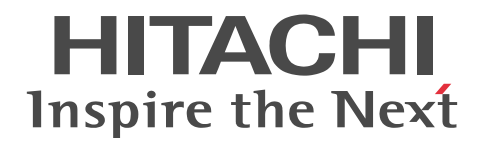

uCosminexus Application Server

# Application and Resource Definition Reference Guide

3020-3-Y17-10(E)

#### ■ Relevant program products

See the *uCosminexus Application Server Overview*.

#### ■ Export restrictions

If you export this product, please check all restrictions (for example, Japan's Foreign Exchange and Foreign Trade Law, and USA export control laws and regulations), and carry out all required procedures.

If you require more information or clarification, please contact your Hitachi sales representative.

#### ■ Trademarks

CORBA is a registered trademark of Object Management Group, Inc. in the United States.

GIF is the name of a format developed by CompuServe Inc. in the United States and/or other countries.

Internet Explorer is either a registered trademark or trademark of Microsoft Corporation in the United States and/or other countries.

Microsoft is either a registered trademark or a trademark of Microsoft Corporation in the United States and/or other countries.

OMG, CORBA, IIOP, UML, Unified Modeling Language, MDA and Model Driven Architecture are either registered trademarks or trademarks of Object Management Group, Inc. in the United States and/or other countries.

Oracle and Java are registered trademarks of Oracle Corporation and/or its affiliates.

UNIX is a registered trademark of The Open Group in the United States and other countries.

Windows, Windows Server, and Windows Vista are either registered trademarks or trademarks of Microsoft Corporation in the United States and/or other countries.

X/Open is a registered trademark of The Open Group in the U.K. and other countries.

The other company names and product names are either trademarks or registered trademarks of the respective companies.

This product includes software developed by the Apache Software Foundation (http://www.apache.org/).

All SPARC trademarks are used under license and are trademarks or registered trademarks of SPARC.

This product includes software developed by the Apache Software Foundation (http://www.apache.org/).

Other product and company names mentioned in this document may be the trademarks of their respective owners. Throughout this document Hitachi has attempted to distinguish trademarks from descriptive terms by writing the name with the capitalization used by the manufacturer, or by writing the name with initial capital letters. Hitachi cannot attest to the accuracy of this information. Use of a trademark in this document should not be regarded as affecting the validity of the trademark.

#### ■ Microsoft product name abbreviations

This manual uses the following abbreviations for Microsoft product names.

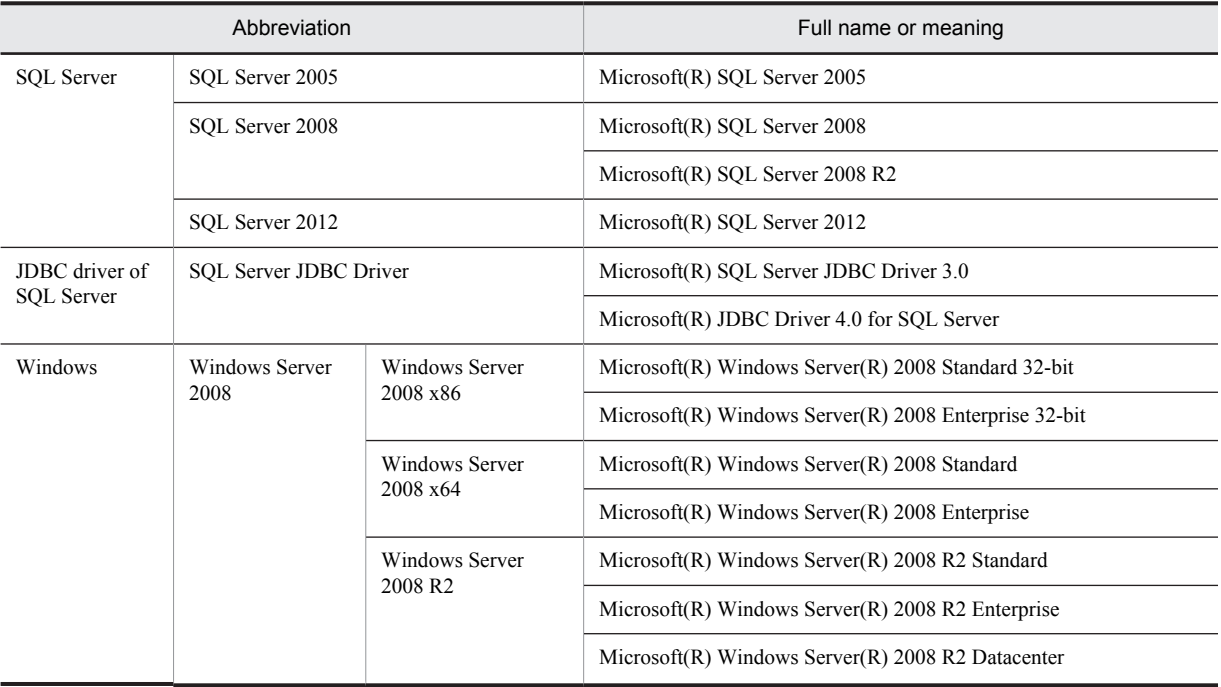

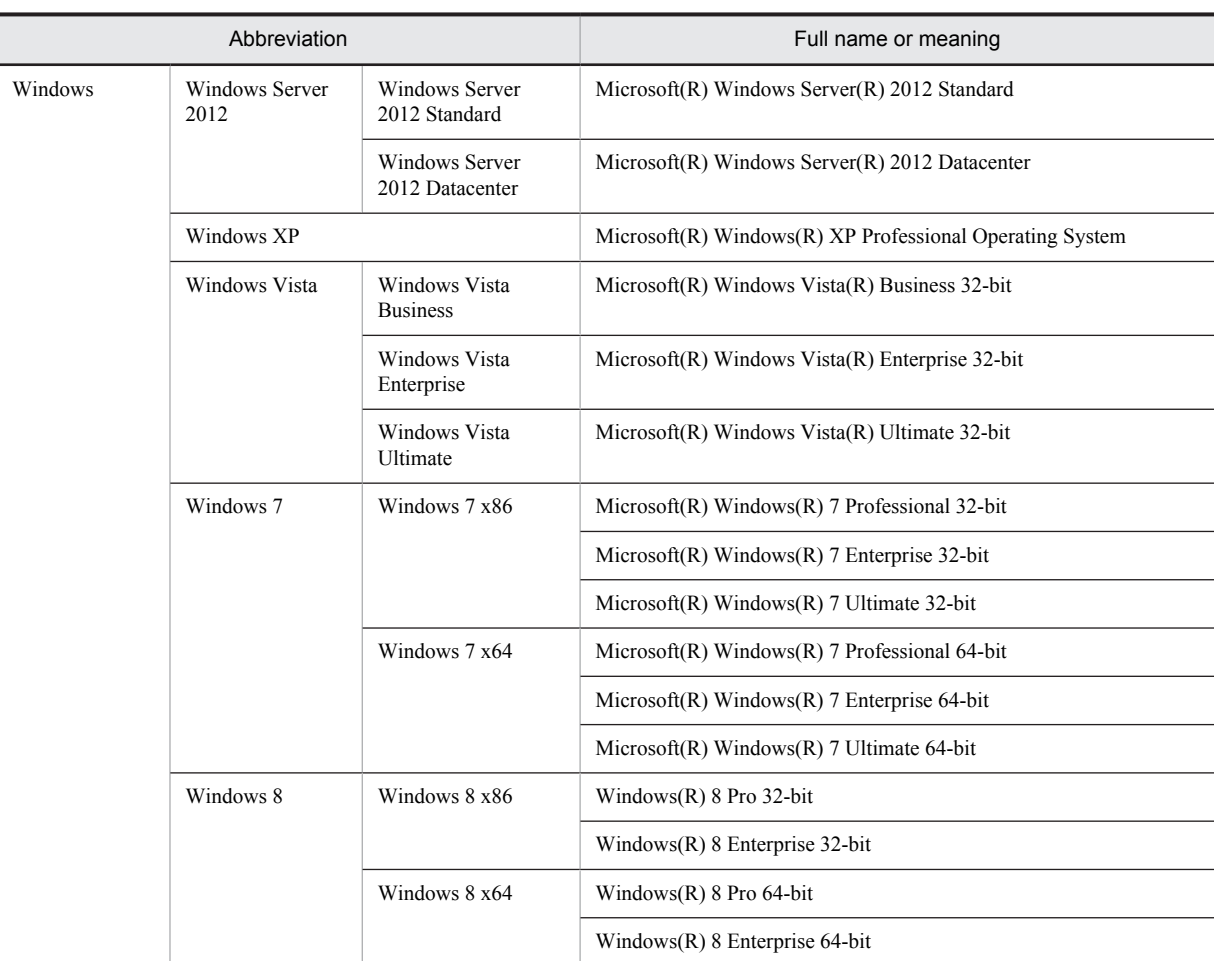

Note that Windows 32 bit and Windows 64 bit are sometimes respectively referred to as Windows x86 and Windows x64.

#### ■ Restrictions

Information in this document is subject to change without notice and does not represent a commitment on the part of Hitachi. The software described in this manual is furnished according to a license agreement with Hitachi. The license agreement contains all of the terms and conditions governing your use of the software and documentation, including all warranty rights, limitations of liability, and disclaimers of warranty.

Material contained in this document may describe Hitachi products not available or features not available in your country.

No part of this material may be reproduced in any form or by any means without permission in writing from the publisher. Printed in Japan.

#### ■ Issued

Aug. 2013: 3020-3-Y17-10(E)

### ■ Copyright

All Rights Reserved. Copyright (C) 2012, 2013, Hitachi, Ltd.

### Summary of amendments

The following table lists changes in the manual 3020-3-Y17-10(E) for uCosminexus Application Server 09-50, uCosminexus Application Server(64) 09-50, uCosminexus Client 09-50, uCosminexus Developer 09-50, uCosminexus Service Architect 09-50, uCosminexus Service Platform 09-50, uCosminexus Service Platform(64) 09-50 and product changes related to the manual:

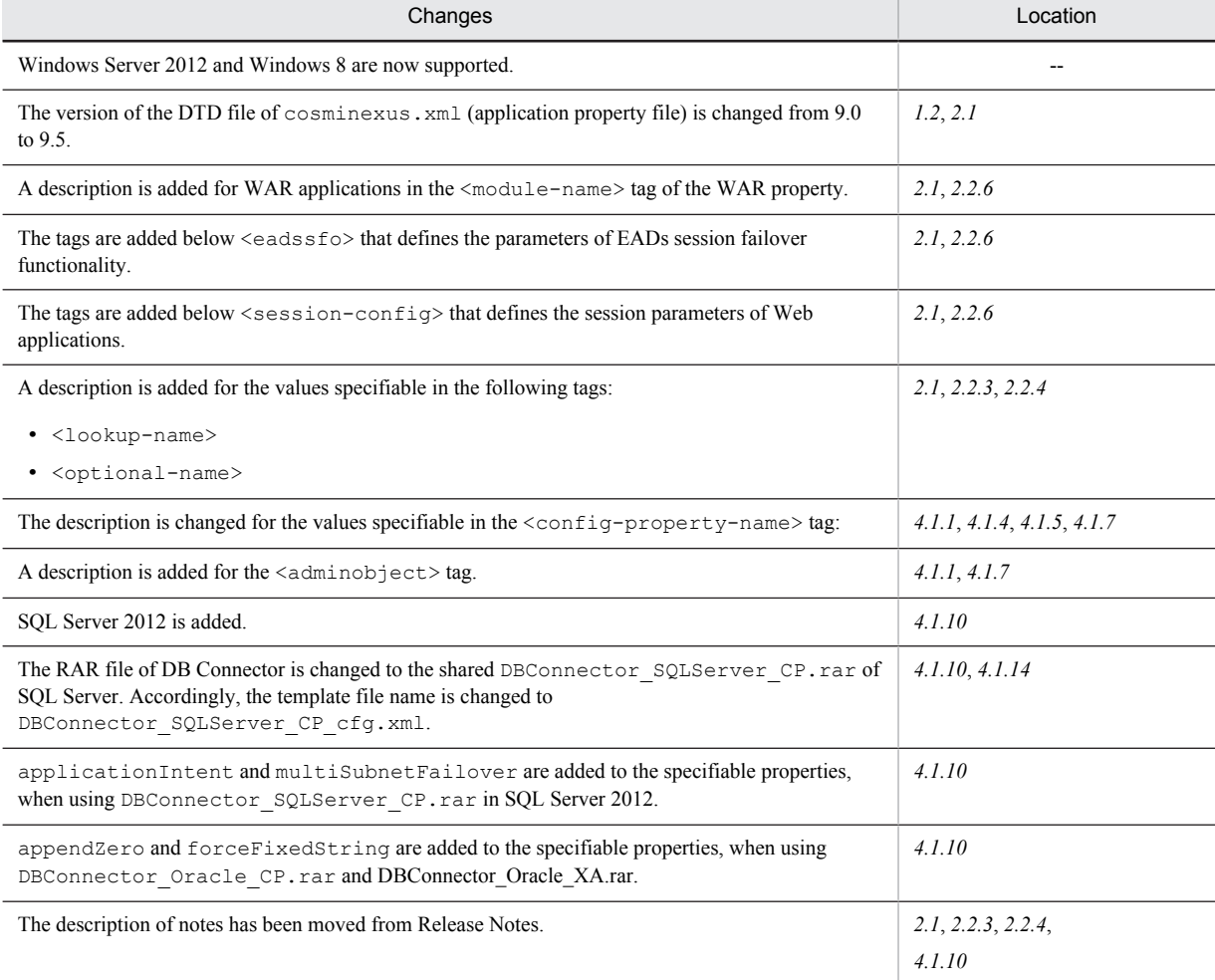

In addition to the above changes, minor editorial corrections have been made.

## Preface

For details on the prerequisites before reading this manual, see *uCosminexus Application Server Overview*.

### ■ Non-supported functionality

Some functionality described in this manual is not supported. Non-supported functionality includes:

- **•** Audit log functionality
- **•** Compatibility functionality
- **•** Cosminexus Component Transaction Monitor
- **•** Cosminexus DABroker Library
- **•** Cosminexus Reliable Messaging
- **•** Cosminexus TPBroker and VisiBroker
- **•** Cosminexus Web Service Security
- **•** Cosminexus XML Security Core functionality
- **•** JP1 linkage functionality
- **•** Management portal functionality
- **•** Migration functionality
- **•** SOAP applications complying with specifications other than JAX-WS 2.1
- **•** uCosminexus OpenTP1 linkage functionality
- **•** Virtualized system functionality
- **•** XML Processor high-speed parse support functionality

### ■ Non-supported compatibility functionality

"Compatibility functionality" in the above list refers to the following functionality:

- **•** Basic mode
- **•** Check of JSP source compliance (cjjsp2java) with JSP1.1 and JSP1.2 specifications
- **•** Database connection using Cosminexus DABroker Library
- **•** EJB client application log subdirectory exclusive mode
- **•** J2EE application test functionality
- **•** Memory session failover functionality
- **•** Servlet engine mode
- **•** Simple Web server functionality
- **•** Switching multiple existing execution environments
- **•** Using EJB 2.1 and Servlet 2.4 annotation

### **Contents**

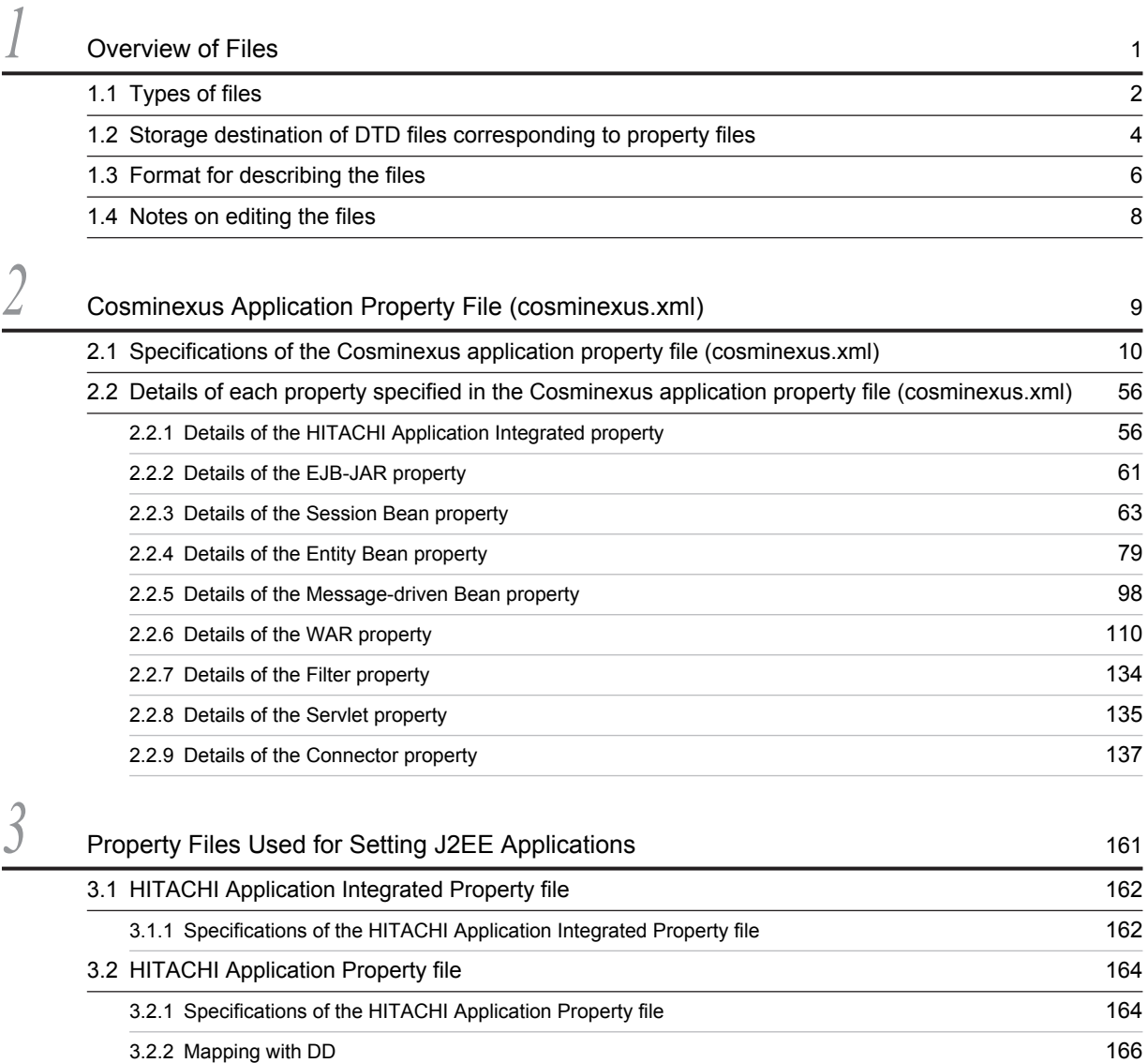

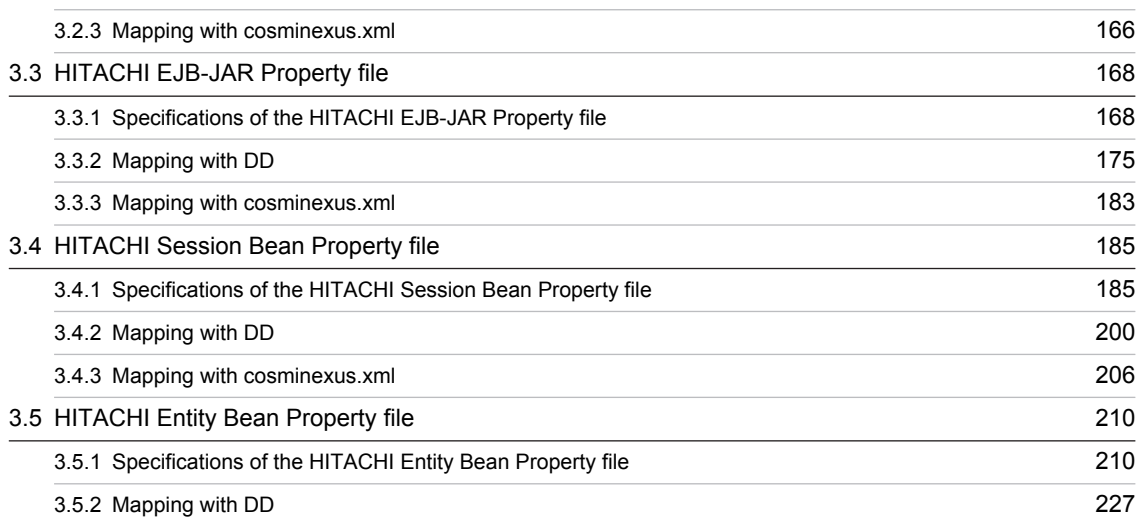

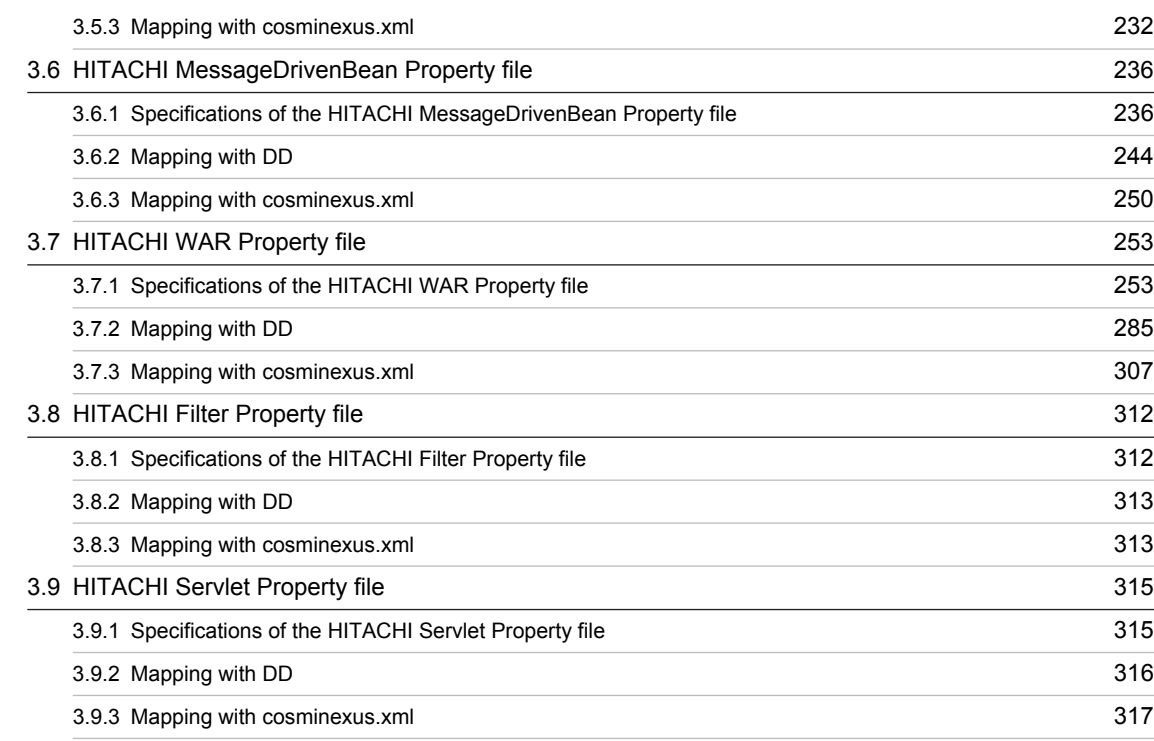

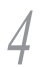

### **[Property Files Used for Setting Resources](#page-328-0)** 319

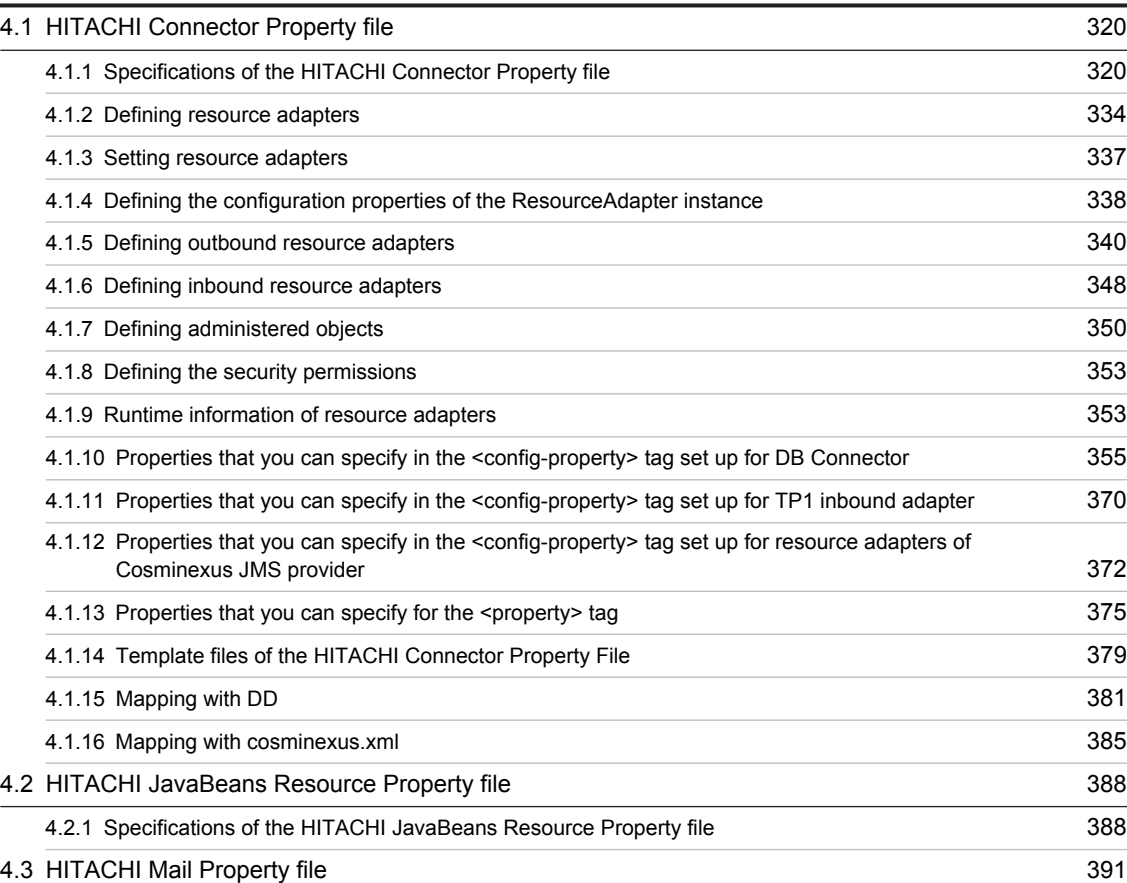

# $Index$   $393$

# <span id="page-10-0"></span>**Overview of Files**

This chapter describes the types of files, coding rules, and format for describing the syntax of files used in the Application Server.

Note that among all the files used with the Application Server, this manual describes the files that are to be used for setting the property information, when you set up J2EE applications and resources.

Among the files used in the Application server, for details on the files used for describing the definition information of servers, see *1. Overview of Files* in the manual *uCosminexus Application Server Definition Reference Guide.*

# <span id="page-11-0"></span>1.1 Types of files

You use property files for setting J2EE applications. Note that you can specify any name for property files. In this manual, the files are classified into the following two types:

- **•** Files included in applications and used
- **•** Files specified in arguments when executing the server management commands

This section describes each type of property file.

#### (1) Files included in applications and used

Among the files used in the Application Server, the following files are included in applications and used:

#### Type of the file

Cosminexus application property file (cosminexus.xml)

**Overview** 

This file defines the information that is unique to the Application server for applications, EJB-JARs, Session Beans, Entity Beans, Message-driven Beans, WAR, Filters, servlets or JSPs, and resource adapters.

For details on the Cosminexus application property file (cosminexus.xml), see *[2.Cosminexus Application](#page-18-0) [Property File \(cosminexus.xml\)](#page-18-0)*.

#### (2) Files specified in arguments when executing the server management commands

Among all the files used with Application Server, the files specified in arguments when executing the server management commands are described in the following table.

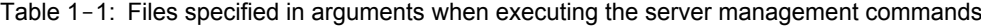

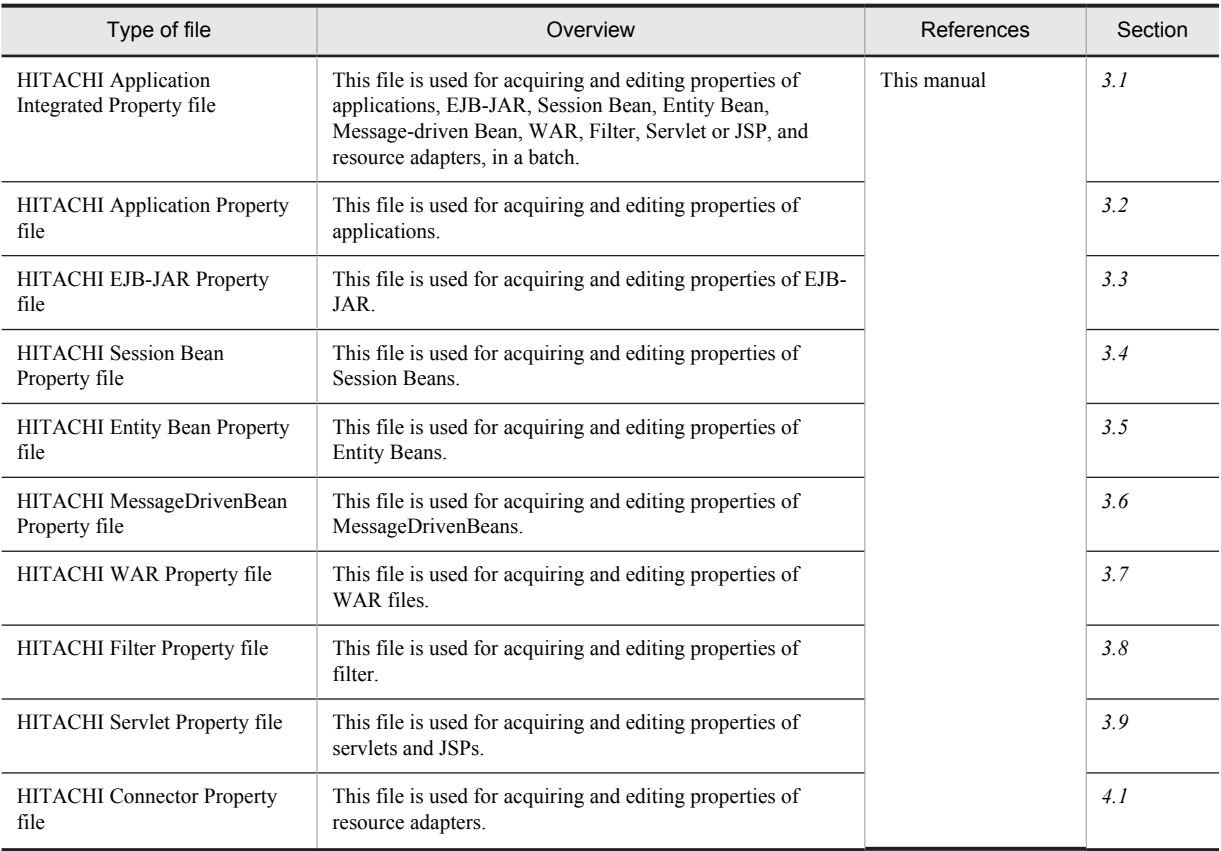

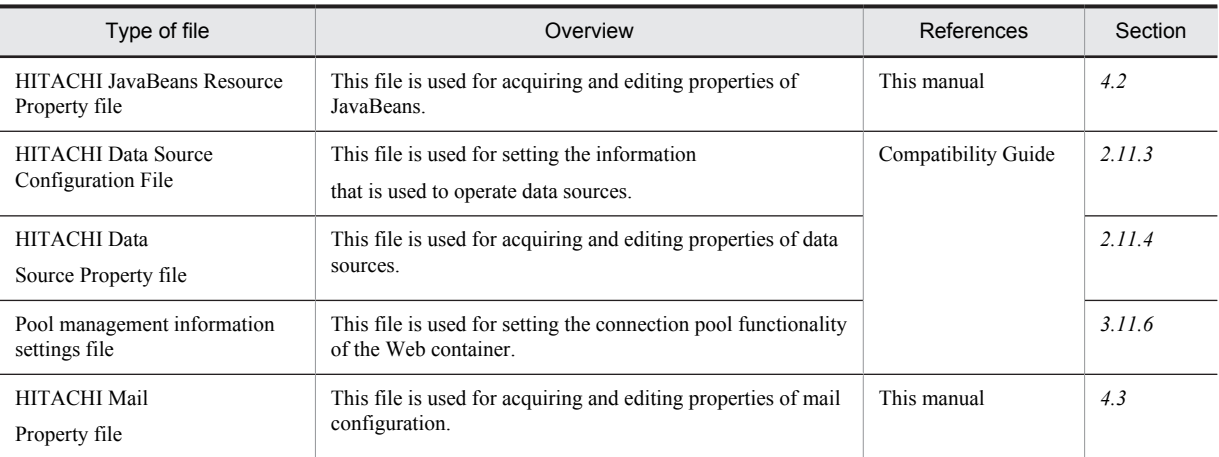

Note 1: *uCosminexus Application Server* has been omitted from the names of the manuals shown in *References*.

Note 2: For systems that execute batch applications; you can only use the HITACHI Connector Property file, among all property files described in the above table.

# <span id="page-13-0"></span>1.2 Storage destination of DTD files corresponding to property files

This section describes the storage location of DTD files corresponding to property files. The following table describes the storage location of DTD files corresponding to property files for each OS (Windows and UNIX):

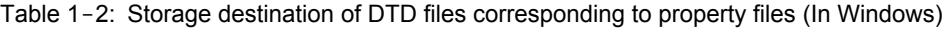

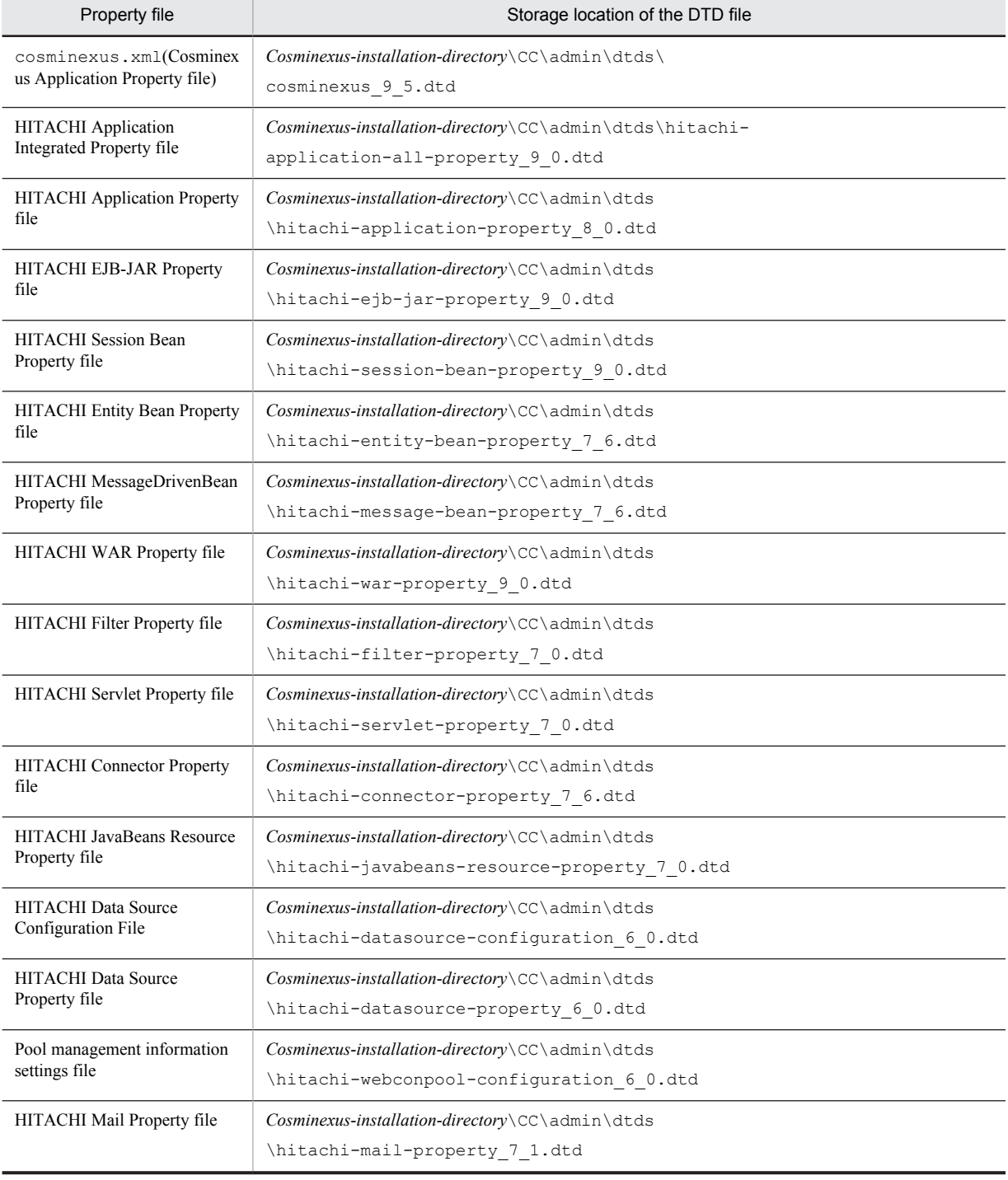

| Property file                                               | Storage destination of the DTD file                                           |
|-------------------------------------------------------------|-------------------------------------------------------------------------------|
| cosminexus.xml<br>(Cosminexus Application<br>Property File) | /opt/Cosminexus/CC/admin/dtds/cosminexus9 5.dtd                               |
| HITACHI Application<br>Integrated Property file             | /opt/Cosminexus/CC/admin/dtds/hitachi-application-all-<br>property_9_0.dtd    |
| <b>HITACHI</b> Application Property<br>file                 | /opt/Cosminexus/CC/admin/dtds/hitachi-application-property 8 0.dtd            |
| HITACHI EJB-JAR Property<br>file                            | /opt/Cosminexus/CC/admin/dtds/hitachi-ejb-jar-property 9 0.dtd                |
| <b>HITACHI</b> Session Bean<br>Property file                | /opt/Cosminexus/CC/admin/dtds/hitachi-session-bean-property 9 0.dtd           |
| HITACHI Entity Bean Property<br>file                        | /opt/Cosminexus/CC/admin/dtds/hitachi-entity-bean-property 7 6.dtd            |
| HITACHI MessageDrivenBean<br>Property file                  | /opt/Cosminexus/CC/admin/dtds/hitachi-message-bean-property 7 6.dtd           |
| HITACHI WAR Property File                                   | /opt/Cosminexus/CC/admin/dtds/hitachi-war-property 9 0.dtd                    |
| HITACHI Filter Property file                                | /opt/Cosminexus/CC/admin/dtds/hitachi-filter-property 7 0.dtd                 |
| HITACHI Servlet Property file                               | /opt/Cosminexus/CC/admin/dtds/hitachi-servlet-property 7 0.dtd                |
| <b>HITACHI</b> Connector Property<br>file                   | /opt/Cosminexus/CC/admin/dtds/hitachi-connector-property 7 6.dtd              |
| <b>HITACHI JavaBeans Resource</b><br>Property file          | /opt/Cosminexus/CC/admin/dtds/hitachi-javabeans-resource-<br>property_7_0.dtd |
| <b>HITACHI</b> Data Source<br>Configuration file            | /opt/Cosminexus/CC/admin/dtds/hitachi-datasource-<br>configuration 6 0.dtd    |
| <b>HITACHI</b> Data Source<br>Property file                 | /opt/Cosminexus/CC/admin/dtds/hitachi-datasource-property 6 0.dtd             |
| Pool management information<br>settings file                | /opt/Cosminexus/CC/admin/dtds/hitachi-webconpool-<br>configuration_6_0.dtd    |
| HITACHI Mail Property file                                  | /opt/Cosminexus/CC/admin/dtds/hitachi-mail-property 7 1.dtd                   |

Table 1-3: Storage destination of DTD files corresponding to property files (In UNIX)

Note the following when using DTD files:

- **•** Do not change the contents of DTD files.
- Do not copy and use DTD files.
- **•** When you want to use a property file in an XML editor in an environment other than the machine on which the server management commands are executed, rewrite the URI specification of the property file according to the environment in use.

## <span id="page-15-0"></span>1.3 Format for describing the files

This chapter describes the format for describing the files and symbols used in the syntax.

#### (1) Description

Chapter 2 and subsequent chapters use the following format for describing files:

**•** Specifications

Indicates the configuration of a property file.

- **•** Details of each property Describes the details of the tags defined in the property file.
- **•** Template file Indicate the template file of a property file.
- **•** Mapping with a DD Indicates the property file and corresponding DD.
- **•** Mapping with cosminexus.xml

Indicates the corresponding DD and cosminexus.xml. Use the above mentioned information as reference in the following cases:

- When changing to cosminexus.xml from an existing property file
- When obtaining the contents set in cosminexus.xml as a Property file with the server management command

#### Reference note

Some of the items mentioned above are not described in all files. Also, besides the items mentioned above, the information specific to each file might also be described.

### (2) Symbols used in syntax

The syntax is described by using the symbols and syntax elements shown in the following table.

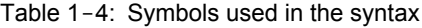

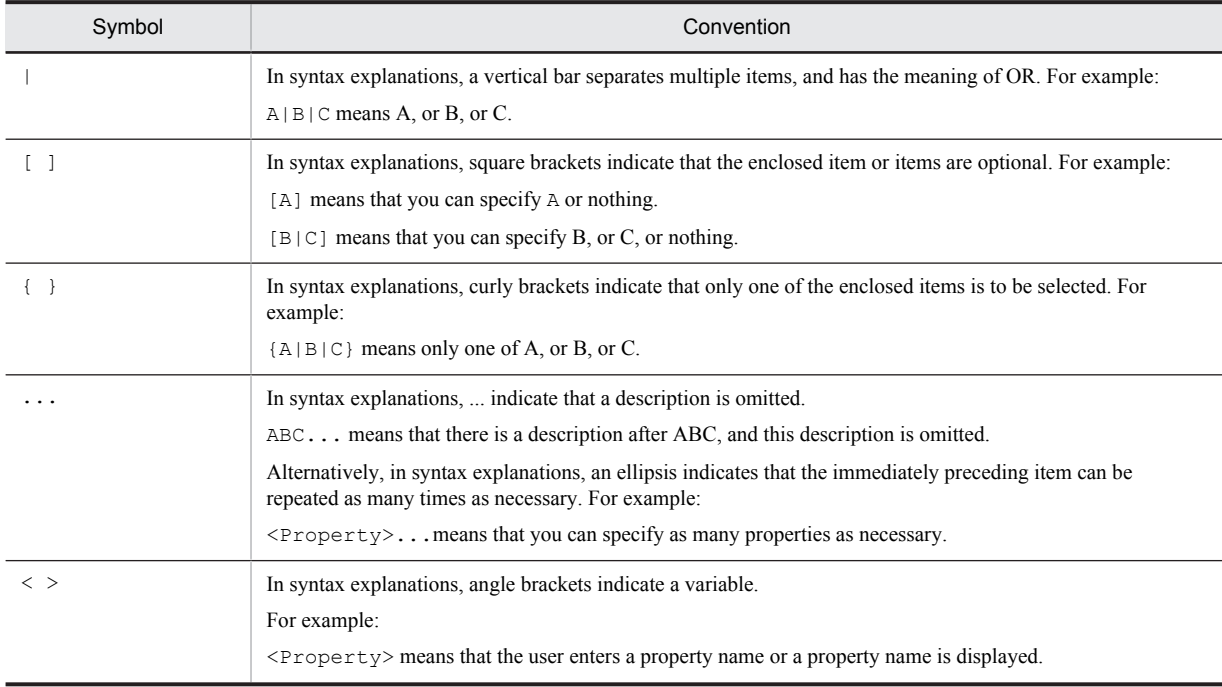

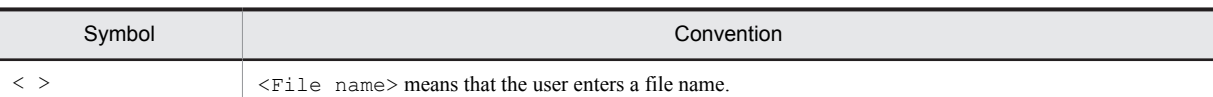

### Table 1-5: Permitted characters used in the syntax

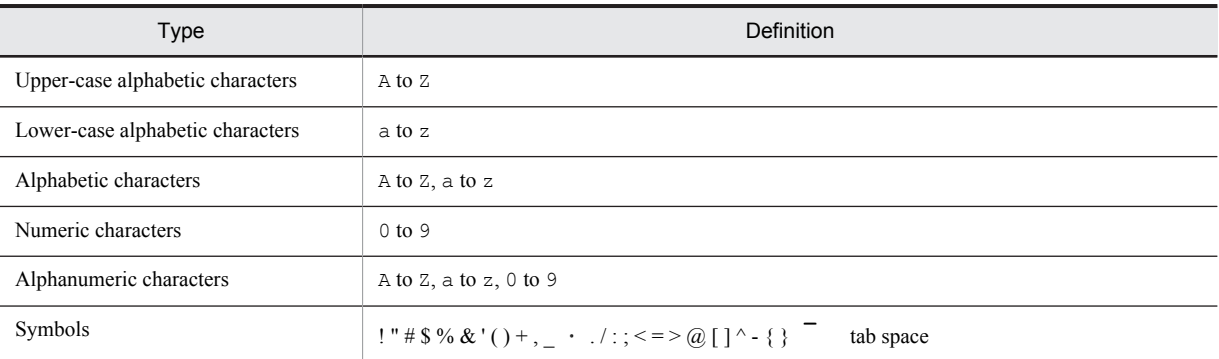

Note: Use single-byte characters for all the symbols.

### <span id="page-17-0"></span>1.4 Notes on editing the files

This section describes the notes on editing files in Windows Server 2012, Windows Server 2008, Windows 8, Window 7, or Windows Vista. Note that the description assumes that the system drive is the C drive.

#### **For updating a definition file**

You must update the definition files provided by the Application Server with administrator privileges. If a user who does not have administrator privileges updates the definition files, the definition files in the directory under C:\Program Files are not updated. The files updated by the user who does not have administrator privileges are saved in the following directory:

C:\Users\*user-name*\AppData\Local\VirtualStore

Note that the Application Server is started with administrator privileges and therefore the contents of the definition files updated by a user who does not have administrator privileges are ignored.

#### **For using Unicode supplementary characters**

The characters added in Windows Server 2012, Windows Server 2008, Windows 8, Windows 7, or Windows Vista include the Unicode supplementary characters. You cannot use Unicode supplementary characters in the definition files used with the Application Server.

The following are the examples of definitions in which Unicode supplementary characters cannot be used:

- **•** Names of EAR, WAR, JAR, EJB-JAR, Servlets, JSP, class, method, argument, and variables
- **•** Various definitions in DD
- **•** Apart from the above, set up values of various definition files

Also, when characters that cannot be converted to the character encoding during the execution are output to a log file, the characters are not output correctly.

# <span id="page-18-0"></span>*2* Cosminexus Application Property File (cosminexus.xml)

This chapter describes the Cosminexus application property file (cosminexus.xml).

The Cosminexus application property file (cosminexus.xml) is used to set up the definition information that is unique to Application Server for EJB-JARs, Session Beans, Entity Beans, Message-driven Beans, WAR, filters, servlets and JSPs, and resource adapters.

# <span id="page-19-0"></span>2.1 Specifications of the Cosminexus application property file (cosminexus.xml)

The Cosminexus application property file (cosminexus.xml) is used for acquiring and editing the information that is unique to Application Server. The Cosminexus application property file (cosminexus.xml) only describes the locations at which the set value was changed. If you set up the default values using commands such as the server management commands, the relevant tags are deleted from this file.

The following properties are defined in the Cosminexus application property file (cosminexus.xml):

- **•** Application property
- **•** EJB-JAR property
- **•** Session Bean property
- **•** Entity Bean property
- **•** Message-driven Bean property
- **•** WAR property
- **•** Filter property
- **•** Servlet and JSP property
- **•** Resource adapter property

Note that you can use the Cosminexus application property file (cosminexus.xml) only when the Application Server version is 08-00 or a later version.

The format and storage location of the Cosminexus application property file (cosminexus.xml) are as follows:

#### **Format**

This is an xml file.

#### **Storage location**

*EAR-root*/META-INF/cosminexus.xml

The following table lists and describes the items defined in the tables of the Cosminexus application property file (cosminexus.xml):

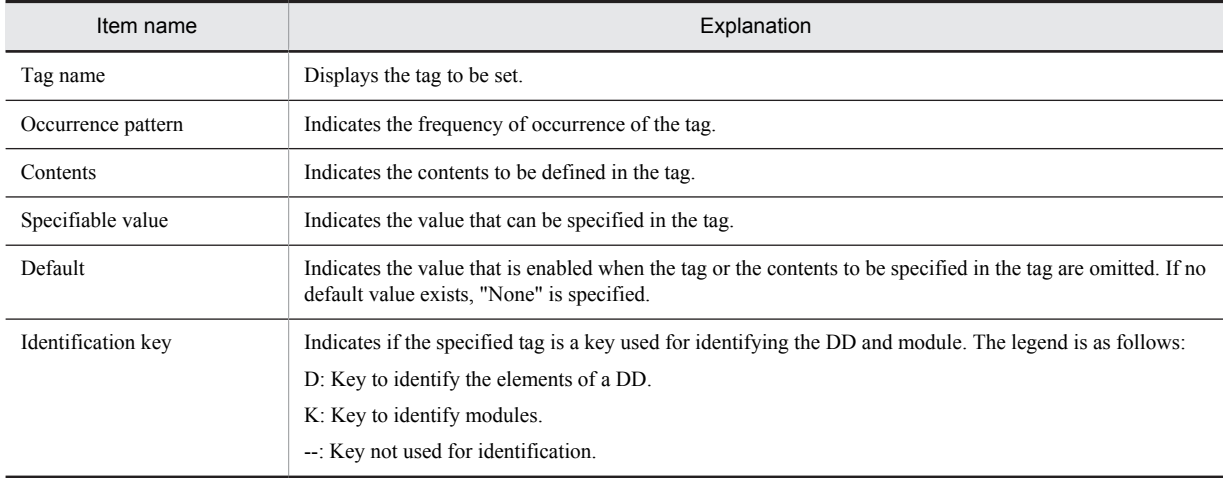

For details on the tags, the omission of the keys and values, and the dependency on other tags, see *[2.2 Details of each](#page-65-0) [property specified in the Cosminexus application property file \(cosminexus.xml\)](#page-65-0)*.

The Cosminexus application property file (cosminexus.xml) has the following DOCTYPE declaration. Note that you need not edit the DOCTYPE declaration.

<!DOCTYPE cosminexus-app PUBLIC '-//Hitachi, Ltd.//DTD Cosminexus 9.5//EN' 'file:///*Cosminexusinstallation-directory*/CC/admin/dtds/cosminexus\_9\_5.dtd'>

The configuration and specifications of cosminexus.xml are as follows.

The tag names described in the *Tag name* column are also cross-reference links to the proceeding sections describing information related to the tags. *uCosminexus Application Server* is omitted from the manual names.

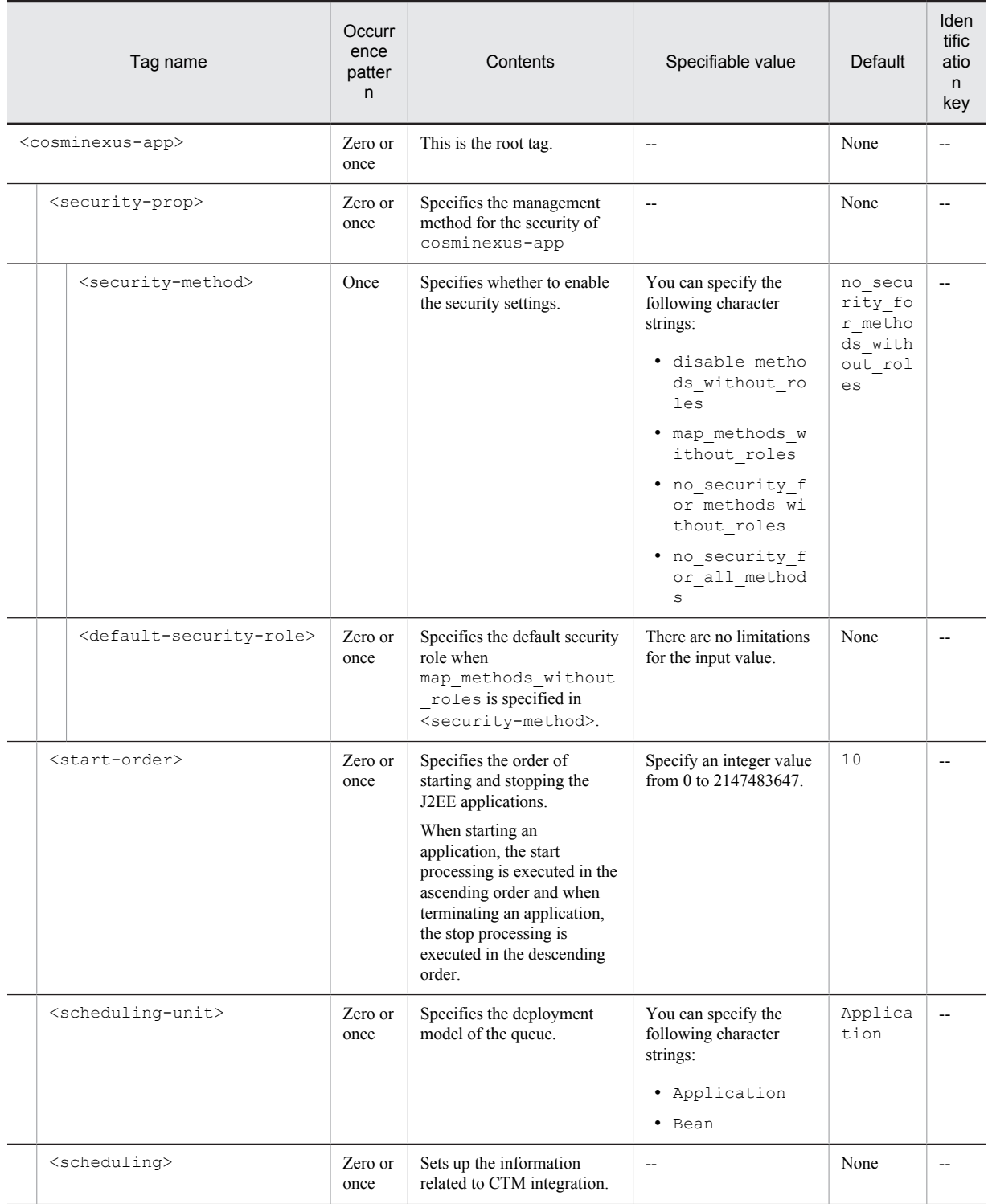

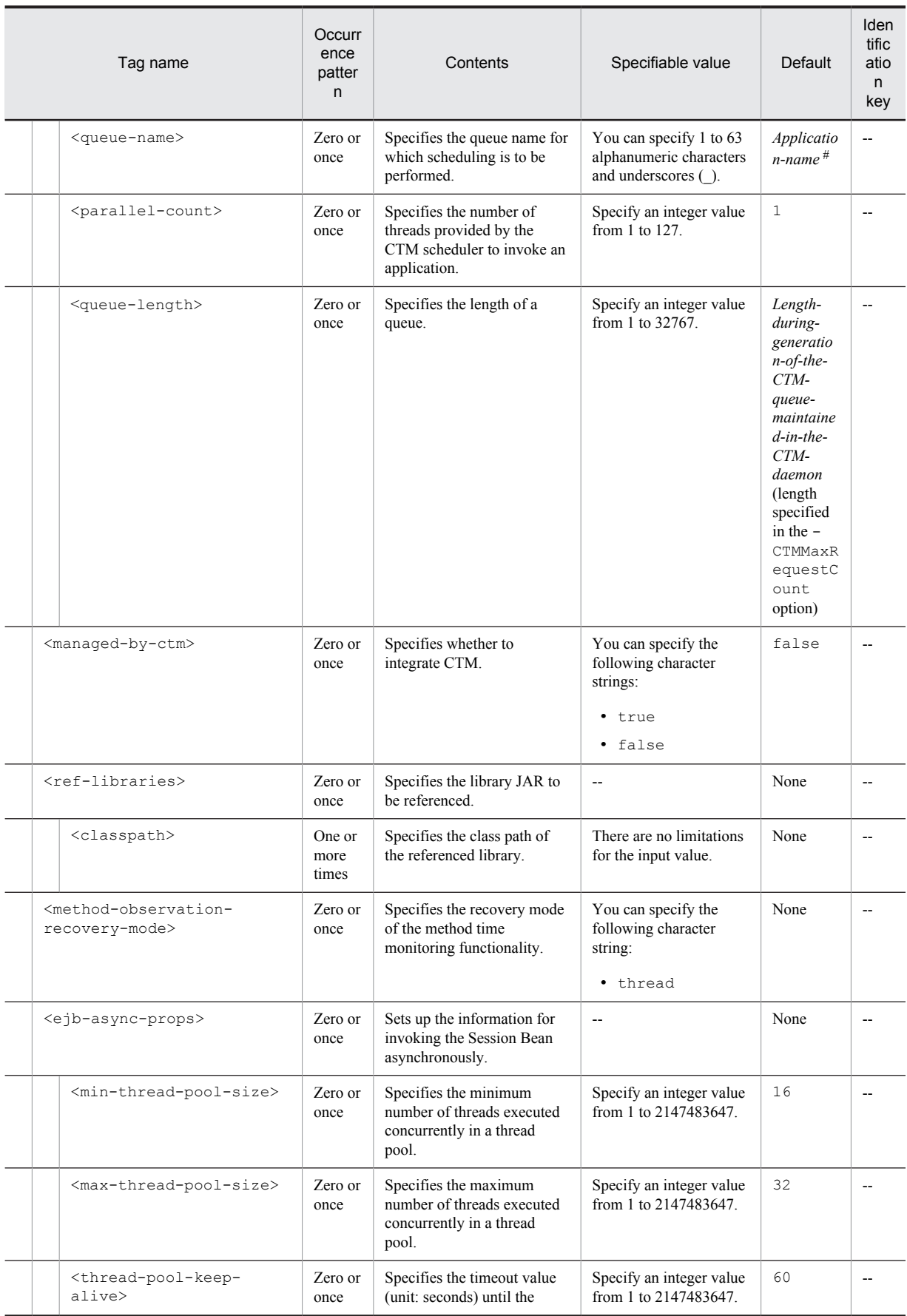

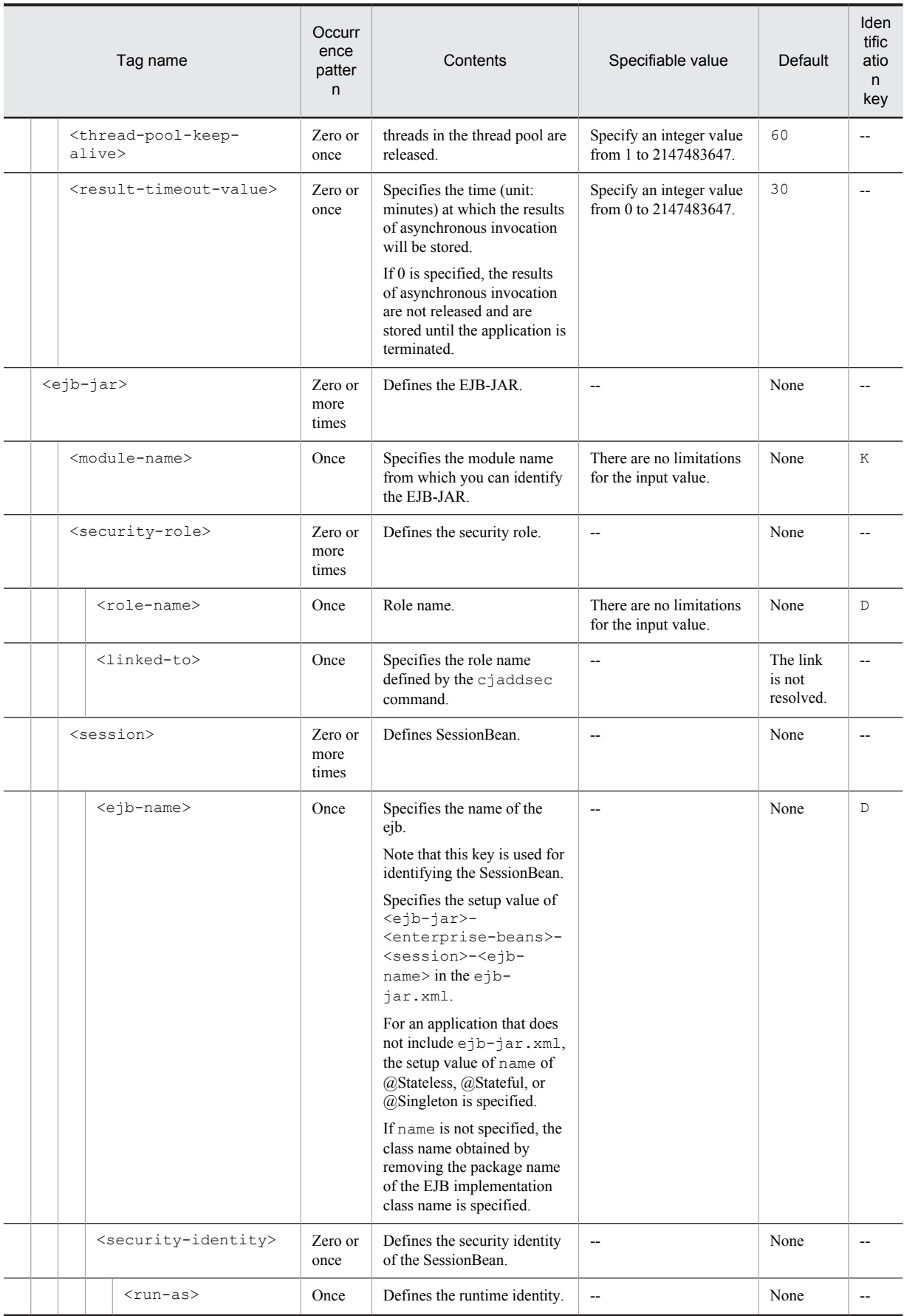

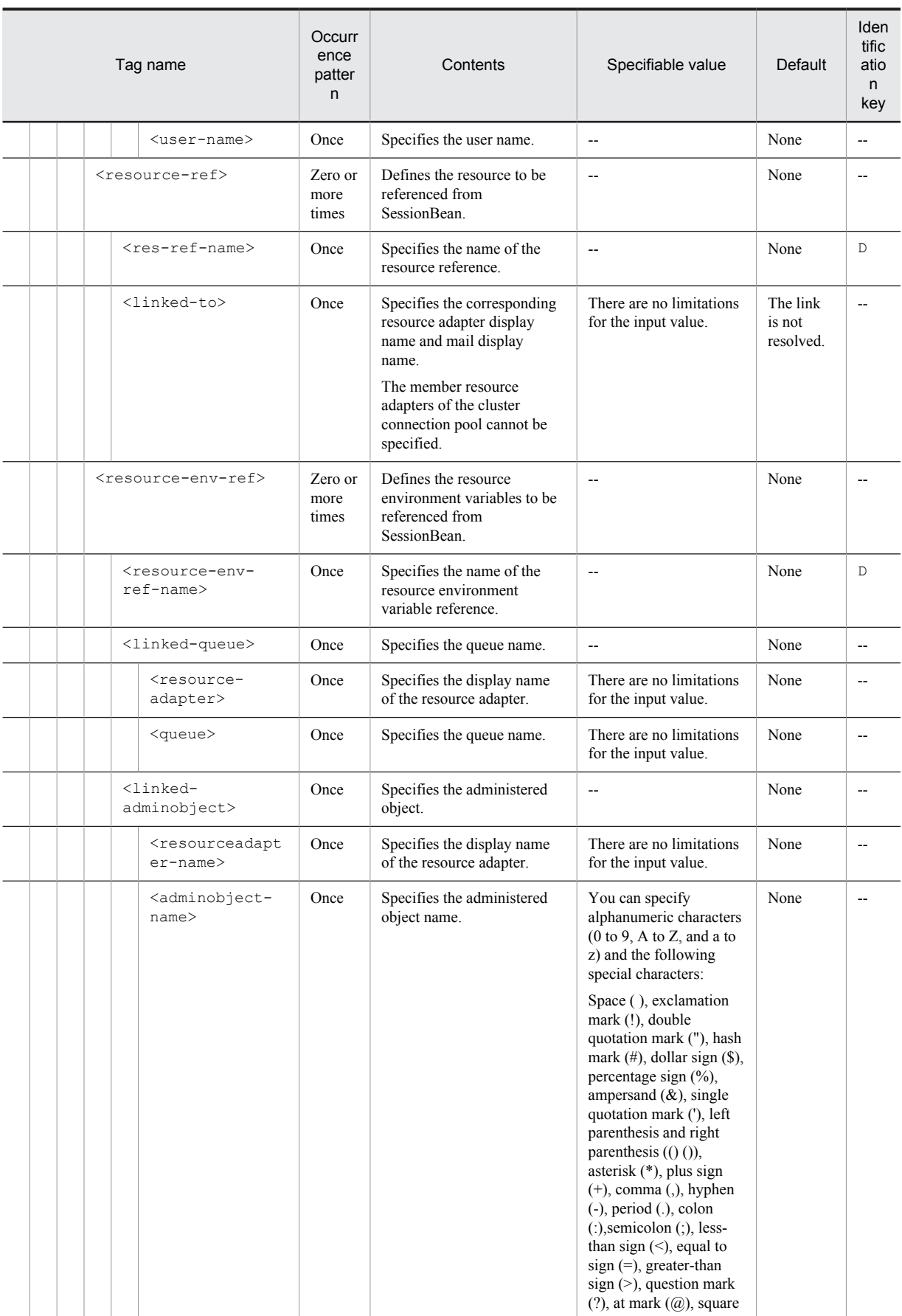

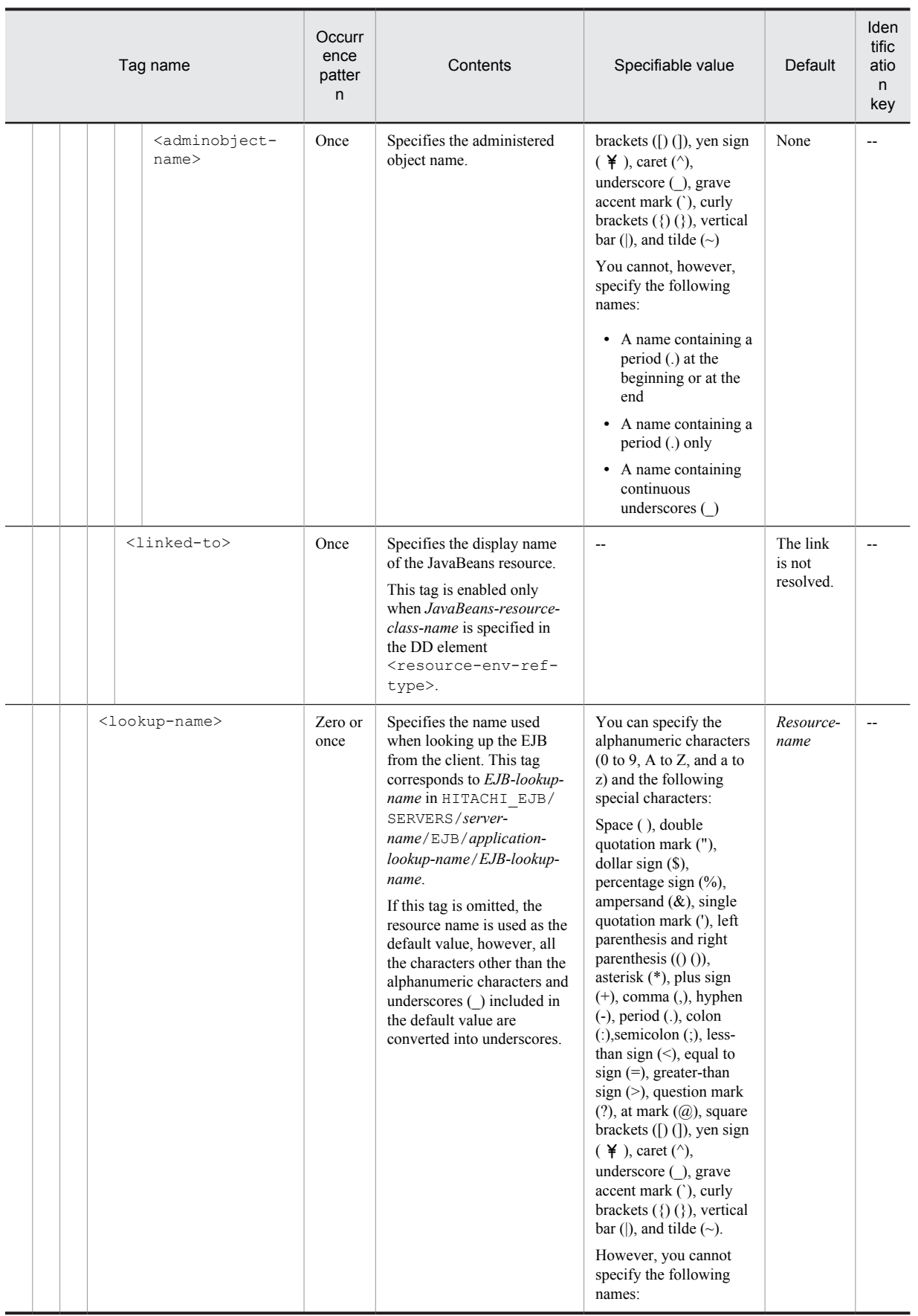

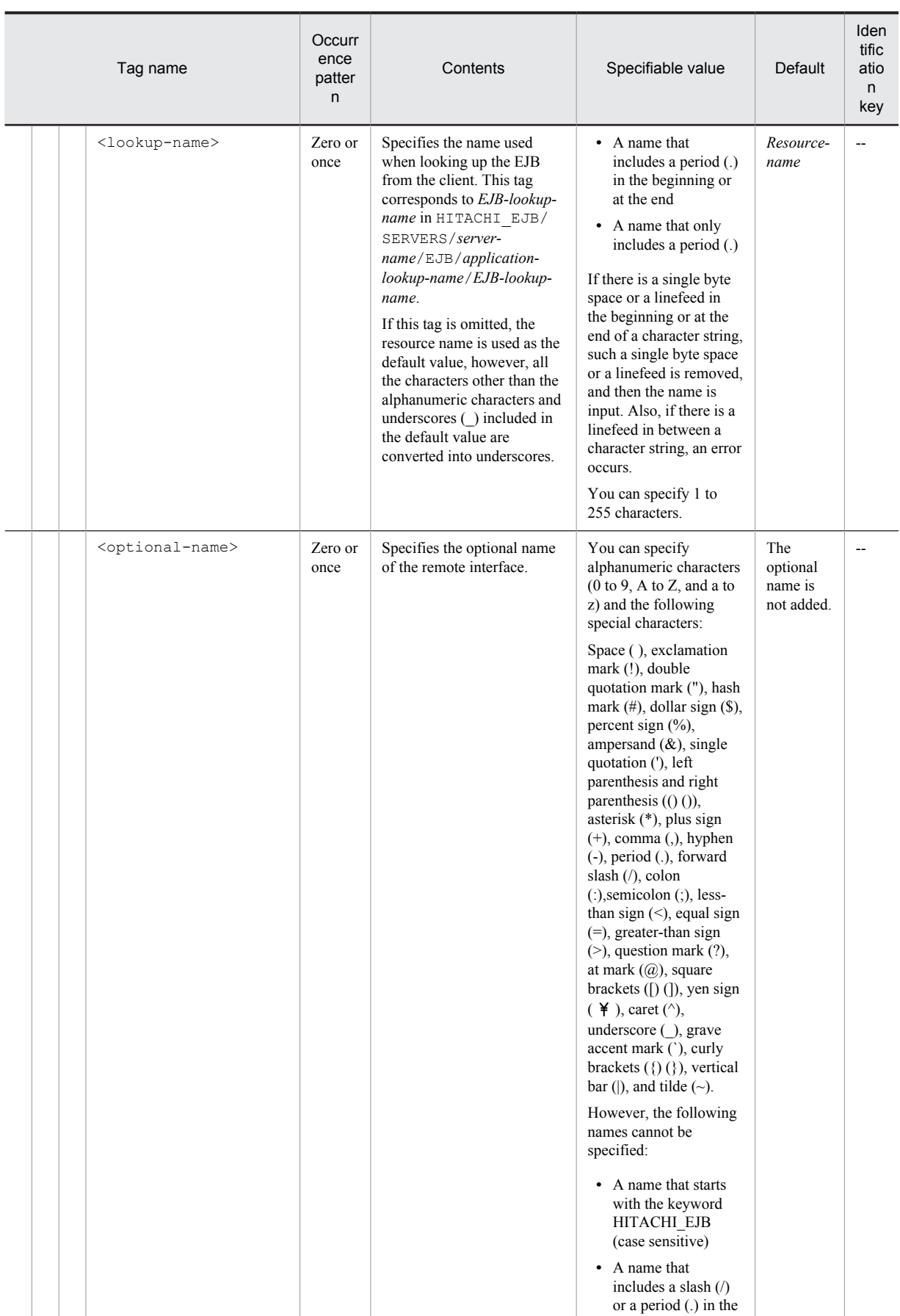

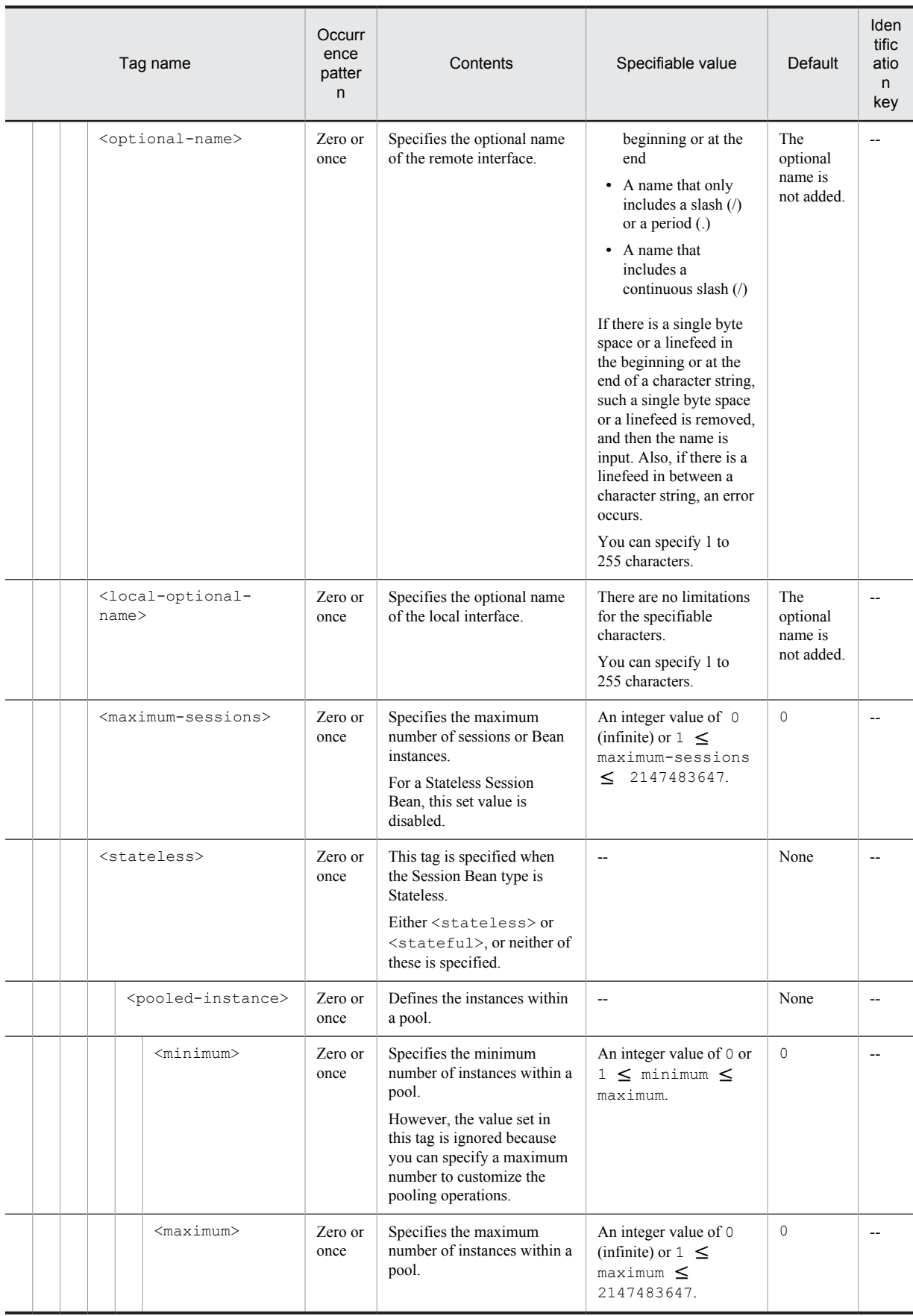

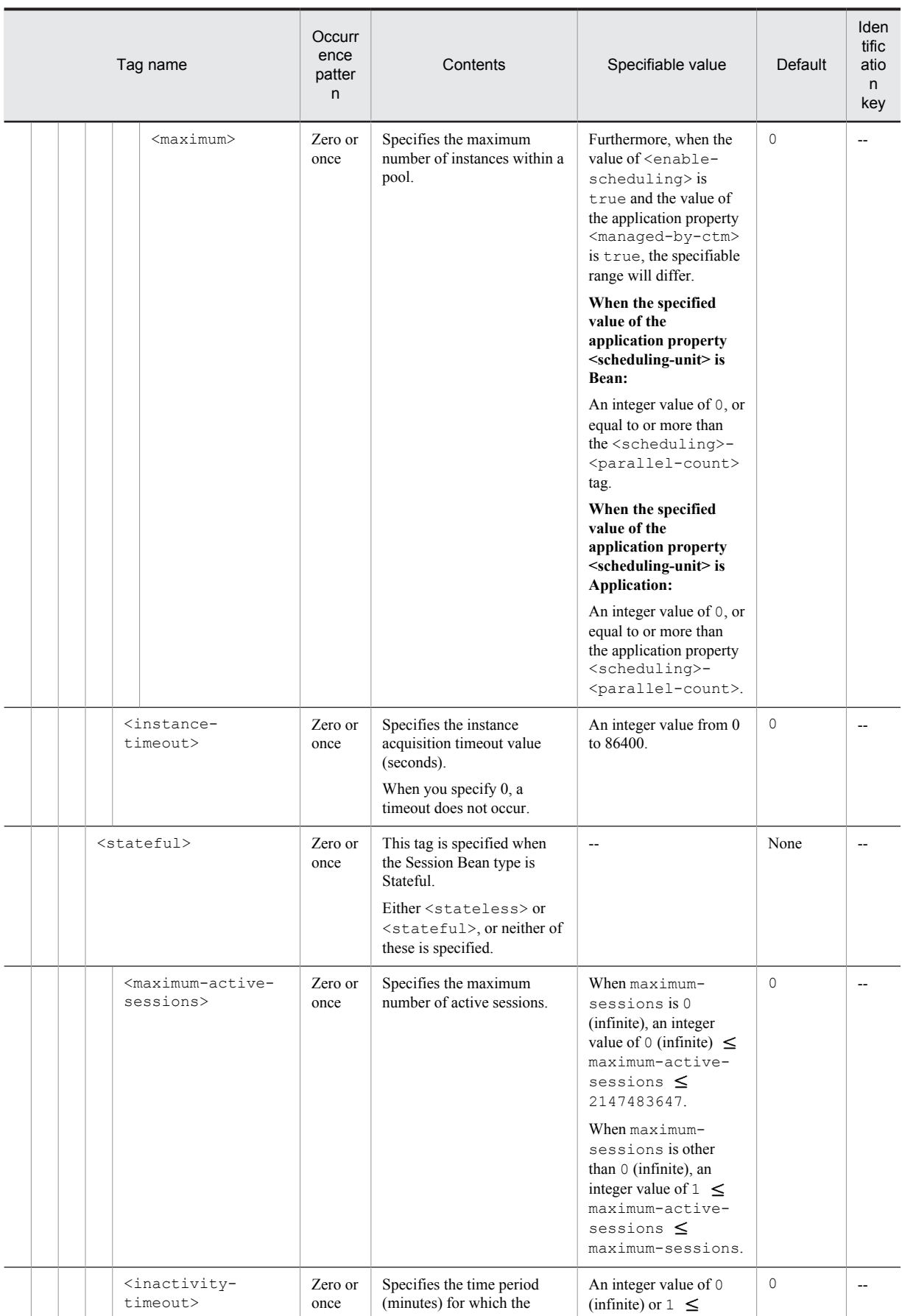

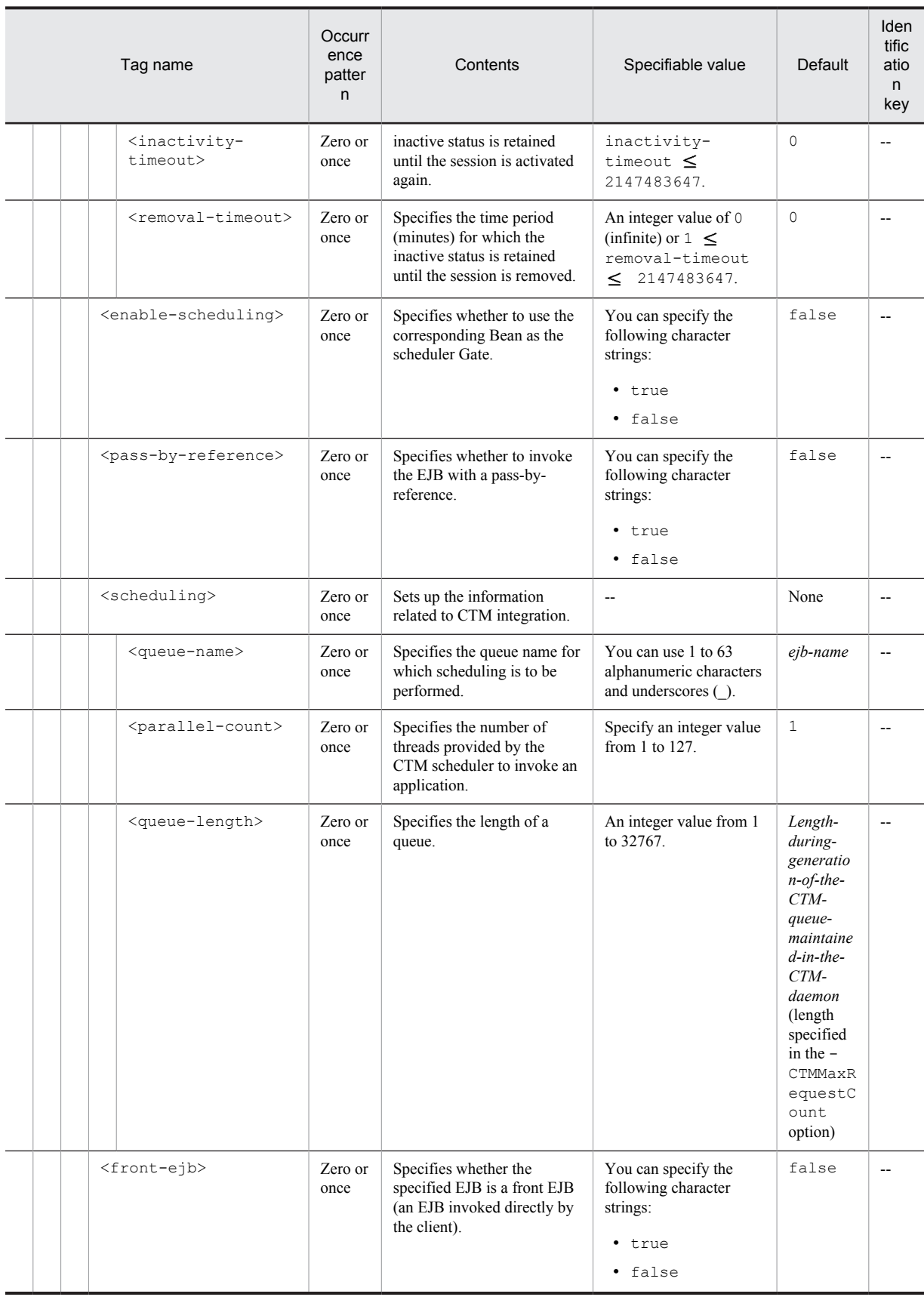

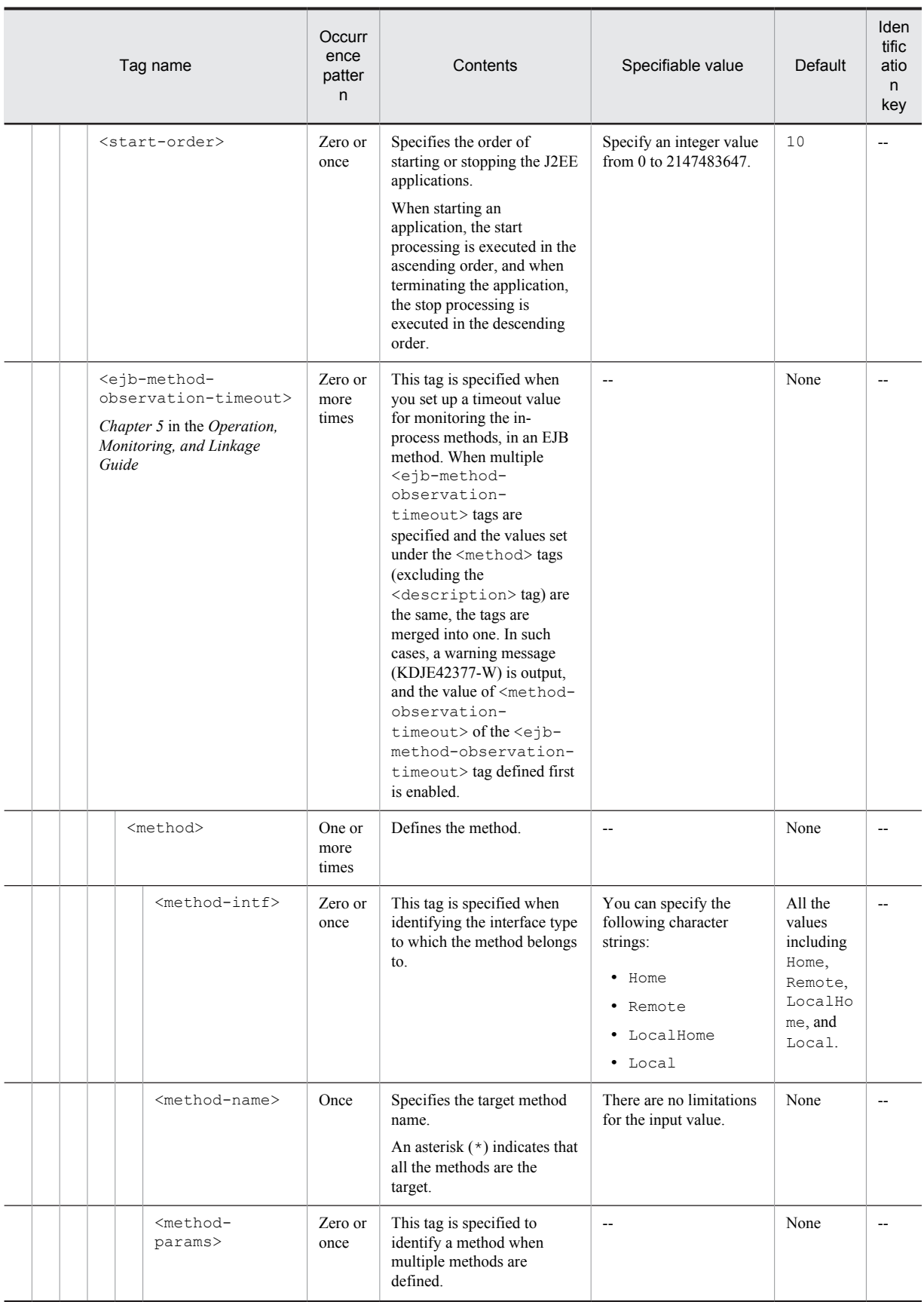

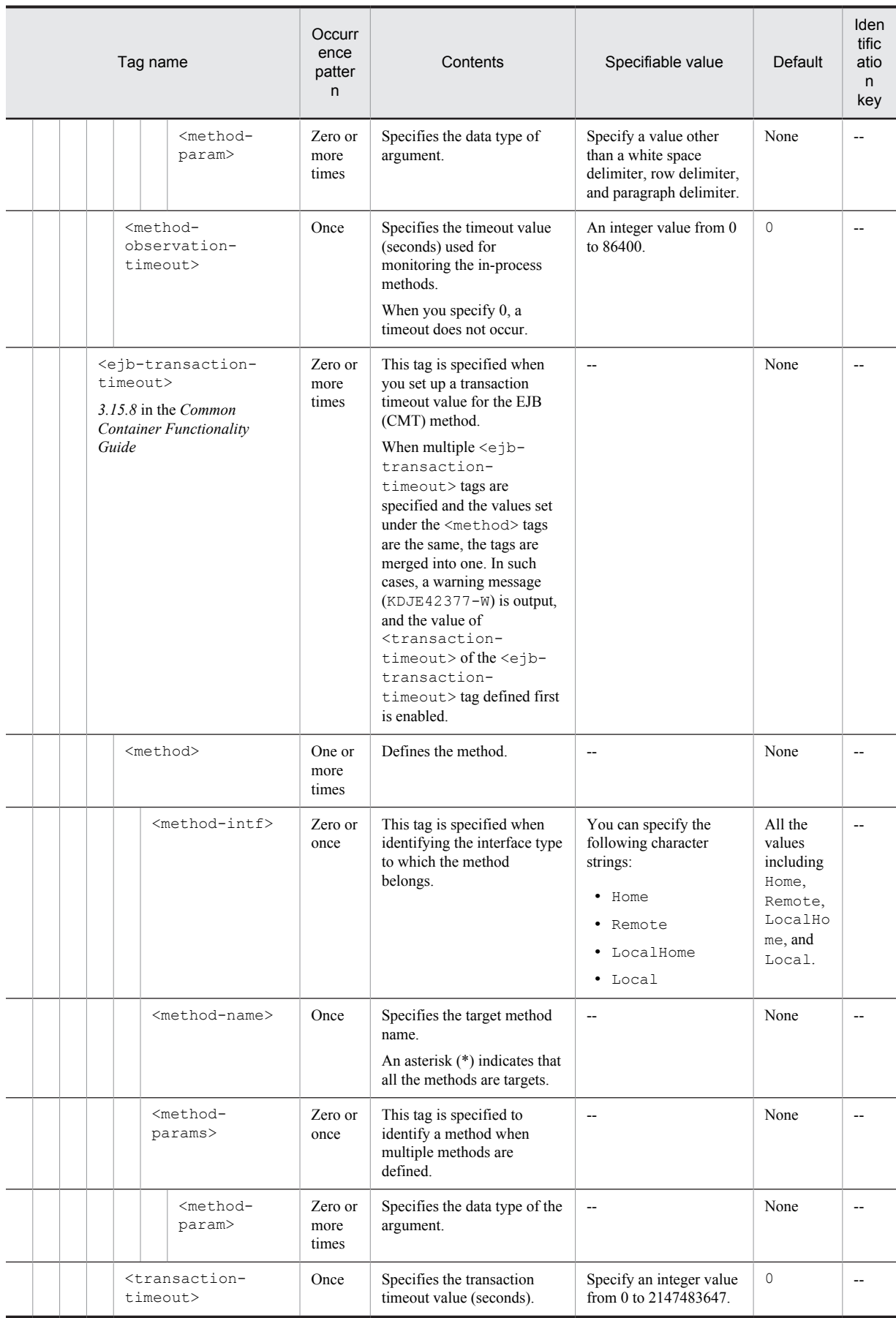

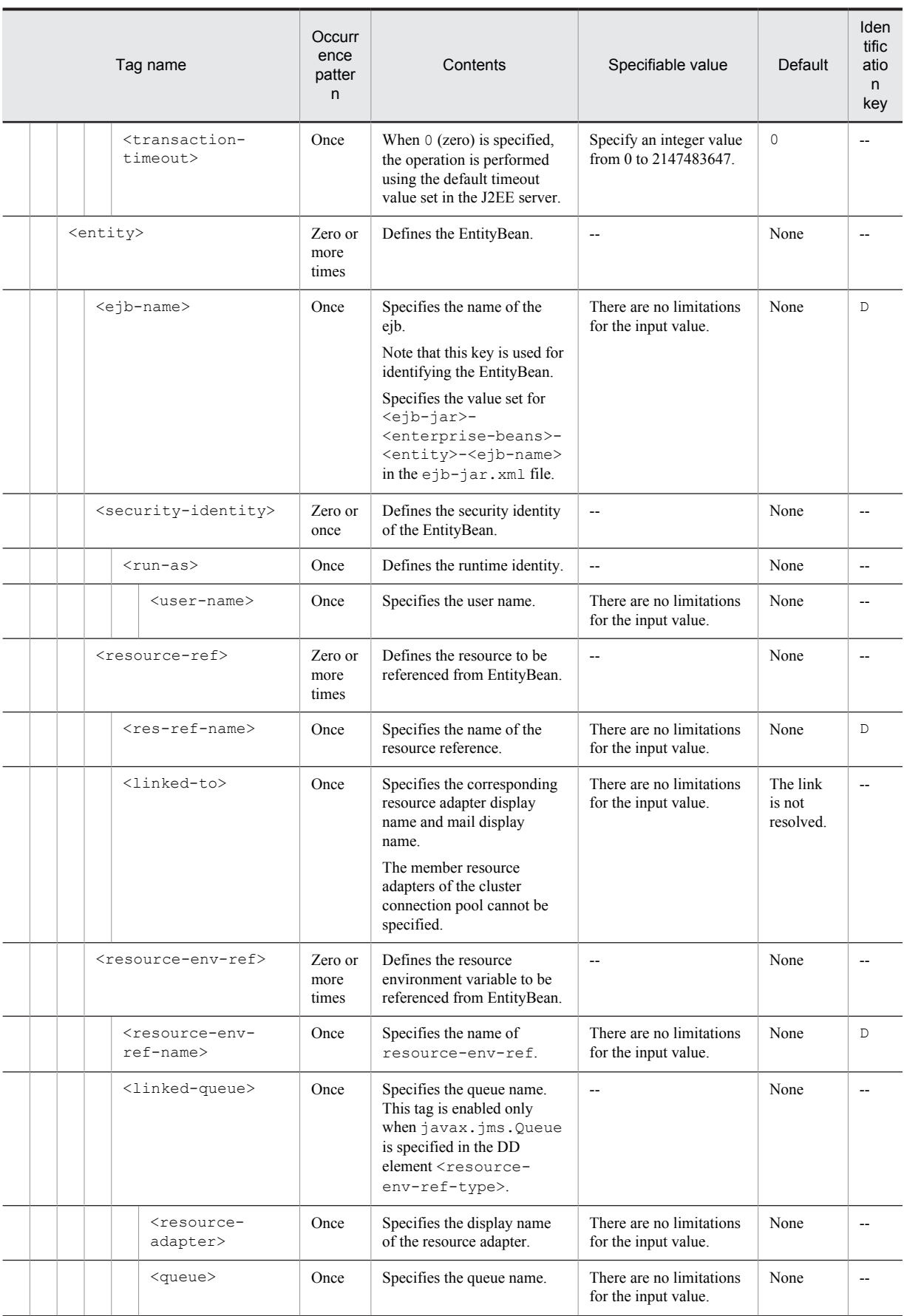

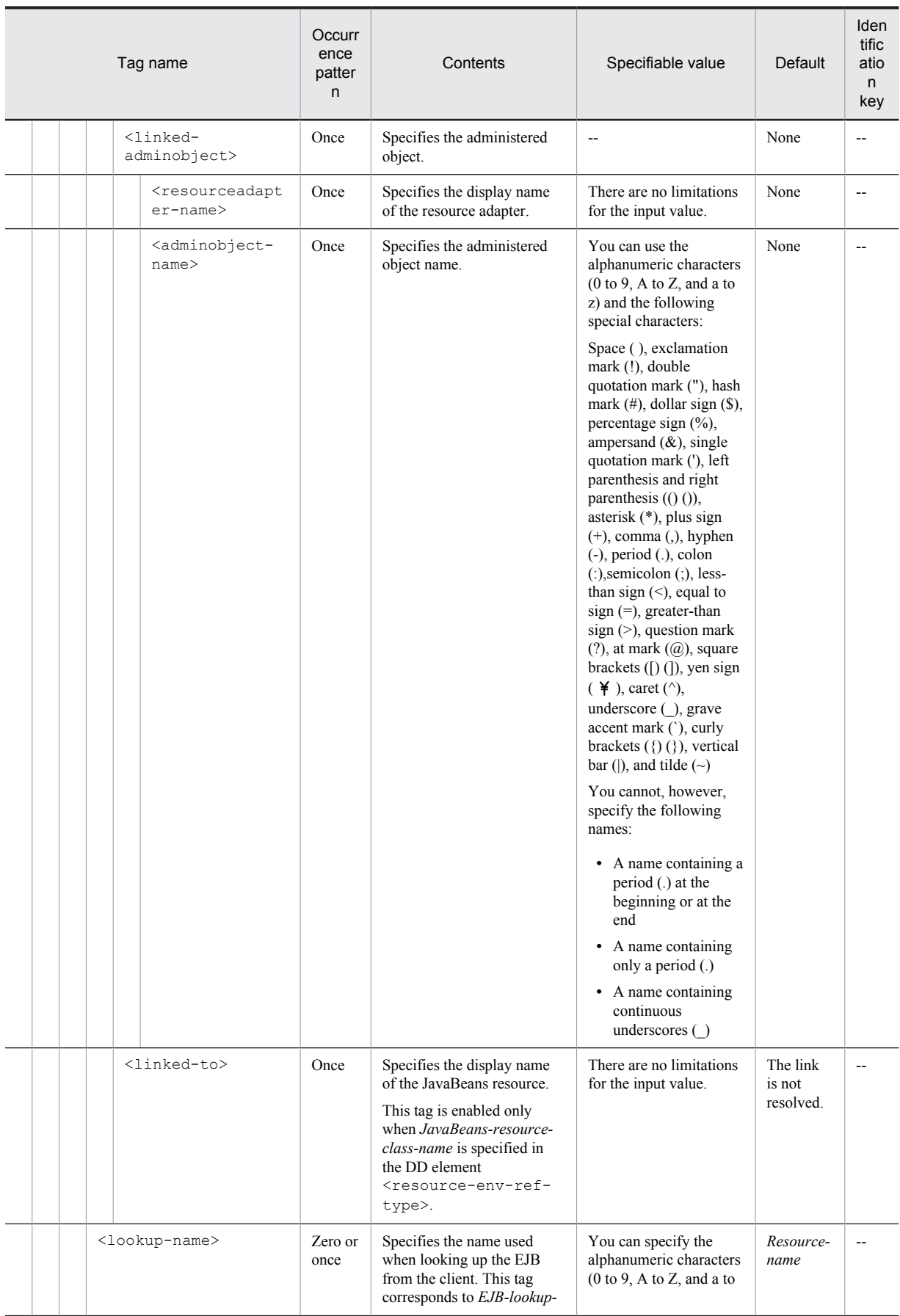

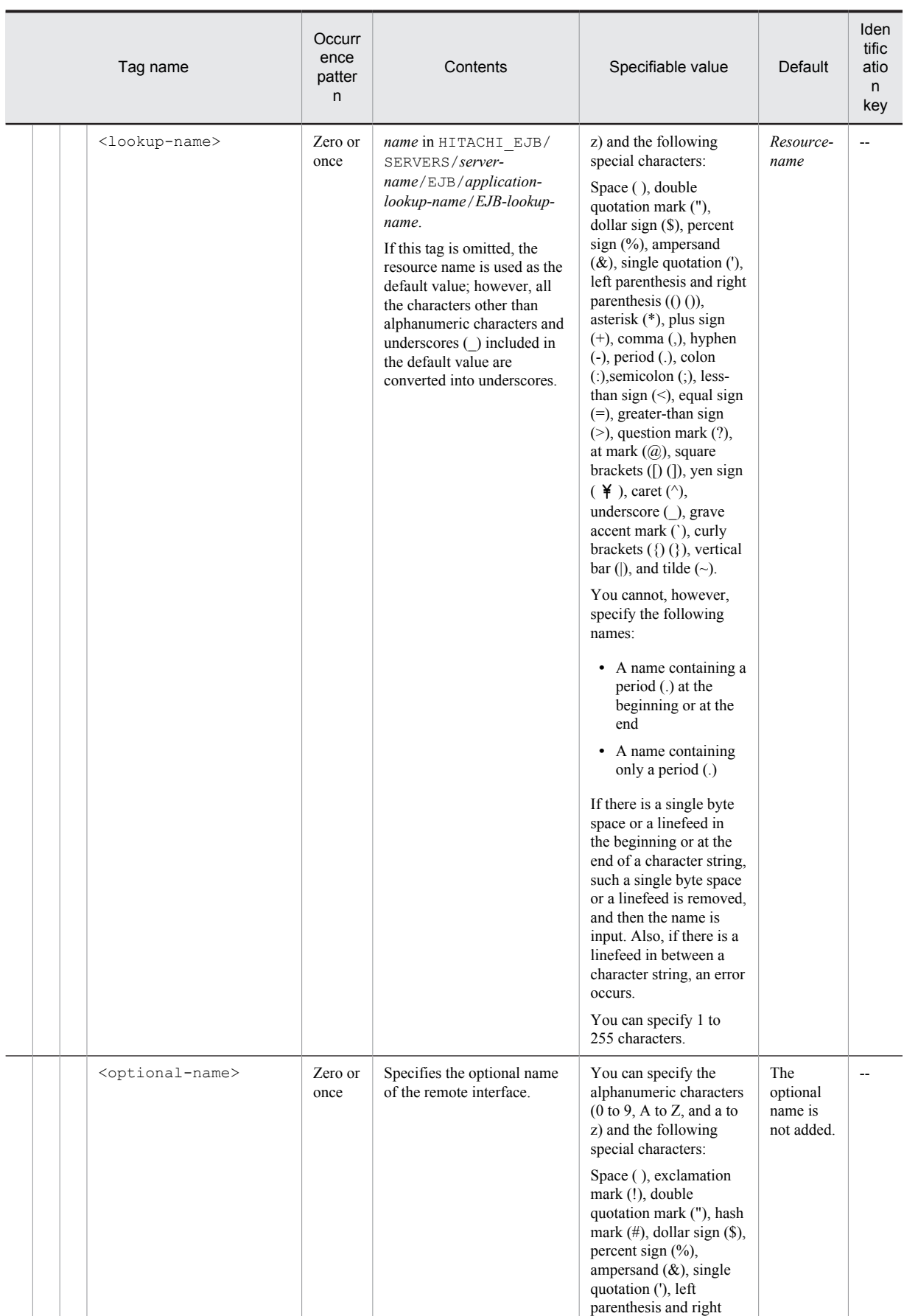

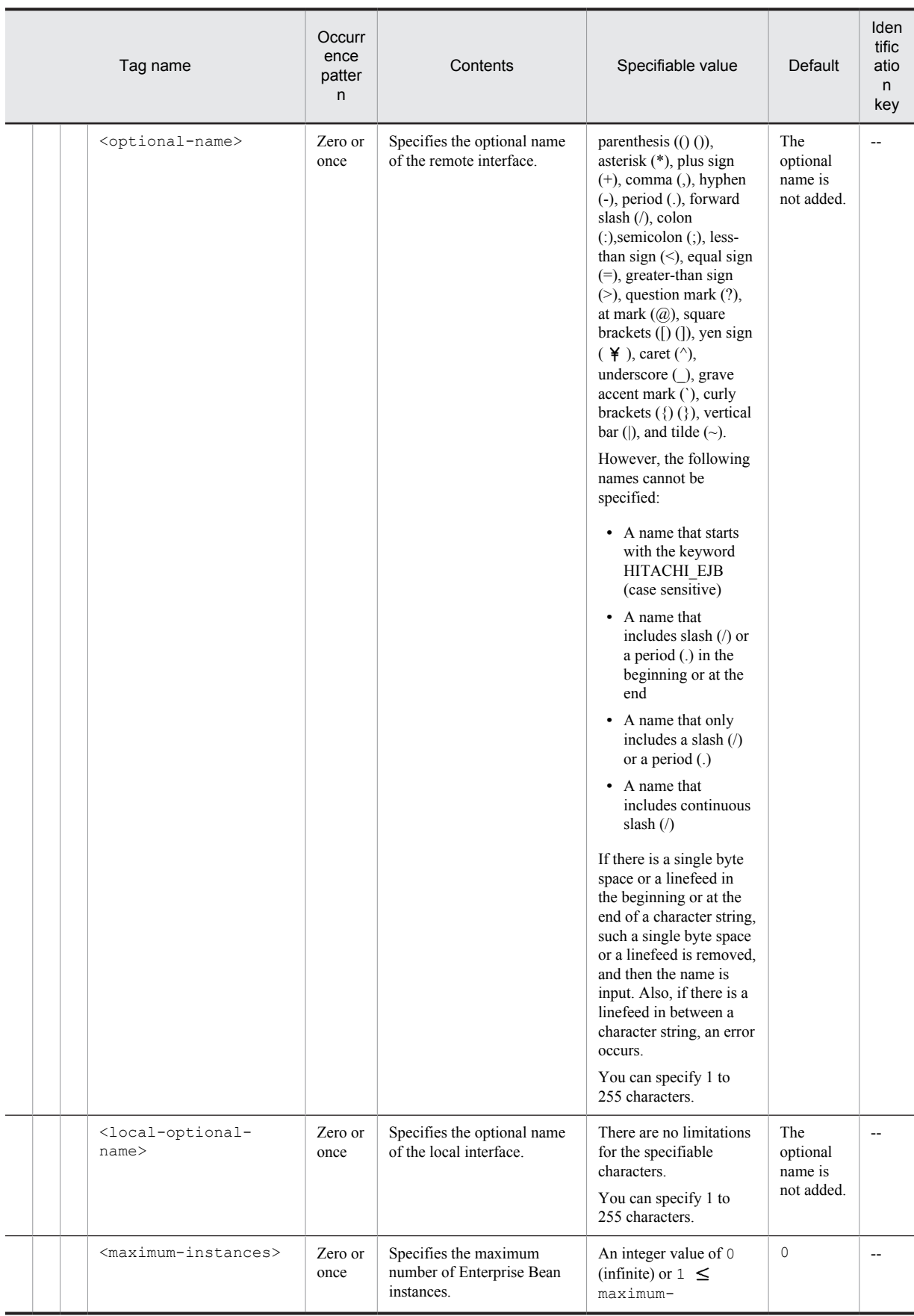

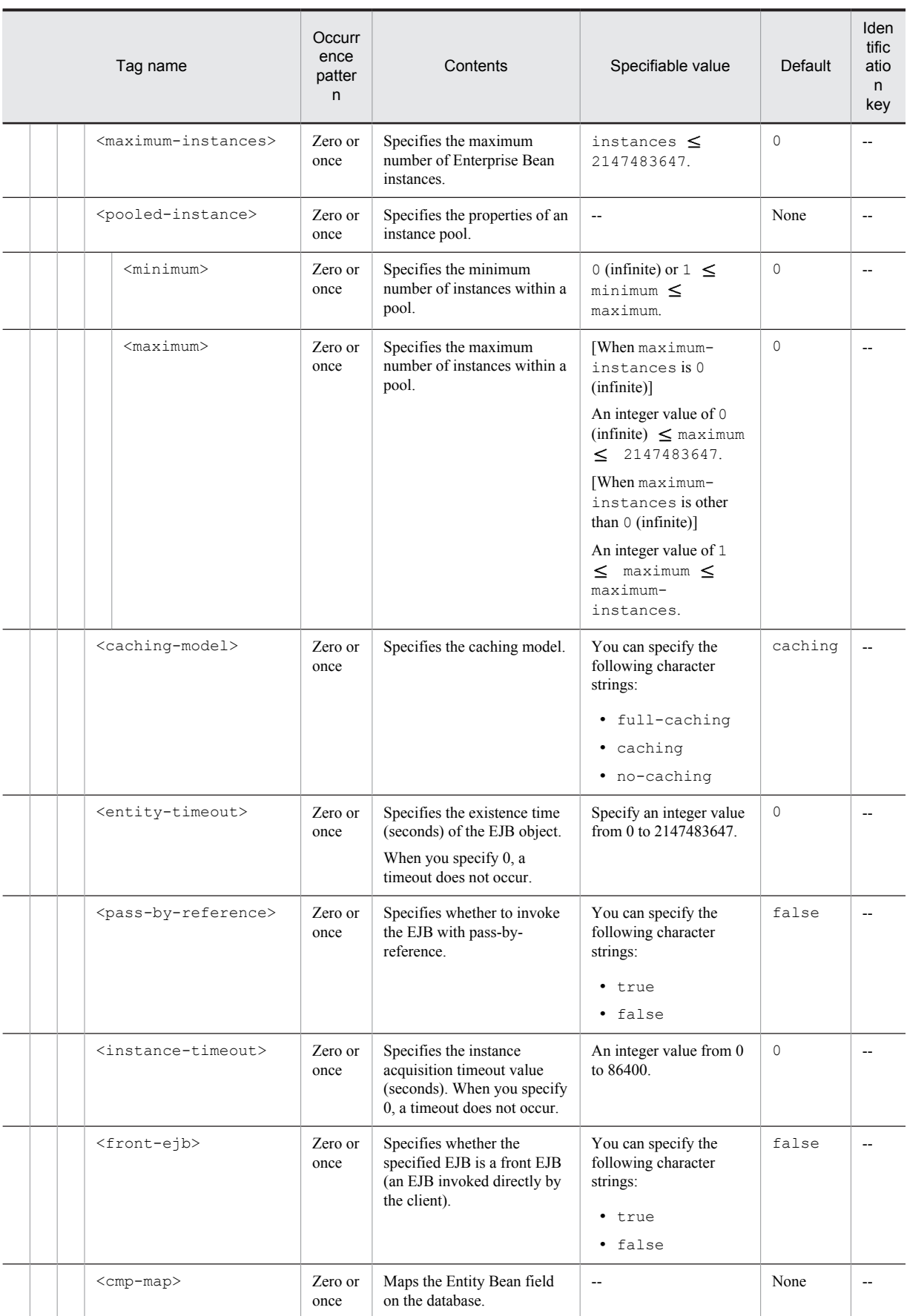
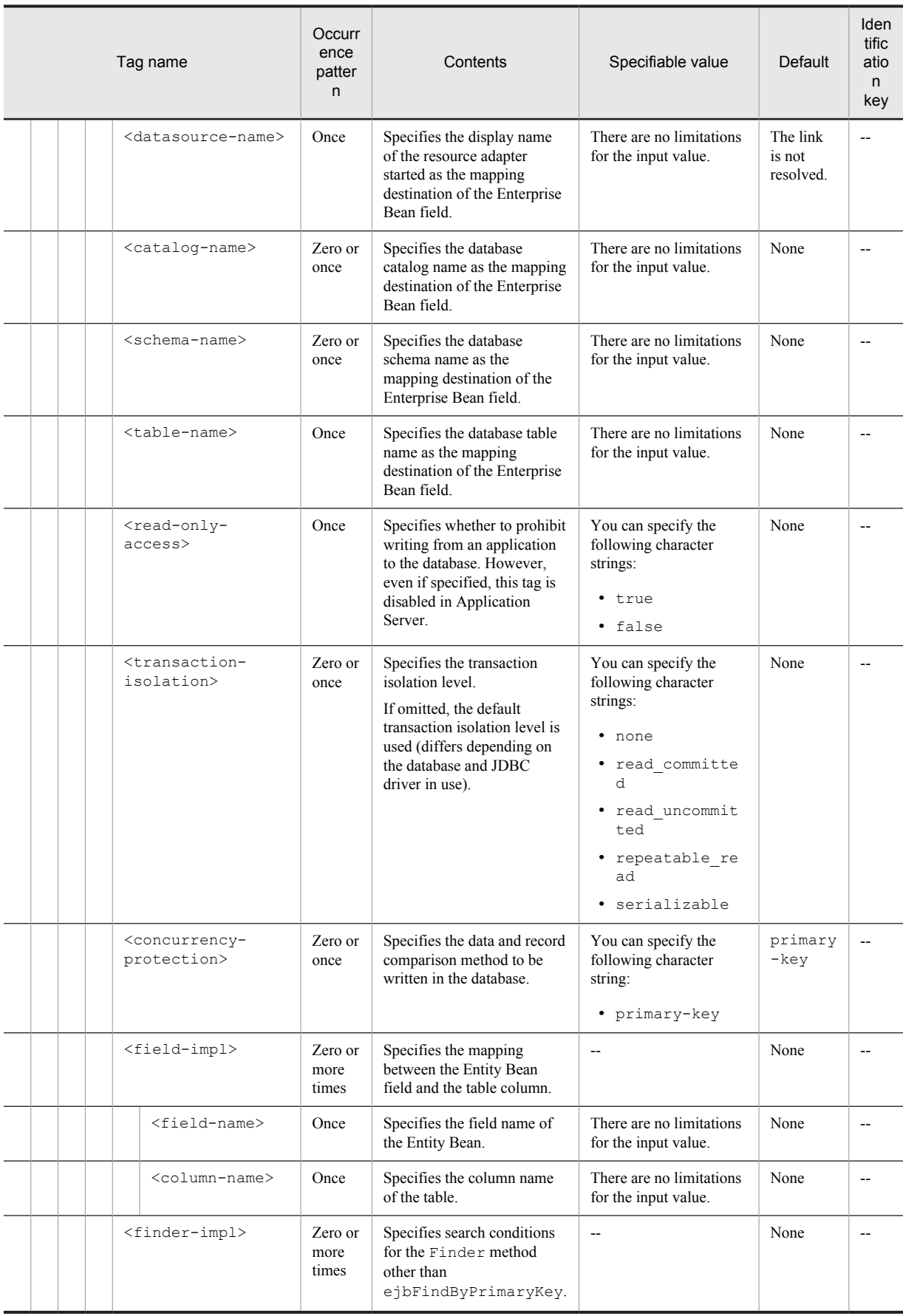

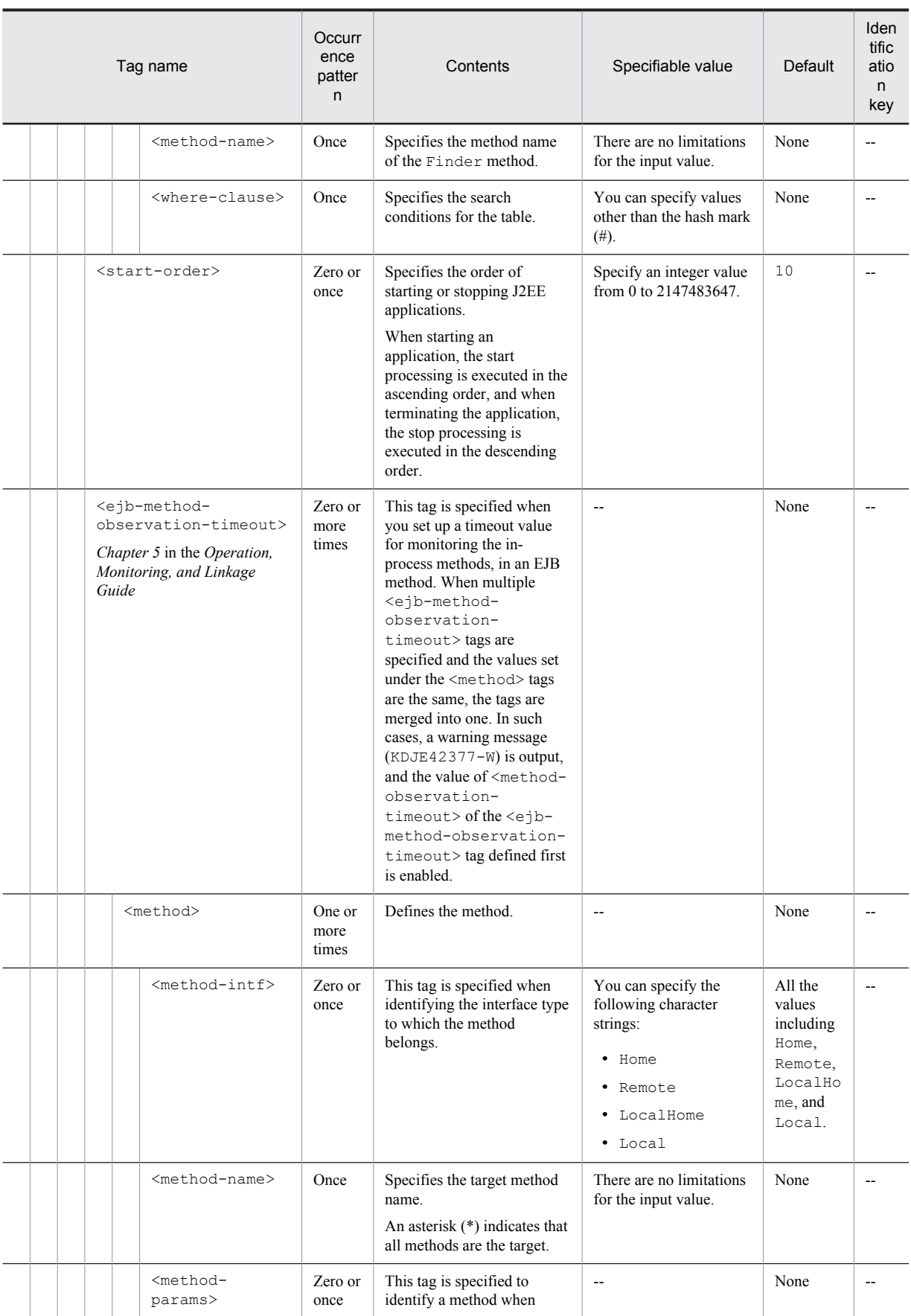

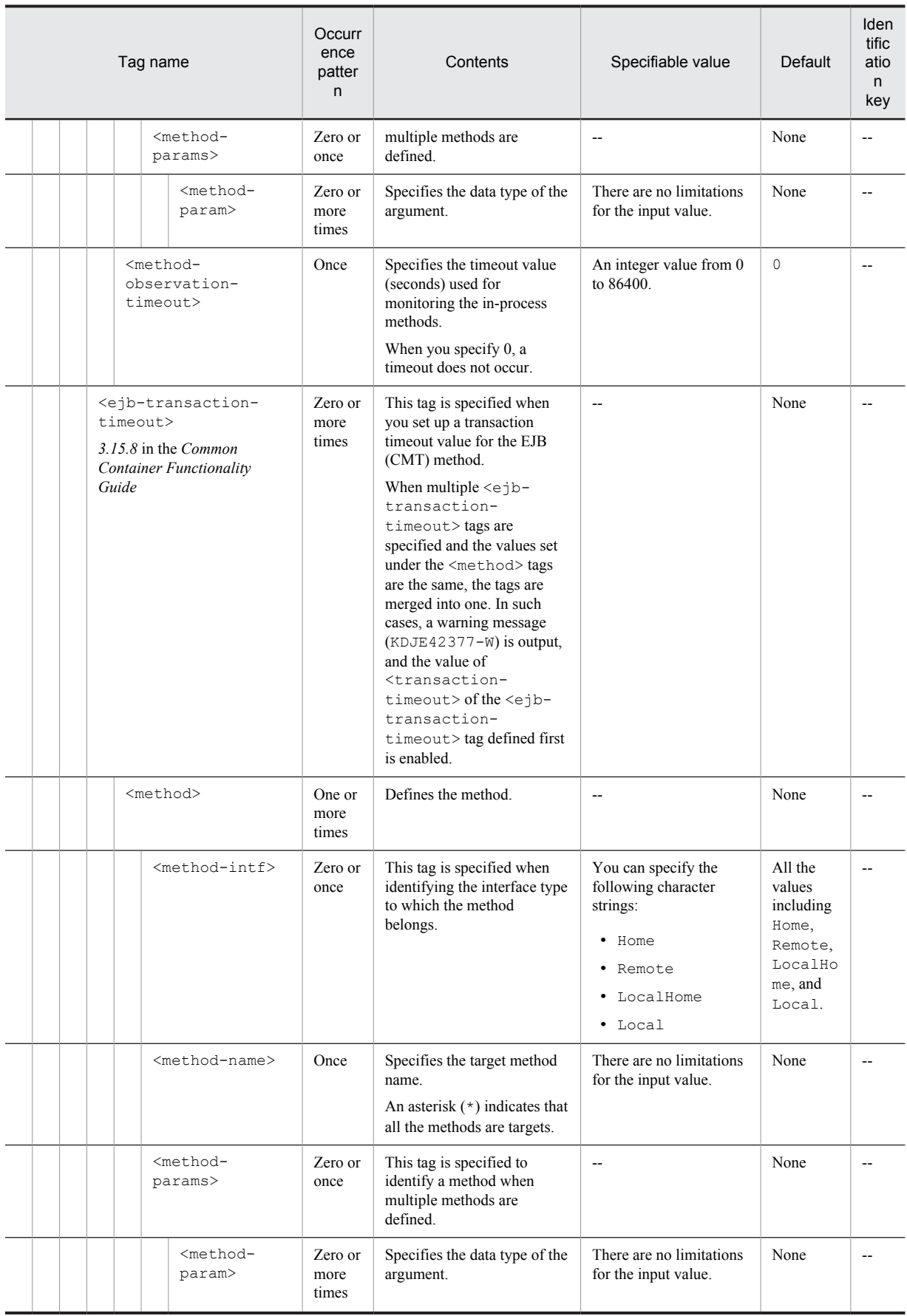

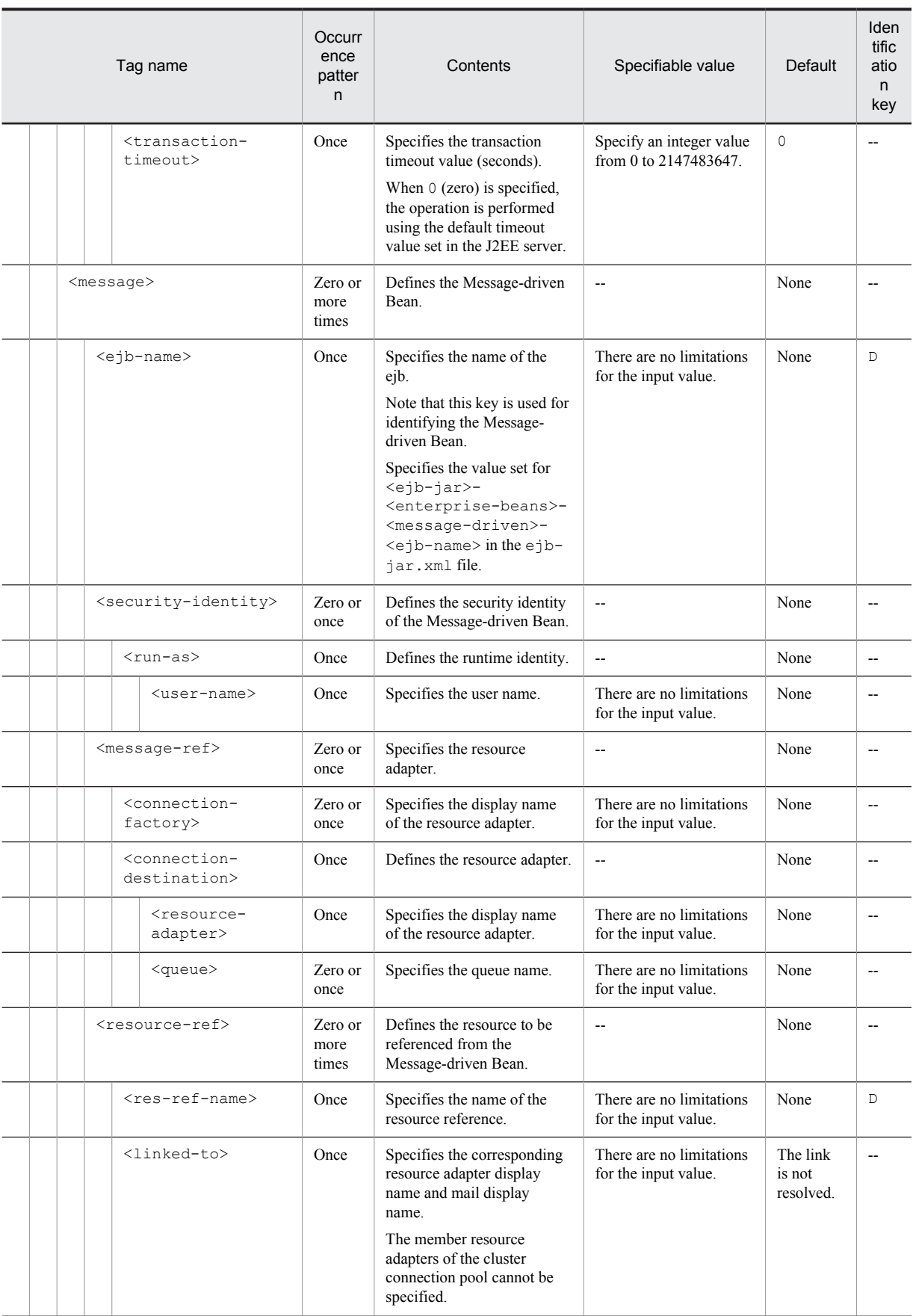

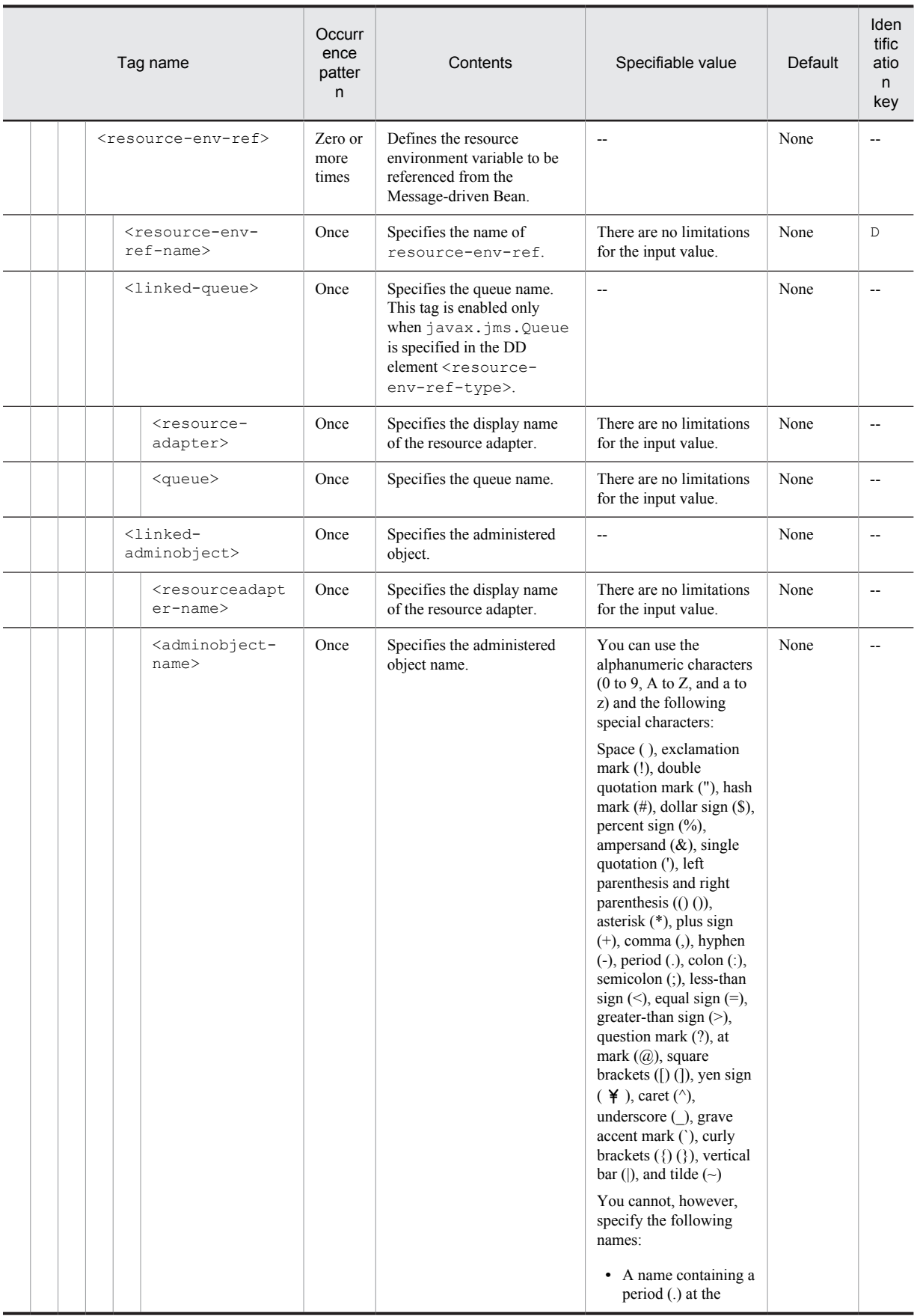

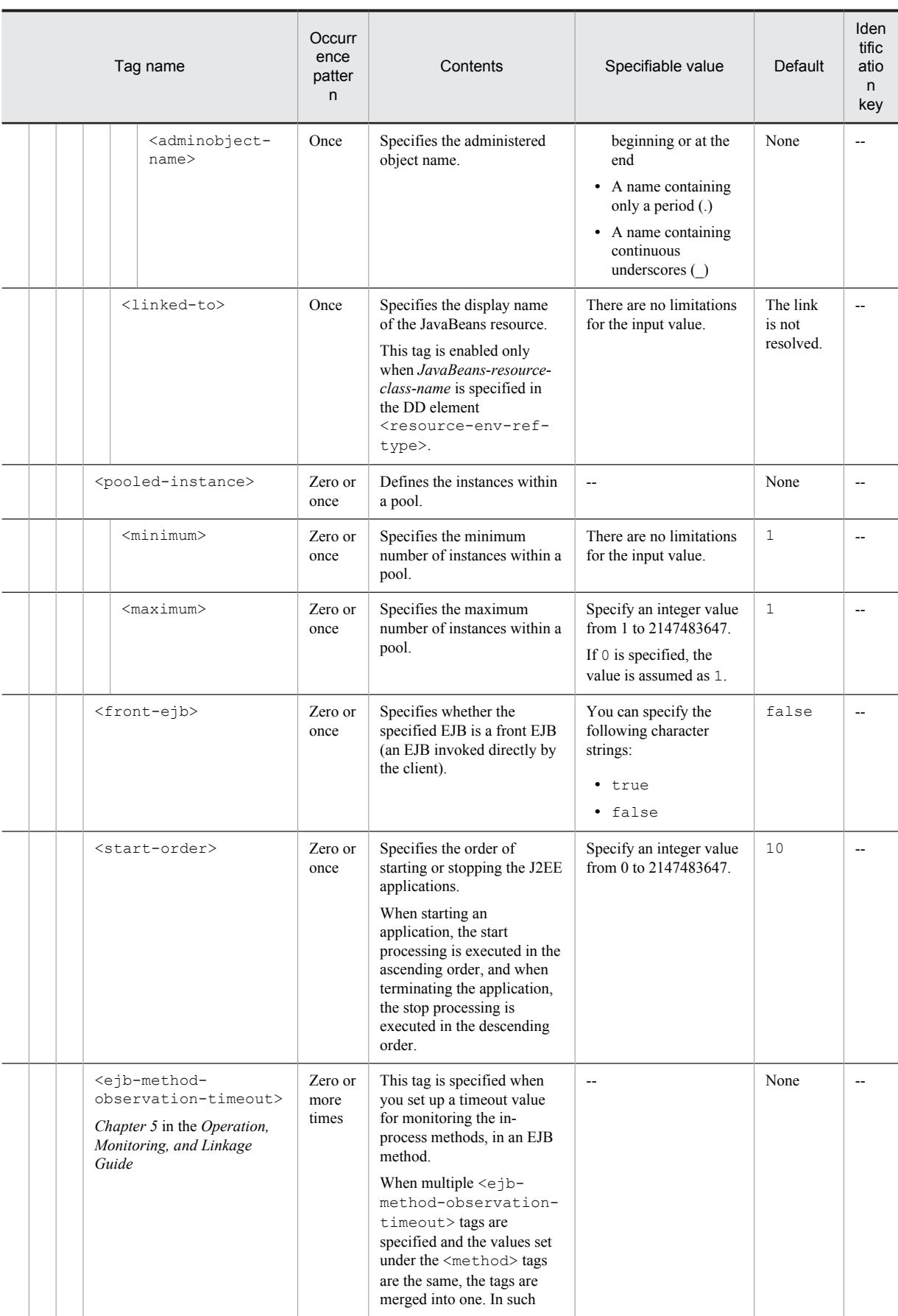

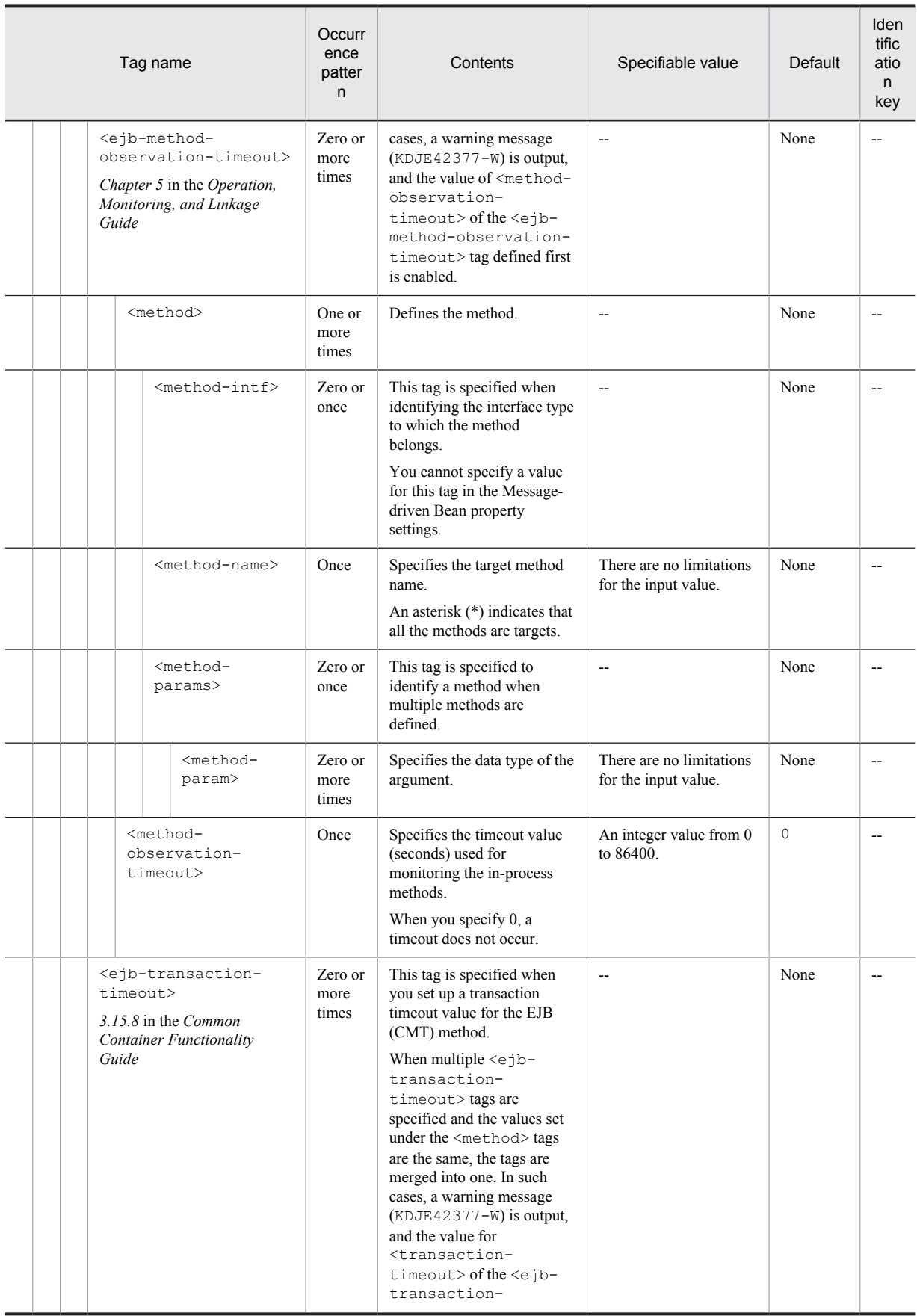

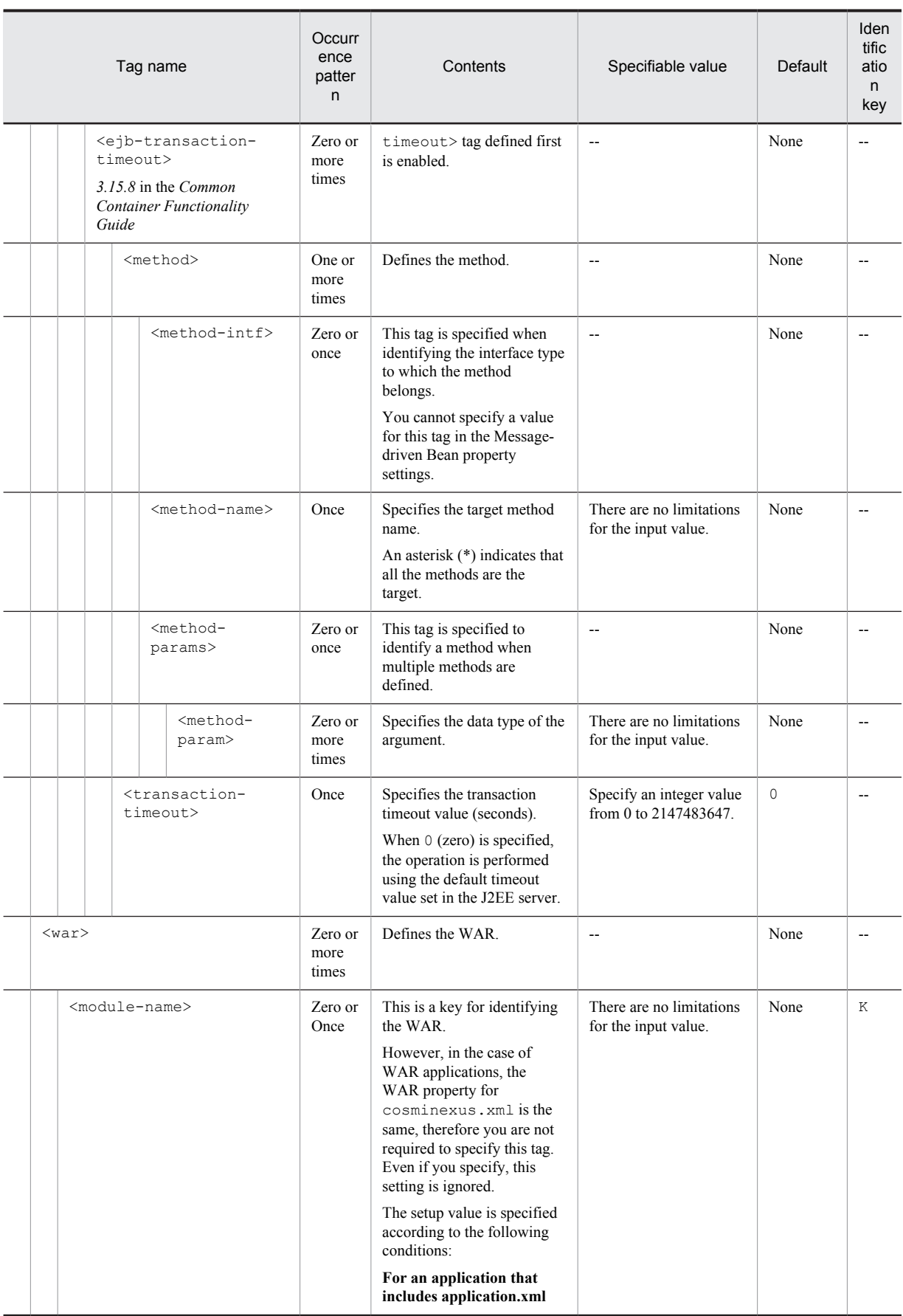

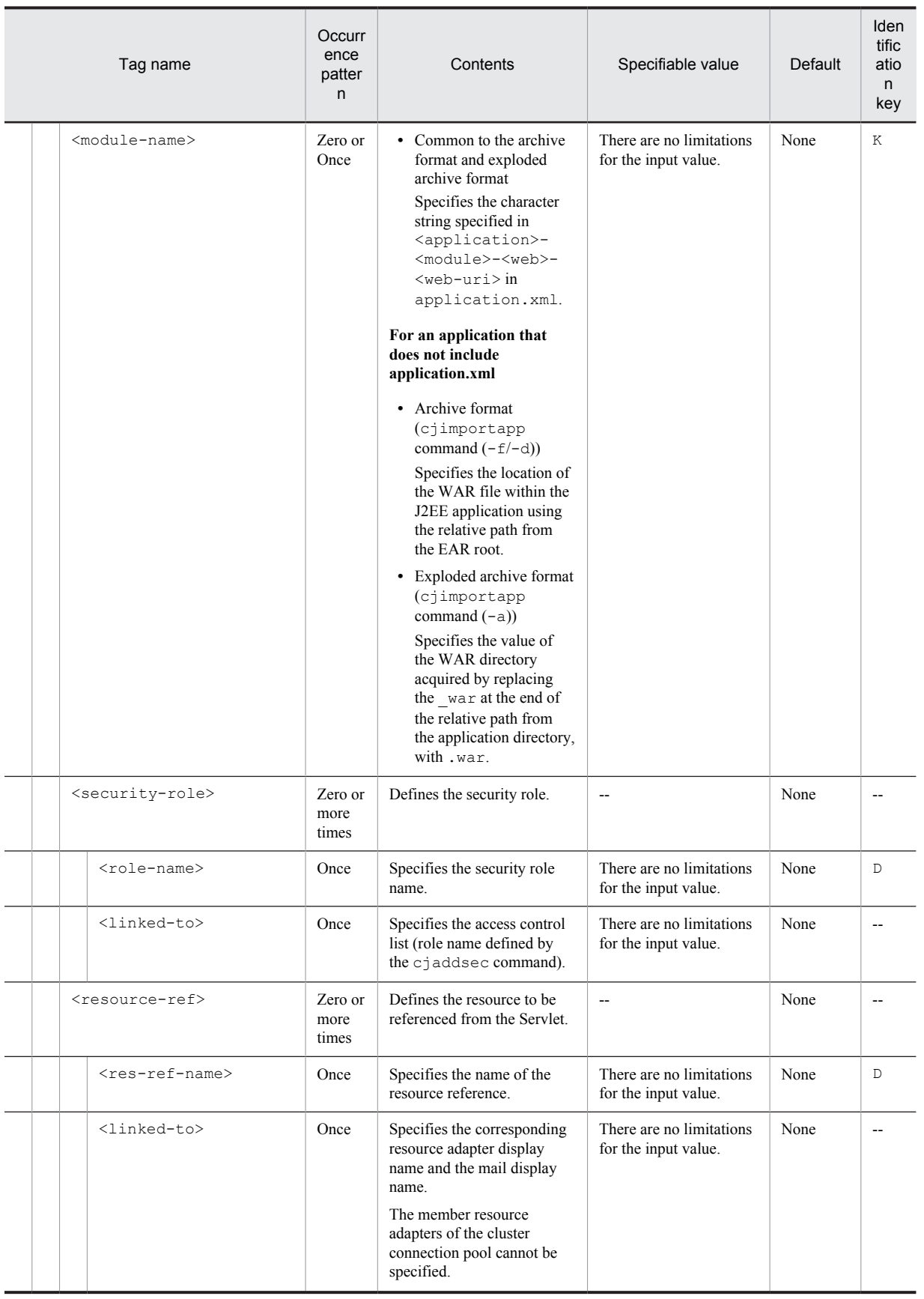

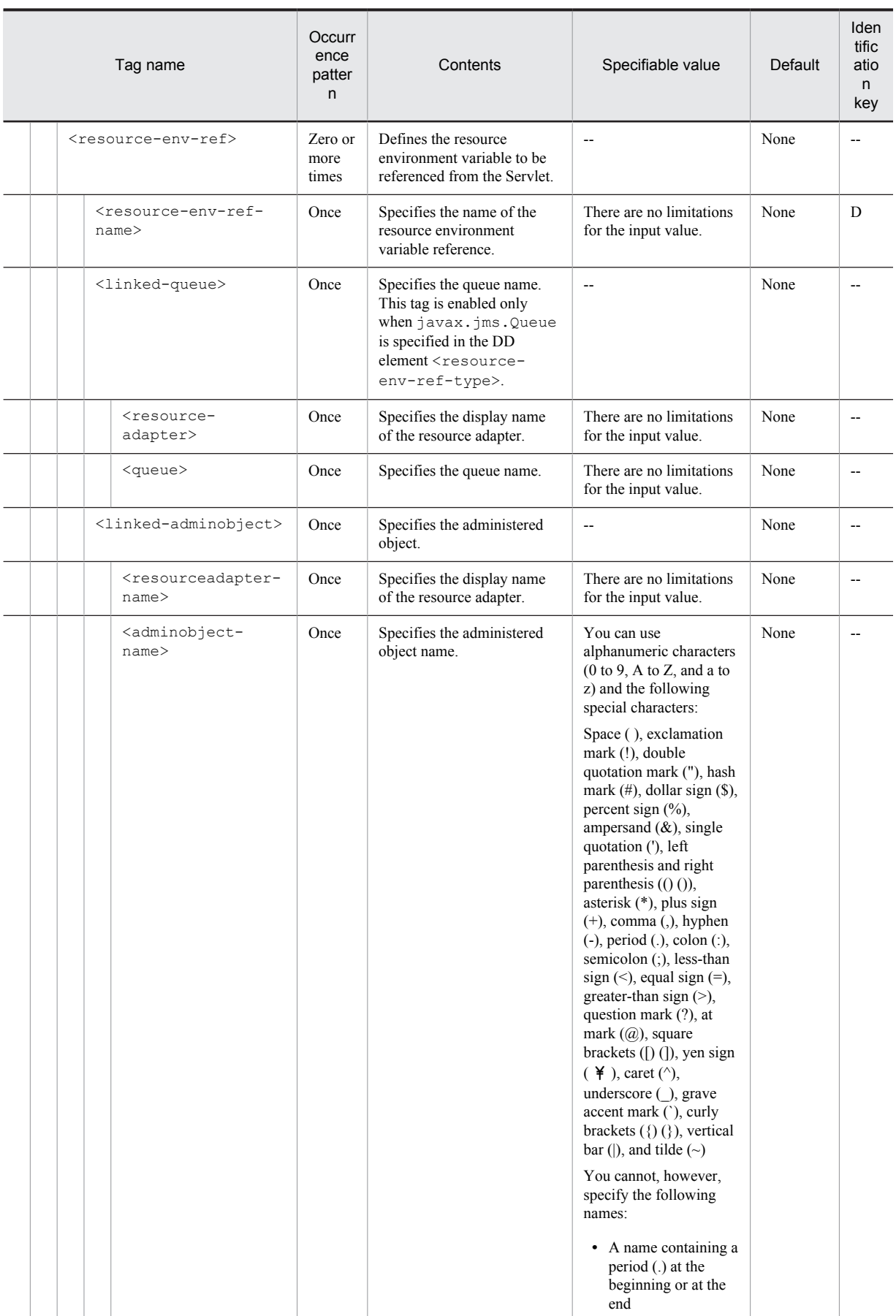

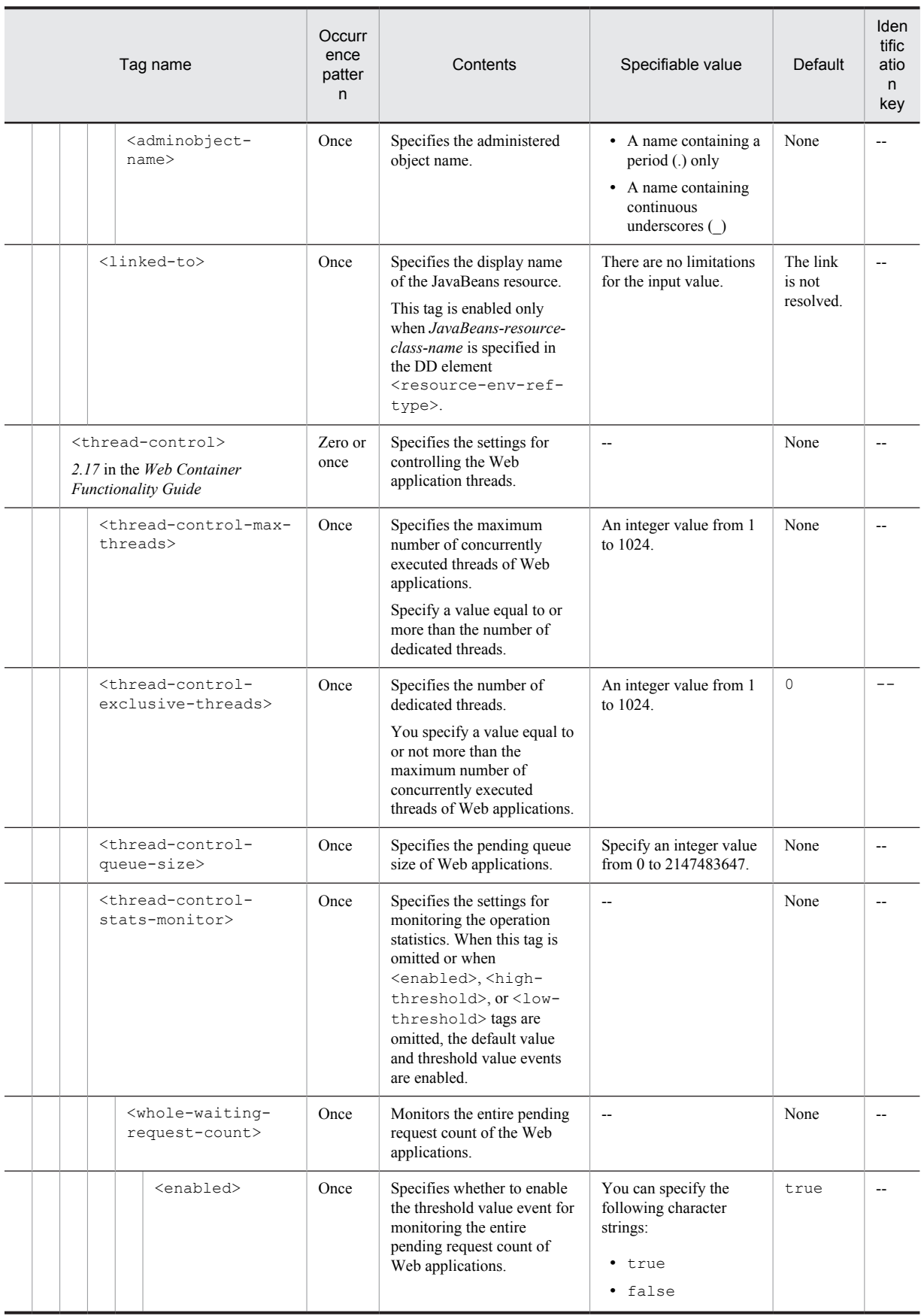

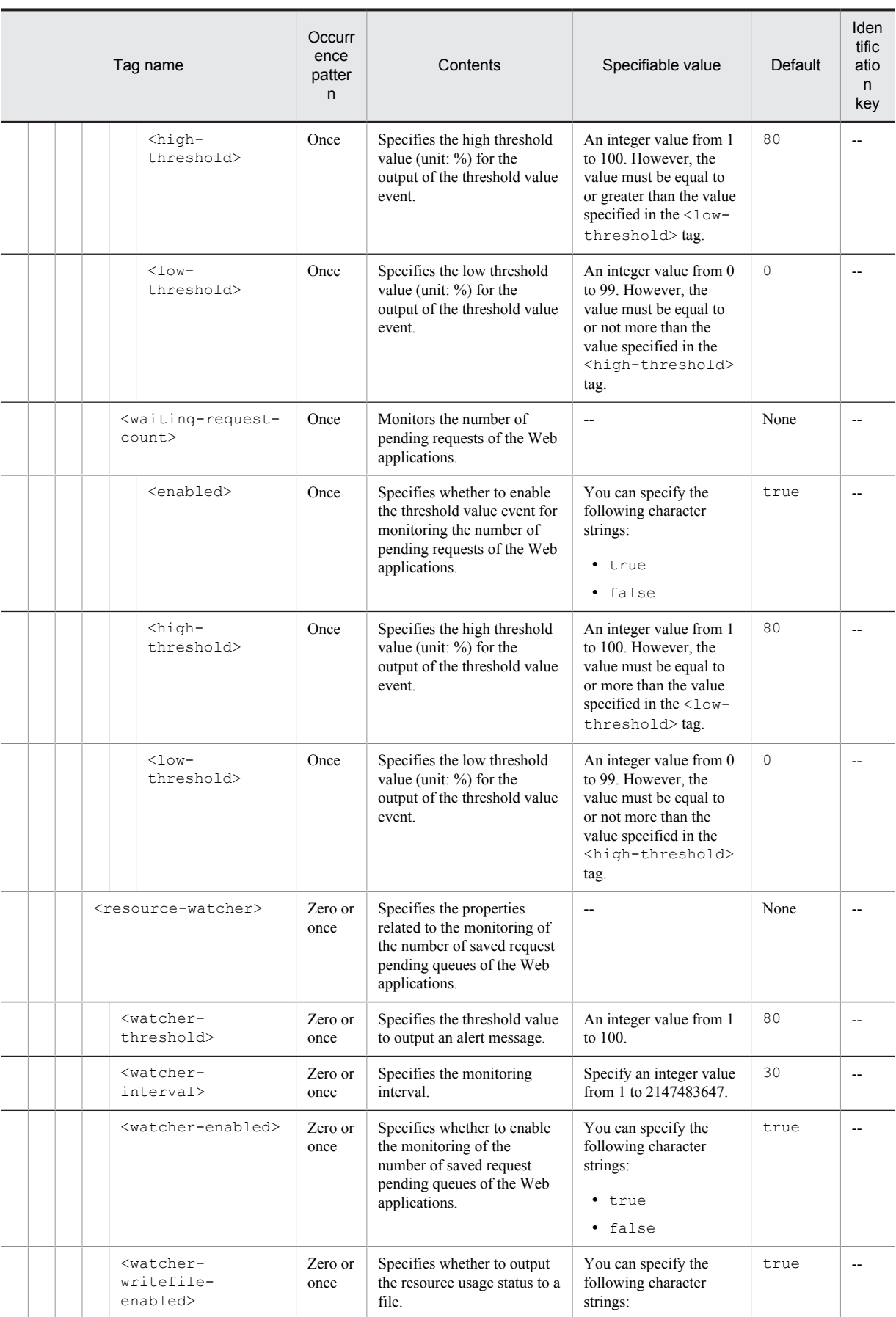

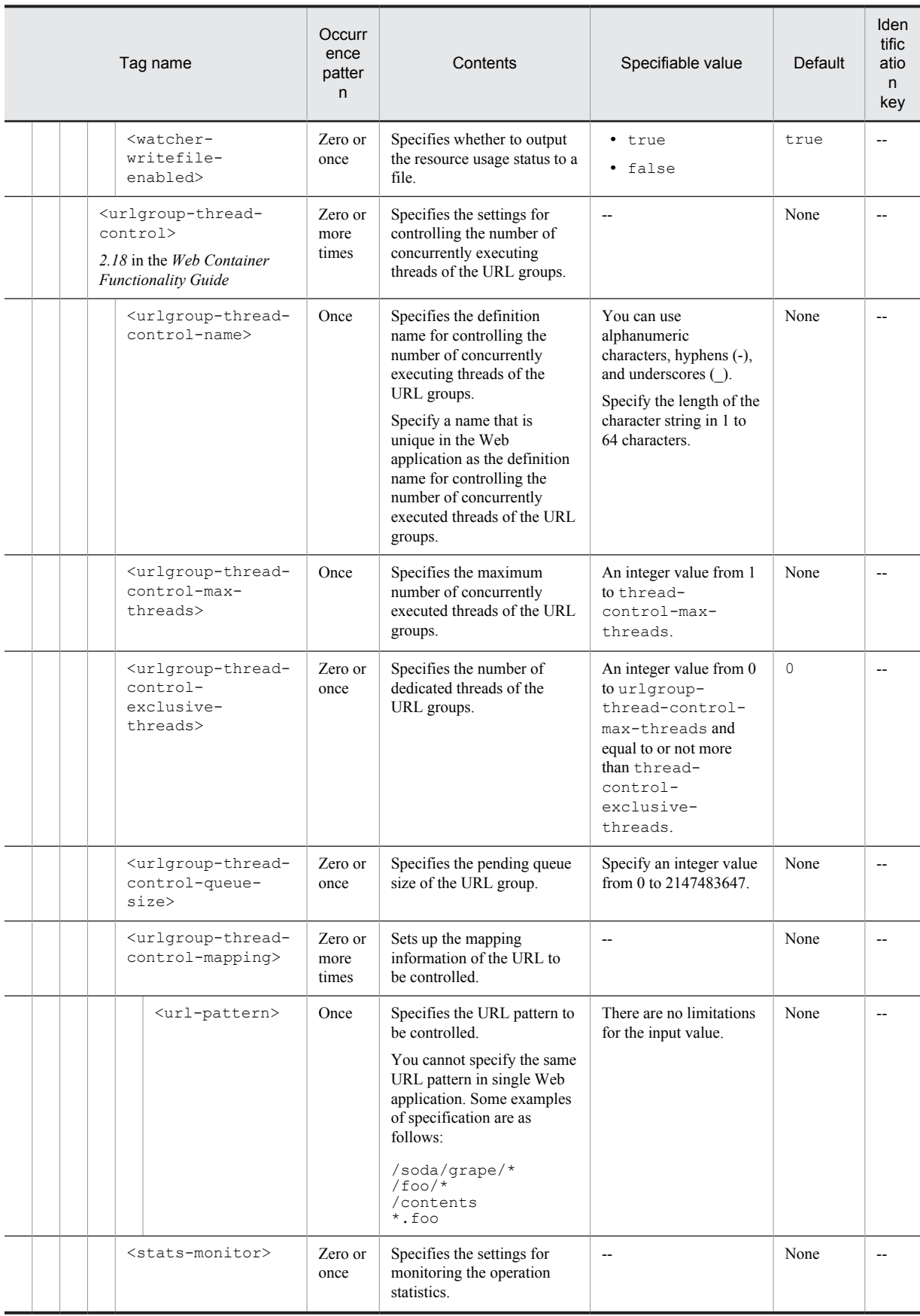

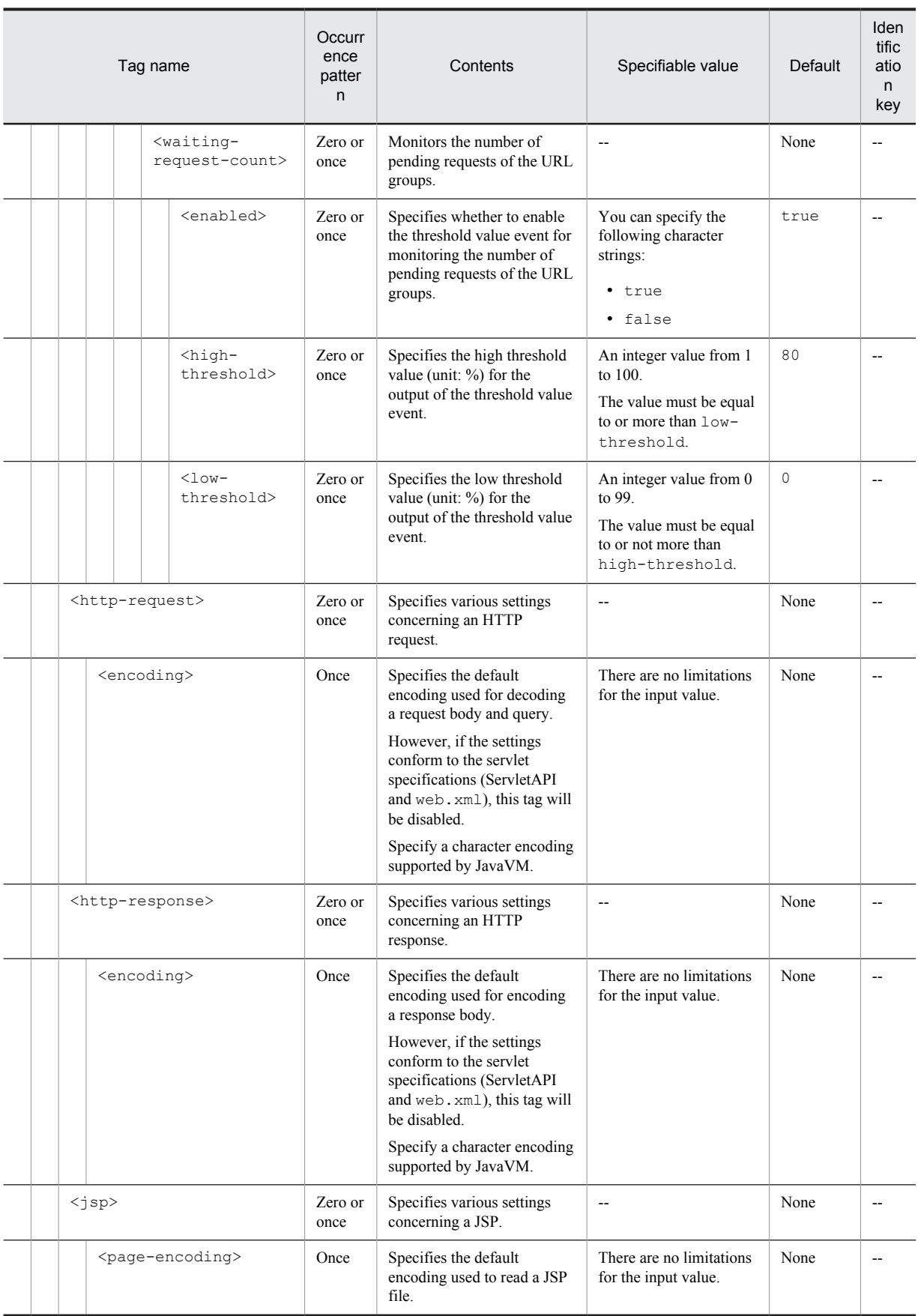

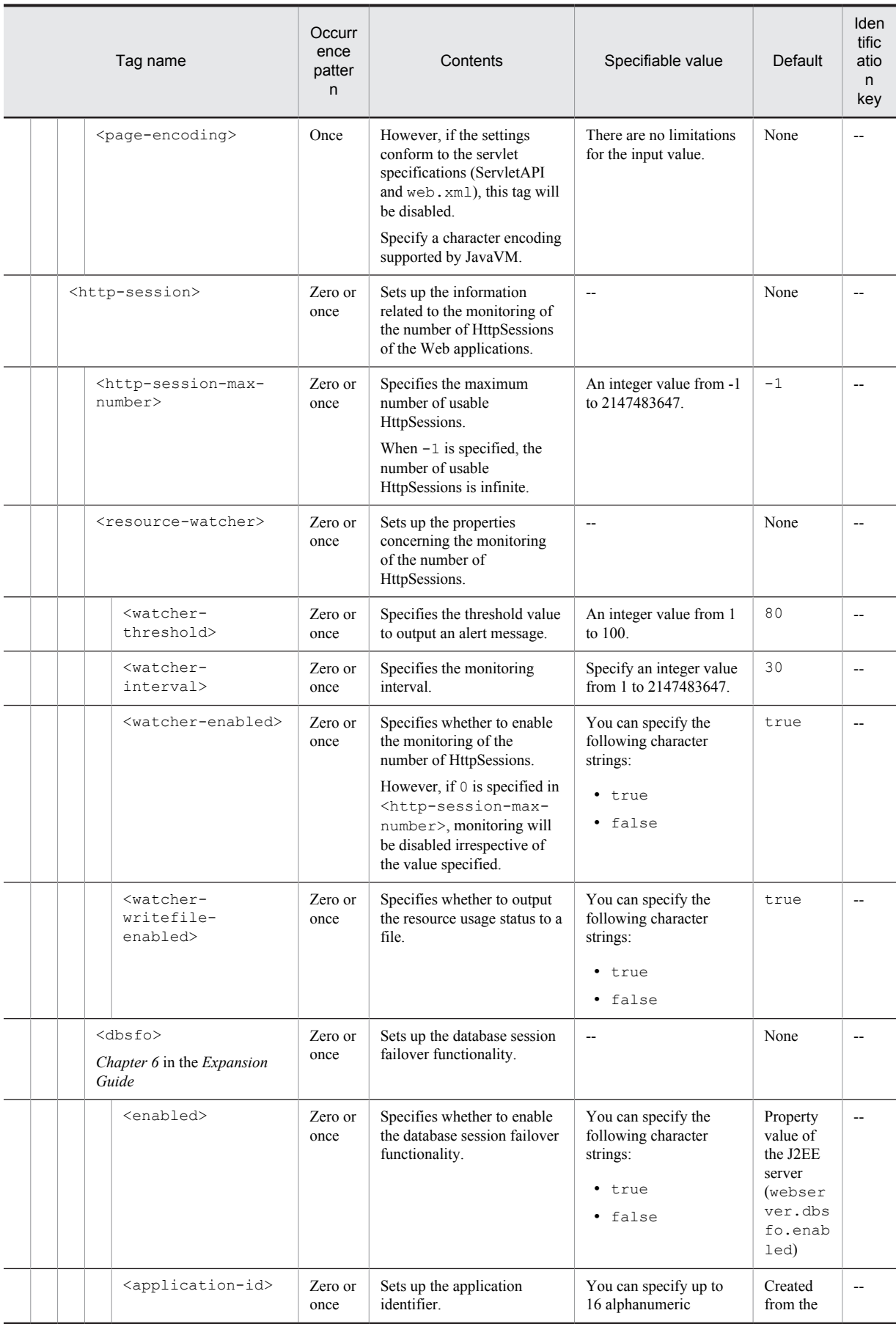

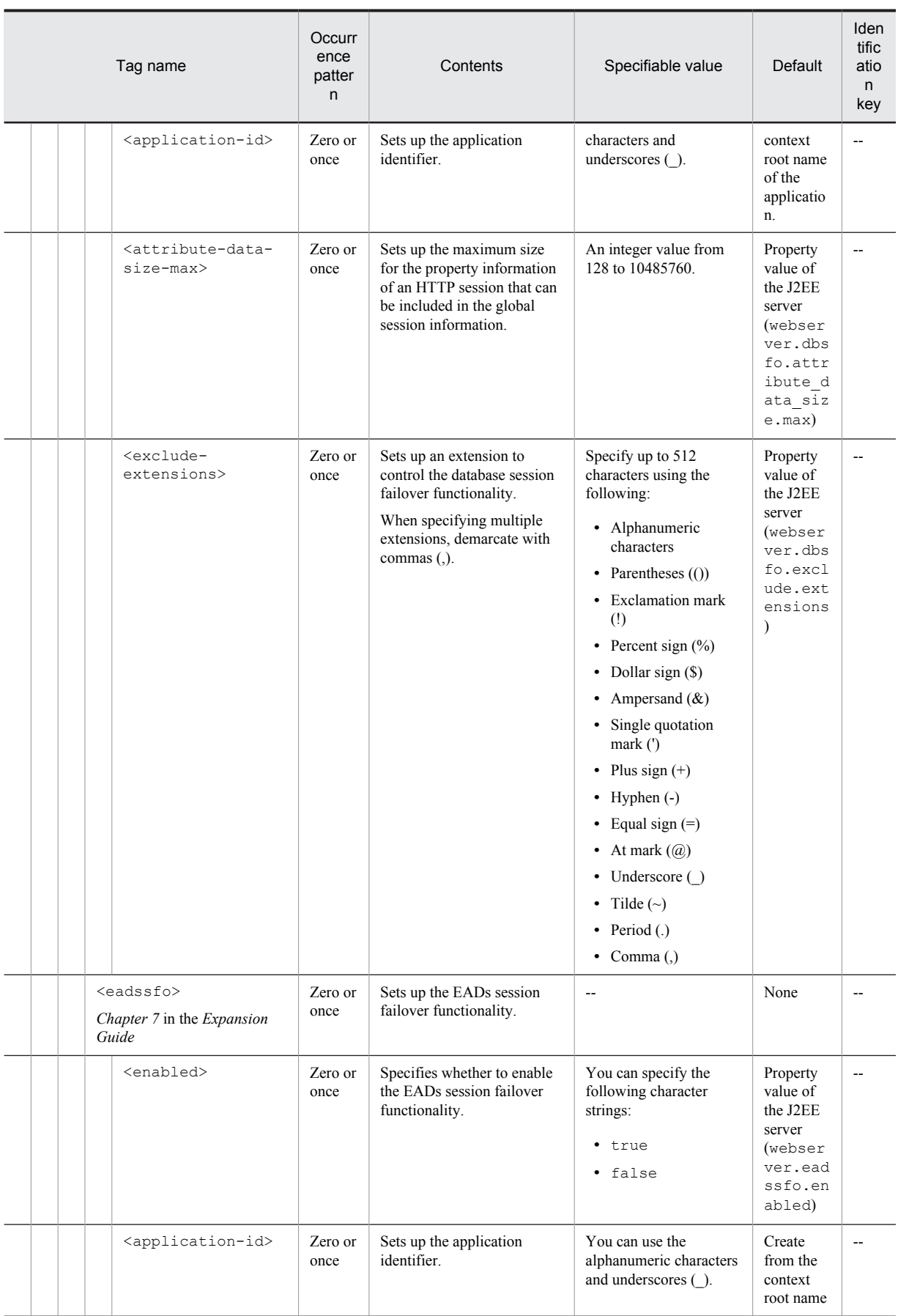

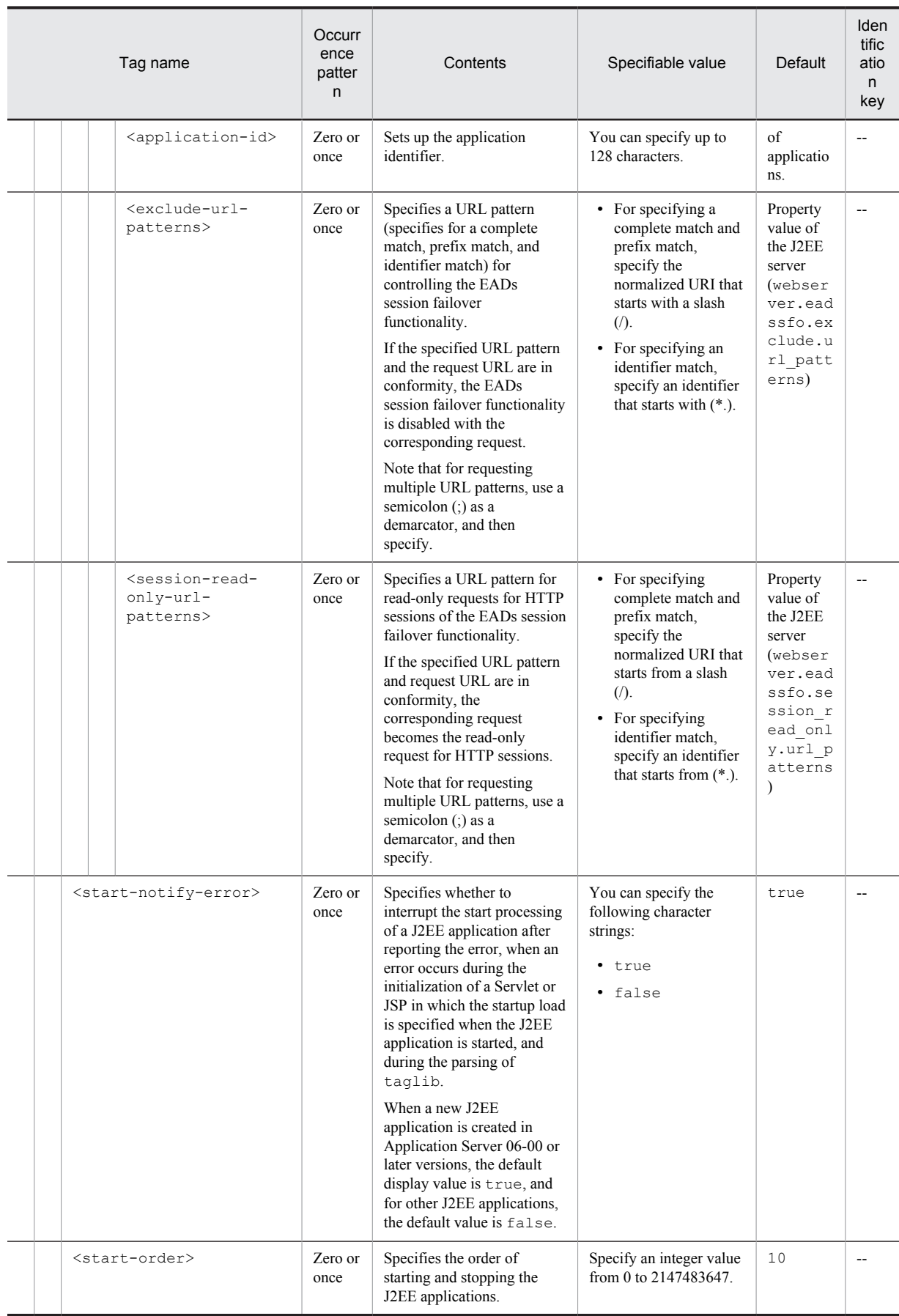

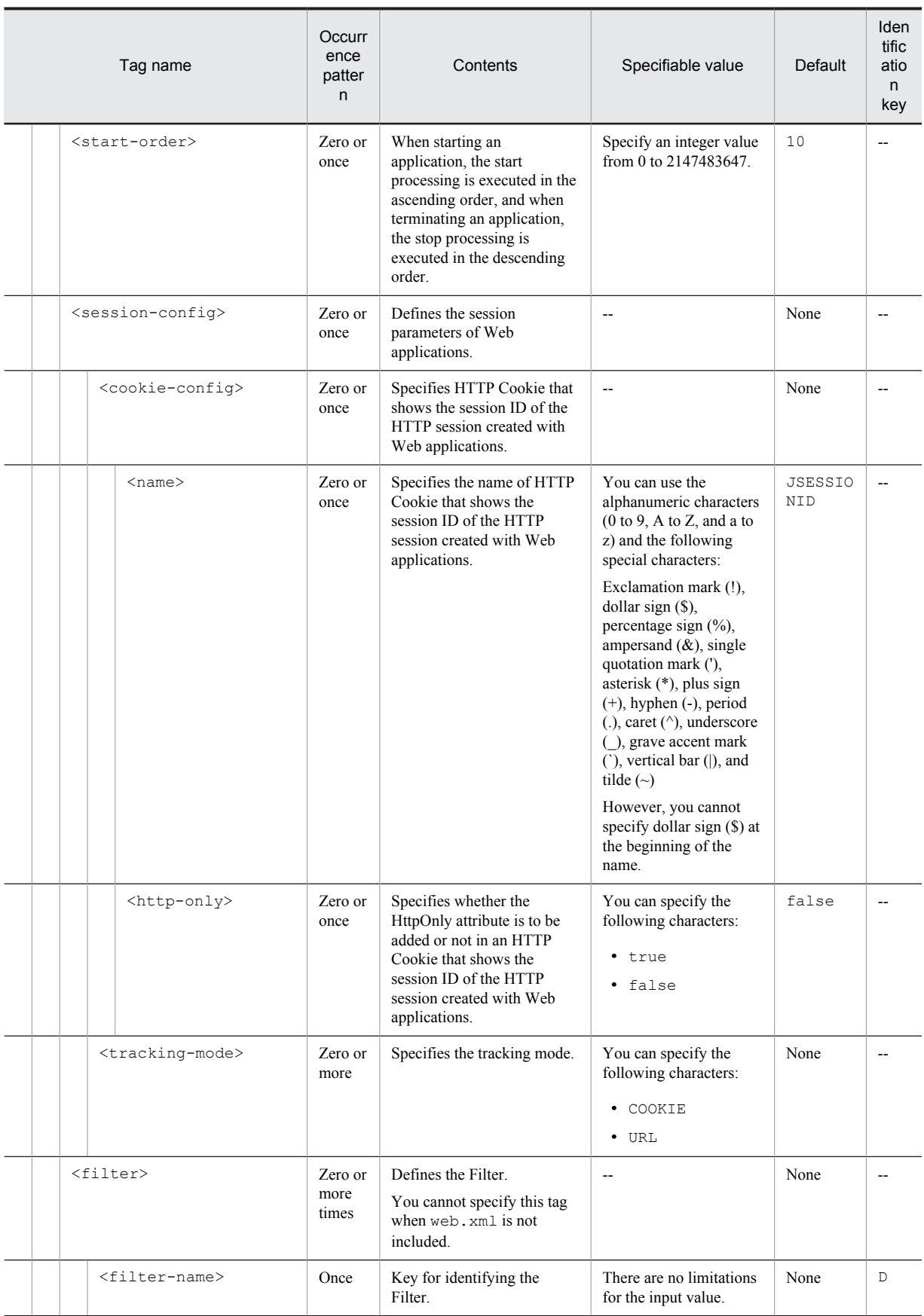

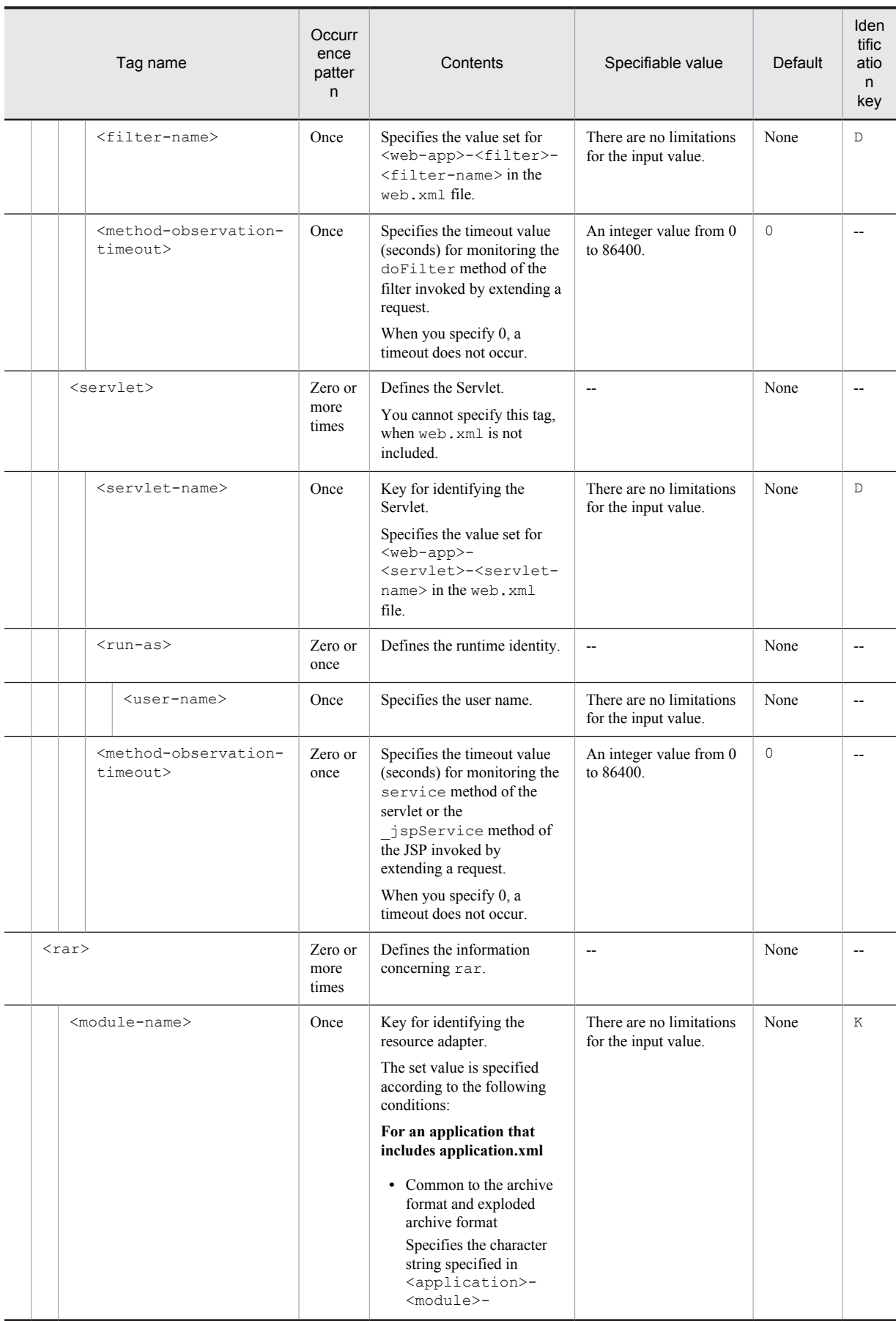

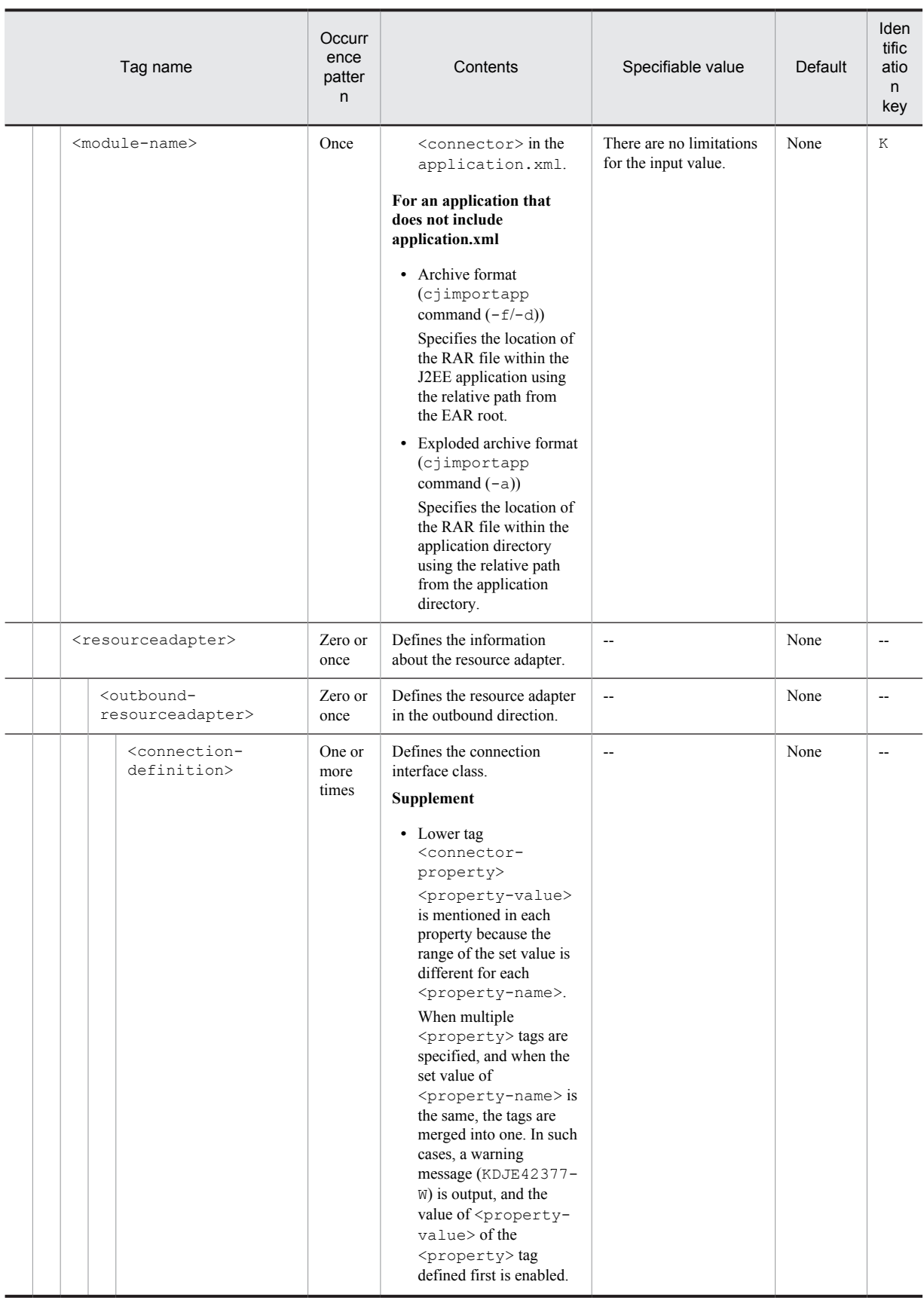

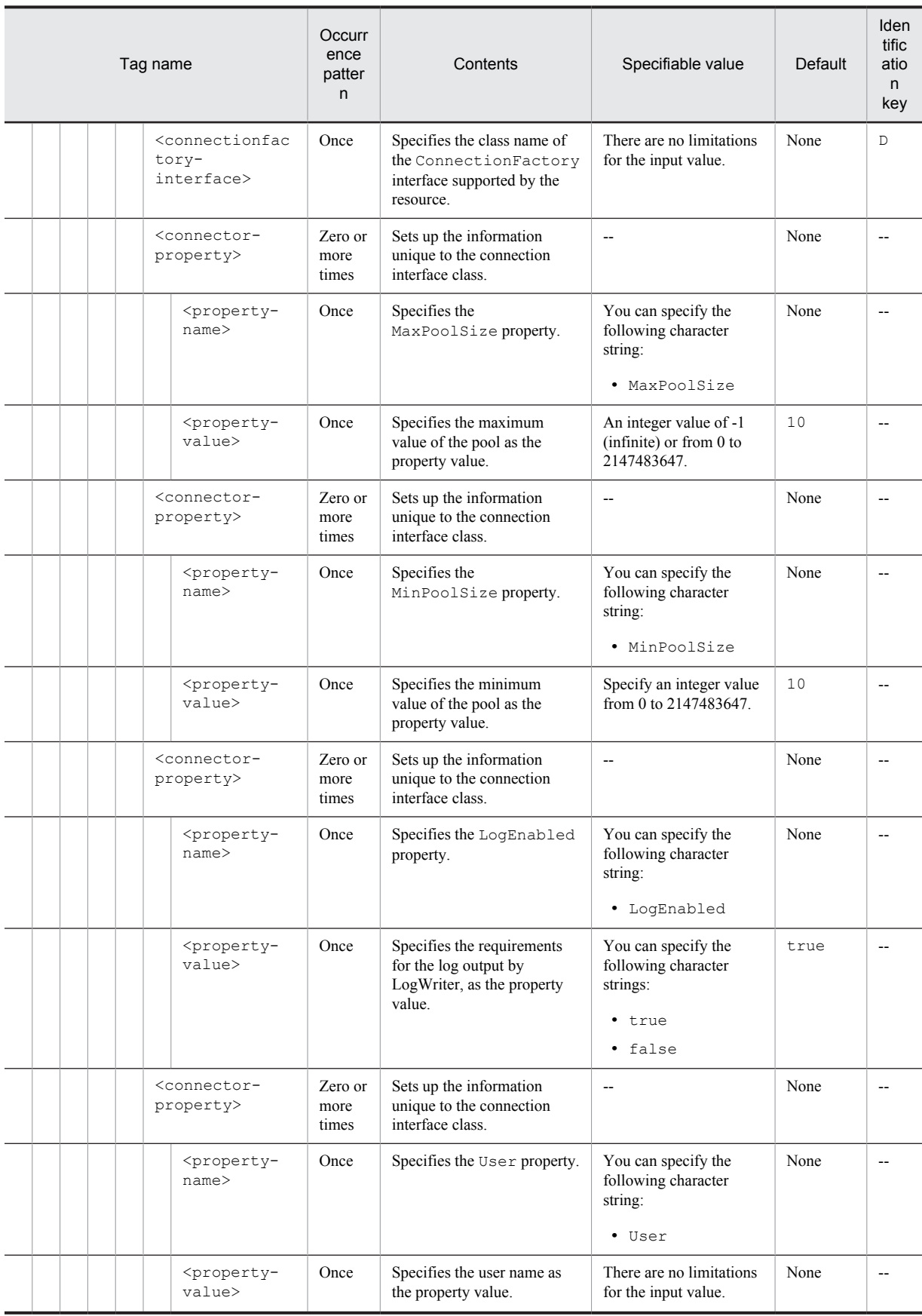

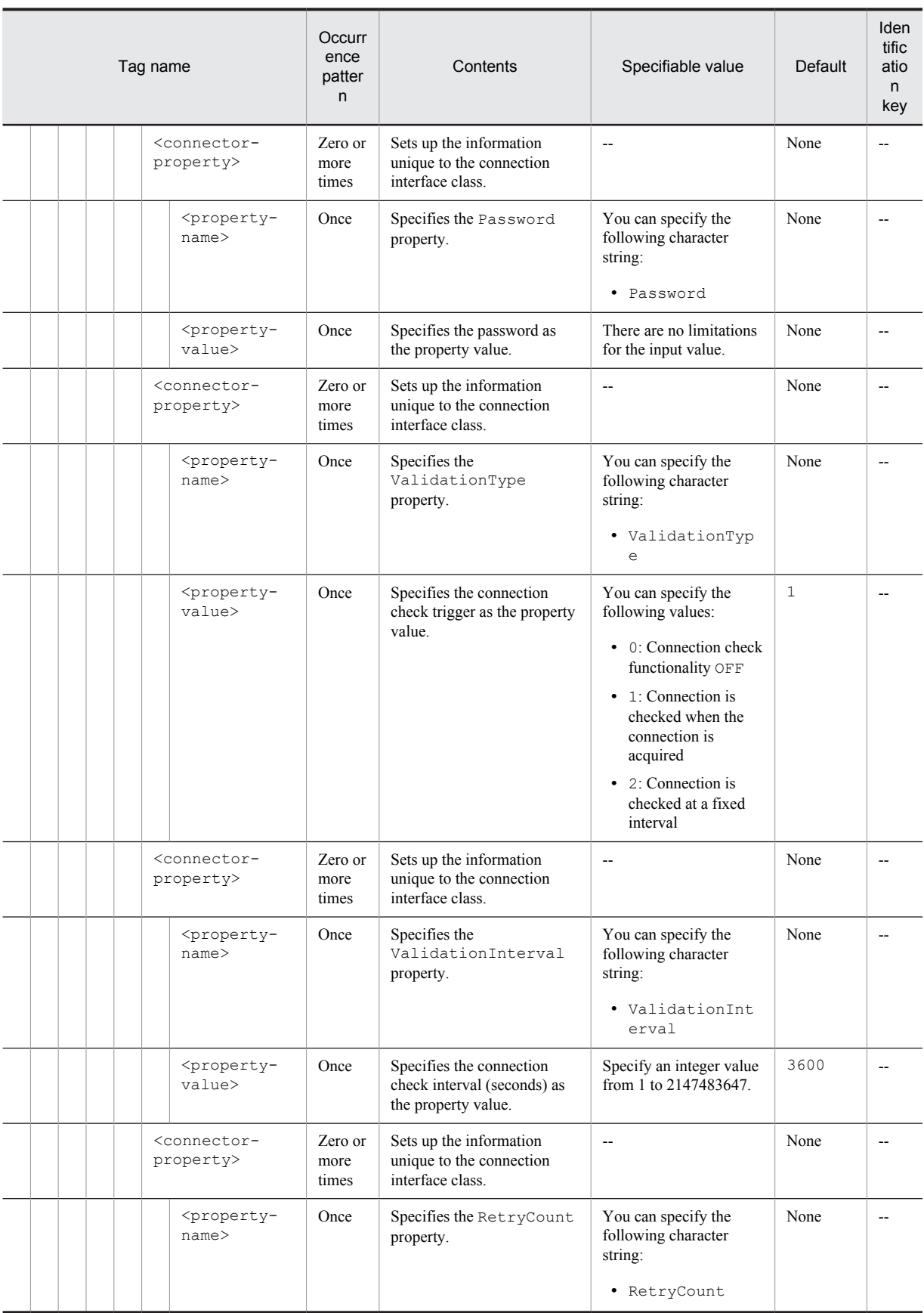

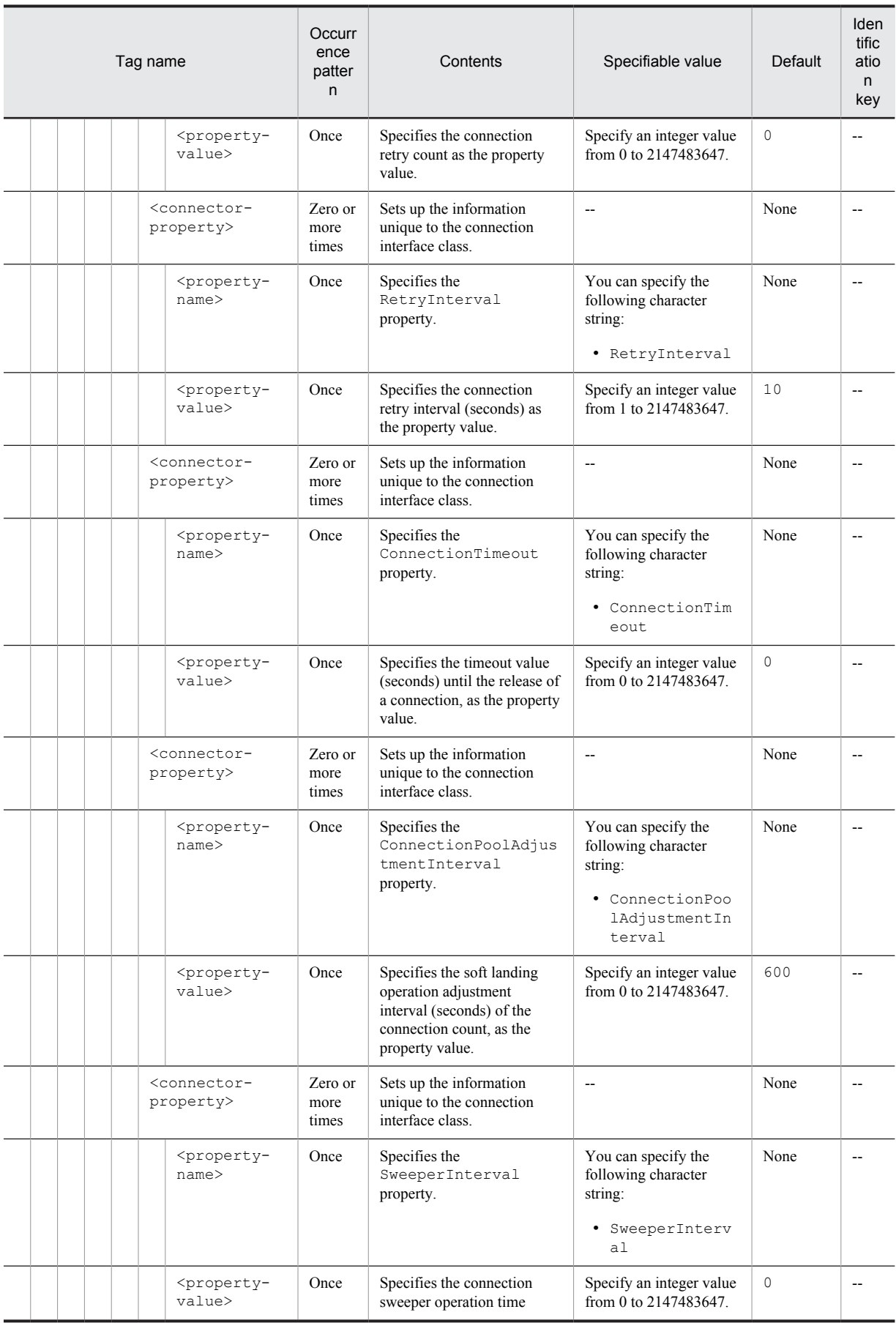

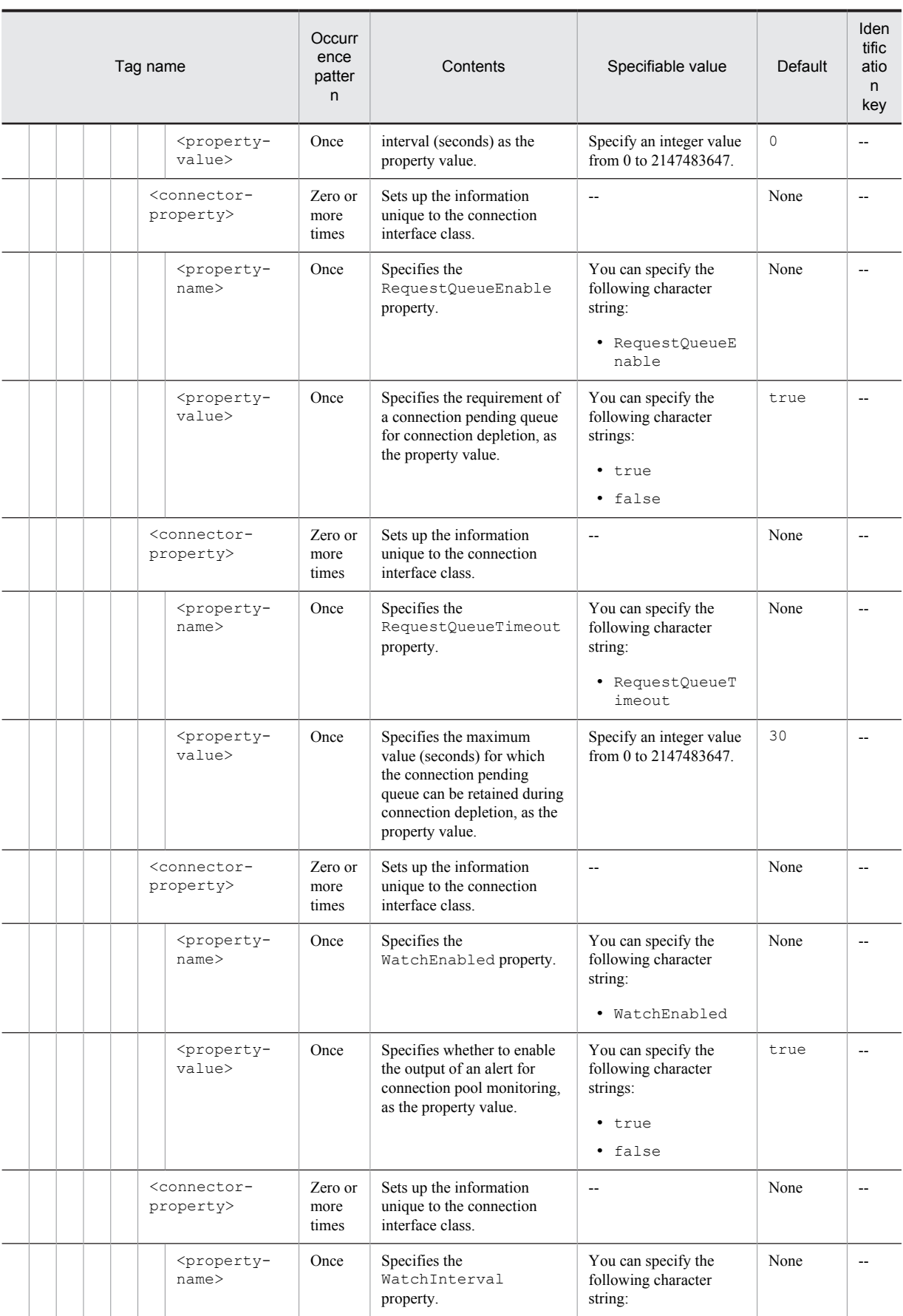

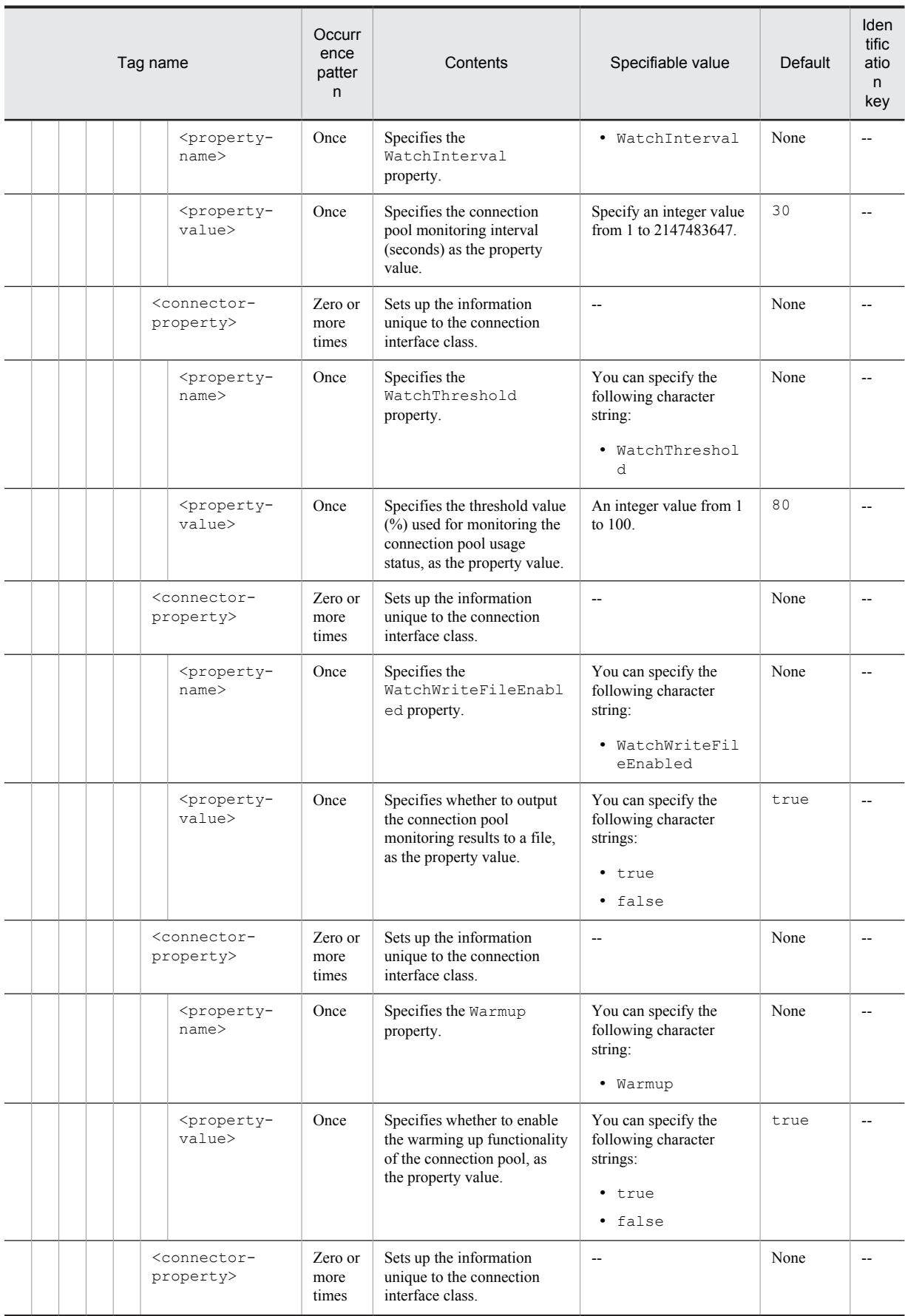

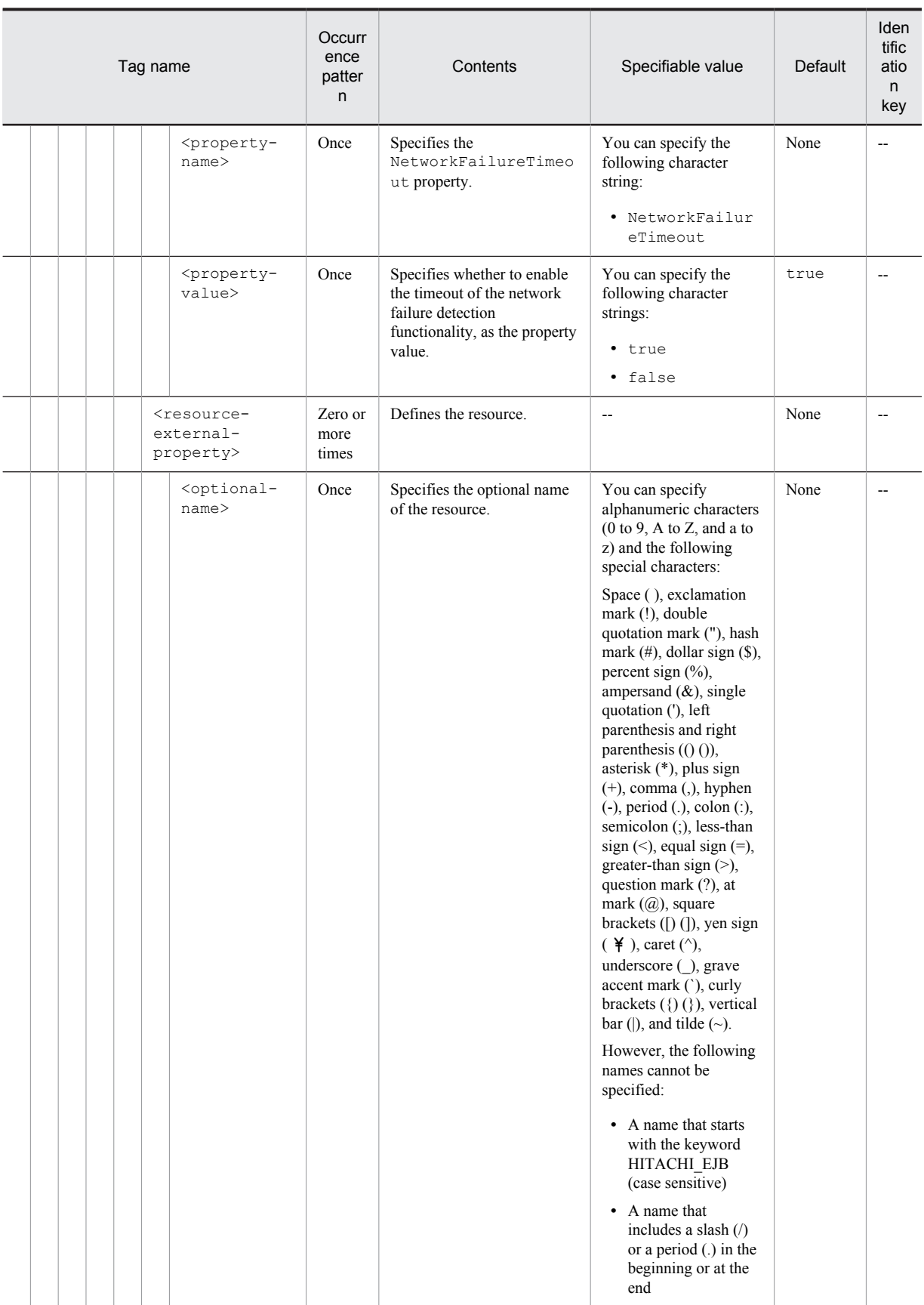

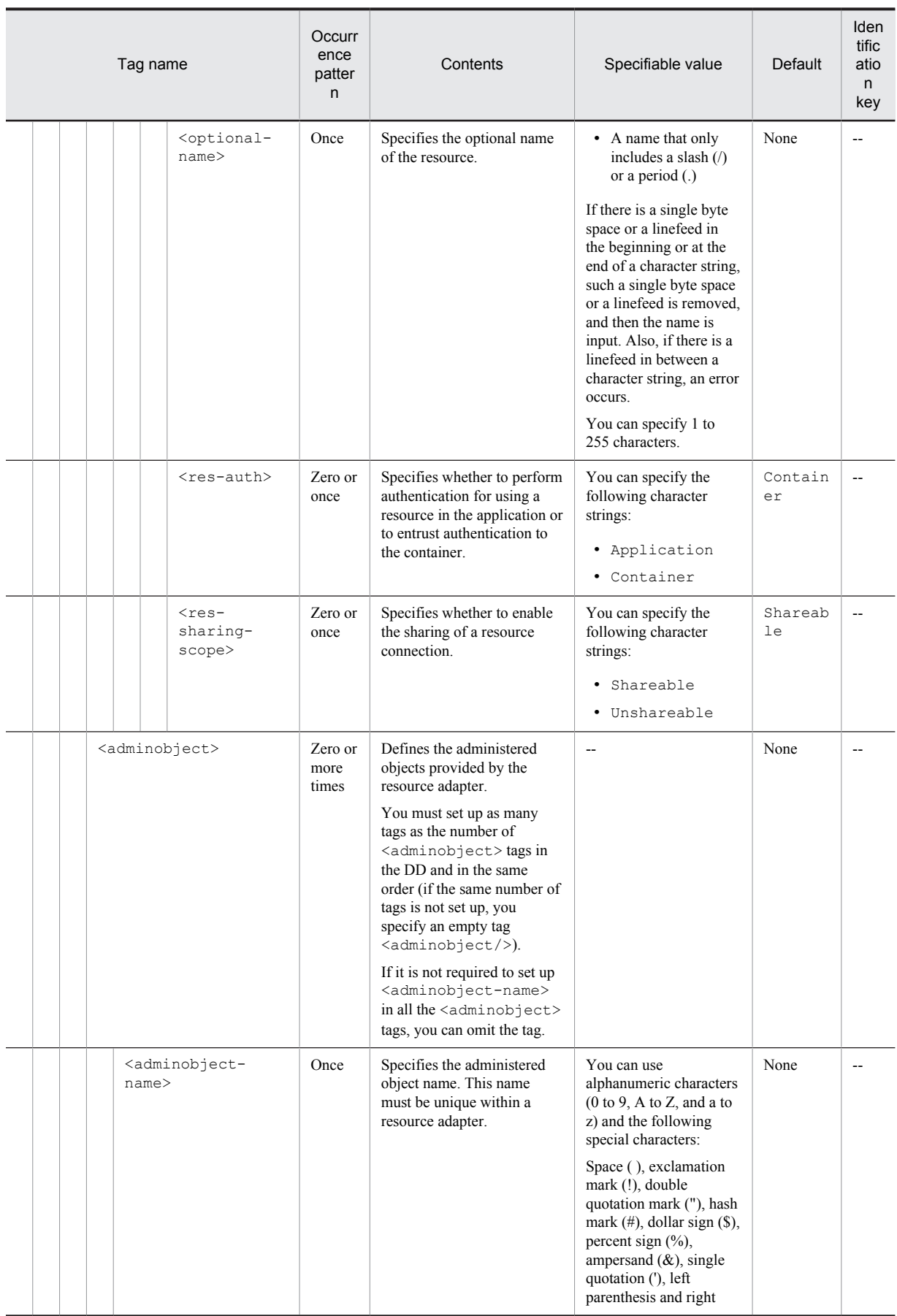

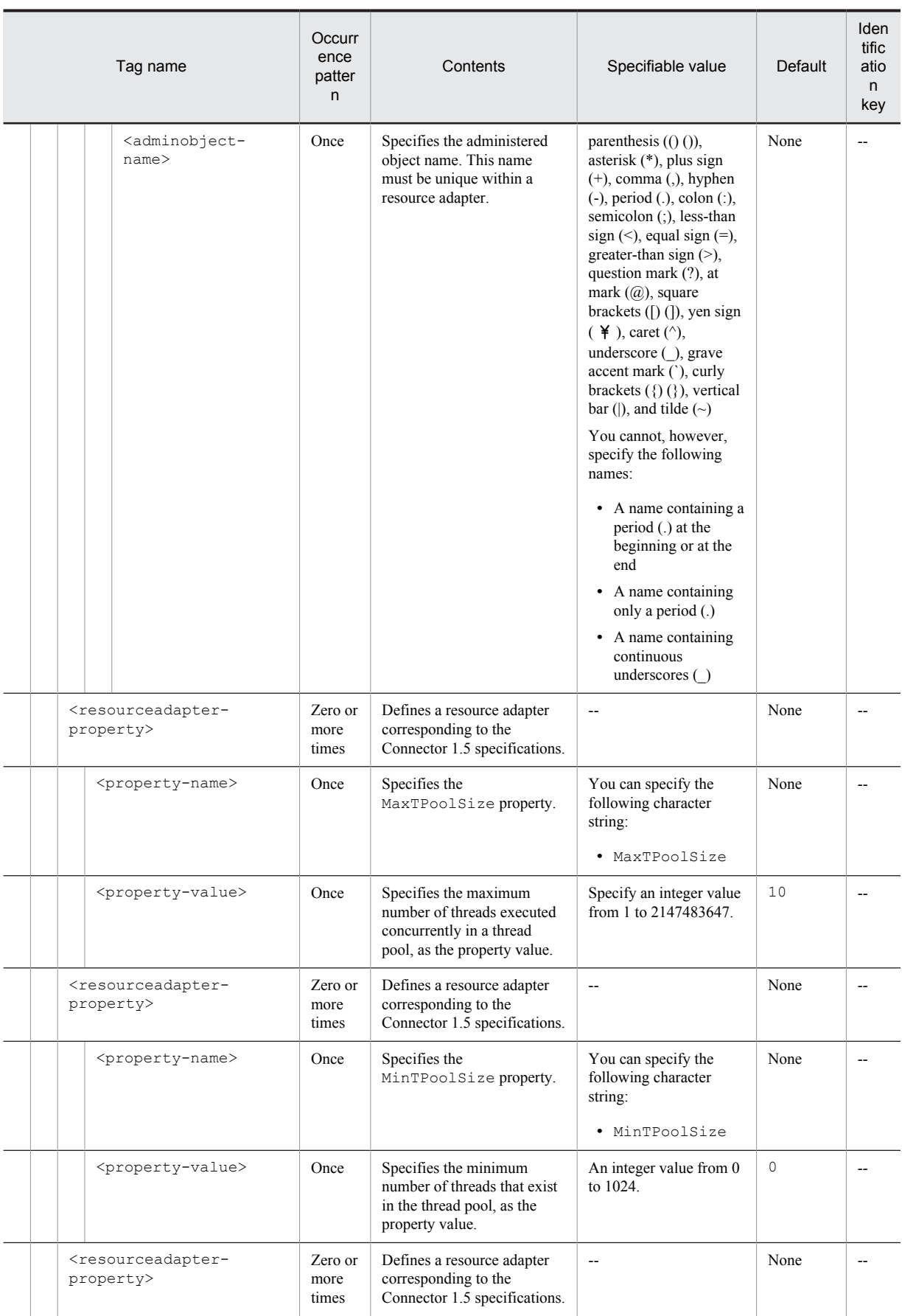

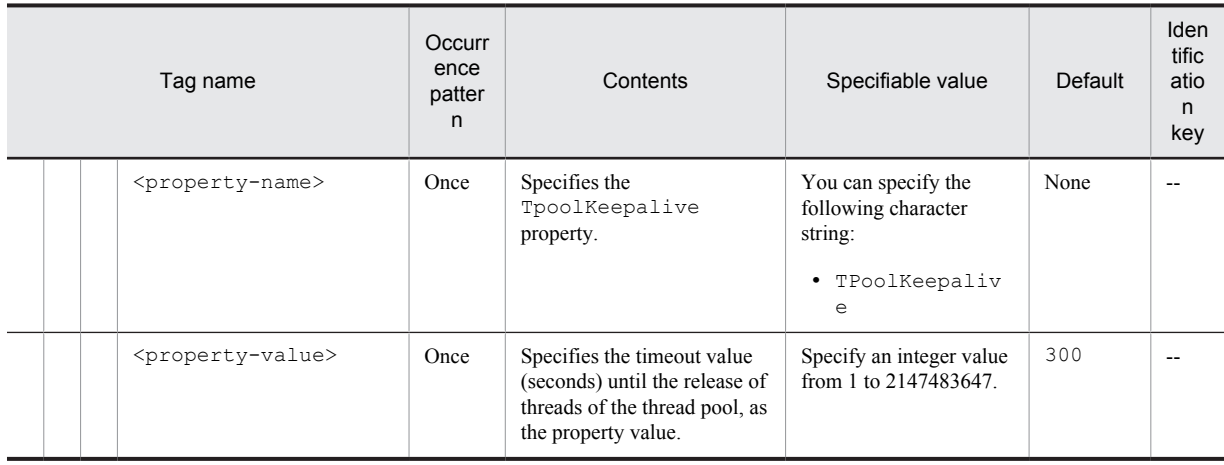

# Legend:

--: Not applicable.

#

If an string other than the allowed value is used, specify the queue name.

# 2.2 Details of each property specified in the Cosminexus application property file (cosminexus.xml)

This section describes the details of the contents to be specified in the Cosminexus application property file (cosminexus.xml) for each property.

The following table describes the items to be defined in the Cosminexus application property file (cosminexus.xml):

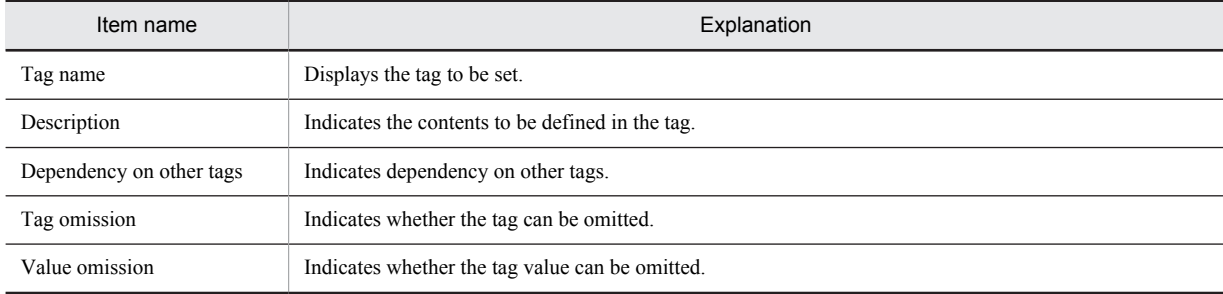

# 2.2.1 Details of the HITACHI Application Integrated property

This subsection describes the details of the HITACHI Application Integrated property of cosminexus.xml with reference to each tag.

Note that the tag details are described in the order mentioned in *[2.1 Specifications of the Cosminexus application](#page-19-0) [property file \(cosminexus.xml\)](#page-19-0)*.

# (1) <security-prop>

#### **Description**

This tag specifies the management method for the security of cosminexus-app.

#### **Specifiable value**

None.

#### **Dependency on other tags**

None.

#### **Tag omission**

You can omit this tag.

#### **Value omission**

You cannot omit the value of this tag.

## (2) <security-method>

#### **Description**

This tag specifies whether to enable the security settings.

#### **Specifiable value**

- **•** disable\_methods\_without\_roles You cannot execute a method to which no security role is assigned.
- **•** map\_methods\_without\_roles The default security role specified in default-security-role is assigned to the method to which no security role is assigned.
- **•** no\_security\_for\_methods\_without\_roles Any user can execute a method to which no security role is assigned.

The execution of methods to which a security role is assigned is restricted depending on the security role.

**•** no\_security\_for\_all\_methods

Any user can execute all the methods, including the methods to which a security role is assigned and the methods to which no security role is assigned.

# **Dependency on other tags**

None.

#### **Tag omission**

You cannot omit the value of this tag.

#### **Value omission**

You cannot omit the value of this tag.

# (3) <default-security-role>

#### **Description**

This tag specifies the default security role when map\_methods\_without\_roles is specified in <security-method>.

The set value of this tag is ignored when a value other than map methods without roles is specified in <security-method>.

#### **Specifiable value**

There are no limitations for the input value.

#### **Dependency on other tags**

None.

#### **Tag omission**

You can omit this tag.

#### **Value omission**

You cannot omit the value of this tag.

## (4) <start-order>

#### **Description**

This tag specifies the order of starting and stopping the J2EE applications.

When starting an application, the start processing is executed in the ascending order and when terminating the application, the stop processing is executed in the descending order.

## **Specifiable value**

Specify an integer value from 0 to 2147483647.

#### **Dependency on other tags**

None.

# **Tag omission**

You can omit this tag.

#### **Value omission**

You cannot omit the value of this tag.

## (5) <scheduling-unit>

#### **Description**

This tag specifies the deployment model of the queue.

#### **Specifiable value**

You can specify the following character strings:

**•** Application

This value is specified when the queue is to be deployed for each application.

#### **•** Bean

This value is specified when the queue is to be deployed for each Bean.

#### **Dependency on other tags**

#### None.

# **Tag omission**

You can omit this tag.

#### **Value omission**

You cannot omit the value of this tag.

# (6) <scheduling>

#### **Description**

This tag sets up the information related to CTM integration.

# **Specifiable value**

None.

#### **Dependency on other tags**

None.

#### **Tag omission**

You can omit this tag.

#### **Value omission**

You can omit this tag.

# (7) <queue-name>

#### **Description**

This tag specifies the queue name for which scheduling is to be executed.

#### **Specifiable value**

You can specify 1 to 63 alphanumeric characters and underscores  $(\_)$ .

#### **Dependency on other tags**

None.

# **Tag omission**

You can omit this tag.

# **Value omission**

You cannot omit the value of this tag.

#### (8) <parallel-count>

#### **Description**

This tag specifies the number of threads prepared by the CTM scheduler to invoke an application.

# **Specifiable value**

Specify an integer value from 1 to 127.

# **Dependency on other tags**

None.

# **Tag omission**

You can omit this tag.

# **Value omission**

You cannot omit the value of this tag.

# (9) <queue-length>

# **Description**

This tag specifies the length of a queue.

# **Specifiable value**

Specify an integer value from 1 to 32767.

# **Dependency on other tags**

None.

# **Tag omission**

You can omit this tag.

# **Value omission**

You cannot omit the value of this tag.

# (10) <managed-by-ctm>

#### **Description**

This tag specifies whether to integrate CTM.

#### **Specifiable value**

- **•** true
	- Integrate CTM.
- **•** false Do not integrate CTM.

# **Dependency on other tags**

None.

# **Tag omission**

You can omit this tag.

#### **Value omission**

You cannot omit the value of this tag.

# (11) <ref-libraries>

#### **Description**

This tag specifies the library JAR to be referenced.

**Specifiable value**

None.

# **Dependency on other tags**

None.

# **Tag omission**

You can omit this tag.

#### **Value omission**

You can omit this tag.

# (12) <classpath>

#### **Description**

This tag specifies the class path of the referenced library.

## **Specifiable value**

There are no limitations for the input value.

#### **Dependency on other tags**

<max-thread-pool-size>

#### **Tag omission**

You cannot omit the value of this tag.

# **Value omission**

You cannot omit the value of this tag.

# (13) <method-observation-recovery-mode>

#### **Description**

This tag specifies the recovery mode of the method cancellation functionality.

#### **Specifiable value**

You can specify the following character strings:

**•** thread

# **Dependency on other tags**

None.

#### **Tag omission**

You can omit this tag.

#### **Value omission**

You cannot omit the value of this tag.

# (14) <ejb-async-props>

#### **Description**

This tag sets up the information for invoking the Session Bean asynchronously.

# **Specifiable value**

None.

# **Dependency on other tags**

None.

#### **Tag omission**

You can omit this tag.

#### **Value omission**

You can omit this tag.

# (15) <min-thread-pool-size>

#### **Description**

This tag specifies the minimum number of threads executed concurrently in a thread pool.

# **Specifiable value**

Specify an integer value from 1 to 2147483647.

# **Dependency on other tags**

This tag depends on the <max-thread-pool-size> tag.

# **Tag omission**

You can omit this tag.

# **Value omission**

You cannot omit the value of this tag.

# (16) <max-thread-pool-size>

#### **Description**

This tag specifies the maximum number of threads executed concurrently in a thread pool.

## **Specifiable value**

Specify an integer value from 1 to 2147483647.

# **Dependency on other tags**

This tag depends on the <min-thread-pool-size> tag.

#### **Tag omission**

You can omit this tag.

#### **Value omission**

You cannot omit the value of this tag.

# (17) <thread-pool-keep-alive>

#### **Description**

This tag specifies the timeout value until the threads in the thread pool are released (unit: seconds).

#### **Specifiable value**

Specify an integer value from 1 to 2147483647.

**Dependency on other tags**

None.

# **Tag omission**

You can omit this tag.

#### **Value omission**

You cannot omit the value of this tag.

# (18) <result-timeout-value>

#### **Description**

Specifies the time (unit: minutes) for which the results of asynchronous invocation are stored. If 0 is specified, the results of asynchronous invocation are not released and are stored until the application terminates.

#### **Specifiable value**

Specify an integer value from 0 to 2147483647.

#### **Dependency on other tags**

None.

#### **Tag omission**

You can omit this tag.

#### **Value omission**

You cannot omit the value of this tag.

# 2.2.2 Details of the EJB-JAR property

This subsection describes the details of the EJB-JAR property of cosminexus.xml with reference to each tag.

Note that the tag details are described in the order mentioned in *[2.1 Specifications of the Cosminexus application](#page-19-0) [property file \(cosminexus.xml\)](#page-19-0)*.

# $(1)$  <ejb-jar>

**Description**

This tag defines the EJB-JAR.

## **Specifiable value**

None.

#### **Dependency on other tags**

None.

#### **Tag omission**

You can omit this tag.

#### **Value omission**

You cannot omit the value of this tag.

# (2) <module-name>

#### **Description**

Key for identifying the EJB-JAR.

The set value is specified according to the following conditions:

#### **For an application that includes application.xml**

**•** Common to the archive format and exploded archive format This tag specifies the character string specified in <application>-<module>-<ejb> in the application.xml.

#### **For an application that does not include application.xml**

- Archive format (cjimportapp command  $(-f-d)$ )
	- This tag specifies the location of an EJB-JAR file within the J2EE application using the relative path from the EAR root.
- Exploded archive format (cjimportapp command  $(-a)$ ) This tag specifies the value of an EJB-JAR directory obtained by replacing the  $\frac{1}{2}$  ar at the end of the relative path from the application directory with  $\cdot$  jar.

#### Precautions when using the relative path

- **•** Use a forward slash (/) as the path delimiter.
- You cannot specify a forward slash (*/*) at the beginning of the path string.
- **•** You cannot specify "./", "../", and "//" in the path string.

#### **Specifiable value**

There are no limitations for the input value.

## **Dependency on other tags**

None.

# **Tag omission**

You cannot omit the value of this tag.

#### **Value omission**

You cannot omit the value of this tag.

# (3) <security-role>

# **Description**

This tag defines the security role.

#### **Specifiable value**

None.

# **Dependency on other tags**

None.

#### **Tag omission**

You can omit this tag.
# **Value omission**

You cannot omit the value of this tag.

### $(4)$  <role-name>

### **Description**

This tag specifies the role name.

### **Specifiable value**

There are no limitations for the input value.

### **Dependency on other tags**

None.

### **Tag omission**

You cannot omit the value of this tag.

### **Value omission**

You cannot omit the value of this tag.

### $(5)$  <linked-to>

### **Description**

This tag specifies the role name defined by the cjaddsec command.

### **Specifiable value**

None.

# **Dependency on other tags**

None.

# **Tag omission**

You can omit this tag.

# **Value omission**

You cannot omit the value of this tag.

# 2.2.3 Details of the Session Bean property

This subsection describes the details of the Session Bean property of cosminexus.xml with reference to each tag. Note that the tag details are described in the order mentioned in *[2.1 Specifications of the Cosminexus application](#page-19-0) [property file \(cosminexus.xml\)](#page-19-0)*.

# (1) <session>

### **Description**

This tag defines the Session Bean.

# **Specifiable value**

None.

### **Dependency on other tags**

None.

### **Tag omission**

You can omit this tag.

#### **Value omission**

# (2) <ejb-name>

### **Description**

This tag specifies the name of the ejb.

Note that this key is used for identifying the Session Bean.

Specifies the value set for <ejb-jar>-<enterprise-beans>-<session>-<ejb-name> in the ejbjar.xml.

For an application that does not include ejb-jar.xml, the value set for name in @Stateless, @Stateful, or @Singleton is specified.

If name is not specified, the class name obtained by removing the package name of the EJB implementation class name is specified.

### **Specifiable value**

None.

#### **Dependency on other tags**

None.

#### **Tag omission**

You cannot omit the value of this tag.

#### **Value omission**

You cannot omit the value of this tag.

# (3) <security-identity>

### **Description**

This tag defines the security identity of the Session Bean.

### **Specifiable value**

None.

### **Dependency on other tags**

None.

### **Tag omission**

You can omit this tag.

### **Value omission**

You cannot omit the value of this tag.

# $(4)$  <run-as>

# **Description**

This tag defines the runtime identity.

# **Specifiable value**

None.

# **Dependency on other tags**

None.

# **Tag omission**

You cannot omit the value of this tag.

### **Value omission**

You cannot omit the value of this tag.

# (5) <user-name>

# **Description**

This tag specifies the user name.

### **Specifiable value**

None.

### **Dependency on other tags**

None.

# **Tag omission**

You cannot omit the value of this tag.

### **Value omission**

You cannot omit the value of this tag.

# (6) <resource-ref>

#### **Description**

This tag defines the resource to be referenced from the Session Bean.

# **Specifiable value**

None.

**Dependency on other tags**

None.

**Tag omission**

You can omit this tag.

#### **Value omission**

You cannot omit the value of this tag.

# (7) <res-ref-name>

### **Description**

This tag specifies the name of the resource reference.

# **Specifiable value**

None.

### **Dependency on other tags**

None.

### **Tag omission**

You cannot omit the value of this tag.

### **Value omission**

You cannot omit the value of this tag.

# $(8)$  <linked-to>

# **Description**

This tag specifies the corresponding resource adapter display name and the mail display name. You cannot specify the member resource adapters of the cluster connection pool.

- **•** Connector 1.0 or earlier versions *Resource-adapter-display-name*
- **•** Outbound resource adapter conforming to Connector 1.5 or later versions *Resource-adapter-display-name*!*Connection-definition-identifier*

# **Specifiable value**

There are no limitations for the input value.

# **Dependency on other tags**

None.

#### **Tag omission**

You cannot omit the value of this tag.

#### **Value omission**

You can omit this tag.

# (9) <resource-env-ref>

#### **Description**

This tag defines the resource environment variable to be referenced from the Session Bean.

**Specifiable value**

#### None.

#### **Dependency on other tags**

None.

#### **Tag omission**

You can omit this tag.

#### **Value omission**

You cannot omit the value of this tag.

### (10) <resource-env-ref-name>

### **Description**

This tag specifies the name of the resource environment variable reference.

### **Specifiable value**

None.

### **Dependency on other tags**

None.

#### **Tag omission**

You cannot omit this tag.

#### **Value omission**

You cannot omit the value of this tag.

# (11) <linked-queue>

#### **Description**

This tag specifies the queue name.

This tag is enabled only when javax.jms.Queue is specified in the <resource-env-ref-type> tag of the DD.

Note that any one of the <linked-to> tag, <linked-queue> tag, or the <linked-adminobject> tag is specified.

### **Specifiable value**

None.

# **Dependency on other tags**

This tag depends on the <resource-env-ref-type> tag of the DD.

#### **Tag omission**

You cannot omit this tag.

### **Value omission**

# (12) <resource-adapter>

#### **Description**

This tag specifies the display name of the resource adapter.

You cannot specify a resource adapter conforming to Connector 1.5 or later versions.

#### **Specifiable value**

There are no limitations for the input value.

### **Dependency on other tags**

None.

# **Tag omission**

You cannot omit this tag.

#### **Value omission**

You cannot omit the value of this tag.

### $(13)$  <queue>

#### **Description**

This tag specifies the queue name.

### **Specifiable value**

There are no limitations for the input value.

#### **Dependency on other tags**

None.

#### **Tag omission**

You cannot omit this tag.

#### **Value omission**

You cannot omit the value of this tag.

# (14) <linked-adminobject>

### **Description**

This tag specifies the administered object.

Note that any one of the <linked-to> tag, <linked-queue> tag, or the <linked-adminobject> tag is specified.

# **Specifiable value**

None.

### **Dependency on other tags**

None.

# **Tag omission**

You can omit this tag.

### **Value omission**

You cannot omit the value of this tag.

### (15) <resourceadapter-name>

#### **Description**

This tag specifies the display name of the resource adapter. You cannot specify a resource adapter conforming to Connector 1.0 or earlier versions.

# **Specifiable value**

There are no limitations for the input value.

None.

### **Tag omission**

You cannot omit this tag.

# **Value omission**

You cannot omit the value of this tag.

# (16) <adminobject-name>

#### **Description**

This tag specifies the administered object name.

#### **Specifiable value**

You can use alphanumeric characters (0 to 9, A to Z, and a to z) and the following special characters:

Space ( ), exclamation mark (!), double quotation mark ("), hash mark (#), dollar sign (\$), percent sign (%), ampersand ( $\&$ ), single quotation ('), left parenthesis and right parenthesis (() ()), asterisk (\*), plus sign (+), comma (,), hyphen (-), period (.), colon (:), semicolon (;), less-than sign (<), equal sign (=), greater-than sign (>), question mark (?), at mark ( $\mathcal{P}$ ), square brackets ( $\mathcal{P}$ ) ( $\mathcal{P}$ ),  $\mathcal{P}$ ), caret ( $\mathcal{P}$ ), underscore (), grave accent mark (), curly brackets  $(\{\})\$ , vertical bar  $(\)$ , and tilde  $(\sim)$ 

You cannot, however, specify the following names:

- **•** Name containing a period (.) at the beginning or at the end
- **•** Name containing a period (.) only
- Name containing continuous underscores ( $\cdot$ )

#### **Dependency on other tags**

None.

### **Tag omission**

You cannot omit this tag.

#### **Value omission**

You cannot omit the value of this tag.

# $(17)$  <linked-to>

#### **Description**

This tag specifies the display name of the JavaBeans resource.

This tag is enabled only when *JavaBeans-resource-class-name* is specified in the <resource-env-reftype> tag of the DD.

Note that any one of the <linked-to>tag, <linked-queue>tag, or the <linked-adminobject>tag is specified.

### **Specifiable value**

None.

### **Dependency on other tags**

This tag depends on the <resource-env-ref-type> tag of the DD.

### **Tag omission**

You can omit this tag.

#### **Value omission**

You can omit the value of this tag.

### (18) <lookup-name>

### **Description**

This tag specifies the name used when looking up the EJB from the client. This tag corresponds to *EJB-lookupname* in HITACHI\_EJB/SERVERS/*server-name*/EJB/*application-lookup-name*/*EJB-lookup-name*.

If this tag is omitted, the resource name is used as the default value; however, all the characters other than alphanumeric characters and underscores (\_) included in the default value are converted into underscores.

#### **Specifiable value**

You can specify alphanumeric characters (0 to 9, A to Z, and a to z) and the following special characters:

Space ( ), double quotation mark ("), dollar sign (\$), percent sign (%), ampersand ( $\&$ ), single quotation ("), left parenthesis and right parenthesis (() ()), asterisk (\*), plus sign (+), comma (,), hyphen (-), period (.), colon (:), semicolon (;), less-than sign (<), equal sign (=), greater-than sign (>), question mark (?), at mark (@), square brackets ([) (]), yen sign ( $\angle$ ), caret ( $\land$ ), underscore (\_), grave accent mark (`), curly brackets ({) (}), vertical bar (|), and tilde  $(\sim)$ .

You cannot, however, specify the following names:

- **•** A name containing a period (.) at the beginning or at the end
- **•** A name containing a period (.) only

If there is a single byte space or a linefeed in the beginning or at the end of a character string, such a single byte space or a linefeed is removed, and then the name is input. Also, if there is a linefeed in between a character string, an error occurs.

You can specify 1 to 255 characters.

#### **Dependency on other tags**

None.

### **Tag omission**

You can omit this tag.

### **Value omission**

You cannot omit the value of this tag.

### (19) <optional-name>

#### **Description**

This tag specifies the optional name of the remote interface.

#### **Specifiable value**

You can specify alphanumeric characters (0 to 9, A to Z, and a to z) and the following special characters:

Space ( ), exclamation mark (!), double quotation mark ("), hash mark (#), dollar sign  $(\%)$ , percent sign  $(\%)$ . ampersand ( $\&$ ), single quotation ('), left parenthesis and right parenthesis (() ()), asterisk (\*), plus sign (+), comma (,), hyphen (-), period (.), forward slash  $($ ), colon (:), semicolon (;), less-than sign  $($ <), equal sign  $(=)$ , greater-than sign (>), question mark (?), at mark (@), square brackets ( $[$ ) ( $]$ ), yen sign ( $\angle$ ), caret ( $\land$ ), underscore ( $\Box$ ), grave accent mark (`), curly brackets  $({})$  ( $)$ ), vertical bar (|), and tilde ( $\sim$ ).

However, the following names cannot be specified:

- A name that starts with the keyword HITACHI\_EJB (case sensitive)
- **•** A name that includes a slash (/) or a period in the beginning or at the end
- **•** A name that includes a continuous slash (/)

If there is a single byte space or a linefeed in the beginning or at the end of a character string, such a single byte space or a linefeed is removed, and then the name is input. Also, if there is a linefeed in between a character string, an error occurs.

You can specify 1 to 255 characters.

### **Dependency on other tags**

None.

#### **Tag omission**

You can omit this tag.

#### **Value omission**

# (20) <local-optional-name>

### **Description**

This tag specifies the optional name of the local interface.

#### **Specifiable value**

There are no limitations for the specifiable characters. You can specify 1 to 255 characters.

# **Dependency on other tags**

None.

# **Tag omission**

You can omit this tag.

# **Value omission**

You cannot omit the value of this tag.

### (21) <maximum-sessions>

#### **Description**

This tag specifies the maximum number of sessions or Bean instances.

For a Stateless Session Bean or Singleton Session Bean, this set value is disabled.

# **Specifiable value**

Specify an integer value of 0 (infinite) or  $1 \leq$  maximum-sessions  $\leq$  2147483647.

#### **Dependency on other tags**

None.

#### **Tag omission**

You can omit this tag.

# **Value omission**

You cannot omit the value of this tag.

# (22) <stateless>

### **Description**

This tag is specified when the Session Bean type is Stateless. Either <stateless> or <stateful>, or neither of these is specified.

### **Specifiable value**

None.

# **Dependency on other tags**

This tag depends on the <session-type> tag of the DD.

# **Tag omission**

You can omit this tag.

### **Value omission**

You can omit the value of this tag.

# (23) <pooled-instance>

### **Description**

This tag defines the instances within a pool.

#### **Specifiable value**

None.

#### **Dependency on other tags**

None.

#### **Tag omission**

You can omit this tag.

### **Value omission**

You cannot omit the value of this tag.

# (24) <minimum>

### **Description**

This tag specifies the minimum number of instances within a pool.

#### **Specifiable value**

Specify an integer value of 0 or  $1 \leq \text{minimum} \leq \text{maximum}$ .

#### **Dependency on other tags**

This tag depends on the <maximum> tag.

#### **Tag omission**

You can omit this tag.

### **Value omission**

You cannot omit the value of this tag.

# (25) <maximum>

#### **Description**

This tag specifies the maximum number of instances within a pool.

### **Specifiable value**

Specify an integer value of 0 (infinite) or  $1 \leq \text{maximum} \leq 2147483647$ .

Furthermore, when the value of the <enable-scheduling> tag is true and the value of the <managedby-ctm> tag of the application property is true, the specifiable range will differ.

- When the specified value of the <scheduling-unit>tag of the application property is Bean Specify an integer value of 0, or equal to or more than  $\leq$ scheduling>- $\leq$ parallel-count>.
- When the specified value of the  $\leq$  scheduling-unit>tag of the application property is Application Specify an integer value of 0, or equal to or more than the <scheduling>-<parallel-count>tag of the application property.

### **Dependency on other tags**

This tag depends on the <enable-scheduling>tag, <managed-by-ctm>tag of the application property, <scheduling-unit> tag of the application property, <scheduling>-<parallel-count> tag, and the <scheduling>-<parallel-count> tag of the application property.

### **Tag omission**

You can omit this tag.

#### **Value omission**

You cannot omit the value of this tag.

### (26) <instance-timeout>

#### **Description**

This tag specifies the instance acquisition timeout value (seconds). When you specify 0, a timeout does not occur.

#### **Specifiable value**

Specify an integer value from 0 to 86400.

### **Dependency on other tags**

None.

#### **Tag omission**

You can omit this tag.

#### **Value omission**

You cannot omit the value of this tag.

# (27) <stateful>

#### **Description**

This tag is specified when the Session Bean type is Stateful.

Either <stateless> or <stateful> is specified or neither of these is specified.

### **Specifiable value**

None.

#### **Dependency on other tags**

This tag depends on the <session-type> tag of the DD.

#### **Tag omission**

You can omit this tag.

### **Value omission**

You can omit the value of this tag.

### (28) <maximum-active-sessions>

### **Description**

This tag specifies the maximum number of active sessions.

#### **Specifiable value**

When maximum-sessions is 0 (infinite)

```
Specify an integer value of 0 (infinite) \leq maximum-active-sessions \leq 2147483647.
```
When maximum-sessions is not 0 (infinite)

Specify an integer value of  $1 \leq$  maximum-active-sessions  $\leq$  maximum-sessions.

#### **Dependency on other tags**

This tag depends on the <maximum-sessions> tag of the DD.

#### **Tag omission**

You can omit this tag.

### **Value omission**

You cannot omit the value of this tag.

# (29) <inactivity-timeout>

#### **Description**

This tag specifies the time period (minutes) for which the inactive status is retained until the session is activated again.

### **Specifiable value**

Specify an integer value of 0 (infinite) or  $1 \le$  inactivity-timeout  $\le$  2147483647.

### **Dependency on other tags**

None.

# **Tag omission**

You can omit this tag.

#### **Value omission**

# (30) <removal-timeout>

#### **Description**

This tag specifies the time period (minutes) for which the inactive status is retained until the session is removed.

# **Specifiable value**

Specify an integer value of 0 (infinite) or  $1 \le$  removal-timeout  $\le$  2147483647.

#### **Dependency on other tags**

None.

# **Tag omission**

You can omit this tag.

#### **Value omission**

You cannot omit the value of this tag.

# (31) <enable-scheduling>

### **Description**

This tag specifies whether to use the corresponding Bean as the scheduler Gate.

### **Specifiable value**

**•** true

The corresponding Bean will be used as the scheduler Gate.

**•** false

The corresponding Bean will not be used as the scheduler Gate.

### **Dependency on other tags**

None.

#### **Tag omission**

You can omit this tag.

# **Value omission**

You cannot omit the value of this tag.

# (32) <pass-by-reference>

### **Description**

This tag specifies whether to invoke the EJB with pass-by-reference.

# **Specifiable value**

**•** true

The EJB will be invoked with pass-by-reference.

**•** false

The EJB will not be invoked with pass-by-reference.

### **Dependency on other tags**

# None.

# **Tag omission**

You can omit this tag.

### **Value omission**

You cannot omit the value of this tag.

# (33) <scheduling>

#### **Description**

This tag sets up the information related to CTM integration.

# **Specifiable value**

None.

### **Dependency on other tags**

This tag depends on the  $\leq$ session-type $>$ tag,  $\leq$ scheduling-unit $>$ tag, and the  $\leq$ enablescheduling> tag of the DD.

### **Tag omission**

You can omit this tag.

# **Value omission**

You cannot omit the value of this tag.

### (34) <queue-name>

### **Description**

This tag specifies the queue name for which scheduling is to be executed.

### **Specifiable value**

You can use alphanumeric characters and underscores ( $\cdot$ ). You can specify 1 to 63 characters.

#### **Dependency on other tags**

None.

#### **Tag omission**

You can omit this tag.

### **Value omission**

You cannot omit the value of this tag.

# (35) <parallel-count>

### **Description**

This tag specifies the number of threads prepared by the CTM scheduler to invoke an application.

#### **Specifiable value**

Specify an integer value from 1 to 127.

#### **Dependency on other tags**

None.

# **Tag omission**

You can omit this tag.

#### **Value omission**

You cannot omit the value of this tag.

# (36) <queue-length>

### **Description**

This tag specifies the length of a queue.

### **Specifiable value**

Specify an integer value from 1 to 32767.

# **Dependency on other tags**

None.

#### **Tag omission**

You can omit this tag.

#### **Value omission**

# (37) <front-ejb>

#### **Description**

This tag specifies whether the specified EJB is a front EJB (an EJB invoked directly by the client).

### **Specifiable value**

- **•** true
	- The EJB is a front EJB.
- **•** false

The EJB is not a front EJB.

### **Dependency on other tags**

None.

# **Tag omission**

You can omit this tag.

#### **Value omission**

You cannot omit the value of this tag.

# (38) <start-order>

#### **Description**

This tag specifies the order of starting and stopping the J2EE applications. When starting an application, the start processing is executed in the ascending order, and when terminating an application, the stop processing is executed in the descending order.

#### **Specifiable value**

Specify an integer value from 0 to 2147483647.

#### **Dependency on other tags**

None.

#### **Tag omission**

You can omit this tag.

#### **Value omission**

You cannot omit the value of this tag.

# (39) <ejb-method-observation-timeout>

#### **Description**

This tag is specified when you set up a method timeout value in the EJB method for the functionality used for monitoring the J2EE application run time. When multiple <ejb-method-observation-timeout> tags are specified and the values set (excluding the <description> tag) under the <method> tags are the same, the tags are merged into one. In such cases, a warning message (KDJE42377-W) is output, and the value of the <method-observation-timeout> tag of the <ejb-method-observation-timeout> tag defined first is enabled.

#### **Specifiable value**

None.

#### **Dependency on other tags**

None.

#### **Tag omission**

You can omit this tag.

#### **Value omission**

# $(40)$  <method>

### **Description**

This tag defines the method.

#### **Specifiable value**

None.

# **Dependency on other tags**

None.

### **Tag omission**

You cannot omit this tag.

#### **Value omission**

You cannot omit the value of this tag.

# (41) <method-intf>

### **Description**

This tag is specified when identifying the interface type to which the method belongs.

#### **Specifiable value**

- **•** Home
- **•** Remote
- **•** LocalHome
- **•** Local

#### **Dependency on other tags**

None.

#### **Tag omission**

You can omit this tag.

### **Value omission**

You cannot omit the value of this tag.

### (42) <method-name>

### **Description**

This tag specifies the target method name.

An asterisk (\*) indicates that all the methods are targets.

# **Specifiable value**

None.

### **Dependency on other tags**

This tag depends on the <method-params> tag of the DD.

# **Tag omission**

You cannot omit this tag.

### **Value omission**

You cannot omit the value of this tag.

# (43) <method-params>

### **Description**

This tag is specified to identify a method when multiple methods are defined.

#### **Specifiable value**

None.

None.

### **Tag omission**

You can omit this tag.

# **Value omission**

You can omit the value of this tag.

# (44) <method-param>

### **Description**

This tag specifies the data type of the argument.

#### **Specifiable value**

Specify a value other than a white space delimiter, row delimiter, and paragraph delimiter.

#### **Dependency on other tags**

None.

#### **Tag omission**

You can omit this tag.

### **Value omission**

You cannot omit the value of this tag.

# (45) <method-observation-timeout>

### **Description**

This tag specifies the method timeout value (seconds) for the functionality used for monitoring the J2EE application run time. When you specify 0, a timeout does not occur.

#### **Specifiable value**

Specify an integer value from 0 to 86400.

**Dependency on other tags**

None.

# **Tag omission**

You cannot omit this tag.

#### **Value omission**

You cannot omit the value of this tag.

# (46) <ejb-transaction-timeout>

#### **Description**

This tag is specified when you set up a transaction timeout value for the EJB (CMT) method.

When multiple <ejb-transaction-timeout> tags are specified and the values set under the <method> tags are the same, the tags are merged into one. In such cases, a warning message (KDJE42377-W) is output, and the value of the <transaction-timeout> tag of the <ejb-transaction-timeout> tag defined first is enabled.

#### **Specifiable value**

None.

#### **Dependency on other tags**

None.

### **Tag omission**

You can omit this tag.

#### **Value omission**

# $(47)$  <method>

### **Description**

This tag defines the method.

#### **Specifiable value**

None.

# **Dependency on other tags**

None.

### **Tag omission**

You cannot omit this tag.

#### **Value omission**

You cannot omit the value of this tag.

# (48) <method-intf>

### **Description**

This tag is specified when identifying the interface type to which the method belongs.

#### **Specifiable value**

- **•** Home
- **•** Remote
- **•** LocalHome
- **•** Local

#### **Dependency on other tags**

None.

#### **Tag omission**

You can omit this tag.

### **Value omission**

You cannot omit the value of this tag.

### (49) <method-name>

### **Description**

This tag specifies the target method name.

An asterisk (\*) indicates that all the methods are targets.

# **Specifiable value**

None.

#### **Dependency on other tags**

This tag depends on the <method-params> tag of DD.

### **Tag omission**

You cannot omit this tag.

# **Value omission**

You cannot omit the value of this tag.

# (50) <method-params>

### **Description**

This tag is specified to identify a method when multiple methods are defined.

### **Specifiable value**

None.

None.

#### **Tag omission**

You can omit this tag.

# **Value omission**

You can omit the value of this tag.

# (51) <method-param>

### **Description**

This tag specifies the data type of the argument.

**Specifiable value**

None.

### **Dependency on other tags**

None.

#### **Tag omission**

You can omit this tag.

### **Value omission**

You cannot omit the value of this tag.

# (52) <transaction-timeout>

# **Description**

This tag specifies the transaction timeout value (seconds).

When you specify 0, the operation is executed using the default timeout value set in the J2EE server.

# **Specifiable value**

Specify an integer value from 0 to 2147483647.

**Dependency on other tags**

None.

# **Tag omission**

You cannot omit this tag.

#### **Value omission**

You cannot omit the value of this tag.

# 2.2.4 Details of the Entity Bean property

This subsection describes the details of the Entity Bean property of cosminexus.xml with reference to each tag. Note that the tag details are described in the order mentioned in *[2.1 Specifications of the Cosminexus application](#page-19-0) [property file \(cosminexus.xml\)](#page-19-0)*.

# (1) <entity>

**Description** This tag defines the Entity Bean. **Specifiable value**

None.

**Dependency on other tags**

None.

#### **Tag omission**

You can omit this tag.

#### **Value omission**

You cannot omit the value of this tag.

# (2) <ejb-name>

## **Description**

This tag specifies the name of ejb.

Note that this key is used for identifying the Entity Bean.

Specifies the value set for <ejb-jar>-<enterprise-beans>-<entity>-<ejb-name> in the ejbjar.xml file.

# **Specifiable value**

There are no limitations for the input value.

# **Dependency on other tags**

None.

# **Tag omission**

You cannot omit this tag.

# **Value omission**

You cannot omit the value of this tag.

# (3) <security-identity>

### **Description**

This tag defines the security identity of the Entity Bean.

### **Specifiable value**

None.

# **Dependency on other tags**

None.

# **Tag omission**

You can omit this tag.

#### **Value omission**

You cannot omit the value of this tag.

# $(4)$  <run-as>

# **Description**

This tag defines the runtime identity.

# **Specifiable value**

None.

# **Dependency on other tags**

None.

#### **Tag omission**

You cannot omit this tag.

#### **Value omission**

# (5) <user-name>

### **Description**

This tag specifies the user name.

# **Specifiable value**

There are no limitations for the input value.

# **Dependency on other tags**

None.

# **Tag omission**

You cannot omit this tag.

#### **Value omission**

You cannot omit the value of this tag.

# (6) <resource-ref>

#### **Description**

This tag defines the resource to be referenced from the Entity Bean.

#### **Specifiable value**

None.

# **Dependency on other tags**

None.

# **Tag omission**

You can omit this tag.

#### **Value omission**

You cannot omit the value of this tag.

# (7) <res-ref-name>

# **Description**

This tag specifies the name of the resource reference.

#### **Specifiable value**

There are no limitations for the input value.

#### **Dependency on other tags**

None.

# **Tag omission**

You cannot omit this tag.

#### **Value omission**

You cannot omit the value of this tag.

# (8) <linked-to>

### **Description**

This tag specifies the corresponding resource adapter display name and the mail display name. You cannot specify the member resource adapters of the cluster connection pool.

- **•** Connector 1.0 or earlier versions *Resource-adapter-display-name*
- **•** Outbound resource adapter conforming to Connector 1.5 or later versions *Resource-adapter-display-name*!*Connection-definition-identifier*

### **Specifiable value**

There are no limitations for the input value.

None.

### **Tag omission**

You cannot omit this tag.

# **Value omission**

You can omit the value of this tag.

# (9) <resource-env-ref>

#### **Description**

This tag defines the resource environment variable to be referenced from the Entity Bean.

#### **Specifiable value**

None.

### **Dependency on other tags**

None.

### **Tag omission**

You can omit this tag.

### **Value omission**

You cannot omit the value of this tag.

# (10) <resource-env-ref-name>

# **Description**

This tag specifies the name of resource-env-ref.

### **Specifiable value**

There are no limitations for the input value.

### **Dependency on other tags**

None.

#### **Tag omission**

You cannot omit this tag.

### **Value omission**

You cannot omit the value of this tag.

# (11) <linked-queue>

### **Description**

This tag specifies the queue name.

This tag is enabled only when javax.jms.Queue is specified in the <resource-env-ref-type> tag of the DD.

Note that any one of the <linked-to> tag, <linked-queue> tag, or the <linked-adminobject> tag is specified.

### **Specifiable value**

None.

# **Dependency on other tags**

This tag depends on the <resource-env-ref-type> tag of the DD.

#### **Tag omission**

You can omit this tag.

### **Value omission**

# (12) <resource-adapter>

#### **Description**

This tag specifies the display name of the resource adapter.

You cannot specify a resource adapter conforming to Connector 1.5 or later versions.

#### **Specifiable value**

There are no limitations for the input value.

# **Dependency on other tags**

None.

# **Tag omission**

You cannot omit this tag.

#### **Value omission**

You cannot omit the value of this tag.

### $(13)$  <queue>

#### **Description**

This tag specifies the queue name.

### **Specifiable value**

There are no limitations for the input value.

#### **Dependency on other tags**

None.

#### **Tag omission**

You cannot omit this tag.

#### **Value omission**

You cannot omit the value of this tag.

# (14) <linked-adminobject>

### **Description**

This tag specifies the administered object.

Note that any one of the <linked-to> tag, <linked-queue> tag, or the <linked-adminobject> tag is specified.

# **Specifiable value**

None.

### **Dependency on other tags**

None.

# **Tag omission**

You can omit this tag.

### **Value omission**

You cannot omit the value of this tag.

### (15) <resourceadapter-name>

#### **Description**

This tag specifies the display name of the resource adapter. You cannot specify a resource adapter conforming to Connector 1.0 or earlier versions.

# **Specifiable value**

There are no limitations for the input value.

None.

### **Tag omission**

You cannot omit this tag.

### **Value omission**

You cannot omit the value of this tag.

# (16) <adminobject-name>

#### **Description**

This tag specifies the administered object name.

#### **Specifiable value**

You can use alphanumeric characters (0 to 9, A to Z, and a to z) and the following special characters:

Space ( ), exclamation mark (!), double quotation mark ("), hash mark (#), dollar sign (\$), percent sign (%), ampersand ( $\&$ ), single quotation ('), left parenthesis and right parenthesis (() ()), asterisk (\*), plus sign (+), comma (,), hyphen (-), period (.), colon (:), semicolon (;), less-than sign (<), equal sign (=), greater-than sign (>), question mark (?), at mark ( $\mathcal{P}$ ), square brackets ( $\mathcal{P}$ ) ( $\mathcal{P}$ ),  $\mathcal{P}$ ), caret ( $\mathcal{P}$ ), underscore (), grave accent mark (), curly brackets  $(\{\})\$ , vertical bar  $(\)$ , and tilde  $(\sim)$ 

You cannot, however, specify the following names:

- **•** Name containing a period (.) at the beginning or at the end
- **•** Name containing a period (.) only
- Name containing continuous underscores ( $\cdot$ )

#### **Dependency on other tags**

None.

### **Tag omission**

You cannot omit this tag.

#### **Value omission**

You cannot omit the value of this tag.

# $(17)$  <linked-to>

#### **Description**

This tag specifies the display name of the JavaBeans resource.

This tag is enabled only when *JavaBeans-resource-class-name* is specified in the DD element <resourceenv-ref-type>.

Note that any one of the <linked-to>tag, <linked-queue>tag, or the <linked-adminobject>tag is specified.

#### **Specifiable value**

There are no limitations for the input value.

#### **Dependency on other tags**

This tag depends on the <resource-env-ref-type> tag of the DD.

### **Tag omission**

You can omit this tag.

#### **Value omission**

You can omit the value of this tag.

### (18) <lookup-name>

### **Description**

This tag specifies the name used when looking up the EJB from the client. This tag corresponds to *EJB-lookupname* in HITACHI\_EJB/SERVERS/*server-name*/EJB/*application-lookup-name*/*EJB-lookup-name*.

If this tag is omitted, the resource name is used as the default value; however, all the characters other than alphanumeric characters and underscores (\_) included in the default value are converted into underscores.

#### **Specifiable value**

You can specify alphanumeric characters (0 to 9, A to Z, and a to z) and the following special characters:

Space ( ), double quotation mark ("), dollar sign (\$), percent sign (%), ampersand ( $\&$ ), single quotation ("), left parenthesis and right parenthesis (() ()), asterisk (\*), plus sign (+), comma (,), hyphen (-), period (.), colon (:), semicolon (;), less-than sign (<), equal sign (=), greater-than sign (>), question mark (?), at mark (@), square brackets ([) (]), yen sign ( $\angle$ ), caret ( $\land$ ), underscore (\_), grave accent mark (`), curly brackets ({) (}), vertical bar (|), and tilde  $(\sim)$ .

You cannot, however, specify the following names:

- **•** A name containing a period (.) at the beginning or at the end
- **•** A name containing only a period (.)

If there is a single byte space or a linefeed in the beginning or at the end of a character string, such a single byte space or a linefeed is removed, and then the name is input. Also, if there is a linefeed in between a character string, an error occurs.

You can specify 1 to 255 characters.

#### **Dependency on other tags**

None.

### **Tag omission**

You can omit this tag.

### **Value omission**

You cannot omit the value of this tag.

### (19) <optional-name>

#### **Description**

This tag specifies the optional name of the remote interface.

#### **Specifiable value**

You can specify alphanumeric characters (0 to 9, A to Z, and a to z) and the following special characters:

Space ( ), exclamation mark (!), double quotation mark ("), hash mark (#), dollar sign  $(\%)$ , percent sign  $(\%)$ . ampersand ( $\&$ ), single quotation ('), left parenthesis and right parenthesis (() ()), asterisk (\*), plus sign (+), comma (,), hyphen (-), period (.), forward slash  $($ ), colon (:), semicolon (;), less-than sign  $($ <), equal sign  $(=)$ , greater-than sign (>), question mark (?), at mark (@), square brackets ( $[$ ) ( $]$ ), yen sign ( $\angle$ ), caret ( $\land$ ), underscore ( $\Box$ ), grave accent mark (`), curly brackets  $({})$  ( $)$ ), vertical bar (|), and tilde ( $\sim$ ).

However, the following names cannot be specified:

- A name that starts with the keyword HITACHI\_EJB (case sensitive)
- **•** A name that includes a slash (/) or a period (.) in the beginning or at the end
- **•** A name that includes a continuous slash (/)

If there is a single byte space or a linefeed in the beginning or at the end of a character string, such a single byte space or a linefeed is removed, and then the name is input. Also, if there is a linefeed in between a character string, an error occurs.

You can specify 1 to 255 characters.

### **Dependency on other tags**

None.

#### **Tag omission**

You can omit this tag.

#### **Value omission**

# (20) <local-optional-name>

### **Description**

This tag specifies the optional name of the local interface.

#### **Specifiable value**

There are no limitations for the specifiable characters.

You can specify 1 to 255 characters.

# **Dependency on other tags**

None.

# **Tag omission**

You can omit this tag.

# **Value omission**

You cannot omit the value of this tag.

### (21) <maximum-instances>

### **Description**

This tag specifies the maximum number of Enterprise Bean instances.

#### **Specifiable value**

Specify an integer value of 0 (infinite) or  $1 \leq$  maximum-instances  $\leq$  2147483647.

#### **Dependency on other tags**

None.

# **Tag omission**

You can omit this tag.

#### **Value omission**

You cannot omit the value of this tag.

### (22) <pooled-instance>

### **Description**

This tag specifies the properties of an instance pool.

# **Specifiable value**

None.

### **Dependency on other tags**

None.

### **Tag omission**

You can omit this tag.

# **Value omission**

You cannot omit the value of this tag.

# (23) <minimum>

### **Description**

This tag specifies the minimum number of instances within a pool.

#### **Specifiable value**

Specify an integer value of 0 or  $1 \leq$  minimum  $\leq$  maximum.

### **Dependency on other tags**

This tag depends on the <maximum> tag of the DD.

#### **Tag omission**

You can omit this tag.

#### **Value omission**

You cannot omit the value of this tag.

# (24) <maximum>

#### **Description**

This tag specifies the maximum number of instances within a pool.

#### **Specifiable value**

When maximum-instances is 0 (infinite)

Specify an integer value of 0 (infinite)  $\leq$  maximum  $\leq$  2147483647.

When maximum-instances is not 0 (infinite)

Specify an integer value of  $1 \leq$  maximum  $\leq$  maximum-instances.

### **Dependency on other tags**

This tag depends on the <maximum-instances> tag.

#### **Tag omission**

You can omit this tag.

#### **Value omission**

You cannot omit the value of this tag.

### (25) <caching-model>

#### **Description**

This tag specifies the caching model.

### **Specifiable value**

**•** full-caching

The entire status information when the method is running is cached.

**•** caching

The status information used most frequently when the method is running is cached.

**•** no-caching

Status information is not cached.

#### **Dependency on other tags**

None.

### **Tag omission**

You can omit this tag.

### **Value omission**

You cannot omit the value of this tag.

# (26) <entity-timeout>

#### **Description**

This tag specifies the existence time (seconds) of the EJB object. When you specify 0, a timeout does not occur.

#### **Specifiable value**

Specify an integer value from 0 to 2147483647.

#### **Dependency on other tags**

None.

#### **Tag omission**

You can omit this tag.

#### **Value omission**

You cannot omit the value of this tag.

### (27) <pass-by-reference>

### **Description**

This tag specifies whether to invoke the EJB with pass-by-reference.

#### **Specifiable value**

**•** true

- The EJB will be invoked with pass-by-reference.
- **•** false

The EJB will not be invoked with pass-by-reference.

### **Dependency on other tags**

None.

#### **Tag omission**

You can omit this tag.

#### **Value omission**

You cannot omit the value of this tag.

# (28) <instance-timeout>

#### **Description**

This tag specifies the instance acquisition timeout value (seconds). When you specify 0, a timeout does not occur.

### **Specifiable value**

Specify an integer value from 0 to 86400.

### **Dependency on other tags**

None.

# **Tag omission**

You can omit this tag.

### **Value omission**

You cannot omit the value of this tag.

# (29) <front-ejb>

### **Description**

This tag specifies whether the specified EJB is a front EJB (an EJB invoked directly by the client).

# **Specifiable value**

- **•** true
	- The EJB is a front EJB.
- **•** false

The EJB is not a front EJB.

# **Dependency on other tags**

#### None.

**Tag omission**

You can omit this tag.

# **Value omission**

# (30) <cmp-map>

### **Description**

This tag maps the Entity Bean field on the database.

#### **Specifiable value**

None.

# **Dependency on other tags**

None.

# **Tag omission**

You can omit this tag.

#### **Value omission**

You cannot omit the value of this tag.

# (31) <datasource-name>

### **Description**

This tag specifies the display name of the resource adapter started as the mapping destination of the Enterprise Bean field.

**•** Connector 1.0 or earlier versions

*Resource-adapter-display-name*

**•** Outbound resource adapter conforming to Connector 1.5 or later versions *Resource-adapter-display-name*!*Connection-definition-identifier*

### **Specifiable value**

There are no limitations for the input value.

### **Dependency on other tags**

None.

#### **Tag omission**

You cannot omit this tag.

### **Value omission**

You cannot omit the value of this tag.

# (32) <catalog-name>

#### **Description**

This tag specifies the catalog name of the database as the mapping destination of the Enterprise Bean field.

### **Specifiable value**

There are no limitations for the input value.

#### **Dependency on other tags**

None.

#### **Tag omission**

You can omit this tag.

#### **Value omission**

You cannot omit the value of this tag.

## (33) <schema-name>

### **Description**

This tag specifies the schema name of the database as the mapping destination of the Enterprise Bean field.

# **Specifiable value**

There are no limitations for the input value.

None.

#### **Tag omission**

You can omit this tag.

### **Value omission**

You cannot omit the value of this tag.

# (34) <table-name>

#### **Description**

This tag specifies the table name of the database as the mapping destination of the Enterprise Bean field.

#### **Specifiable value**

There are no limitations for the input value.

# **Dependency on other tags**

None.

#### **Tag omission**

You cannot omit this tag.

### **Value omission**

You cannot omit the value of this tag.

# (35) <read-only-access>

### **Description**

This tag specifies whether to prohibit writing from an application to the database. However, even if specified, this tag is disabled in Application Server.

### **Specifiable value**

- **•** true
- Writing will be prohibited.
- **•** false

Writing will be allowed.

### **Dependency on other tags**

None.

# **Tag omission**

You cannot omit this tag.

### **Value omission**

You cannot omit the value of this tag.

# (36) <transaction-isolation>

### **Description**

This tag specifies the transaction isolation level.

If this tag is omitted, the default transaction isolation level is used (differs depending on the database and the JDBC driver being used).

# **Specifiable value**

**•** none

The transaction is not supported.

- **•** read\_committed
	- Uncommitted read is prevented.
- **•** read\_uncommitted

Uncommitted reads, non-repeatable reads, and phantom reads occur.

- **•** repeatable\_read
	- Uncommitted reads and non-repeatable reads are prevented.
- **•** serializable

Uncommitted reads, non-repeatable reads, and phantom reads are prevented.

### **Dependency on other tags**

None.

#### **Tag omission**

You can omit this tag.

#### **Value omission**

You cannot omit the value of this tag.

### (37) <concurrency-protection>

#### **Description**

Specifies the concurrency protection to be written in the database.

### **Specifiable value**

**•** primary-key

Compares with the primary key and updates the data.

**•** modified-data

Compares with the primary key and checks if the value of the data to be changed is changed after the last read operation.

**•** whole-row

Compares with the primary key and checks if all the values in the row, including the value to be changed, are changed after the last read operation.

### **Dependency on other tags**

None.

#### **Tag omission**

You can omit this tag.

#### **Value omission**

You cannot omit the value of this tag.

# (38) <field-impl>

#### **Description**

This tag specifies the mapping between the Entity Bean field and the table column.

#### **Specifiable value**

None.

#### **Dependency on other tags**

None.

#### **Tag omission**

You can omit this tag.

#### **Value omission**

You cannot omit the value of this tag.

# (39) <field-name>

### **Description**

This tag specifies the field name of the Entity Bean.

### **Specifiable value**

There are no limitations for the input value.

### **Dependency on other tags**

None.

# **Tag omission**

You cannot omit this tag.

### **Value omission**

You cannot omit the value of this tag.

# (40) <column-name>

### **Description**

This tag specifies the column name of the table.

#### **Specifiable value**

There are no limitations for the input value.

# **Dependency on other tags**

None.

# **Tag omission**

You cannot omit this tag.

### **Value omission**

You cannot omit the value of this tag.

# (41) <finder-impl>

### **Description**

This tag specifies the search conditions for the Finder method other than ejbFindByPrimaryKey.

### **Specifiable value**

None.

#### **Dependency on other tags**

None.

### **Tag omission**

You can omit this tag.

# **Value omission**

You cannot omit the value of this tag.

### (42) <method-name>

### **Description**

This tag specifies the method name of the Finder method.

# **Specifiable value**

There are no limitations for the input value.

# **Dependency on other tags**

None.

# **Tag omission**

You cannot omit this tag.

## **Value omission**

# (43) <where-clause>

### **Description**

This tag specifies the search conditions for the table.

The following table describes the operators that you can specify in the search conditions.

Note that you use entities such as round brackets "()" as described in the table when editing a property file with the text editor because the use of angle brackets " $\leq$ " for values in XML syntaxes is not permitted.

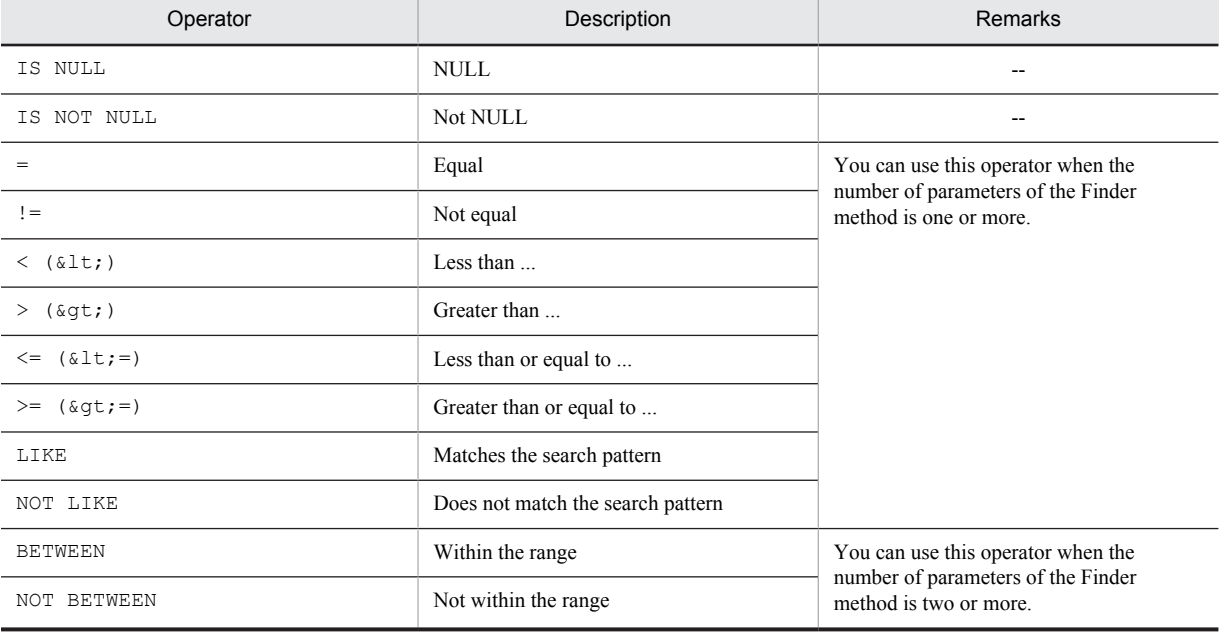

Legend:

--: Not applicable.

The syntaxes of the search conditions are as follows:

- **•** When using IS NULL and IS NOT NULL operators Field name Operator
- **•** When using BETWEEN and NOT BETWEEN operators Field name Operator ?number AND ?number
- **•** When using other operators Field name Operator ?number

The rules concerning the search conditions are as follows:

- **•** You can join the search conditions with AND or OR.
- **•** Search conditions, AND, OR, and field names are case sensitive.
- ?number specifies the location (1, 2, ...from the left) of the arguments of the Finder method. For example: id  $t = ?1$  AND value IS NOT NULL OR name BETWEEN ?3 AND ?4
- **•** Insert a space of one or more characters between the search conditions, AND, OR, field names, and ?number.
- **•** For a blank character string, all the rows of the table are assumed to match the search pattern.
- **•** You cannot use this method from the application when DISABLE is specified.

### **Specifiable value**

You can specify values other than hash mark  $(\#)$ .

### **Dependency on other tags**

None.

#### **Tag omission**

### **Value omission**

You can omit this tag.

### (44) <start-order>

#### **Description**

This tag specifies the order of starting and stopping the J2EE applications. When starting an application, the start processing is executed in the ascending order and when terminating the application, the stop processing is executed in the descending order.

### **Specifiable value**

Specify an integer value from 0 to 2147483647.

### **Dependency on other tags**

None.

#### **Tag omission**

You can omit this tag.

### **Value omission**

You cannot omit the value of this tag.

# (45) <ejb-method-observation-timeout>

#### **Description**

This tag is specified when you set up a method timeout value in the EJB method for the functionality used for monitoring the J2EE application run time. When multiple <ejb-method-observation-timeout> tags are specified and the values set under the <method> tags are the same, the tags are merged into one. In such cases, a warning message (KDJE42377-W) is output, and the value of <method-observation-timeout> tag of the <ejb-method-observation-timeout> tag defined first is enabled.

### **Specifiable value**

None.

### **Dependency on other tags**

None.

### **Tag omission**

You can omit this tag.

#### **Value omission**

You cannot omit the value of this tag.

### $(46)$  <method>

#### **Description**

This tag defines the method.

### **Specifiable value**

None.

#### **Dependency on other tags**

None.

# **Tag omission**

You cannot omit this tag.

### **Value omission**

# (47) <method-intf>

### **Description**

This tag is specified when identifying the interface type to which the method belongs.

# **Specifiable value**

- **•** Home
- **•** Remote
- **•** LocalHome
- **•** Local

### **Dependency on other tags**

None.

# **Tag omission**

You can omit this tag.

### **Value omission**

You cannot omit the value of this tag.

# (48) <method-name>

#### **Description**

This tag specifies the target method name.

An asterisk (\*) indicates that all the methods are targets.

#### **Specifiable value**

There are no limitations for the input value.

### **Dependency on other tags**

This tag depends on the <method-params> tag.

#### **Tag omission**

You cannot omit this tag.

# **Value omission**

You cannot omit the value of this tag.

# (49) <method-params>

### **Description**

This tag is specified to identify a method when multiple methods are defined.

### **Specifiable value**

None.

### **Dependency on other tags**

None.

### **Tag omission**

You can omit this tag.

#### **Value omission**

You can omit the value of this tag.

# (50) <method-param>

#### **Description**

This tag specifies the data type of the argument.

### **Specifiable value**

There are no limitations for the input value.

None.

### **Tag omission**

You can omit this tag.

# **Value omission**

You cannot omit the value of this tag.

# (51) <method-observation-timeout>

#### **Description**

This tag specifies the method timeout value (seconds) for the functionality used for monitoring the J2EE application run time. When you specify 0, a timeout does not occur.

### **Specifiable value**

Specify an integer value from 0 to 86400.

## **Dependency on other tags**

None.

#### **Tag omission**

You cannot omit this tag.

### **Value omission**

You cannot omit the value of this tag.

# (52) <ejb-transaction-timeout>

#### **Description**

This tag is specified when you set up a transaction timeout value for the EJB (CMT) method.

When multiple <ejb-transaction-timeout> tags are specified and the values set under the <method> tags are the same, the tags are merged into one. In such cases, a warning message (KDJE42377-W) is output, and the value of the <transaction-timeout> tag of the <ejb-transaction-timeout> tag defined first is enabled.

#### **Specifiable value**

None.

### **Dependency on other tags**

None.

### **Tag omission**

You can omit this tag.

# **Value omission**

You cannot omit the value of this tag.

# (53) <method>

# **Description**

This tag defines the method.

### **Specifiable value**

None.

#### **Dependency on other tags**

None.

# **Tag omission**

You cannot omit this tag.

### **Value omission**

# (54) <method-intf>

### **Description**

This tag is specified when identifying the interface type to which the method belongs.

# **Specifiable value**

- **•** Home
- **•** Remote
- **•** LocalHome
- **•** Local

### **Dependency on other tags**

None.

# **Tag omission**

You can omit this tag.

### **Value omission**

You cannot omit the value of this tag.

### (55) <method-name>

#### **Description**

This tag specifies the target method name.

An asterisk (\*) indicates that all the methods are targets.

#### **Specifiable value**

There are no limitations for the input value.

### **Dependency on other tags**

This tag depends on the <method-params> tag.

#### **Tag omission**

You cannot omit this tag.

# **Value omission**

You cannot omit the value of this tag.

# (56) <method-params>

### **Description**

This tag is specified to identify a method when multiple methods are defined.

### **Specifiable value**

None.

### **Dependency on other tags**

None.

### **Tag omission**

You can omit this tag.

#### **Value omission**

You can omit the value of this tag.

# (57) <method-param>

#### **Description**

This tag specifies the data type of the argument.

### **Specifiable value**

There are no limitations for the input value.

None.

#### **Tag omission**

You can omit this tag.

# **Value omission**

You cannot omit the value of this tag.

# (58) <transaction-timeout>

#### **Description**

This tag specifies the transaction timeout value (seconds).

When you specify 0, the operation is performed using the default timeout value set in the J2EE server.

# **Specifiable value**

Specify an integer value from 0 to 2147483647.

# **Dependency on other tags**

None.

# **Tag omission**

You cannot omit this tag.

#### **Value omission**

You cannot omit the value of this tag.

# 2.2.5 Details of the Message-driven Bean property

This subsection describes the details of the Message-driven Bean property of cosminexus.xml with reference to each tag.

Note that the tag details are described in the order mentioned in *[2.1 Specifications of the Cosminexus application](#page-19-0) [property file \(cosminexus.xml\)](#page-19-0)*.

# (1) <message>

#### **Description**

This tag defines the Message-driven Bean.

**Specifiable value**

None.

### **Dependency on other tags**

None.

#### **Tag omission**

You can omit this tag.

### **Value omission**

You cannot omit the value of this tag.

# (2) <ejb-name>

#### **Description**

Specifies the name of an ejb.

Note that this key is used for identifying the Message-driven Bean.

This tag specifies the set value of <ejb-jar>-<enterprise-beans>-<message-driven>-<ejbname> in the ejb-jar.xml file.

# **Specifiable value**

There are no limitations for the input value.
## **Dependency on other tags**

None.

### **Tag omission**

You cannot omit this tag.

## **Value omission**

You cannot omit the value of this tag.

## (3) <security-identity>

### **Description**

This tag defines the security identity of the Message-driven Bean.

**Specifiable value**

None.

## **Dependency on other tags**

None.

### **Tag omission**

You can omit this tag.

### **Value omission**

You cannot omit the value of this tag.

## $(4)$  <run-as>

## **Description**

This tag defines the runtime identity.

### **Specifiable value**

None.

### **Dependency on other tags**

None.

# **Tag omission**

You cannot omit this tag.

### **Value omission**

You cannot omit the value of this tag.

## (5) <user-name>

#### **Description**

This tag specifies the user name.

### **Specifiable value**

There are no limitations for the input value.

## **Dependency on other tags**

None.

### **Tag omission**

You cannot omit this tag.

#### **Value omission**

You cannot omit the value of this tag.

## (6) <message-ref>

### **Description**

This tag specifies the resource adapter.

### **Specifiable value**

None.

### **Dependency on other tags**

None.

### **Tag omission**

You can omit this tag.

### **Value omission**

You cannot omit the value of this tag.

## (7) <connection-factory>

### **Description**

This tag specifies the display name of the resource adapter.

You cannot specify a resource adapter conforming to Connector 1.5 or later versions.

### **Specifiable value**

There are no limitations for the input value.

### **Dependency on other tags**

None.

### **Tag omission**

You can omit this tag.

### **Value omission**

You cannot omit the value of this tag.

## (8) <connection-destination>

### **Description**

This tag defines the resource adapter.

## **Specifiable value**

None.

## **Dependency on other tags**

None.

### **Tag omission**

You cannot omit this tag.

## **Value omission**

You cannot omit the value of this tag.

## (9) <resource-adapter>

### **Description**

This tag specifies the display name of the resource adapter.

#### **Specifiable value**

There are no limitations for the input value.

## **Dependency on other tags**

None.

### **Tag omission**

You cannot omit this tag.

### **Value omission**

## (10) <queue>

### **Description**

This tag specifies the queue name.

You cannot specify a resource adapter conforming to Connector 1.5 or later versions.

### **Specifiable value**

There are no limitations for the input value.

### **Dependency on other tags**

None.

## **Tag omission**

You can omit this tag.

### **Value omission**

You cannot omit the value of this tag.

## (11) <resource-ref>

### **Description**

This tag defines the resource to be referenced from the Message-driven Bean.

**Specifiable value**

None.

### **Dependency on other tags**

None.

### **Tag omission**

You can omit this tag.

#### **Value omission**

You cannot omit the value of this tag.

## (12) <res-ref-name>

### **Description**

This tag specifies the name of the resource reference.

### **Specifiable value**

There are no limitations for the input value.

### **Dependency on other tags**

None.

## **Tag omission**

You cannot omit this tag.

#### **Value omission**

You cannot omit the value of this tag.

## $(13)$  <linked-to>

### **Description**

This tag specifies the corresponding resource adapter display name and the mail display name. You cannot specify the member resource adapters of the cluster connection pool.

- **•** Connector 1.0 or earlier versions *Resource-adapter-display-name*
- **•** Outbound resource adapter conforming to Connector 1.5 or later versions *Resource-adapter-display-name*!*Connection-definition-identifier*

### **Specifiable value**

There are no limitations for the input value.

### **Dependency on other tags**

None.

### **Tag omission**

You can omit this tag.

### **Value omission**

You can omit the value of this tag.

## (14) <resource-env-ref>

#### **Description**

This tag defines the resource environment variable to be referenced from the Message-driven Bean.

### **Specifiable value**

None.

#### **Dependency on other tags**

None.

#### **Tag omission**

You can omit this tag.

### **Value omission**

You cannot omit the value of this tag.

## (15) <resource-env-ref-name>

### **Description**

This tag defines the name of resource-env-ref.

### **Specifiable value**

There are no limitations for the input value.

#### **Dependency on other tags**

None.

## **Tag omission**

You cannot omit this tag.

## **Value omission**

You cannot omit the value of this tag.

### (16) <linked-queue>

## **Description**

This tag specifies the queue name. This tag is enabled only when  $j$  avax.  $j$ ms. Queue is specified in the <resource-env-ref-type> tag of the DD.

Note that any one of the <linked-to> tag, <linked-queue> tag, or the <linked-adminobject> tag is specified.

## **Specifiable value**

None.

## **Dependency on other tags**

This tag depends on the <resource-env-ref-type> tag of the DD.

## **Tag omission**

You can omit this tag.

## **Value omission**

You cannot omit the value of this tag.

### (17) <resource-adapter>

### **Description**

This tag specifies the display name of the resource adapter.

You cannot specify a resource adapter conforming to Connector 1.5 or later versions.

## **Specifiable value**

There are no limitations for the input value.

**Dependency on other tags**

None.

### **Tag omission**

You cannot omit this tag.

### **Value omission**

You cannot omit the value of this tag.

## (18) <queue>

### **Description**

This tag specifies the queue name.

### **Specifiable value**

There are no limitations for the input value.

### **Dependency on other tags**

None.

#### **Tag omission**

You cannot omit this tag.

#### **Value omission**

You cannot omit the value of this tag.

## (19) <linked-adminobject>

### **Description**

This tag specifies the administered object.

```
Note that any one of the <linked-to> tag, <linked-queue> tag, or the <linked-adminobject> tag is
specified.
```
## **Specifiable value**

None.

### **Dependency on other tags**

None.

### **Tag omission**

You can omit this tag.

#### **Value omission**

You cannot omit the value of this tag.

## (20) <resourceadapter-name>

### **Description**

This tag specifies the display name of the resource adapter. You cannot specify a resource adapter conforming to Connector 1.0 or earlier versions.

#### **Specifiable value**

There are no limitations for the input value.

#### **Dependency on other tags**

None.

### **Tag omission**

You cannot omit this tag.

### **Value omission**

You cannot omit the value of this tag.

### (21) <adminobject-name>

#### **Description**

This tag specifies the administered object name.

### **Specifiable value**

You can use alphanumeric characters (0 to 9, A to Z, and a to z) and the following special characters:

Space ( ), exclamation mark (!), double quotation mark ("), hash mark  $(\#)$ , dollar sign (\$), percent sign (%), ampersand ( $\&$ ), single quotation ('), left parenthesis and right parenthesis (() ()), asterisk (\*), plus sign (+), comma (,), hyphen (-), period (.), colon (:), semicolon (;), less-than sign  $($ ), equal sign  $(=)$ , greater-than sign  $(>)$ , question mark (?), at mark ( $\hat{a}$ ), square brackets ([) (]), yen sign ( $\angle$ ), caret ( $\hat{b}$ ), underscore (), grave accent mark ( $\hat{b}$ ), curly brackets  $(\{\})\$ , vertical bar  $(\)$ , and tilde  $(\sim)$ 

You cannot, however, specify the following names:

- **•** Name containing a period (.) at the beginning or at the end
- Name containing a period (.) only
- Name containing continuous underscores ( $\cdot$ )

#### **Dependency on other tags**

None.

#### **Tag omission**

You cannot omit this tag.

#### **Value omission**

You cannot omit the value of this tag.

## (22) <linked-to>

#### **Description**

This tag specifies the display name of the JavaBeans resource.

This tag is enabled only when *JavaBeans-resource-class-name* is specified in the DD element <resourceenv-ref-type>.

Note that any one of the <linked-to> tag, <linked-queue> tag, or the <linked-adminobject> tag is specified.

### **Specifiable value**

There are no limitations for the input value.

### **Dependency on other tags**

This tag depends on the <resource-env-ref-type> tag of the DD.

# **Tag omission**

You can omit this tag.

#### **Value omission**

## (23) <pooled-instance>

### **Description**

The tag defines the instances within a pool.

### **Specifiable value**

None.

## **Dependency on other tags**

None.

## **Tag omission**

You can omit this tag.

### **Value omission**

You cannot omit the value of this tag.

## (24) <minimum>

### **Description**

This tag specifies the minimum number of instances within a pool. However, the value set in this tag is ignored because you can specify a maximum number to customize the pooling operations.

### **Specifiable value**

There are no limitations for the input value.

### **Dependency on other tags**

None.

## **Tag omission**

You can omit this tag.

### **Value omission**

You can omit the value of this tag.

## (25) <maximum>

### **Description**

This tag specifies the maximum number of instances within a pool.

### **Specifiable value**

Specify an integer value from 1 to 2147483647.

If 0 is specified, the value is assumed as 1.

### **Dependency on other tags**

None.

## **Tag omission**

You cannot omit this tag.

## **Value omission**

You cannot omit the value of this tag.

## (26) <front-ejb>

### **Description**

This tag specifies whether the specified EJB is a front EJB (an EJB invoked directly by the client).

## **Specifiable value**

**•** true

The EJB is a front EJB.

**•** false

The EJB is not a front EJB.

#### **Dependency on other tags**

None.

### **Tag omission**

You can omit this tag.

### **Value omission**

You cannot omit the value of this tag.

### (27) <start-order>

#### **Description**

This tag specifies the order of starting and stopping the J2EE applications.

When starting an application, the start processing is executed in the ascending order and when terminating the application, the stop processing is executed in the descending order.

### **Specifiable value**

Specify an integer value from 0 to 2147483647.

#### **Dependency on other tags**

None.

### **Tag omission**

You can omit this tag.

### **Value omission**

You cannot omit the value of this tag.

### (28) <ejb-method-observation-timeout>

#### **Description**

This tag is specified when you set up a method timeout value in the EJB method for the functionality used for monitoring the J2EE application run time. When multiple <ejb-method-observation-timeout> tags are specified and the values set under the  $\leq$ method> tags are the same, the tags are merged into one. In such cases, a warning message (KDJE42377-W) is output, and the value of <method-observation-timeout> tag of the <ejb-method-observation-timeout> tag defined first is enabled.

#### **Specifiable value**

None.

### **Dependency on other tags**

None.

### **Tag omission**

You can omit this tag.

### **Value omission**

You cannot omit the value of this tag.

## (29) <method>

#### **Description**

This tag defines the method.

### **Specifiable value**

None.

#### **Dependency on other tags**

None.

## **Tag omission**

You cannot omit this tag.

## **Value omission**

You cannot omit the value of this tag.

### (30) <method-intf>

### **Description**

This tag is specified when identifying the interface type to which the method belongs. You cannot specify a value for this tag in the Message-driven Bean property settings.

## **Specifiable value**

None.

**Dependency on other tags**

None.

### **Tag omission**

You can omit this tag.

### **Value omission**

You can omit the value of this tag.

## (31) <method-name>

### **Description**

This tag specifies the target method name. An asterisk (\*) indicates that all the methods are targets.

#### **Specifiable value**

There are no limitations for the input value.

### **Dependency on other tags**

This tag depends on the <method-params> tag.

### **Tag omission**

You cannot omit this tag.

### **Value omission**

You cannot omit the value of this tag.

## (32) <method-params>

### **Description**

This tag is specified to identify a method when multiple methods are defined.

### **Specifiable value**

None.

#### **Dependency on other tags**

None.

#### **Tag omission**

You can omit this tag.

#### **Value omission**

You can omit the value of this tag.

## (33) <method-param>

### **Description**

This tag specifies the data type of the argument.

## **Specifiable value**

There are no limitations for the input value.

#### **Dependency on other tags**

None.

## **Tag omission**

You cannot omit this tag.

### **Value omission**

You cannot omit the value of this tag.

## (34) <method-observation-timeout>

#### **Description**

This tag specifies the method timeout value (seconds) for the functionality used for monitoring the J2EE application run time. When you specify 0, a timeout does not occur.

### **Specifiable value**

Specify an integer value from 0 to 86400.

### **Dependency on other tags**

None.

#### **Tag omission**

You cannot omit this tag.

### **Value omission**

You cannot omit the value of this tag.

## (35) <ejb-transaction-timeout>

#### **Description**

This tag is specified when you set up a transaction timeout value for the EJB (CMT) method.

When multiple <ejb-transaction-timeout> tags are specified and the values set under the <method> tags are the same, the tags are merged into one. In such cases, a warning message (KDJE42377-W) is output, and the value of the <transaction-timeout> tag of the <ejb-transaction-timeout> tag defined first is enabled.

### **Specifiable value**

None.

### **Dependency on other tags**

None.

### **Tag omission**

You can omit this tag.

## **Value omission**

You cannot omit the value of this tag.

## (36) <method>

## **Description**

This tag defines the method.

### **Specifiable value**

None.

### **Dependency on other tags**

None.

### **Tag omission**

You cannot omit this tag.

## **Value omission**

## (37) <method-intf>

### **Description**

This tag is specified when identifying the interface type to which the method belongs. You cannot specify a value for this tag in the Message-driven Bean property settings.

**Specifiable value**

None.

## **Dependency on other tags**

None.

## **Tag omission**

You can omit this tag.

### **Value omission**

You can omit the value of this tag.

## (38) <method-name>

### **Description**

This tag specifies the target method name. An asterisk (\*) indicates that all the methods are targets.

### **Specifiable value**

There are no limitations for the input value.

### **Dependency on other tags**

This tag depends on the <method-params> tag.

#### **Tag omission**

You cannot omit this tag.

### **Value omission**

You cannot omit the value of this tag.

## (39) <method-params>

### **Description**

This tag is specified to identify a method when multiple methods are defined.

**Specifiable value**

None.

### **Dependency on other tags**

None.

#### **Tag omission**

You can omit this tag.

### **Value omission**

You can omit the value of this tag.

## (40) <method-param>

#### **Description**

This tag specifies the data type of the argument.

#### **Specifiable value**

There are no limitations for the input value.

### **Dependency on other tags**

None.

#### **Tag omission**

You cannot omit this tag.

#### **Value omission**

You cannot omit the value of this tag.

### (41) <transaction-timeout>

### **Description**

This tag specifies the transaction timeout value (seconds).

When you specify 0, the operation is performed using the default timeout value set in the J2EE server.

### **Specifiable value**

Specify an integer value from 0 to 2147483647.

#### **Dependency on other tags**

None.

## **Tag omission**

You cannot omit this tag.

## **Value omission**

You cannot omit the value of this tag.

# 2.2.6 Details of the WAR property

This subsection describes the details of the War property of cosminexus.xml with reference to each tag.

Note that the tag details are described in the order mentioned in *[2.1 Specifications of the Cosminexus application](#page-19-0) [property file \(cosminexus.xml\)](#page-19-0)*.

## $(1)$  <war>

### **Description**

This tag defines the WAR.

#### **Specifiable value**

None.

### **Dependency on other tags**

None.

## **Tag omission**

You can omit this tag.

### **Value omission**

You cannot omit the value of this tag.

## (2) <module-name>

### **Description**

This is a key for identifying the WAR. However, in the case of WAR applications, the WAR property for cosminexus.xml becomes one, therefore you are not required to specify this tag. Even if you specify, this setting is ignored.

The set value is specified according to the following conditions:

### **For an application that includes application.xml**

**•** Common to the archive format and exploded archive format This tag specifies the character string specified in  $\langle$  application>- $\langle$ module>- $\langle$ web>- $\langle$ weburi> in the application.xml.

### **For an application that does not include application.xml**

- Archive format (cjimportapp command  $(-f-d)$ ) This tag specifies the location of the WAR file within the J2EE application using the relative path from the EAR root.
- Exploded archive format (cjimportapp command  $(-a)$ )

This tag specifies the value of the WAR directory acquired by replacing the war at the end of the relative path from the application directory, with .war.

Notes when using the relative path

- Use a forward slash (*/*) as the path delimiter.
- **•** You cannot specify a forward slash (/) at the beginning of the path string.
- **•** You cannot specify "./", "../", and "//" in the path string.

### **Specifiable value**

There are no limitations for the input value.

**Dependency on other tags**

#### None.

**Tag omission**

You cannot omit this tag.

### **Value omission**

You cannot omit the value of this tag.

## (3) <security-role>

### **Description**

This tag defines the security role.

#### **Specifiable value**

None.

**Dependency on other tags**

None.

## **Tag omission**

You can omit this tag.

#### **Value omission**

You cannot omit the value of this tag.

## (4) <role-name>

## **Description**

This tag specifies the security role name.

### **Specifiable value**

There are no limitations for the input value.

### **Dependency on other tags**

None.

#### **Tag omission**

You cannot omit this tag.

### **Value omission**

## $(5)$  <linked-to>

### **Description**

This tag specifies the access control list (role name defined with the cjaddsec command).

### **Specifiable value**

There are no limitations for the input value.

## **Dependency on other tags**

None.

## **Tag omission**

You cannot omit this tag.

#### **Value omission**

You can omit the value of this tag.

## (6) <resource-ref>

### **Description**

This tag defines the resource to be referenced from the Servlet.

#### **Specifiable value**

None.

## **Dependency on other tags**

None.

## **Tag omission**

You can omit this tag.

#### **Value omission**

You cannot omit the value of this tag.

## (7) <res-ref-name>

## **Description**

This tag specifies the name of the resource reference.

#### **Specifiable value**

There are no limitations for the input value.

### **Dependency on other tags**

None.

## **Tag omission**

You cannot omit this tag.

### **Value omission**

You cannot omit the value of this tag.

## $(8)$  <linked-to>

## **Description**

This tag specifies the corresponding resource adapter display name and the mail display name.

- **•** Connector 1.0 or earlier versions *Resource-adapter-display-name*
- **•** Outbound resource adapter conforming to Connector 1.5 or later versions *Resource-adapter-display-name*!*Connection-definition-identifier*

### **Specifiable value**

There are no limitations for the input value.

### **Dependency on other tags**

None.

#### **Tag omission**

You can omit this tag.

### **Value omission**

You can omit the value of this tag.

## (9) <resource-env-ref>

#### **Description**

This tag defines the resource environment variable to be referenced from the Servlet.

**Specifiable value**

None.

## **Dependency on other tags**

None.

## **Tag omission**

You can omit this tag.

### **Value omission**

You cannot omit the value of this tag.

## (10) <resource-env-ref-name>

#### **Description**

This tag specifies the name of the resource environment variable reference.

#### **Specifiable value**

There are no limitations for the input value.

#### **Dependency on other tags**

None.

**Tag omission**

You cannot omit this tag.

### **Value omission**

You cannot omit the value of this tag.

## (11) <linked-queue>

### **Description**

This tag specifies the queue name. This tag is enabled only when javax.jms.Queue is specified in the <resource-env-ref-type> tag of the DD element.

Note that any one of the <linked-to> tag, <linked-queue> tag, or the <linked-adminobject> tag is specified.

## **Specifiable value**

None.

### **Dependency on other tags**

This tag depends on the <resource-env-ref-type> tag of the DD.

#### **Tag omission**

You can omit this tag.

#### **Value omission**

## (12) <resource-adapter>

### **Description**

This tag specifies the display name of the resource adapter.

You cannot specify a resource adapter conforming to Connector 1.5 or later versions.

#### **Specifiable value**

There are no limitations for the input value.

#### **Dependency on other tags**

None.

## **Tag omission**

You cannot omit this tag.

### **Value omission**

You cannot omit the value of this tag.

## $(13)$  <queue>

#### **Description**

This tag specifies the queue name.

### **Specifiable value**

There are no limitations for the input value.

#### **Dependency on other tags**

None.

### **Tag omission**

You cannot omit this tag.

#### **Value omission**

You cannot omit the value of this tag.

## (14) <linked-adminobject>

#### **Description**

This tag specifies the administered object. Note that any one of the <linked-to> tag, <linked-queue> tag, or the <linked-adminobject> tag is

## specified. **Specifiable value**

None.

### **Dependency on other tags**

None.

## **Tag omission**

You can omit this tag.

## **Value omission**

You cannot omit the value of this tag.

### (15) <resourceadapter-name>

#### **Description**

This tag specifies the display name of the resource adapter. You cannot specify a resource adapter conforming to Connector 1.0 or earlier versions.

#### **Specifiable value**

There are no limitations for the input value.

#### **Dependency on other tags**

None.

### **Tag omission**

You cannot omit this tag.

## **Value omission**

You cannot omit the value of this tag.

## (16) <adminobject-name>

### **Description**

This tag specifies the administered object name.

#### **Specifiable value**

You can use alphanumeric characters (0 to 9, A to Z, and a to z) and the following special characters:

Space ( ), exclamation mark (!), double quotation mark ("), hash mark (#), dollar sign (\$), percent sign (%), ampersand ( $\&$ ), single quotation ('), left parenthesis and right parenthesis (() ()), asterisk (\*), plus sign (+), comma (,), hyphen (-), period (.), colon (:), semicolon (;), less-than sign (<), equal sign (=), greater-than sign (>), question mark (?), at mark ( $\mathcal{Q}$ ), square brackets ([) (]), yen sign ( $\mathcal{Y}$ ), caret ( $\gamma$ ), underscore (), grave accent mark (`), curly brackets  $({})$   $)$ , vertical bar  $()$ , and tilde  $(\sim)$ 

You cannot, however, specify the following names:

- **•** Name containing a period (.) at the beginning or at the end
- **•** Name containing a period (.) only
- Name containing continuous underscores ( $\cdot$ )

#### **Dependency on other tags**

None.

## **Tag omission**

You cannot omit this tag.

#### **Value omission**

You cannot omit the value of this tag.

### $(17)$  <linked-to>

#### **Description**

This tag specifies the display name of the JavaBeans resource.

This tag is enabled only when *JavaBeans-resource-class-name* is specified in the <resource-env-reftype> tag of the DD element.

Note that any one of the <linked-to>tag, <linked-queue>tag, or the <linked-adminobject>tag is specified.

#### **Specifiable value**

There are no limitations for the input value.

### **Dependency on other tags**

This tag depends on the <resource-env-ref-type> tag of the DD.

### **Tag omission**

You can omit this tag.

#### **Value omission**

You can omit the value of this tag.

### (18) <thread-control>

### **Description**

This tag specifies the settings for controlling the Web application threads.

### **Specifiable value**

None.

### **Dependency on other tags**

None.

#### **Tag omission**

You can omit this tag.

### **Value omission**

You cannot omit the value of this tag.

## (19) <thread-control-max-threads>

#### **Description**

This tag specifies the maximum number of threads of the Web applications. Specify a value equal to or more than the number of dedicated threads.

### **Specifiable value**

Specify an integer value from 1 to 1024.

### **Dependency on other tags**

This tag depends on the <thread-control-exclusive-threads> tag.

### **Tag omission**

You cannot omit this tag.

### **Value omission**

You cannot omit the value of this tag.

### (20) <thread-control-exclusive-threads>

### **Description**

This tag specifies the number of dedicated threads.

Specify a value equal to or not more than the maximum number of concurrently executed threads of the Web applications.

### **Specifiable value**

Specify an integer value from 1 to 1024.

### **Dependency on other tags**

This tag depends on the <thread-control-max-threads> tag and the <urlgroup-threadcontrol-exclusive-threads> tag.

### **Tag omission**

You can omit this tag.

#### **Value omission**

You cannot omit the value of this tag.

## (21) <thread-control-queue-size>

## **Description**

This tag specifies the pending queue size of the Web applications.

### **Specifiable value**

Specify an integer value from 0 to 2147483647.

### **Dependency on other tags**

None.

### **Tag omission**

You cannot omit this tag.

## **Value omission**

You cannot omit the value of this tag.

### (22) <thread-control-stats-monitor>

### **Description**

This tag specifies the settings for monitoring the operation statistics. When this tag is omitted or when <enabled>, <high-threshold>, or <low-threshold> tags are omitted, the default value and threshold value events are enabled.

### **Specifiable value**

None.

### **Dependency on other tags**

None.

## **Tag omission**

You can omit this tag.

### **Value omission**

You cannot omit the value of this tag.

## (23) <whole-waiting-request-count>

### **Description**

This tag monitors the entire pending request count of the Web applications.

**Specifiable value**

None.

### **Dependency on other tags**

None.

#### **Tag omission**

You cannot omit this tag.

### **Value omission**

You cannot omit the value of this tag.

## (24) <enabled>

### **Description**

Specifies whether to enable the threshold value event for monitoring the entire pending request count of the Web applications.

### **Specifiable value**

**•** true

The threshold value event will be enabled.

**•** false

The threshold value event will be disabled.

### **Dependency on other tags**

None.

#### **Tag omission**

You can omit this tag.

#### **Value omission**

## (25) <high-threshold>

### **Description**

This tag specifies the high threshold value (unit: %) for the output of the threshold value event.

#### **Specifiable value**

Specify an integer value from 1 to 100. However, the value must be equal to or greater than the value specified in the <low-threshold> tag.

### **Dependency on other tags**

This tag depends on the <low-threshold> tag.

#### **Tag omission**

You can omit this tag.

## **Value omission**

You cannot omit the value of this tag.

### (26) <low-threshold>

### **Description**

The tag specifies the low threshold value (unit: %) for the output of the threshold value event.

#### **Specifiable value**

Specify an integer value from 0 to 99. However, the value must be equal to or not more than the value specified in the <high-threshold> tag.

### **Dependency on other tags**

This tag depends on the <high-threshold> tag.

#### **Tag omission**

You can omit this tag.

#### **Value omission**

You cannot omit the value of this tag.

## (27) <waiting-request-count>

### **Description**

This tag monitors the number of pending requests of the Web applications.

### **Specifiable value**

None.

### **Dependency on other tags**

None.

### **Tag omission**

You cannot omit this tag.

### **Value omission**

You cannot omit the value of this tag.

## (28) <enabled>

#### **Description**

This tag specifies whether to enable the threshold value event for monitoring the number of pending requests of the Web applications.

### **Specifiable value**

- **•** true
	- The threshold value event will be enabled.
- **•** false

The threshold value event will be disabled.

### **Dependency on other tags**

None.

## **Tag omission**

You can omit this tag.

### **Value omission**

You cannot omit the value of this tag.

## (29) <high-threshold>

### **Description**

This tag specifies the high threshold value (unit: %) for the output of the threshold value event.

### **Specifiable value**

Specify an integer value from 1 to 100. However, the value must be equal to or greater than the value specified in the <low-threshold> tag.

#### **Dependency on other tags**

This tag depends on the <low-threshold>tag.

#### **Tag omission**

You can omit this tag.

#### **Value omission**

You cannot omit the value of this tag.

## (30) < low-threshold>

### **Description**

Specifies the low threshold value (unit: %) for the output of the threshold value event.

### **Specifiable value**

An integer value from 0 to 99. However, the value must be equal to or not more than the value specified in the <high-threshold> tag.

#### **Dependency on other tags**

This tag depends on the <high-threshold> tag.

#### **Tag omission**

You can omit this tag.

### **Value omission**

You cannot omit the value of this tag.

## (31) <resource-watcher>

#### **Description**

This tag specifies the properties related to the monitoring of the number of saved request pending queues of the Web applications.

When this tag is omitted or when <watcher-threshold>, <watcher-interval>, <watcherenabled>, or <watcher-writefile-enabled> tags are omitted, the default value and monitoring events are enabled.

### **Specifiable value**

None.

### **Dependency on other tags**

None.

#### **Tag omission**

You can omit this tag.

### **Value omission**

You cannot omit the value of this tag.

### (32) <watcher-threshold>

### **Description**

This tag specifies the threshold value to output an alert message.

### **Specifiable value**

Specify an integer value from 1 to 100.

### **Dependency on other tags**

None.

# **Tag omission**

You can omit this tag.

### **Value omission**

You cannot omit the value of this tag.

### (33) <watcher-interval>

### **Description**

This tag specifies the monitoring interval.

### **Specifiable value**

Specify an integer value from 1 to 2147483647.

### **Dependency on other tags**

None.

## **Tag omission**

You can omit this tag.

## **Value omission**

You cannot omit the value of this tag.

## (34) <watcher-enabled>

### **Description**

This tag specifies whether to enable the monitoring of the number of saved request pending queues of the Web applications.

### **Specifiable value**

- **•** true
- Monitoring will be enabled.
- **•** false

Monitoring will be disabled.

### **Dependency on other tags**

None.

#### **Tag omission**

You can omit this tag.

### **Value omission**

You cannot omit the value of this tag.

## (35) <watcher-writefile-enabled>

### **Description**

This tag specifies whether to output the resource usage status to a file.

### **Specifiable value**

- **•** true
	- The resource usage status will be output to a file.

**•** false

The resource usage status will not be output to a file.

### **Dependency on other tags**

None.

**Tag omission**

You can omit this tag.

### **Value omission**

You cannot omit the value of this tag.

### (36) <urlgroup-thread-control>

#### **Description**

This tag specifies the settings for controlling the number of concurrently executed threads of the URL groups.

**Specifiable value**

None.

#### **Dependency on other tags**

None.

**Tag omission**

You can omit this tag.

### **Value omission**

You cannot omit the value of this tag.

### (37) <urlgroup-thread-control-name>

#### **Description**

This tag specifies the definition name for controlling the number of concurrently executed threads of the URL groups.

Specify a unique name in the Web application for the definition name for controlling the number of concurrently executed threads of the URL groups.

#### **Specifiable value**

You can use alphanumeric characters, hyphens (-), and underscores (\_). Specify the number of characters as  $1 \leq Length-of-the-character-string \leq 64$ .

#### **Dependency on other tags**

None.

## **Tag omission**

You cannot omit this tag.

### **Value omission**

You cannot omit the value of this tag.

### (38) <urlgroup-thread-control-max-threads>

#### **Description**

This tag specifies an integer value for the maximum number of concurrently executed threads of the URL groups.

## **Specifiable value**

Specify an integer value from 1 to thread-control-max-threads.

#### **Dependency on other tags**

```
This tag depends on the <thread-control-max-threads> tag and the <urlgroup-thread-
control-exclusive-threads> tag.
```
#### **Tag omission**

You cannot omit this tag.

### **Value omission**

You cannot omit the value of this tag.

## (39) <urlgroup-thread-control-exclusive-threads>

### **Description**

This tag specifies the number of dedicated threads of the URL groups.

### **Specifiable value**

Specify an integer value from 0 to urlgroup-thread-control-max-threads and equal to or not more than thread-control-exclusive-threads.

#### **Dependency on other tags**

This tag depends on the <thread-control-max-threads> tag, <thread-control-exclusivethreads> tag, and the <urlgroup-thread-control-max-threads> tag.

#### **Tag omission**

You can omit this tag.

### **Value omission**

You cannot omit the value of this tag.

## (40) <urlgroup-thread-control-queue-size>

#### **Description**

This tag specifies the pending queue size of the URL groups.

### **Specifiable value**

Specify an integer value from 0 to 2147483647.

#### **Dependency on other tags**

None.

#### **Tag omission**

You cannot omit this tag.

### **Value omission**

You cannot omit the value of this tag.

## (41) <urlgroup-thread-control-mapping>

#### **Description**

This tag sets up the mapping information of the URL to be controlled.

### **Specifiable value**

None.

#### **Dependency on other tags**

None.

#### **Tag omission**

You can omit this tag.

#### **Value omission**

## (42) <url-pattern>

### **Description**

This tag specifies the URL pattern to be controlled.

You cannot specify the same URL pattern in one Web application.

Some examples of specification are as follows:

/soda/grape/\* /foo/\* /contents \*.foo

#### **Specifiable value**

There are no limitations for the input value.

## **Dependency on other tags**

None.

### **Tag omission**

You cannot omit this tag.

#### **Value omission**

You cannot omit the value of this tag.

### (43) <stats-monitor>

### **Description**

This tag specifies the settings for monitoring the operation statistics.

When this tag is omitted or when <enabled>, <high-threshold>, or <low-threshold> tags are omitted, the default value and threshold value events are enabled.

## **Specifiable value**

None.

### **Dependency on other tags**

None.

## **Tag omission**

You can omit this tag.

#### **Value omission**

You cannot omit the value of this tag.

## (44) <waiting-request-count>

### **Description**

This tag monitors the pending requests of the URL groups.

### **Specifiable value**

None.

### **Dependency on other tags**

None.

#### **Tag omission**

You cannot omit this tag.

### **Value omission**

## (45) <enabled>

### **Description**

This tag specifies whether to enable the threshold value event for monitoring the pending requests of the URL groups.

## **Specifiable value**

**•** true

The threshold value event will be enabled.

**•** false

The threshold value event will be disabled.

## **Dependency on other tags**

None.

### **Tag omission**

You can omit this tag.

### **Value omission**

You cannot omit the value of this tag.

## (46) <high-threshold>

### **Description**

This tag specifies the high threshold value (unit: %) for the output of the threshold value event.

### **Specifiable value**

Specify an integer value from 1 to 100.

The value must be equal to or more than low-threshold.

### **Dependency on other tags**

This tag depends on the <low-threshold> tag.

### **Tag omission**

You can omit this tag.

### **Value omission**

You cannot omit the value of this tag.

### (47) < low-threshold>

### **Description**

This tag specifies the low threshold value (unit: %) for the output of the threshold value event.

#### **Specifiable value**

Specify an integer value from 0 to 99.

The value must be equal to or not more than high-threshold.

## **Dependency on other tags**

This tag depends on <high-threshold> tag.

#### **Tag omission**

You can omit this tag.

## **Value omission**

You cannot omit the value of this tag.

## (48) <http-request>

### **Description**

This tag specifies various settings concerning an HTTP request.

### **Specifiable value**

None.

### **Dependency on other tags**

None.

## **Tag omission**

You can omit this tag.

### **Value omission**

You can omit the value of this tag.

## (49) <encoding>

#### **Description**

This tag specifies the default encoding used to decode a request body and query.

However, if the settings conform to the Servlet specifications (ServletAPI and web.xml), this tag is disabled. Specify character encoding supported by JavaVM.

### **Specifiable value**

There are no limitations for the input value.

**Dependency on other tags**

None.

### **Tag omission**

You can omit this tag.

### **Value omission**

You can omit the value of this tag.

## (50) <http-response>

### **Description**

This tag specifies various settings related to an HTTP response.

**Specifiable value**

None.

## **Dependency on other tags**

None.

### **Tag omission**

You can omit this tag.

### **Value omission**

You can omit the value of this tag.

## (51) <encoding>

### **Description**

This tag specifies the default encoding used to encode a response body.

However, if the settings conform to the Servlet specifications (ServletAPI and web. xml), this tag is disabled. Specify character encoding supported by JavaVM.

## **Specifiable value**

There are no limitations for the input value.

### **Dependency on other tags**

None.

## **Tag omission**

You can omit this tag.

### **Value omission**

You can omit the value of this tag.

## (52) <jsp>

### **Description**

This tag specifies various settings related to a JSP.

### **Specifiable value**

None.

### **Dependency on other tags**

None.

# **Tag omission**

You can omit this tag.

### **Value omission**

You can omit the value of this tag.

## (53) <page-encoding>

#### **Description**

This tag specifies the default encoding used to read a JSP file.

However, if the settings conform to the Servlet specifications (ServletAPI and web. xml), this tag will be disabled.

Specify character encoding supported by JavaVM.

#### **Specifiable value**

There are no limitations for the input value.

### **Dependency on other tags**

None.

### **Tag omission**

You can omit this tag.

#### **Value omission**

You can omit the value of this tag.

## (54) <http-session>

#### **Description**

This tag sets up the information related to the monitoring of the number of HttpSessions of the Web applications.

## **Specifiable value**

None.

### **Dependency on other tags**

None.

#### **Tag omission**

You can omit this tag.

### **Value omission**

You cannot omit the value of this tag.

## (55) <http-session-max-number>

## **Description**

This tag specifies the maximum number of usable HttpSessions. When  $-1$  is specified, the number of usable HttpSessions is infinite.

### **Specifiable value**

-Specify an integer value from -1 to 2147483647.

### **Dependency on other tags**

None.

## **Tag omission**

You can omit this tag.

### **Value omission**

You cannot omit the value of this tag.

### (56) <resource-watcher>

#### **Description**

This tag sets up the properties related to the monitoring of the number of HttpSessions.

When this tag is omitted or when <watcher-threshold>, <watcher-interval>, <watcherenabled>, or <watcher-writefile-enabled> tags are omitted, the default value and monitoring events are enabled.

## **Specifiable value**

None.

**Dependency on other tags**

## None.

## **Tag omission**

You can omit this tag.

#### **Value omission**

You cannot omit the value of this tag.

## (57) <watcher-threshold>

### **Description**

This tag specifies the threshold value to output an alert message.

#### **Specifiable value**

Specify an integer value from 1 to 100.

## **Dependency on other tags**

None.

### **Tag omission**

You can omit this tag.

### **Value omission**

You cannot omit the value of this tag.

## (58) <watcher-interval>

## **Description**

This tag specifies the monitoring interval.

## **Specifiable value**

Specify an integer value from 1 to 2147483647.

## **Dependency on other tags**

None.

#### **Tag omission**

You can omit this tag.

### **Value omission**

## (59) <watcher-enabled>

### **Description**

This tag specifies whether to enable the monitoring of the number of HttpSessions. However, if 0 is specified in <http-session-max-number>, monitoring will be disabled irrespective of the value specified.

### **Specifiable value**

**•** true

Monitoring will be enabled.

- **•** false
- Monitoring will be disabled.

## **Dependency on other tags**

This tag depends on the <http-session-max-number> tag.

### **Tag omission**

You can omit this tag.

### **Value omission**

You cannot omit the value of this tag.

### (60) <watcher-writefile-enabled>

### **Description**

This tag specifies whether to output the resource usage status to a file.

## **Specifiable value**

- **•** true
	- The resource usage status will be output to a file.
- **•** false

The resource usage status will not be output to a file.

### **Dependency on other tags**

None.

## **Tag omission**

You can omit this tag.

## **Value omission**

You cannot omit the value of this tag.

## (61) <dbsfo>

### **Description**

This tag sets up the database session failover functionality.

## **Specifiable value**

None.

## **Dependency on other tags**

None.

### **Tag omission**

You can omit this tag.

### **Value omission**

## (62) <enabled>

### **Description**

This tag specifies whether to enable the database session failover functionality.

## **Specifiable value**

**•** true

The database session failover functionality will be enabled.

**•** false

The database session failover functionality will be disabled.

### **Dependency on other tags**

None.

# **Tag omission**

You can omit this tag.

### **Value omission**

You cannot omit the value of this tag.

## (63) <application-id>

### **Description**

This tag sets up the application identifier.

#### **Specifiable value**

You can specify up to 16 alphanumeric characters and underscores ( $\,$ ).

### **Dependency on other tags**

None.

### **Tag omission**

You can omit this tag.

### **Value omission**

You cannot omit the value of this tag.

## (64) <attribute-data-size-max>

#### **Description**

This tag sets up the maximum size for the property information of an HTTP session that can be included in the global session information.

### **Specifiable value**

Specify an integer value from 128 to 10485760.

#### **Dependency on other tags**

None.

#### **Tag omission**

You can omit this tag.

#### **Value omission**

You cannot omit the value of this tag.

### (65) <exclude-extensions>

### **Description**

This tag sets up an extension to control the database session failover functionality.

If the URL path is the same as the specified extension, the database session failover functionality will be disabled in the corresponding request. The comparison of the specified extension and URL is not case sensitive. If you do

not want to set up the extension that controls the database session failover functionality, specify a blank character string.

## **Specifiable value**

Specify up to 512 characters using the following:

- **•** Alphanumeric characters
- Parentheses (())
- **•** Exclamation mark (!)
- Percent sign  $(\%)$
- **•** Dollar sign (\$)
- **•** Ampersand (&)
- **•** Single quotation mark (')
- **•** Plus sign (+)
- **•** Hyphen (-)
- Equal sign (=)
- **•** At mark (@)
- Underscore ()
- Tilde  $(\sim)$
- **•** Period (.)
- **•** Comma (,)

When specifying multiple extensions, you demarcate with a comma (,).

### **Dependency on other tags**

None.

#### **Tag omission**

You can omit this tag.

### **Value omission**

You can omit the value of this tag.

## (66) <eadssfo>

#### **Description**

Specifies the EADs session failover functionality.

#### **Specifiable value**

None.

### **Dependency on other tags**

None.

### **Tag omission**

You can omit this tag.

### **Value omission**

You can omit the value of this tag.

## (67) <enabled>

### **Description**

Specifies whether to enable the EADs session failover functionality.

## **Specifiable value**

**•** true Enable.

## **•** false

Disable.

## **Dependency on other tags**

None.

#### **Tag omission**

You can omit the tag.

#### **Value omission**

You cannot omit the value of this tag.

### (68) <application-id>

#### **Description**

Sets up the application identifier.

### **Specifiable value**

You can use alphanumeric characters and underscores ( $\cdot$ ). You can specify up to 128 characters.

### **Dependency on other tags**

None.

### **Tag omission**

You can omit the tag.

### **Value omission**

You cannot omit the value of this tag.

### (69) <exclude-url-patterns>

### **Description**

Specifies a URL pattern (specifies for a complete match, prefix match, and identifier match) for controlling the EADs session failover functionality.

If the specified URL pattern and the request URL are in conformity, the EADs session failover functionality is disabled with the corresponding request.

Note that for requesting multiple URL patterns, use a semicolon (;) as a demarcator, and then specify. The comparison of the complete match specification and prefix match specification is case sensitive. The comparison of an identifier match is not case sensitive.

For not controlling the EADs session failover functionality, specify a blank character string.

### **Specifiable value**

For specifying a complete match and prefix match, specify the normalized URI that starts with a slash (/). For specifying an identifier match, specify an identifier that starts with (\*.).

### **Dependency on other tags**

None.

**Tag omission**

You can omit the tag.

### **Value omission**

You can omit the value of this tag.

## (70) <session-read-only-url-patterns>

### **Description**

Specifies a URL pattern for read-only requests for HTTP sessions of the EADs session failover functionality. If the specified URL pattern and the request URL are in conformity, the corresponding request becomes the readonly request for HTTP sessions.

Note that for requesting multiple URL patterns, use a semicolon (;) as a demarcator, and then specify.

The comparison of the complete match specification and the prefix match specification is case sensitive. The comparison of identifier match is not case sensitive.

For not controlling the EADs session failover functionality, specify a blank character string.

#### **Specifiable value**

For specifying a complete match and prefix match, specify the normalized URI that starts with a slash (/). For specifying identifier match, specify an identifier that starts from (\*.).

#### **Dependency with other tags**

None.

### **Tag omission**

You can omit the tag.

#### **Value omission**

You can omit the value of this tag.

### (71) <start-notify-error>

### **Description**

This tag specifies whether to interrupt the start processing of a J2EE application after reporting an error, when error occurs during the initialization of a Servlet or a JSP in which the startup load is specified when the application is started, and during the analysis of taglib.

When a new J2EE application is created in Application Server 06-00 or later versions, the default display value is true and for other J2EE applications, the default value is false.

#### **Specifiable value**

**•** true

The error will be reported.

**•** false

The error will not be reported.

#### **Dependency on other tags**

None.

### **Tag omission**

You can omit this tag.

#### **Value omission**

You cannot omit the value of this tag.

### (72) <start-order>

#### **Description**

Specifies the order of starting and stopping the J2EE applications. When starting an application, the start processing is executed in the ascending order and when terminating the application, the stop processing is executed in the descending order.

### **Specifiable value**

Specify an integer value from 0 to 2147483647.

### **Dependency on other tags**

None.

#### **Tag omission**

You can omit this tag.

### **Value omission**

## (73) <session-config>

### **Description**

Defines the session parameters of Web applications

### **Specifiable value**

None.

## **Dependency on other tags**

None.

### **Tag omission**

You can omit the tag.

### **Value omission**

You can omit the value of this tag.

## (74) <cookie-config>

### **Description**

Specifies HTTP Cookie that shows the session ID of the HTTP session created with Web applications.

#### **Specifiable value**

None.

### **Dependency on other tags**

None.

# **Tag omission**

You can omit the tag.

#### **Value omission**

You can omit the value of this tag.

### $(75)$  <name>

### **Description**

Specifies the name of HTTP Cookie that shows the session ID of the HTTP session created with Web applications.

### **Specifiable value**

You can use the alphanumeric characters (0 to 9, A to Z, and a to z) and the following special characters: Exclamation mark (!), dollar sign (\$), percentage sign (%), ampersand (&), single quotation mark ('), asterisk (\*), plus sign  $(+)$ , hyphen  $(-)$ , period  $(.)$ , caret  $(^\wedge)$ , underscore  $(.)$ , grave accent mark  $(^\wedge)$ , vertical bar  $($ ), and tilde  $(~)$ However, you cannot specify the dollar sign (\$) at the beginning of the name.

#### **Dependency on other tags**

None.

#### **Tag omission**

You can omit the tag.

### **Value omission**

You cannot omit the value of this tag.

## (76) <http-only>

#### **Description**

Specifies whether the HttpOnly attribute is to be added or not in an HTTP Cookie that shows the session ID of the HTTP session created with Web applications.

### **Specifiable value**

**•** true

The HttpOnly attribute is added to HTTP Cookie.

## **•** false

The HttpOnly attribute is not added to HTTP Cookie.

## **Dependency on other tags**

None.

## **Tag omission**

You can omit the tag.

### **Value omission**

You cannot omit the value of this tag.

## (77) <tracking-mode>

### **Description**

Specifies the tracking mode.

### **Specifiable value**

- **•** COOKIE
- **•** URL

### **Dependency on other tags**

None.

#### **Tag omission**

You can omit the tag. If omitting this tag, the same operations are executed as in the case when a COOKIE and URL are specified.

### **Value omission**

You cannot omit the value of this tag.

# 2.2.7 Details of the Filter property

This subsection describes the details of the Filter property of cosminexus.xml with reference to each tag.

Note that the tag details are described in the order mentioned in *[2.1 Specifications of the Cosminexus application](#page-19-0) [property file \(cosminexus.xml\)](#page-19-0)*.

## $(1)$  <filter>

### **Description**

This tag defines the Filter.

You cannot specify this tag when web. xml is not included.

### **Specifiable value**

None.

## **Dependency on other tags**

None.

# **Tag omission**

You can omit this tag.

## **Value omission**

You cannot omit the value of this tag.

## (2) <filter-name>

## **Description**

This is a key for identifying the Filter.
This tag specifies the value set for <web-app>-<filter>-<filter-name> in the web.xml file.

# **Specifiable value**

There are no limitations for the input value.

#### **Dependency on other tags**

None.

# **Tag omission**

You cannot omit this tag.

#### **Value omission**

You cannot omit the value of this tag.

# (3) <method-observation-timeout>

#### **Description**

This tag specifies the timeout value (seconds) for monitoring the doFilter method of the filter invoked by extending a request.

When you specify 0, a timeout does not occur.

#### **Specifiable value**

Specify an integer value from 0 to 86400.

**Dependency on other tags**

None.

**Tag omission**

You cannot omit this tag.

#### **Value omission**

You cannot omit the value of this tag.

# 2.2.8 Details of the Servlet property

This subsection describes the details of the Servlet property of cosminexus.xml with reference to each tag.

Note that the tag details are described in the order mentioned in *[2.1 Specifications of the Cosminexus application](#page-19-0) [property file \(cosminexus.xml\)](#page-19-0)*.

#### (1) <servlet>

#### **Description**

This tag defines the Servlet. You cannot specify this tag when web.  $x$ ml is not included.

## **Specifiable value**

None.

# **Dependency on other tags**

None.

# **Tag omission**

You can omit this tag.

## **Value omission**

You cannot omit the value of this tag.

# (2) <servlet-name>

#### **Description**

This is a key for identifying the Servlet.

This tag specifies the set value of <web-app>-<servlet>-<servlet-name> in the web.xml file.

#### **Specifiable value**

There are no limitations for the input value.

# **Dependency on other tags**

None.

# **Tag omission**

You cannot omit this tag.

# **Value omission**

You cannot omit the value of this tag.

# $(3)$  <run-as>

# **Description**

This tag defines the runtime identity.

#### **Specifiable value**

None.

## **Dependency on other tags**

None.

# **Tag omission**

You can omit this tag.

#### **Value omission**

You cannot omit the value of this tag.

# (4) <user-name>

# **Description**

This tag specifies the user name.

#### **Specifiable value**

There are no limitations for the input value.

#### **Dependency on other tags**

None.

## **Tag omission**

You cannot omit this tag.

#### **Value omission**

You cannot omit the value of this tag.

# (5) <method-observation-timeout>

#### **Description**

This tag specifies the timeout value (seconds) for monitoring the service method of a servlet or the \_jspService method of the JSP invoked by extending a request.

When you specify 0, a timeout does not occur.

# **Specifiable value**

Specify an integer value from 0 to 86400.

#### **Dependency on other tags**

None.

# **Tag omission**

You can omit this tag.

# **Value omission**

You cannot omit the value of this tag.

# 2.2.9 Details of the Connector property

This subsection describes the details of the Connector property of cosminexus.xml with reference to each tag. The values specified in the <property-value> tag and the <property-name> tag are described for each specifiable range.

Note that the tag details are described in the order mentioned in *[2.1 Specifications of the Cosminexus application](#page-19-0) [property file \(cosminexus.xml\)](#page-19-0)*.

# $(1)$  <rar>

#### **Description**

This tag defines the information concerning rar.

# **Specifiable value**

None.

#### **Dependency on other tags**

None.

# **Tag omission**

You can omit this tag.

#### **Value omission**

You cannot omit the value of this tag.

#### (2) <module-name>

#### **Description**

This is a key for identifying the resource adapter.

The set value is specified according to the following conditions:

#### **For an application that includes application.xml**

**•** Common to the archive format and exploded archive format This tag specifies the character string specified in <application>-<module>-<connector> in application.xml.

#### **For an application that does not include application.xml**

- Archive format (cjimportapp command  $(-f-d)$ ) This tag specifies the location of the RAR file within the J2EE application using the relative path from the EAR root.
- Exploded archive format (cjimportapp command  $(-a)$ )

This tag specifies the location of the RAR file within an application directory using the relative path from the application directory.

Precautions when using a relative path

- Use a forward slash ( $\ell$ ) as the path delimiter.
- **•** You cannot specify a forward slash (/) at the beginning of the path string.
- **•** You cannot specify "./", "../", and "//" in the path string.

#### **Specifiable value**

There are no limitations for the input value.

#### **Dependency on other tags**

None.

#### **Tag omission**

You cannot omit this tag.

#### **Value omission**

You cannot omit the value of this tag.

#### (3) <resourceadapter>

#### **Description**

This tag defines the information about the resource adapter.

#### **Specifiable value**

None.

#### **Dependency on other tags**

None.

#### **Tag omission**

You can omit this tag.

#### **Value omission**

You cannot omit the value of this tag.

#### (4) <outbound-resourceadapter>

#### **Description**

This tag defines the resource adapter in the outbound direction.

#### **Specifiable value**

None.

#### **Dependency on other tags**

None.

#### **Tag omission**

You can omit this tag.

#### **Value omission**

You cannot omit the value of this tag.

# (5) <connection-definition>

# **Description**

This tag defines the connection interface class.

#### **Supplement**

About the lower tag <connector-property>

The <property-value> tag is mentioned in each property because the range of the set value is different for each <property-name> tag.

When multiple <property> tags are specified, and the set values of the <property-name> tags are the same, the tags are merged into one. In such cases, a warning message (KDJE42377-W) is output, and the value of the <property-value> tag of the <property> tag defined first is enabled.

## **Specifiable value**

None.

# **Dependency on other tags**

None.

#### **Tag omission**

You cannot omit this tag.

#### **Value omission**

# (6) <connectionfactory-interface>

#### **Description**

This tag specifies the class name of the ConnectionFactory interface supported by the resource.

For a resource adapter conforming to Connector 1.5 or later versions, the value of this tag is the connection definition identifier.

Specify this tag from the package when the package is defined.

# **Specifiable value**

There are no limitations for the input value.

#### **Dependency on other tags**

None.

#### **Tag omission**

You cannot omit this tag.

#### **Value omission**

You cannot omit the value of this tag.

# (7) <connector-property>

## **Description**

This tag sets up the information unique to the connection interface class.

# **Specifiable value**

None.

#### **Dependency on other tags**

None.

# **Tag omission**

You can omit this tag.

#### **Value omission**

You cannot omit the value of this tag.

# (8) <property-name>

#### **Description**

This tag specifies the MaxPoolSize property.

#### **Specifiable value**

You can specify the following character strings:

**•** MaxPoolSize

#### **Dependency on other tags**

None.

# **Tag omission**

You cannot omit this tag.

#### **Value omission**

You cannot omit the value of this tag.

# (9) <property-value>

#### **Description**

This tag specifies the maximum value of the pool as the property value.

#### **Specifiable value**

Specify an integer value of -1 (infinite) or from 0 to 2147483647.

# **Dependency on other tags**

None.

#### **Tag omission**

You cannot omit this tag.

# **Value omission**

You cannot omit the value of this tag.

# (10) <connector-property>

#### **Description**

This tag sets up the information unique to the connection interface class.

**Specifiable value**

None.

# **Dependency on other tags**

None.

#### **Tag omission**

You can omit this tag.

#### **Value omission**

You cannot omit the value of this tag.

# (11) <property-name>

# **Description**

This tag specifies the MinPoolSize property.

# **Specifiable value**

You can specify the following character strings:

# **•** MinPoolSize

#### **Dependency on other tags**

None.

#### **Tag omission**

You cannot omit this tag.

#### **Value omission**

You cannot omit the value of this tag.

# (12) <property-value>

#### **Description**

This tag specifies the minimum value of the pool as the property value.

# **Specifiable value**

Specify an integer value from 0 to 2147483647.

#### **Dependency on other tags**

None.

#### **Tag omission**

You cannot omit this tag.

# **Value omission**

# (13) <connector-property>

#### **Description**

This tag sets up the information unique to the connection interface class.

#### **Specifiable value**

None.

# **Dependency on other tags**

None.

# **Tag omission**

You can omit this tag.

#### **Value omission**

You cannot omit the value of this tag.

# (14) <property-name>

#### **Description**

This tag specifies the LogEnabled property.

#### **Specifiable value**

You can specify the following character strings:

**•** LogEnabled

#### **Dependency on other tags**

None.

#### **Tag omission**

You cannot omit this tag.

# **Value omission**

You cannot omit the value of this tag.

## (15) <property-value>

## **Description**

This tag specifies the requirement of the log output by LogWriter, as the property value.

# **Specifiable value**

- **•** true The log will be output.
	-
- **•** false

The log will not be output.

# **Dependency on other tags**

None.

# **Tag omission**

You cannot omit this tag.

# **Value omission**

You cannot omit the value of this tag.

# (16) <connector-property>

#### **Description**

This tag sets up the information unique to the connection interface class.

#### **Specifiable value**

None.

# **Dependency on other tags**

None.

#### **Tag omission**

You can omit this tag.

# **Value omission**

You cannot omit the value of this tag.

# (17) <property-name>

#### **Description**

This tag specifies the User property.

#### **Specifiable value**

You can specify the following character strings:

**•** User

## **Dependency on other tags**

None.

#### **Tag omission**

You cannot omit this tag.

#### **Value omission**

You cannot omit the value of this tag.

# (18) <property-value>

#### **Description**

This tag specifies the user name as the property value.

# **Specifiable value**

There are no limitations for the input value.

# **Dependency on other tags**

None.

#### **Tag omission**

You cannot omit this tag.

#### **Value omission**

You can omit the value of this tag.

# (19) <connector-property>

#### **Description**

This tag sets up the information unique to the connection interface class.

# **Specifiable value**

None.

# **Dependency on other tags**

None.

# **Tag omission**

You can omit this tag.

# **Value omission**

# (20) <property-name>

#### **Description**

This tag specifies the Password property.

# **Specifiable value**

You can specify the following character strings:

#### **•** Password

#### **Dependency on other tags**

None.

# **Tag omission**

You cannot omit this tag.

# **Value omission**

You cannot omit the value of this tag.

# (21) <property-value>

## **Description**

This tag specifies the password as the property value.

# **Specifiable value**

There are no limitations for the input value.

#### **Dependency on other tags**

None.

#### **Tag omission**

You cannot omit this tag.

# **Value omission**

You can omit the value of this tag.

# (22) <connector-property>

#### **Description**

This tag sets up the information unique to the connection interface class.

# **Specifiable value**

None.

# **Dependency on other tags**

None.

# **Tag omission**

You can omit this tag.

#### **Value omission**

You cannot omit the value of this tag.

# (23) <property-name>

#### **Description**

This tag specifies the ValidationType property.

#### **Specifiable value**

You can specify the following character strings:

**•** ValidationType

# **Dependency on other tags**

None.

#### **Tag omission**

You cannot omit this tag.

#### **Value omission**

You cannot omit the value of this tag.

# (24) <property-value>

#### **Description**

Specifies the property value of the connection check trigger.

#### **Specifiable value**

- **•** 0: Connection check functionality OFF
- **•** 1: Connection is checked when the connection is acquired
- **•** 2: Connection is checked at a fixed interval

#### **Dependency on other tags**

None.

#### **Tag omission**

You cannot omit this tag.

#### **Value omission**

You cannot omit the value of this tag.

# (25) <connector-property>

#### **Description**

This tag sets up the information unique to the connection interface class.

**Specifiable value**

#### None.

#### **Dependency on other tags**

None.

#### **Tag omission**

You can omit this tag.

#### **Value omission**

You cannot omit the value of this tag.

# (26) <property-name>

#### **Description**

This tag specifies the ValidationInterval property.

#### **Specifiable value**

You can specify the following character strings:

#### **•** ValidationInterval

#### **Dependency on other tags**

None.

# **Tag omission**

You cannot omit this tag.

#### **Value omission**

# (27) <property-value>

#### **Description**

This tag specifies the connection check interval (seconds) as the property value.

# **Specifiable value**

Specify an integer value from 1 to 2147483647.

# **Dependency on other tags**

None.

# **Tag omission**

You cannot omit this tag.

#### **Value omission**

You cannot omit the value of this tag.

# (28) <connector-property>

#### **Description**

This tag sets up the information unique to the connection interface class.

#### **Specifiable value**

None.

# **Dependency on other tags**

None.

**Tag omission**

# You can omit this tag.

#### **Value omission**

You cannot omit the value of this tag.

# (29) <property-name>

# **Description**

This tag specifies the RetryCount property.

#### **Specifiable value**

You can specify the following character strings:

**•** RetryCount

#### **Dependency on other tags**

None.

# **Tag omission**

You cannot omit this tag.

#### **Value omission**

You cannot omit the value of this tag.

# (30) <property-value>

#### **Description**

This tag specifies the connection retry count as the property value.

#### **Specifiable value**

Specify an integer value from 0 to 2147483647.

# **Dependency on other tags**

None.

#### **Tag omission**

You cannot omit this tag.

#### **Value omission**

You cannot omit the value of this tag.

## (31) <connector-property>

#### **Description**

This tag sets up the information unique to the connection interface class.

**Specifiable value**

#### None.

**Dependency on other tags**

None.

#### **Tag omission**

You can omit this tag.

#### **Value omission**

You cannot omit the value of this tag.

# (32) <property-name>

#### **Description**

This tag specifies the RetryInterval property.

# **Specifiable value**

You can specify the following character strings:

#### **•** RetryInterval

## **Dependency on other tags**

None.

#### **Tag omission**

You cannot omit this tag.

#### **Value omission**

You cannot omit the value of this tag.

# (33) <property-value>

#### **Description**

This tag specifies the connection retry interval (seconds) as the property value.

#### **Specifiable value**

Specify an integer value from 1 to 2147483647.

#### **Dependency on other tags**

None.

# **Tag omission**

You cannot omit this tag.

# **Value omission**

You cannot omit the value of this tag.

# (34) <connector-property>

# **Description**

This tag sets up the information unique to the connection interface class.

#### **Specifiable value**

None.

#### **Dependency on other tags**

None.

# **Tag omission**

You can omit this tag.

#### **Value omission**

You cannot omit the value of this tag.

#### (35) <property-name>

#### **Description**

This tag specifies the ConnectionTimeout property.

#### **Specifiable value**

You can specify the following character strings:

**•** ConnectionTimeout

**Dependency on other tags**

None.

#### **Tag omission**

You cannot omit this tag.

#### **Value omission**

You cannot omit the value of this tag.

# (36) <property-value>

#### **Description**

This tag specifies the timeout value (seconds) until the release of a connection, as the property value.

#### **Specifiable value**

Specify an integer value from 0 to 2147483647.

# **Dependency on other tags**

None.

# **Tag omission**

You cannot omit this tag.

#### **Value omission**

You cannot omit the value of this tag.

# (37) <connector-property>

# **Description**

This tag sets up the information unique to the connection interface class.

# **Specifiable value**

None.

# **Dependency on other tags**

None.

# **Tag omission**

You can omit this tag.

# **Value omission**

# (38) <property-name>

# **Description**

This tag specifies the ConnectionPoolAdjustmentInterval property.

#### **Specifiable value**

You can specify the following character strings:

**•** ConnectionPoolAdjustmentInterval

#### **Dependency on other tags**

None.

# **Tag omission**

You cannot omit this tag.

# **Value omission**

You cannot omit the value of this tag.

# (39) <property-value>

#### **Description**

This tag specifies the soft landing operation adjustment interval (seconds) of the connection count as the property value.

# **Specifiable value**

Specify an integer value from 0 to 2147483647.

#### **Dependency on other tags**

None.

#### **Tag omission**

You cannot omit this tag.

#### **Value omission**

You cannot omit the value of this tag.

#### (40) <connector-property>

#### **Description**

This tag sets up the information unique to the connection interface class.

#### **Specifiable value**

None.

#### **Dependency on other tags**

None.

#### **Tag omission**

You can omit this tag.

# **Value omission**

You cannot omit the value of this tag.

# (41) <property-name>

#### **Description**

This tag specifies the SweeperInterval property.

#### **Specifiable value**

You can specify the following character strings:

**•** SweeperInterval

# **Dependency on other tags**

None.

#### **Tag omission**

You cannot omit this tag.

# **Value omission**

You cannot omit the value of this tag.

# (42) <property-value>

#### **Description**

This tag specifies the connection sweeper operation time interval (seconds) as the property value.

#### **Specifiable value**

Specify an integer value from 0 to 2147483647.

#### **Dependency on other tags**

None.

#### **Tag omission**

You cannot omit this tag.

#### **Value omission**

You cannot omit the value of this tag.

# (43) <connector-property>

# **Description**

This tag sets up the information unique to the connection interface class.

# **Specifiable value**

None.

#### **Dependency on other tags**

None.

# **Tag omission**

You can omit this tag.

#### **Value omission**

You cannot omit the value of this tag.

# (44) <property-name>

#### **Description**

This tag specifies the RequestQueueEnable property.

#### **Specifiable value**

You can specify the following character strings:

**•** RequestQueueEnable

#### **Dependency on other tags**

None.

#### **Tag omission**

You cannot omit this tag.

# **Value omission**

# (45) <property-value>

#### **Description**

This tag specifies the requirement of a connection pending queue for connection depletion, as the property value.

#### **Specifiable value**

**•** true

The connection pending queue functionality during connection depletion will be enabled.

**•** false

The connection pending queue functionality during connection depletion will be disabled.

#### **Dependency on other tags**

None.

# **Tag omission**

You cannot omit this tag.

#### **Value omission**

You cannot omit the value of this tag.

# (46) <connector-property>

#### **Description**

This tag sets up the information unique to the connection interface class.

**Specifiable value**

# None.

**Dependency on other tags**

None.

#### **Tag omission**

You can omit this tag.

#### **Value omission**

You cannot omit the value of this tag.

# (47) <property-name>

# **Description**

This tag specifies the RequestQueueTimeout property.

#### **Specifiable value**

You can specify the following character strings:

**•** RequestQueueTimeout

#### **Dependency on other tags**

None.

#### **Tag omission**

You cannot omit this tag.

#### **Value omission**

You cannot omit the value of this tag.

# (48) <property-value>

#### **Description**

This tag specifies the maximum value (seconds) for which the connection pending queue for connection depletion can be retained, as the property value.

#### **Specifiable value**

Specify an integer value from 0 to 2147483647.

#### **Dependency on other tags**

None.

# **Tag omission**

You cannot omit this tag.

#### **Value omission**

You cannot omit the value of this tag.

# (49) <connector-property>

#### **Description**

This tag sets up the information unique to the connection interface class.

# **Specifiable value**

None.

**Dependency on other tags**

None.

#### **Tag omission**

You can omit this tag.

#### **Value omission**

You cannot omit the value of this tag.

# (50) <property-name>

#### **Description**

This tag specifies the WatchEnabled property.

#### **Specifiable value**

You can specify the following character strings:

**•** WatchEnabled

#### **Dependency on other tags**

None.

# **Tag omission**

You cannot omit this tag.

#### **Value omission**

You cannot omit the value of this tag.

# (51) <property-value>

#### **Description**

This tag specifies whether to enable the output of an alert for connection pool monitoring, as the property value.

#### **Specifiable value**

- **•** true
	- Alert output will be enabled.
- **•** false

Alert output will be disabled.

#### **Dependency on other tags**

None.

# **Tag omission**

You cannot omit this tag.

#### **Value omission**

You cannot omit the value of this tag.

#### (52) <connector-property>

#### **Description**

This tag sets up the information unique to the connection interface class.

**Specifiable value**

None.

**Dependency on other tags**

# None.

**Tag omission** You can omit this tag.

# **Value omission**

You cannot omit the value of this tag.

#### (53) <property-name>

#### **Description**

This tag specifies the WatchInterval property.

#### **Specifiable value**

You can specify the following character strings:

**•** WatchInterval

#### **Dependency on other tags**

None.

# **Tag omission**

You cannot omit this tag.

#### **Value omission**

You cannot omit the value of this tag.

# (54) <property-value>

#### **Description**

This tag specifies the connection pool monitoring interval (seconds) as the property value.

# **Specifiable value**

Specify an integer value from 1 to 2147483647.

# **Dependency on other tags**

None.

# **Tag omission**

You cannot omit this tag.

#### **Value omission**

You cannot omit the value of this tag.

# (55) <connector-property>

#### **Description**

This tag sets up the information unique to the connection interface class.

# **Specifiable value**

None.

# **Dependency on other tags**

None.

#### **Tag omission**

You can omit this tag.

# **Value omission**

You cannot omit the value of this tag.

# (56) <property-name>

#### **Description**

This tag specifies the WatchThreshold property.

#### **Specifiable value**

You can specify the following character strings:

**•** WatchThreshold

#### **Dependency on other tags**

None.

# **Tag omission**

You cannot omit this tag.

#### **Value omission**

You cannot omit the value of this tag.

# (57) <property-value>

#### **Description**

This tag specifies the threshold value (%) for monitoring the connection pool usage status, as the property value.

#### **Specifiable value**

Specify an integer value from 1 to 100.

#### **Dependency on other tags**

None.

#### **Tag omission**

You cannot omit this tag.

#### **Value omission**

You cannot omit the value of this tag.

# (58) <connector-property>

#### **Description**

This tag sets up the information unique to the connection interface class.

#### **Specifiable value**

None.

#### **Dependency on other tags**

None.

#### **Tag omission**

You can omit this tag.

# **Value omission**

# (59) <property-name>

# **Description**

This tag specifies the WatchWriteFileEnabled property.

#### **Specifiable value**

You can specify the following character strings:

**•** WatchWriteFileEnabled

#### **Dependency on other tags**

None.

# **Tag omission**

You cannot omit this tag.

# **Value omission**

You cannot omit the value of this tag.

# (60) <property-value>

## **Description**

This tag specifies whether to output the connection pool monitoring results to a file, as the property value.

#### **Specifiable value**

- **•** true
	- The monitoring results will be output to a file.
- **•** false

The monitoring results will not be output to a file.

# **Dependency on other tags**

None.

#### **Tag omission**

You cannot omit this tag.

#### **Value omission**

You cannot omit the value of this tag.

# (61) <connector-property>

#### **Description**

This tag sets up the information unique to the connection interface class.

# **Specifiable value**

None.

## **Dependency on other tags**

None.

#### **Tag omission**

You can omit this tag.

#### **Value omission**

You cannot omit the value of this tag.

# (62) <property-name>

#### **Description**

This tag specifies the Warmup property.

# **Specifiable value**

You can specify the following character strings:

**•** Warmup

#### **Dependency on other tags**

None.

# **Tag omission**

You cannot omit this tag.

# **Value omission**

You cannot omit the value of this tag.

## (63) <property-value>

#### **Description**

This tag specifies whether to enable the warming up functionality of the connection pool, as the property value. **Specifiable value**

**•** true

The warming up functionality of the connection pool will be enabled.

**•** false

The warming up functionality of the connection pool will be disabled.

**Dependency on other tags**

None.

## **Tag omission**

You cannot omit this tag.

**Value omission**

You cannot omit the value of this tag.

# (64) <connector-property>

#### **Description**

This tag sets up the information unique to the connection interface class.

#### **Specifiable value**

None.

# **Dependency on other tags**

None.

#### **Tag omission**

You can omit this tag.

# **Value omission**

You cannot omit the value of this tag.

# (65) <property-name>

#### **Description**

This tag specifies the NetworkFailureTimeout property.

## **Specifiable value**

You can specify the following character strings:

**•** NetworkFailureTimeout

#### **Dependency on other tags**

None.

# **Tag omission**

You cannot omit this tag.

#### **Value omission**

You cannot omit the value of this tag.

#### (66) <property-value>

#### **Description**

This tag specifies whether to enable the timeout of the network failure detection functionality, as the property value.

#### **Specifiable value**

- **•** true
	- The timeout of the network failure detection functionality will be enabled.
- **•** false

The timeout of the network failure detection functionality will be disabled.

# **Dependency on other tags**

None.

#### **Tag omission**

You cannot omit this tag.

#### **Value omission**

You cannot omit the value of this tag.

# (67) <resource-external-property>

#### **Description**

This tag defines the resource.

#### **Specifiable value**

None.

# **Dependency on other tags**

None.

#### **Tag omission**

You can omit this tag.

#### **Value omission**

You cannot omit the value of this tag.

# (68) <optional-name>

#### **Description**

This tag specifies the optional name of the resource.

#### **Specifiable value**

You can specify alphanumeric characters (0 to 9, A to Z, and a to z) and the following special characters:

Space ( ), exclamation mark (!), double quotation mark ("), hash mark (#), dollar sign (\$), percent sign (%), ampersand ( $\&$ ), single quotation ('), left parenthesis and right parenthesis (() ()), asterisk (\*), plus sign (+), comma (,), hyphen (-), period (.), Forward slash (/), colon (:), semicolon (;), less-than sign (<), equal sign (=), greater-than sign (>), question mark (?), at mark (@), square brackets ( $[$ ) ( $]$ ), yen sign ( $\angle$ ), caret ( $\land$ ), underscore ( $\land$ ), grave accent mark (`), curly brackets  $({})$  (}), vertical bar (|), and tilde  $(\sim)$ .

You can specify 1 to 255 characters.

#### **Dependency on other tags**

None.

#### **Tag omission**

You cannot omit this tag.

# **Value omission**

You cannot omit the value of this tag.

#### $(69)$  <res-auth>

#### **Description**

This tag specifies whether to perform authentication for using a resource in the application or to entrust authentication to the container.

# **Specifiable value**

You can specify the following character strings:

- **•** Application
- **•** Container

#### **Dependency on other tags**

None.

# **Tag omission**

You can omit this tag.

# **Value omission**

You cannot omit the value of this tag.

# (70) <res-sharing-scope>

#### **Description**

This tag specifies whether to enable the sharing of a resource connection.

#### **Specifiable value**

You can specify the following character strings:

- **•** Shareable
- **•** Unshareable

#### **Dependency on other tags**

None.

#### **Tag omission**

You can omit this tag.

#### **Value omission**

You cannot omit the value of this tag.

#### (71) <adminobject>

#### **Description**

This tag defines the administered objects provided by the resource adapter.

You must set up as many tags as the number of  $\leq$  adminobject  $>$  tags in the DD and in the same order (if the same number of tags is not set up, you specify the empty tag  $\langle$  adminobject/>).

If it is not required to set up  $\leq$  adminobject-name> in all the  $\leq$  adminobject> tags, you can omit this tag.

#### **Specifiable value**

None.

#### **Dependency on other tags**

This tag depends on the  $\leq$  adminobject> tag of DD.

#### **Tag omission**

You can omit this tag.

#### **Value omission**

# (72) <adminobject-name>

#### **Description**

This tag specifies the administered object name. This name must be unique within a resource adapter.

#### **Specifiable value**

You can use alphanumeric characters (0 to 9, A to Z, and a to z) and the following special characters:

Space ( ), exclamation mark (!), double quotation mark ("), hash mark  $(\#)$ , dollar sign (\$), percent sign (%), ampersand ( $\&$ ), single quotation ('), left parenthesis and right parenthesis (() ()), asterisk (\*), plus sign (+), comma (,), hyphen (-), period (.), colon (:), semicolon (;), less-than sign (<), equal sign (=), greater-than sign (>), question mark (?), at mark ( $\omega$ ), square brackets ([) (]), yen sign ( $\angle$ ), caret ( $\wedge$ ), underscore ( $\cup$ , grave accent mark ( $\vee$ ), curly brackets  $(\{\})\$ , vertical bar  $(\)$ , and tilde  $(\sim)$ 

You cannot, however, specify the following names:

- **•** Name containing a period (.) at the beginning or at the end
- **•** Name containing a period (.) only
- Name containing continuous underscores ()

#### **Dependency on other tags**

None.

#### **Tag omission**

You cannot omit this tag.

#### **Value omission**

You can omit the value of this tag.

# (73) <resourceadapter-property>

#### **Description**

This tag defines a resource adapter corresponding to the Connector 1.5 specifications.

Note that tags lower than this tag can be specified only for a resource adapter conforming to Connector 1.5 or later versions.

# **Specifiable value**

None.

#### **Dependency on other tags**

None.

#### **Tag omission**

You can omit this tag.

#### **Value omission**

You cannot omit the value of this tag.

# (74) <property-name>

#### **Description**

This tag specifies the MaxTPoolSize property.

#### **Specifiable value**

You can specify the following character strings:

**•** MaxTPoolSize

#### **Dependency on other tags**

None.

#### **Tag omission**

You cannot omit this tag.

#### **Value omission**

# (75) <property-value>

#### **Description**

This tag specifies the maximum number of threads executed concurrently in a thread pool, as the property value.

# **Specifiable value**

Specify an integer value from 1 to 2147483647.

**Dependency on other tags**

None.

# **Tag omission**

You cannot omit this tag.

#### **Value omission**

You cannot omit the value of this tag.

# (76) <resourceadapter-property>

# **Description**

This tag defines a resource adapter corresponding to the Connector 1.5 specifications. Note that tags lower than this tag can be specified only for a resource adapter conforming to Connector 1.5 or later versions.

# **Specifiable value**

None.

#### **Dependency on other tags**

None.

# **Tag omission**

You can omit this tag.

# **Value omission**

You cannot omit the value of this tag.

# (77) <property-name>

#### **Description**

This tag specifies the MinTPoolSize property.

# **Specifiable value**

You can specify the following character strings:

**•** MinTPoolSize

# **Dependency on other tags**

None.

# **Tag omission**

You cannot omit this tag.

#### **Value omission**

You cannot omit the value of this tag.

# (78) <property-value>

#### **Description**

This tag specifies the minimum number of threads that exist in the thread pool, as the property value.

#### **Specifiable value**

Specify an integer value from 0 to 1024.

#### **Dependency on other tags**

None.

#### **Tag omission**

You cannot omit this tag.

#### **Value omission**

You cannot omit the value of this tag.

## (79) <resourceadapter-property>

#### **Description**

This tag defines a resource adapter corresponding to the Connector 1.5 specifications.

Note that tags lower than this tag can be specified only for a resource adapter conforming to Connector 1.5 or later versions.

# **Specifiable value**

None.

#### **Dependency on other tags**

None.

# **Tag omission**

You can omit this tag.

#### **Value omission**

You cannot omit the value of this tag.

## (80) <property-name>

#### **Description**

This tag specifies the TpoolKeepalive property.

#### **Specifiable value**

You can specify the following character strings:

**•** TPoolKeepalive

# **Dependency on other tags**

None.

# **Tag omission**

You cannot omit this tag.

# **Value omission**

You cannot omit the value of this tag.

# (81) <property-value>

# **Description**

This tag specifies the timeout value (seconds) until the release of threads of the thread pool, as the property value.

# **Specifiable value**

Specify an integer value from 1 to 2147483647.

# **Dependency on other tags**

None.

# **Tag omission**

You cannot omit this tag.

#### **Value omission**

# *3* Property Files Used for Setting J2EE Applications

This chapter describes the *property files* that are used for setting J2EE applications.

# 3.1 HITACHI Application Integrated Property file

The HITACHI Application Integrated Property file is used to collectively acquire and edit the properties of applications, EJB-JARs, Session Beans, Entity Beans, Message-driven Beans, WAR files, filters, servlets, JSPs, and resource adapters.

# 3.1.1 Specifications of the HITACHI Application Integrated Property file

The HITACHI Application Integrated Property file has the following DOCTYPE declaration:

```
<!DOCTYPE hitachi-application-all-property PUBLIC '-//Hitachi, Ltd.//DTD Application All
Property 9.0//EN' 'file:/// Cosminexus-installation-directory/
CC/admin/dtds/hitachi-application-all-property_9_0.dtd'>
```
The HITACHI Application Integrated Property file is an xml file containing the following tags. Note that you can also use earlier versions of the property file.

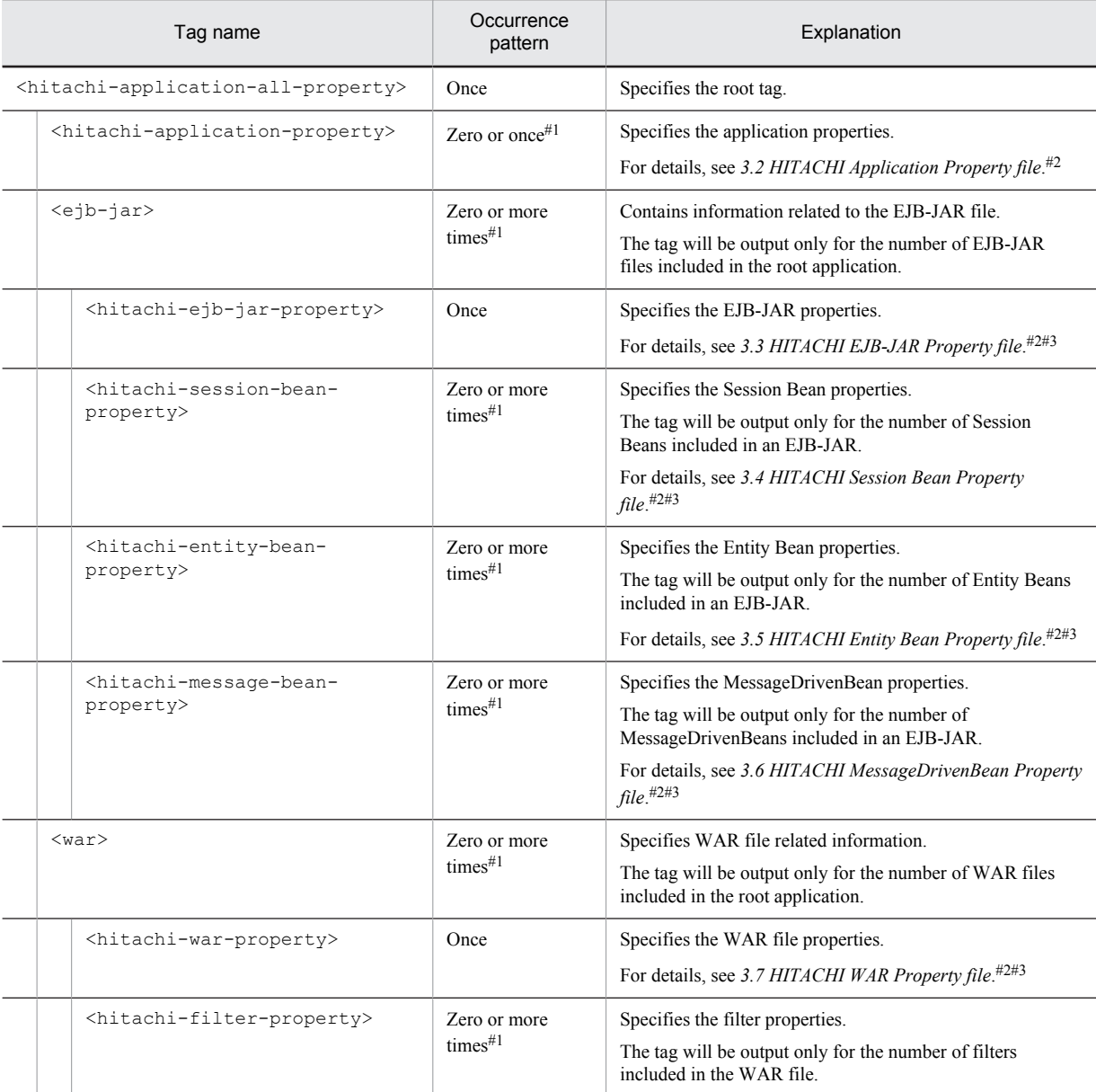

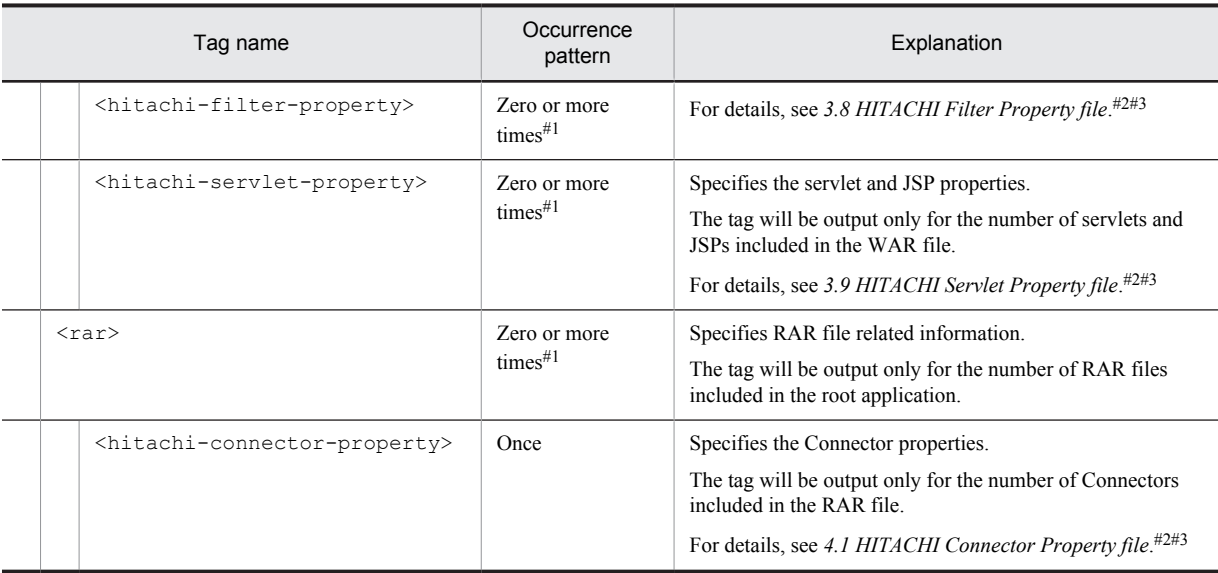

#1

You can omit the tag. In such a case, the properties of the unspecified items are not changed.

#2

The contents of the property files, some of the tag names, or the display order of the tags differ in certain cases. The following table lists the differences in the tag names.

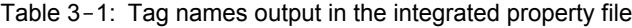

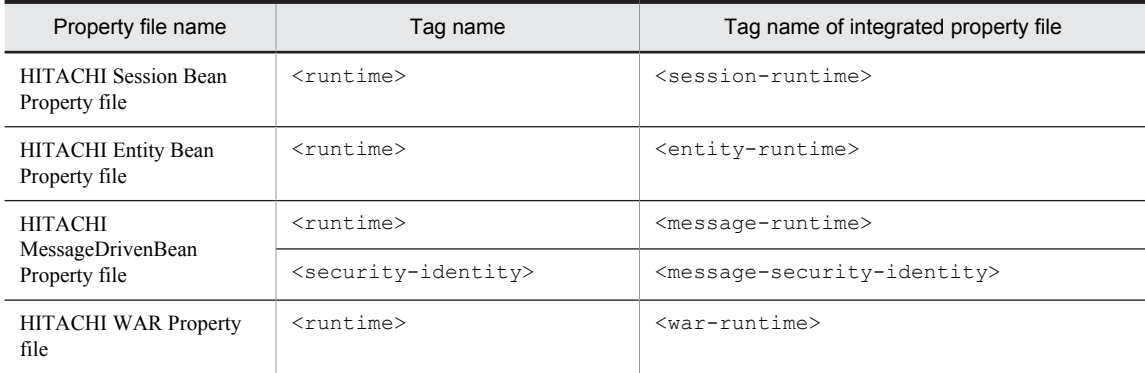

#3

You cannot change display-name.

# <span id="page-173-0"></span>3.2 HITACHI Application Property file

The HITACHI Application Property file is used to acquire and edit the properties of an application.

# 3.2.1 Specifications of the HITACHI Application Property file

The HITACHI Application Property file has the following DOCTYPE declaration:

<!DOCTYPE hitachi-application-property PUBLIC '-//Hitachi, Ltd.//DTD Application Property 8.0//EN' 'file:///*Cosminexus-installation-directory*/CC/admin/dtds/hitachi-applicationproperty\_8\_0.dtd'>

# The HITACHI Application Property file is an xml file containing the following tags.

Note that you can also use the earlier versions of the property file.

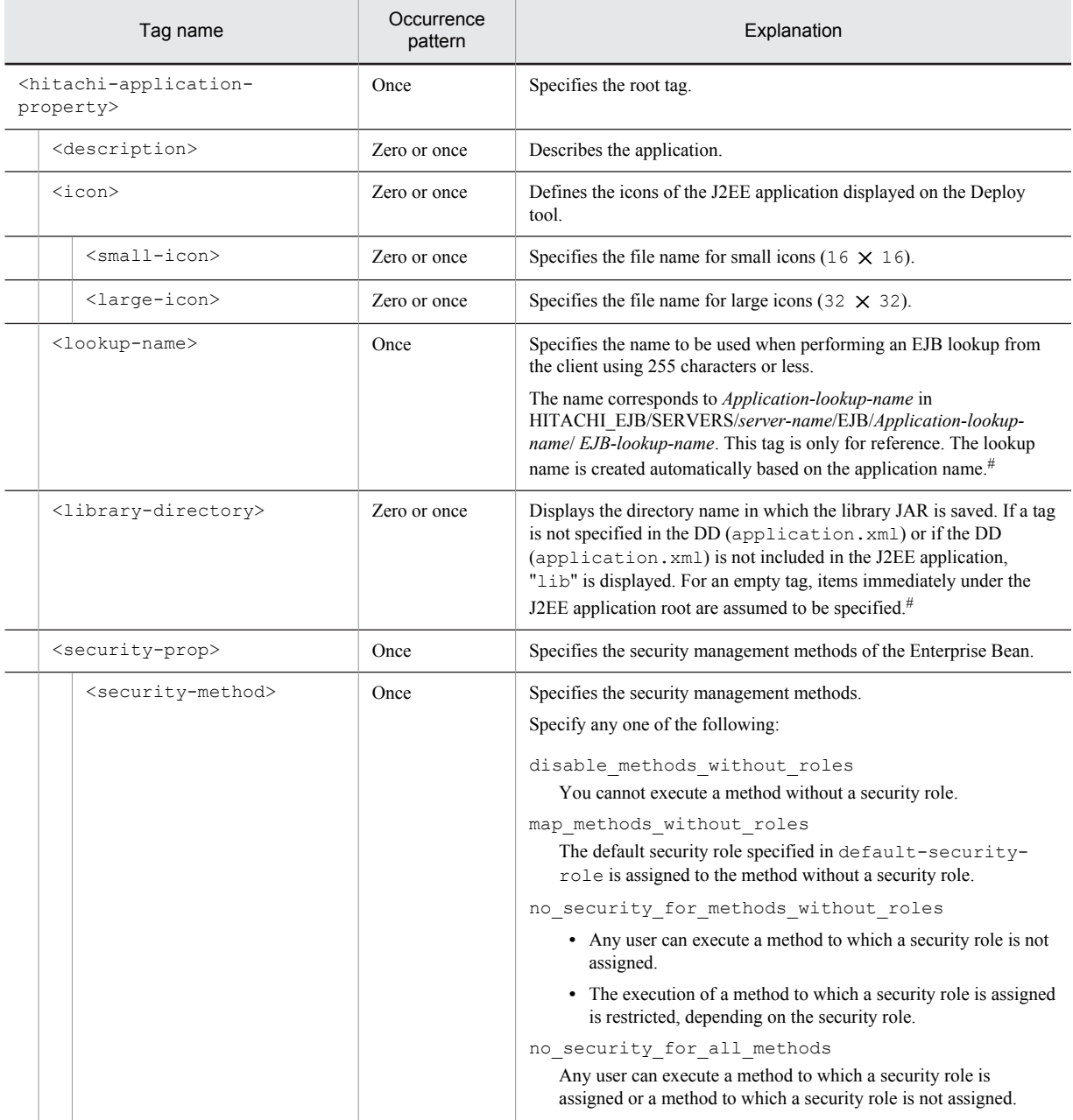

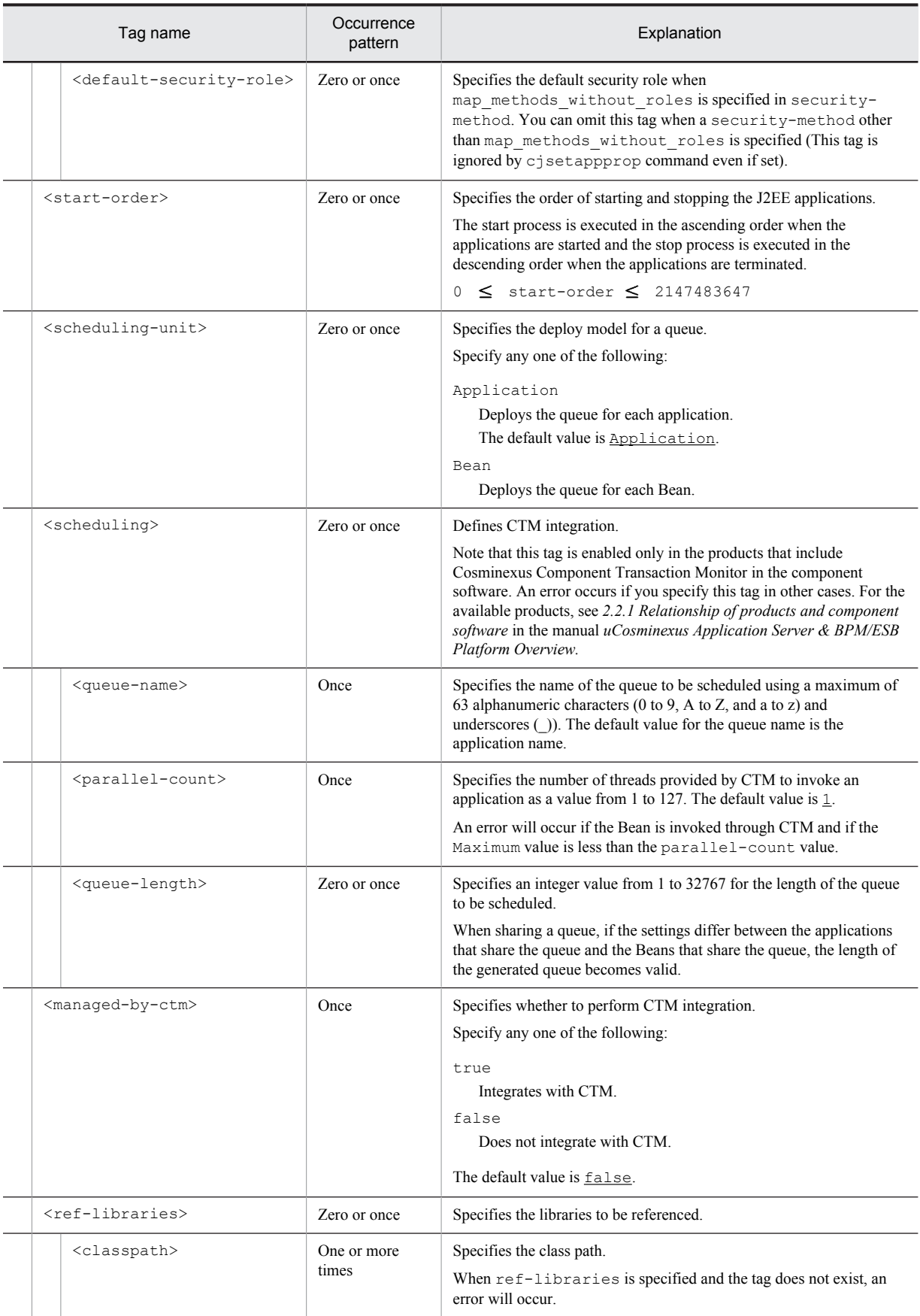

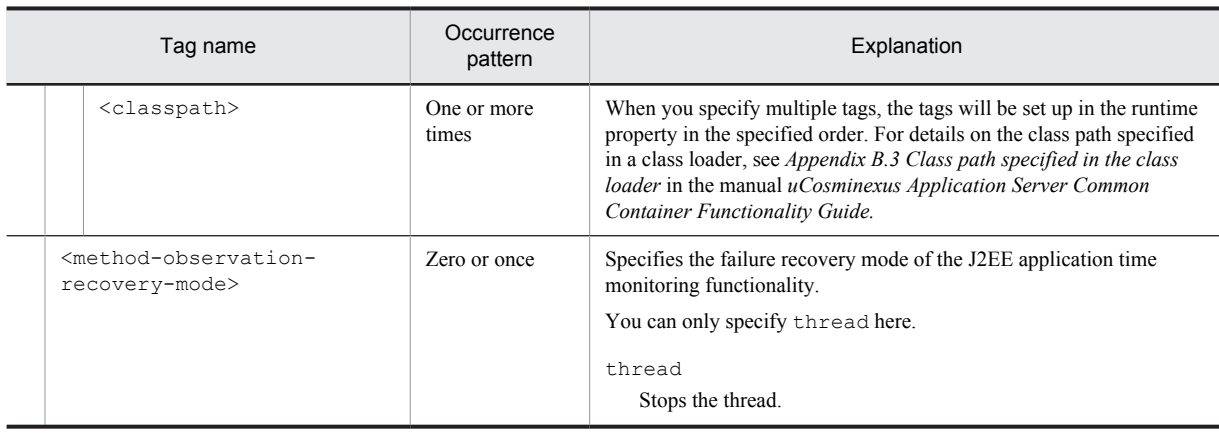

#

You must not change the tag name, add or delete the tag, or change the values of the tags output with the cjgetappprop command.

# 3.2.2 Mapping with DD

The following table describes the correspondence between the HITACHI Application Property File and the Deployment Descriptor:

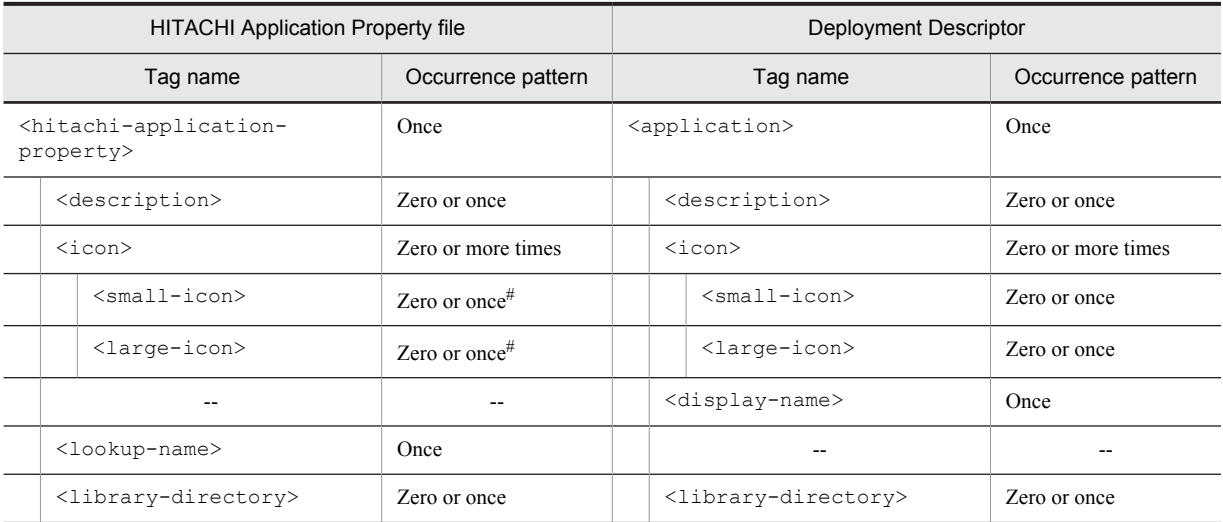

Legend:

--: No corresponding tag. Alternatively, the description of the occurrence pattern is omitted because the corresponding tag does not exist or the tag is omitted.

#

Specify either <small-icon> or <large-icon>.

# 3.2.3 Mapping with cosminexus.xml

The following table describes the correspondence between the HITACHI Application Property file and cosminexus.xml:

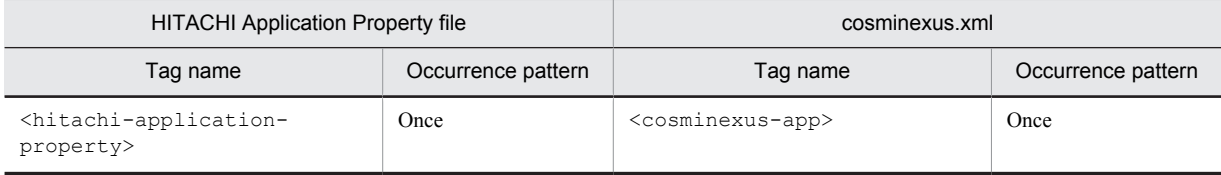

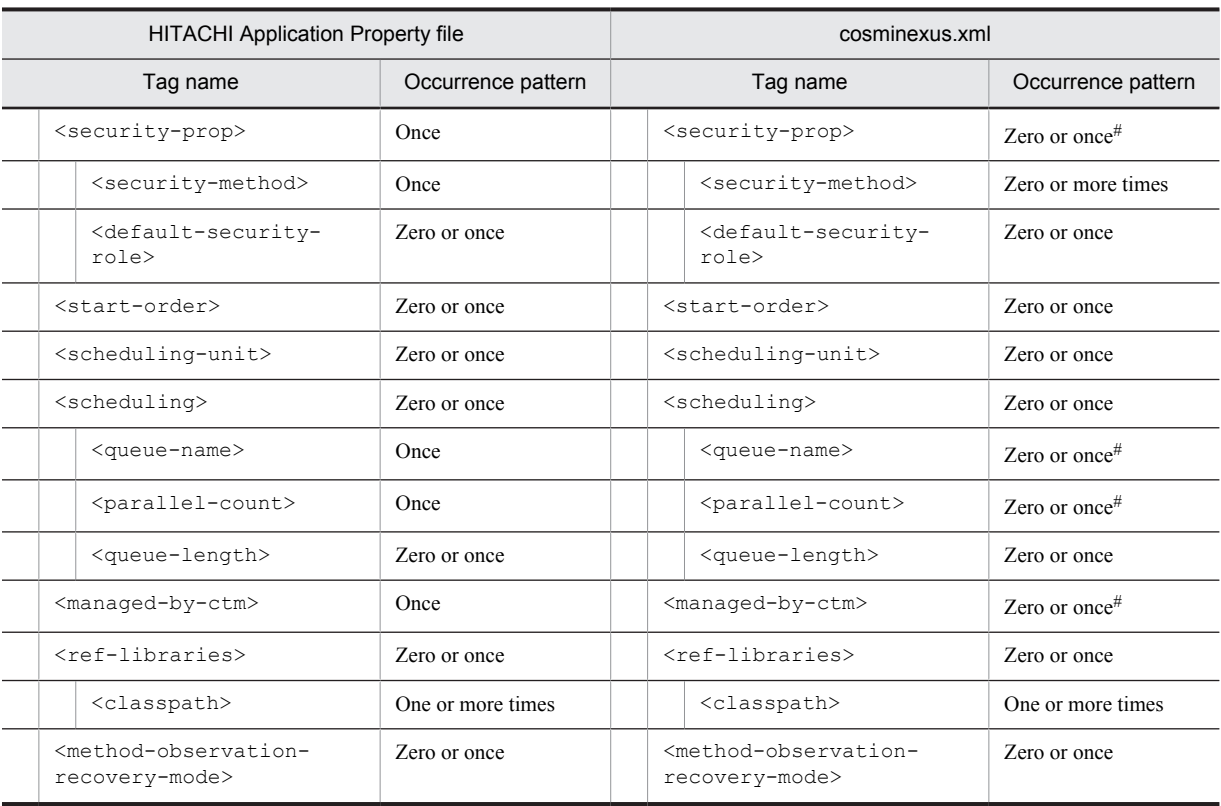

#

The occurrence pattern is different from the property file because only the elements to be customized are coded in cosminexus.xml.

# <span id="page-177-0"></span>3.3 HITACHI EJB-JAR Property file

The HITACHI EJB-JAR Property file is used to acquire and edit the EJB-JAR properties.

# 3.3.1 Specifications of the HITACHI EJB-JAR Property file

The HITACHI EJB-JAR Property file has the following DOCTYPE declaration:

```
<!DOCTYPE hitachi-ejb-jar-property PUBLIC '-//Hitachi, Ltd.//DTD Ejb Jar Property 9.0
//EN' 'file:///Cosminexus-installation-directory/CC/admin/dtds/
hitachi-ejb-jar-property_9_0.dtd'>
```
The HITACHI EJB-JAR Property file is an xml file containing the following tags.

You cannot change the tags of HITACHI EJB-JAR property file when the EJB-JAR to be set does not contain the DD (ejb-jar.xml). Note that you can also use earlier versions of the property file.

# (1) When ejb-jar.xml is included

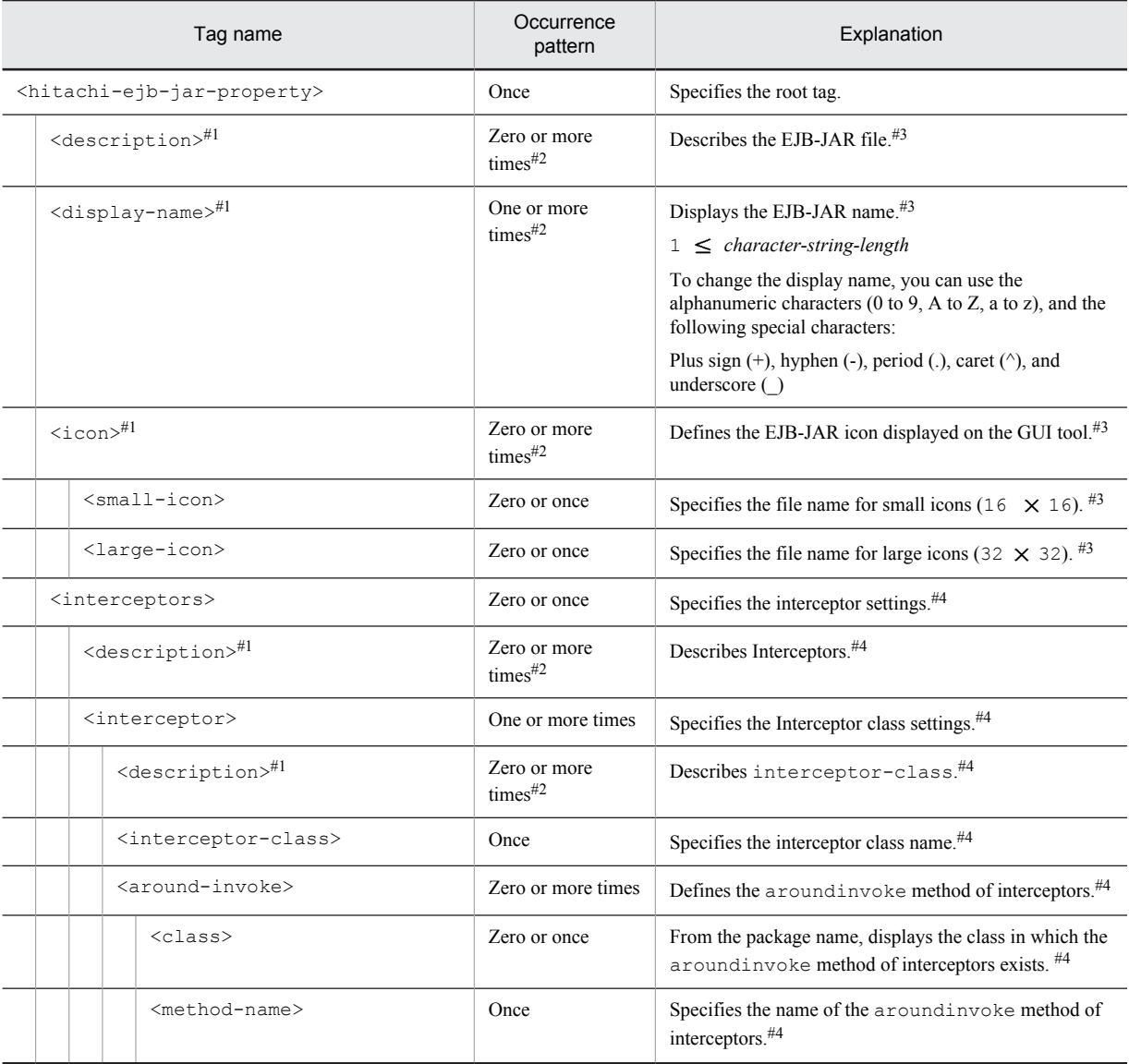

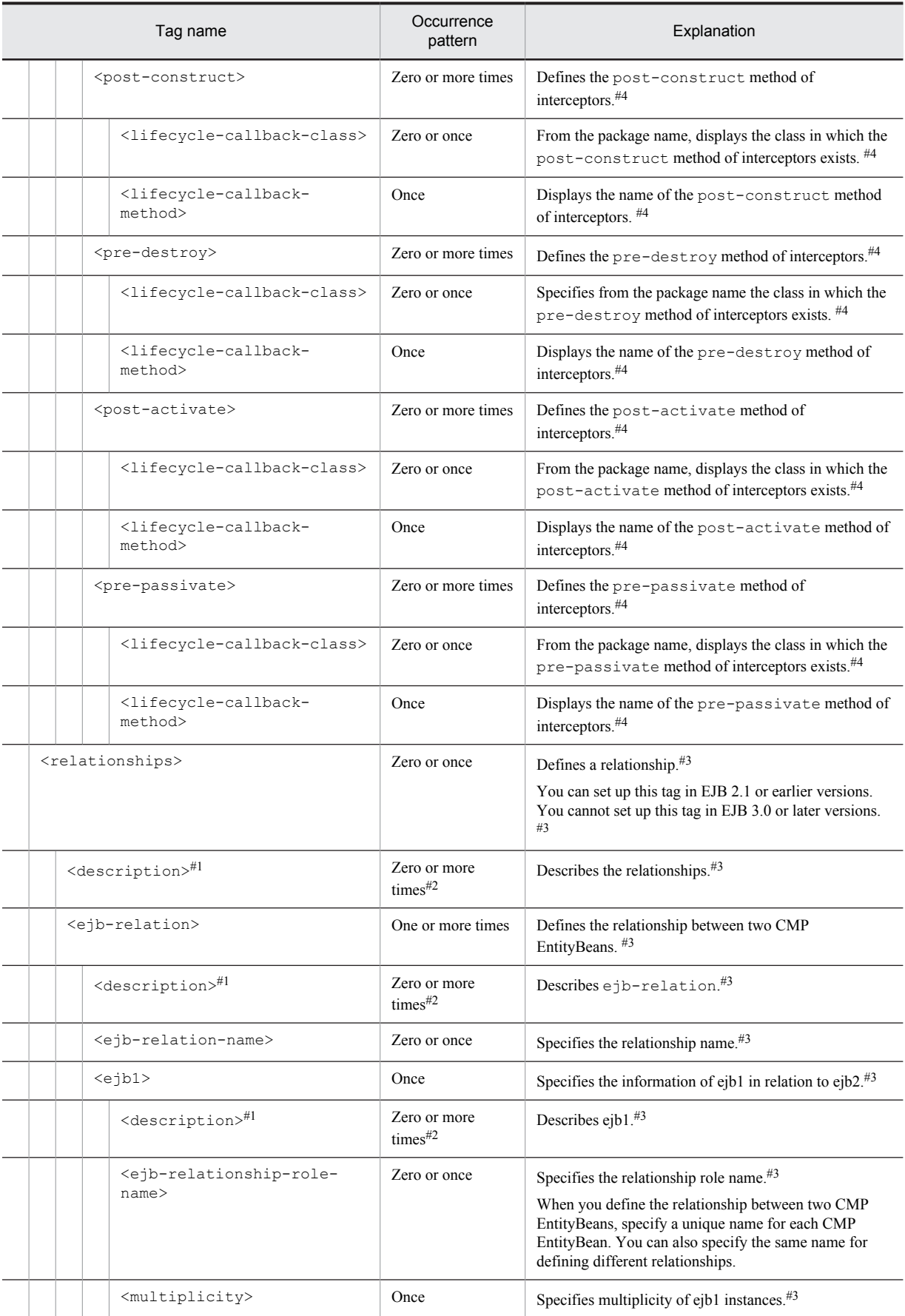

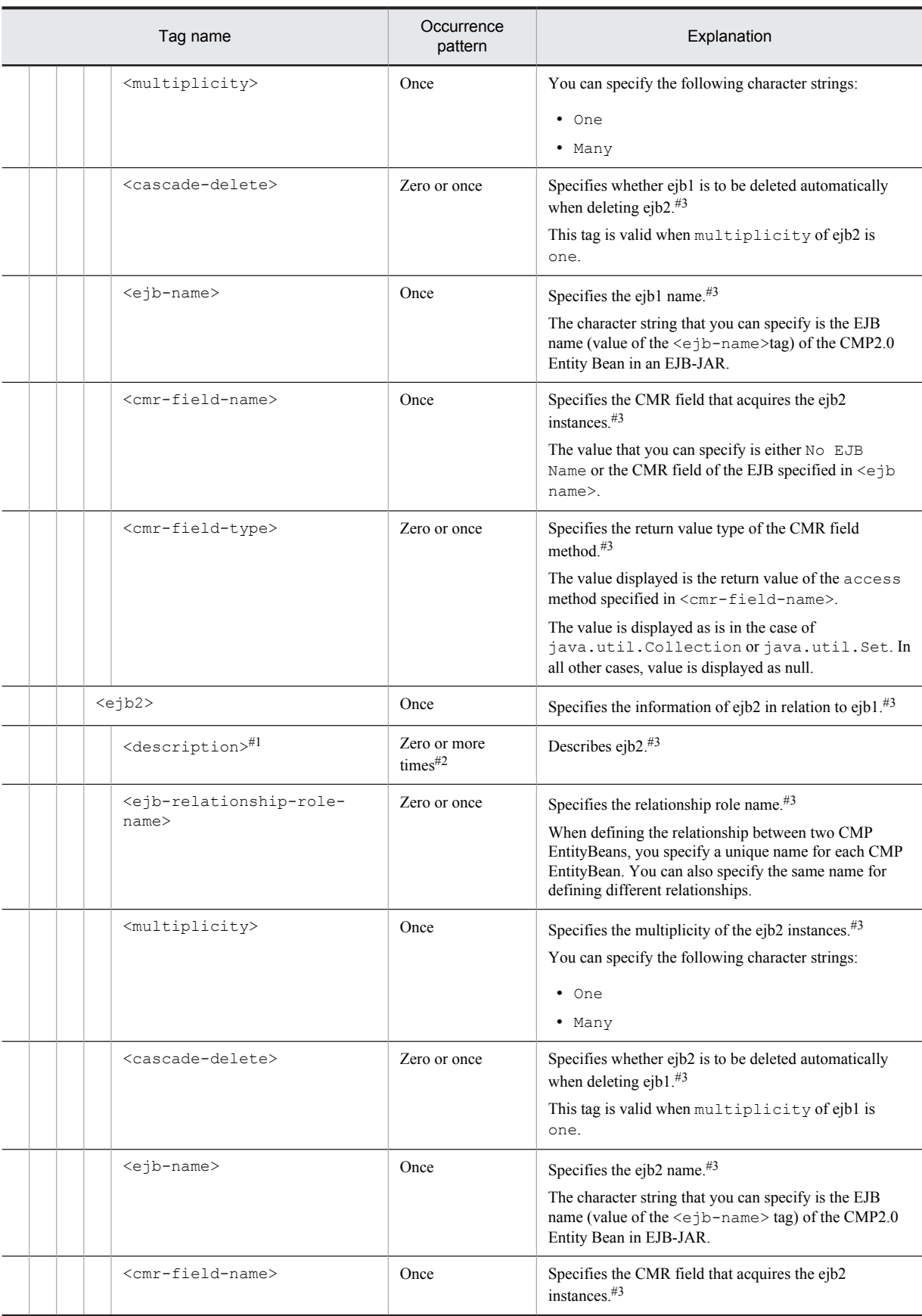
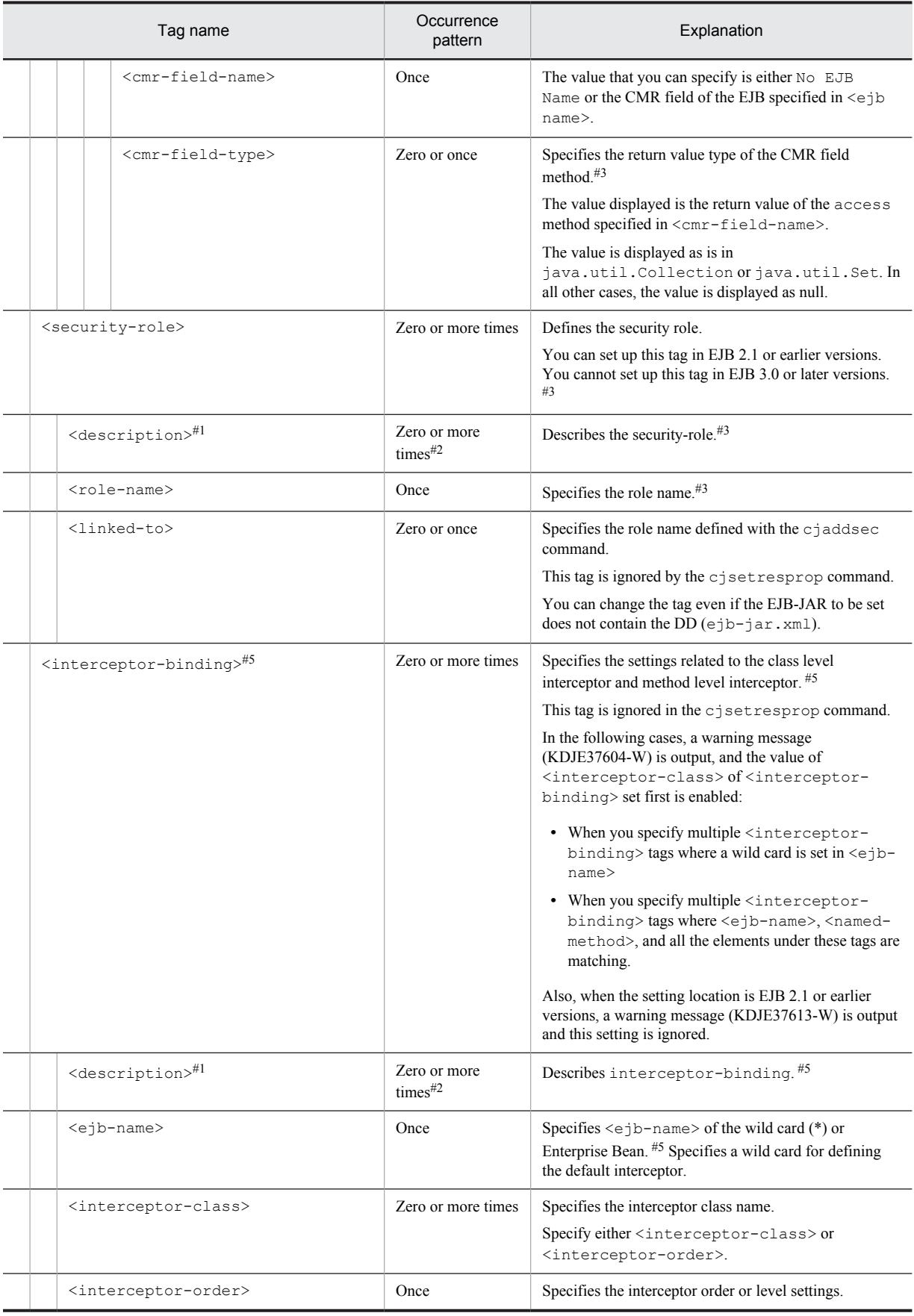

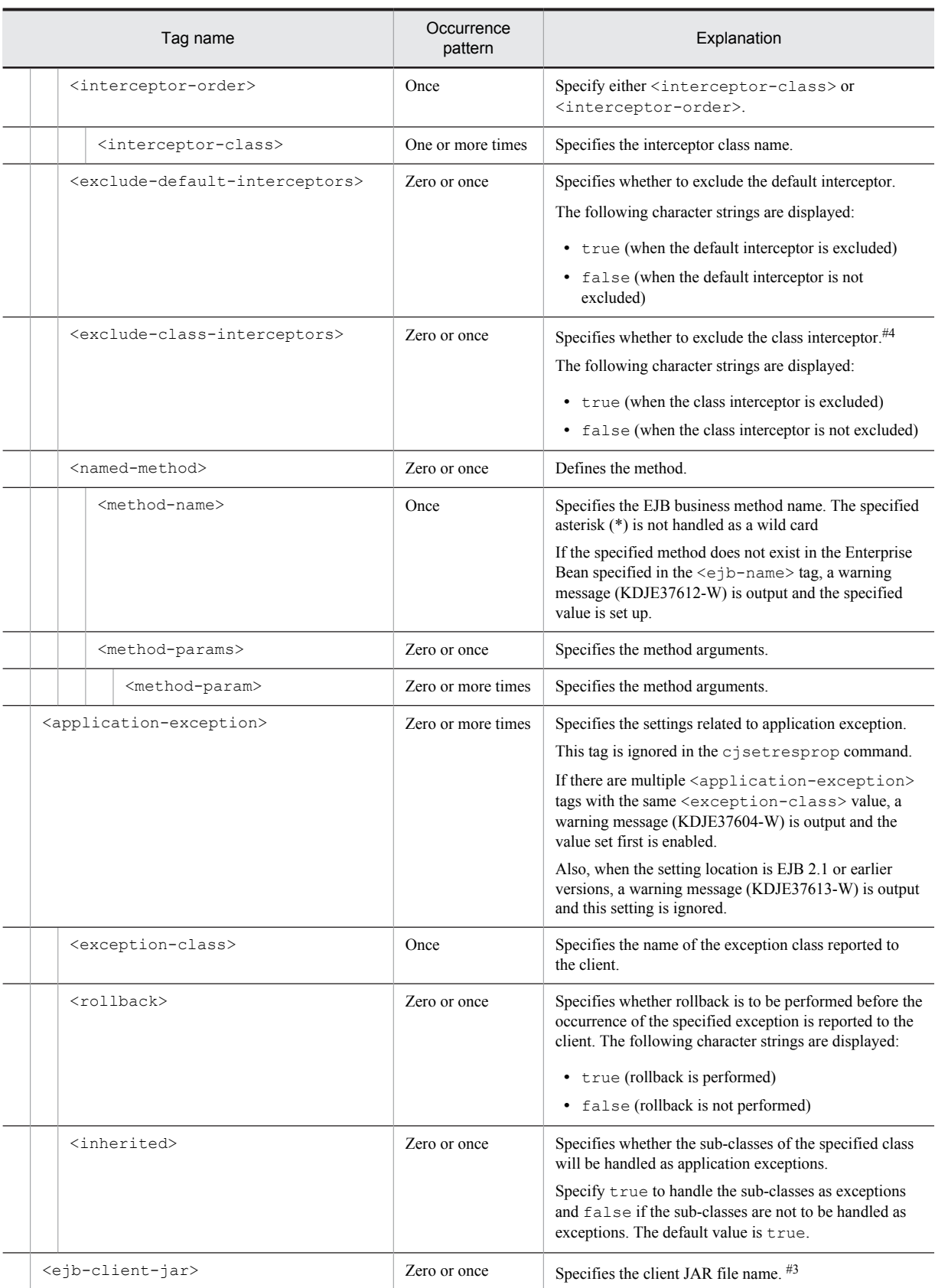

#1

You can specify the xml:lang property. If the xml:lang property is not specified, en(English) is assumed. Note that you cannot specify multiple tags with the same xml:lang property.

You cannot specify this tag multiple times for EJB 2.0 or earlier versions.

#3

#2

Do not change the values specified for annotations.

#4

Do not change the tag name, add or delete the tag, or change the value for the tags output with the cjgetappprop or cjgetresprop commands.

#5

You cannot update the annotation settings using a property file. Only the information defined in ejb-jar.xml can be updated using a property file.

## (2) When ejb-jar.xml is not included (EJB 3.0 or later versions)

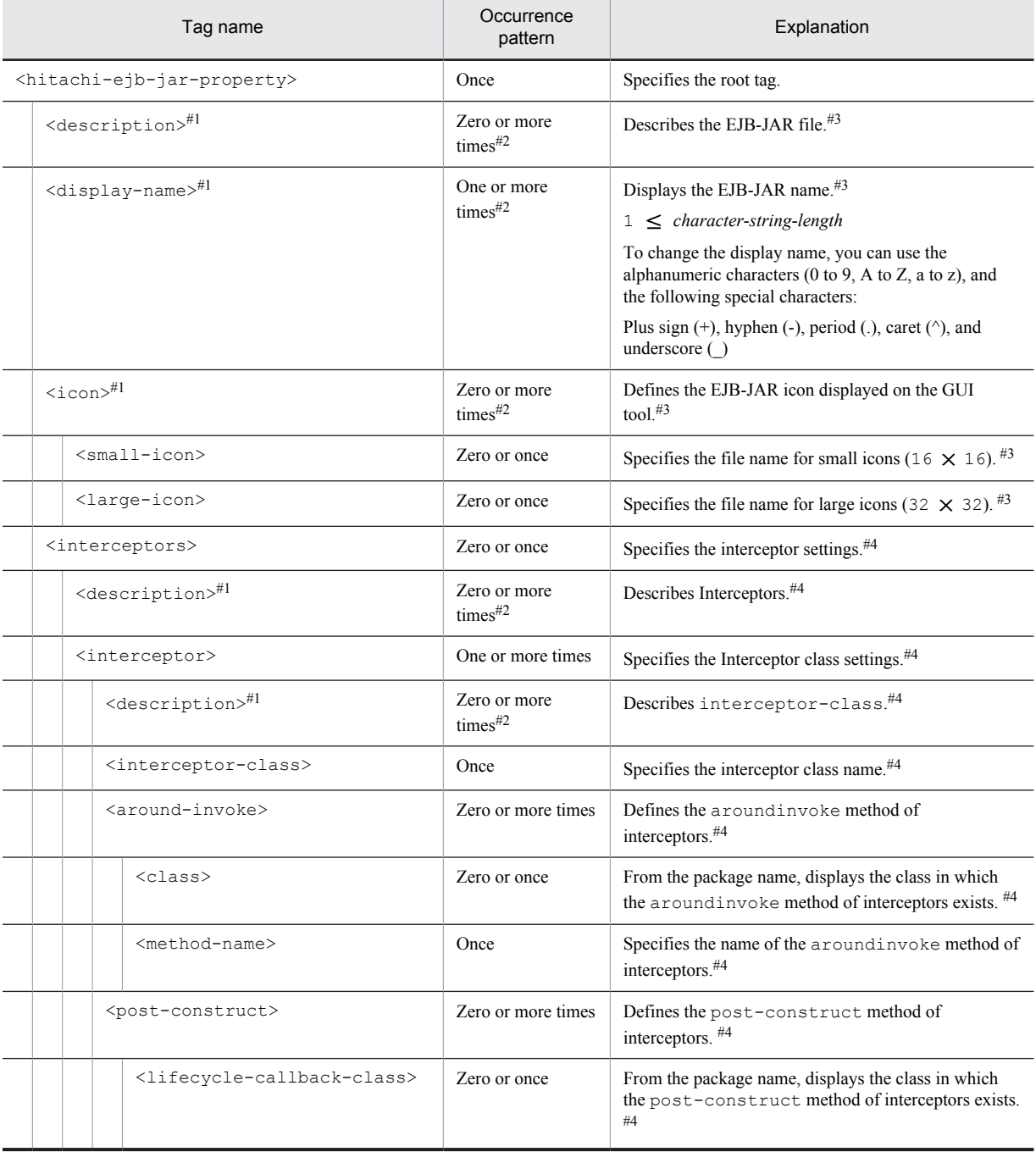

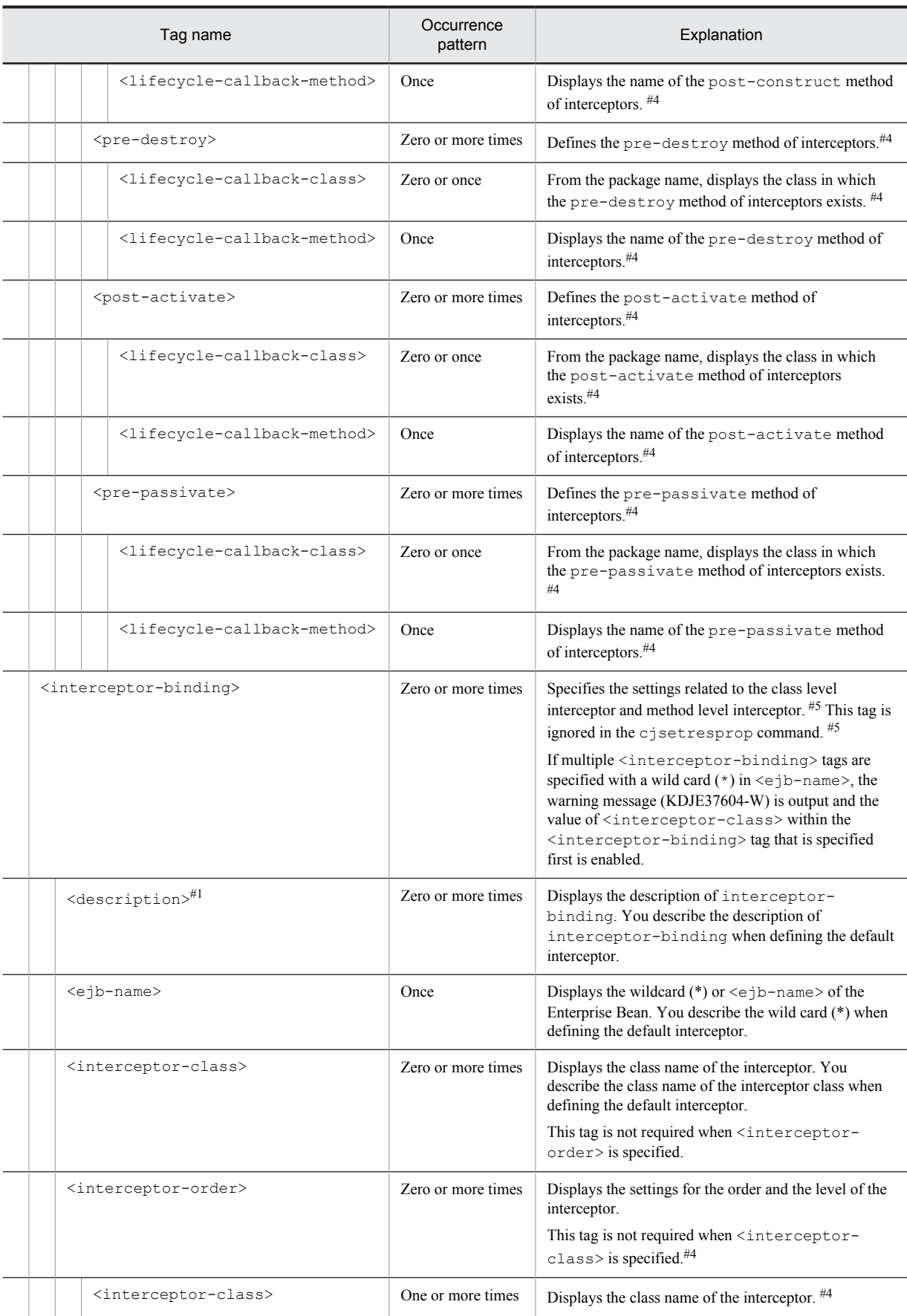

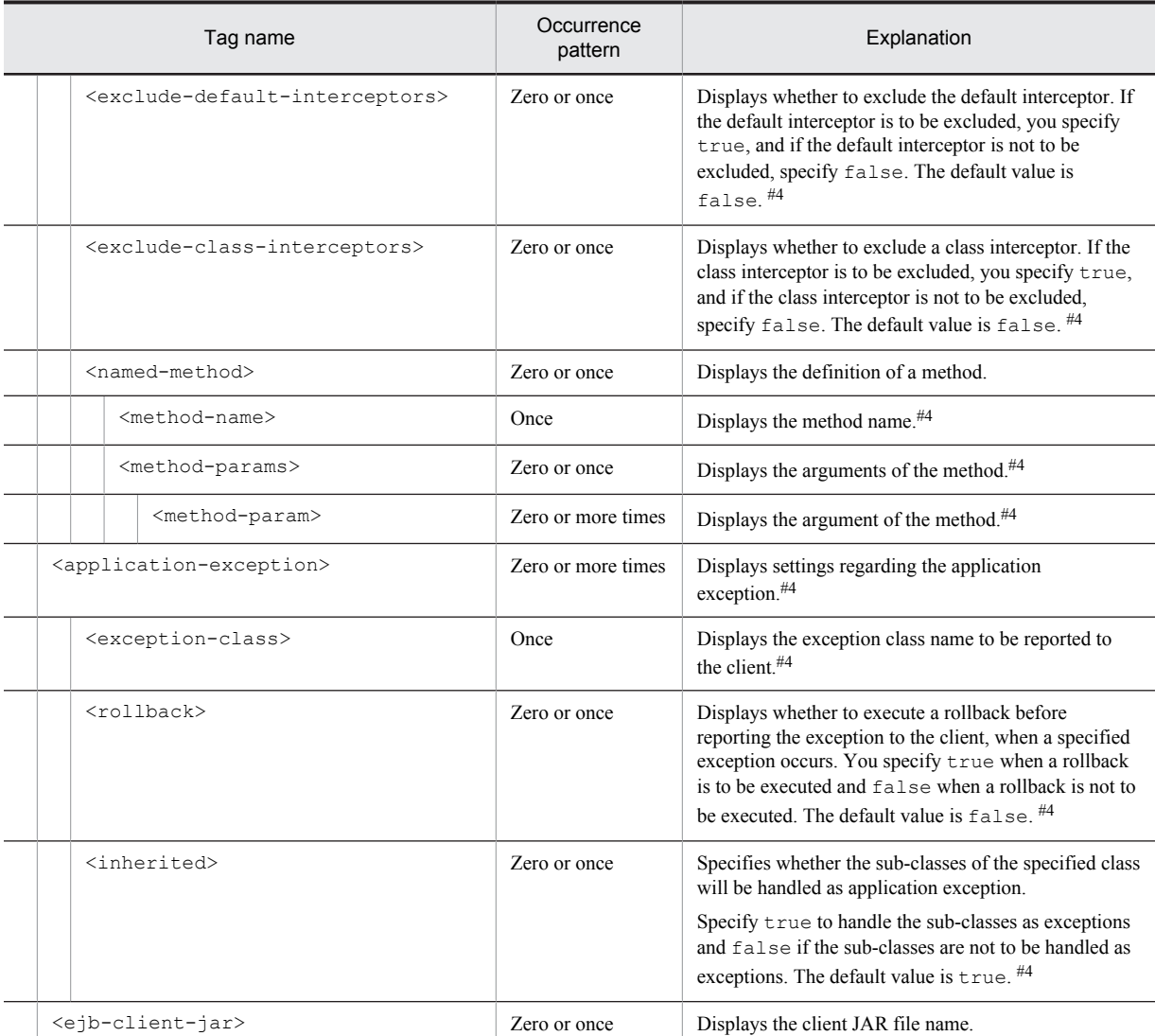

#1

You can specify the xml: lang property. If the xml: lang property is not specified, en (English) is assumed. Note that you cannot specify multiple tags with the same xml:lang property.

### #2

You cannot specify this tag multiple times for EJB with EJB 2.0 or earlier versions.

#3

Do not change the values specified for annotations.

#4

Do not change the tag name, add or delete the tag, or change the value for the tags output with the cjgetappprop or cjgetresprop commands.

#5

You can add or change this tag only for the definition (when the value specified in the <ejb-name> tag is a wild card (\*)) of the default interceptor.

# 3.3.2 Mapping with DD

The following table describes the correspondence between the HITACHI EJB-JAR Property file and the Deployment Descriptor.

## (1) In EJB 2.0

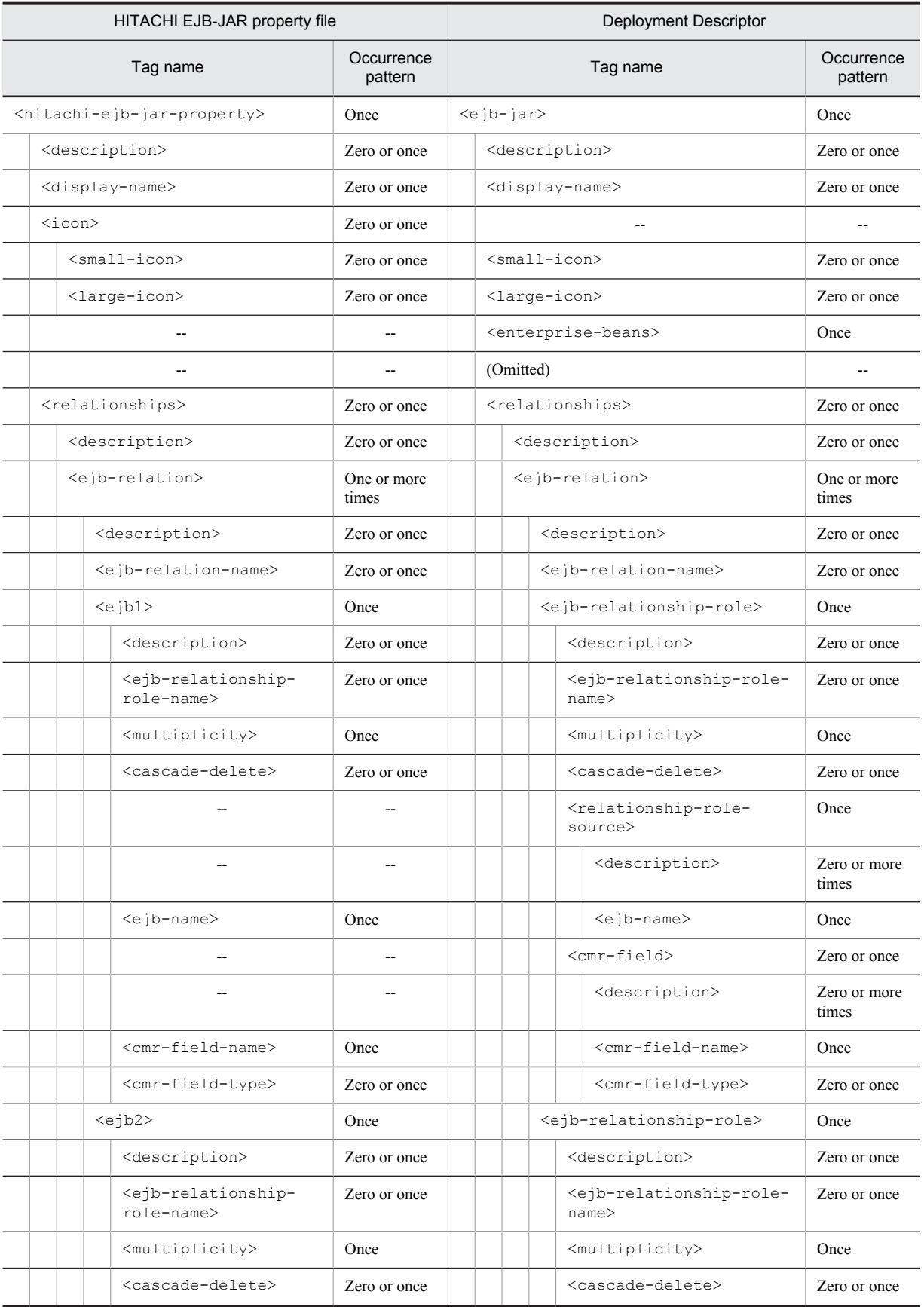

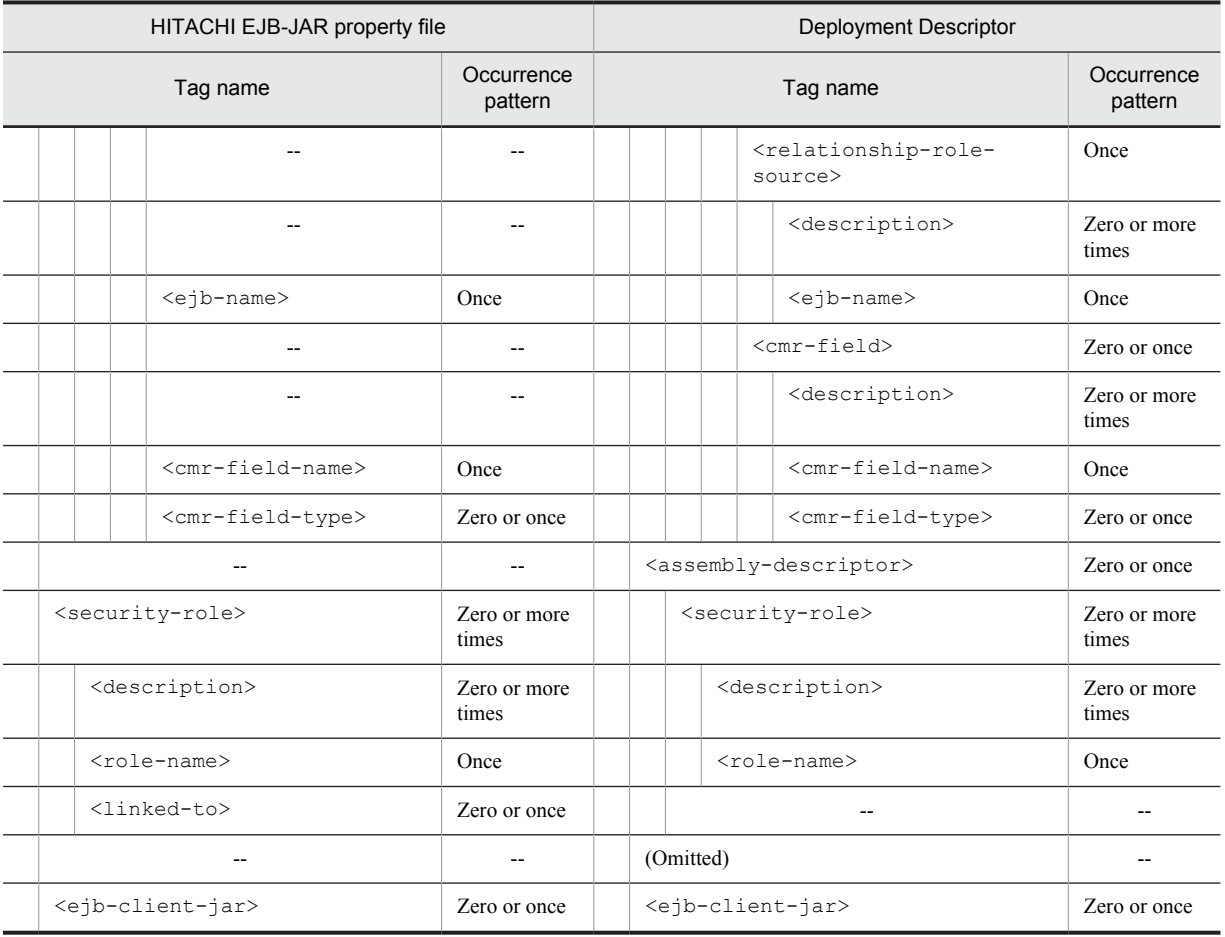

--: No corresponding tag. Alternatively, the description of the occurrence pattern is omitted because the corresponding tag does not exist or the tag is omitted.

(Omitted): The tag is omitted.

# (2) In EJB 2.1

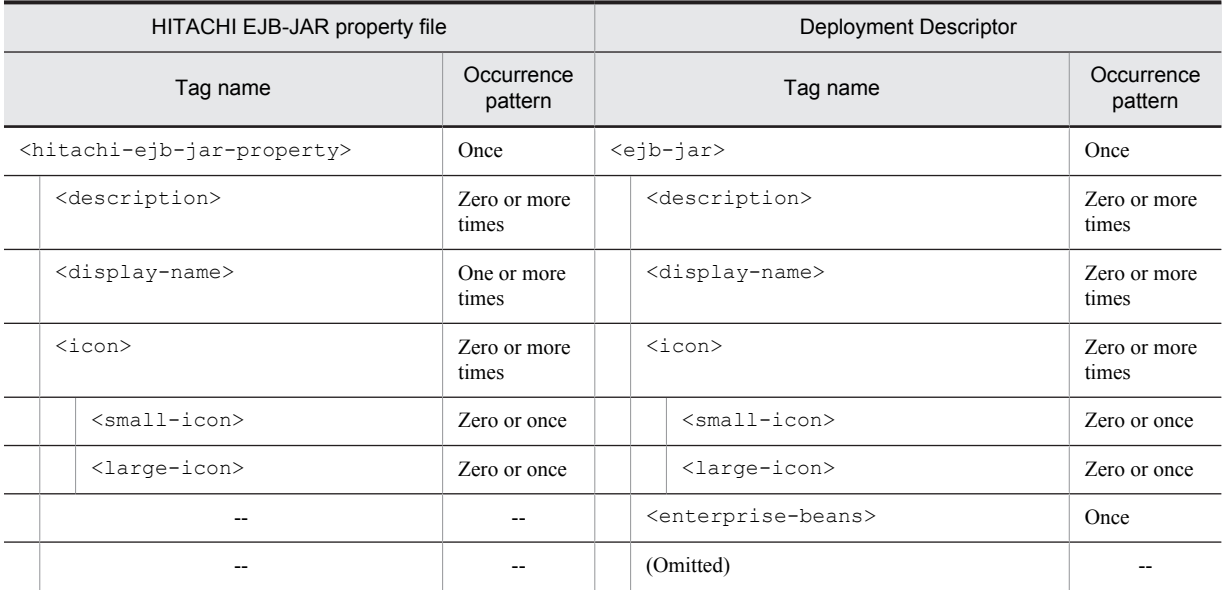

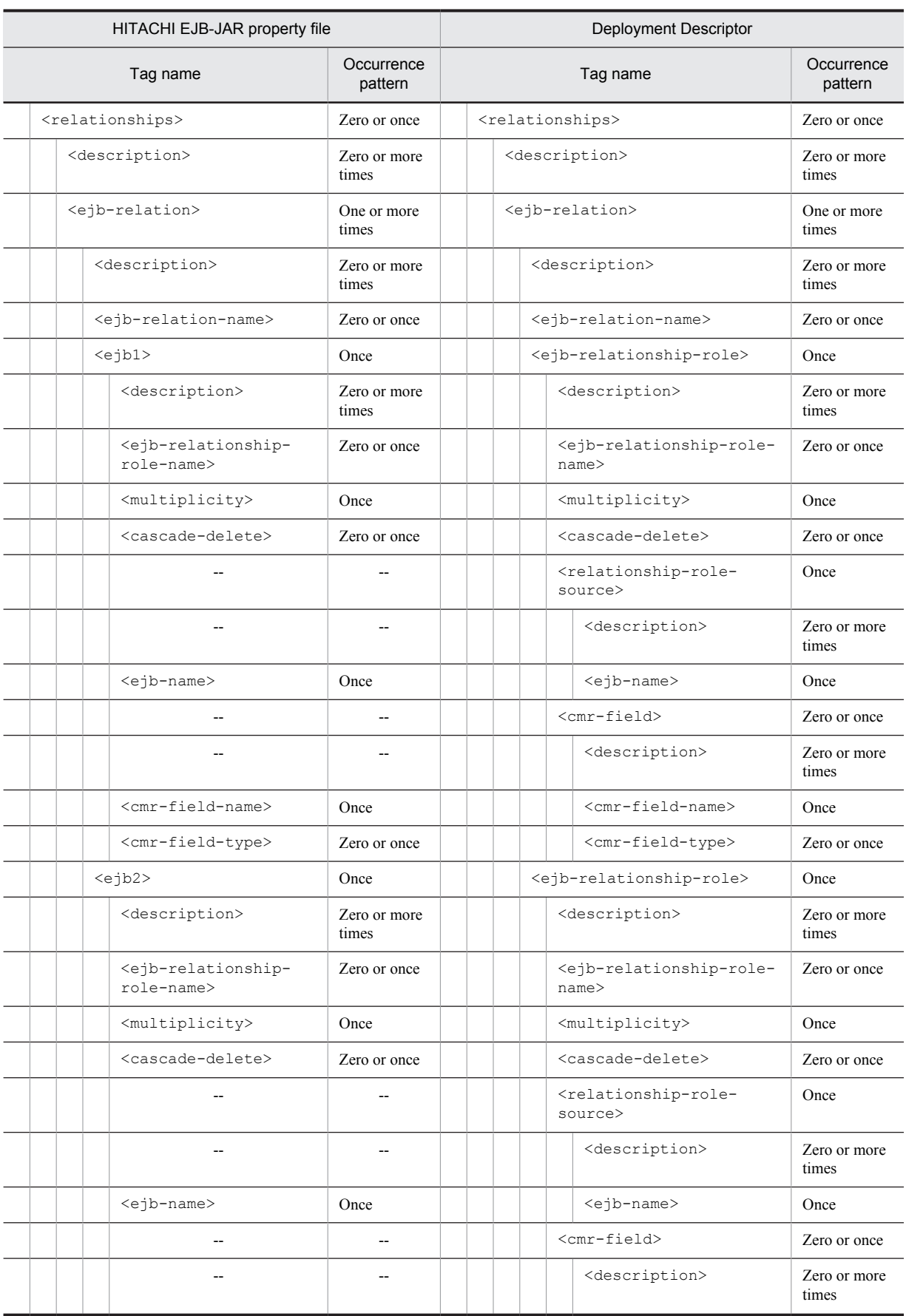

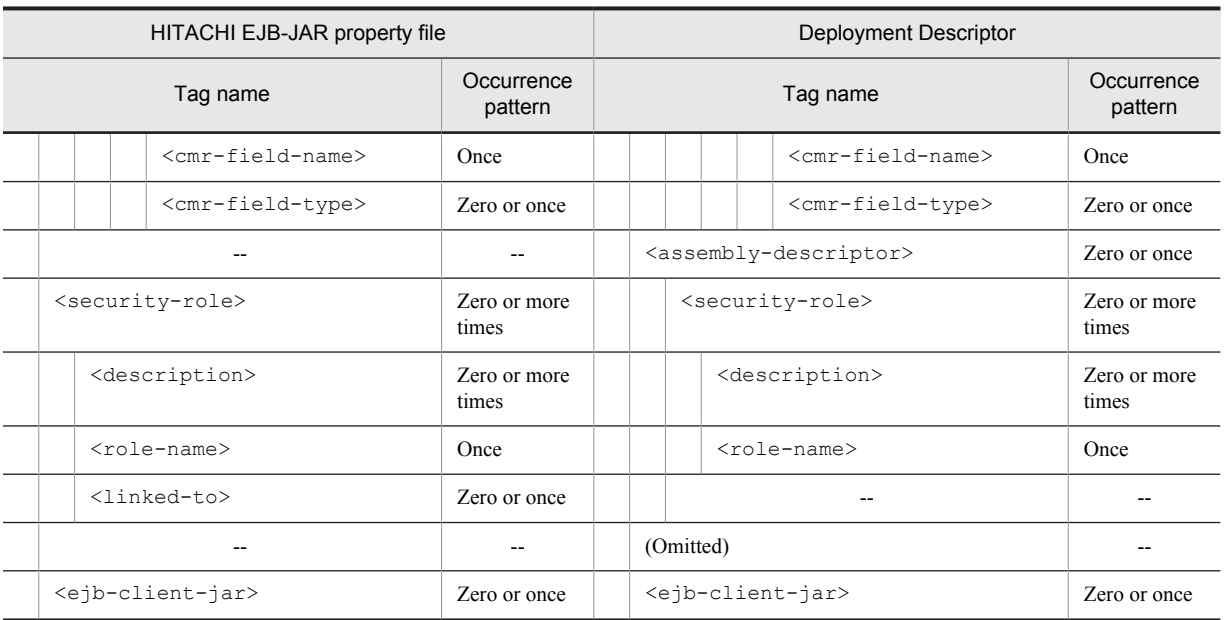

--: No corresponding tag. Alternatively, the description of the occurrence pattern is omitted because the corresponding tag does not exist or the tag is omitted.

(Omitted): The tag is omitted.

## (3) In EJB 3.0

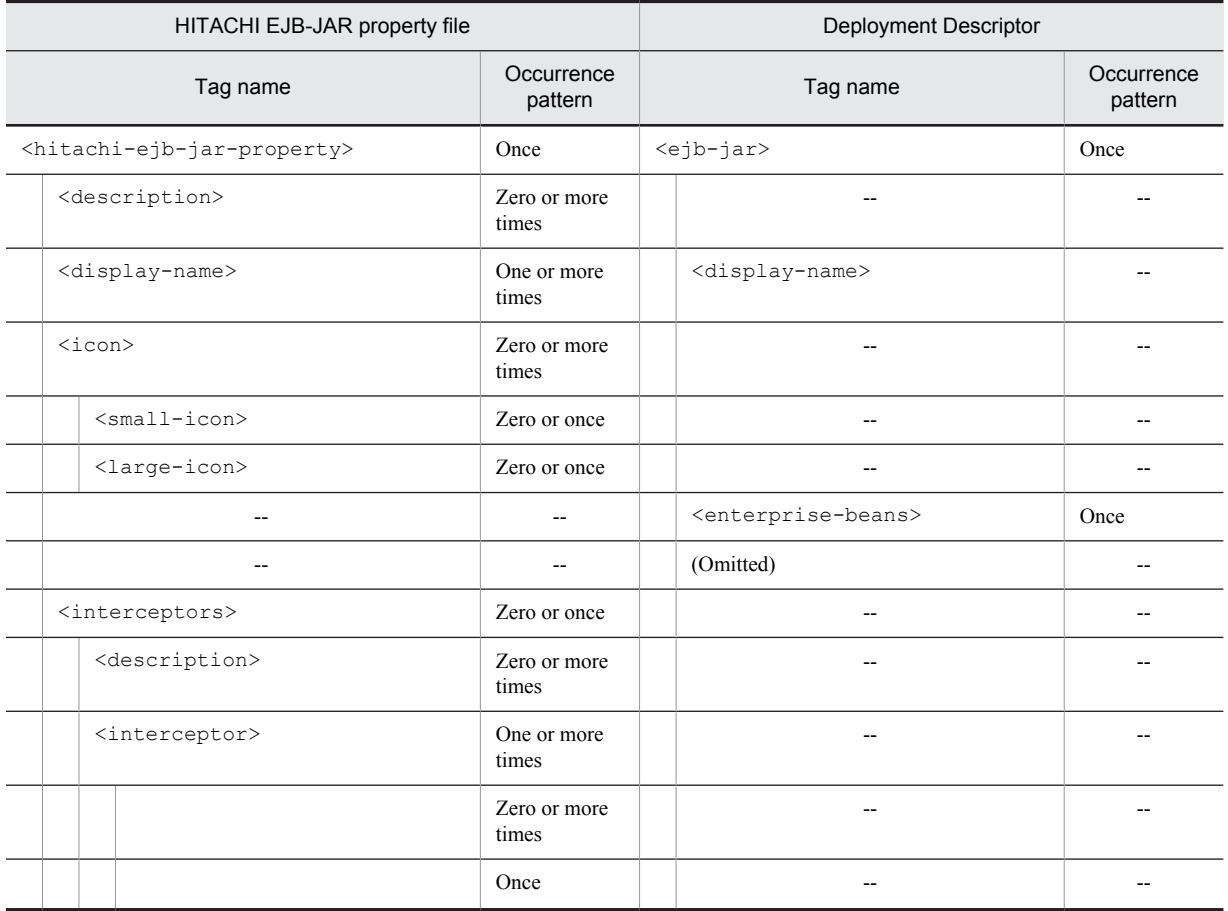

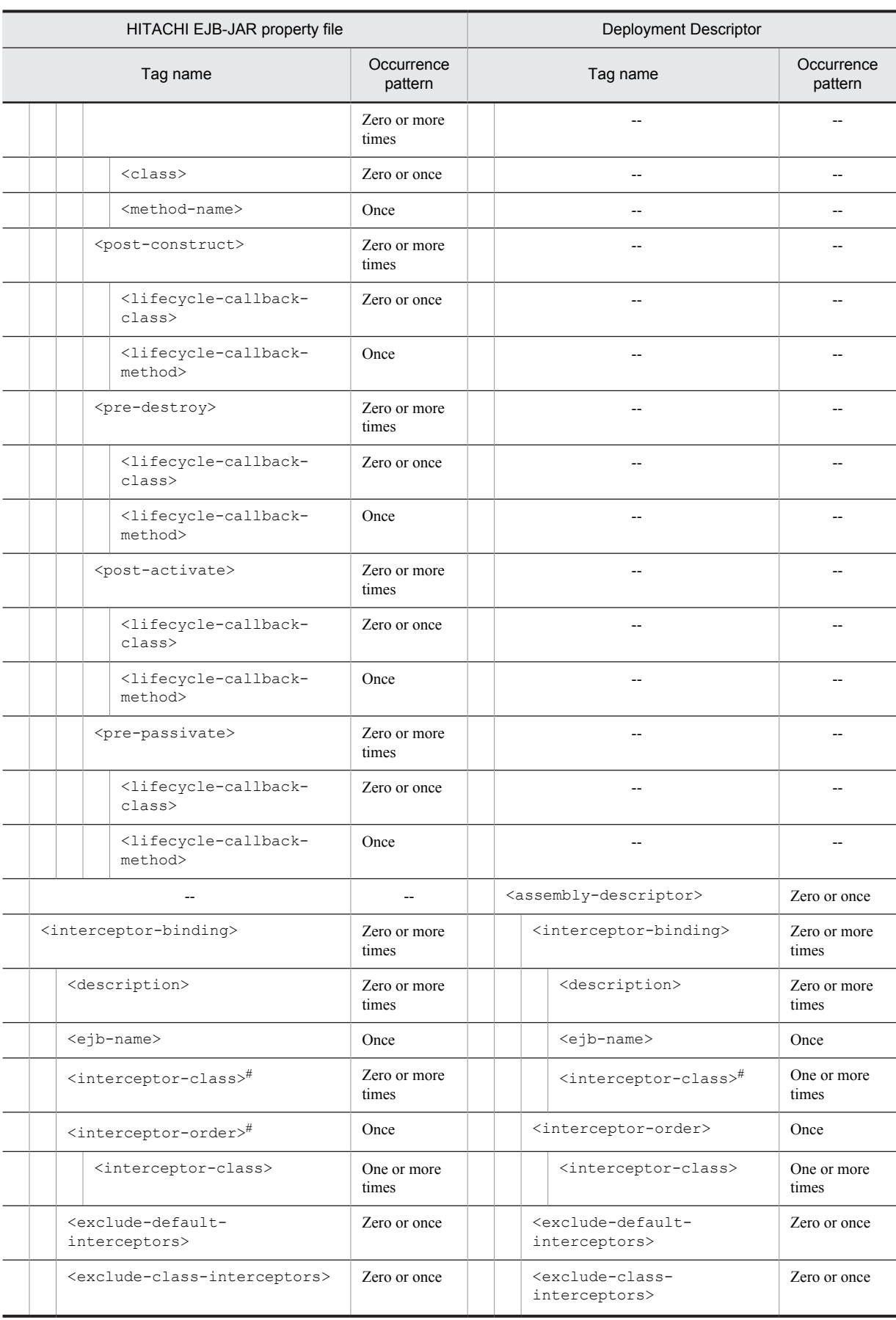

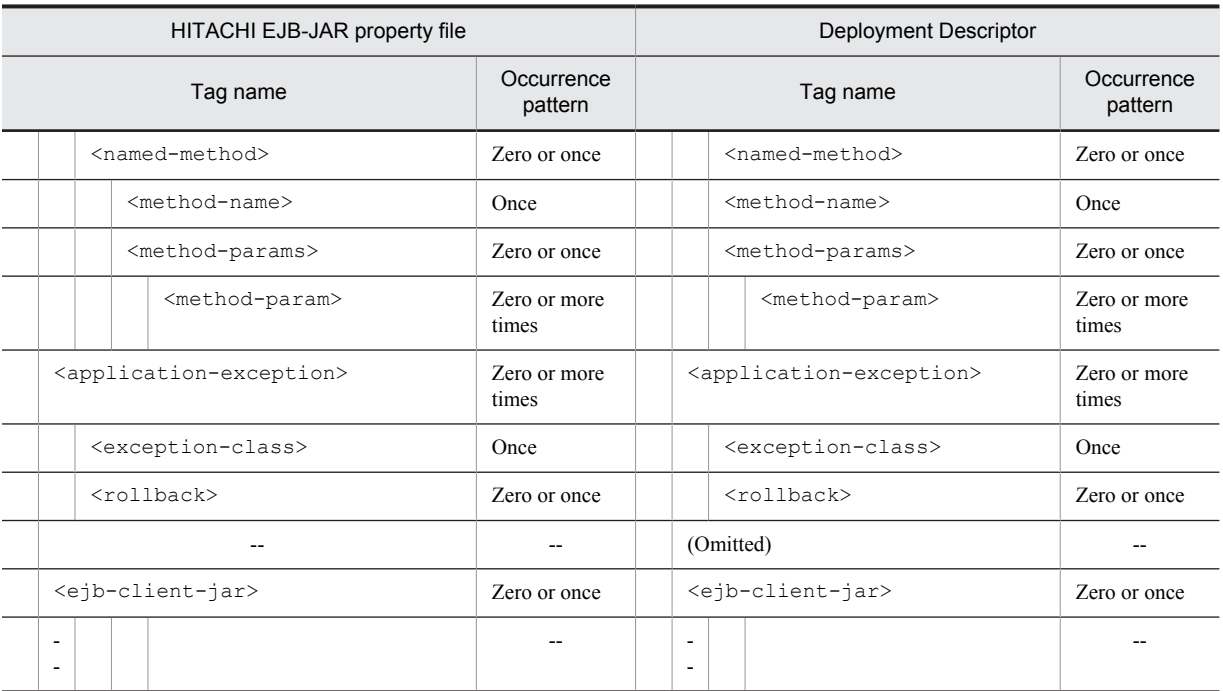

--: No corresponding tag. Alternatively, the description of the occurrence pattern is omitted because the corresponding tag does not exist or the tag is omitted.

(Omitted): The tag is omitted.

#

Specify either <interceptor-class> or <interceptor-order>.

## (4) In EJB 3.1

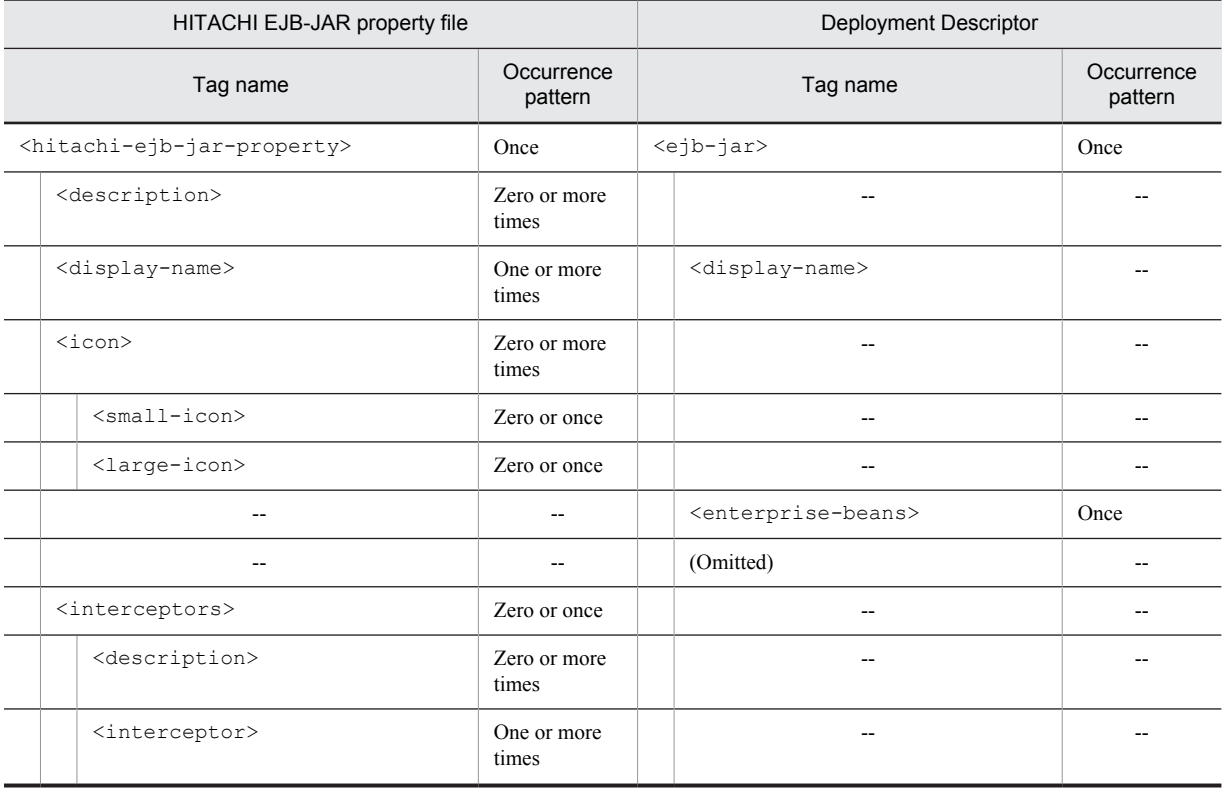

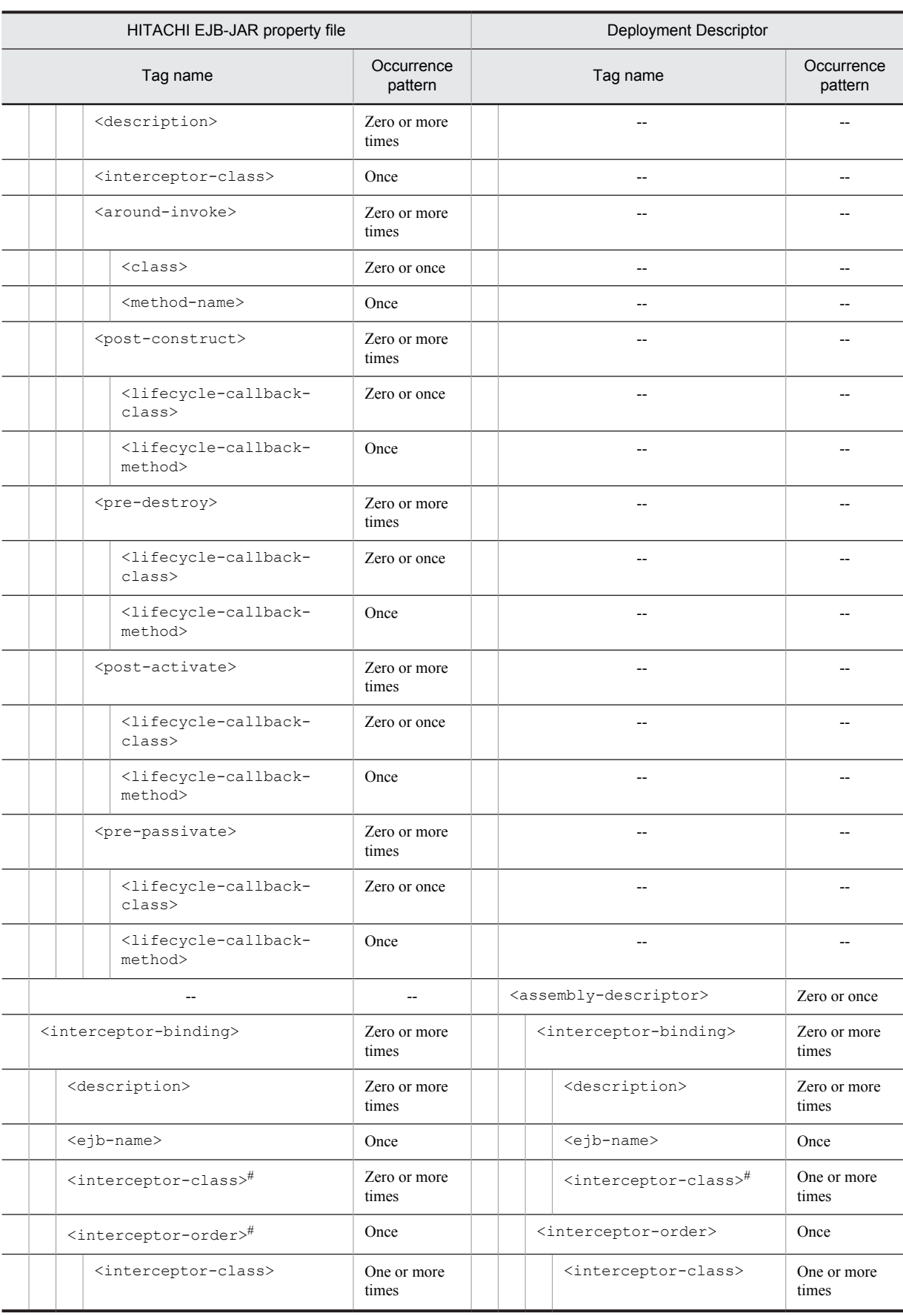

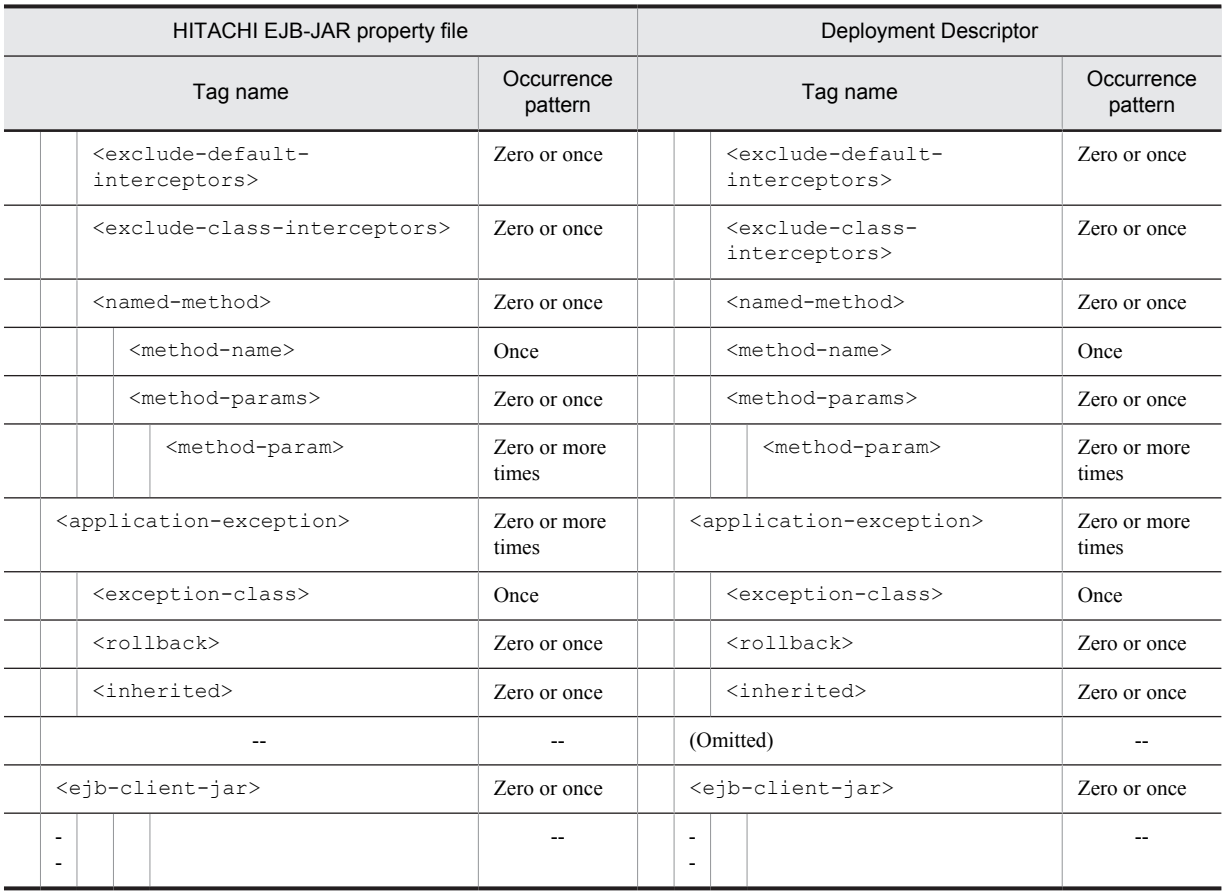

--: No corresponding tag. Alternatively, the description of the occurrence pattern is omitted because the corresponding tag does not exist or the tag is omitted.

(Omitted): The tag is omitted.

#

Specify either <interceptor-class> or <interceptor-order>.

# 3.3.3 Mapping with cosminexus.xml

The following table describes the correspondence between the HITACHI EJB-JAR Property file and cosminexus.xml:

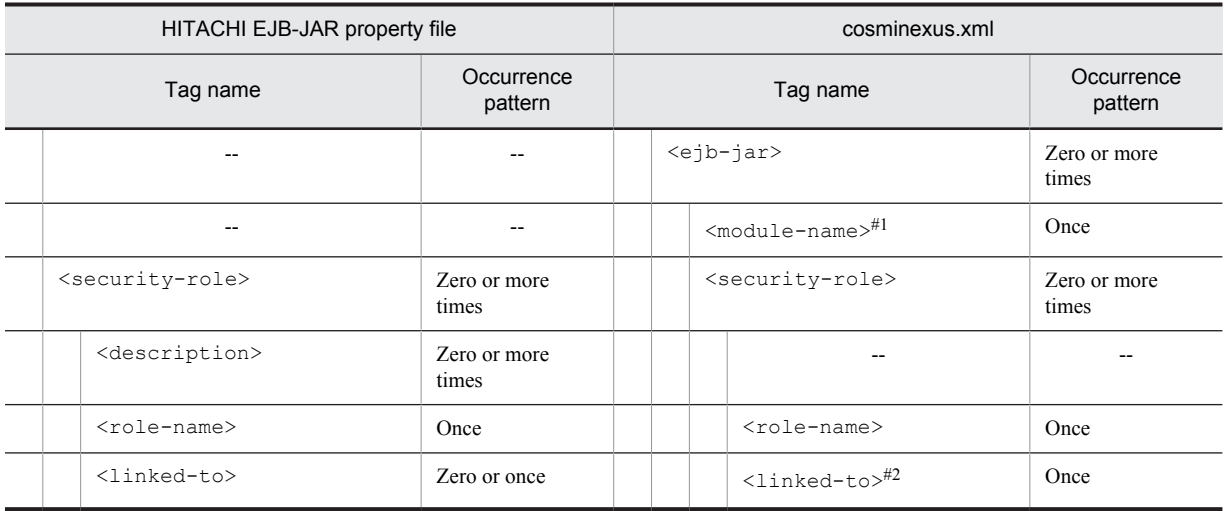

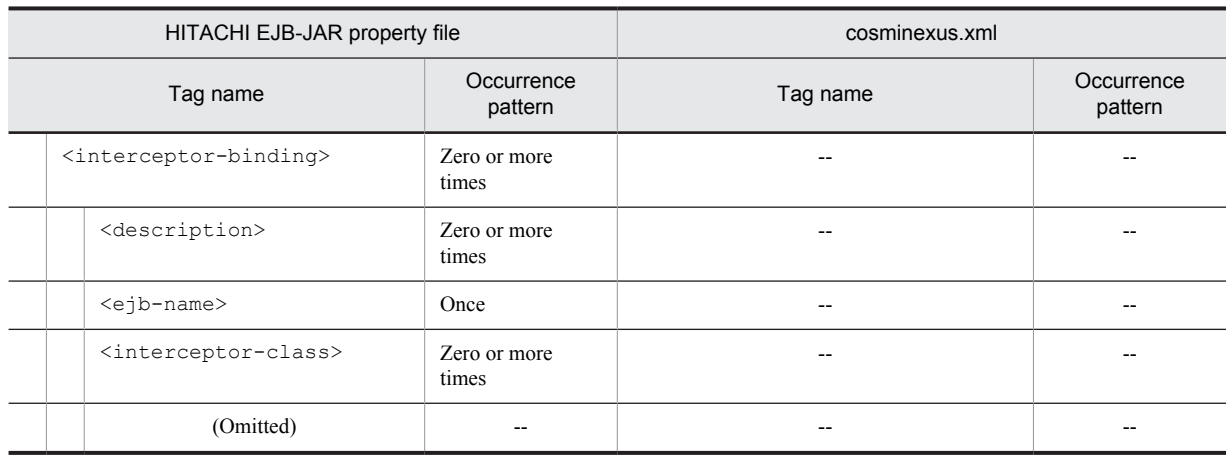

--: No corresponding tag. Alternatively, the description of the occurrence pattern is omitted because the corresponding tag does not exist or the tag is omitted.

#1

This tag corresponds to <application>-<module>-<ejb> of the application.xml and does not exist in the property file. However, the tag is unique to cosminexus.xml. This tag is the key for identifying the EJB-JAR.

#2

The occurrence pattern is different from the property file because only the elements to be customized are coded in cosminexus.xml.

# 3.4 HITACHI Session Bean Property file

The HITACHI Session Bean Property file is used to acquire and edit the Session Bean properties.

# 3.4.1 Specifications of the HITACHI Session Bean Property file

The HITACHI Session Bean Property file has the following DOCTYPE declaration:

<!DOCTYPE hitachi-session-bean-property PUBLIC '-//Hitachi, Ltd.// DTD Session Bean Property 9.0//EN' 'file:///*Cosminexus-installation-directory*/CC/admin/dtds/hitachisession-bean-property\_9\_0.dtd'>

The HITACHI Session Bean Property file is an xml file containing the following tags:

Note that you cannot change the tags of the HITACHI Session Bean property file when the EJB-JAR to be set does not contain a DD (ejb-jar.xml). You can also use the earlier versions of the property file.

The related information of a tag is described in the reference manuals mentioned in the *Tag name* column. *uCosminexus Application Server* is omitted from the manual names.

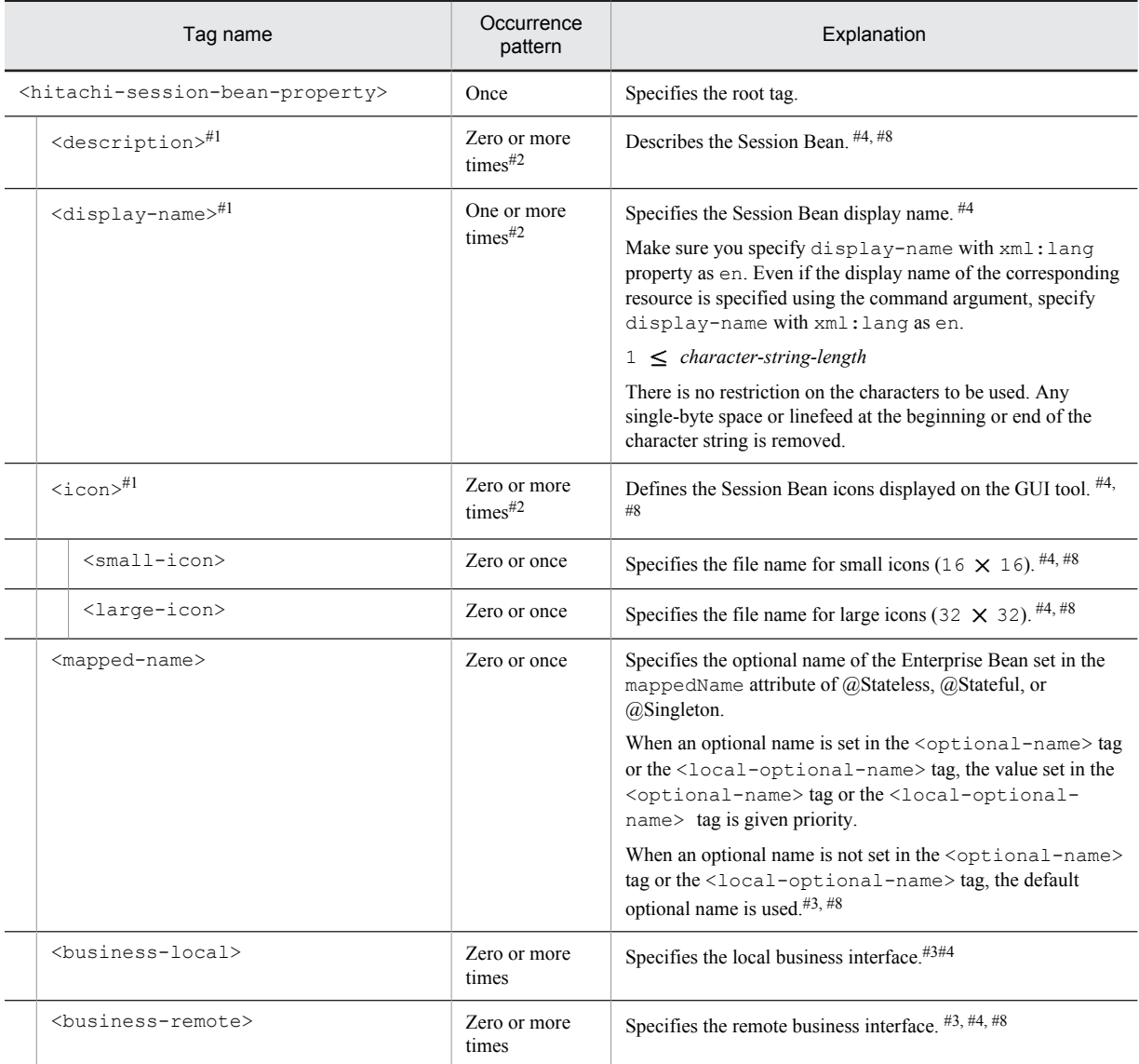

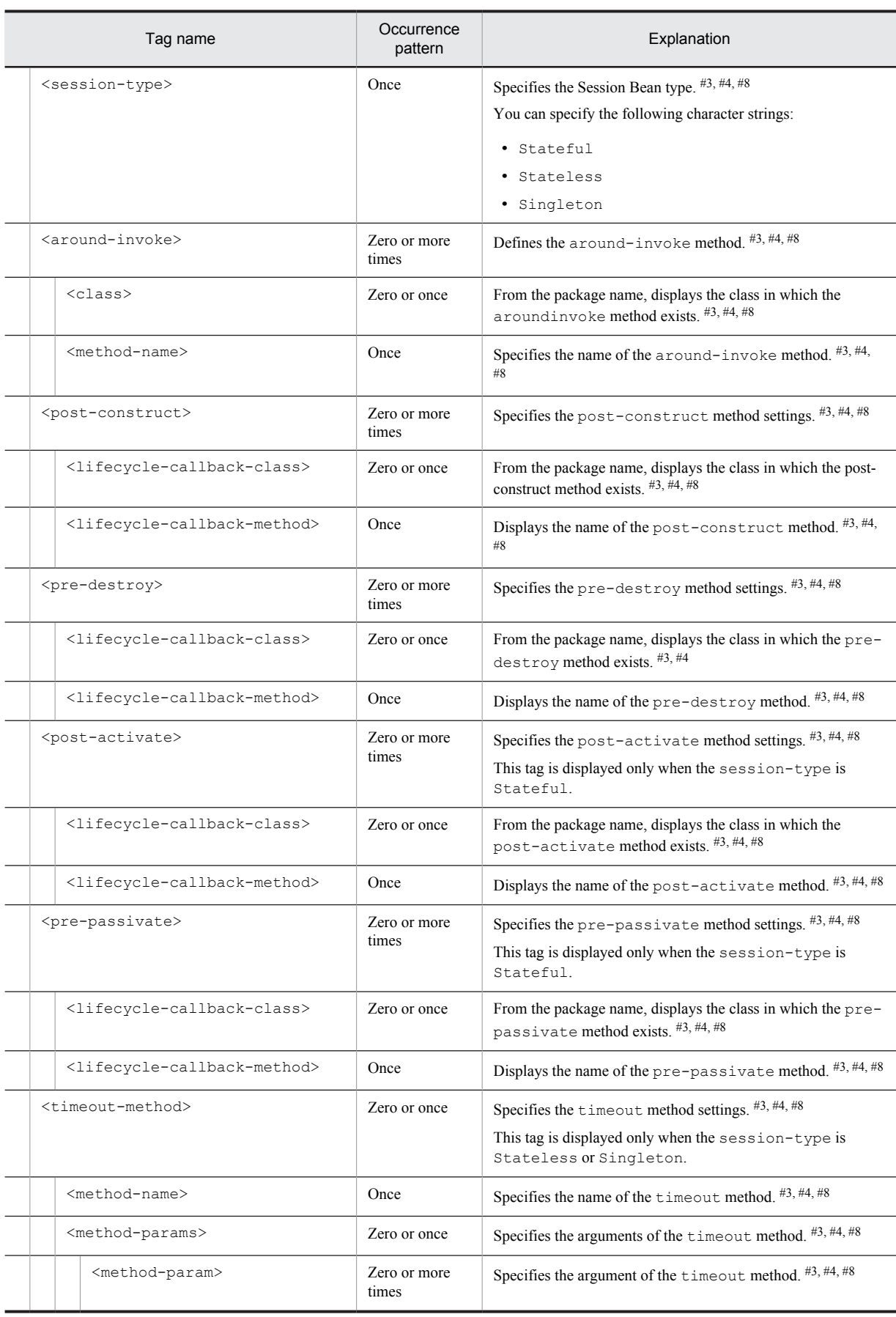

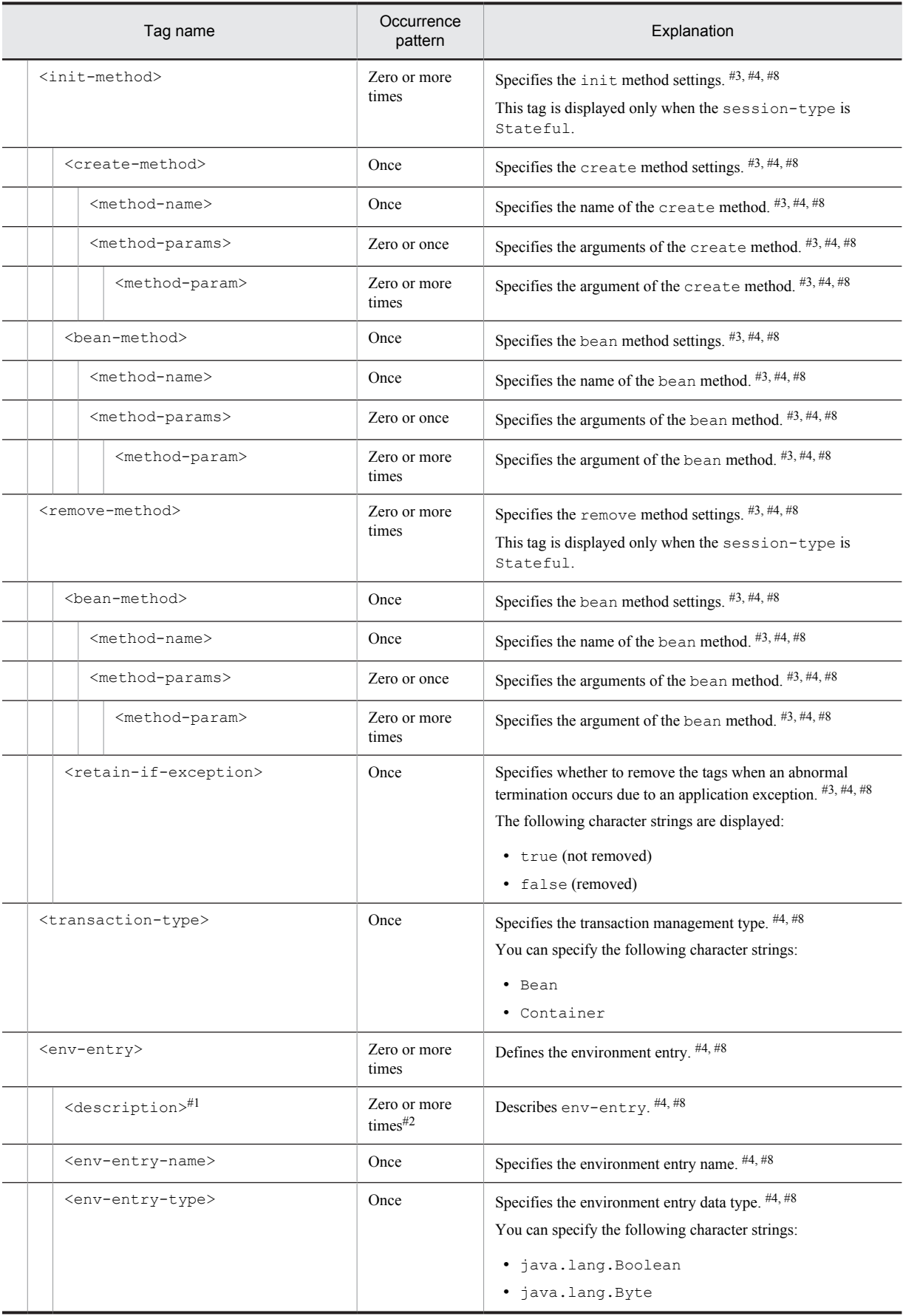

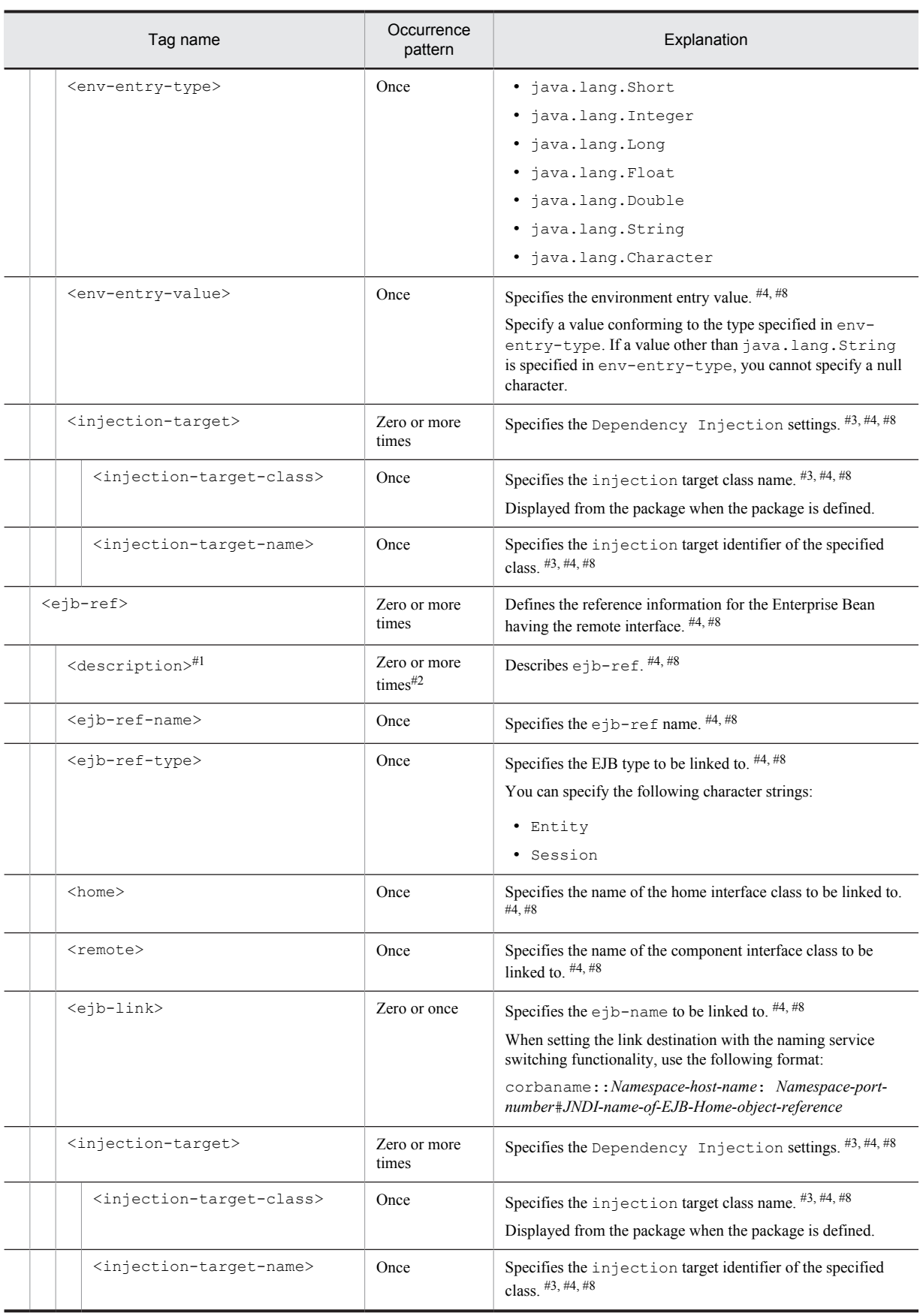

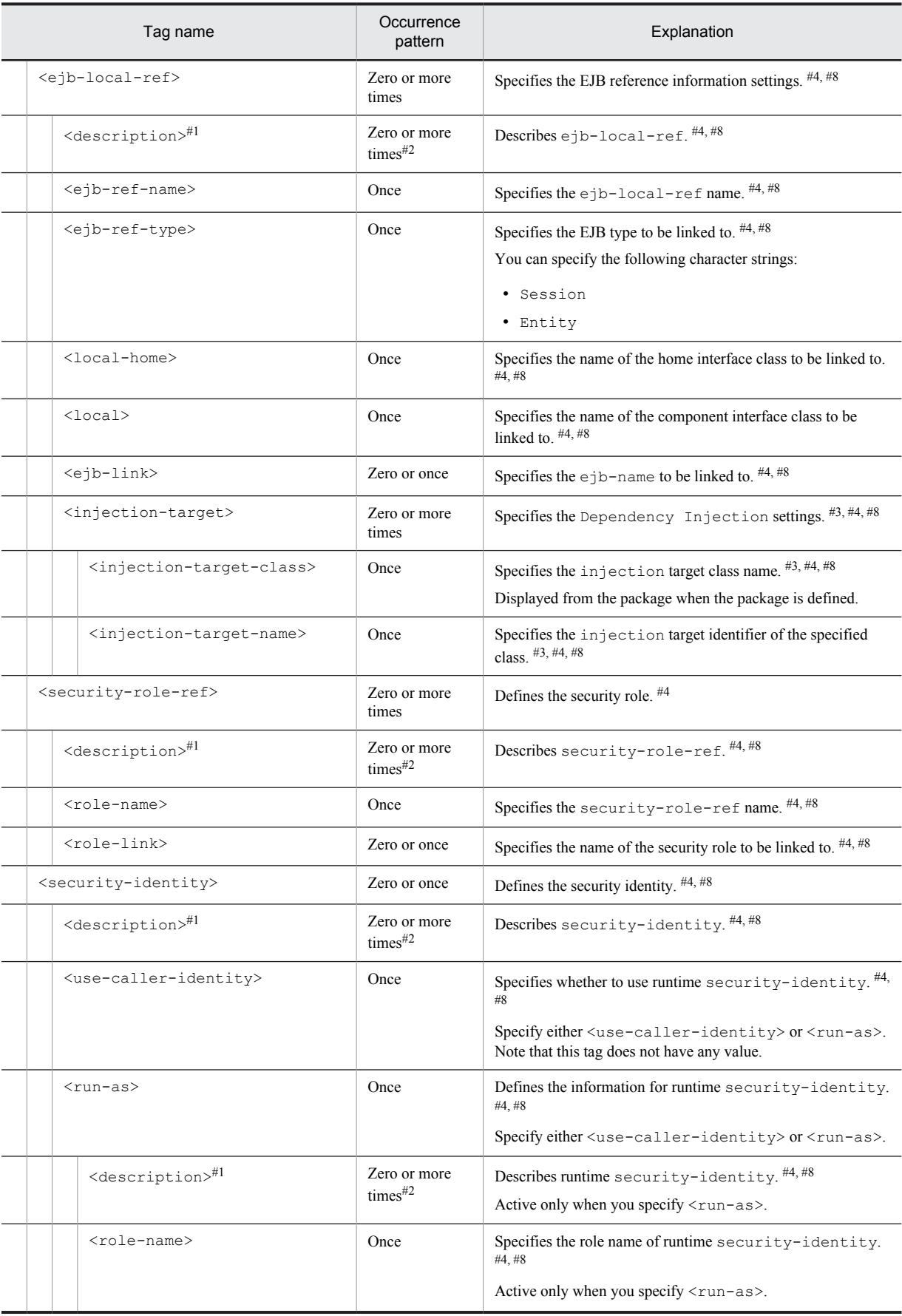

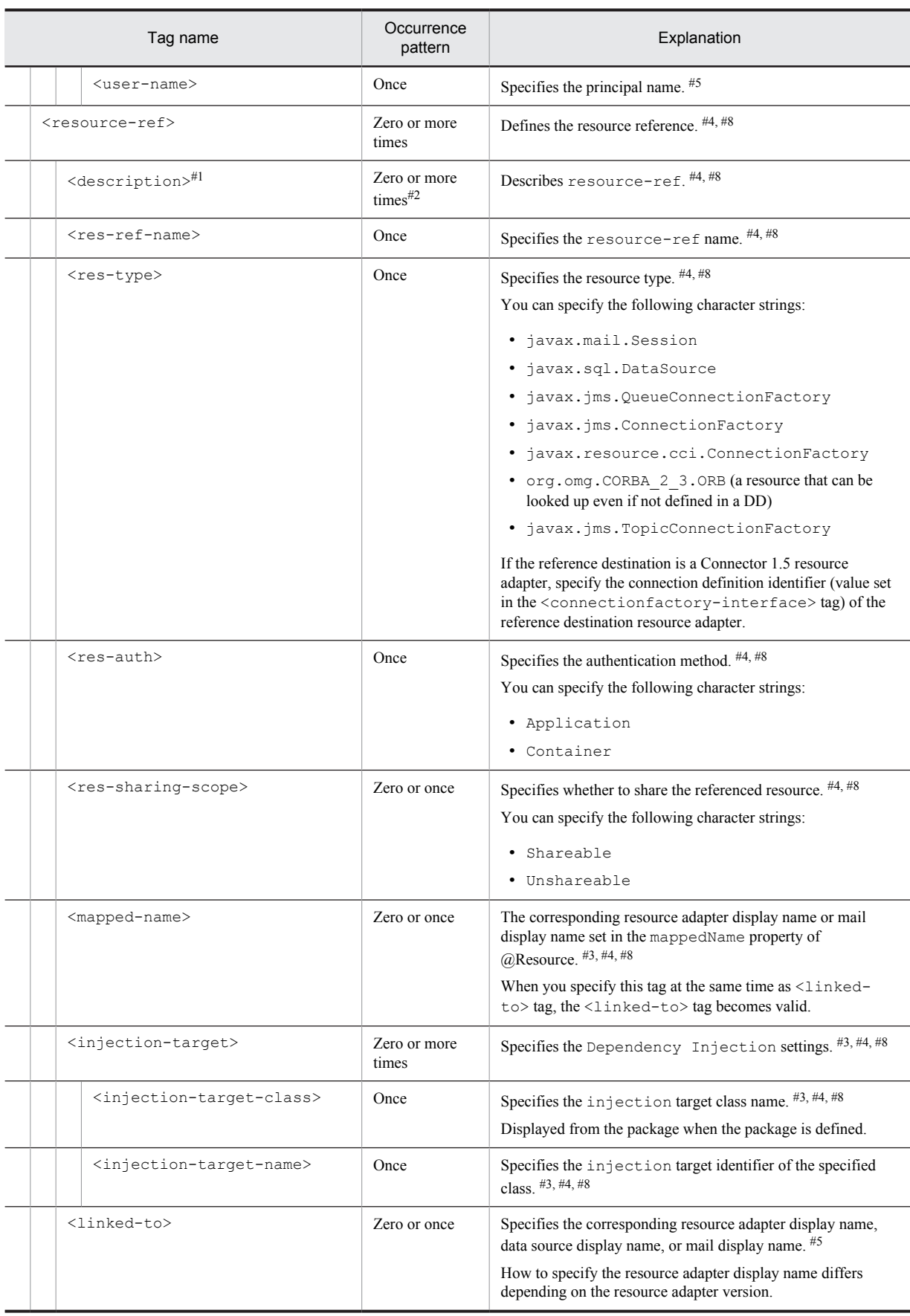

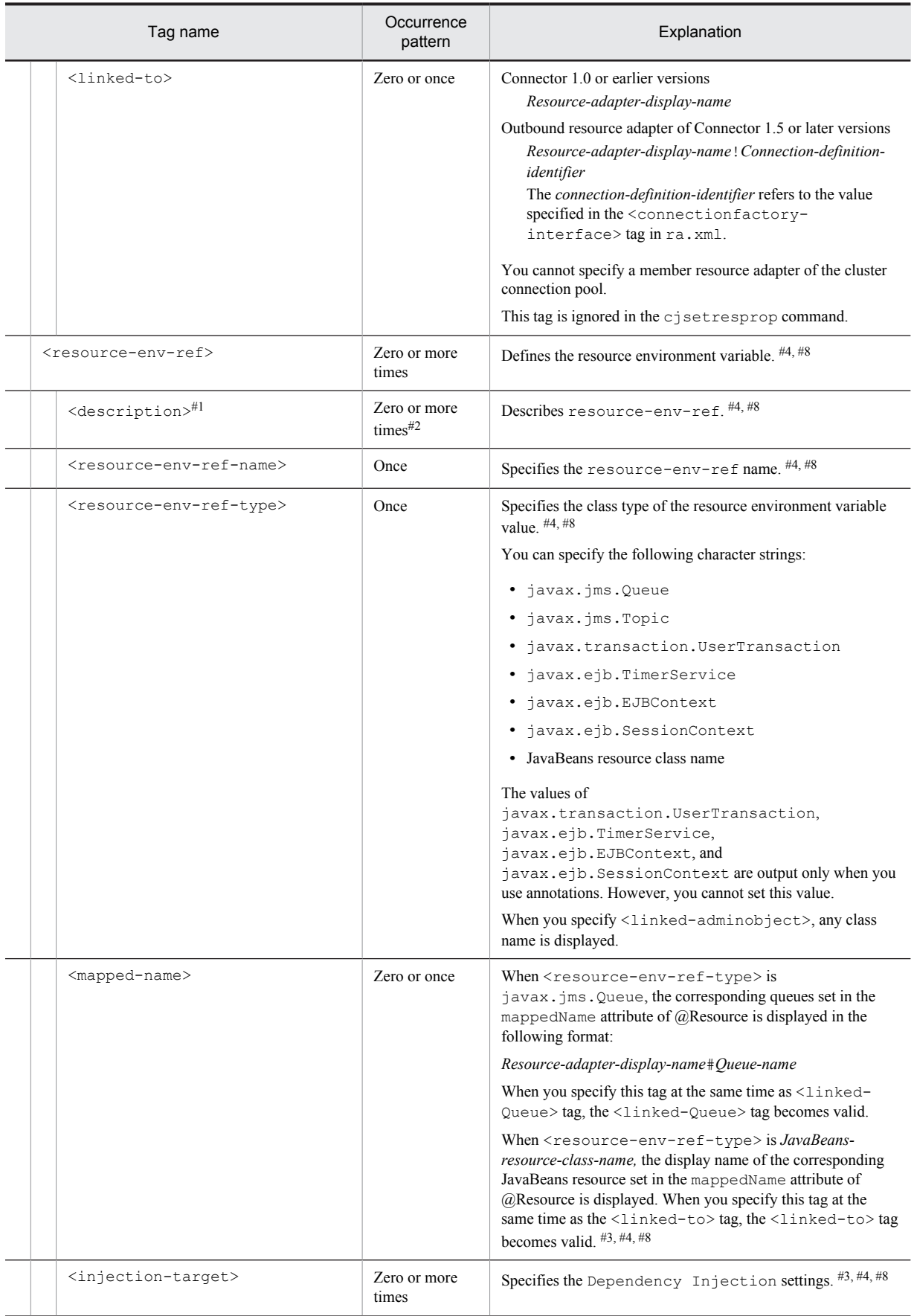

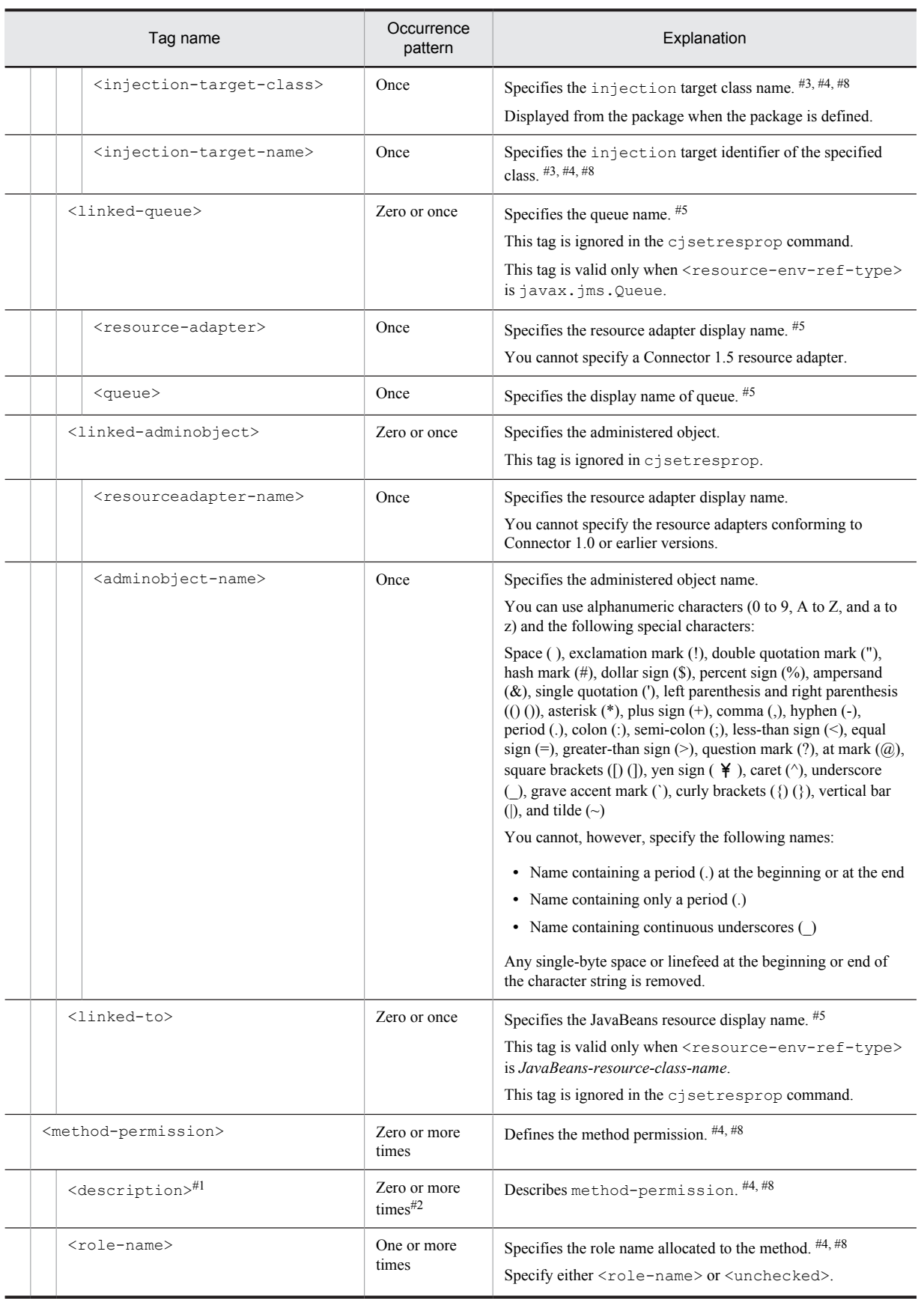

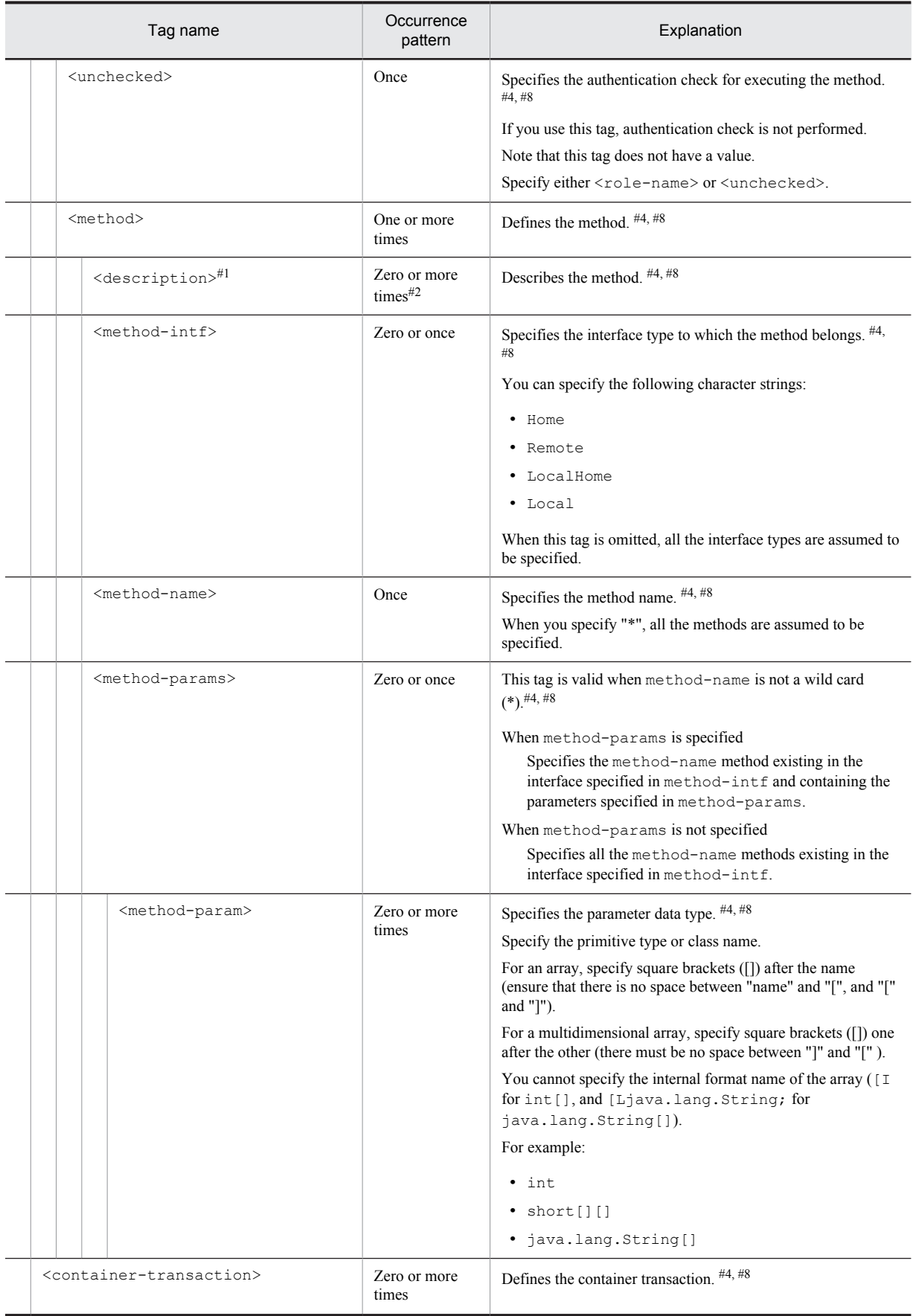

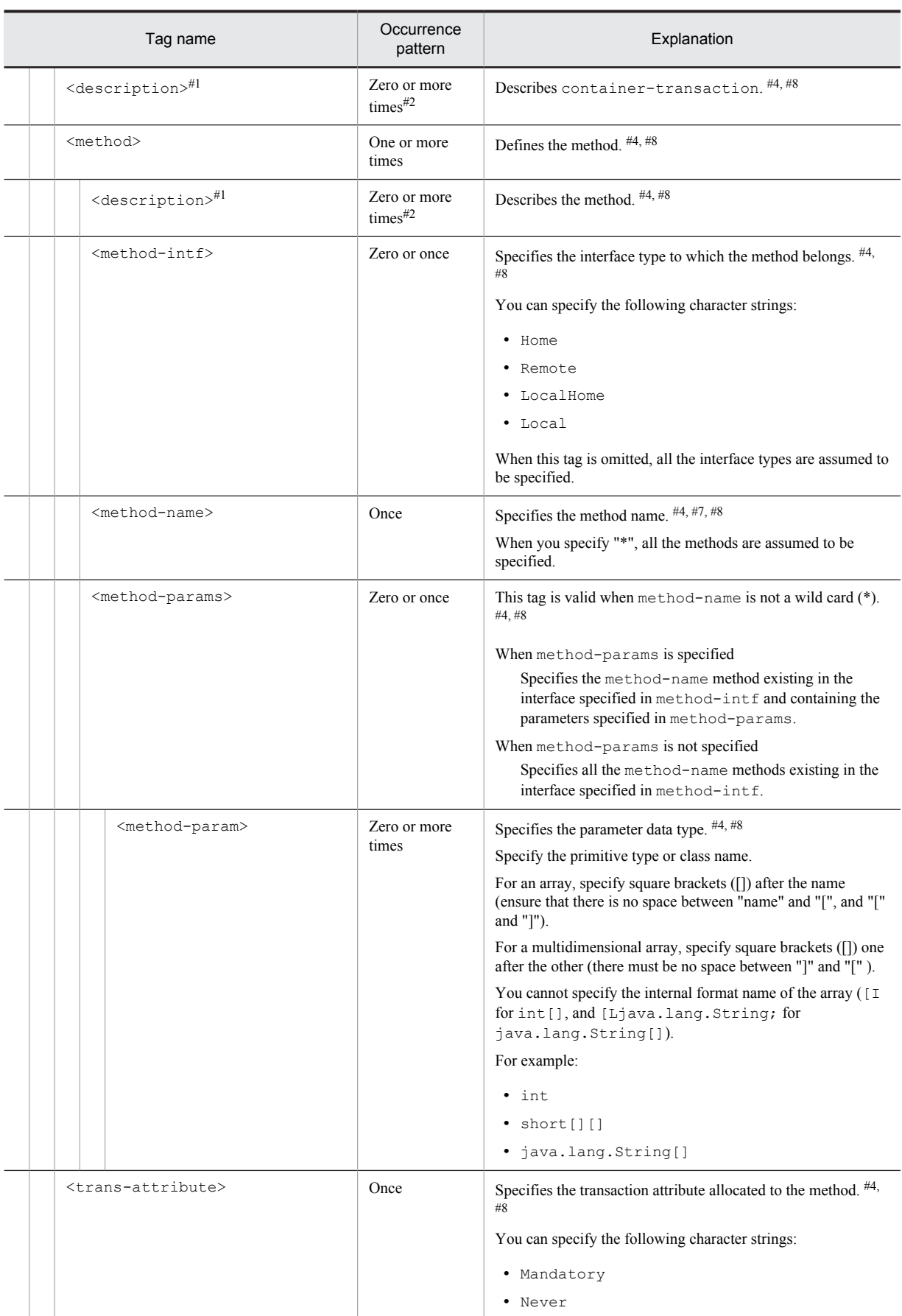

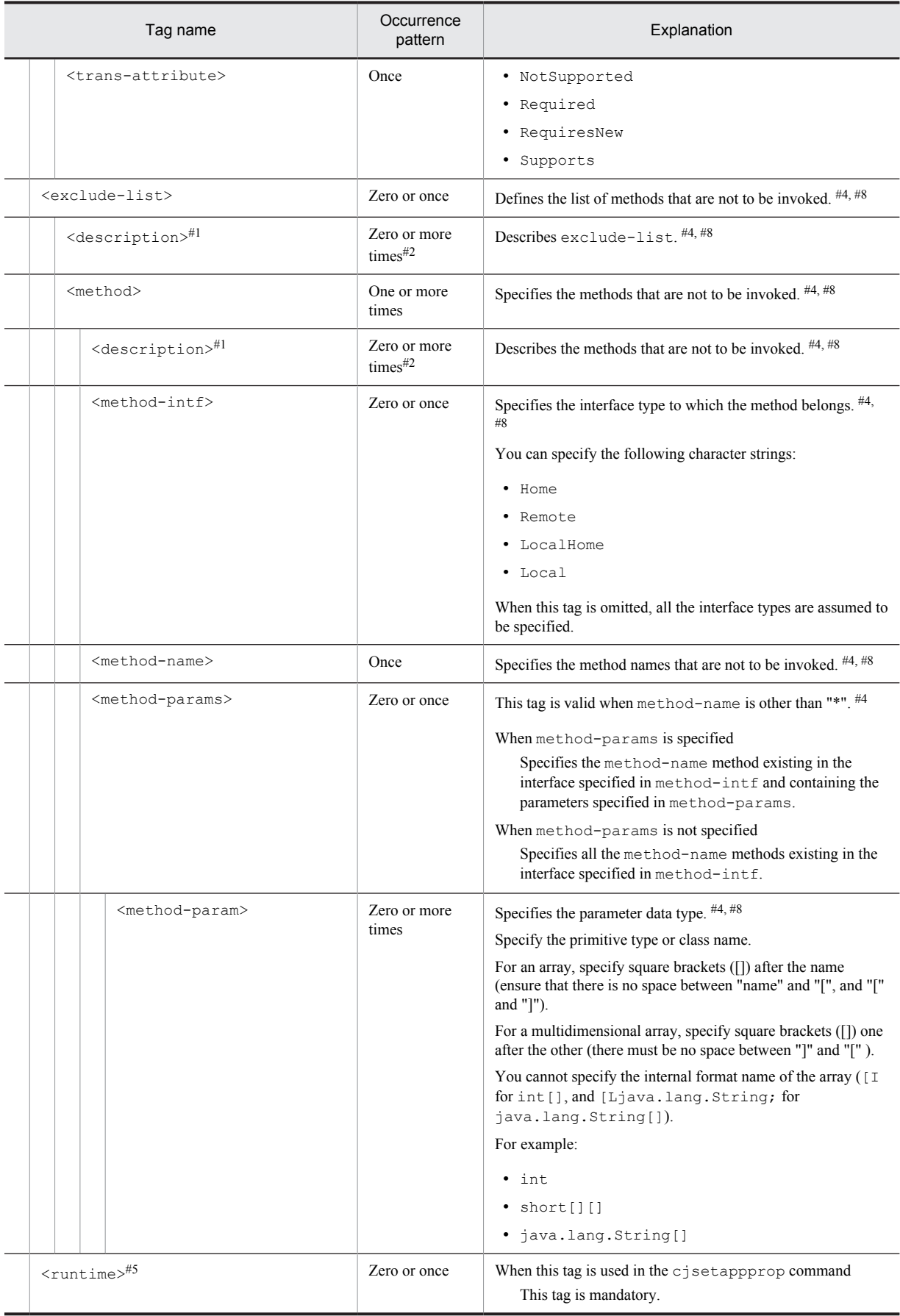

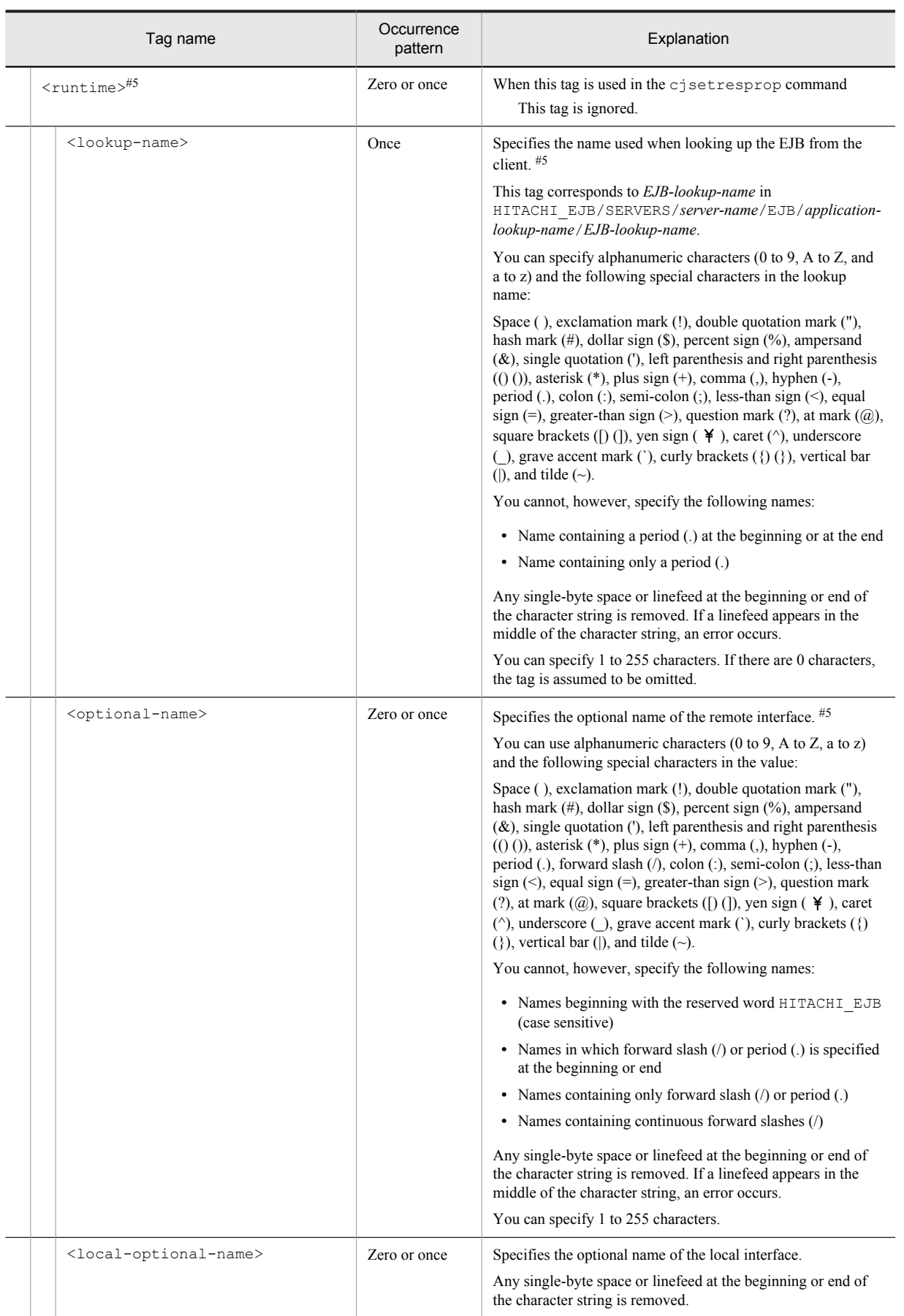

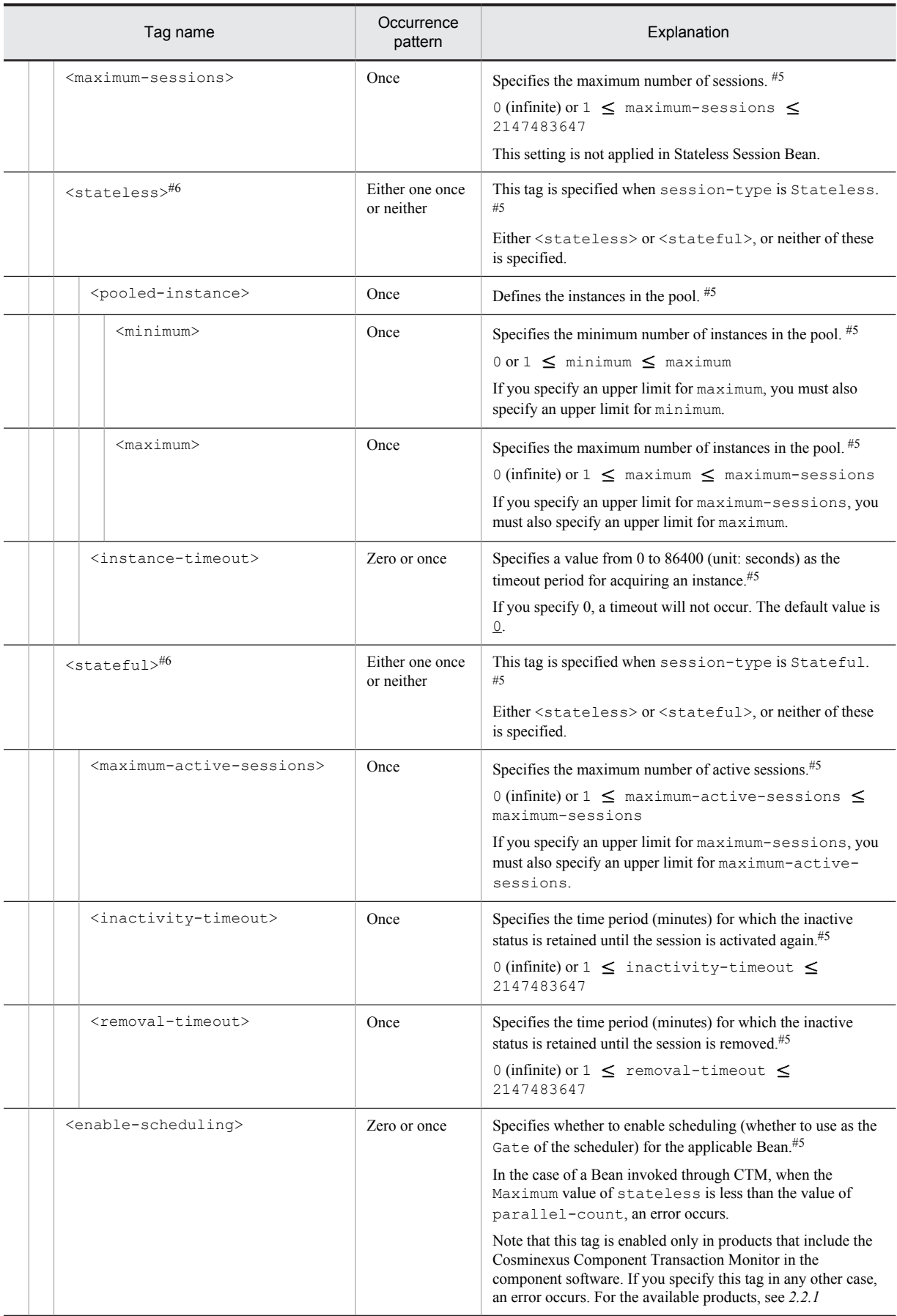

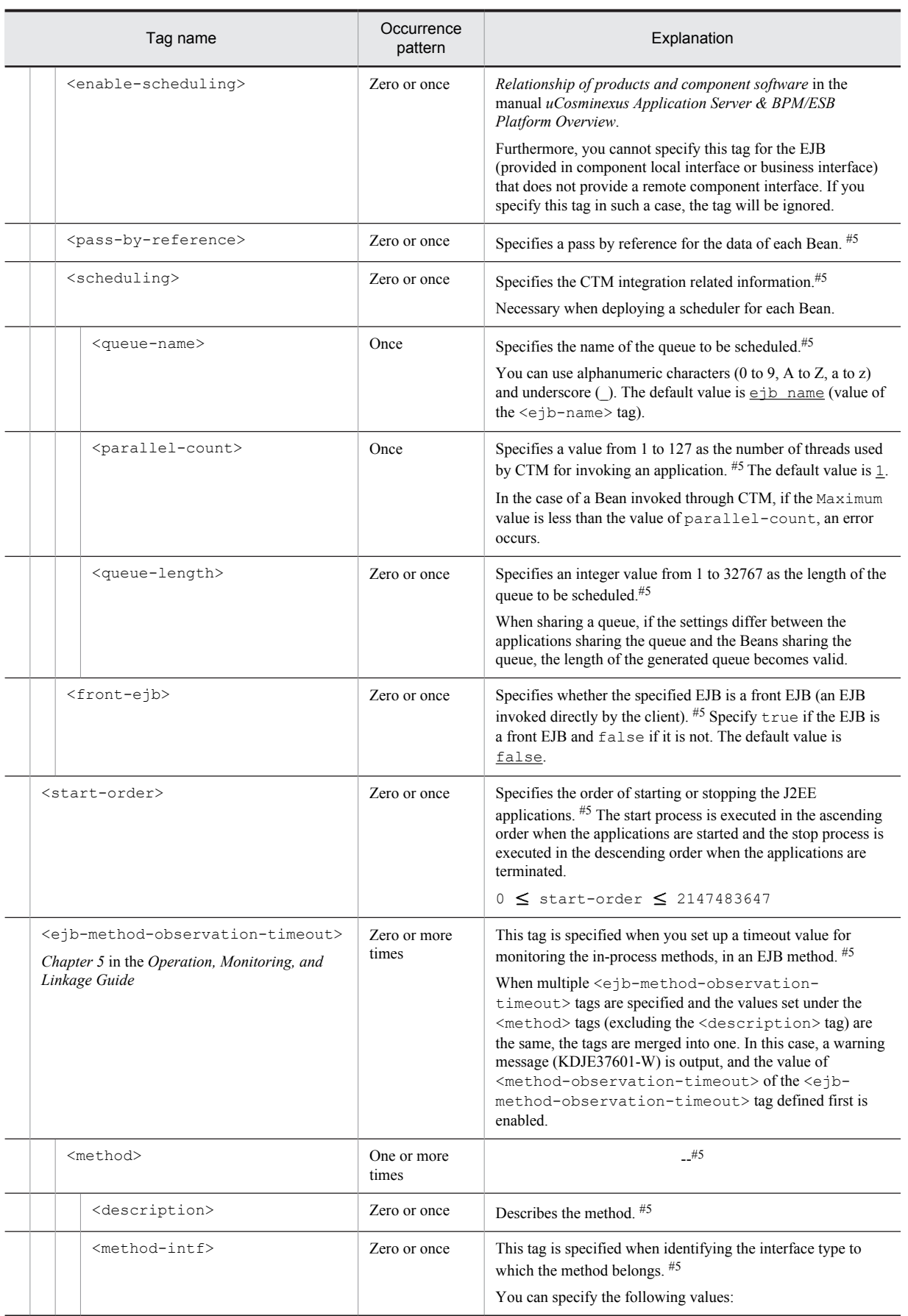

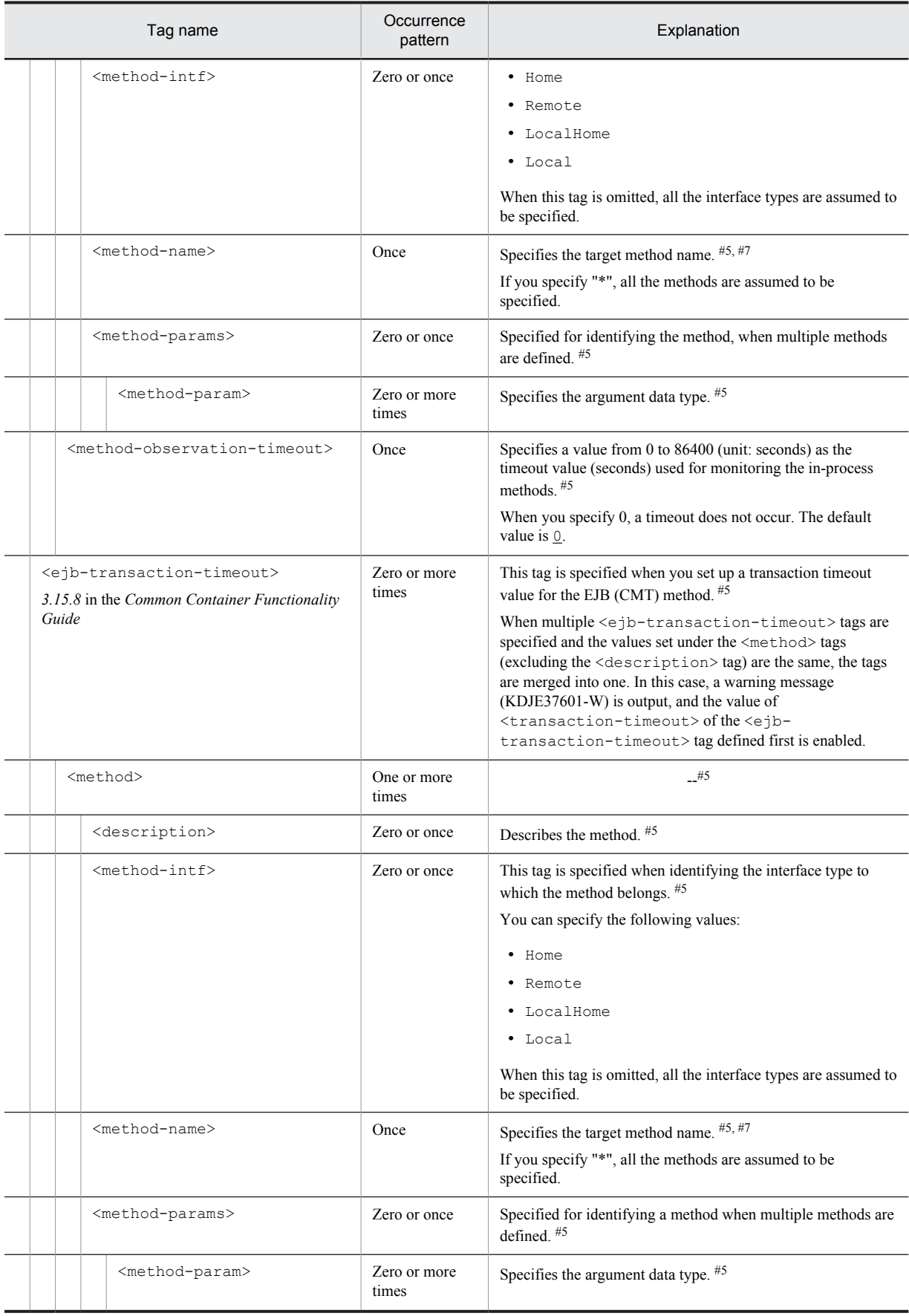

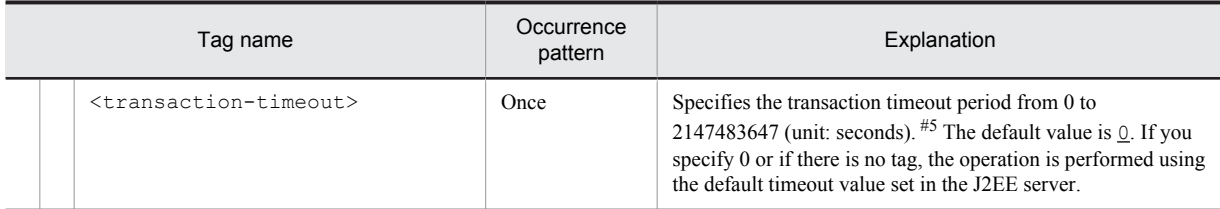

#1

You can specify the xml: lang property. If the xml: lang property is not specified, en (English) is assumed. Note that you cannot specify multiple tags with the same xml:lang property.

#2

You cannot specify this tag multiple times for EJB 2.0 or earlier versions.

#3

Do not change the tag name, add or delete the tag, or change the value for the tags output with the cjgetappprop or cjgetresprop commands.

#4

Do not change the set up annotation values.

#5

You can change the value even if the EJB-JAR containing the Session Bean of setup destination does not store DDs ( $e$ jbjar.xml).

#6

In version 08-70 or earlier versions, specify either stateless or stateful.

#7

If false is specified in the ejbserver.cui.checkmethod.compatible key in the usrconf.properties file for server management commands and the method specified with this tag does not exist, an error occurs when you set up the property. For details on the ejbserver.cui.checkmethod.compatible key of the usrconf.properties file, see *5.4 usrconf.properties (System property file for server management commands)* in the manual *uCosminexus Application Server Definition Reference Guide*.

#8

You cannot change the value if the setup destination is EJB 3.0 or a later version.

# 3.4.2 Mapping with DD

The following table describes the correspondence between the HITACHI Session Bean Property file and the Deployment Descriptor:

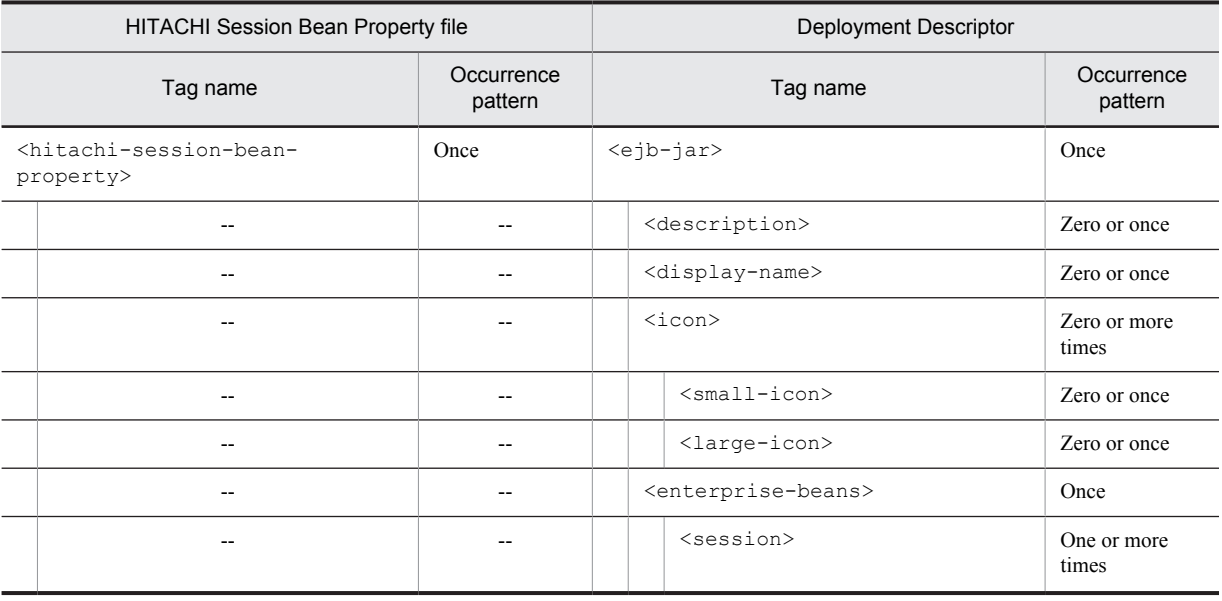

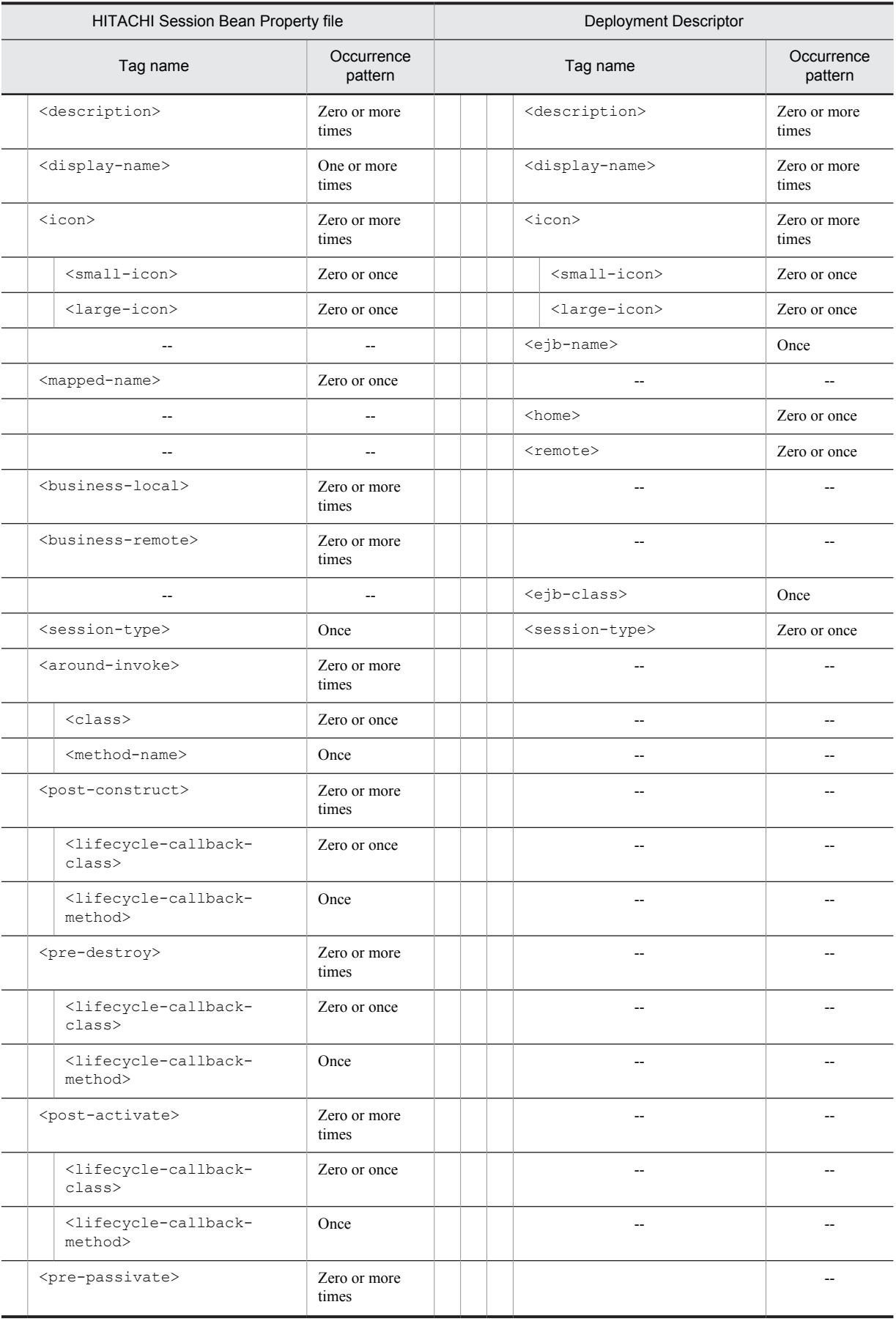

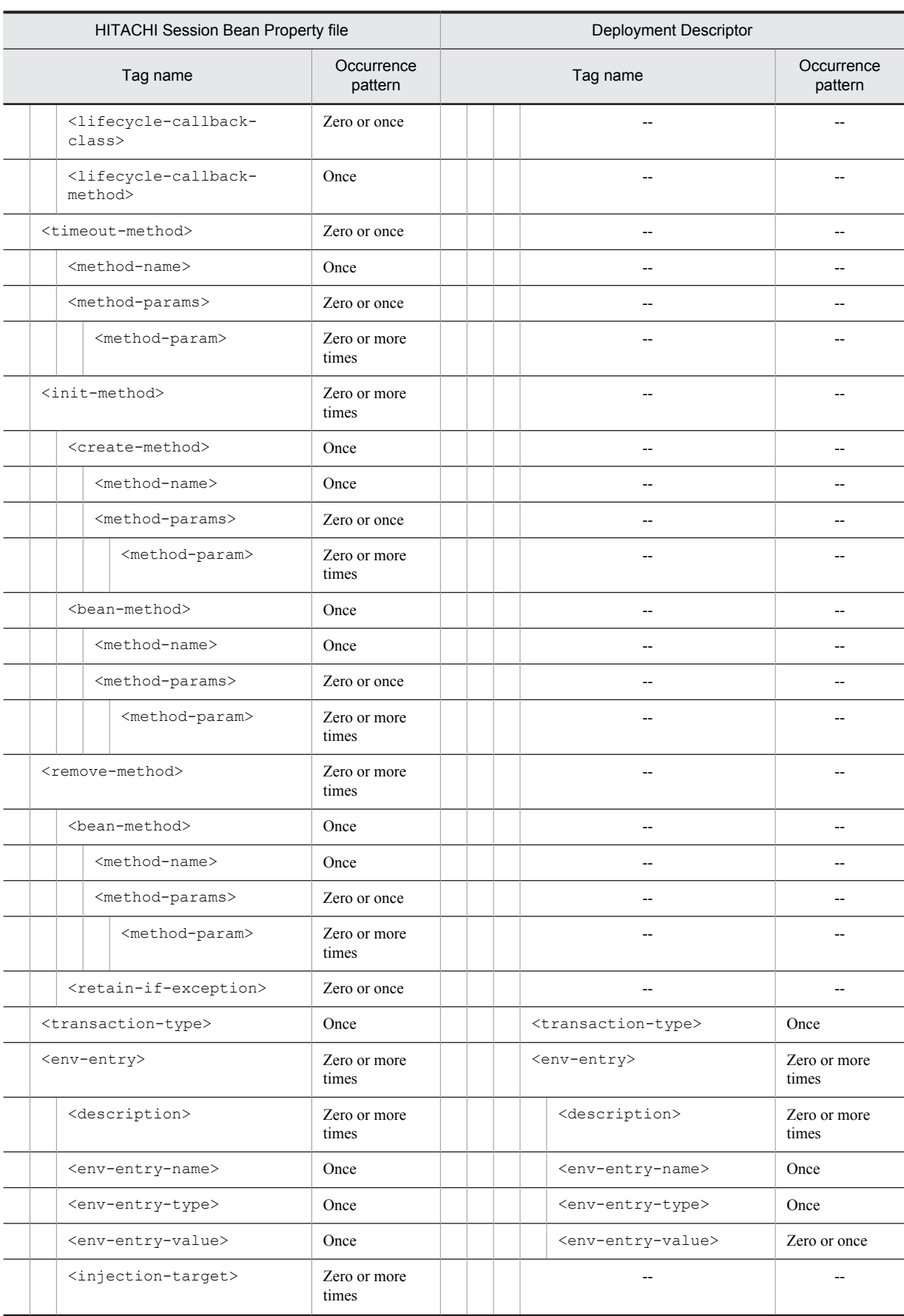

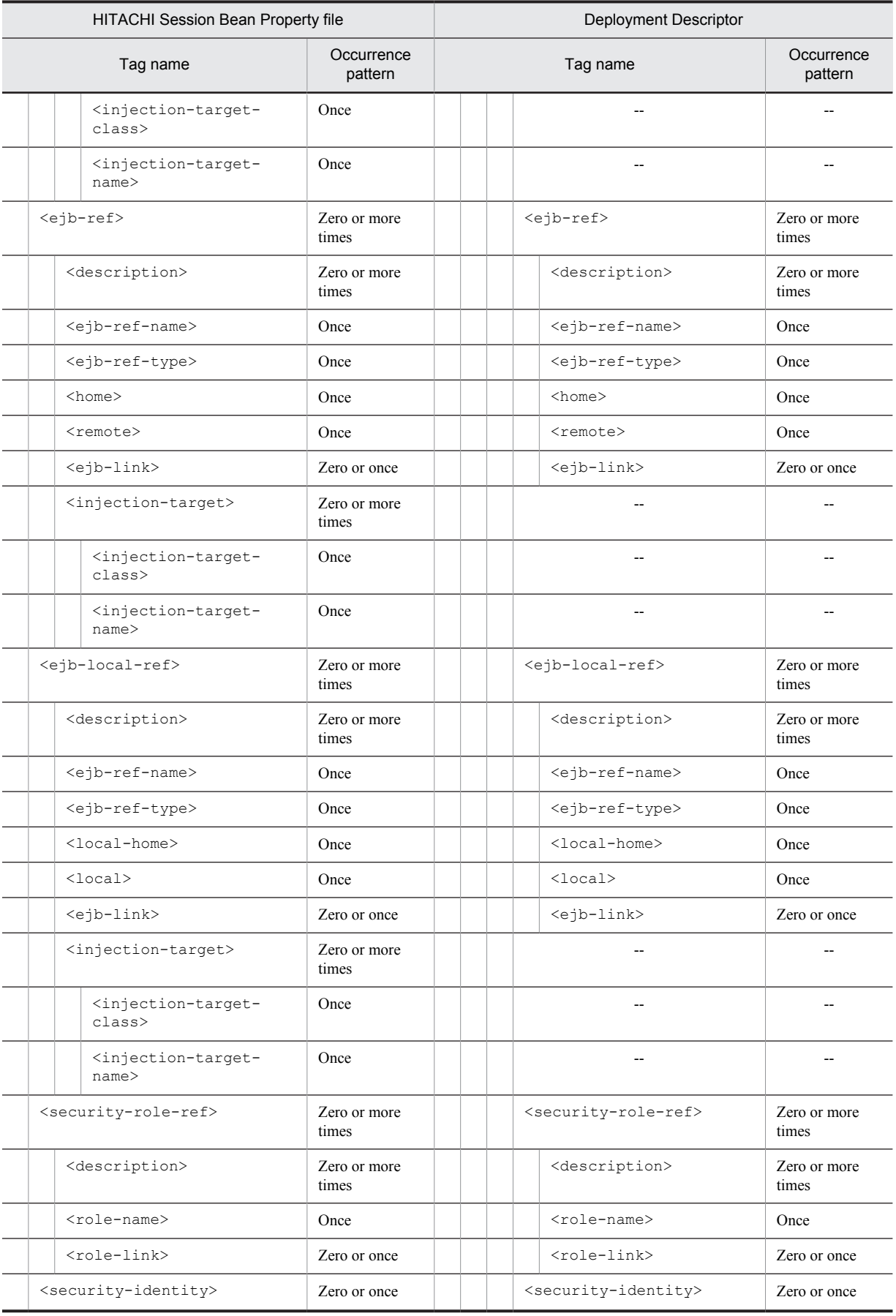

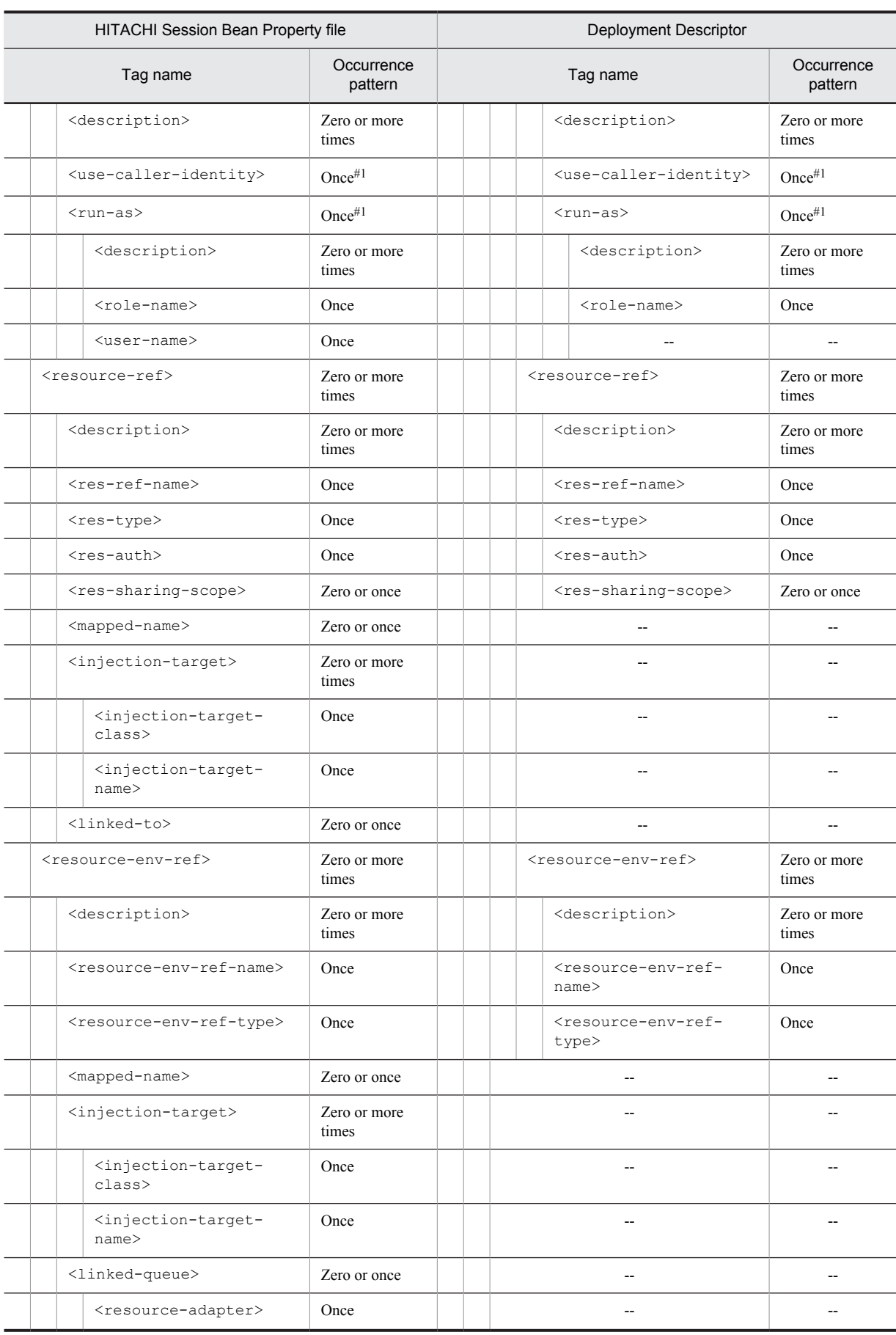

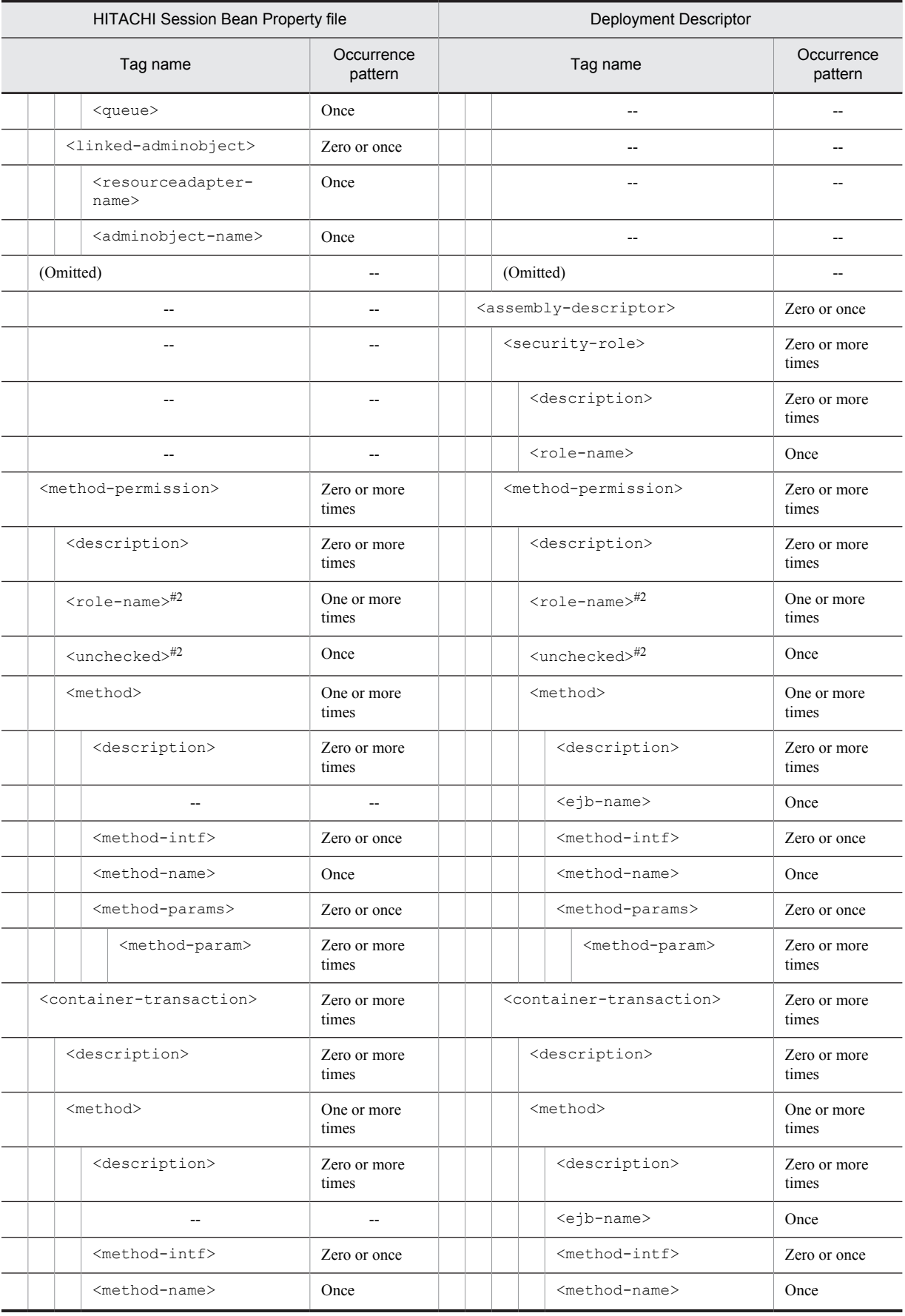

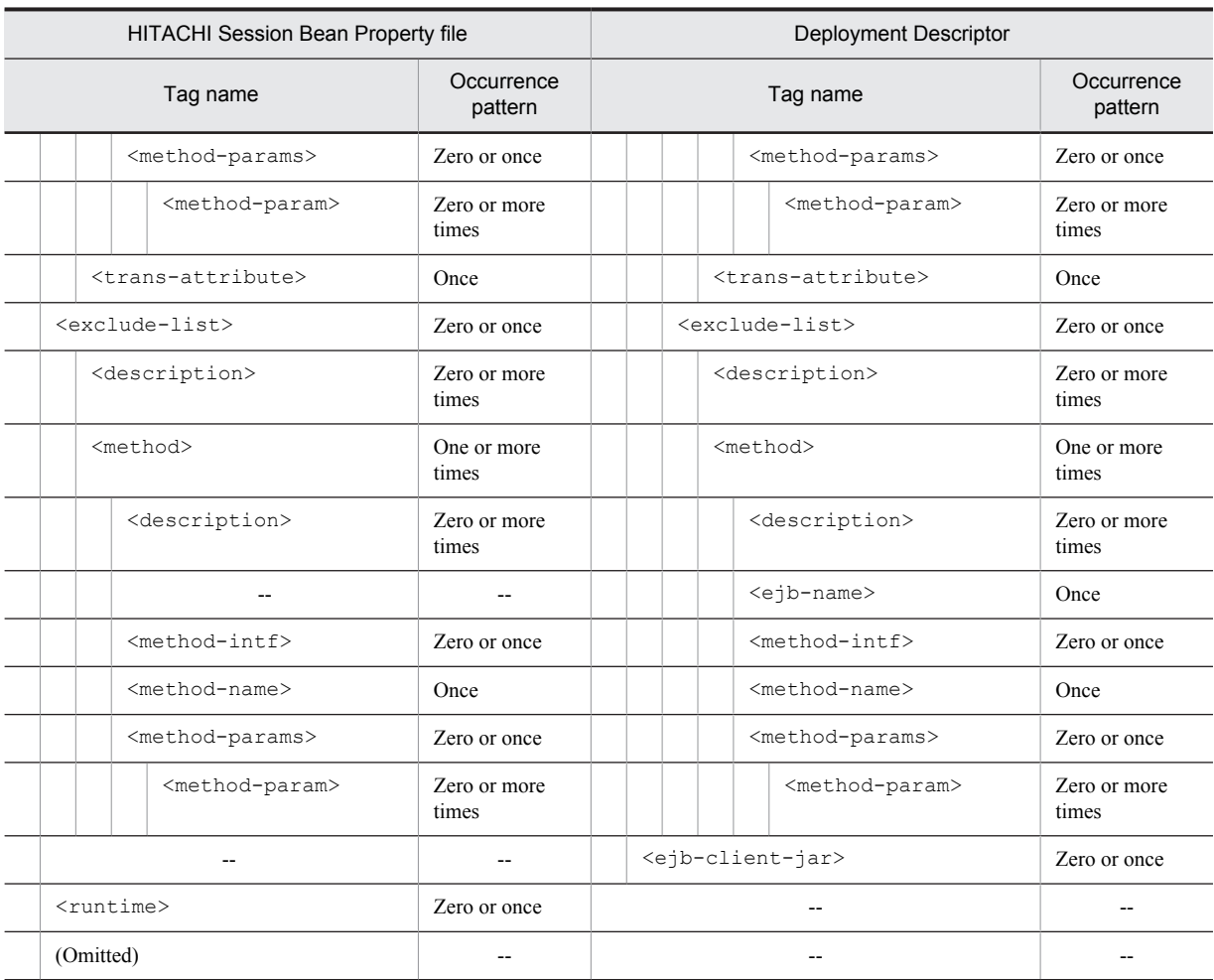

--: No corresponding tag. Alternatively, the description of the occurrence pattern is omitted because the corresponding tag does not exist or the tag is omitted.

(Omitted): The tag is omitted.

#1

Specify either <use-caller-identity> or <run-as>.

#2

Specify either <role-name> or <unchecked>.

# 3.4.3 Mapping with cosminexus.xml

The following table describes the correspondence between the HITACHI Session Bean Property file and cosminexus.xml:

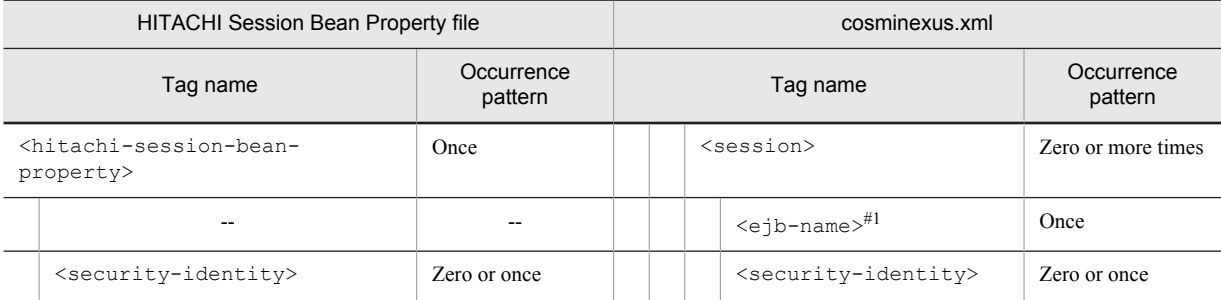
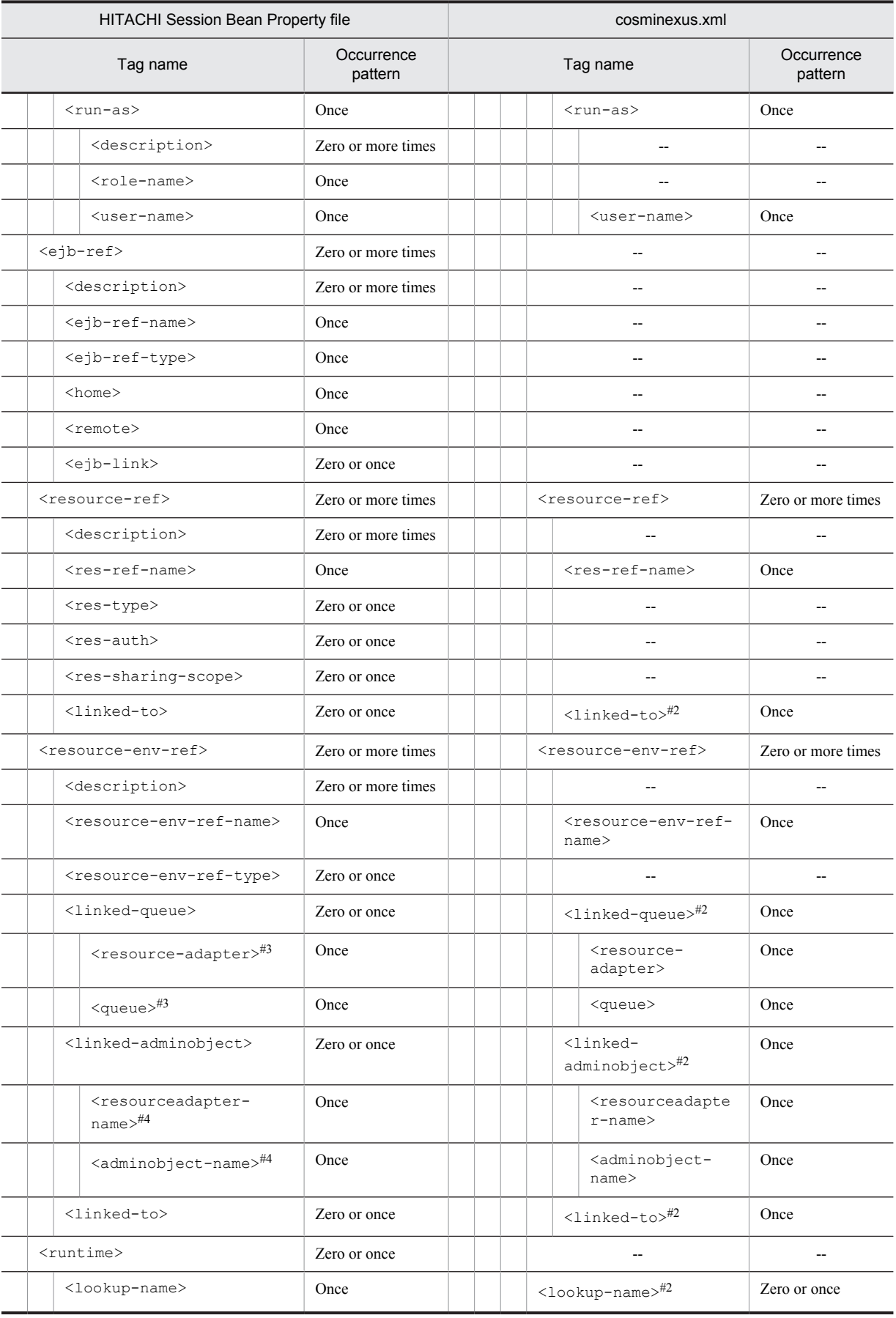

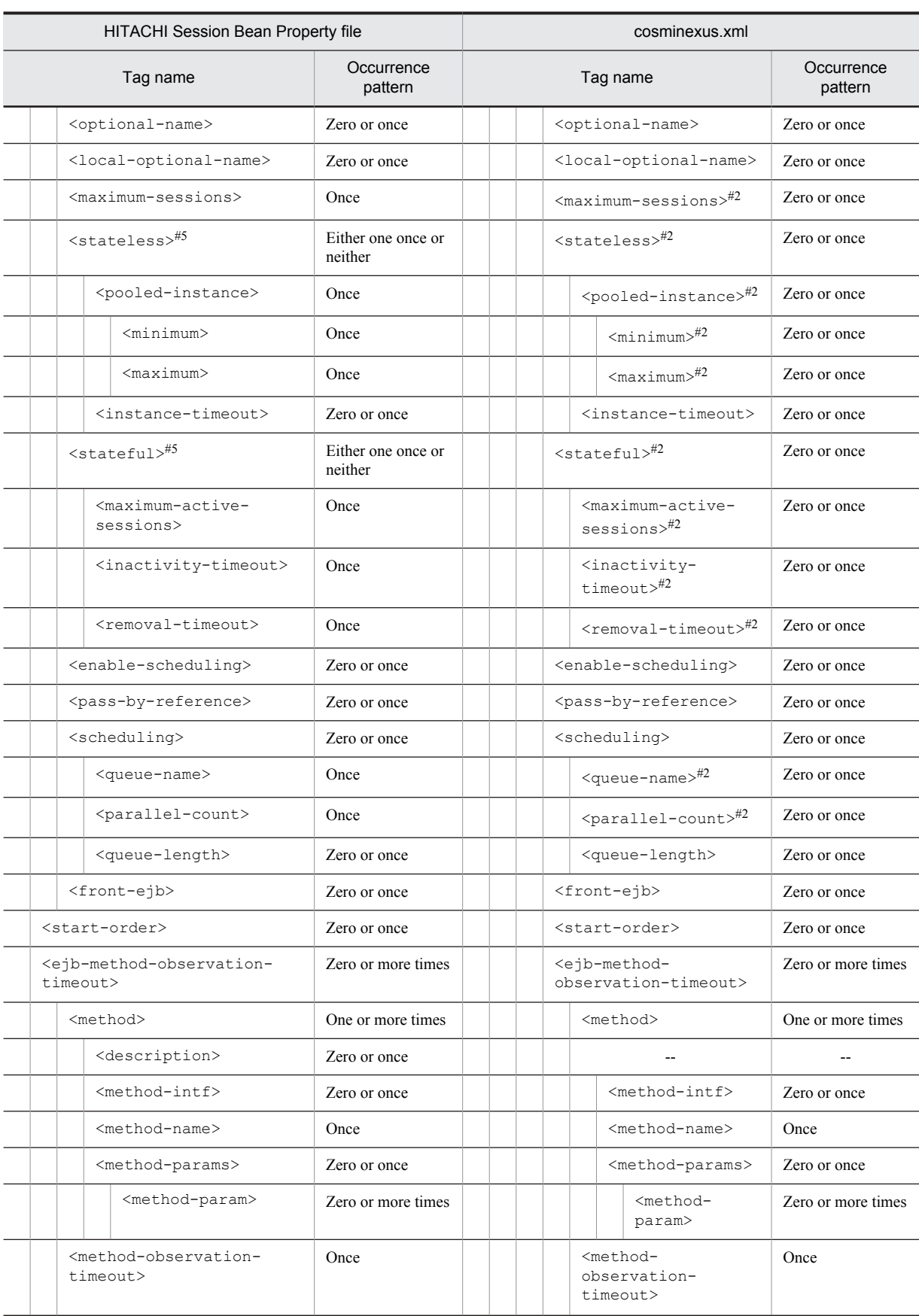

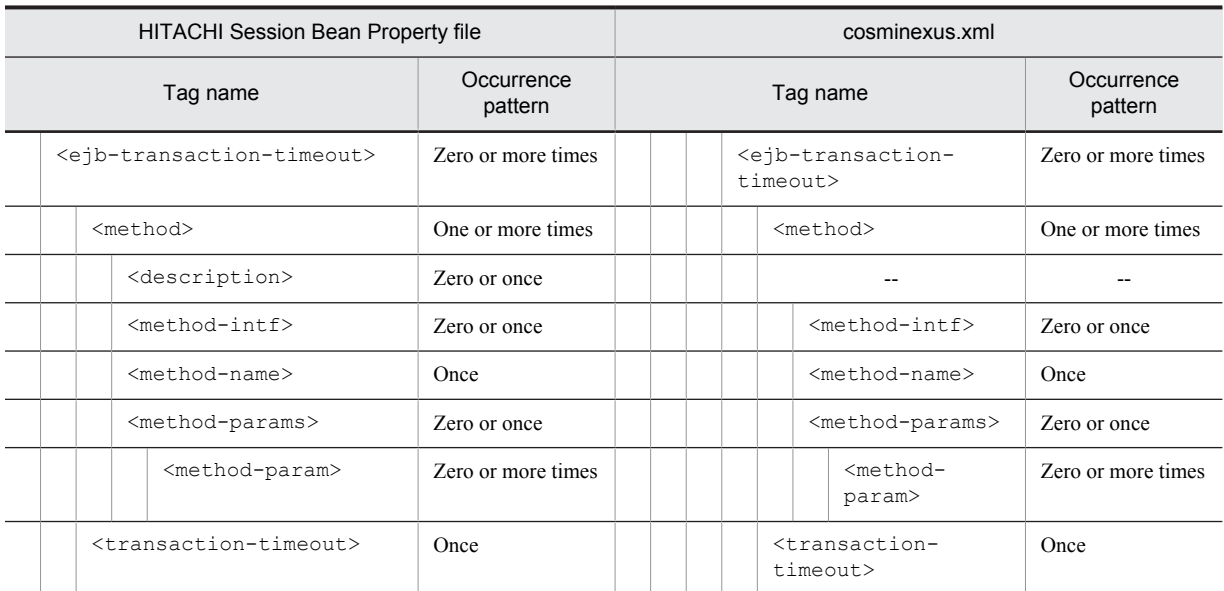

#### Legend:

--: No corresponding tag. Alternatively, the description of the occurrence pattern is omitted because the corresponding tag does not exist or the tag is omitted.

#1

This tag corresponds to <ejb-jar>-<enterprise-beans>-<session>-<ejb-name> of ejb-jar.xml and does not exist in the property file. This tag is the key for identifying SessionBeans.

#### #2

The occurrence pattern is different from the property file because only the elements to be customized are coded in cosminexus.xml.

#3

Enter the resource adapter display name in resource-adapter and the QUEUE name in <queue>.

#4

Enter the resource adapter display name in  $<$ resourceadapter-name> and the administered object name in <adminobject-name>.

#5

In 08-70 or earlier versions, specify either stateless or stateful.

# 3.5 HITACHI Entity Bean Property file

The HITACHI Entity Bean Property file is used to acquire and edit the Entity Bean properties.

## 3.5.1 Specifications of the HITACHI Entity Bean Property file

The HITACHI Entity Bean Property file has the following DOCTYPE declaration:

<!DOCTYPE hitachi-entity-bean-property PUBLIC '-//Hitachi, Ltd.//DTD Entity Bean Property 7.6//EN' 'file:///*Cosminexus-installation-directory*/CC/admin/dtds/hitachi-entity-beanproperty\_7\_6.dtd'>

The HITACHI Entity Bean Property file is an xml file containing the following tags. Note that you can also use the earlier versions of the property file.

The related information of a tag is described in the reference manuals mentioned in the *Tag name* column. *uCosminexus Application Server* is omitted from the manual names.

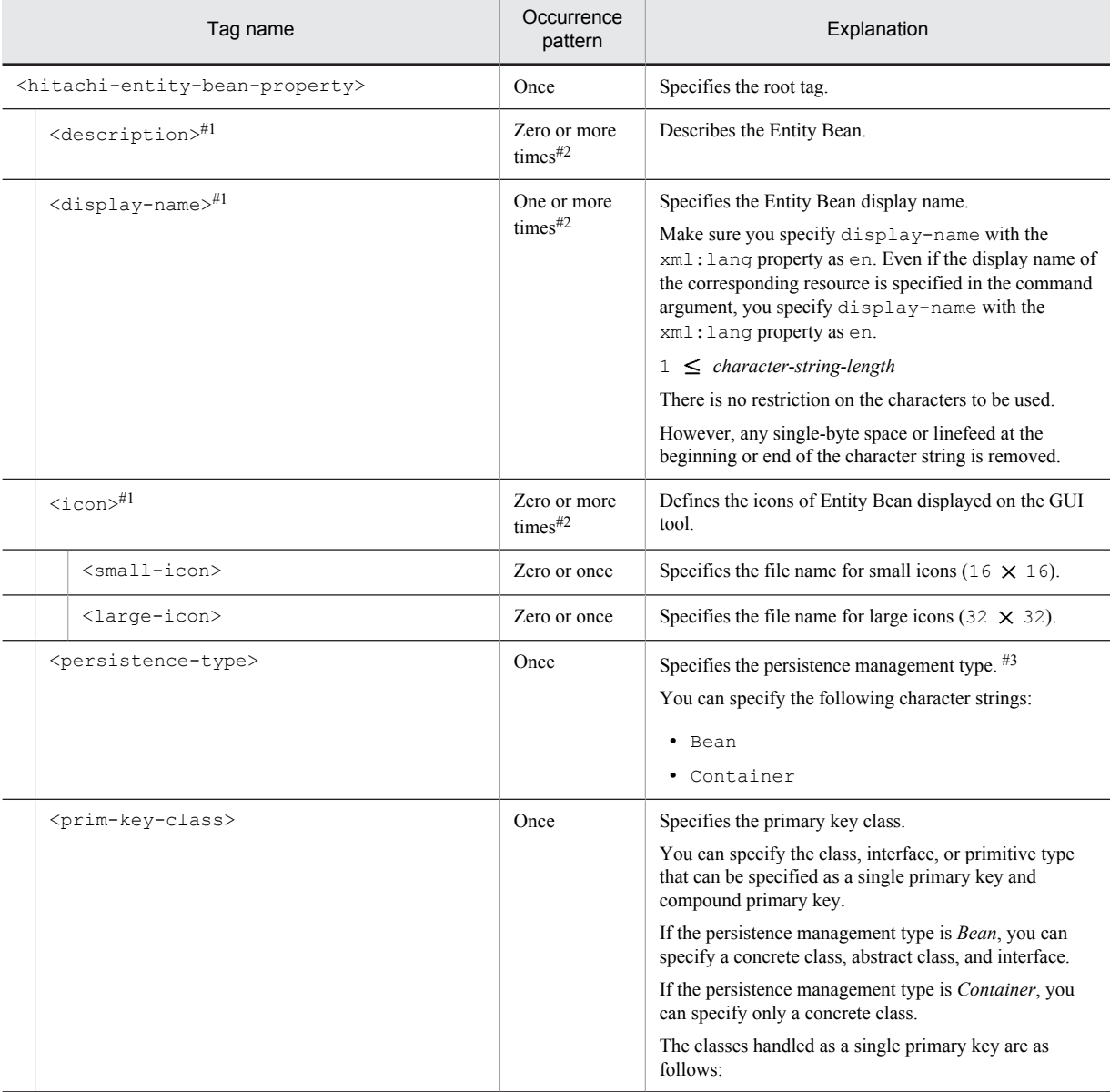

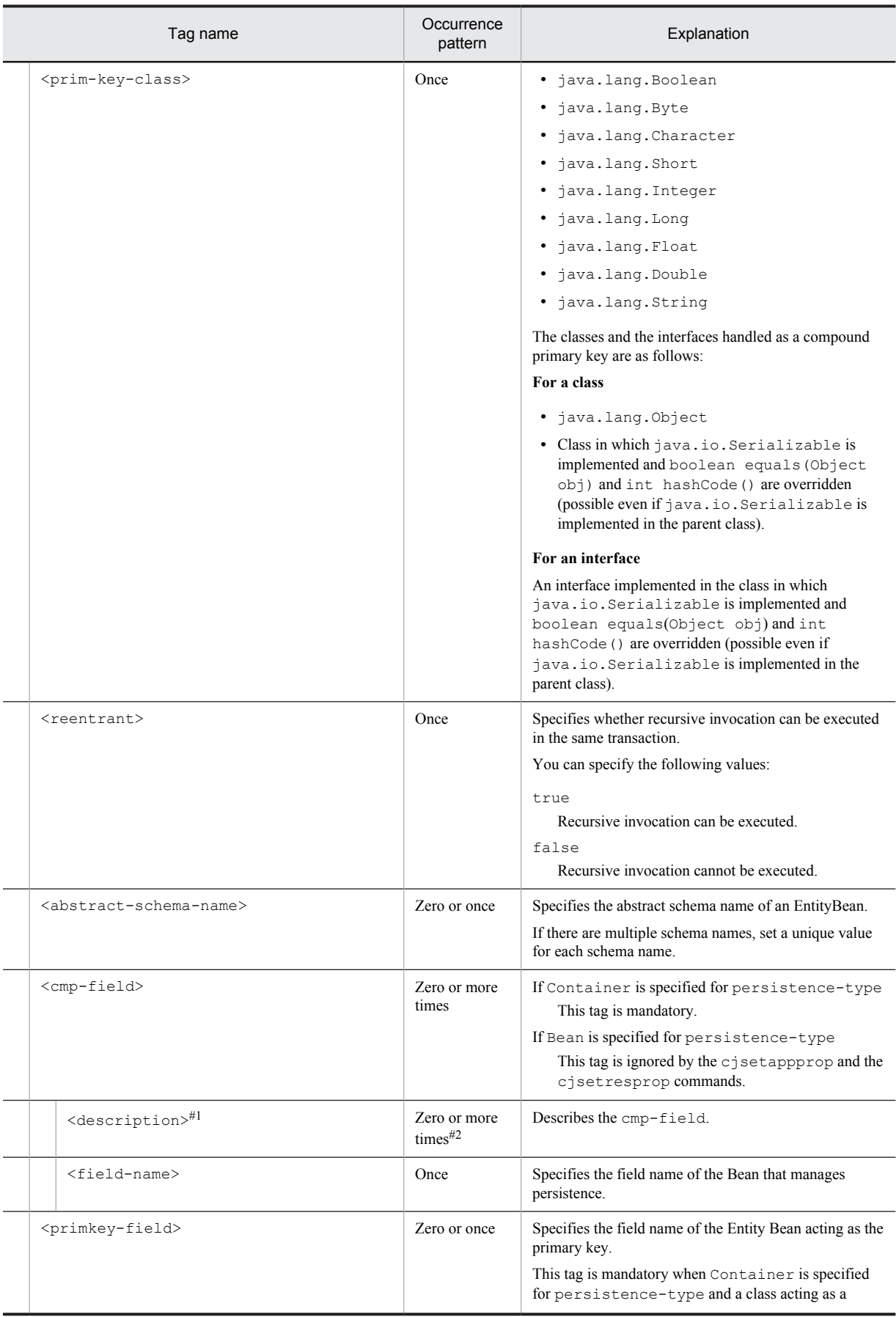

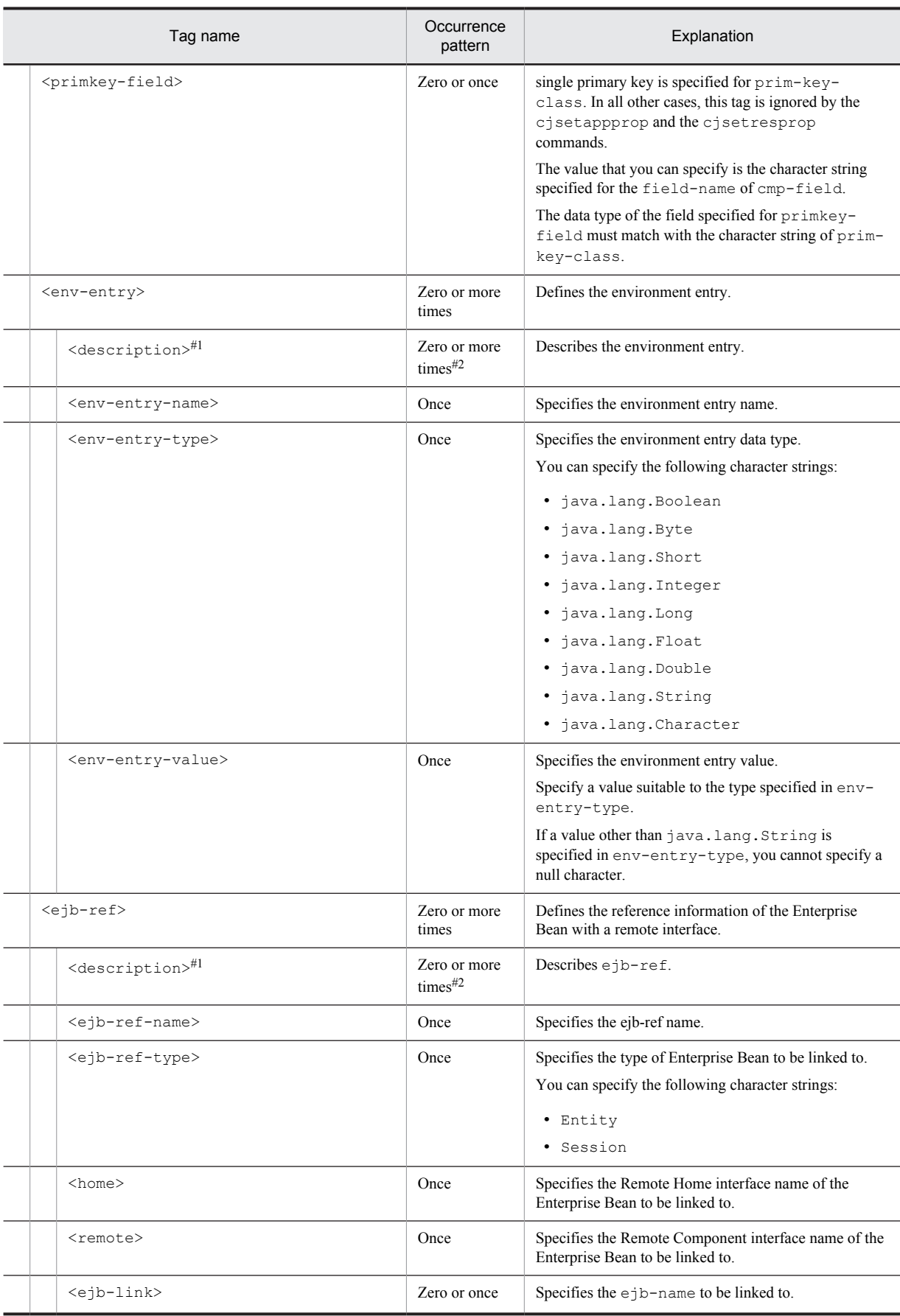

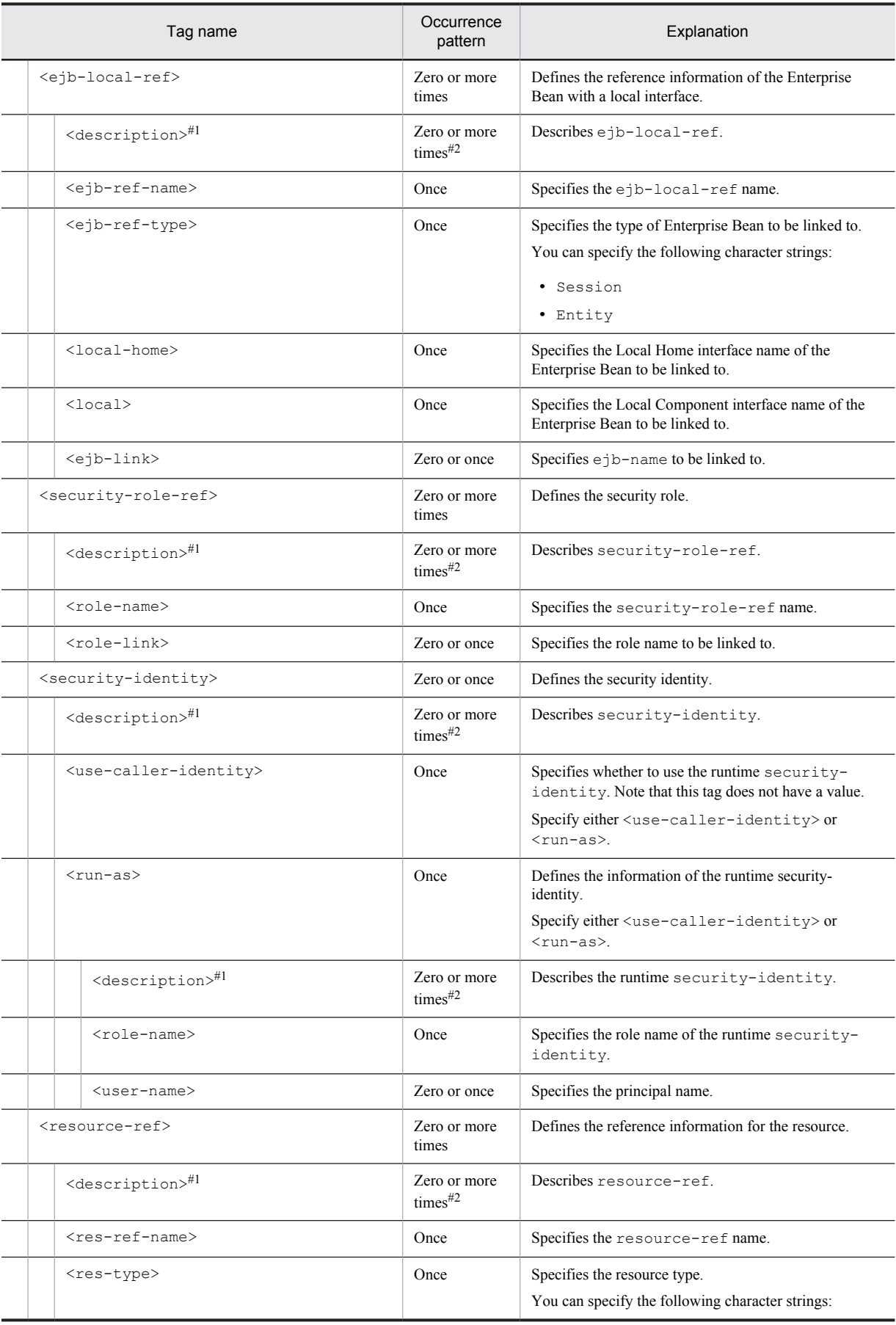

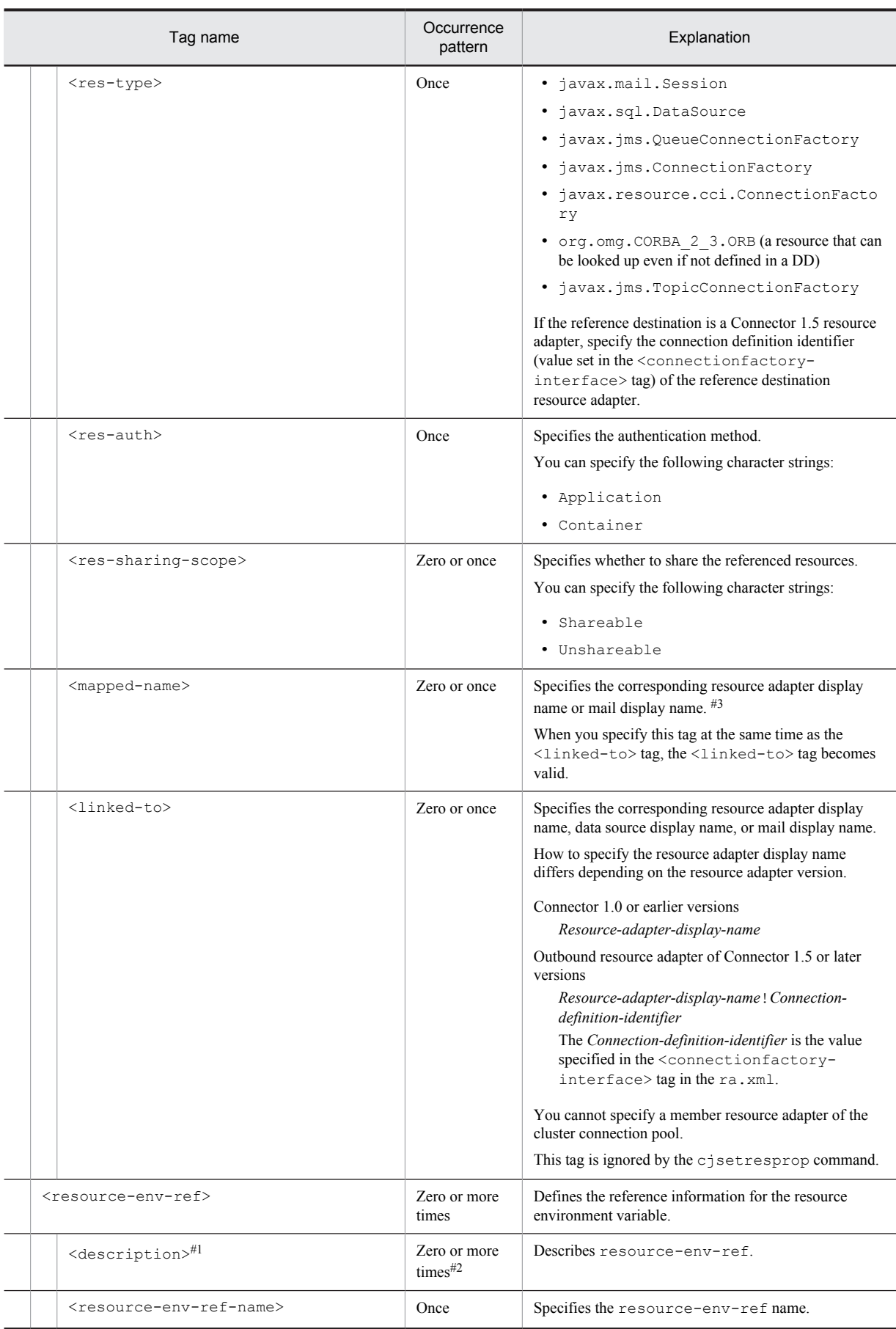

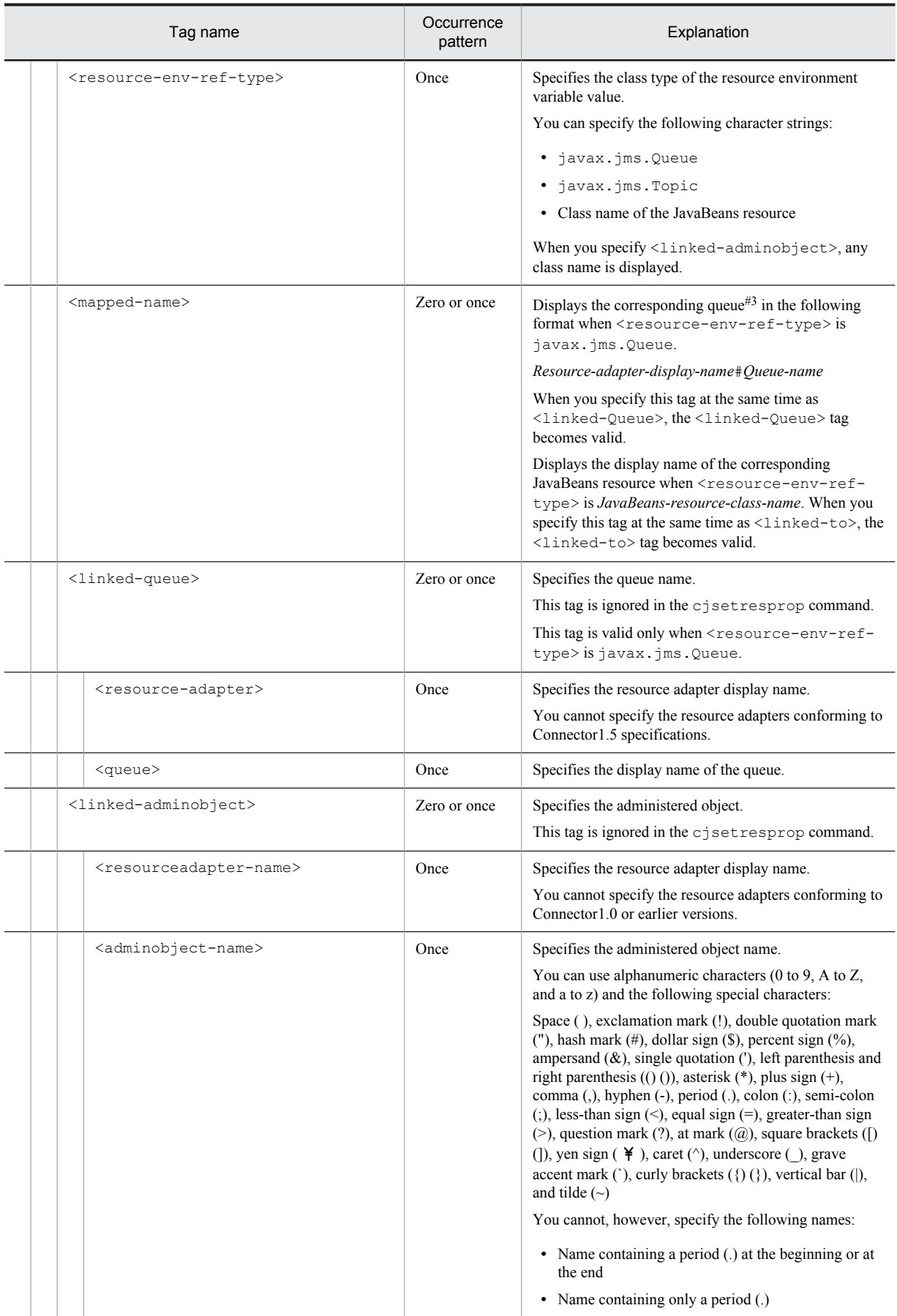

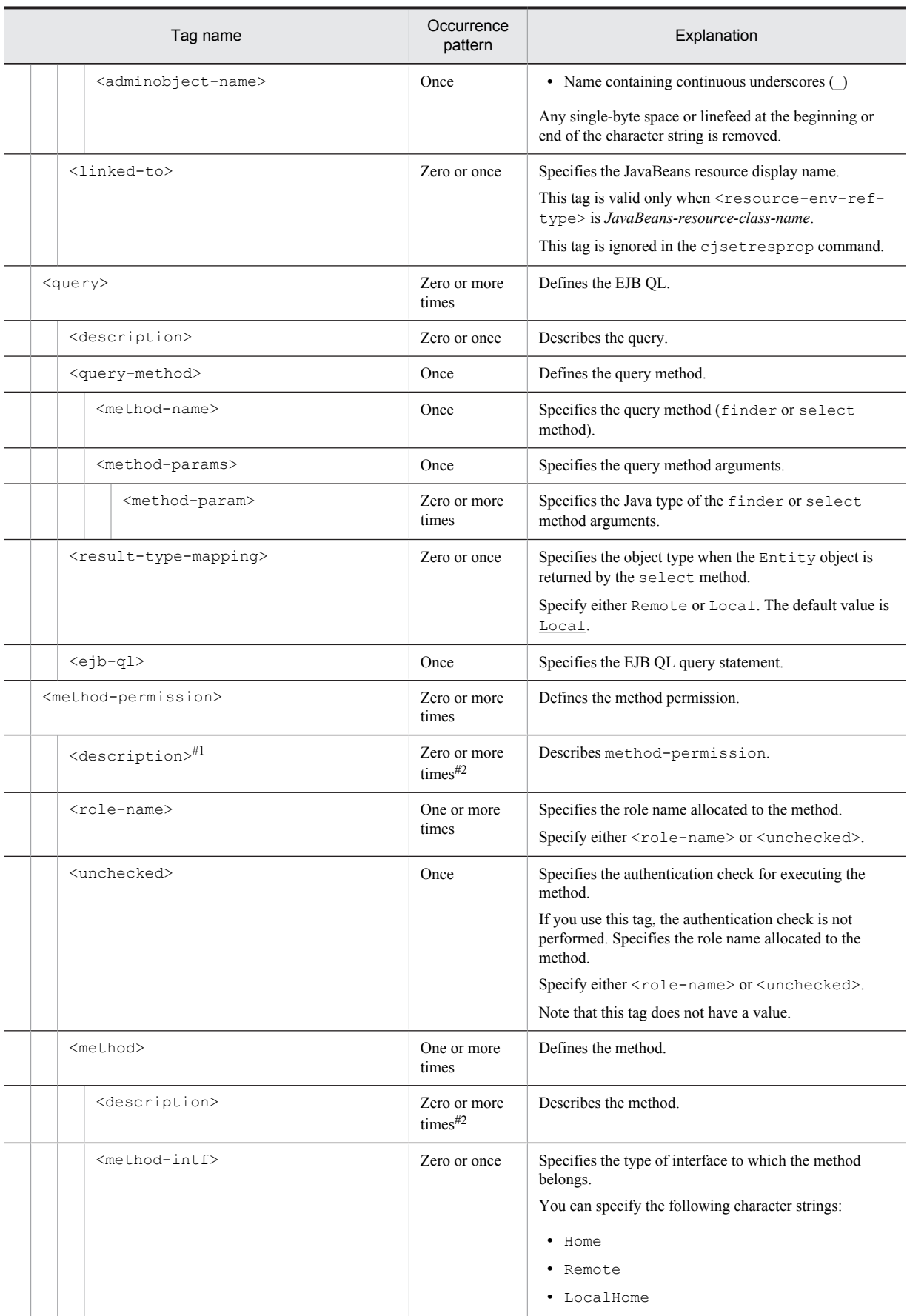

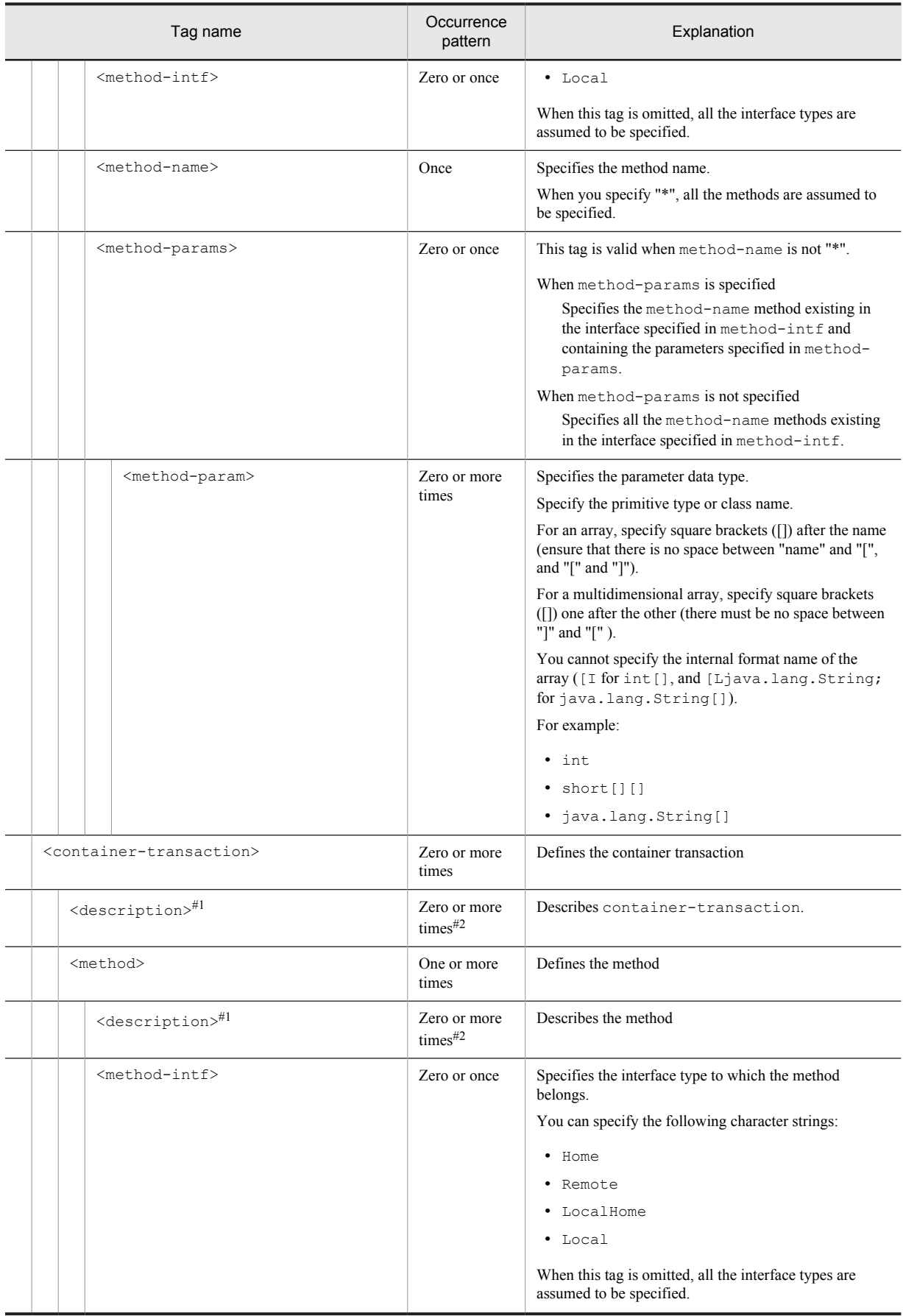

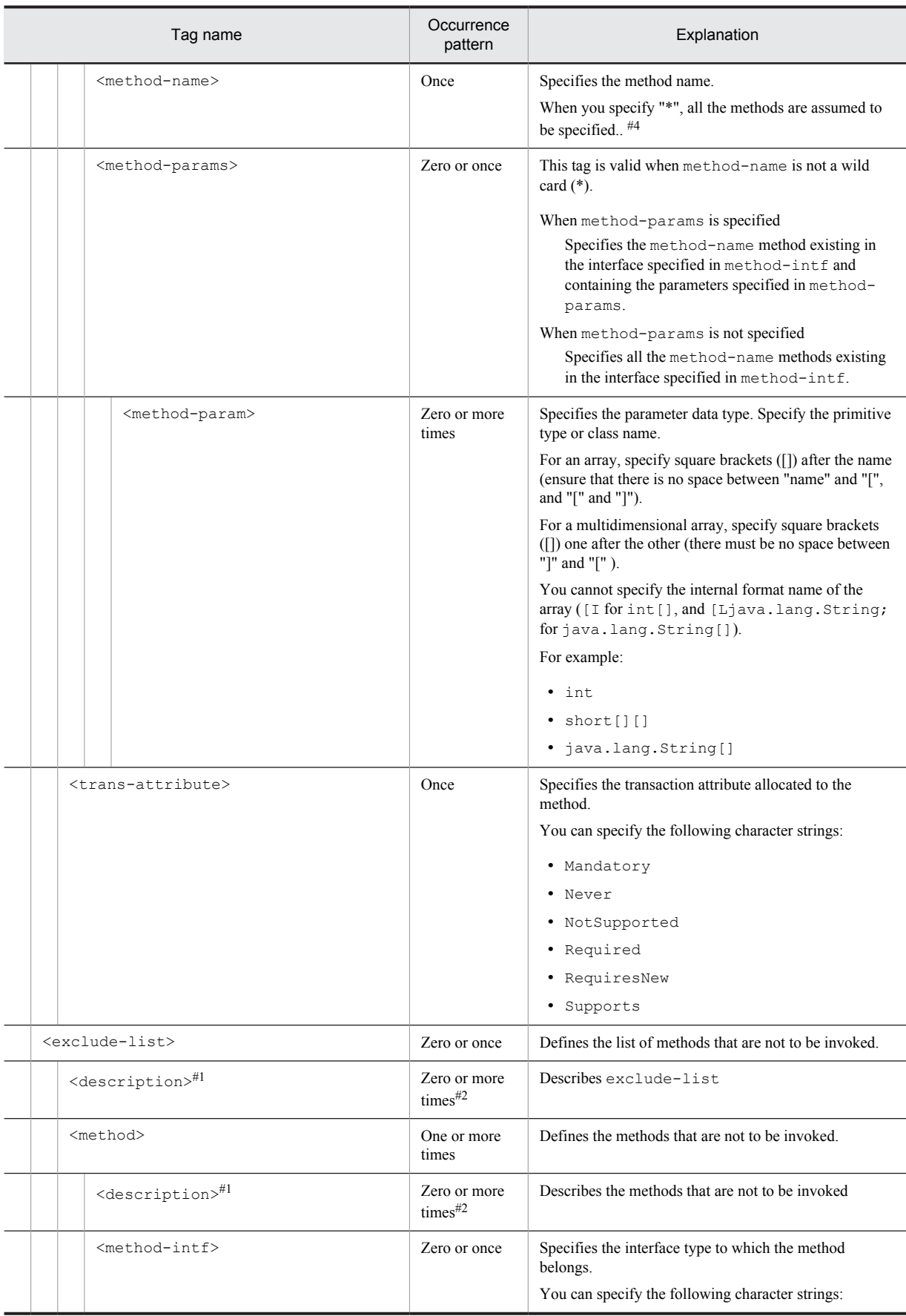

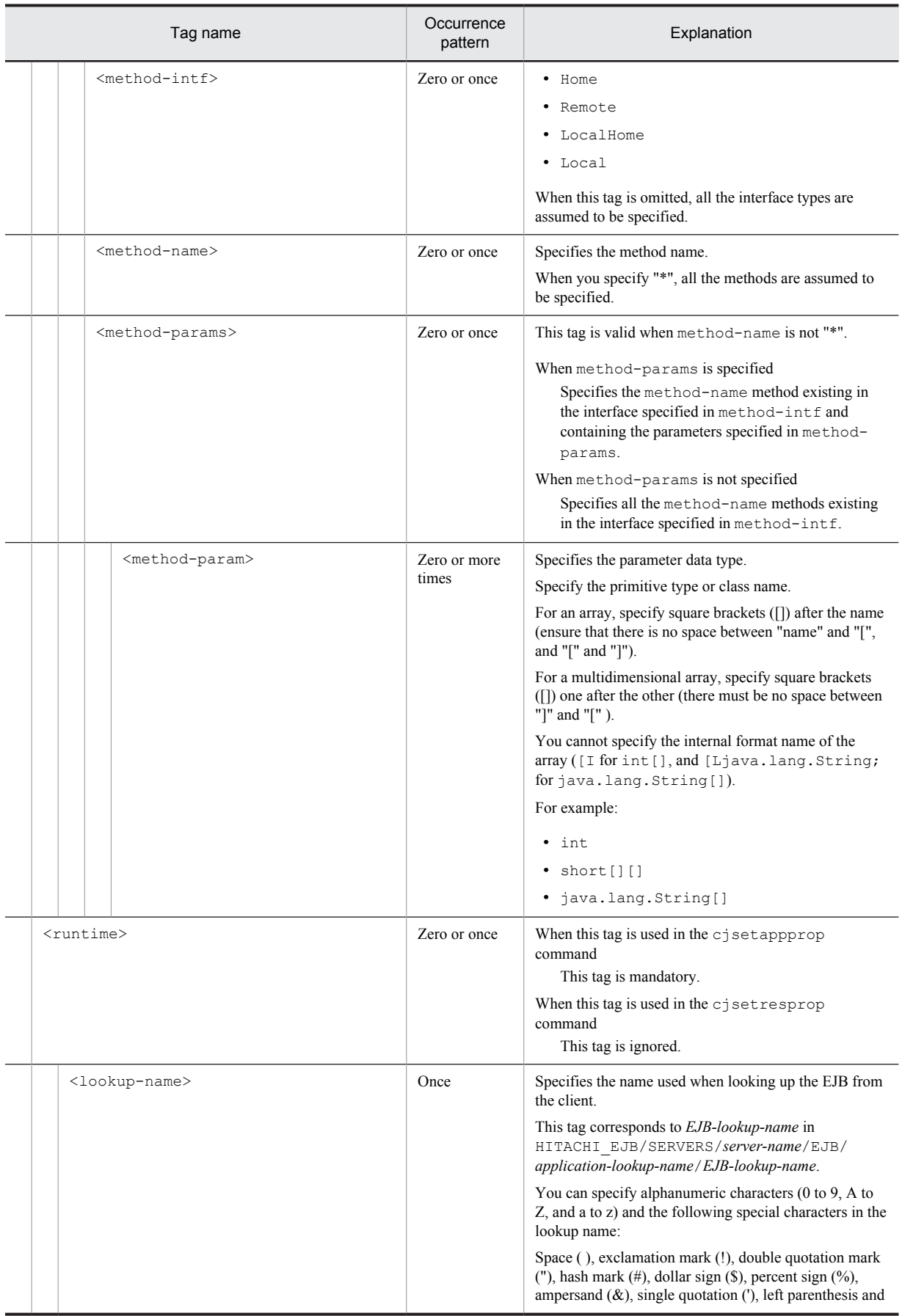

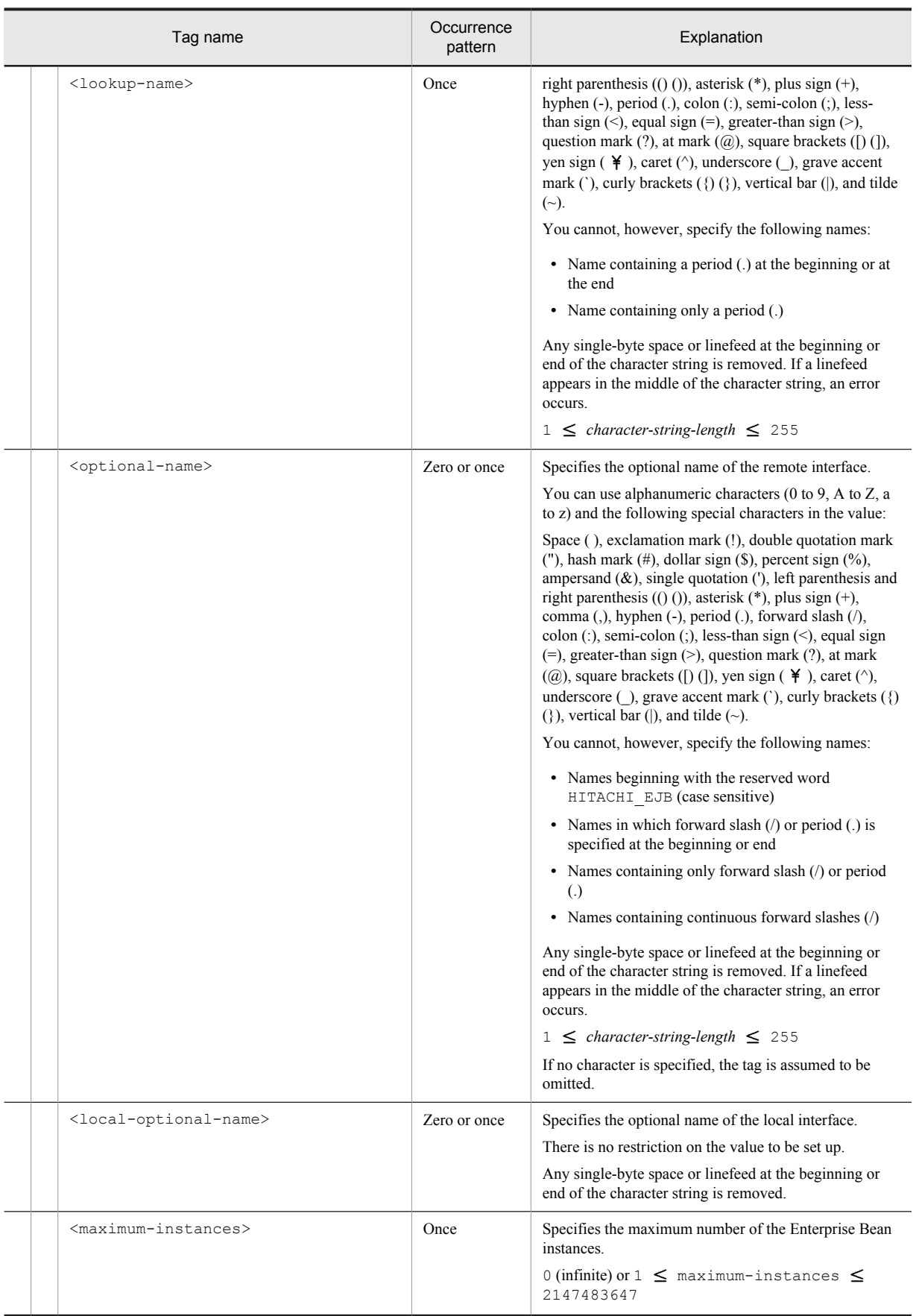

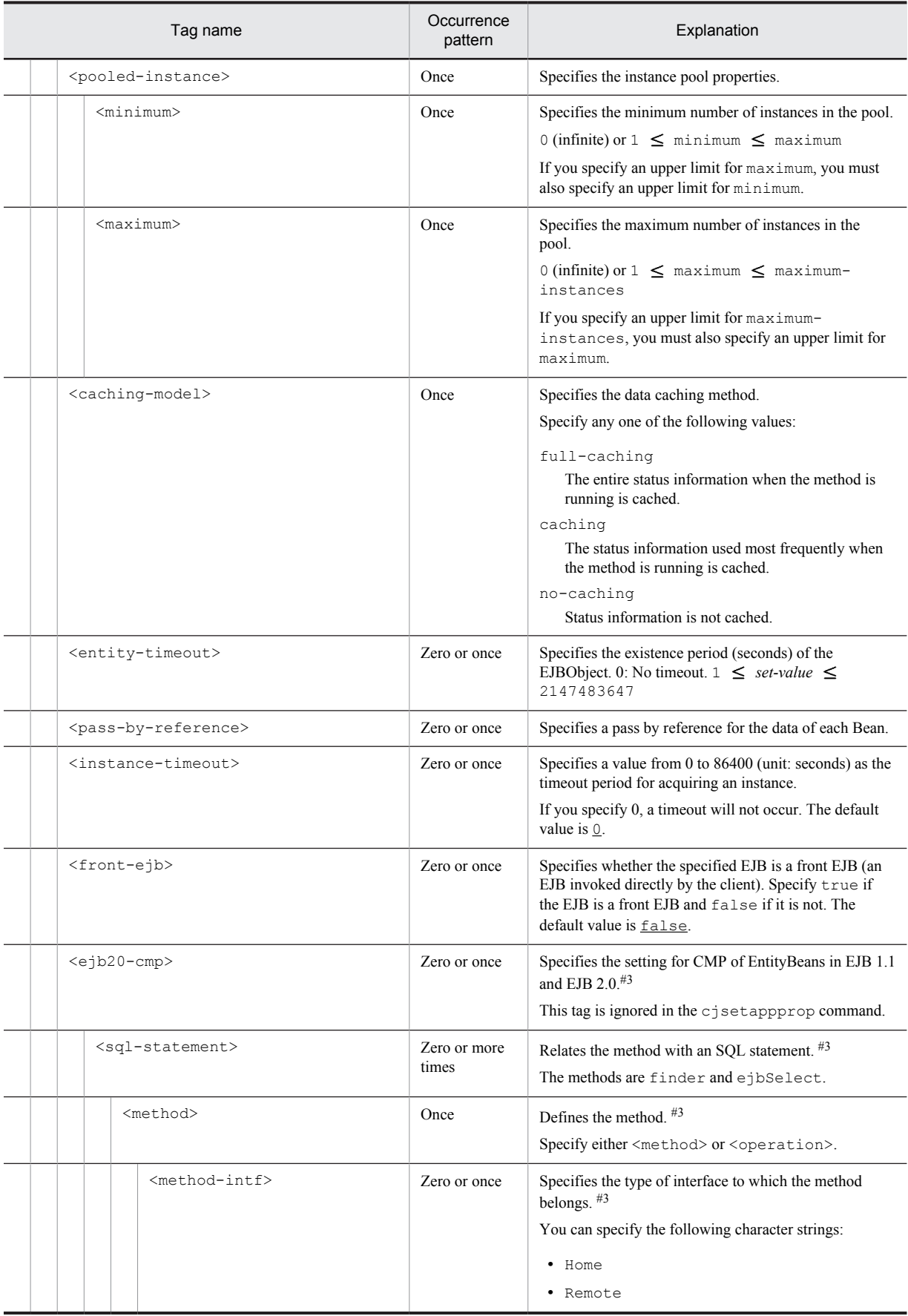

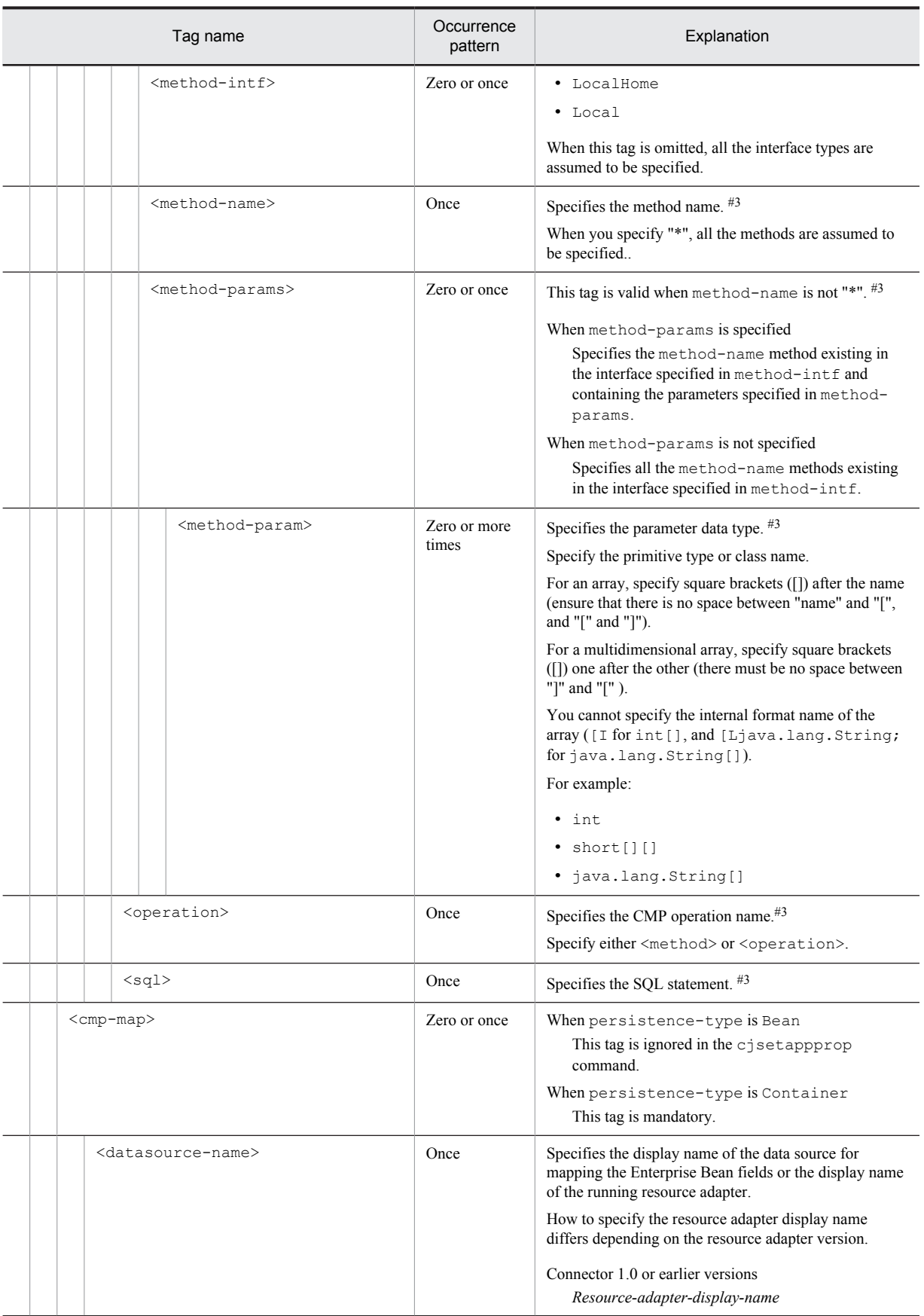

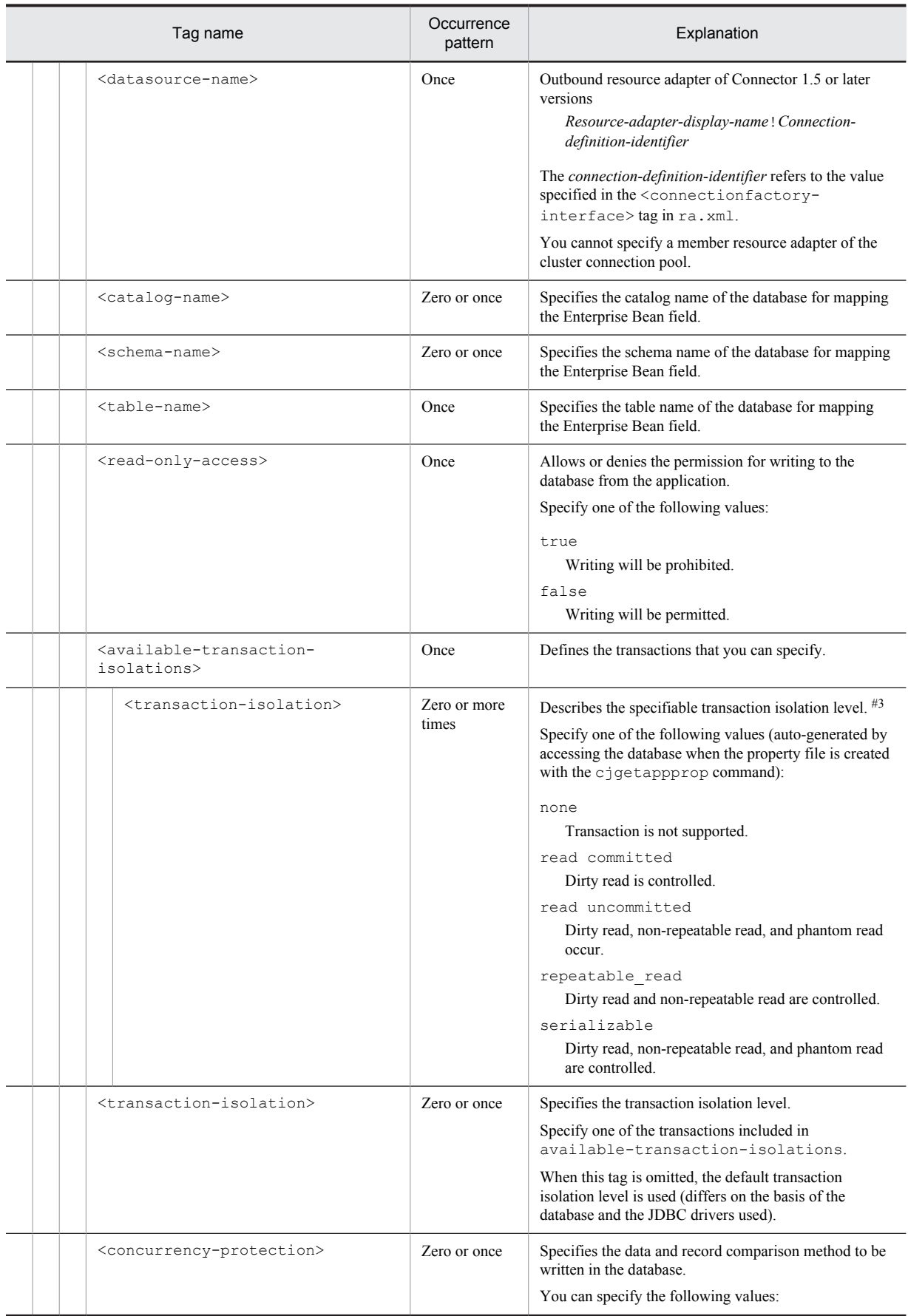

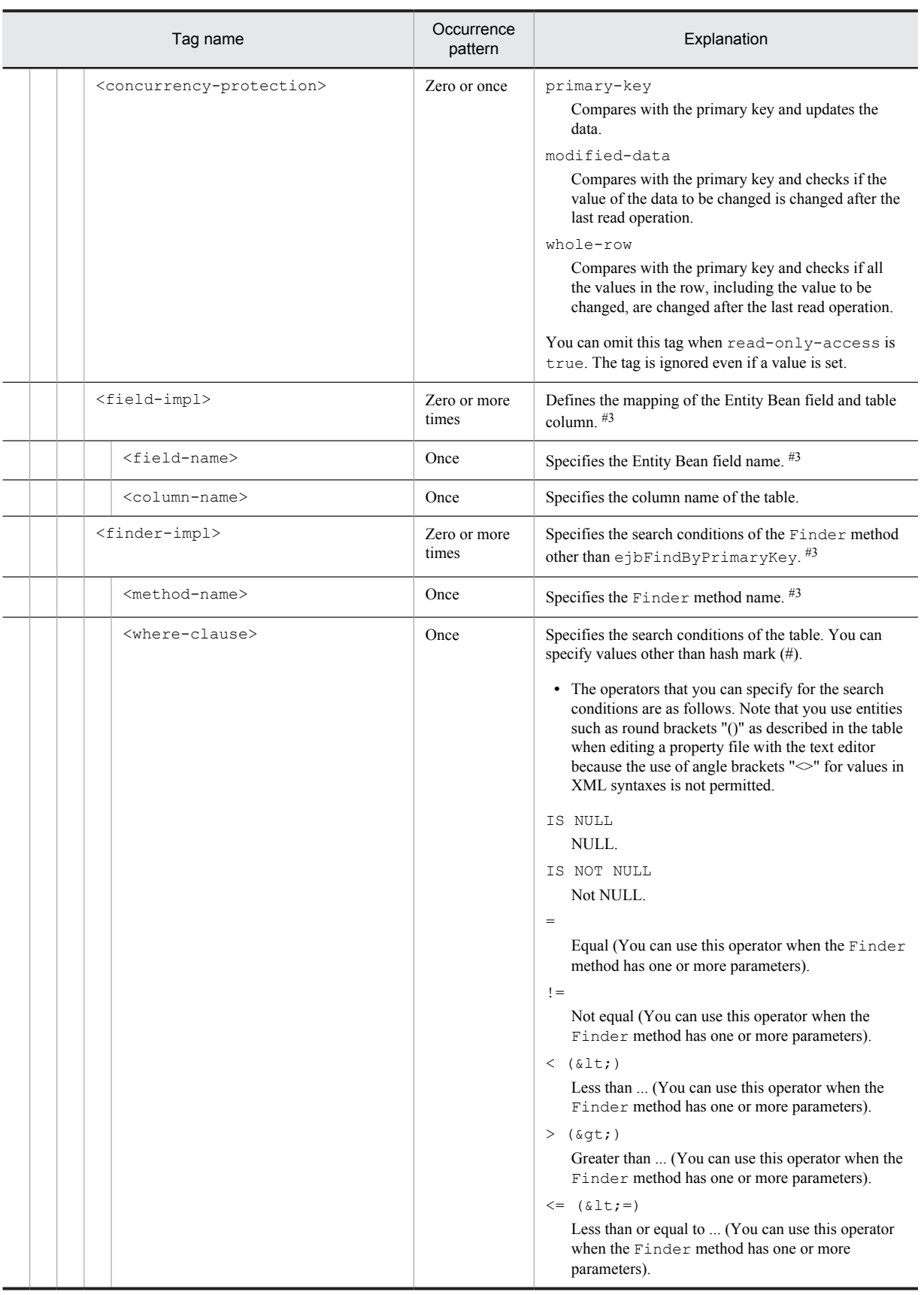

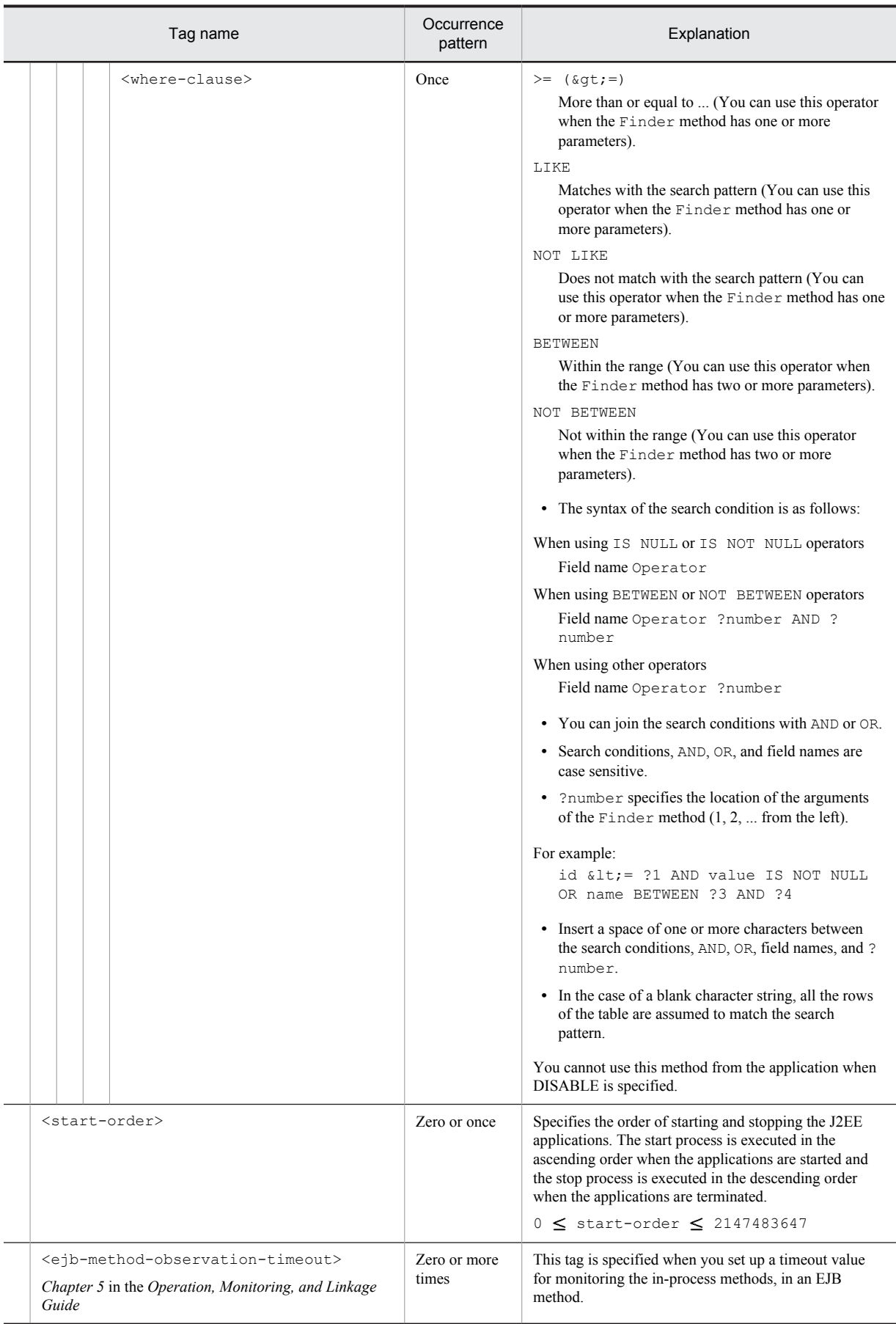

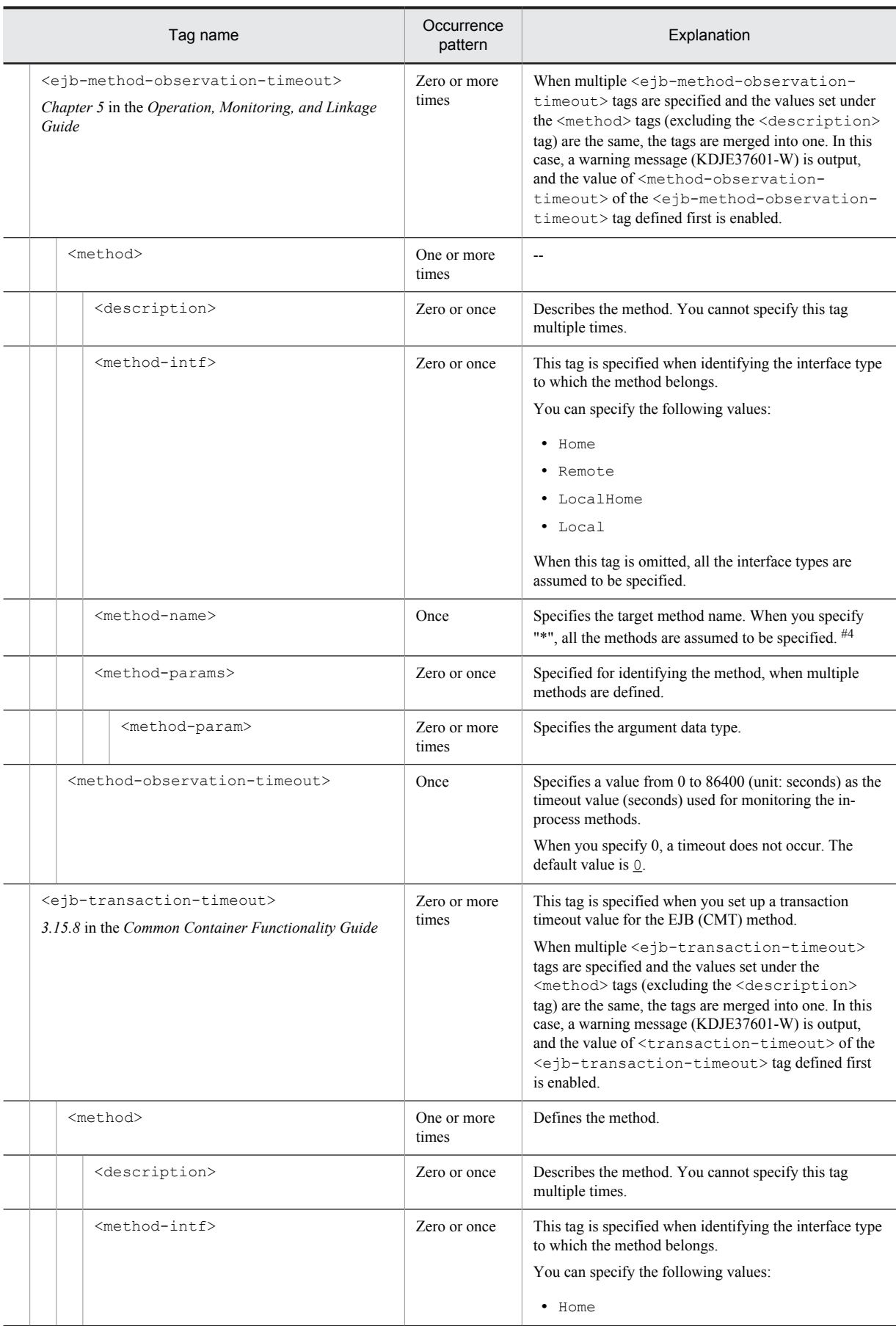

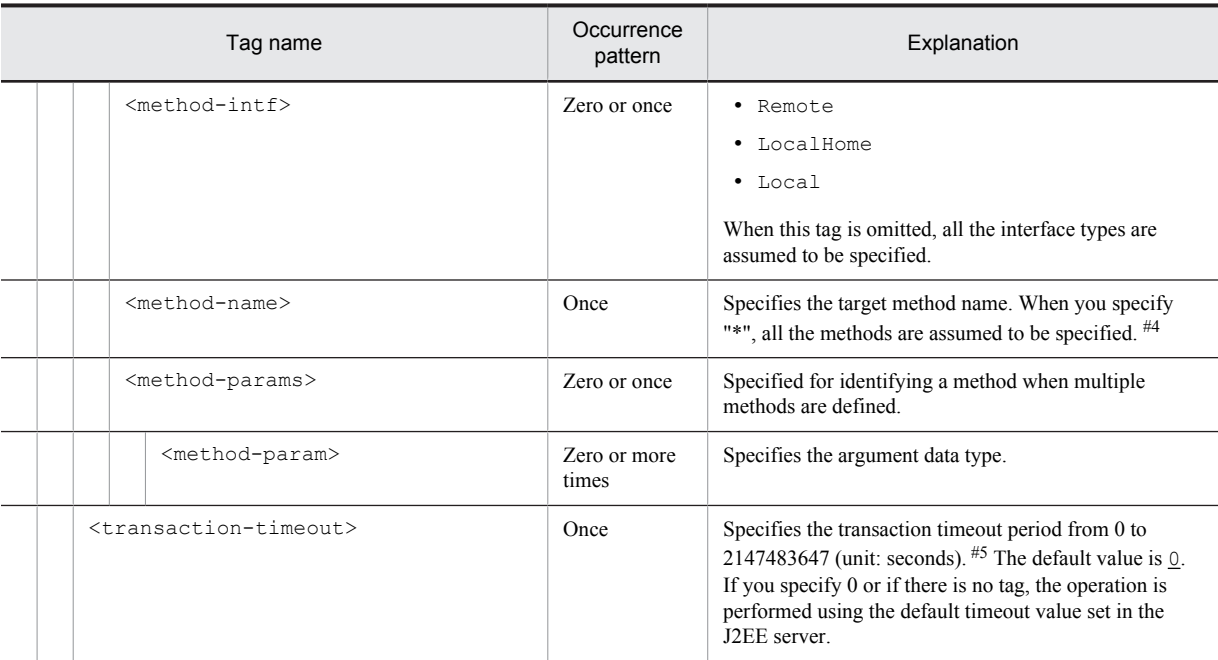

#1

You can specify the xml: lang property. If the xml: lang property is not specified, en (English) is assumed. Note that you cannot specify multiple tags with the same xml:lang property.

#2

You cannot specify this tag multiple times for EJB 2.0 or earlier versions.

#3

Do not change the tag name, add or delete the tag, or change the value for the tags output with the cjgetappprop or cjgetresprop commands.

#4

If false is specified in the ejbserver.cui.checkmethod.compatible key in the usrconf.properties file for server management commands and the method specified with this tag does not exist, an error occurs when you set up the property. For details on the ejbserver.cui.checkmethod.compatible key of the usrconf.properties file, see *5.4 usrconf.properties (System property file for server management commands)* in the manual *uCosminexus Application Server Definition Reference Guide.*

## 3.5.2 Mapping with DD

The following table describes the correspondence between the HITACHI Entity Bean Property file and the Deployment Descriptor:

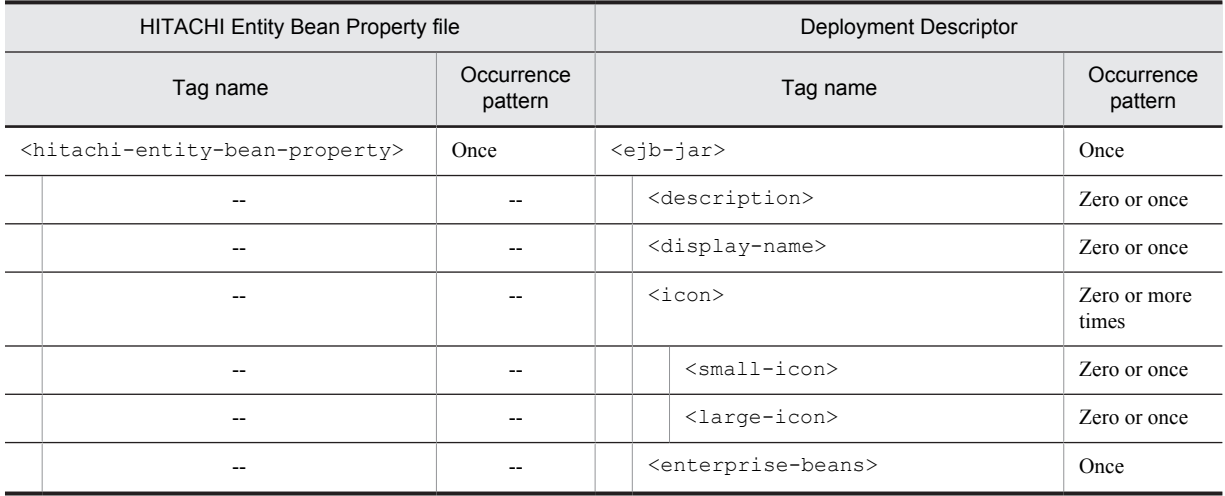

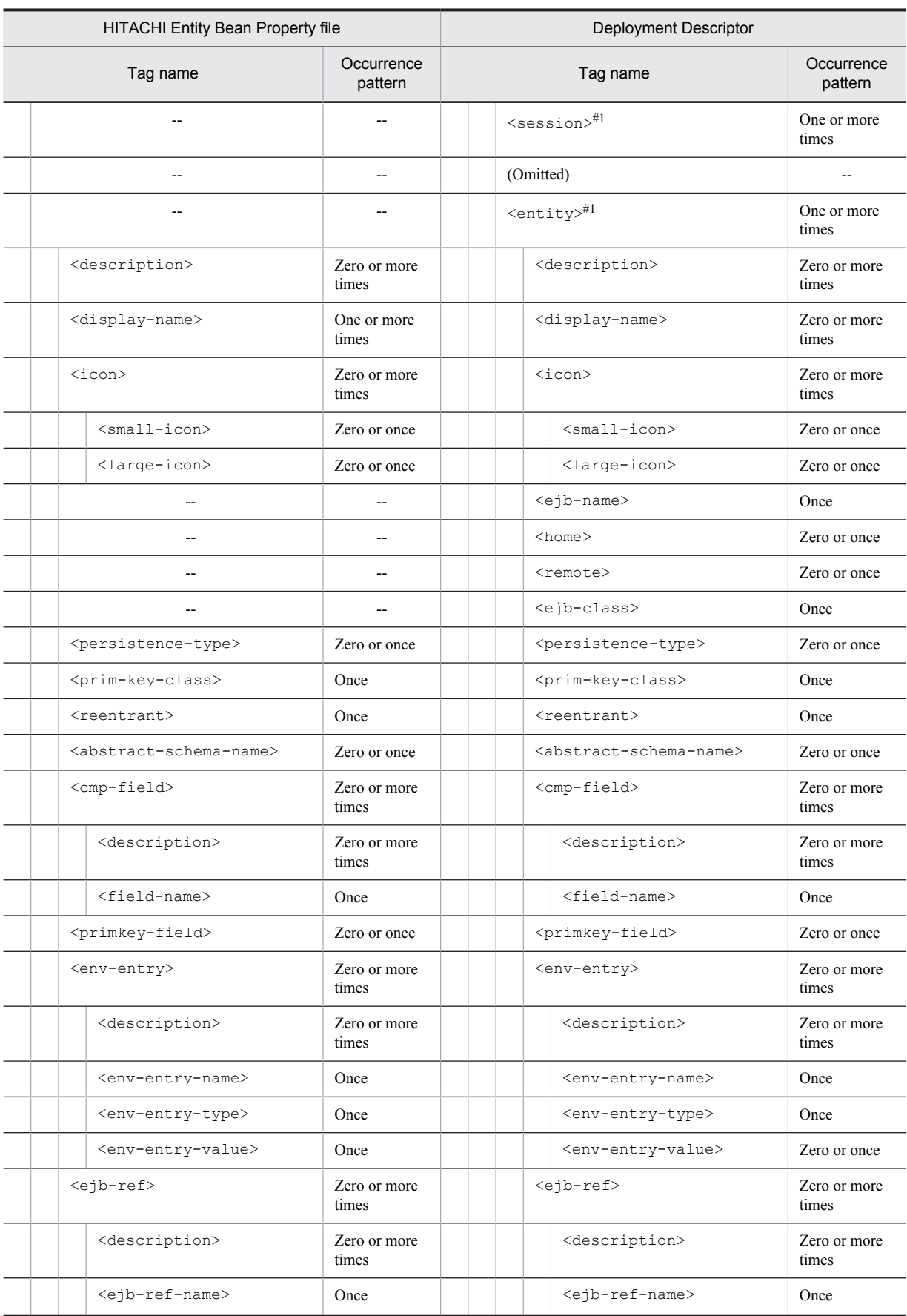

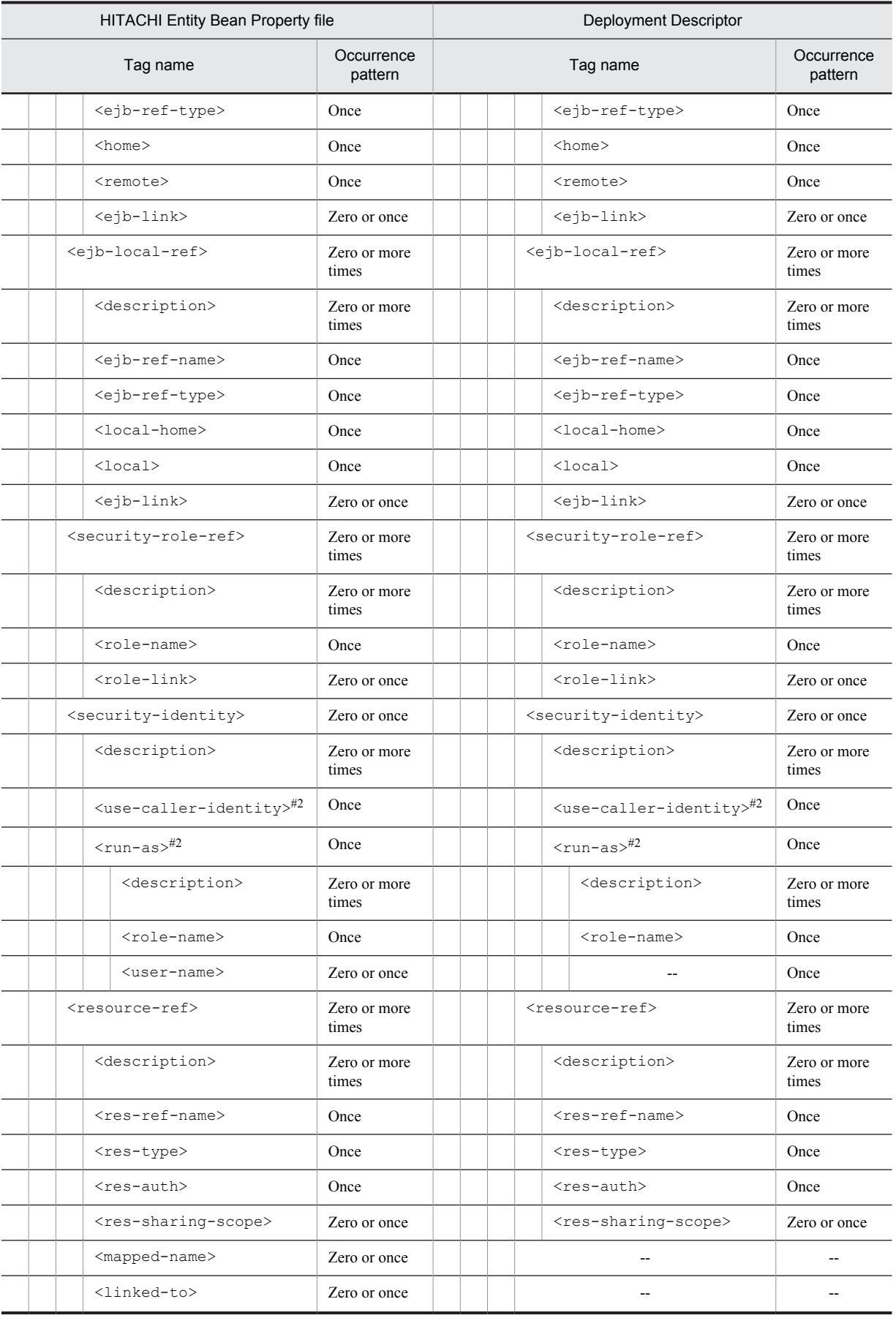

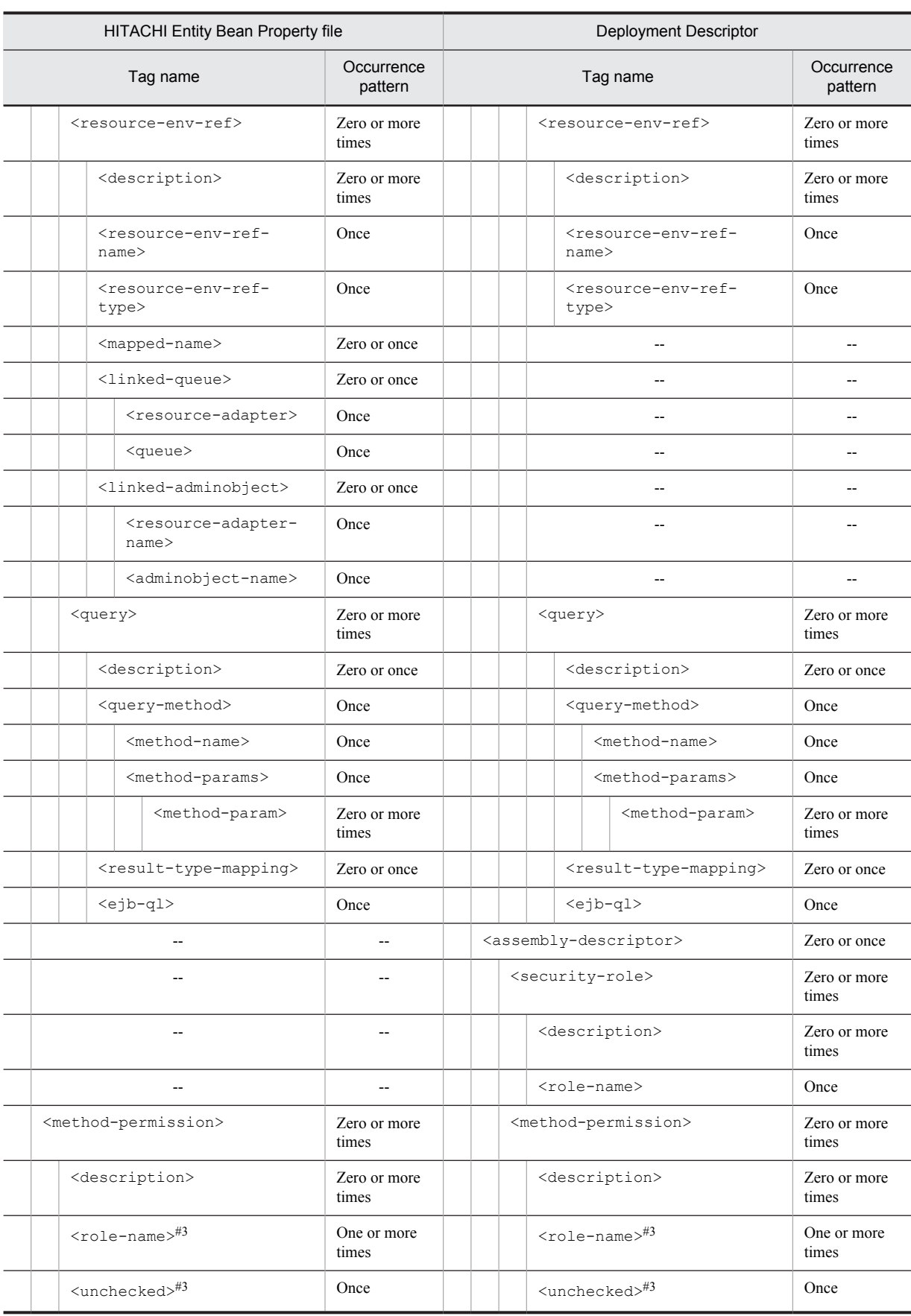

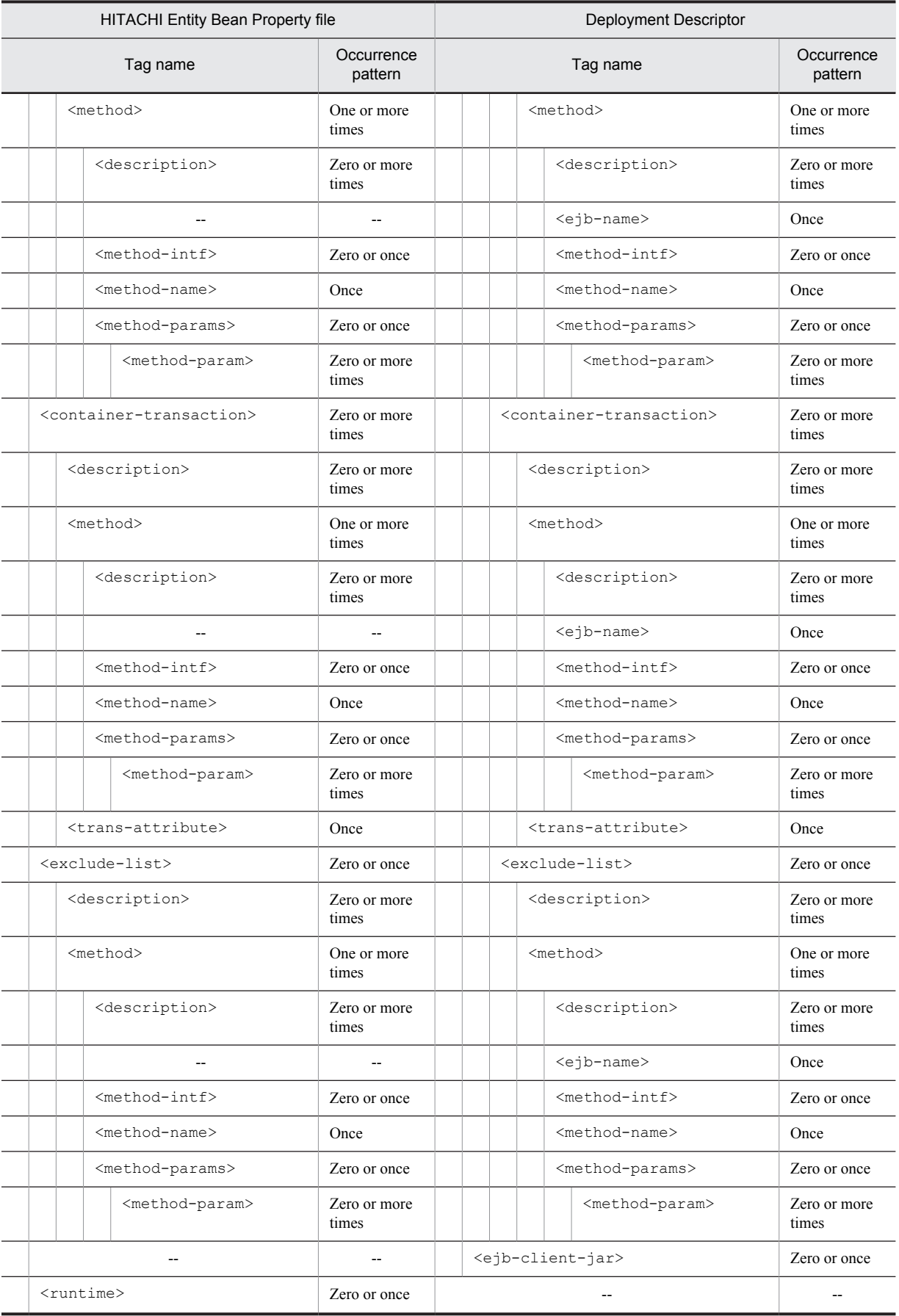

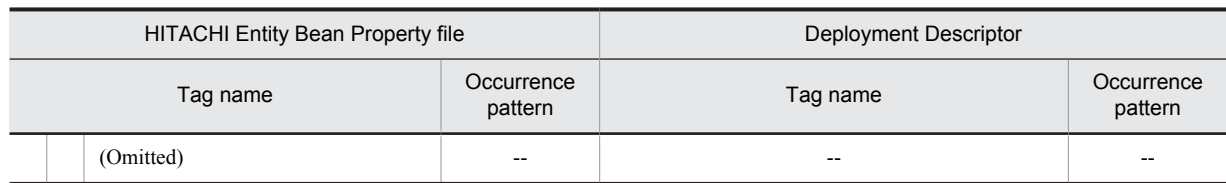

Legend:

--: No corresponding tag. Alternatively, the description of the occurrence pattern is omitted because the corresponding tag does not exist or the tag is omitted.

(Omitted): The tag is omitted.

#1

```
Specify either <session> or <entity>.
```

```
#2
```
Specify either <use-caller-identity> or <run-as>.

#3

Specify either <role-name> or <unchecked>.

### 3.5.3 Mapping with cosminexus.xml

The following table describes the correspondence between the HITACHI Entity Bean Property file and cosminexus.xml:

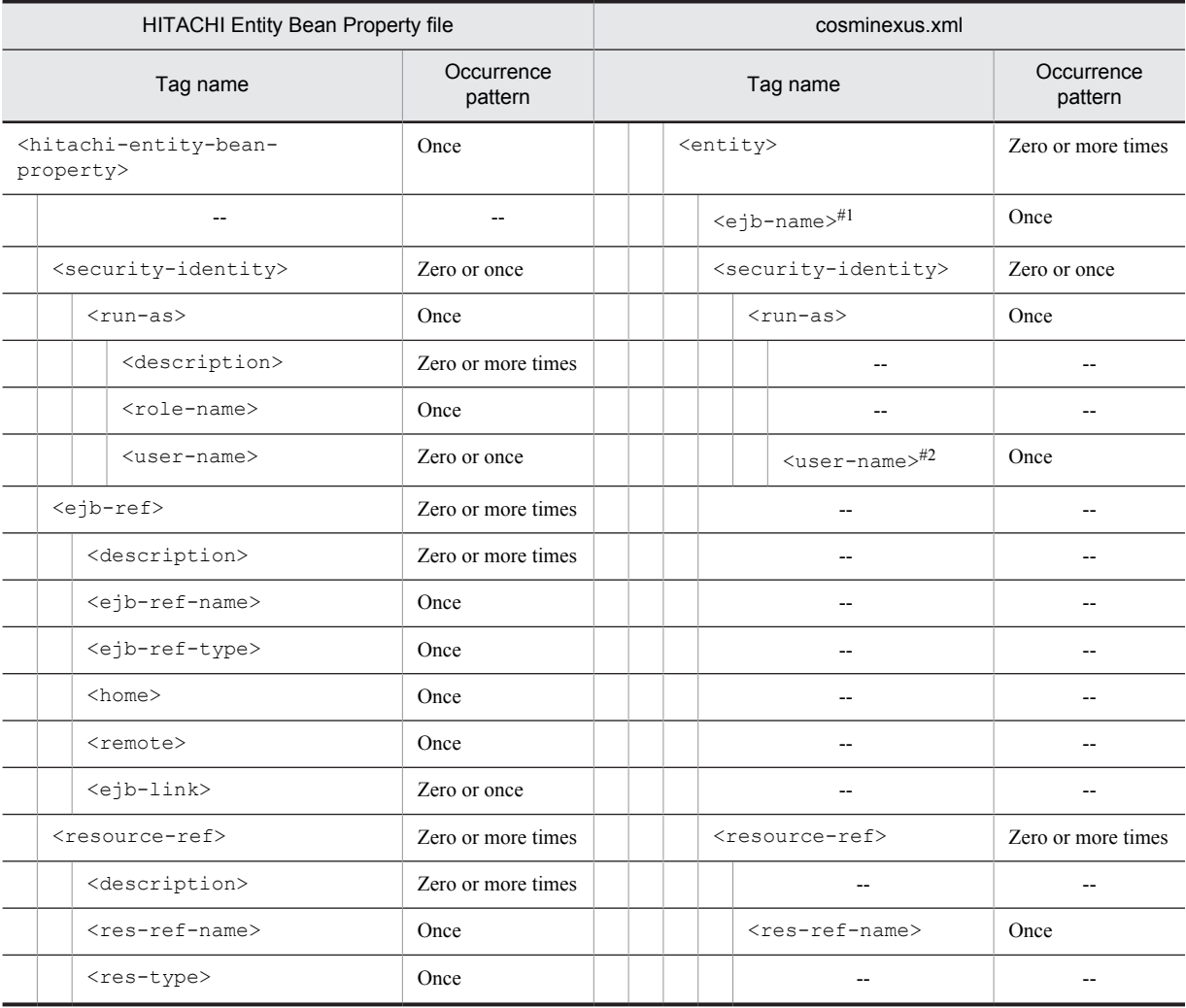

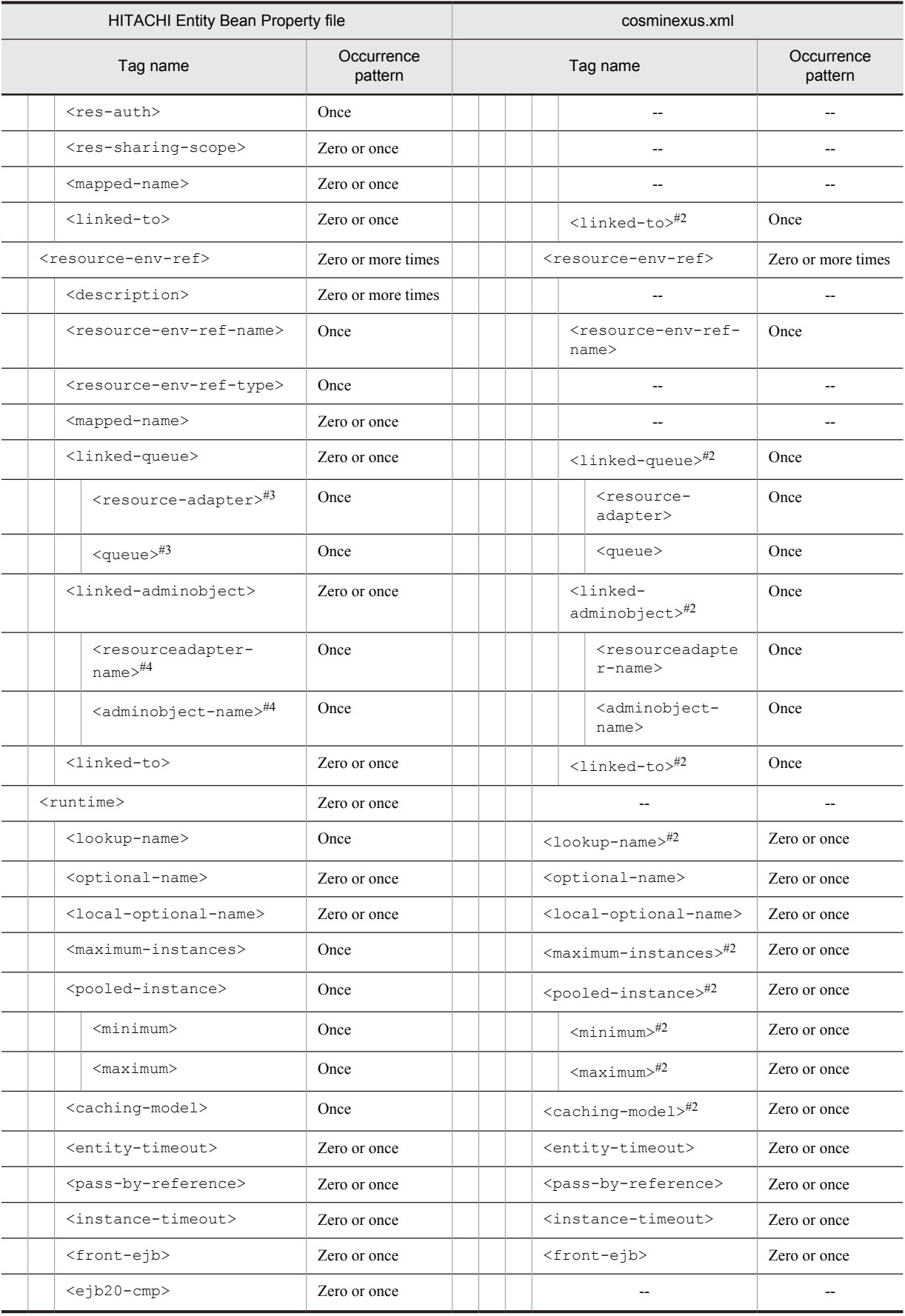

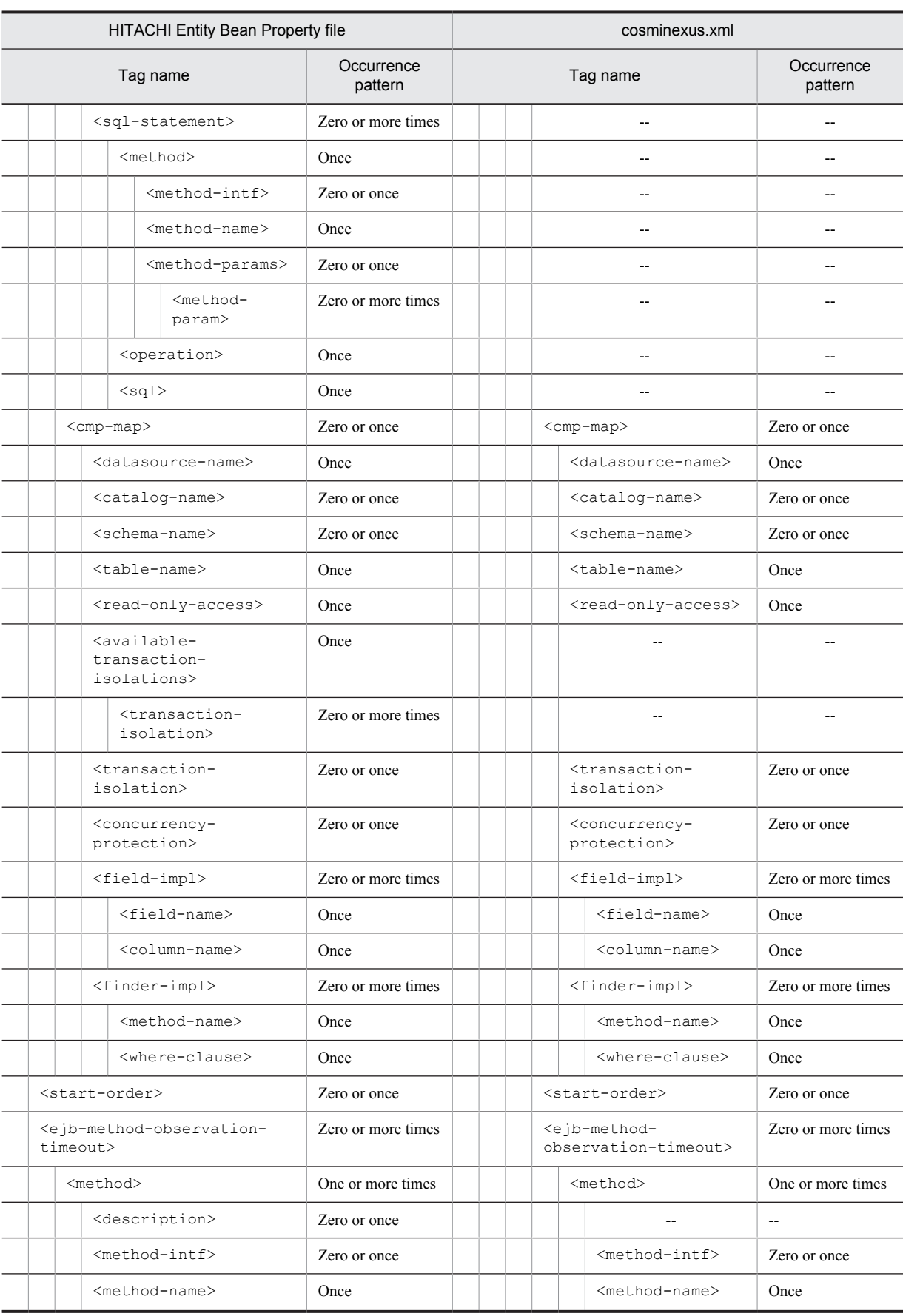

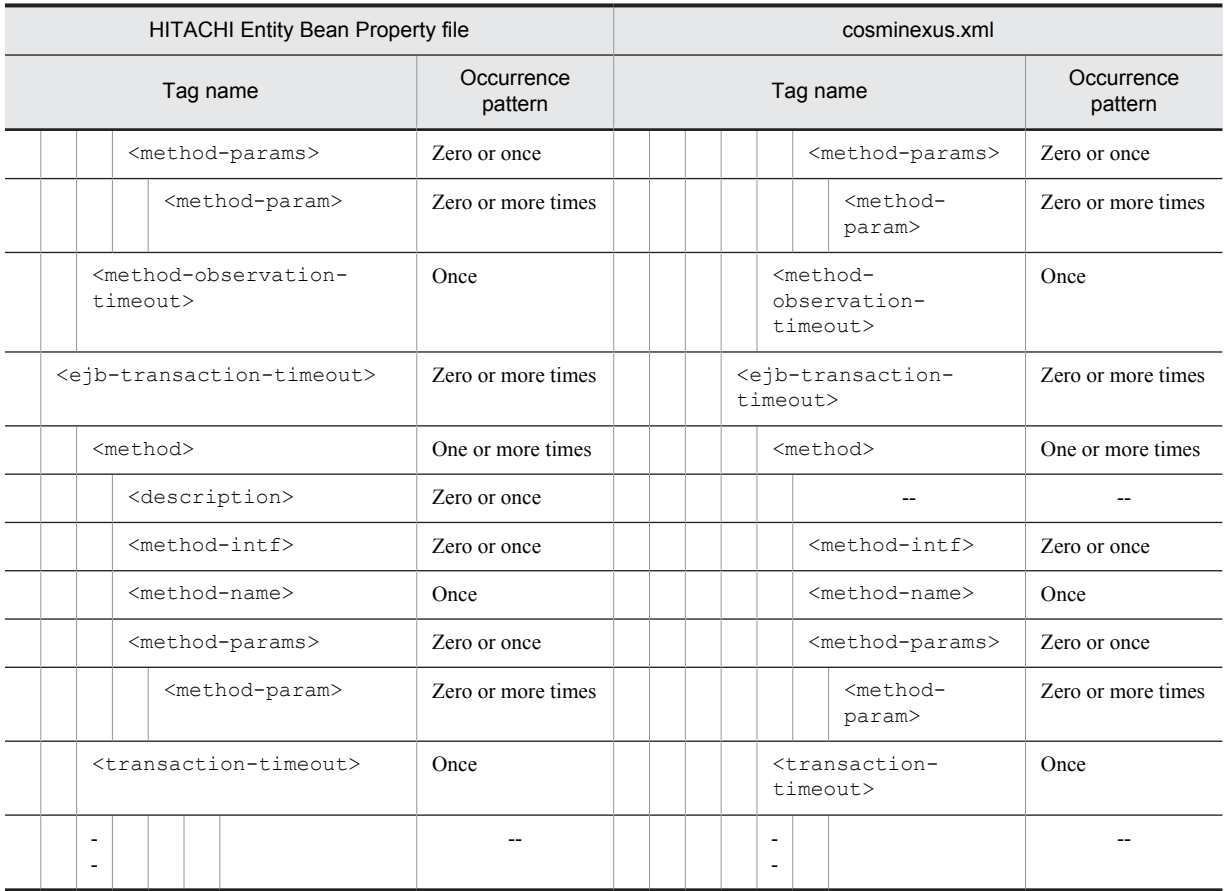

#### Legend:

--: No corresponding tag. Alternatively, the description of the occurrence pattern is omitted because the corresponding tag does not exist or the tag is omitted.

#### #1

This tag corresponds to <ejb-jar>-<enterprise-beans>-<entity>-<ejb-name> in the ejb-jar.xml and does not exist in the property file. This tag is the key for identifying EntityBeans.

#### #2

The occurrence pattern is different from the property file because only the elements to be customized are coded in cosminexus.xml.

#### #3

Enter the resource adapter display name in resource-adapter and the queue name in <queue>.

#### #4

Enter the resource adapter display name in <resourceadapter-name> and the administered object name in <adminobject-name>.

# 3.6 HITACHI MessageDrivenBean Property file

The HITACHI MessageDrivenBean Property file is used to acquire and edit the MessageDrivenBean properties.

### 3.6.1 Specifications of the HITACHI MessageDrivenBean Property file

The HITACHI MessageDrivenBean Property file has the following DOCTYPE declaration:

<!DOCTYPE hitachi-message-bean-property PUBLIC '-//Hitachi, Ltd.//DTD Message Bean Property 7.6//EN' 'file:///*Cosminexus-installation-directory*/CC/admin/dtds/hitachi-message-beanproperty\_7\_6.dtd'>

The HITACHI MessageDrivenBean Property file is an xml file containing the following tags. Note that you can also use earlier versions of the property file.

The related information of a tag is described in the reference manuals mentioned in the *Tag name* column. *uCosminexus Application Server* is omitted from the manual names.

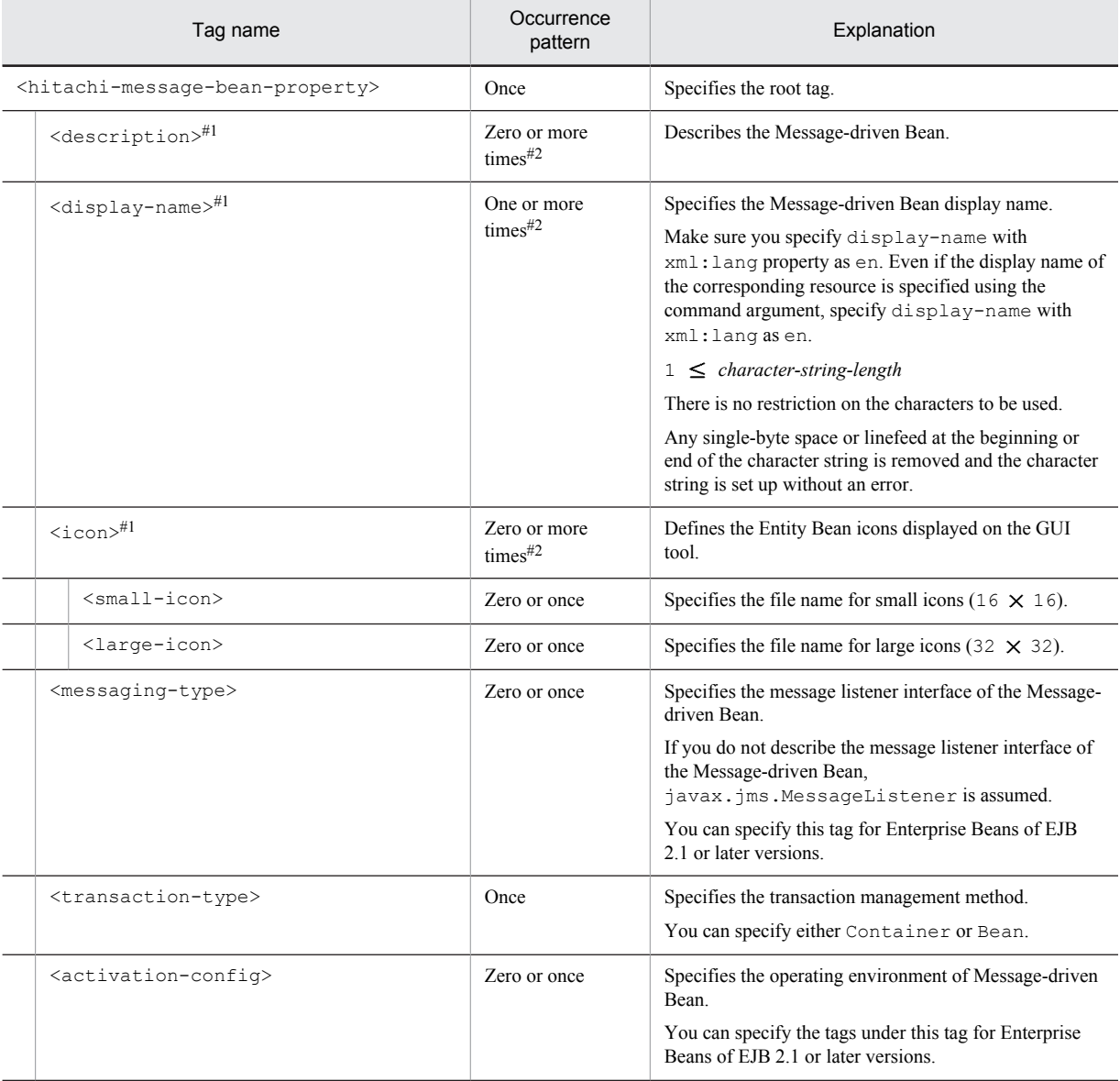

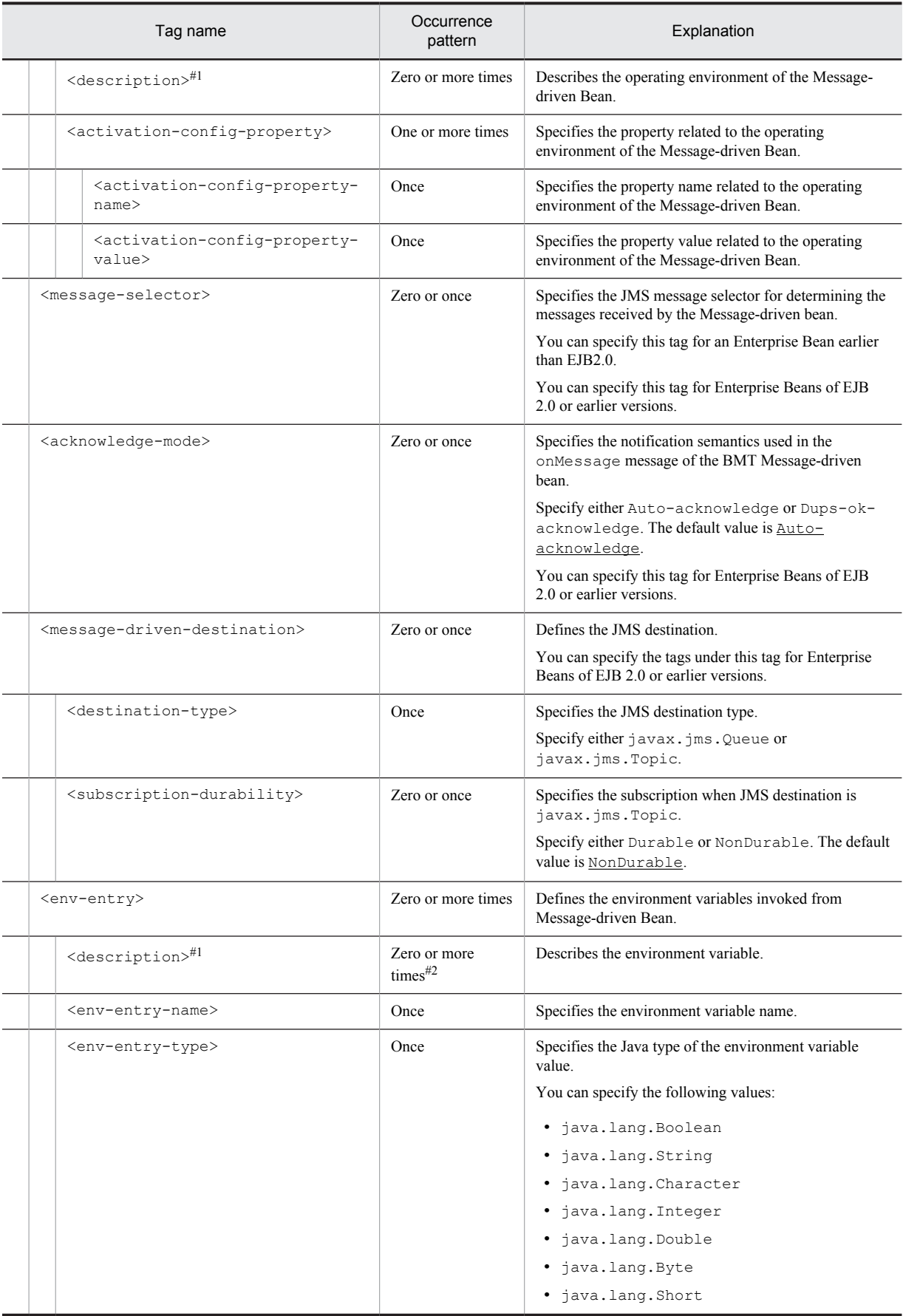

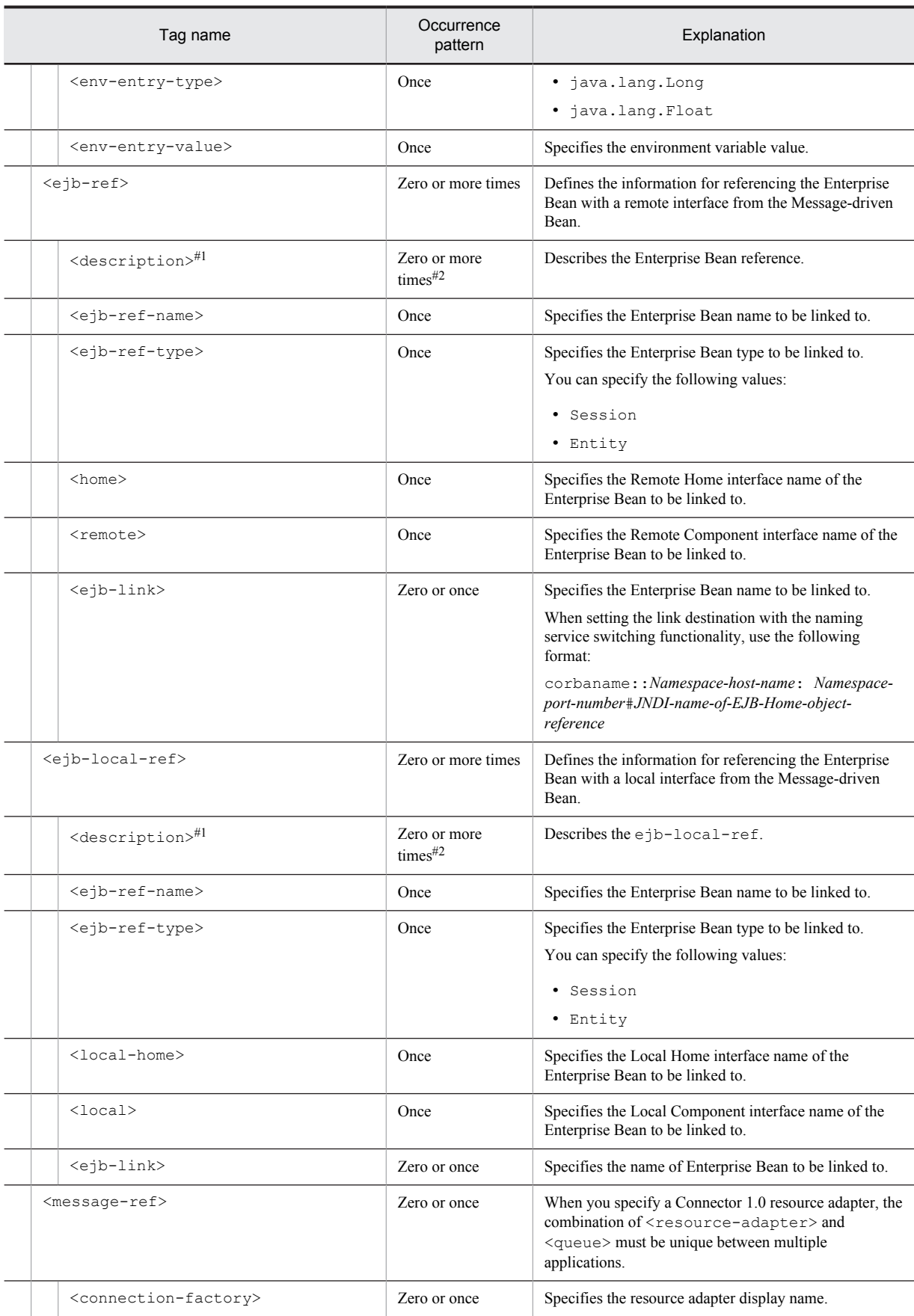

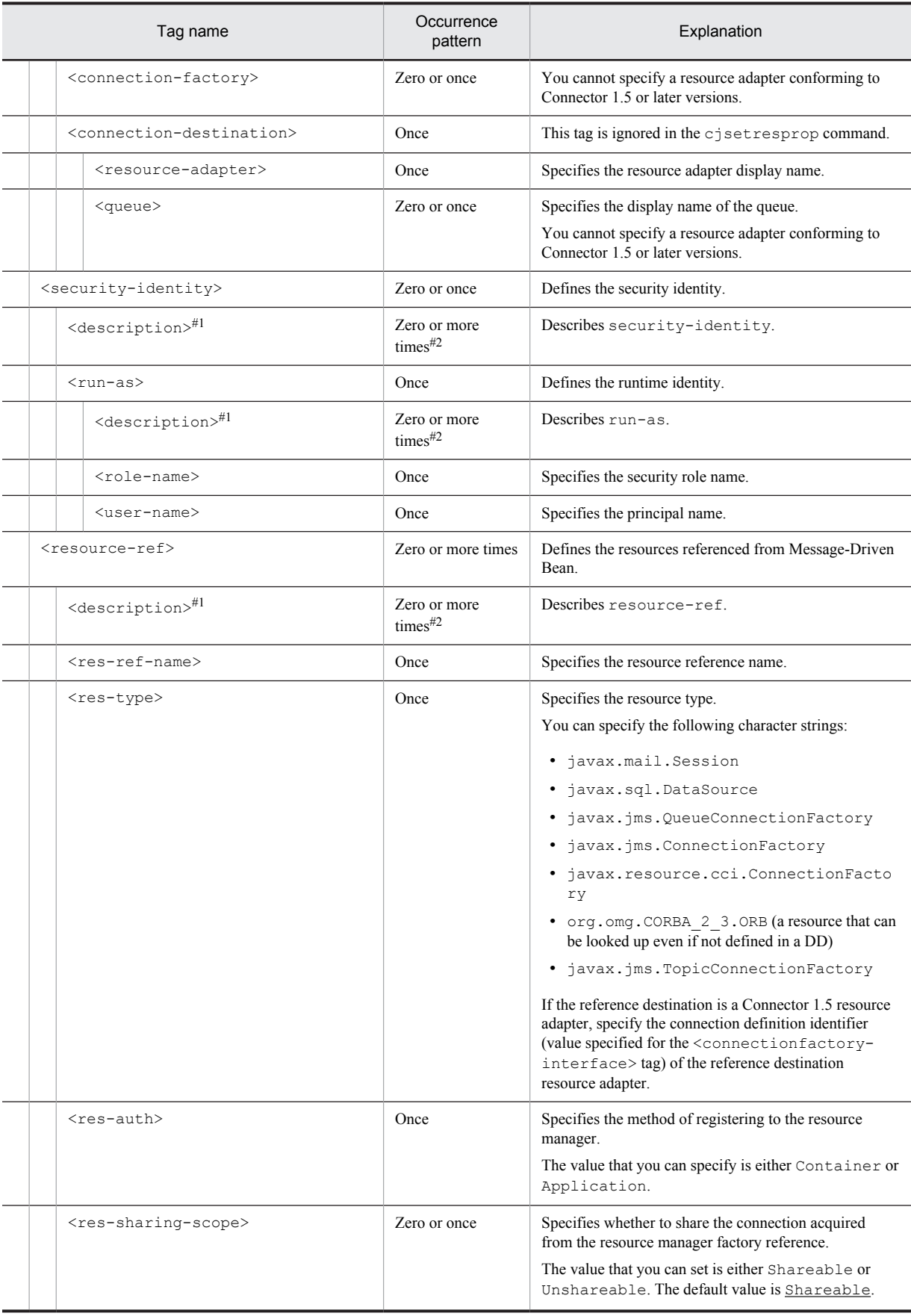

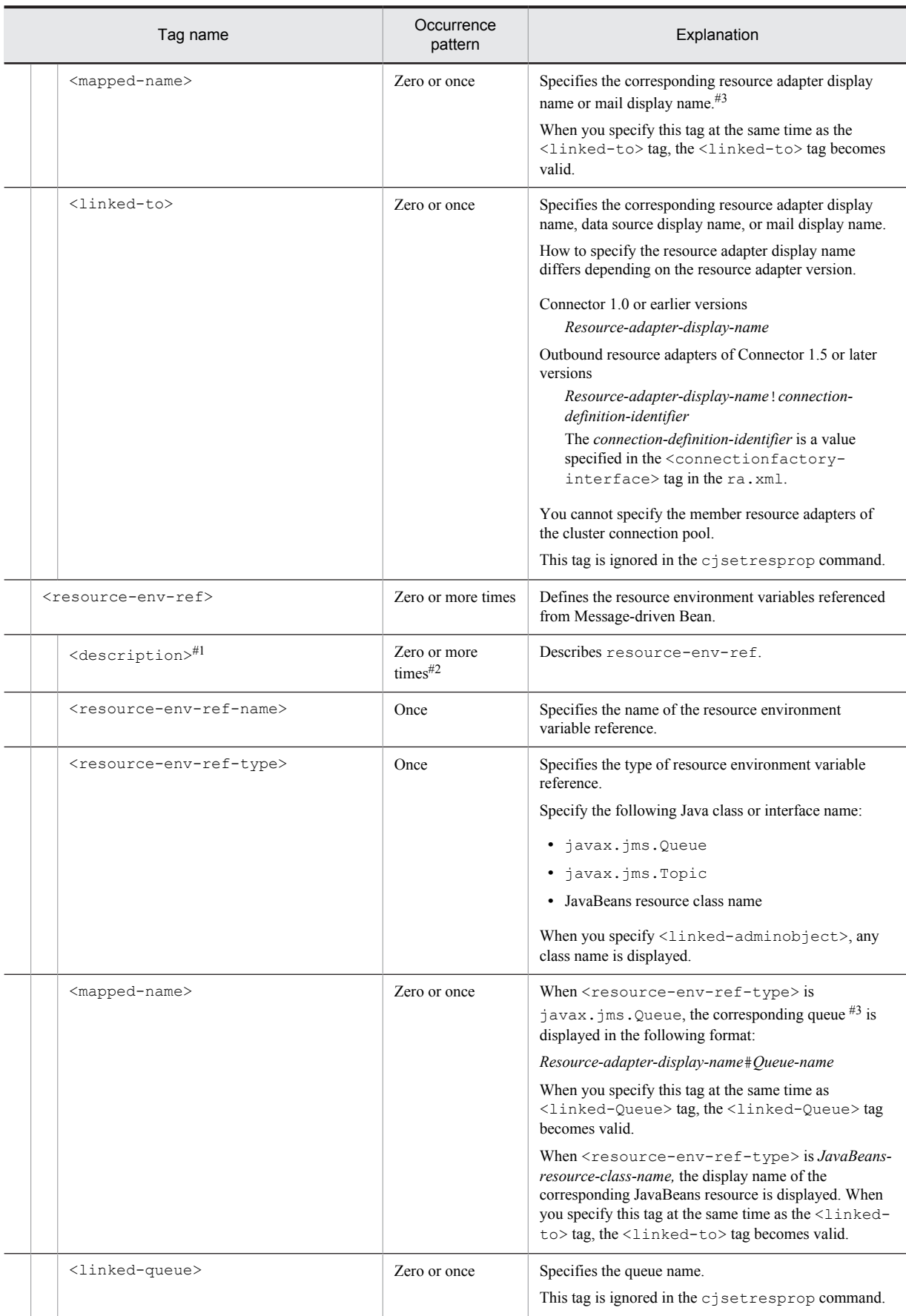

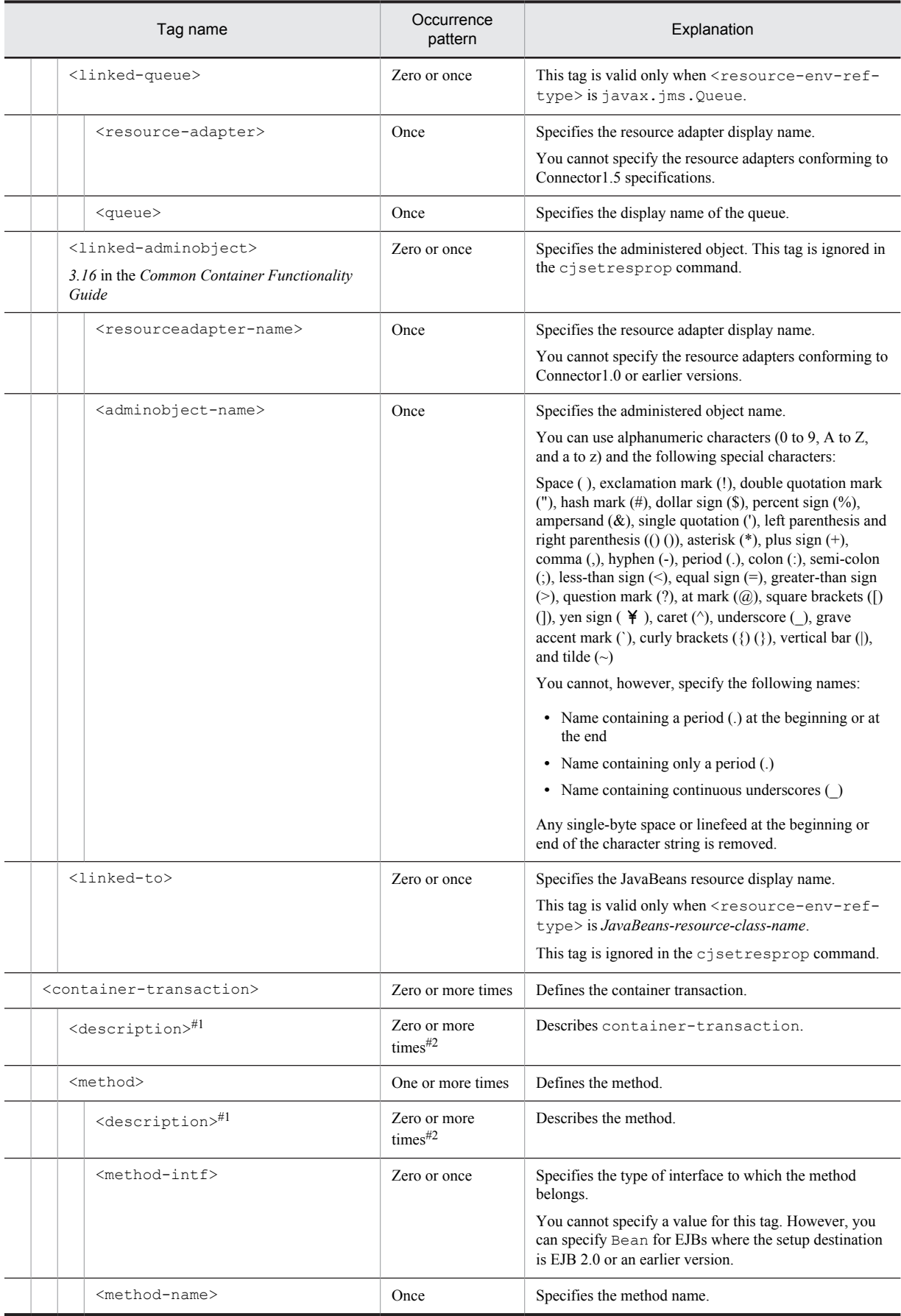

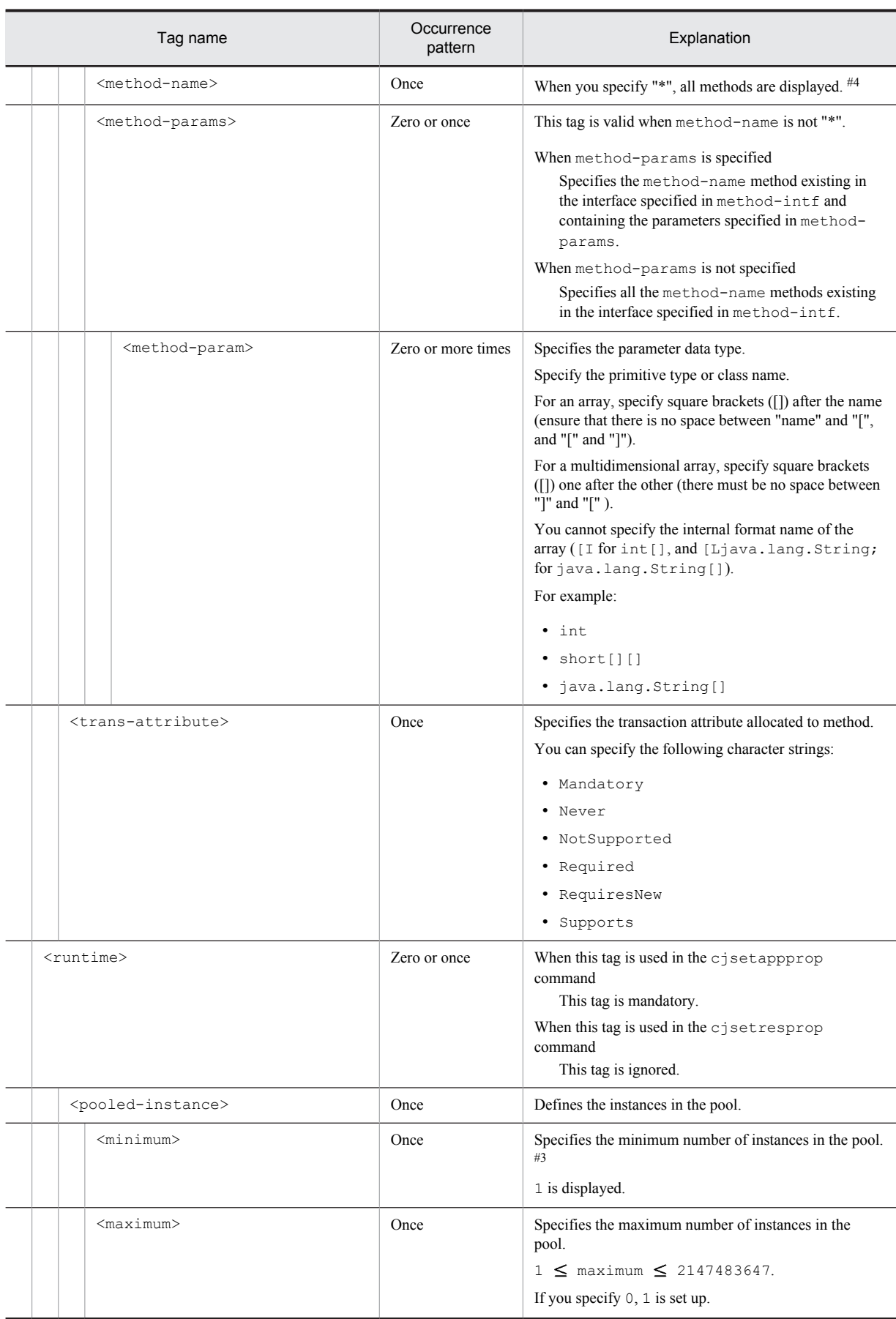
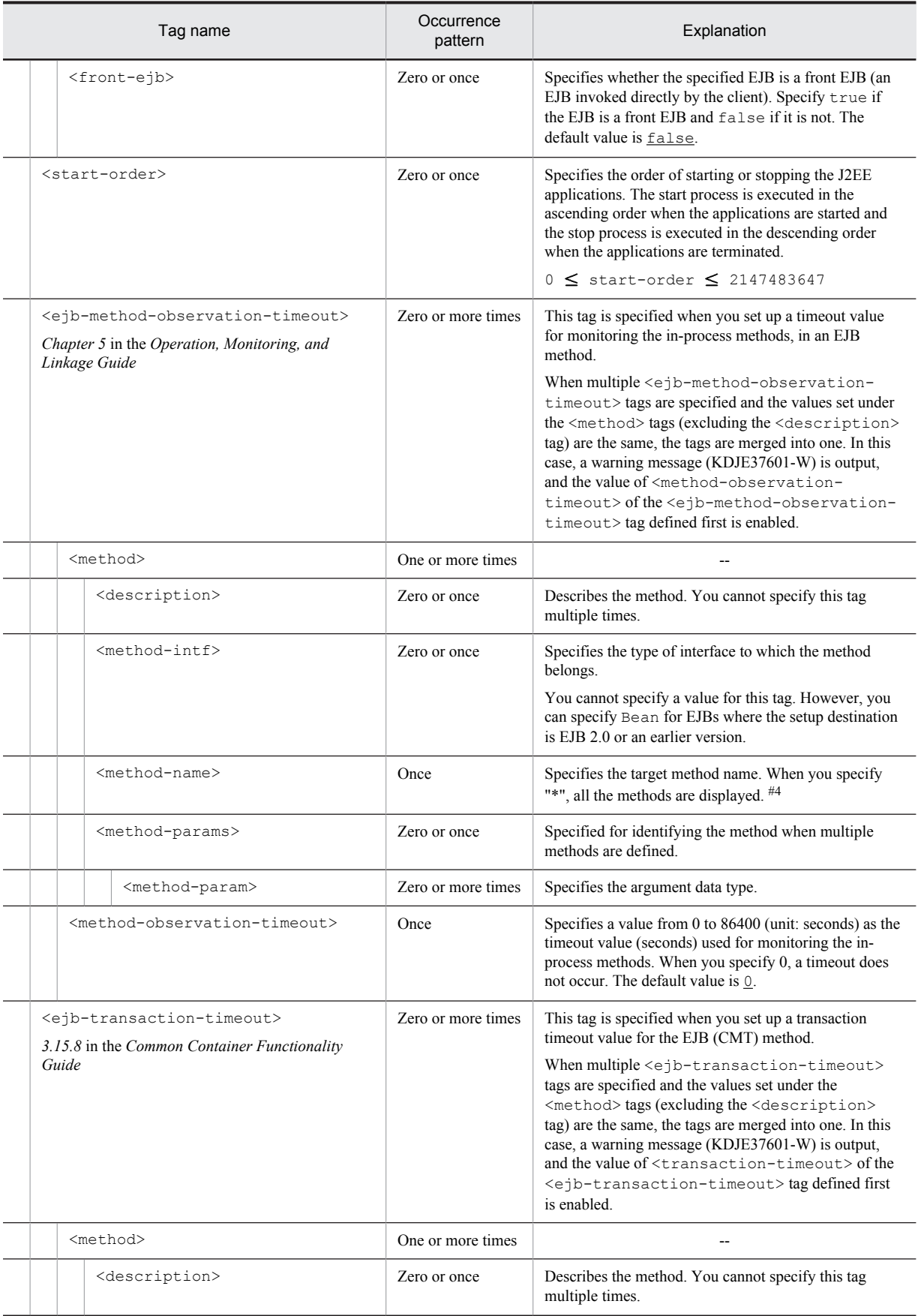

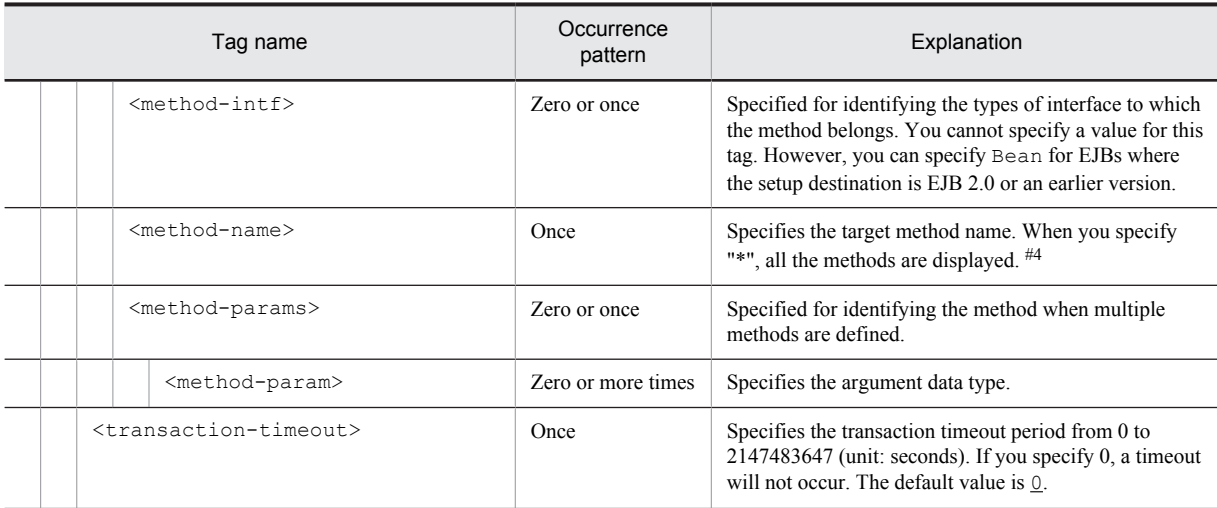

#1

You can specify the xml: lang property. If the xml: lang property is not specified, en (English) is assumed. Note that you cannot specify multiple tags with the same xml:lang property.

#### #2

You cannot specify this tag multiple times for EJB 2.0 or earlier versions.

# #3

Do not change the tag name, add or delete the tag, or change the value for the tags output with the cjgetresprop commands.

### #4

If false is specified in the ejbserver.cui.checkmethod.compatible key in the usrconf.properties file for server management commands and the method specified with this tag does not exist, an error occurs when you set up the property. For details on the ejbserver.cui.checkmethod.compatible key of the usrconf.properties file, see *5.4 usrconf.properties (System property file for server management commands)* in the manual *uCosminexus Application Server Definition Reference Guide*.

# 3.6.2 Mapping with DD

The following tables describe the correspondence between the HITACHI MessageDrivenBean Property file and the Deployment Descriptor.

## (1) In EJB 2.0

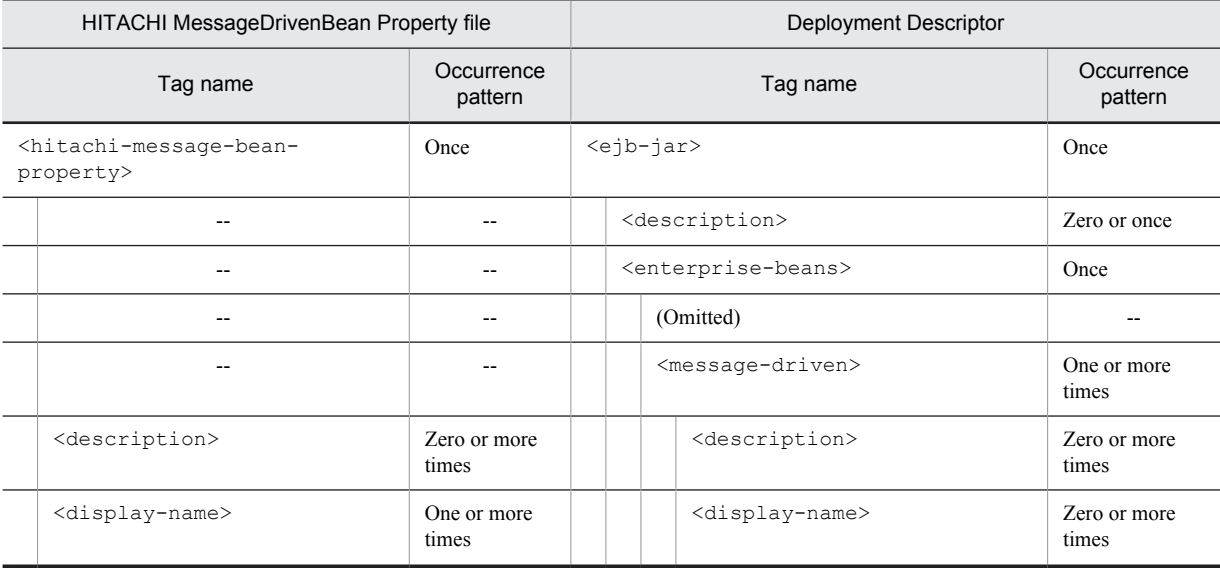

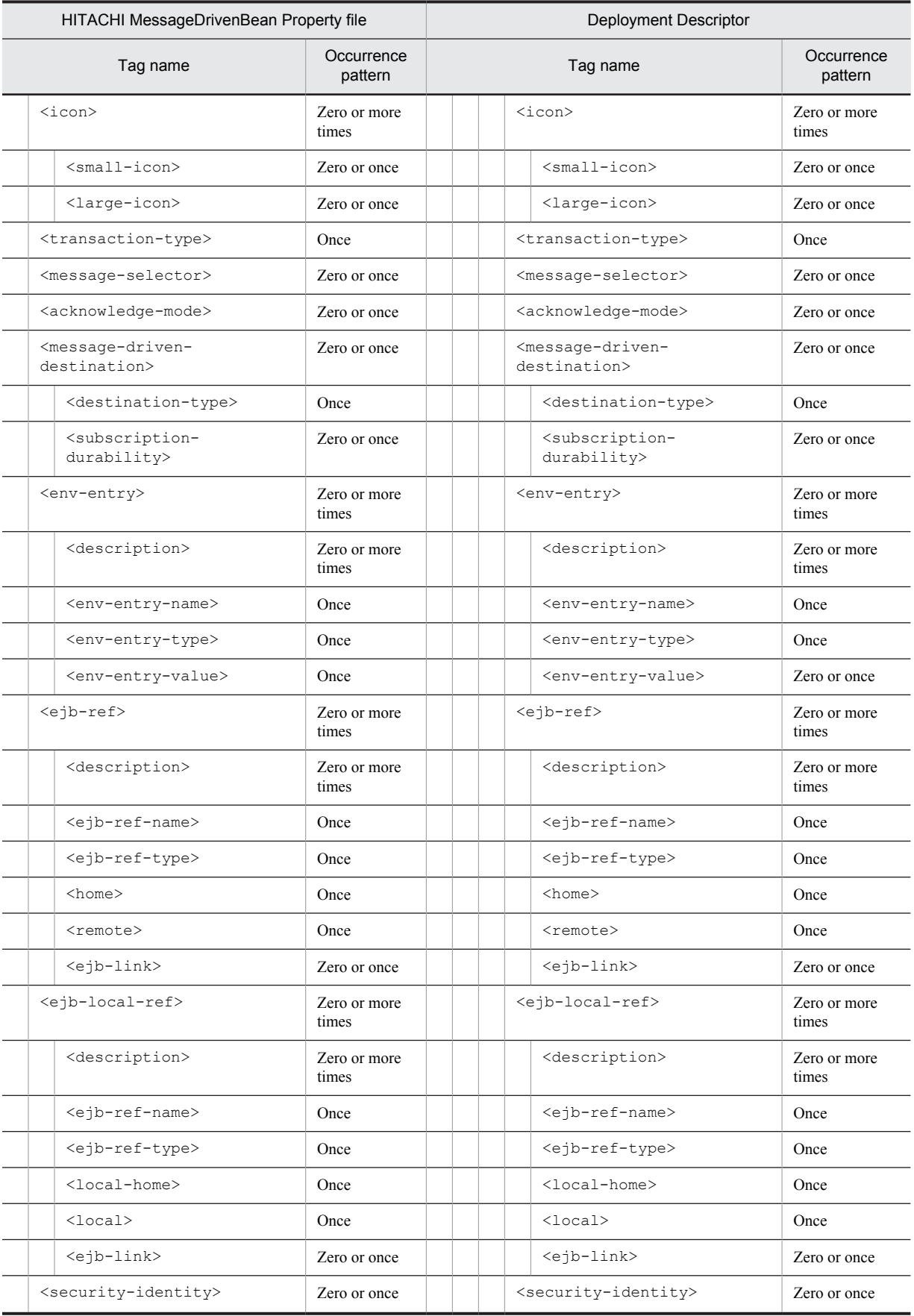

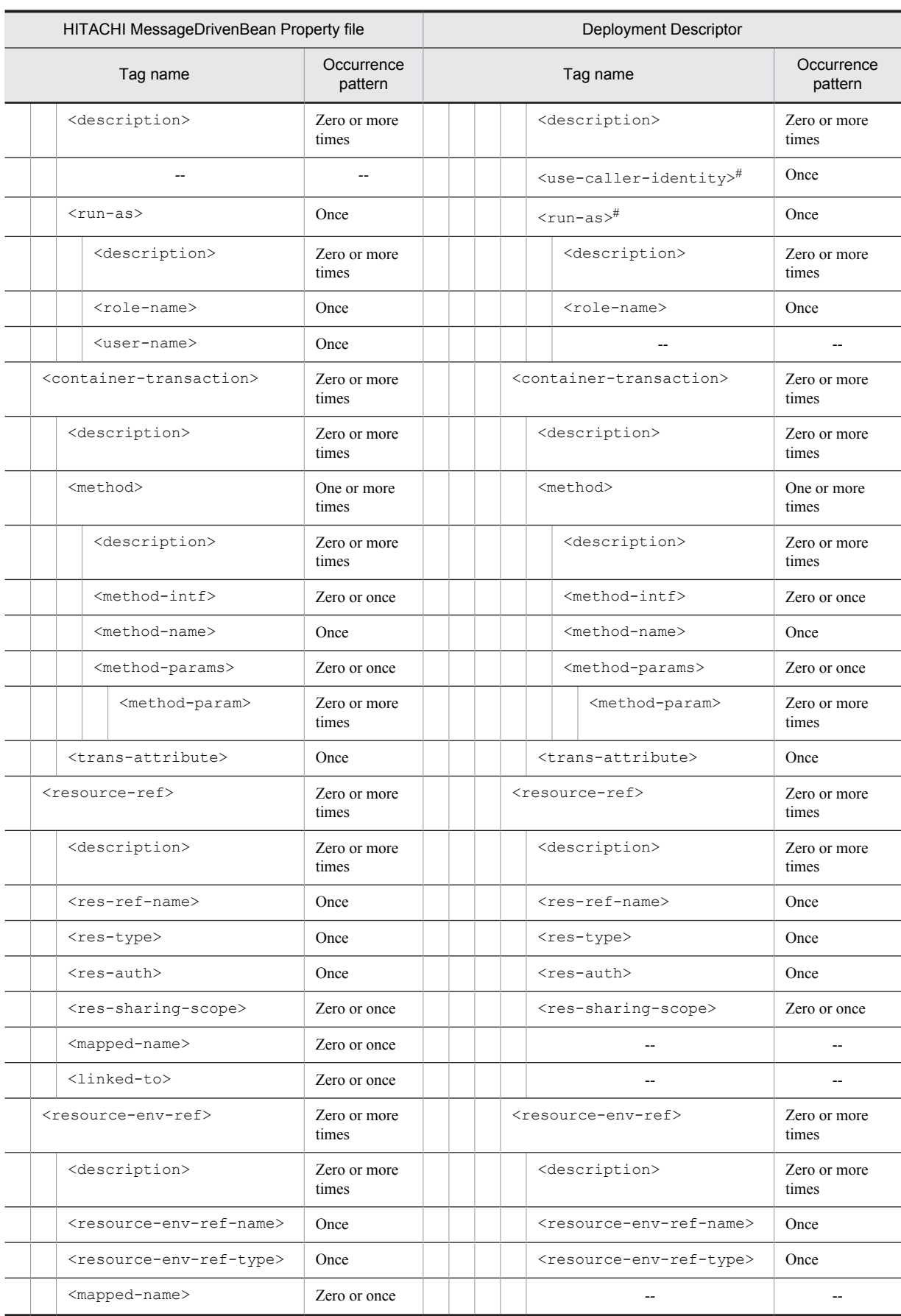

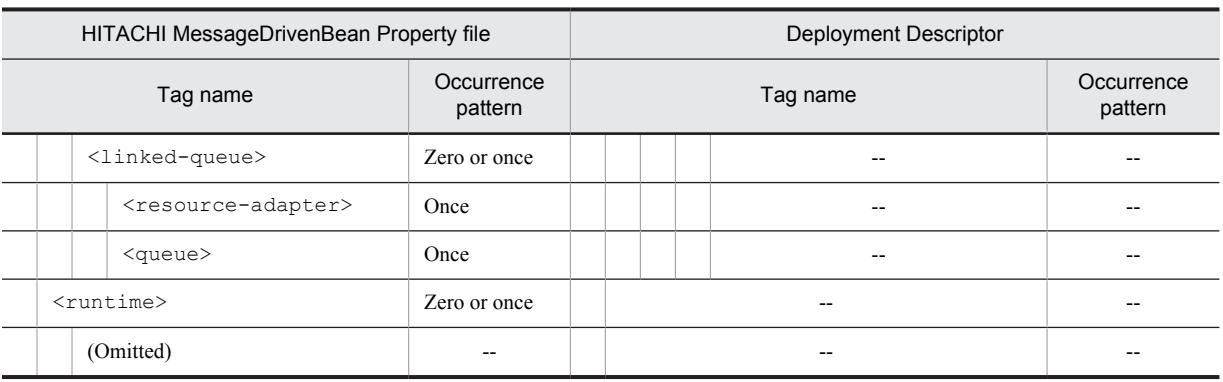

#### Legend:

--: No corresponding tag. Alternatively, the description of the occurrence pattern is omitted because the corresponding tag does not exist or the tag is omitted.

(Omitted): The tag is omitted.

#

Specify either <use-caller-identity> or <run-as>.

# (2) In EJB 2.1 or later versions

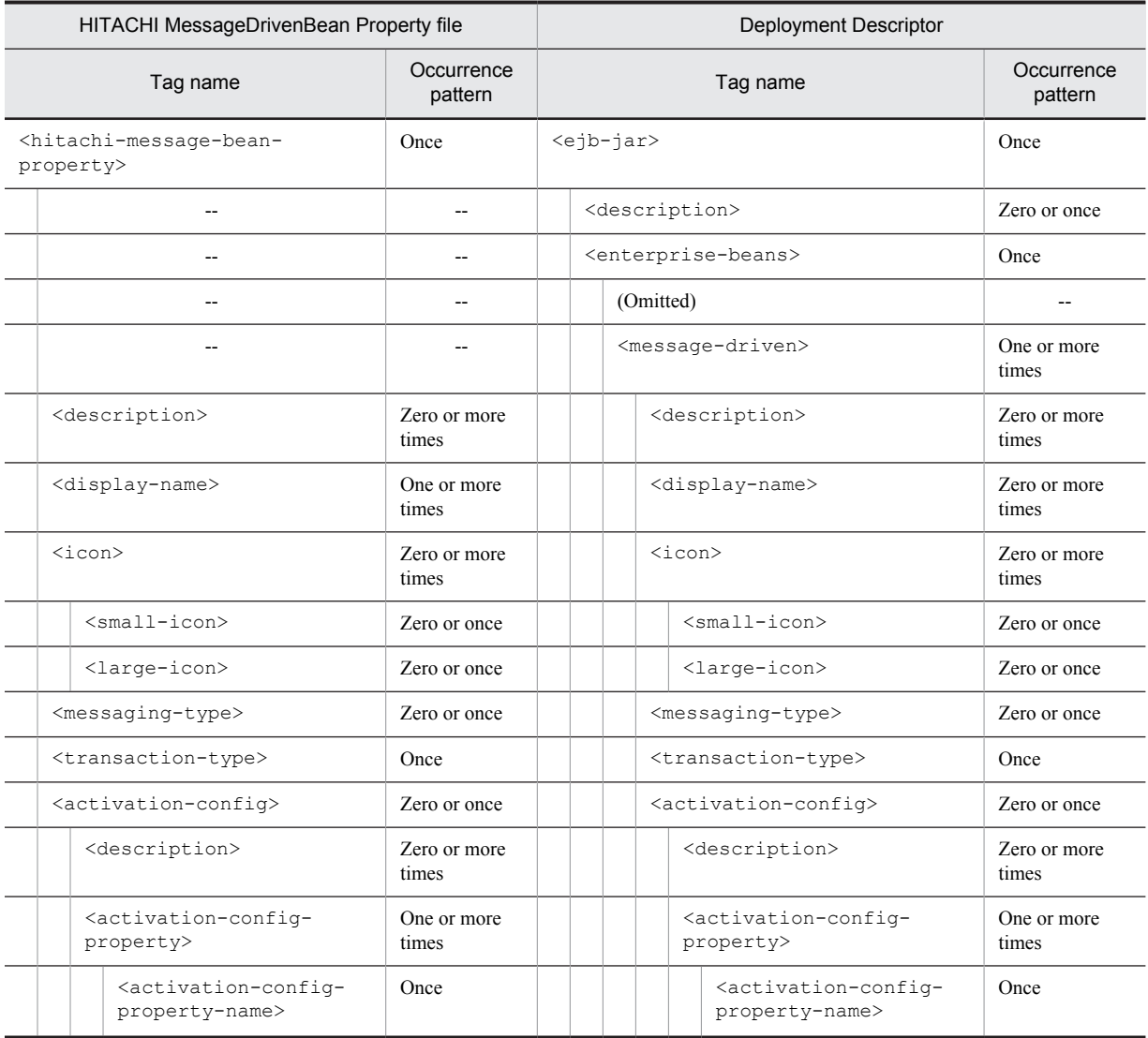

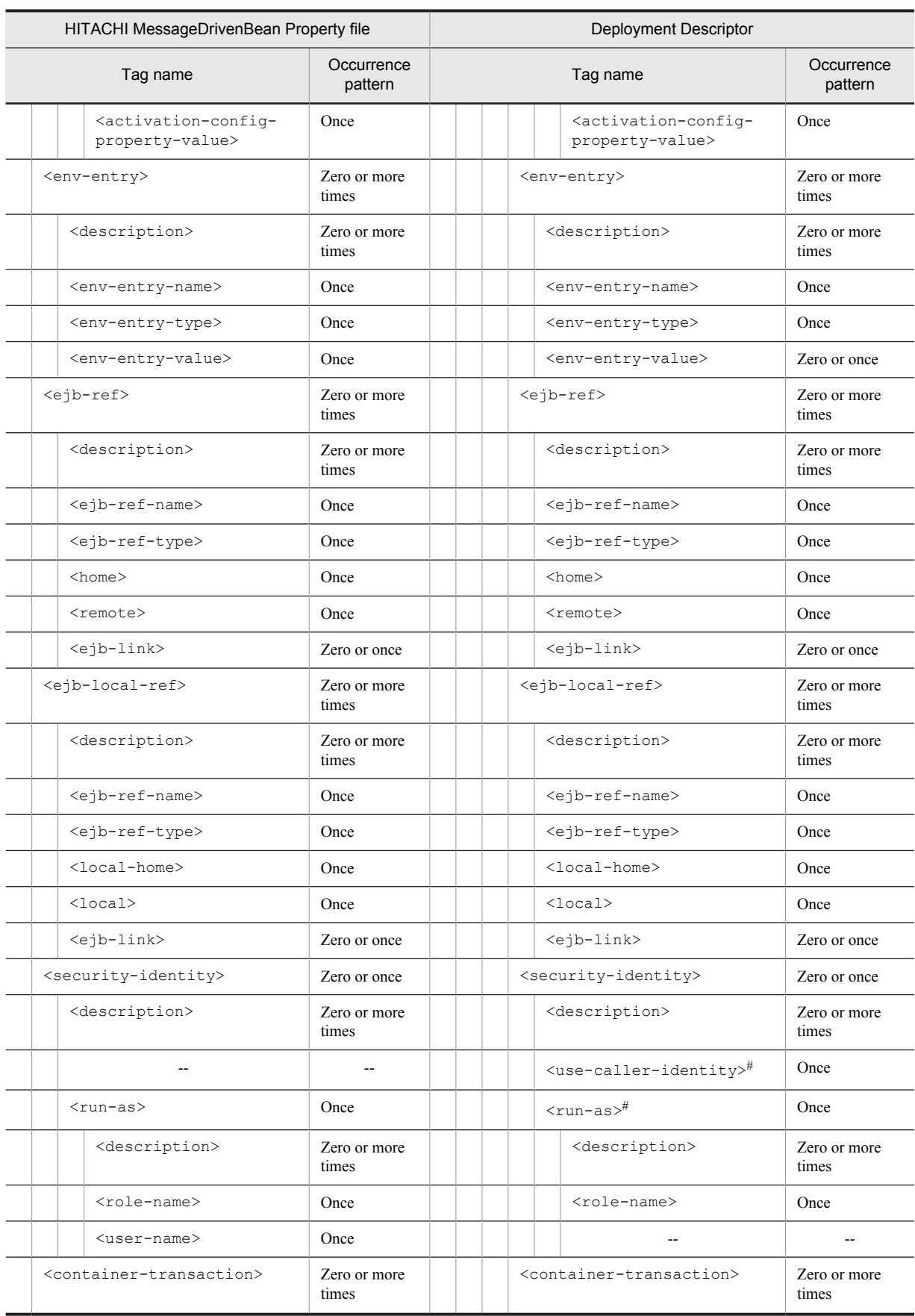

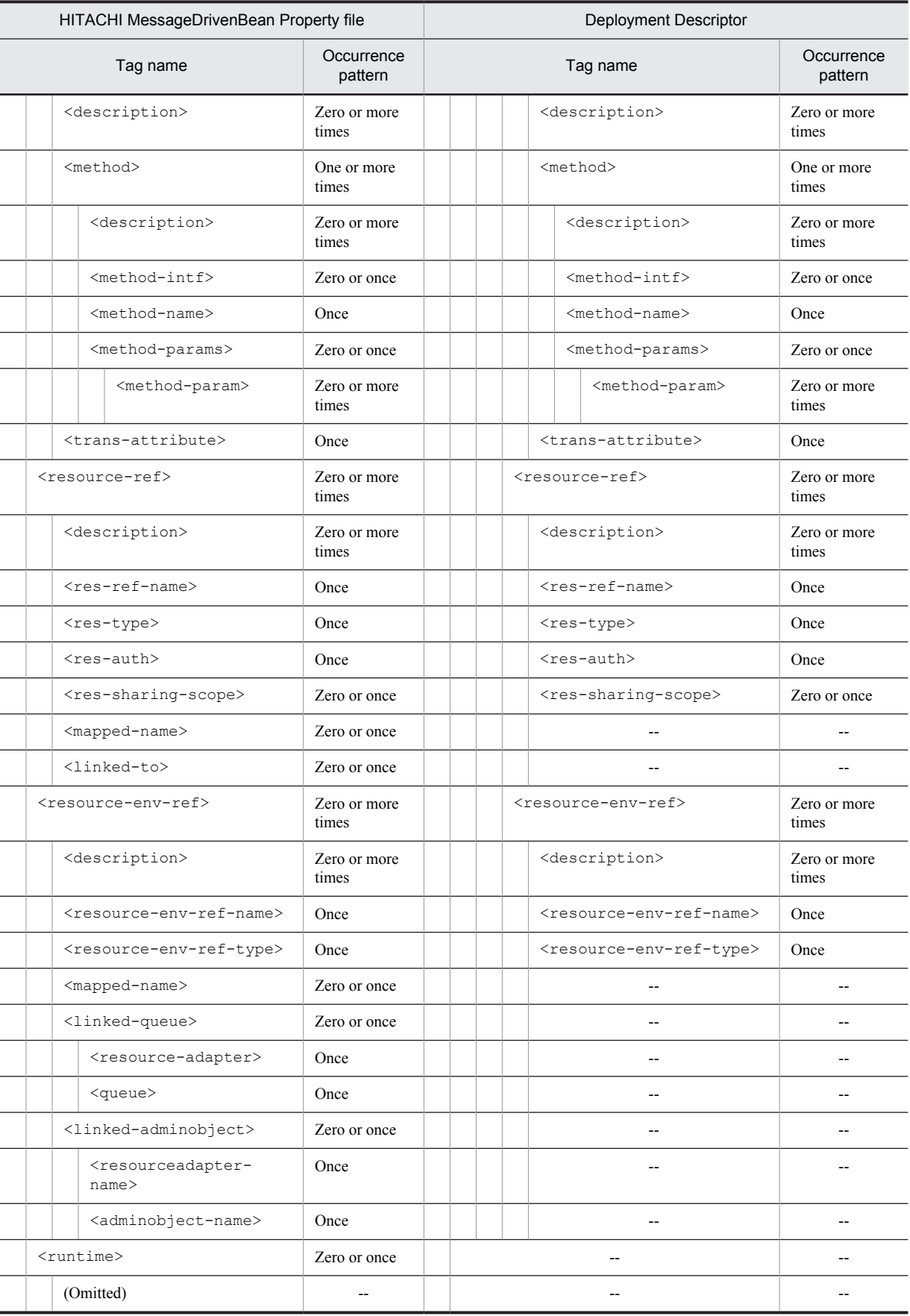

Legend:

--: No corresponding tag. Alternatively, the description of the occurrence pattern is omitted because the corresponding tag does not exist or the tag is omitted.

```
(Omitted): The tag is omitted.
```
#

```
Specify either <use-caller-identity> or <run-as>.
```
# 3.6.3 Mapping with cosminexus.xml

The following table describes the correspondence between the HITACHI MessageDrivenBean Property file and cosminexus.xml:

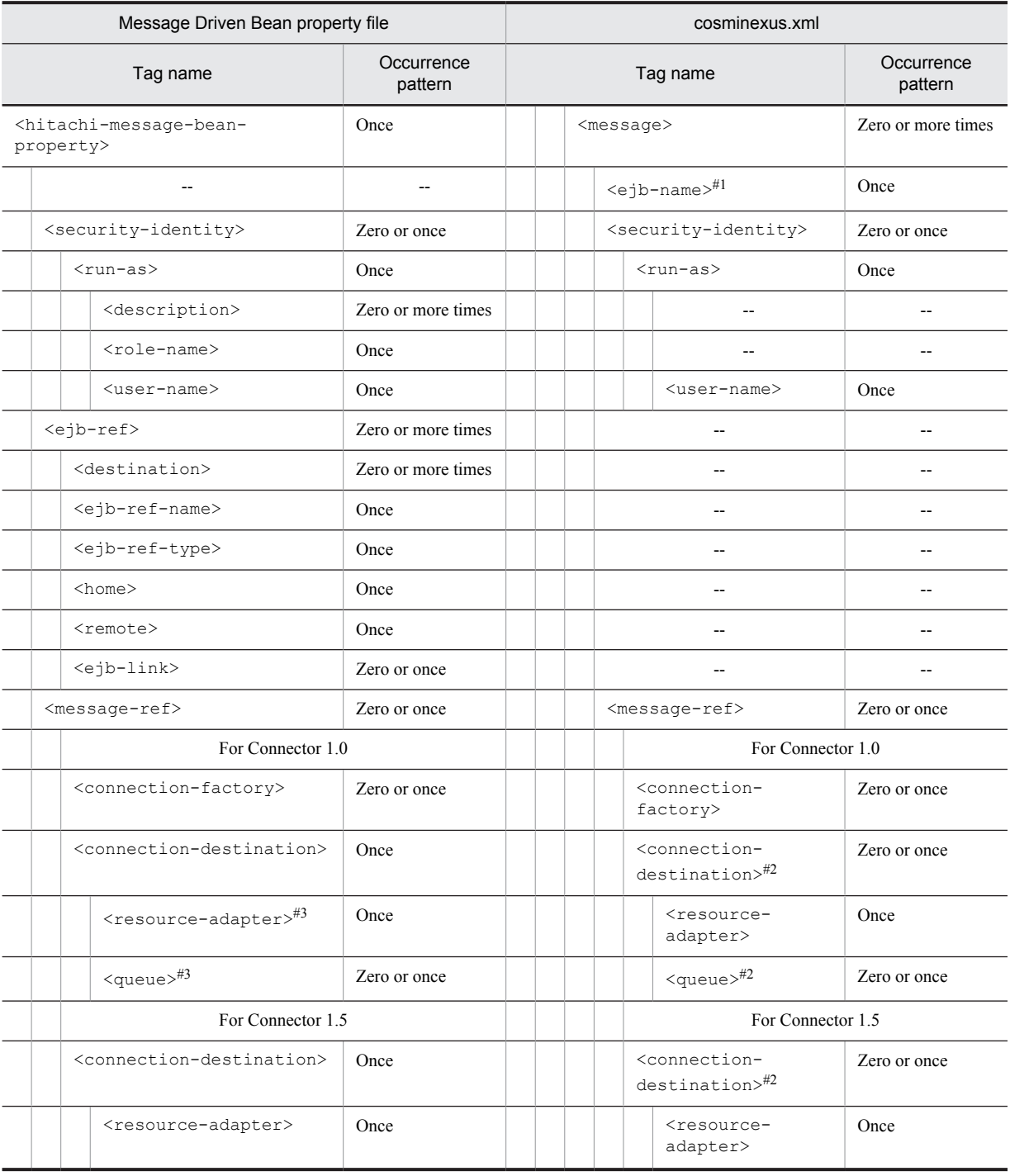

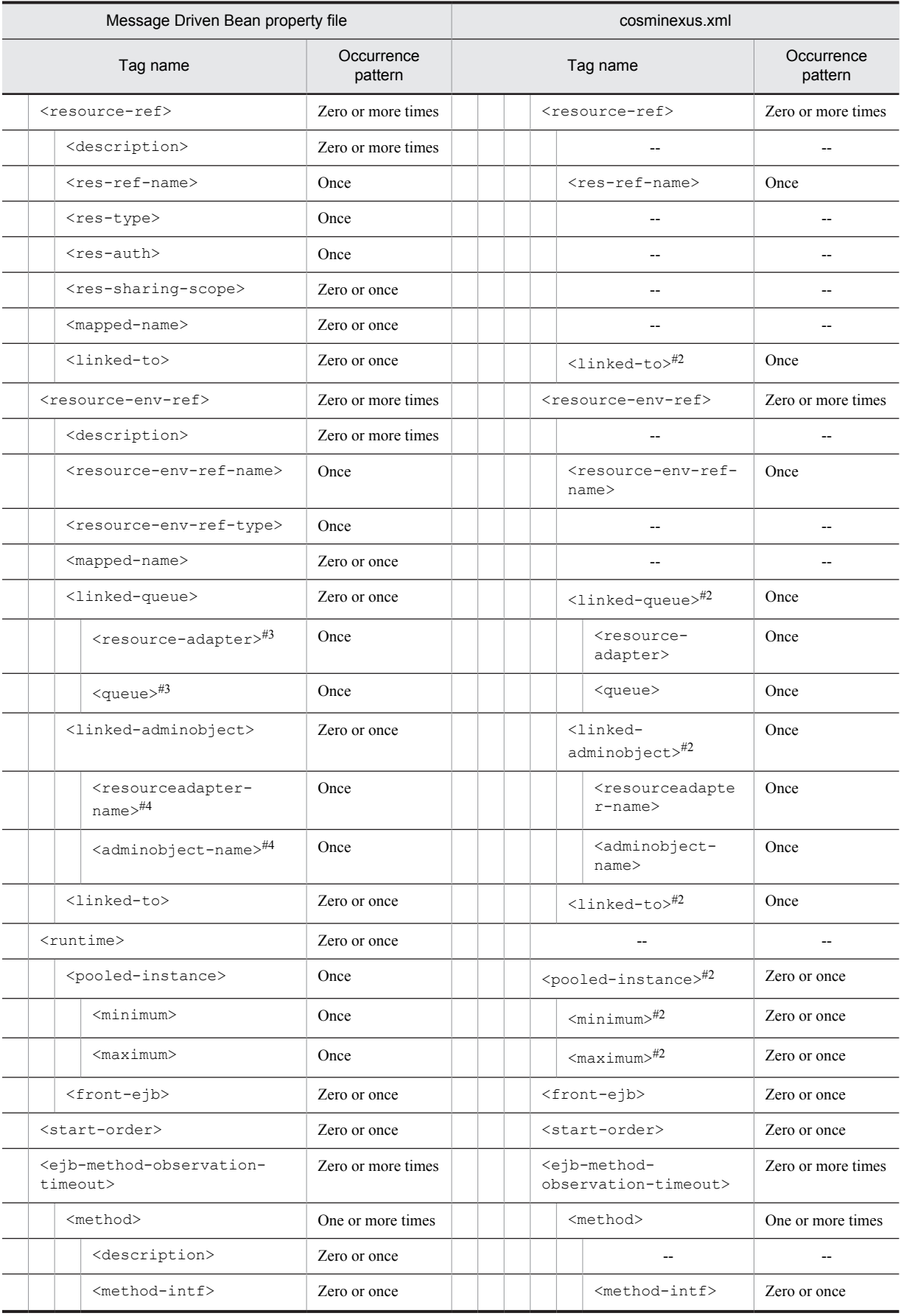

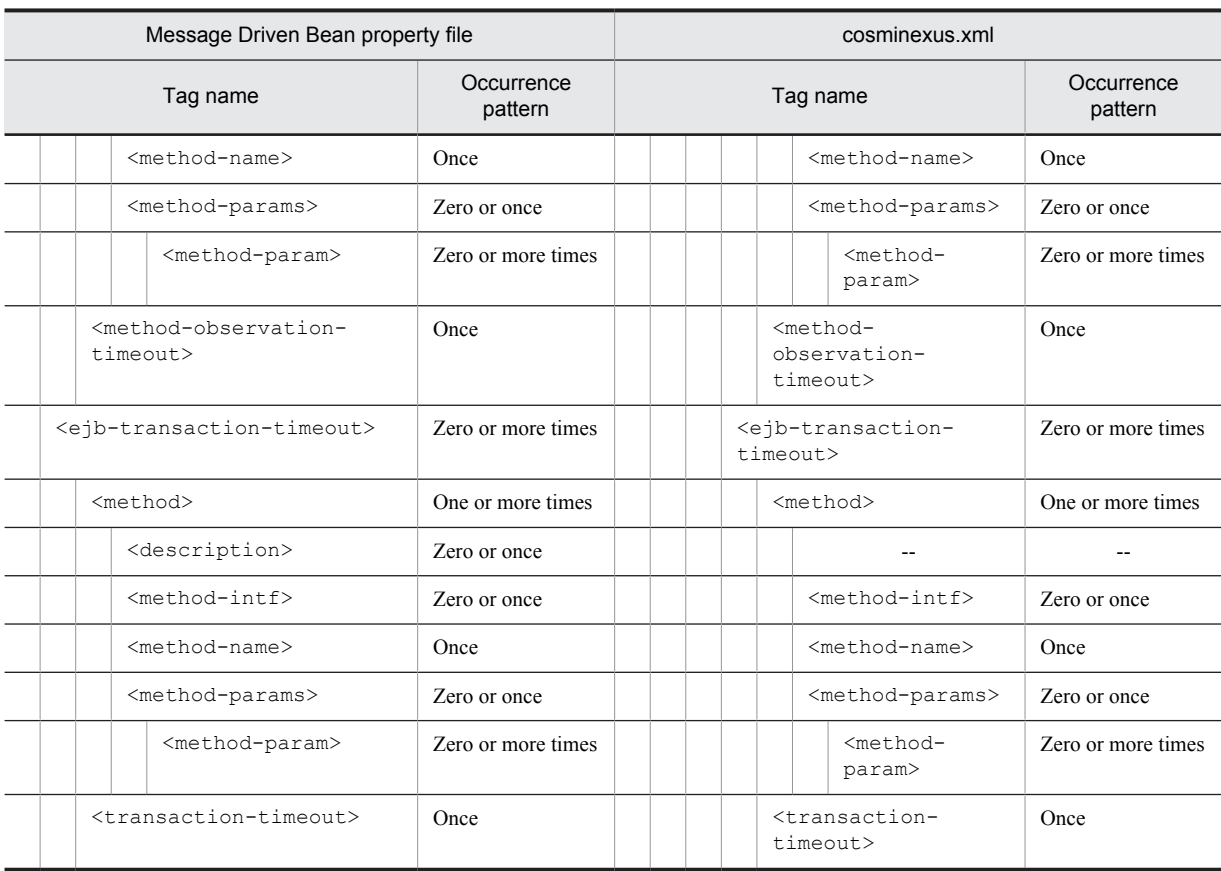

#### Legend:

--: No corresponding tag. Alternatively, the description of the occurrence pattern is omitted because the corresponding tag does not exist or the tag is omitted.

#1

This tag corresponds to <ejb-jar>-<enterprise-beans>-<message-driven>-<ejb-name> in the ejbjar.xml and does not exist in the property file. This tag is the key for identifying the Message-Driven Beans.

#### #2

The occurrence pattern is different from the property file because only the elements to be customized are coded in cosminexus.xml.

## #3

Enter the resource adapter display name in resource-adapter and the queue name in <queue>.

#### #4

Enter the resource adapter display name in <resourceadapter-name> and the administered object name in <adminobject-name>.

# 3.7 HITACHI WAR Property file

The HITACHI WAR Property file is used to acquire and edit the WAR file properties.

# 3.7.1 Specifications of the HITACHI WAR Property file

The HITACHI WAR Property file has the following DOCTYPE declaration:

<!DOCTYPE hitachi-war-property PUBLIC '-//Hitachi, Ltd.//DTD War Property 9.0//EN' 'file:/// *Cosminexus-installation-directory*/CC/admin/dtds/hitachi-war-property\_9\_0.dtd'>

The HITACHI WAR Property file is an xml file containing the following tags. Note that you can also use earlier versions of the property file.

The related information of a tag is described in the reference manuals mentioned in the *Tag name* column. *uCosminexus Application Server* is omitted from the manual names.

## (1) When web.xml is included

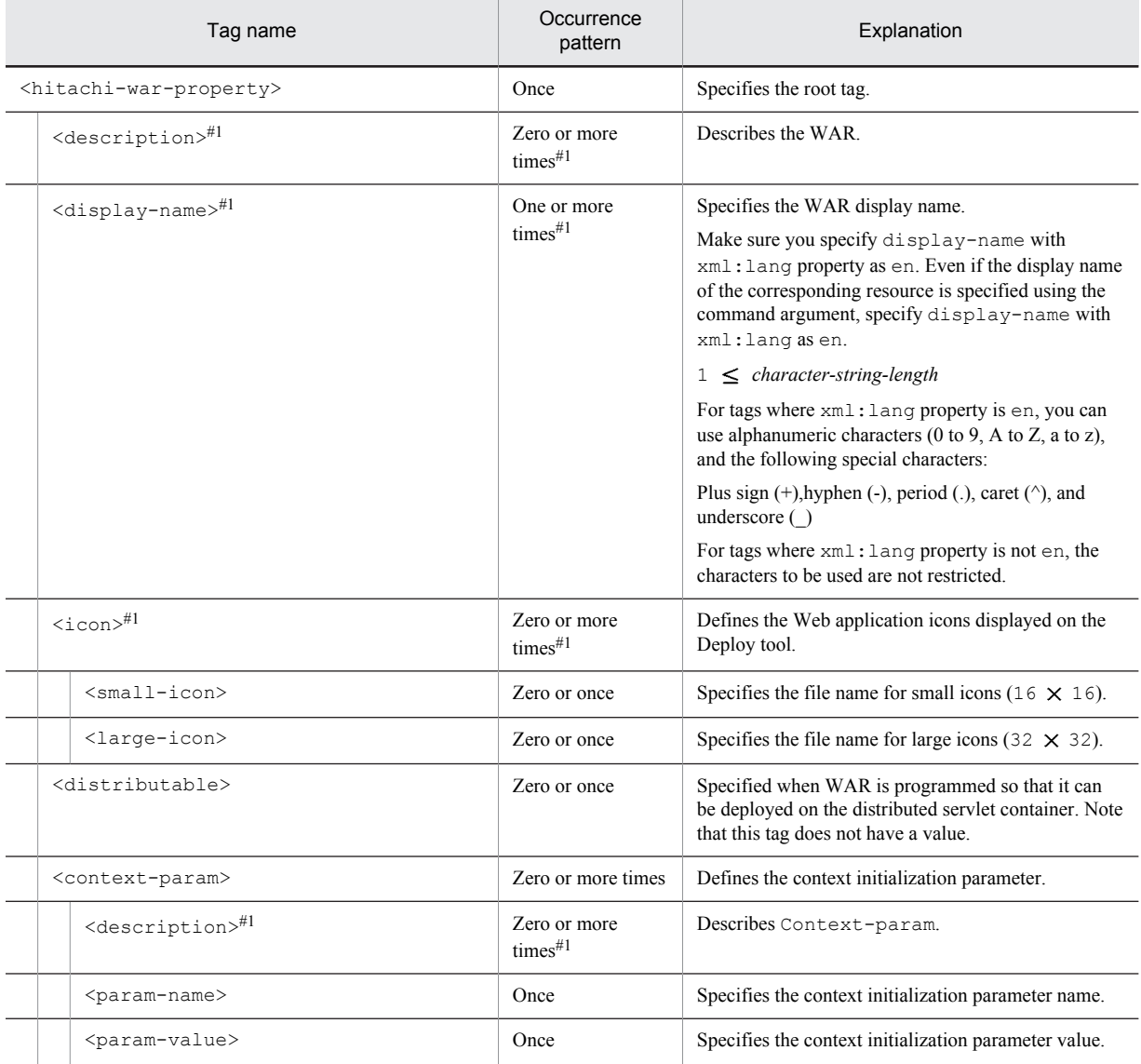

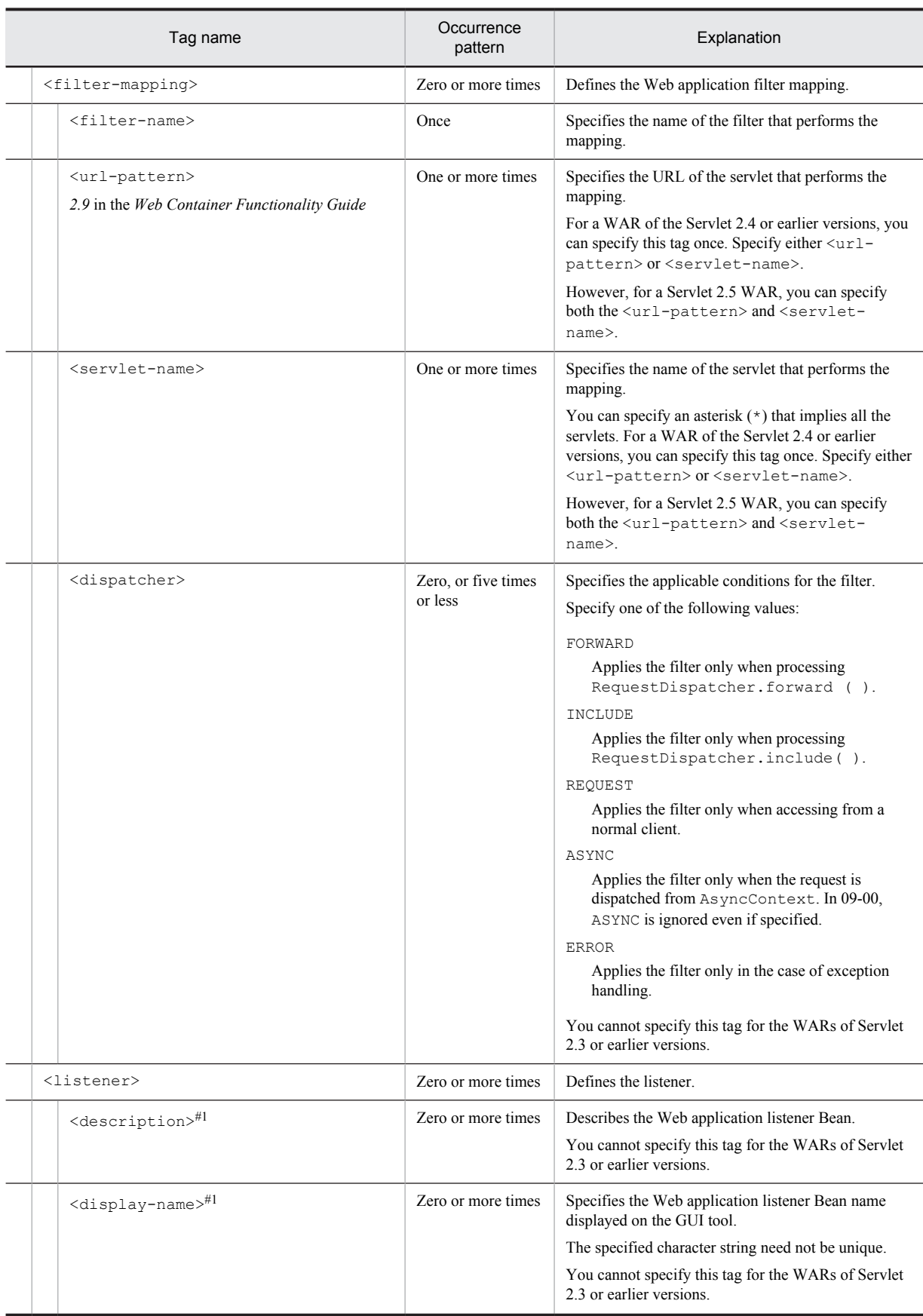

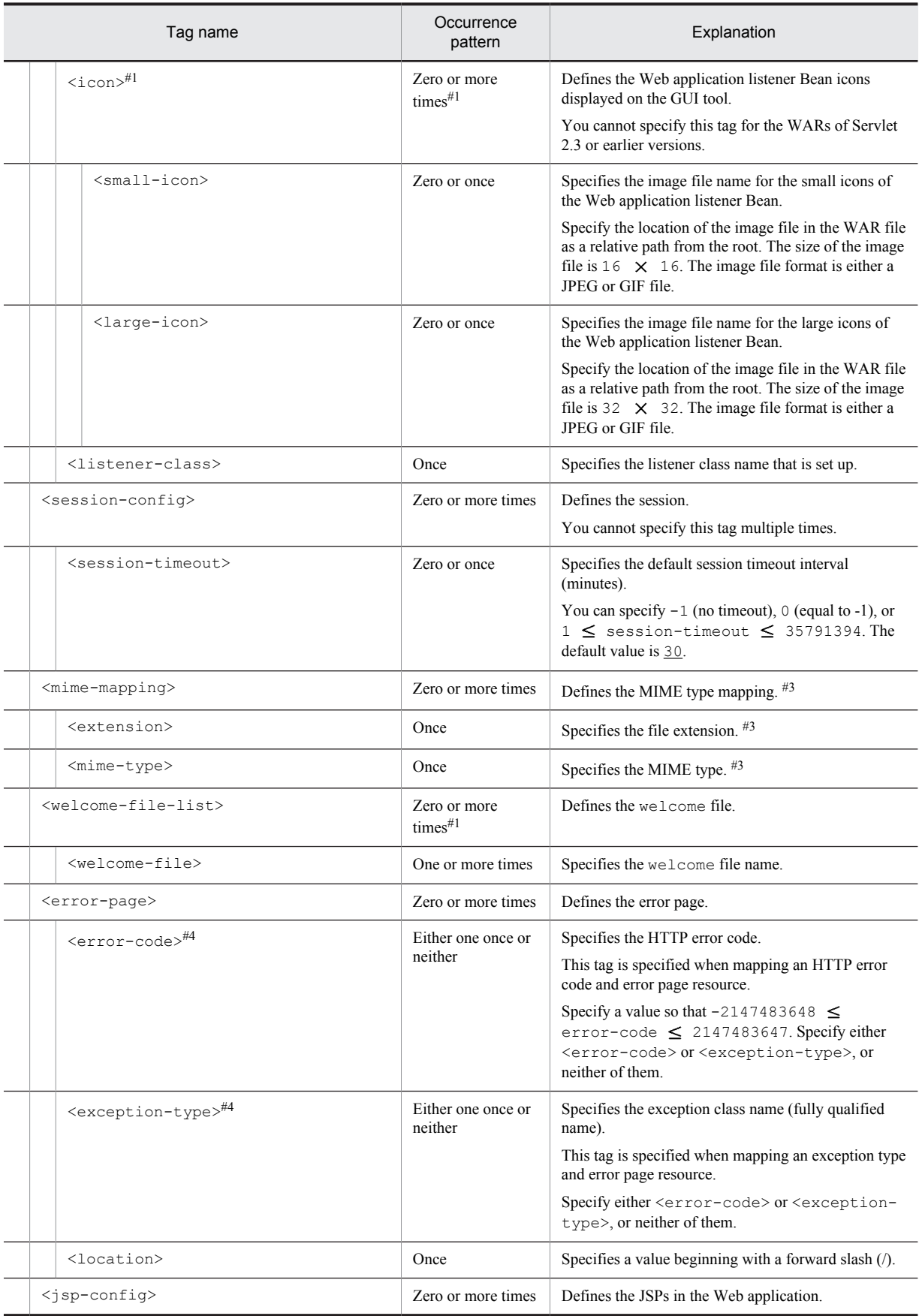

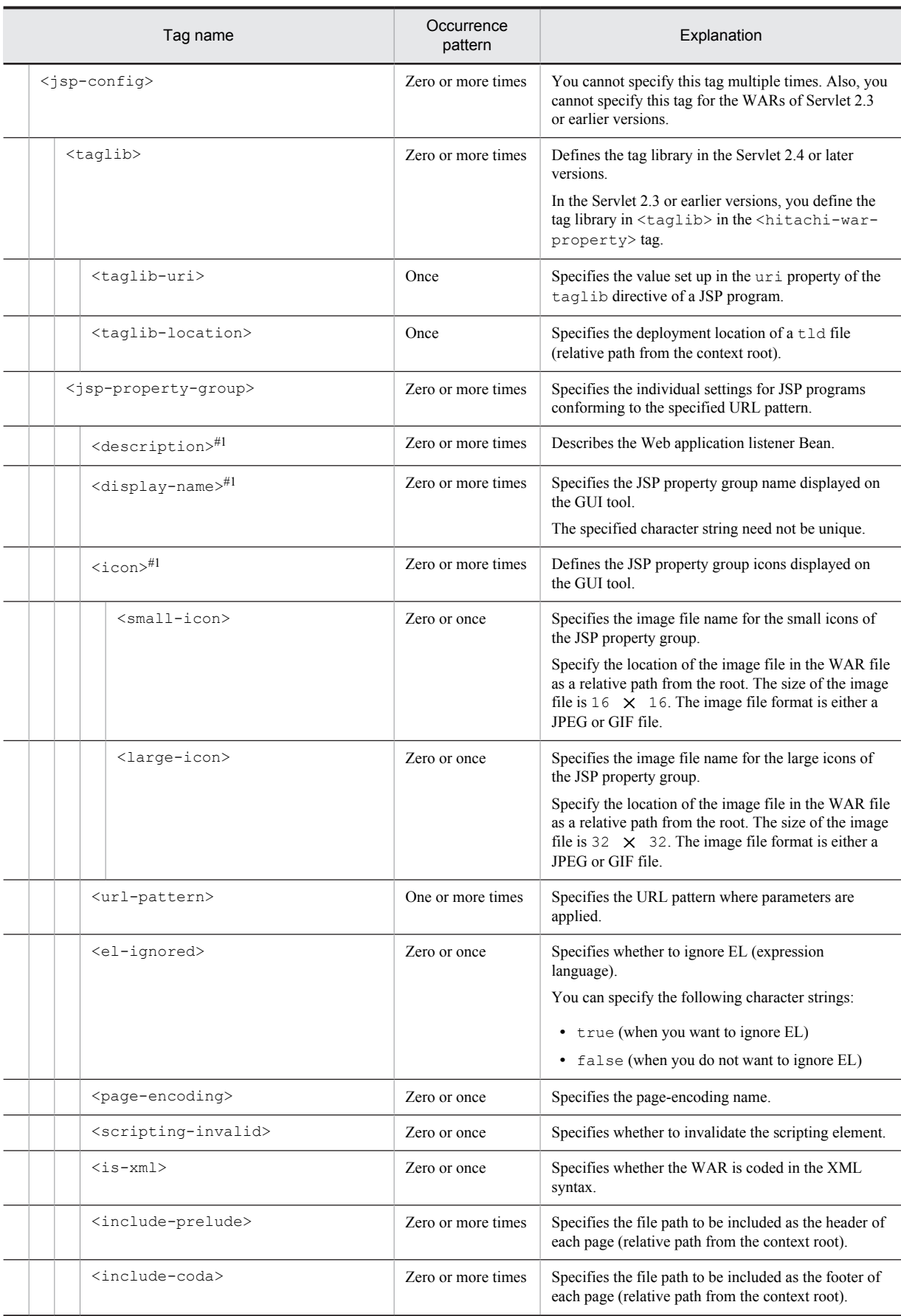

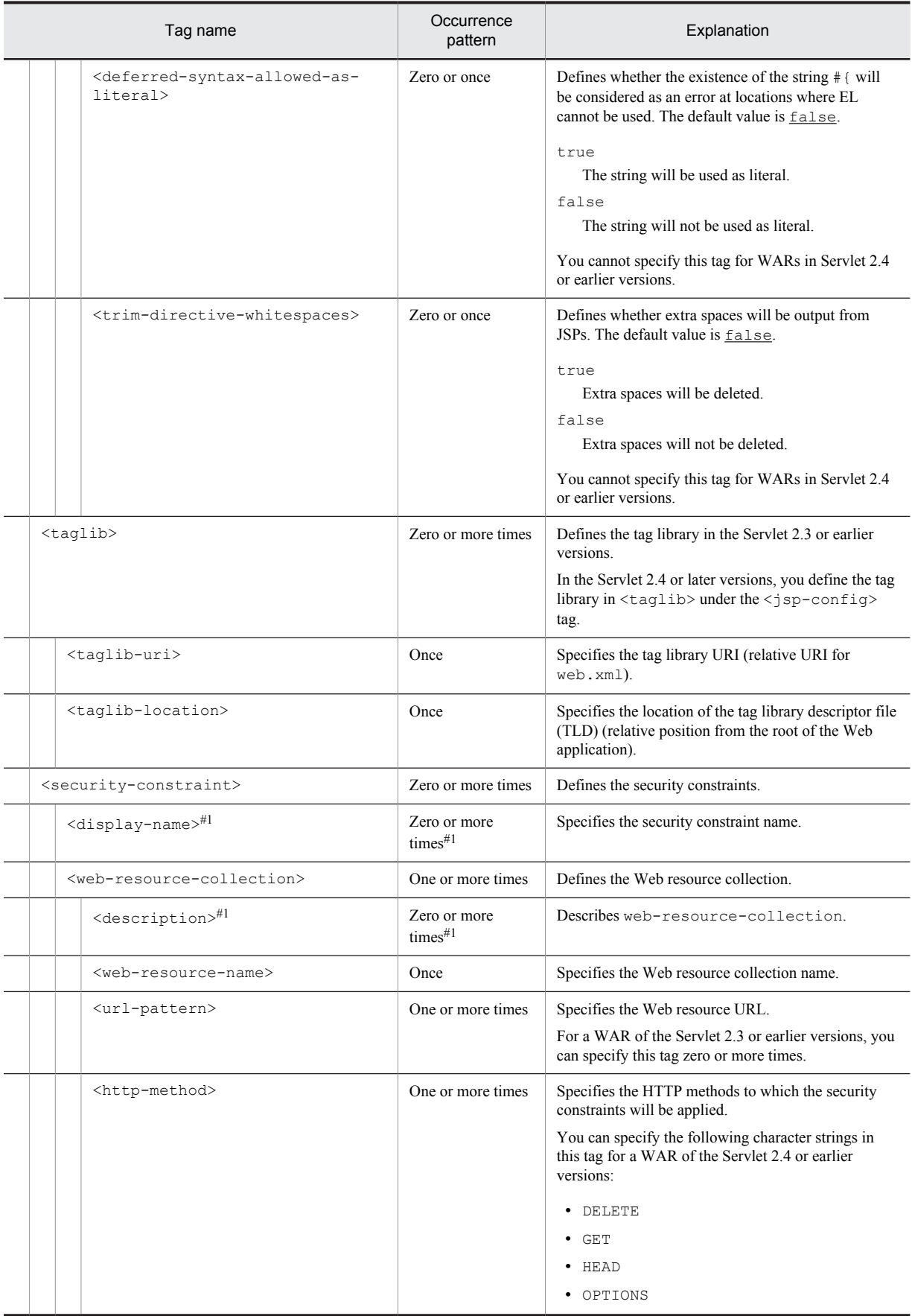

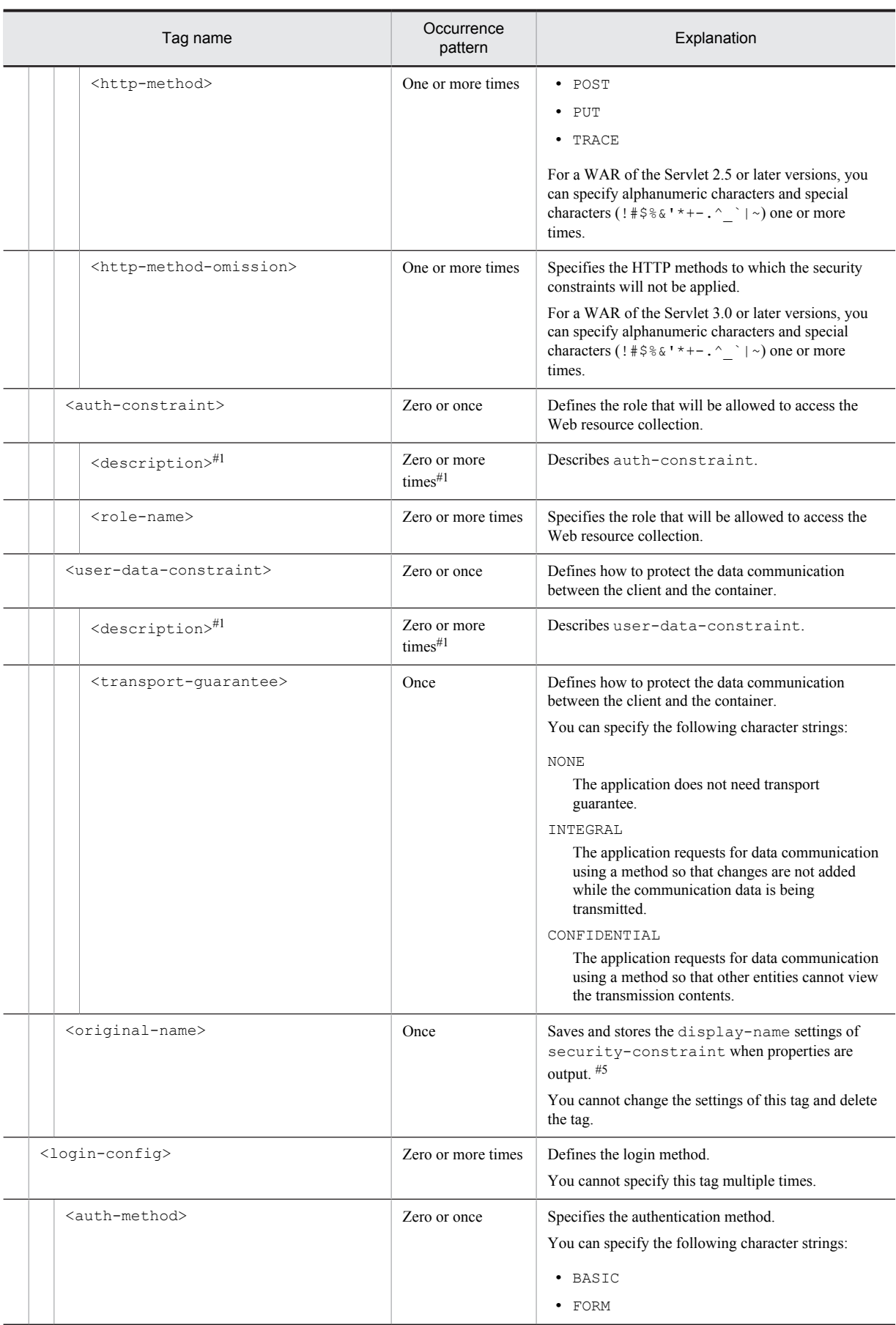

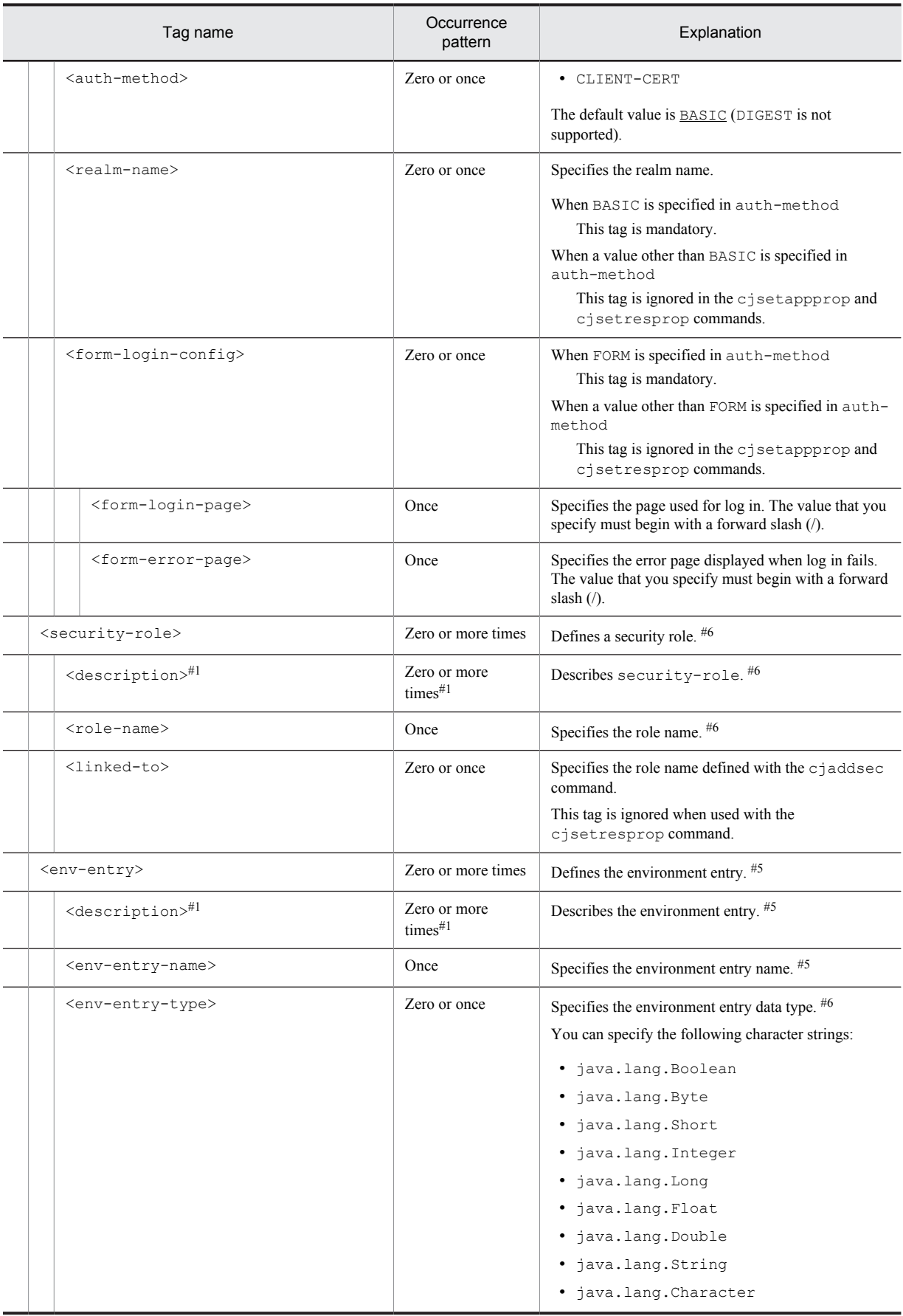

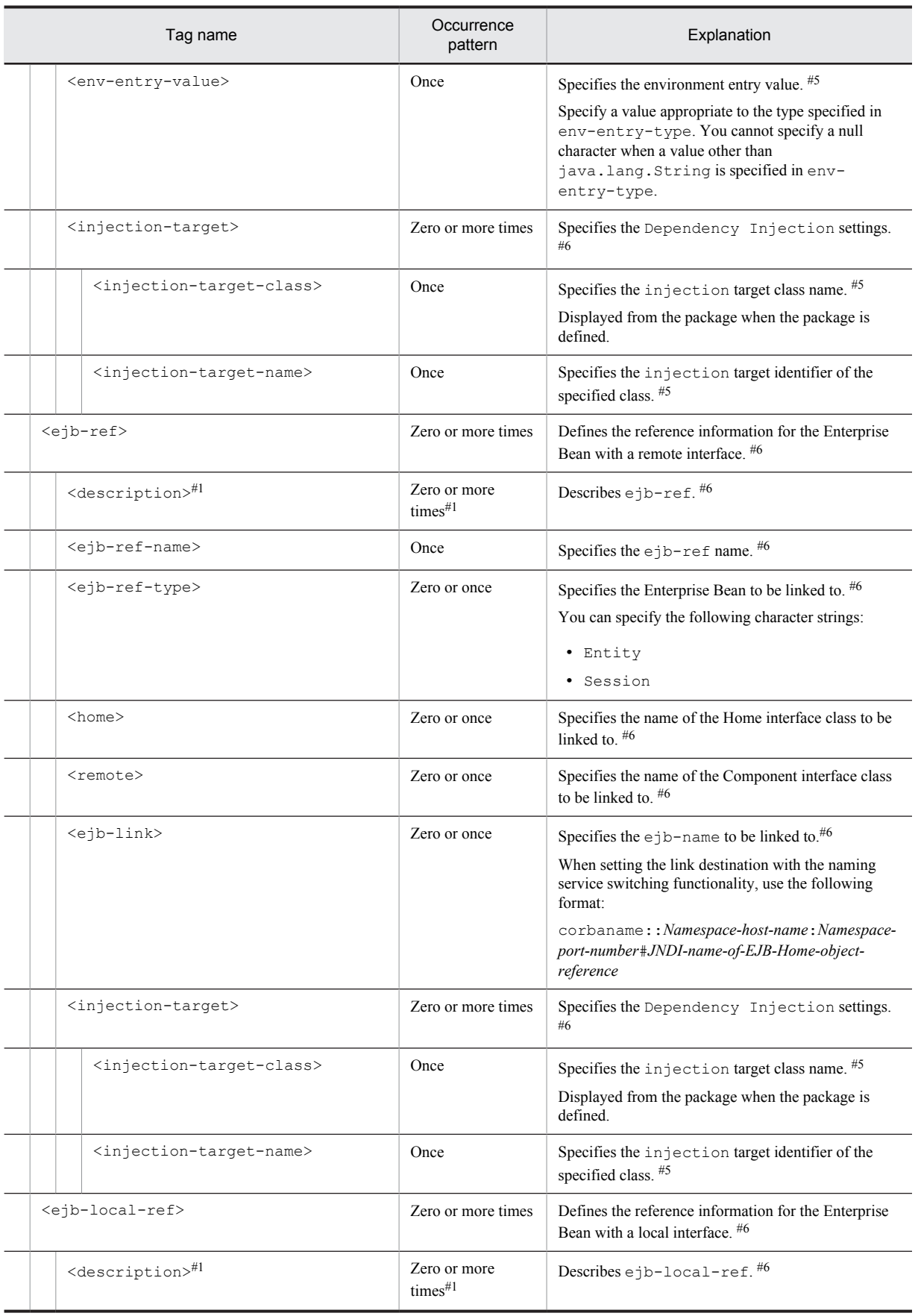

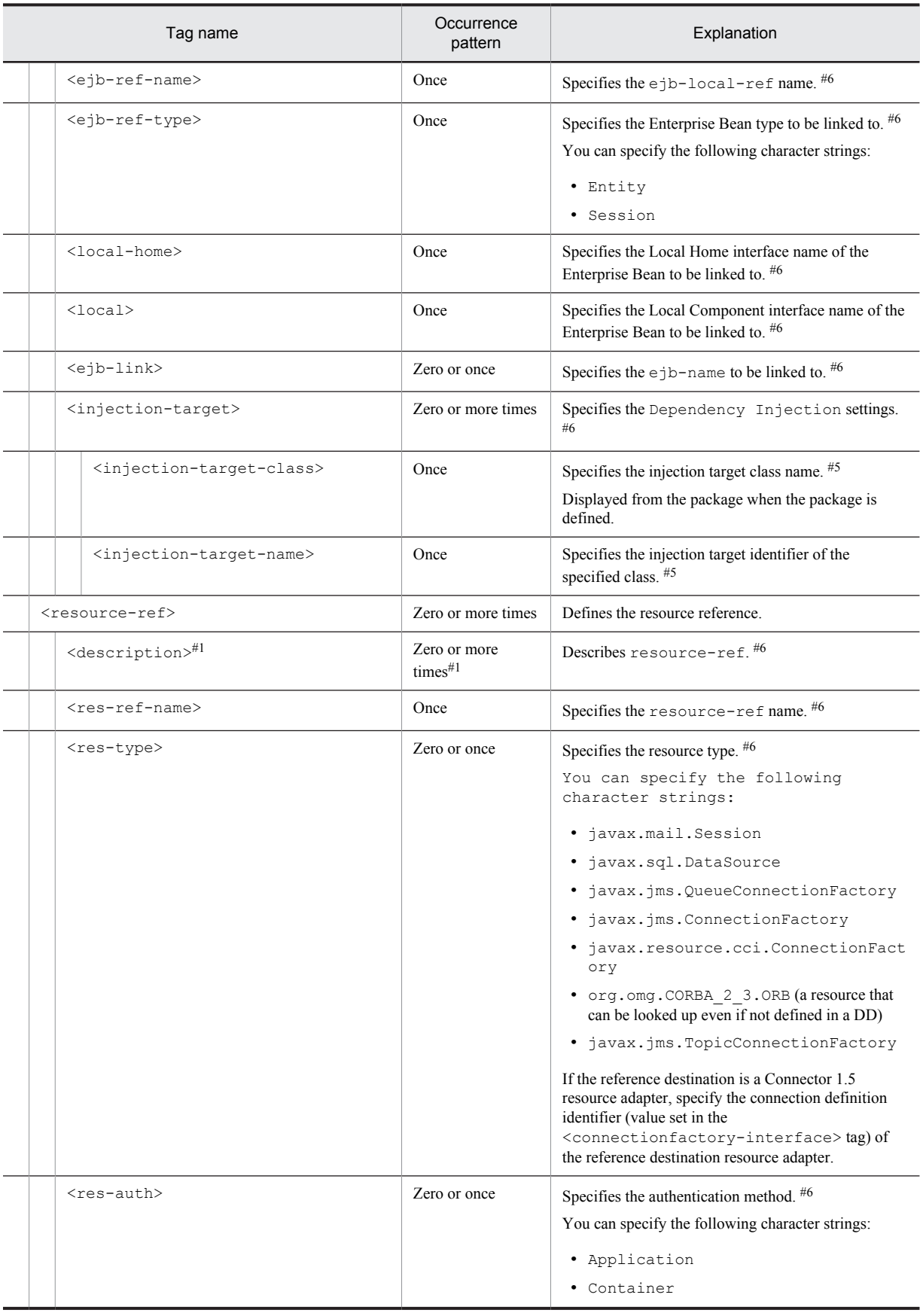

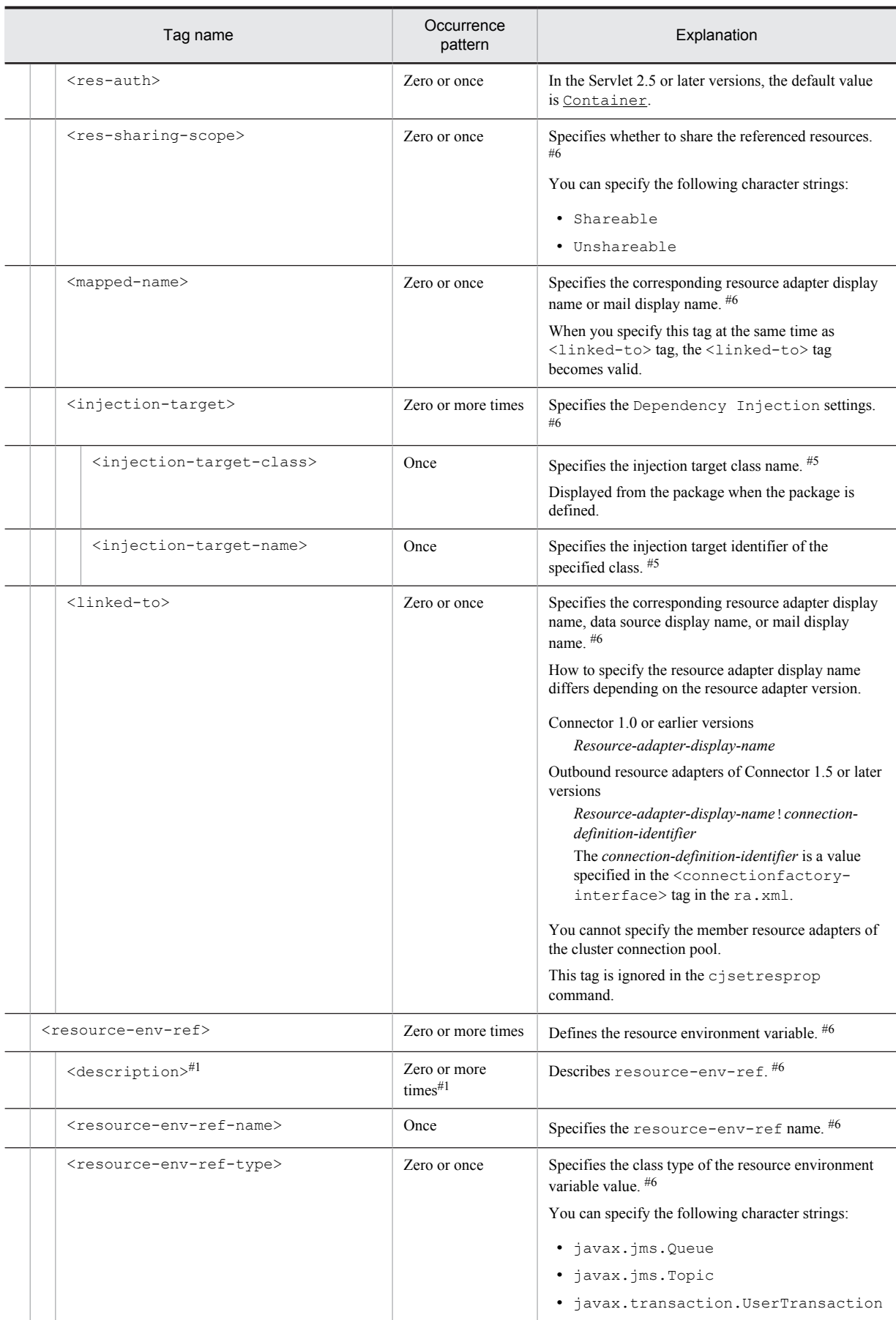

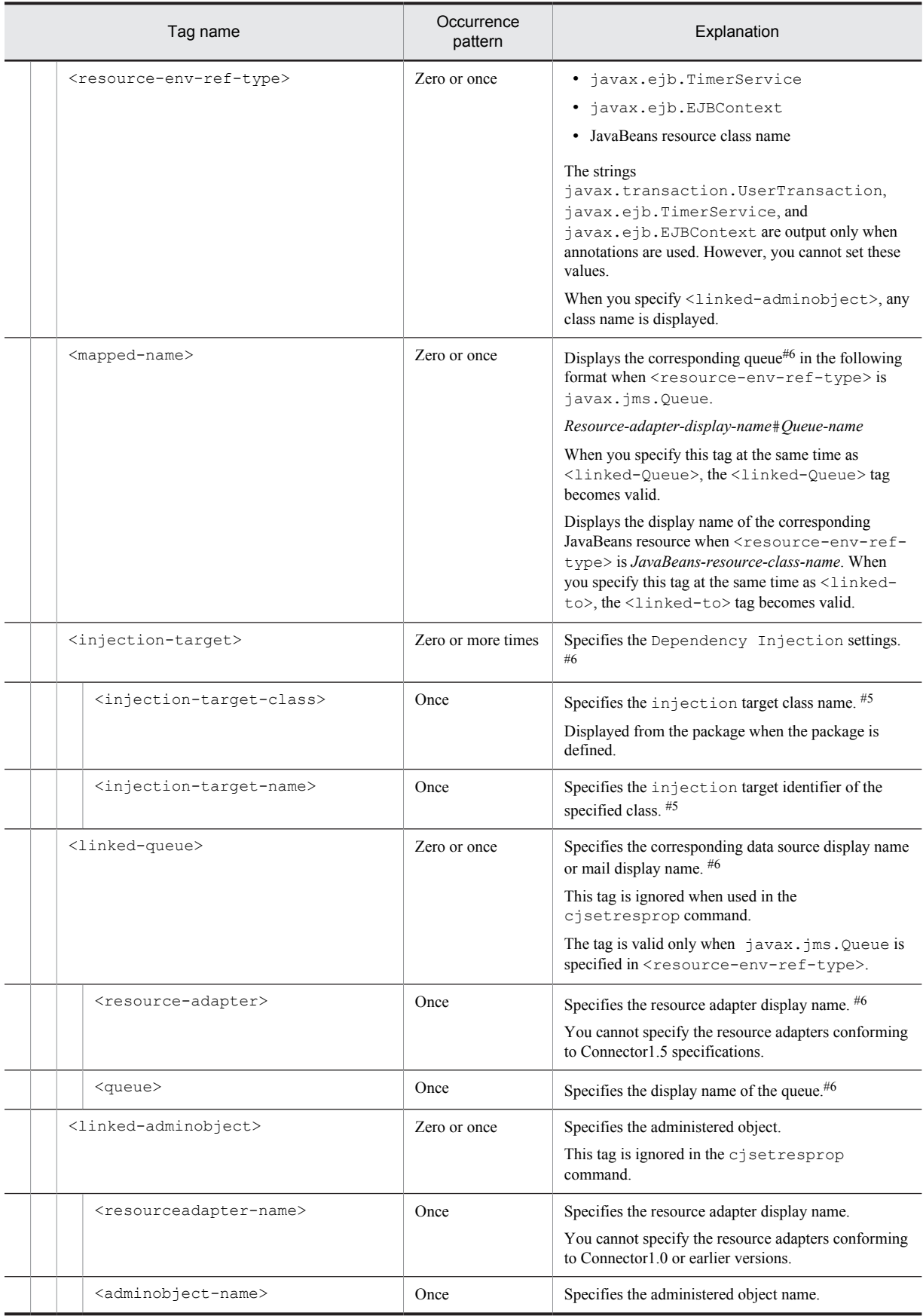

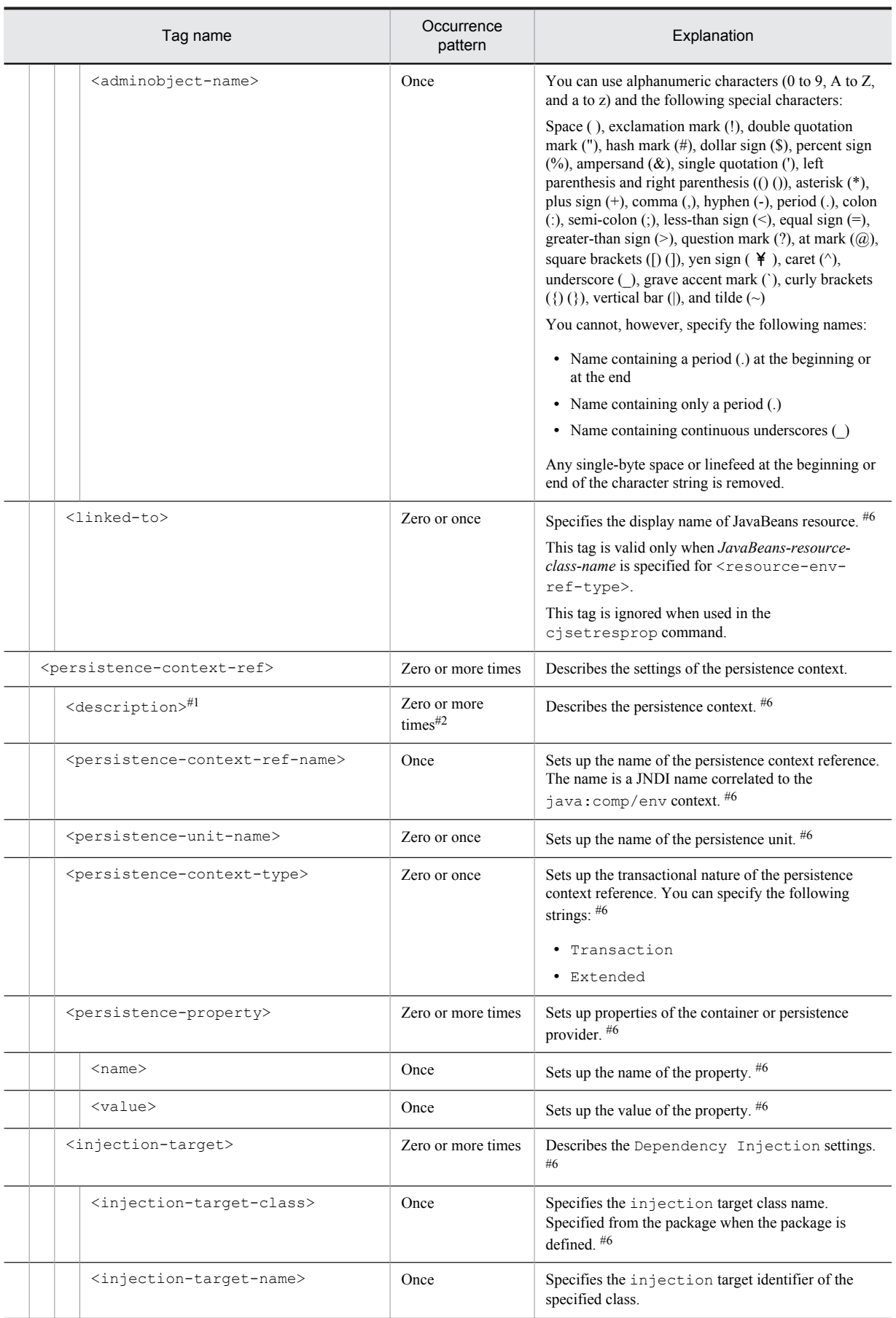

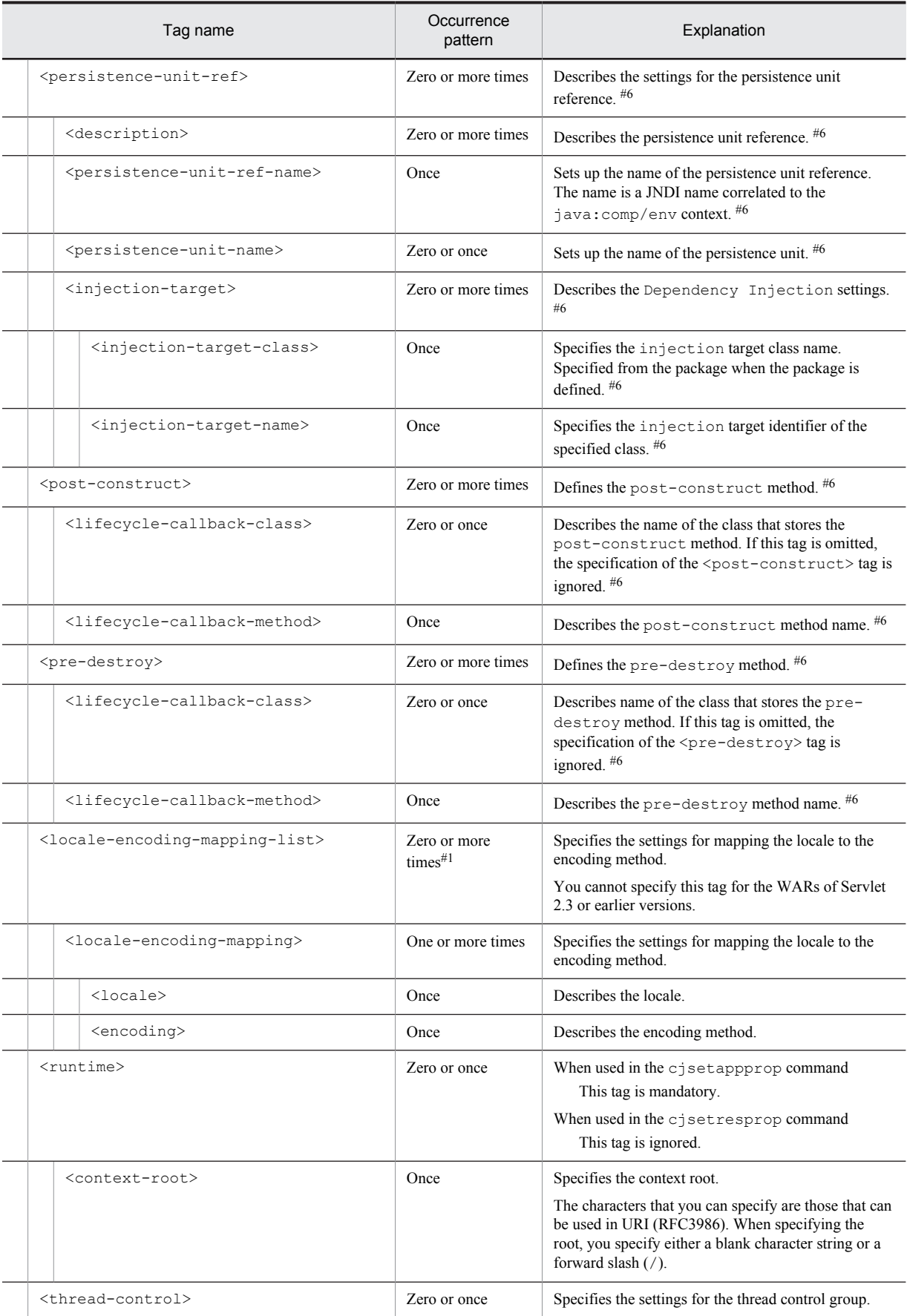

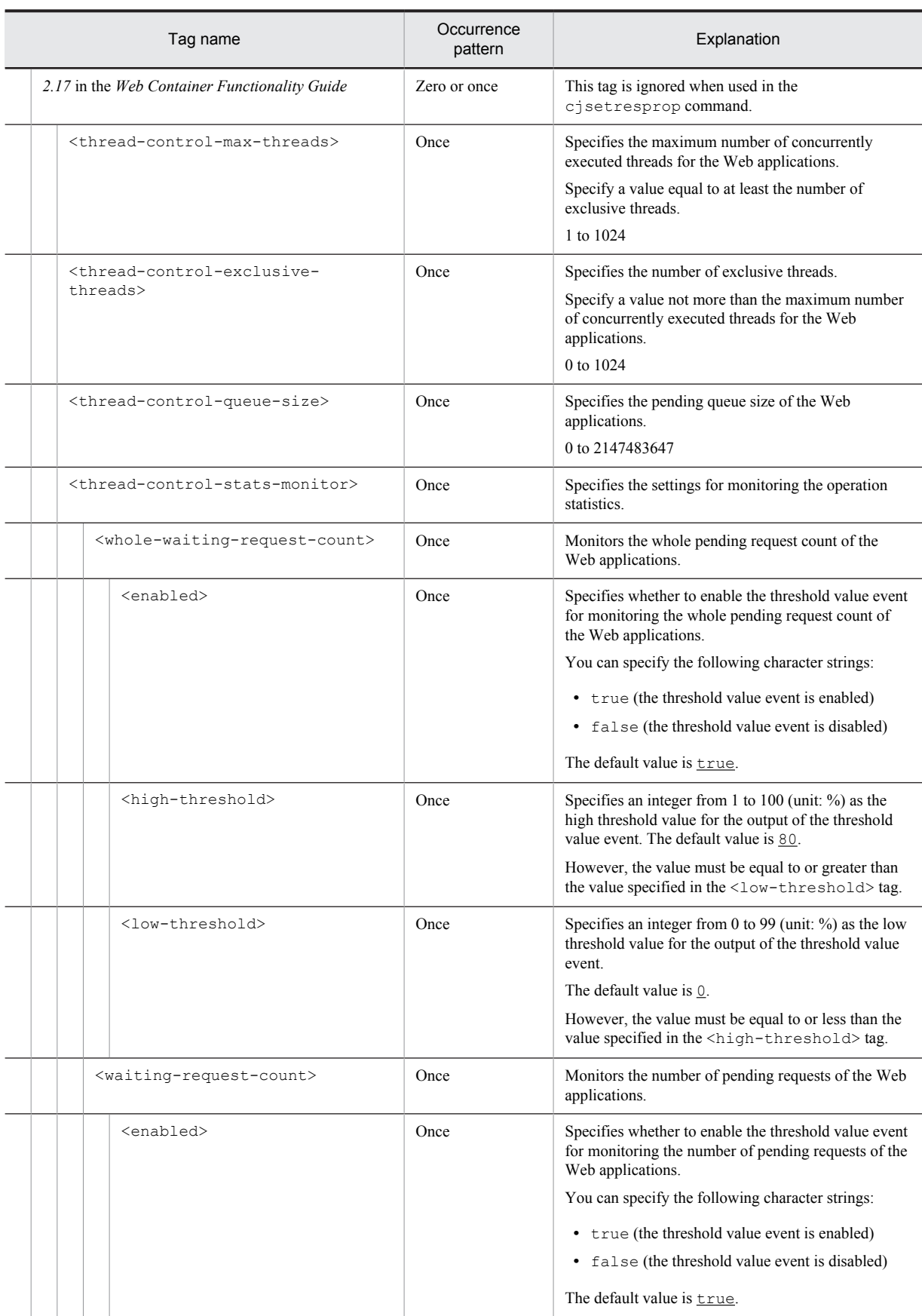

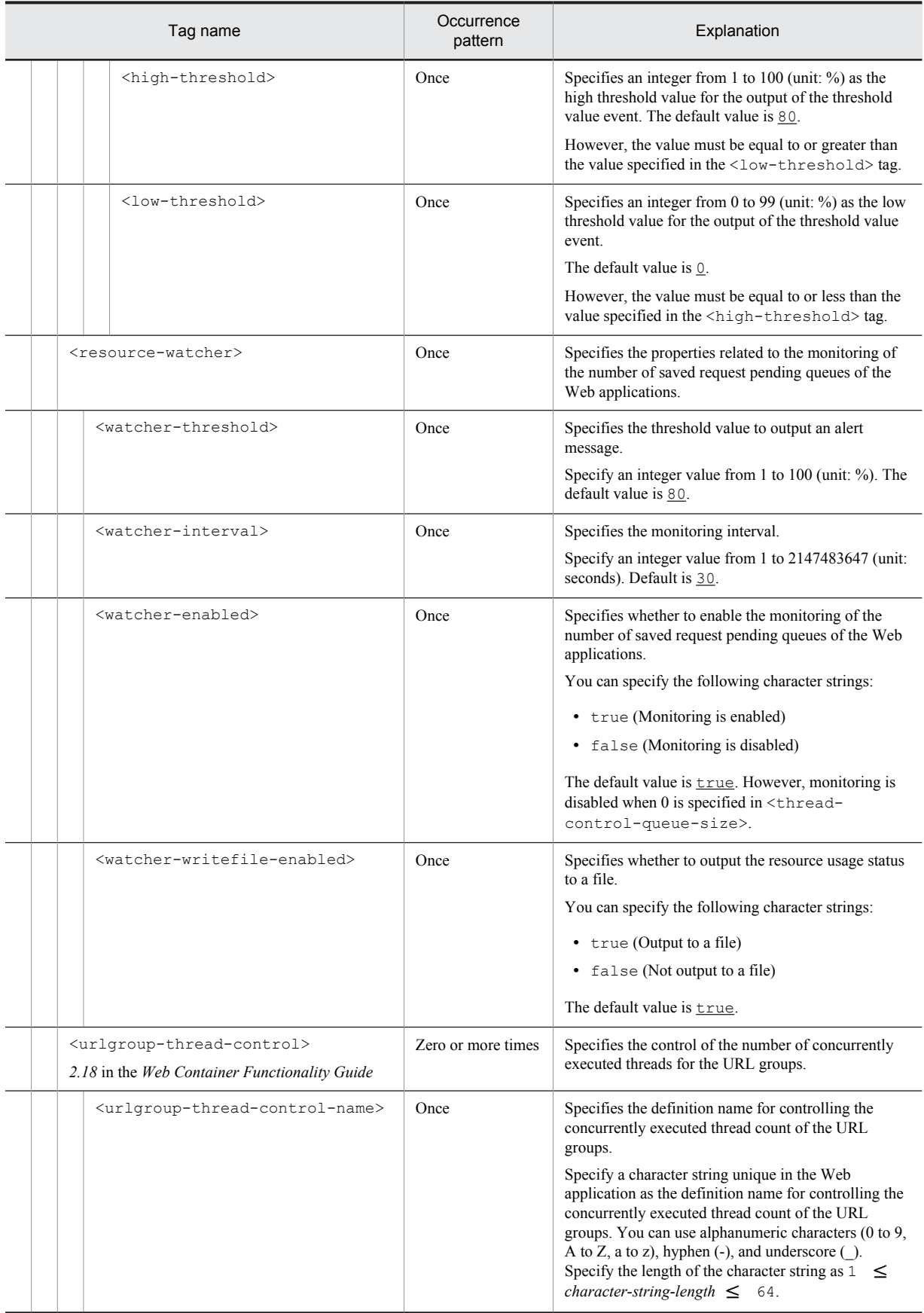

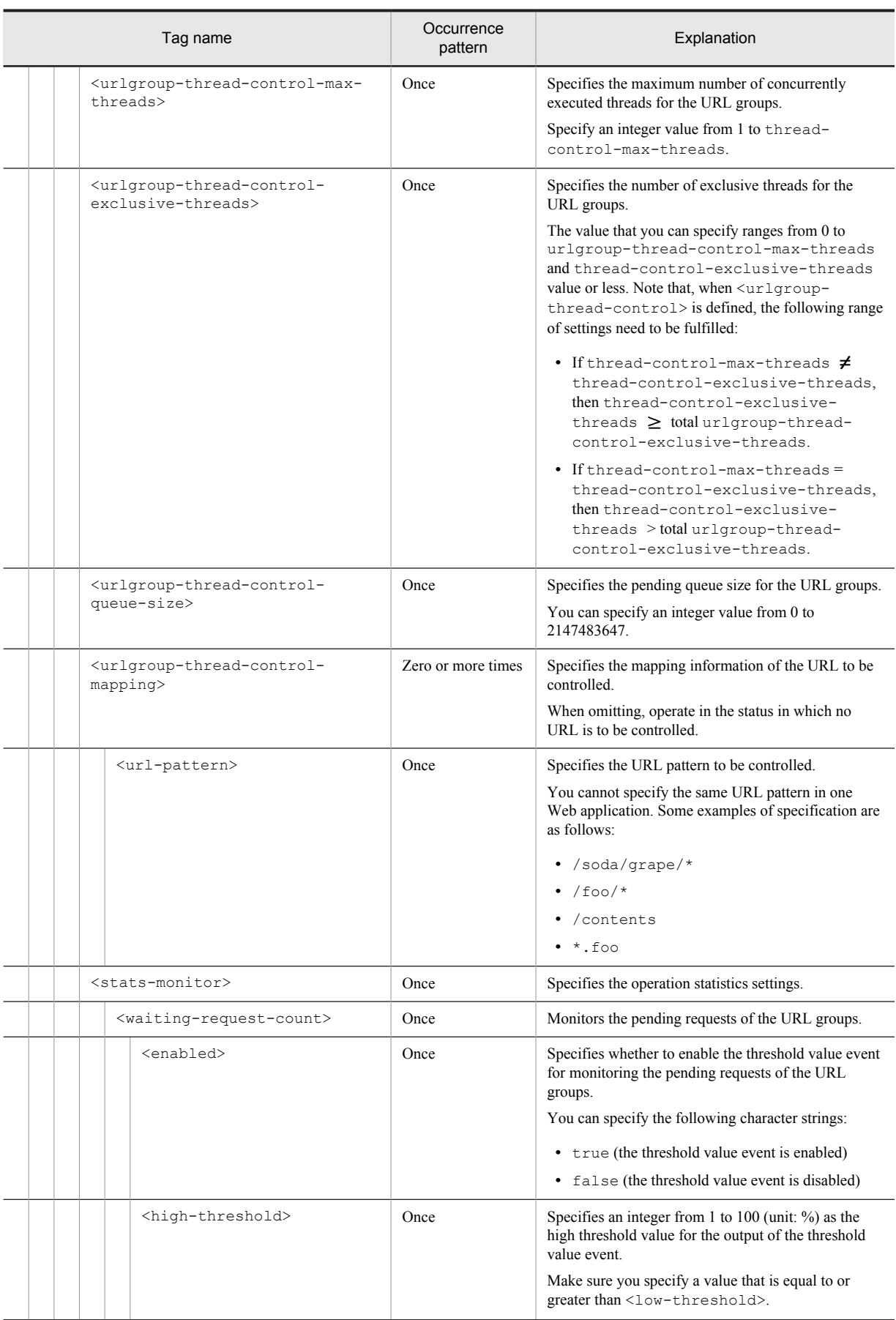

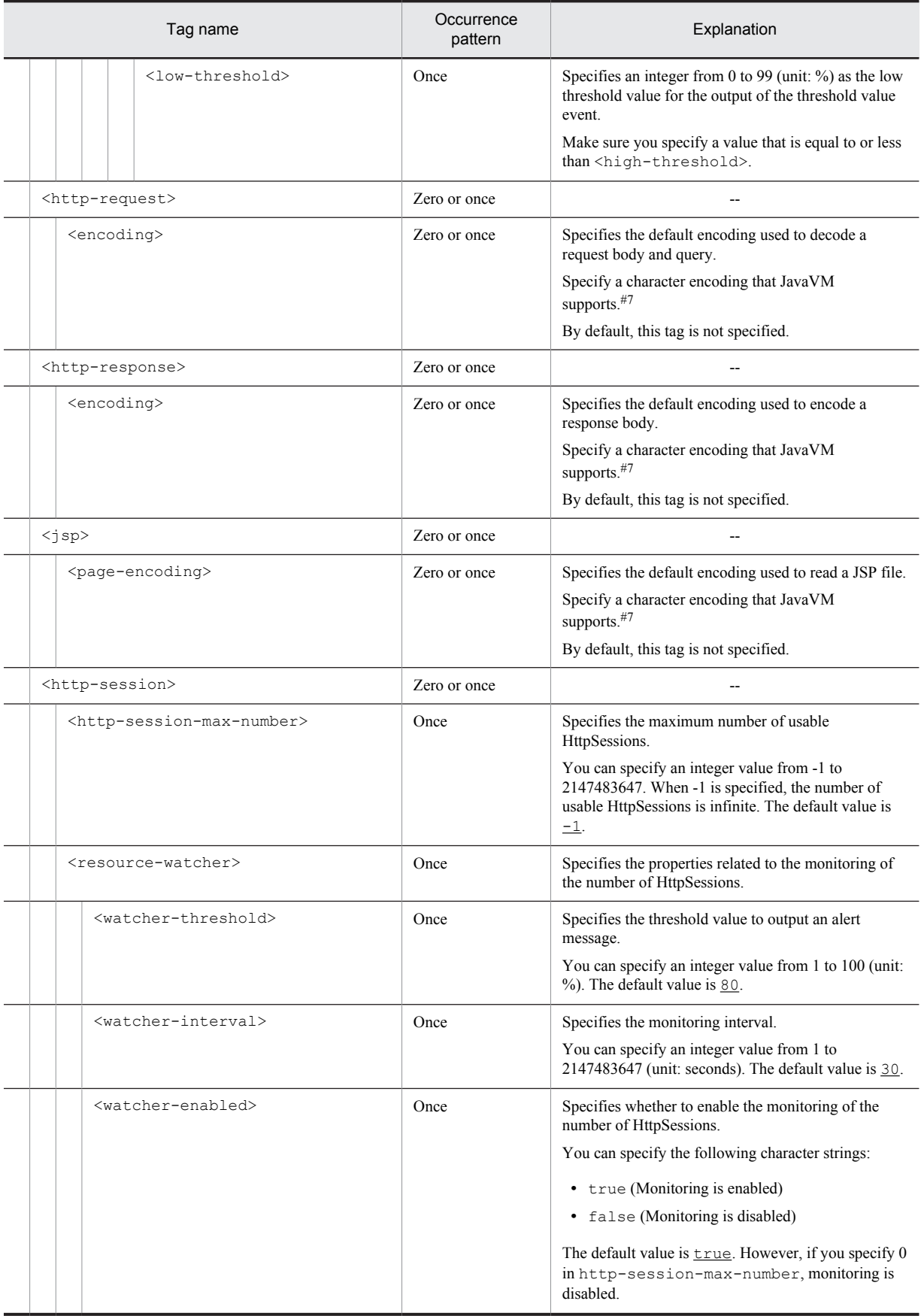

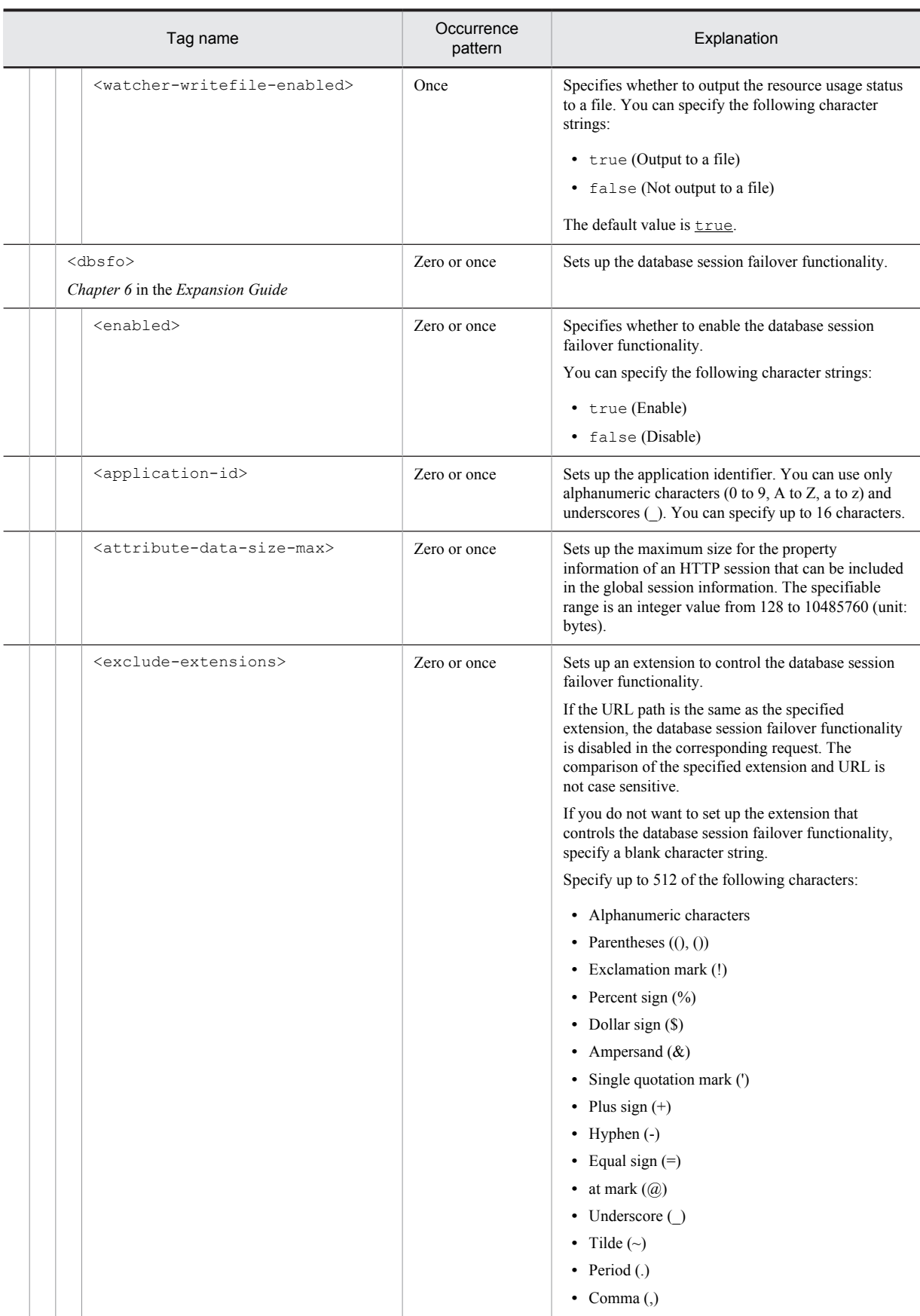

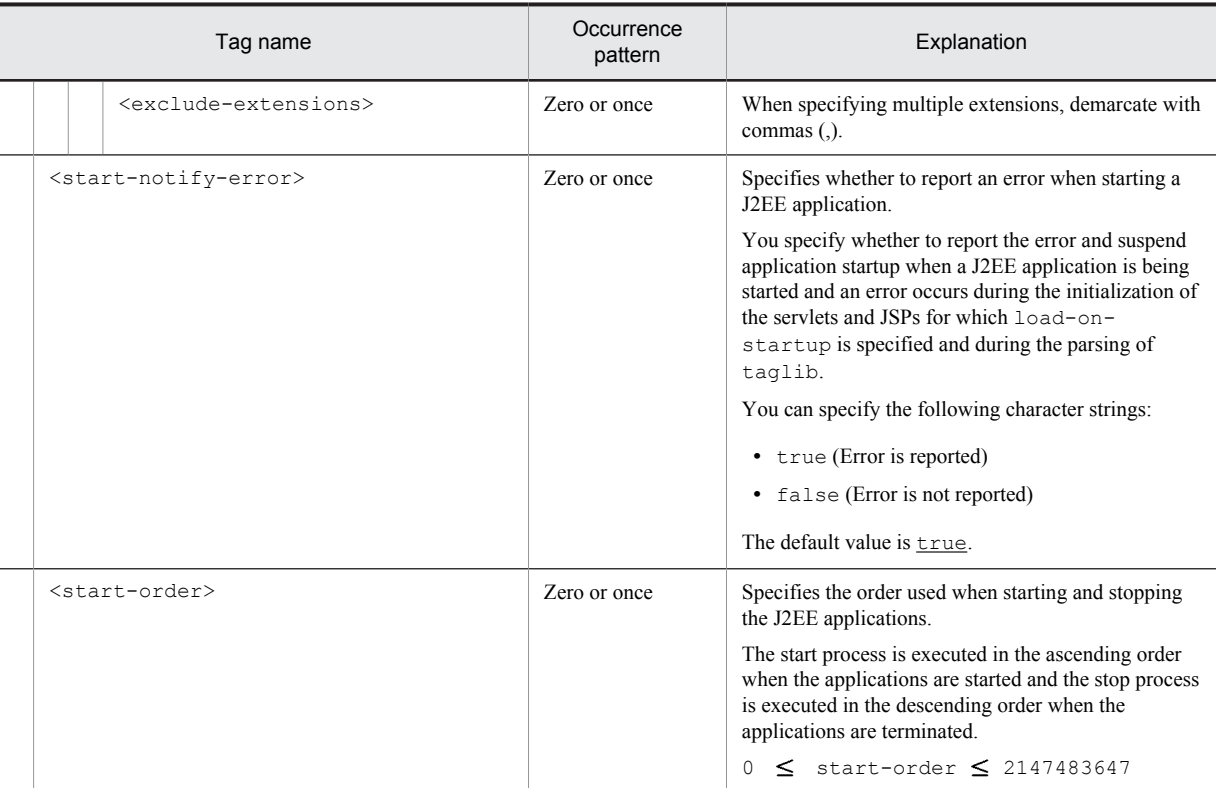

#1

You can specify the xml: lang property. If the xml: lang property is not specified, en (English) is assumed. Note that you cannot specify multiple tags with the same xml:lang property.

#2

You cannot specify this tag multiple times for the WARs of Servlet 2.3 or earlier versions.

#3

For details on the default mapping values of the extensions specified in the mime-mapping tag and the MIME types, see *Appendix B.1 Mapping the extensions and MIME types* in the manual *uCosminexus Application Server Definition Reference Guide*.

#4

Specify either error-code or exception-type.

#5

Do not change the tag name, add or delete the tag, or change the value for the tags output with the cjgetappprop or cjgetresprop commands.

#6

Do not change the values for the annotation settings.

#7

The characters that you can specify as the default character encoding are the character encoding supported by JavaVM. For details on the character encoding that JavaVM supports, see the description related to the supported encoding in the JDK documentation. Also, the character strings that you can specify are the character encoding described in the canonical names for java.nio API and canonical names for java.lang API, and their optional names.

## (2) When web.xml is not included (Servlet 2.5 or later versions)

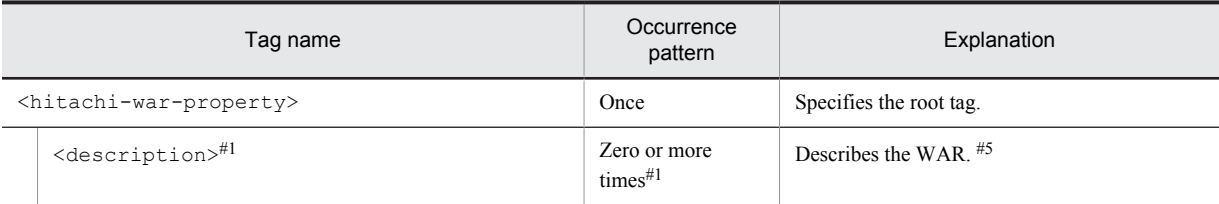

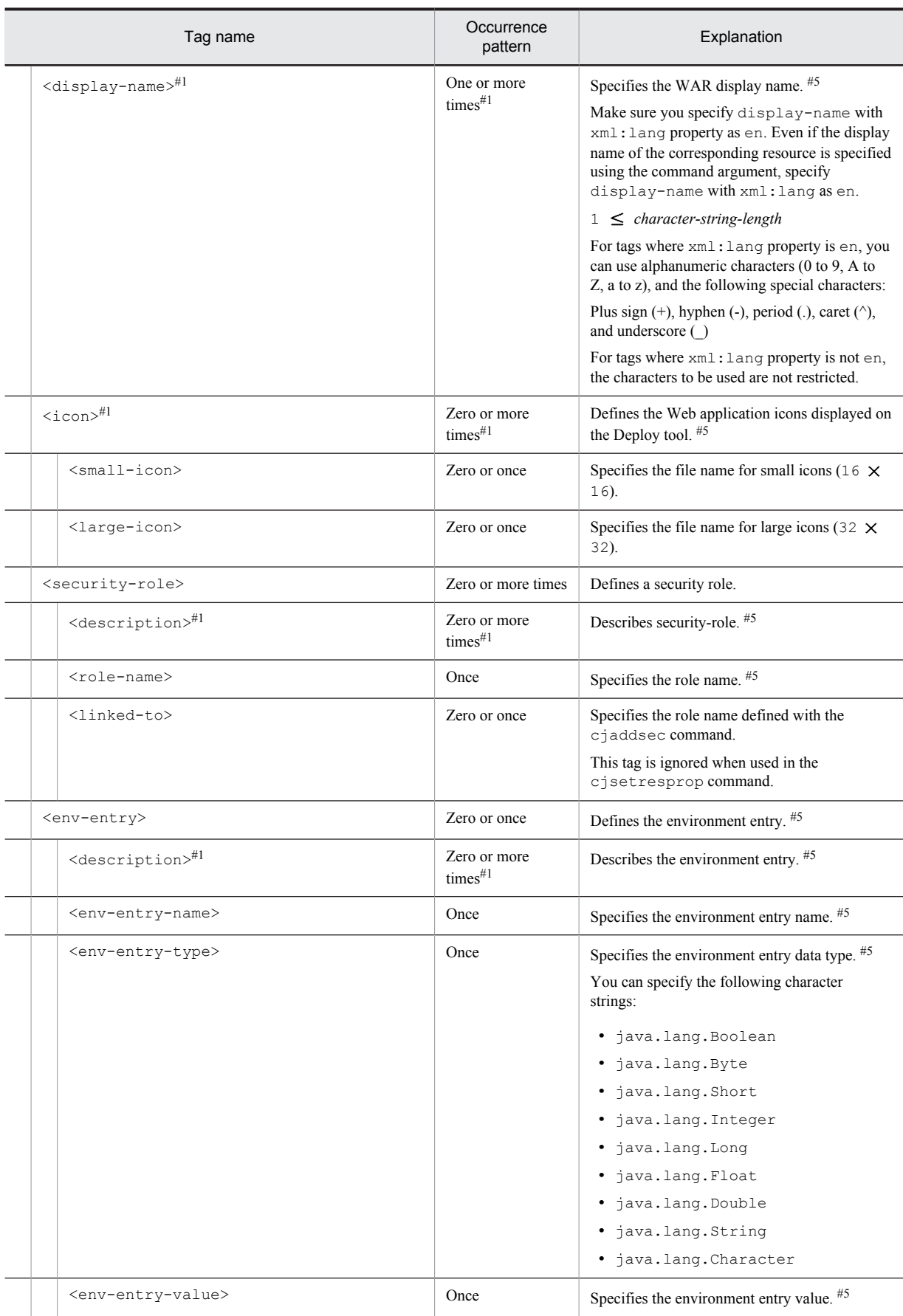

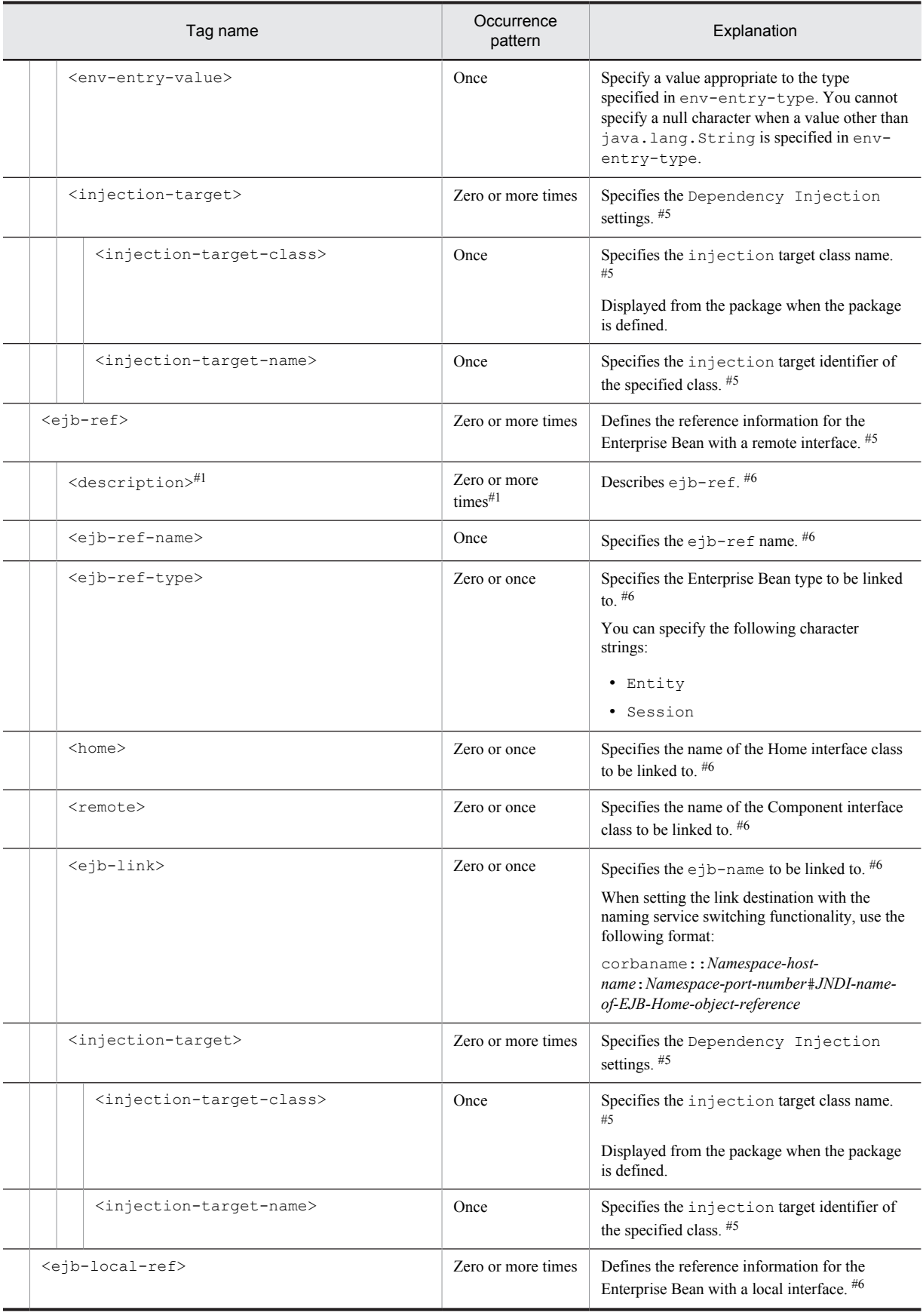

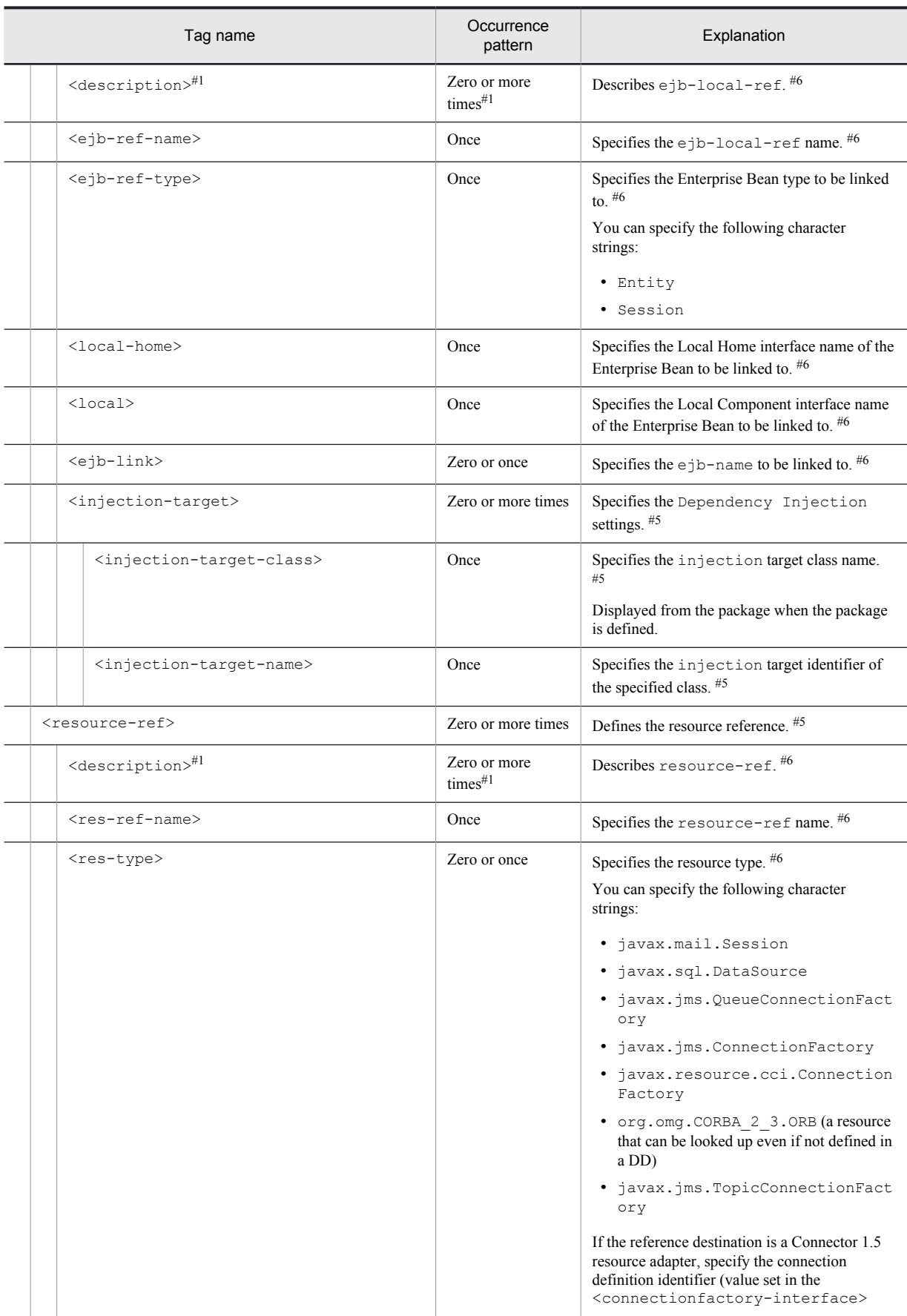

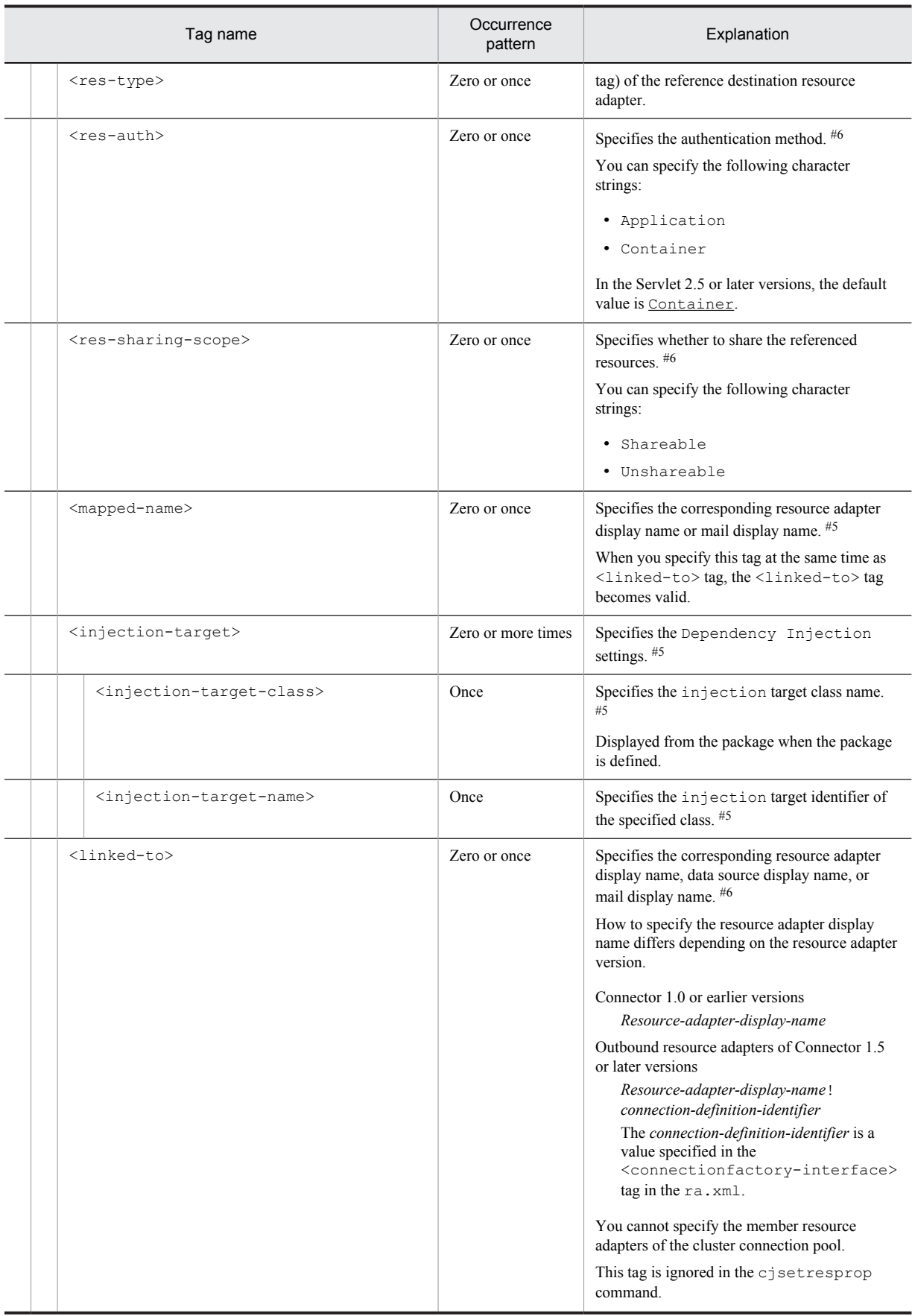

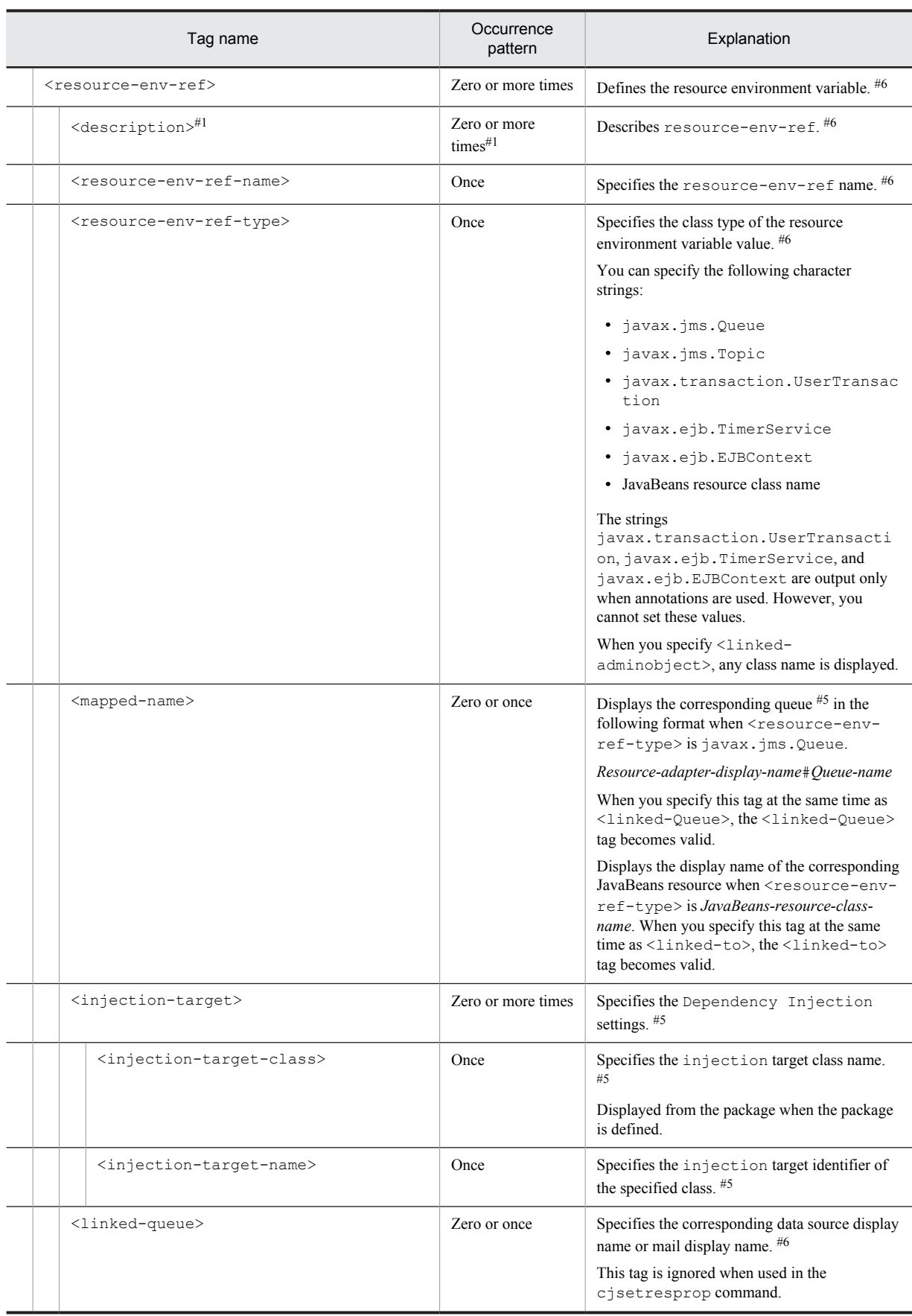

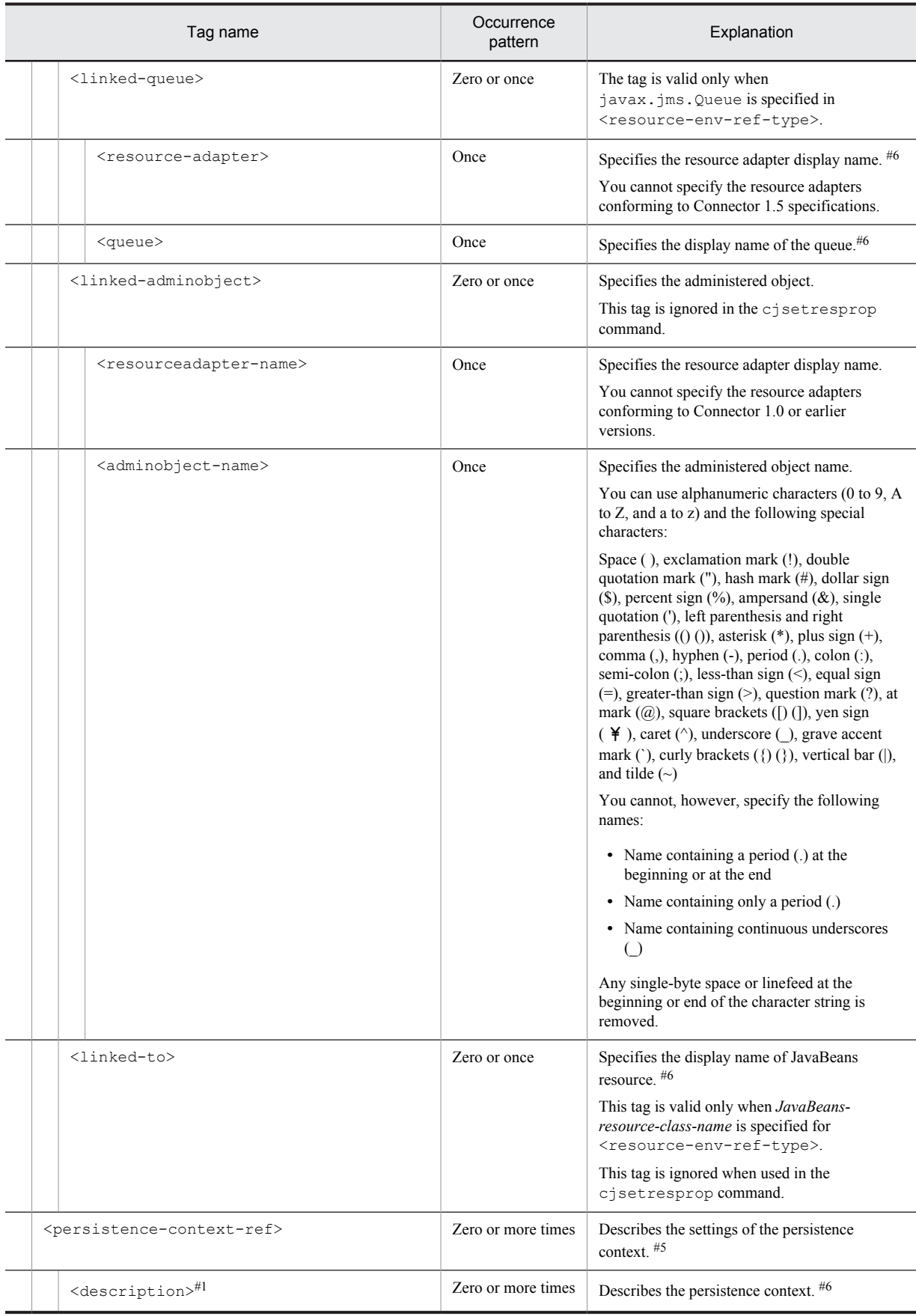

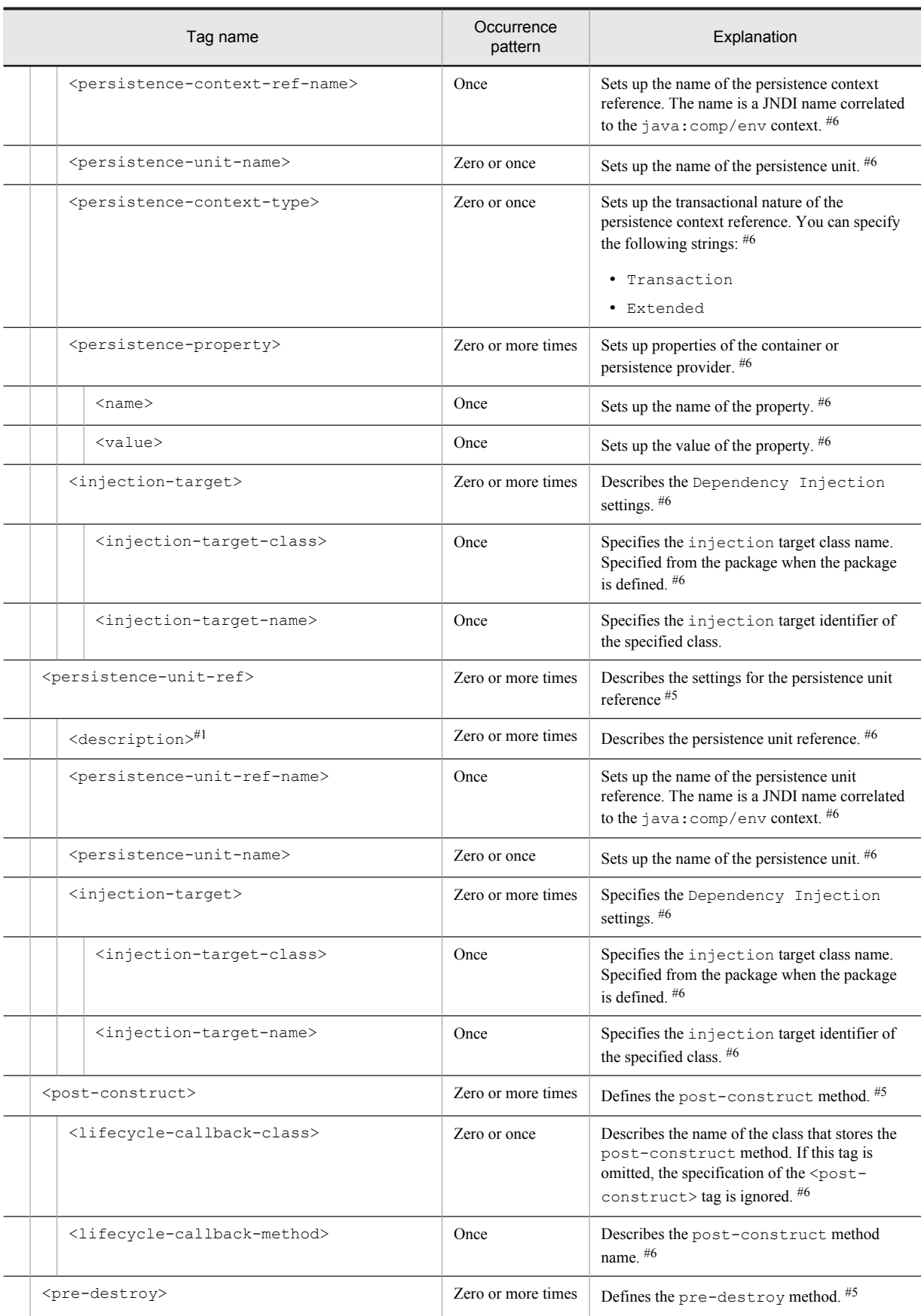
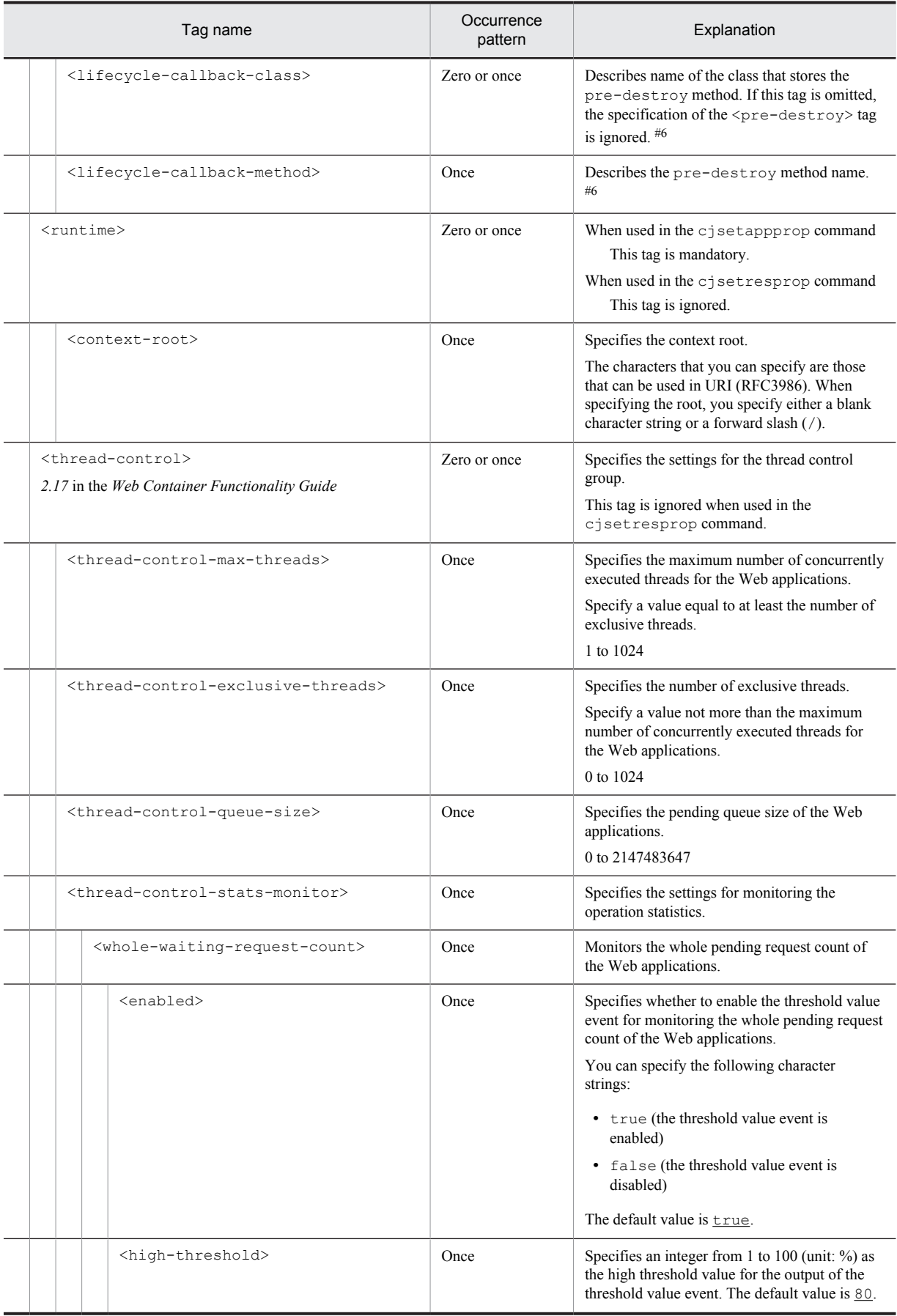

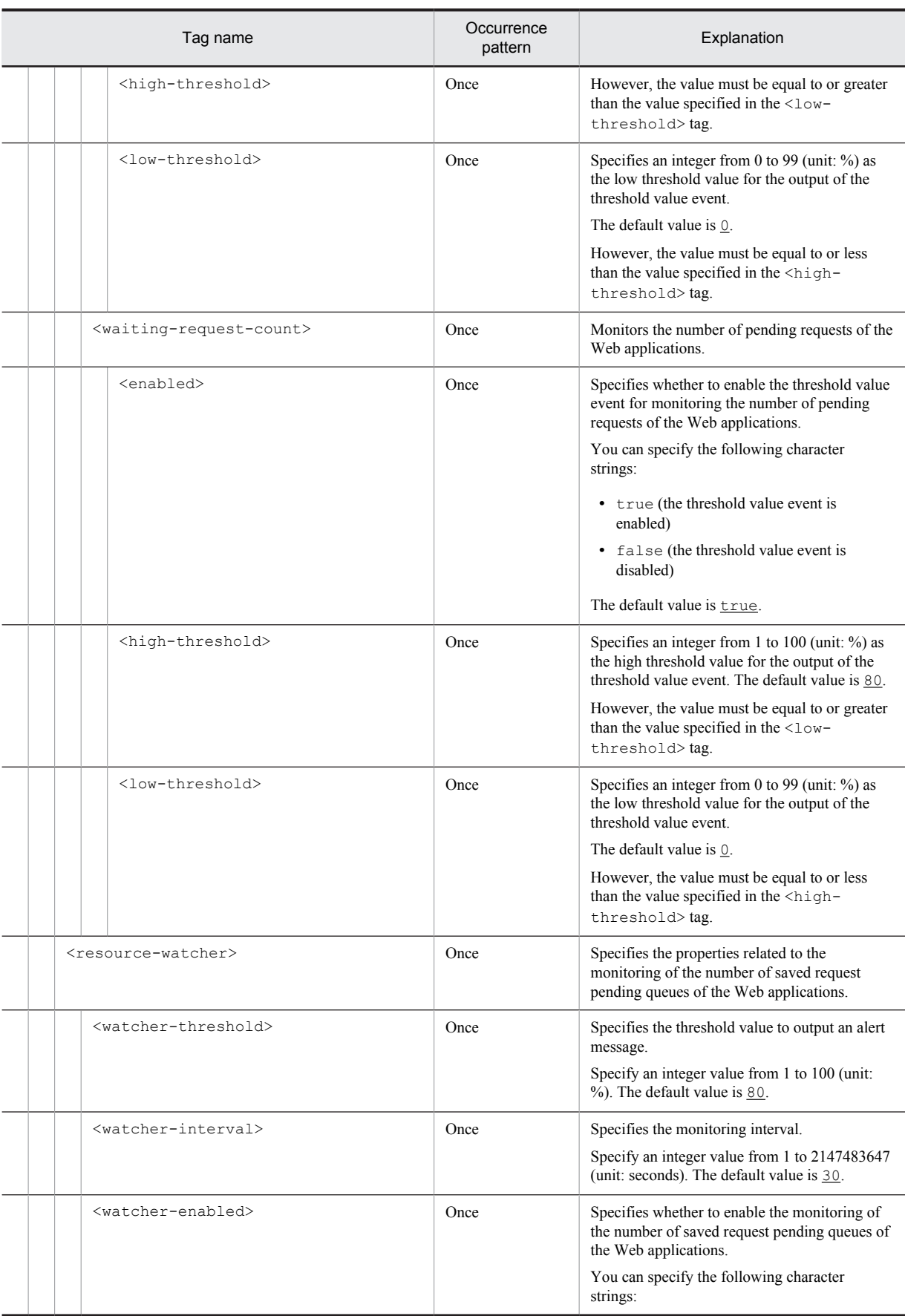

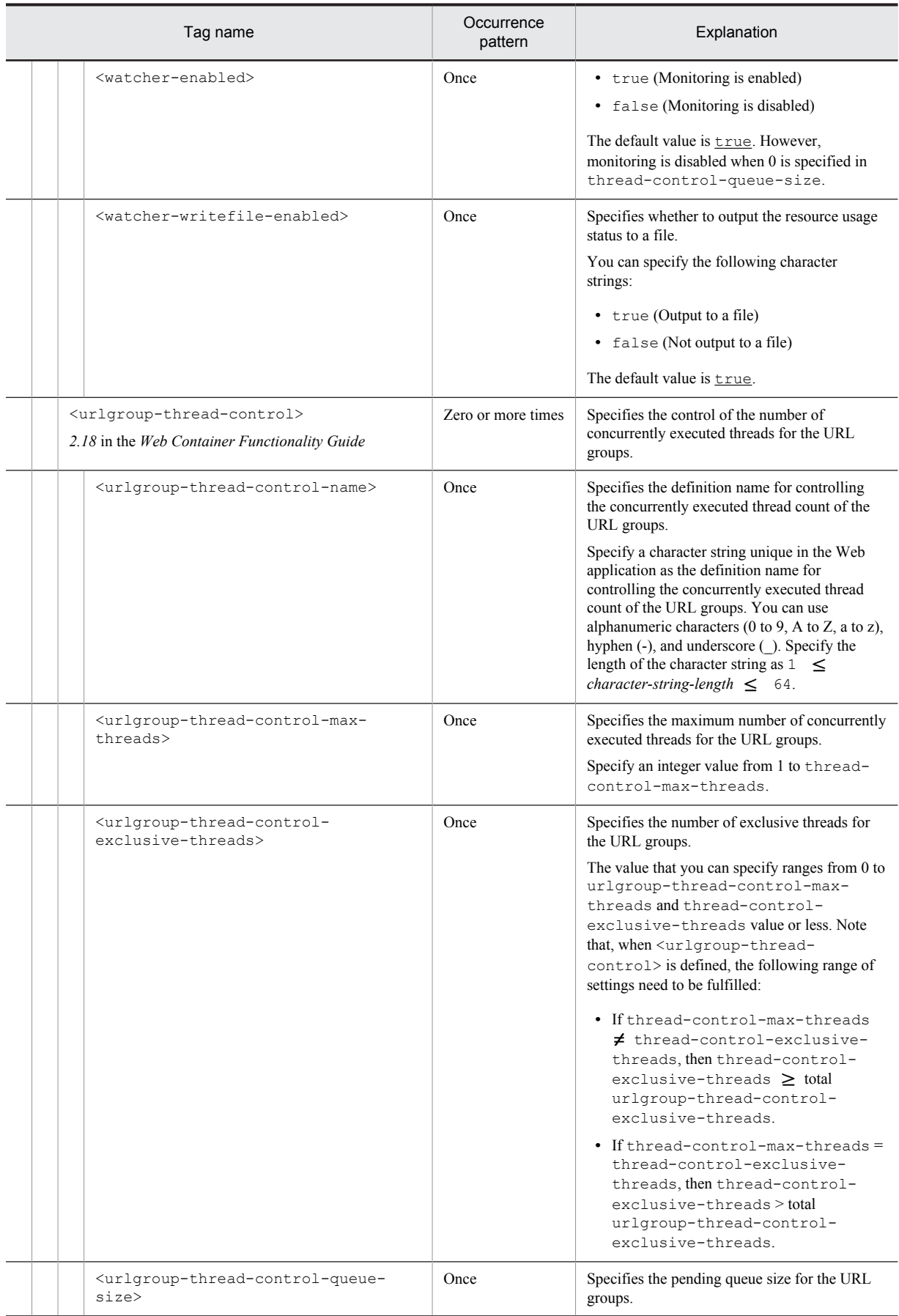

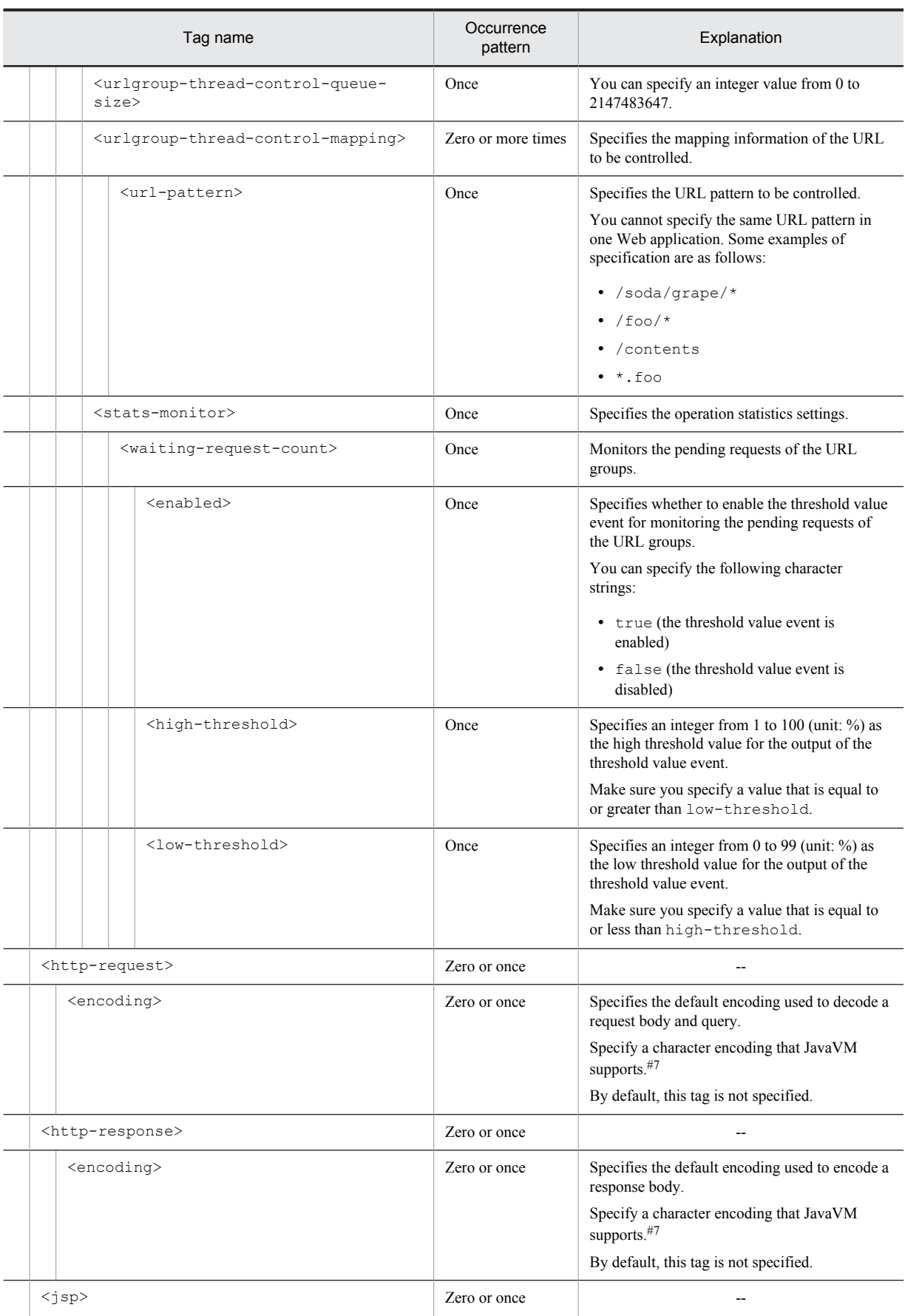

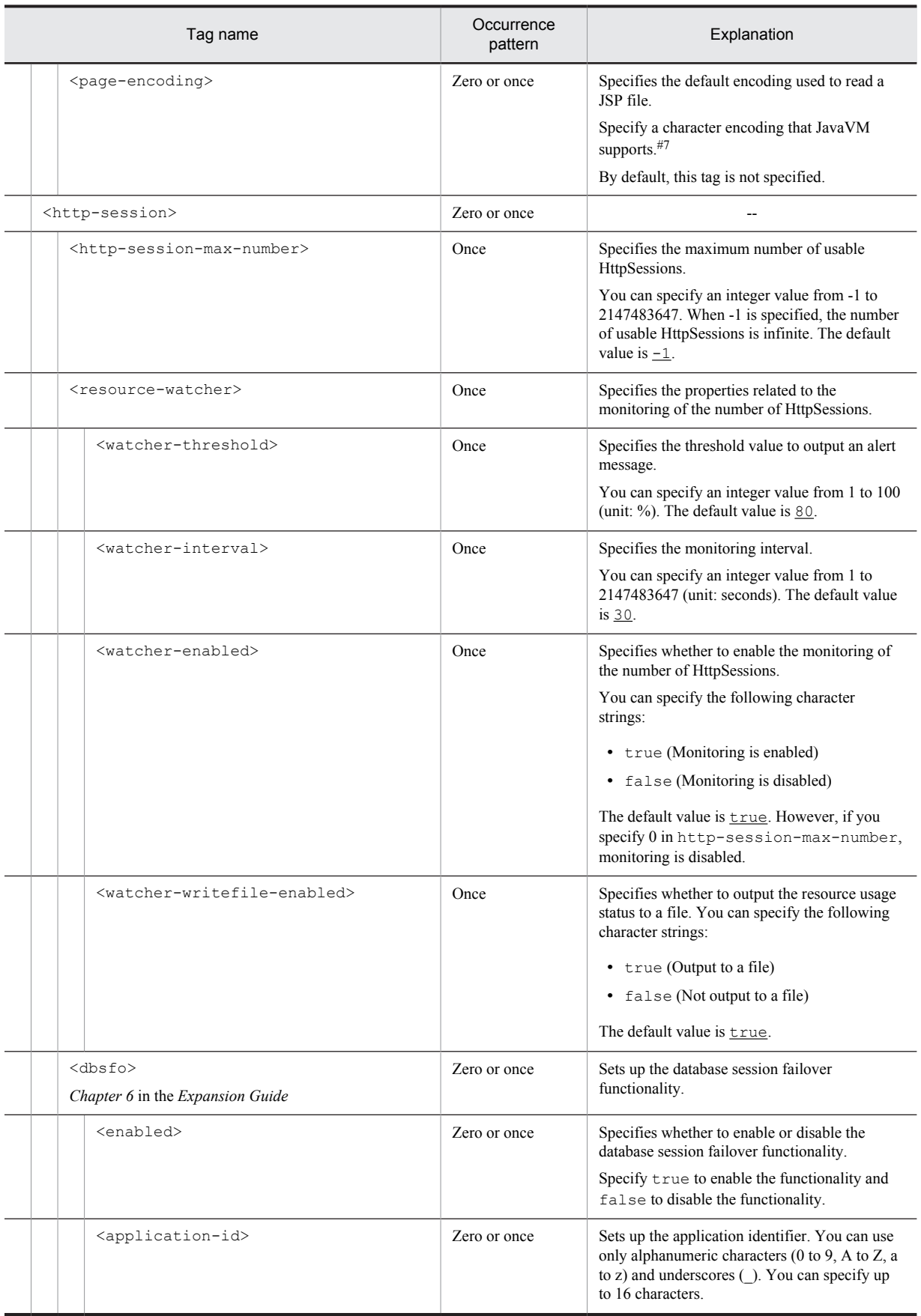

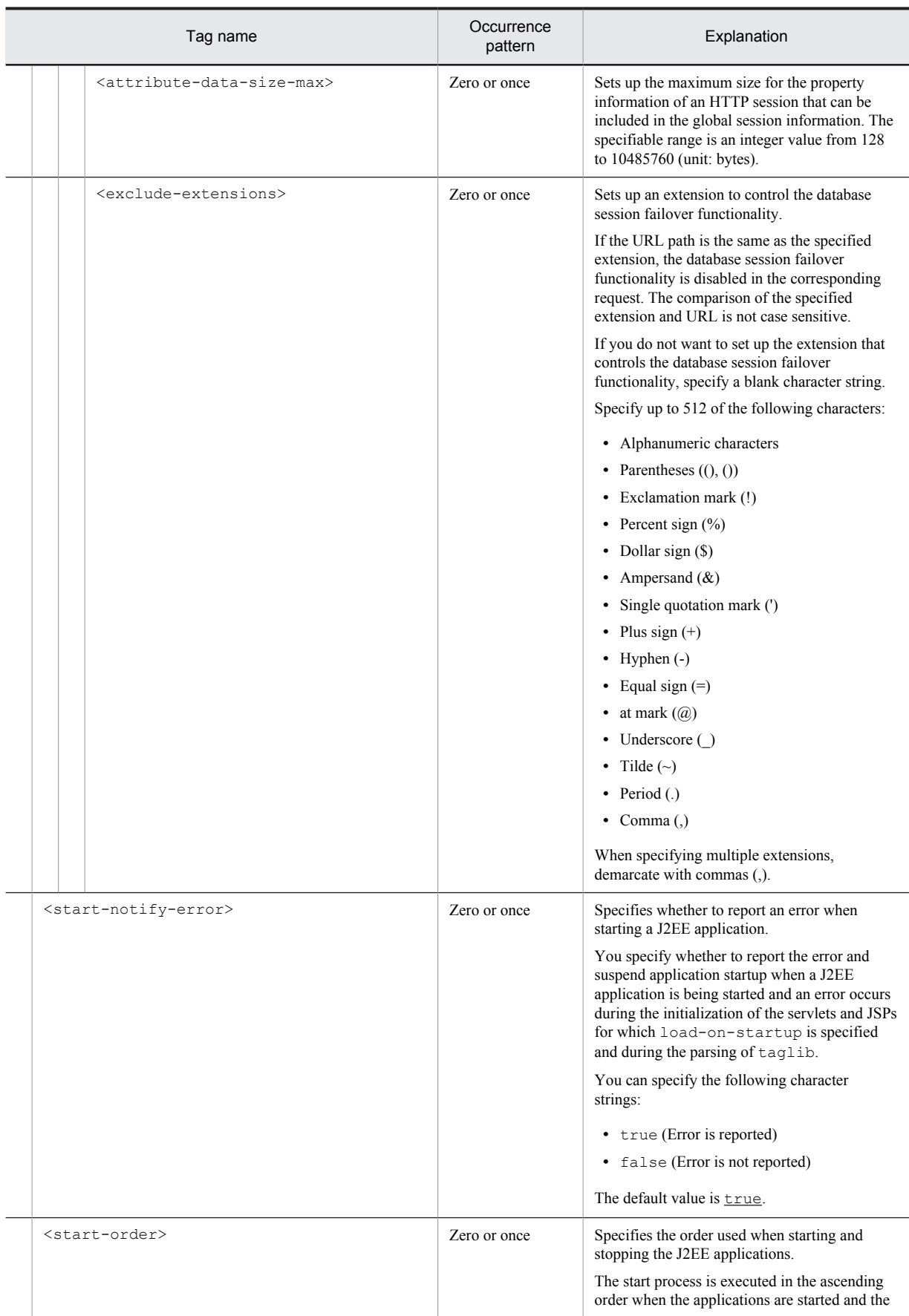

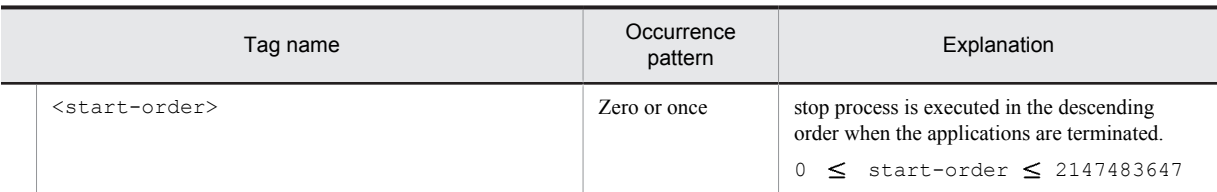

#1

You can specify the xml: lang property. If the xml: lang property is not specified, en (English) is assumed. Note that you cannot specify multiple tags with the same xml:lang property.

#2

You cannot specify this tag multiple times for the WARs of Servlet 2.3 or earlier versions.

#3

For details on the default mapping values of the extensions specified in the mime-mapping tag and the MIME types, see *Appendix B.1 Mapping the extensions and MIME types* in the manual *uCosminexus Application Server Definition Reference Guide*.

#4

Specify either error-code or exception-type.

#5

Do not change the tag name, add or delete the tag, or change the value for the tags output with the cjgetappprop or cjgetresprop commands.

#6

Do not change the values for the annotation settings.

#7

The characters that you can specify as the default character encoding are the character encoding supported by JavaVM. For details on the character encoding that JavaVM supports, see the description related to the supported encoding in the JDK documentation. Also, the character strings that you can specify are the character encoding described in the canonical names for java.nio API and canonical names for java.lang API, and their optional names.

### 3.7.2 Mapping with DD

The following table describes the correspondence between the HITACHI WAR Property file and the Deployment Descriptor:

#### (1) In Servlet 2.3

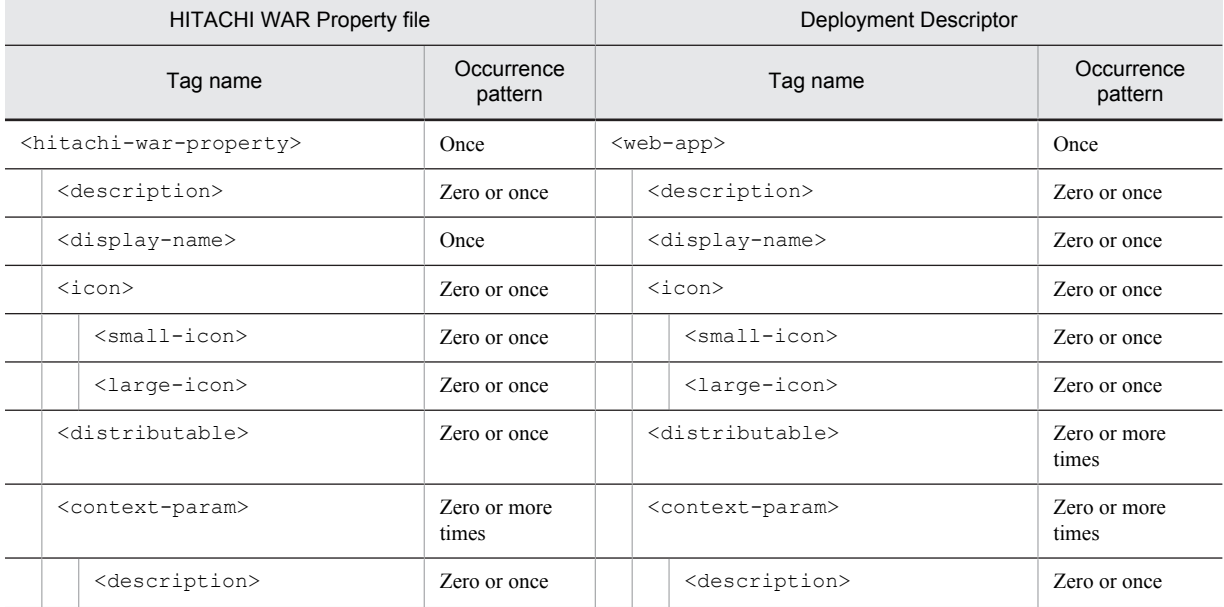

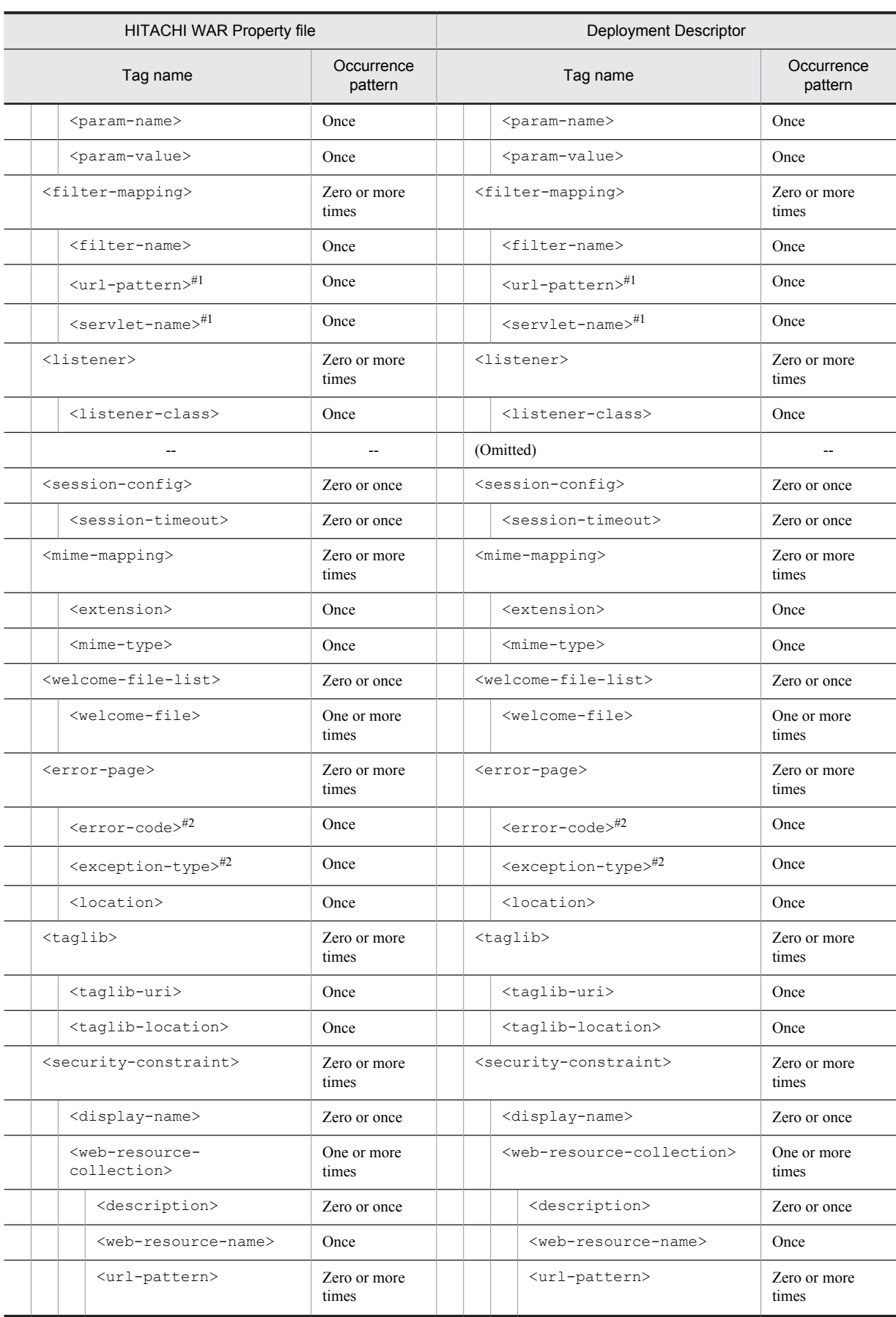

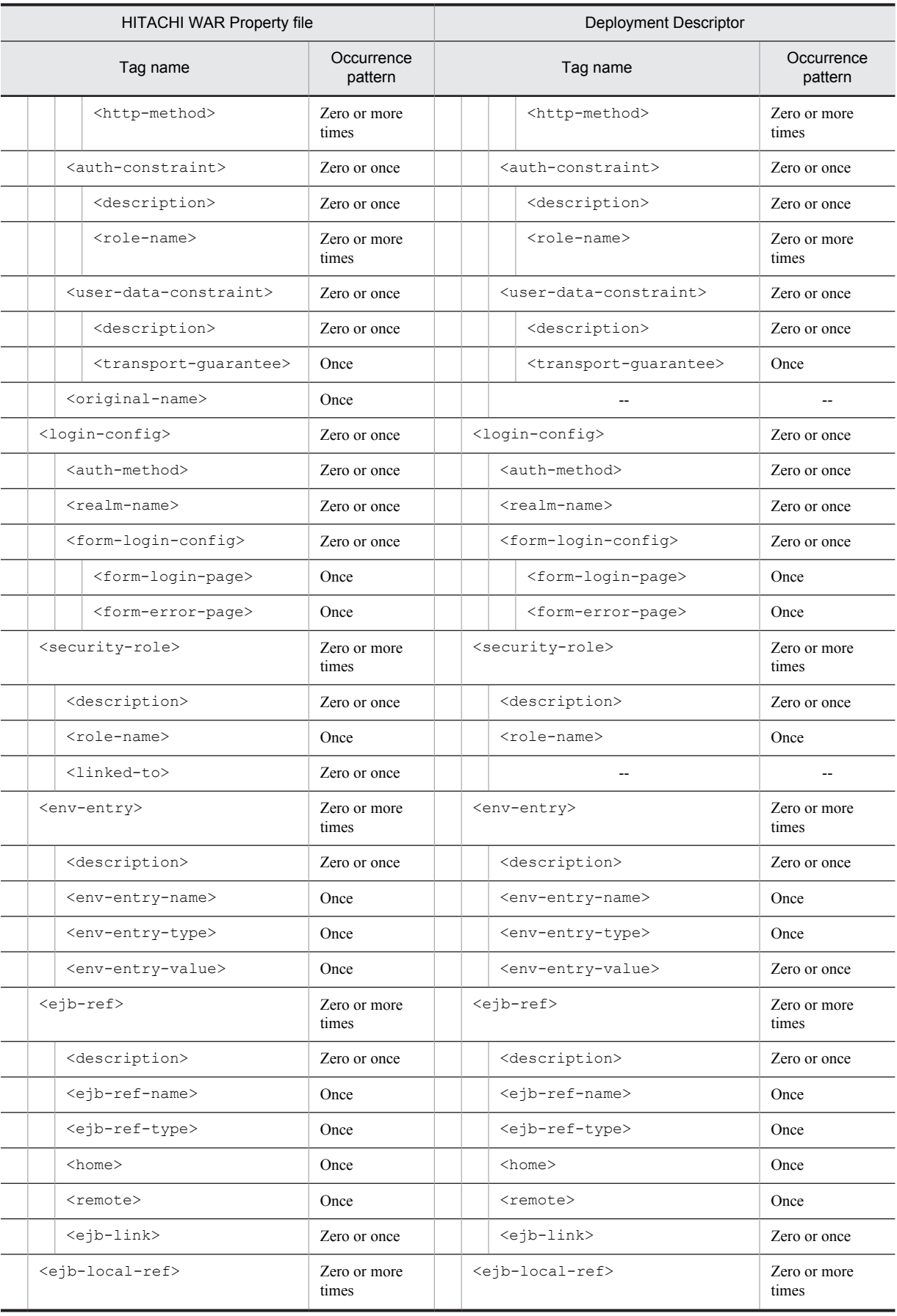

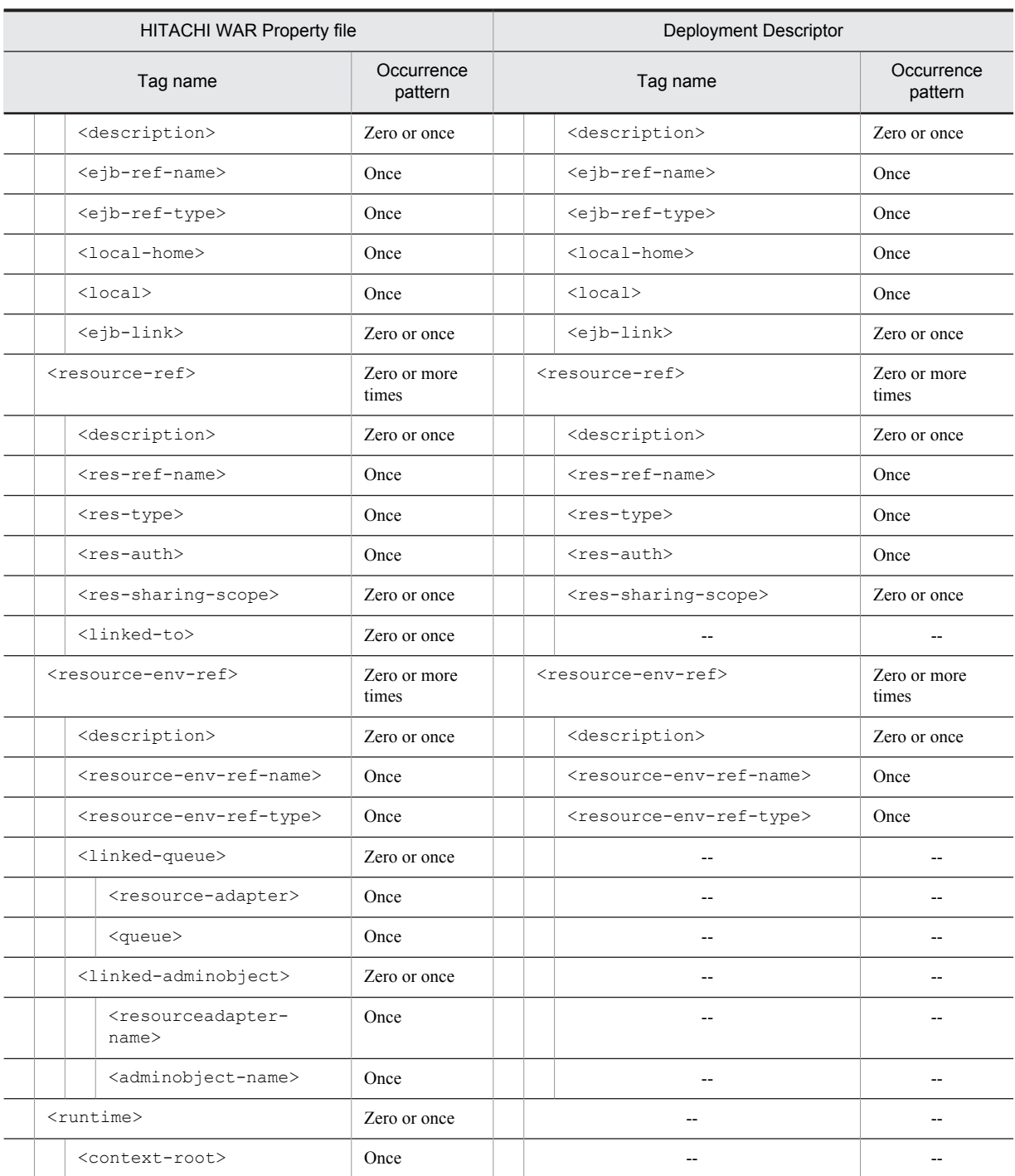

--: No corresponding tag. Alternatively, the description of the occurrence pattern is omitted because the corresponding tag does not exist or the tag is omitted.

(Omitted): The tag is omitted.

#1

Specify either <url-pattern> or <servlet-name>.

#2

Specify either <error-code> or <exception-type>.

### (2) In Servlet 2.4

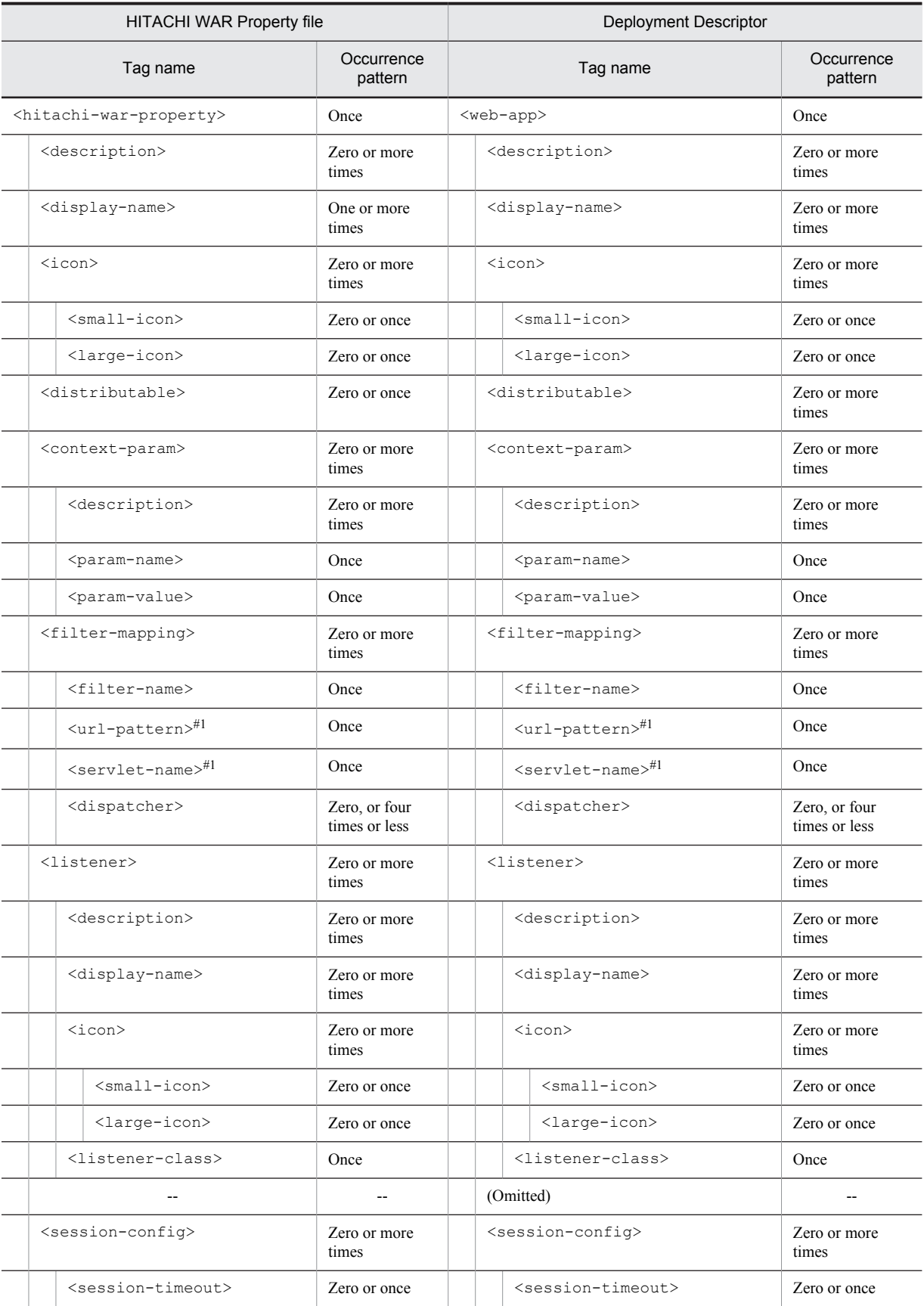

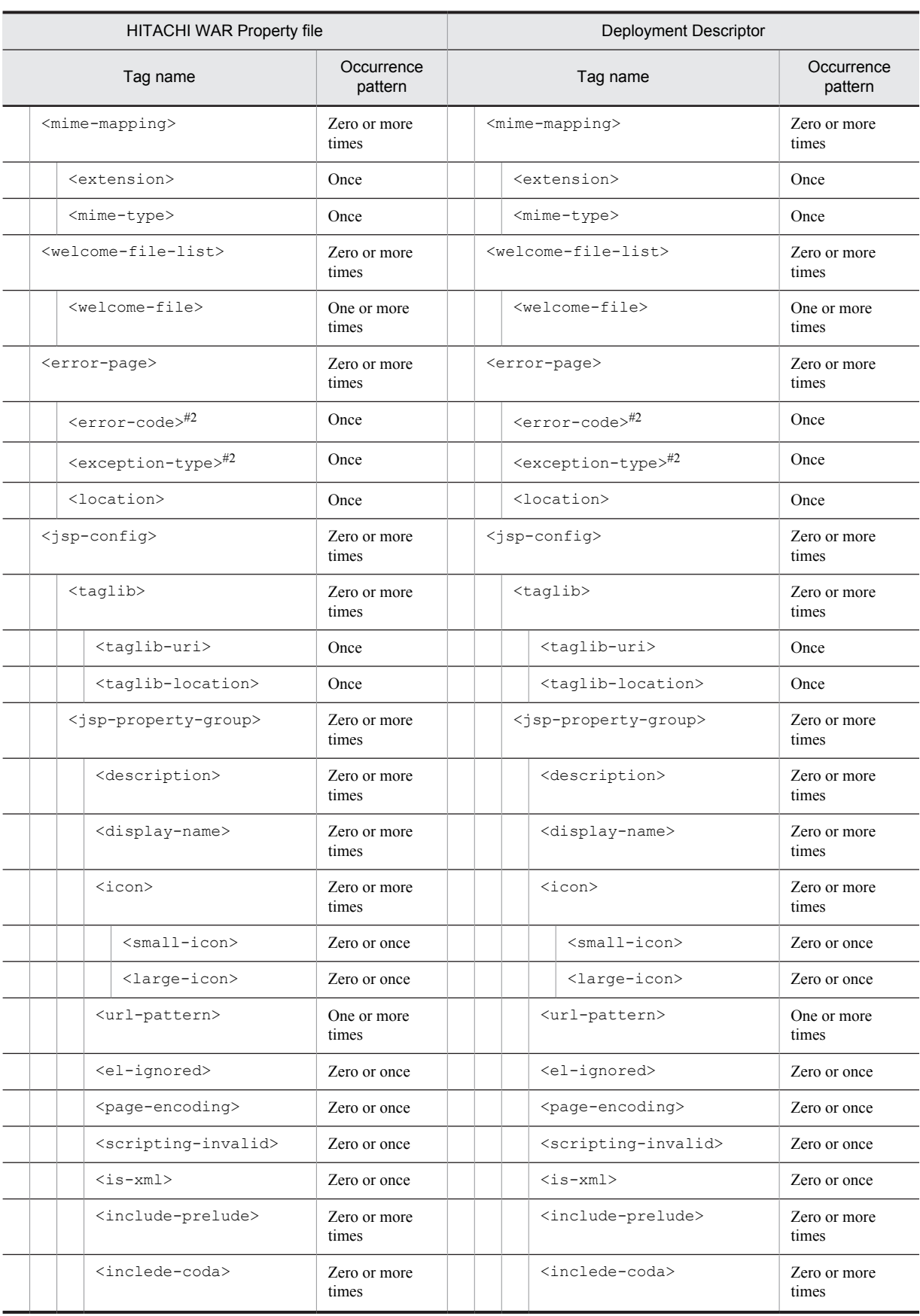

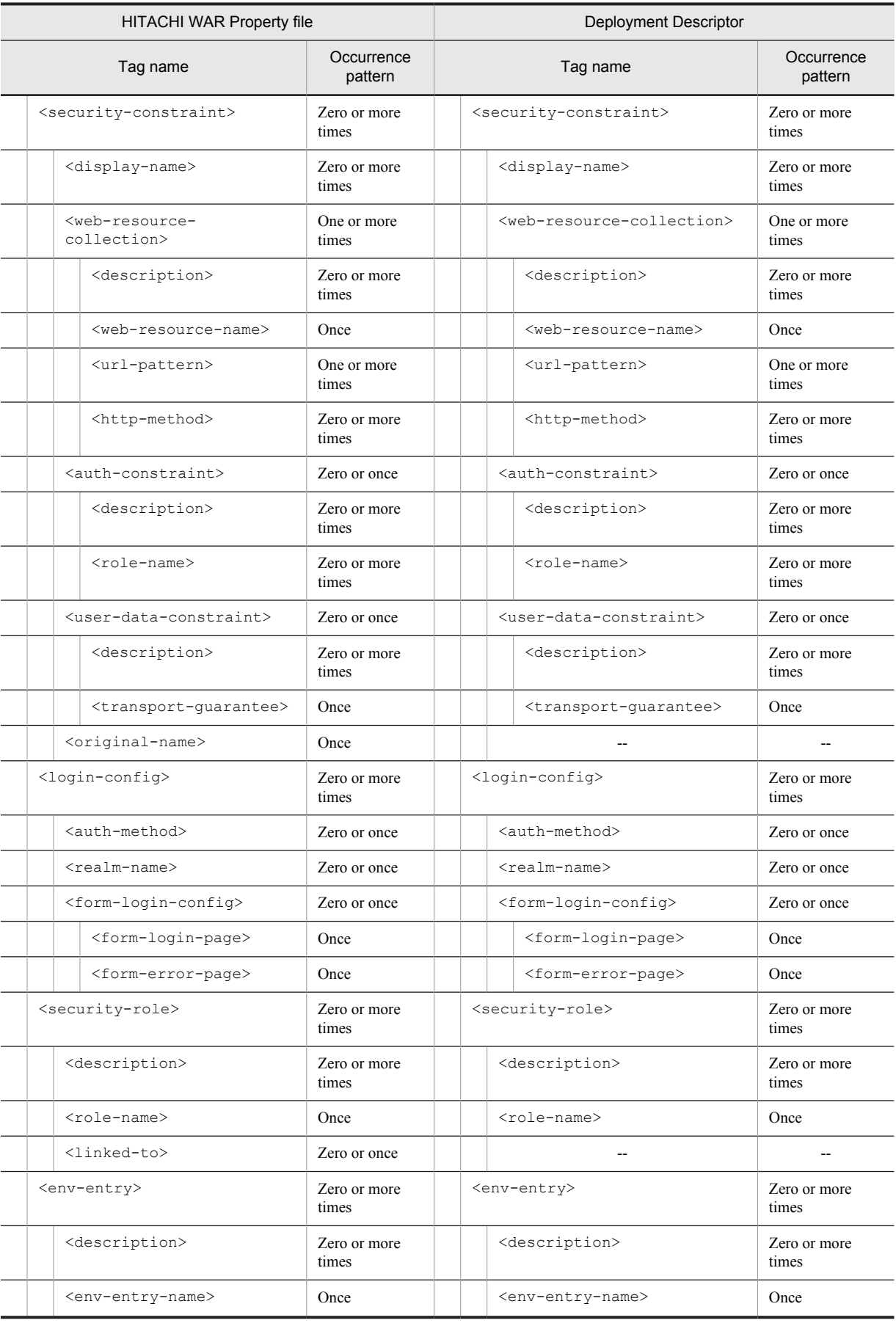

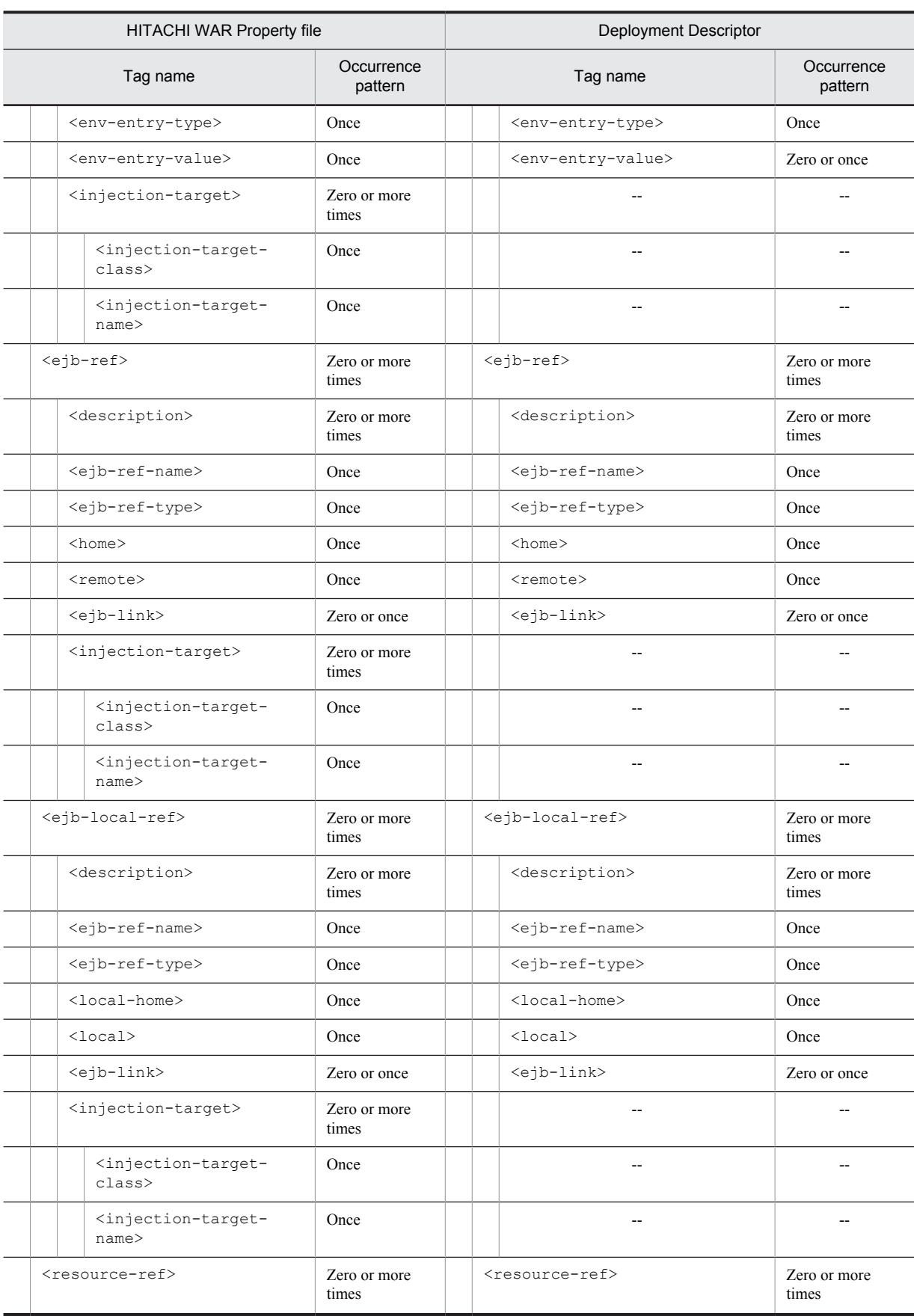

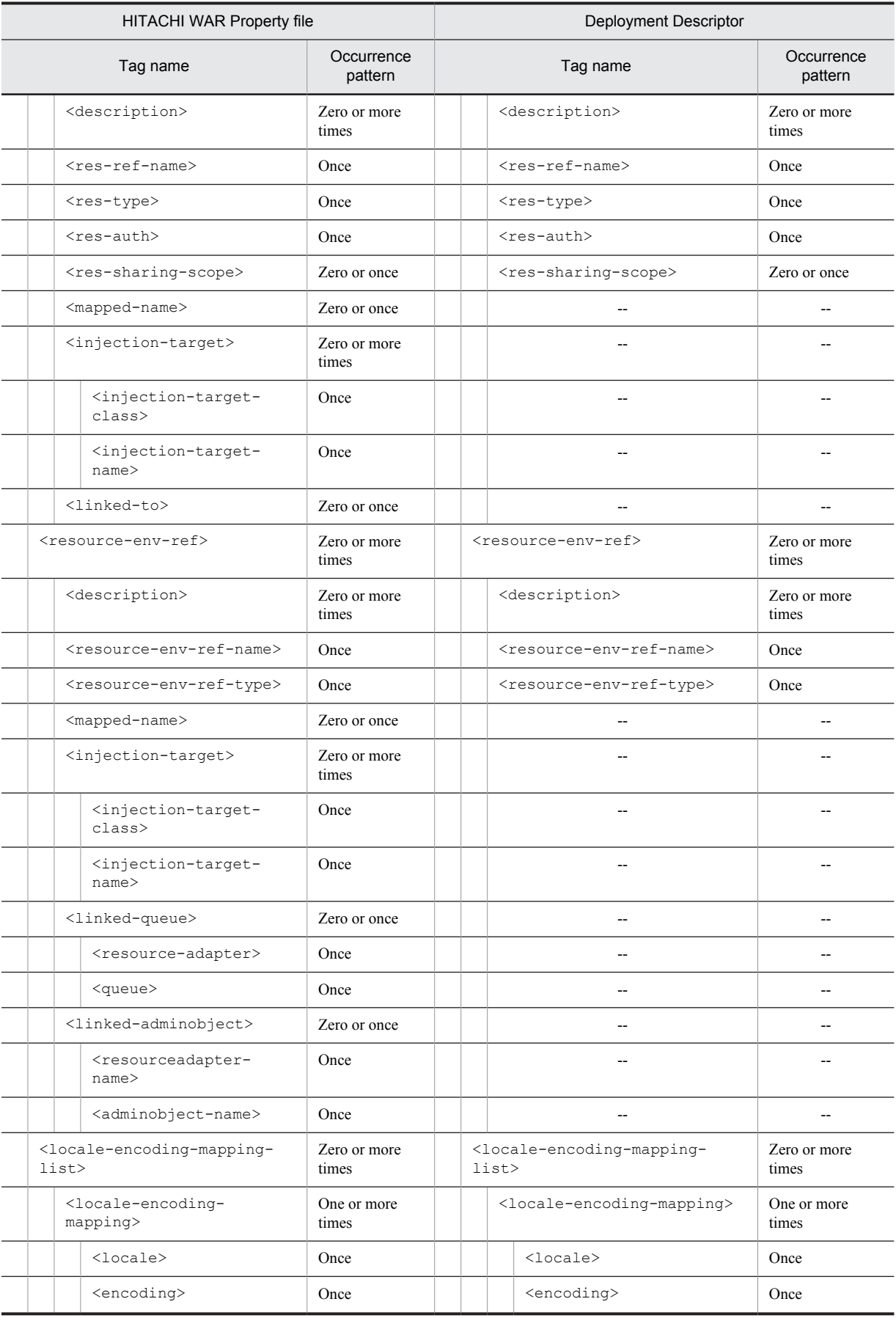

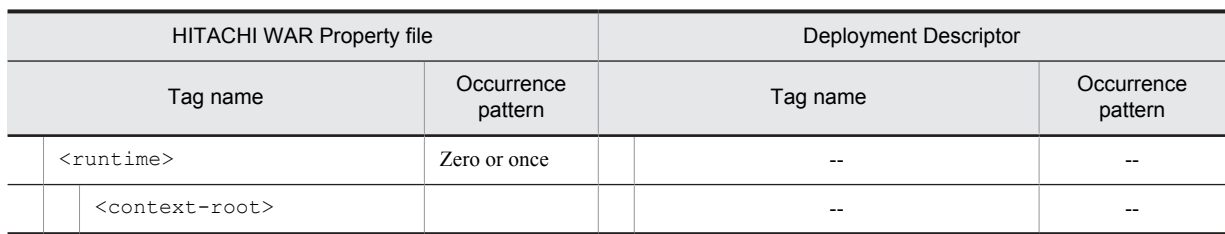

--: No corresponding tag. Alternatively, the description of the occurrence pattern is omitted because the corresponding tag does not exist or the tag is omitted.

```
(Omitted): The tag is omitted.
```

```
#1
```
Specify either <url-pattern> or <servlet-name>.

#2

Specify either <error-code> or <exception-type>.

### (3) In Servlet 2.5

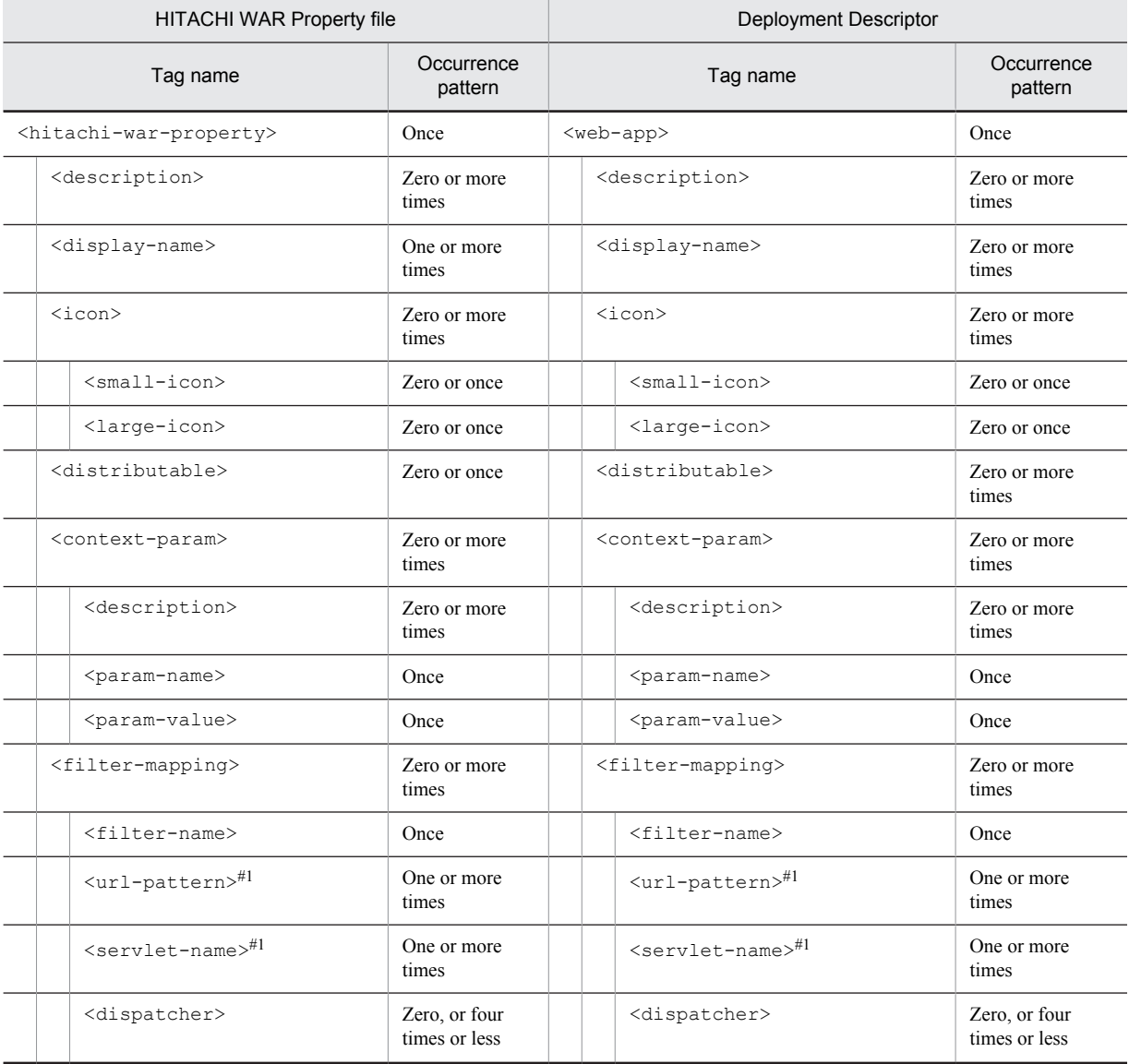

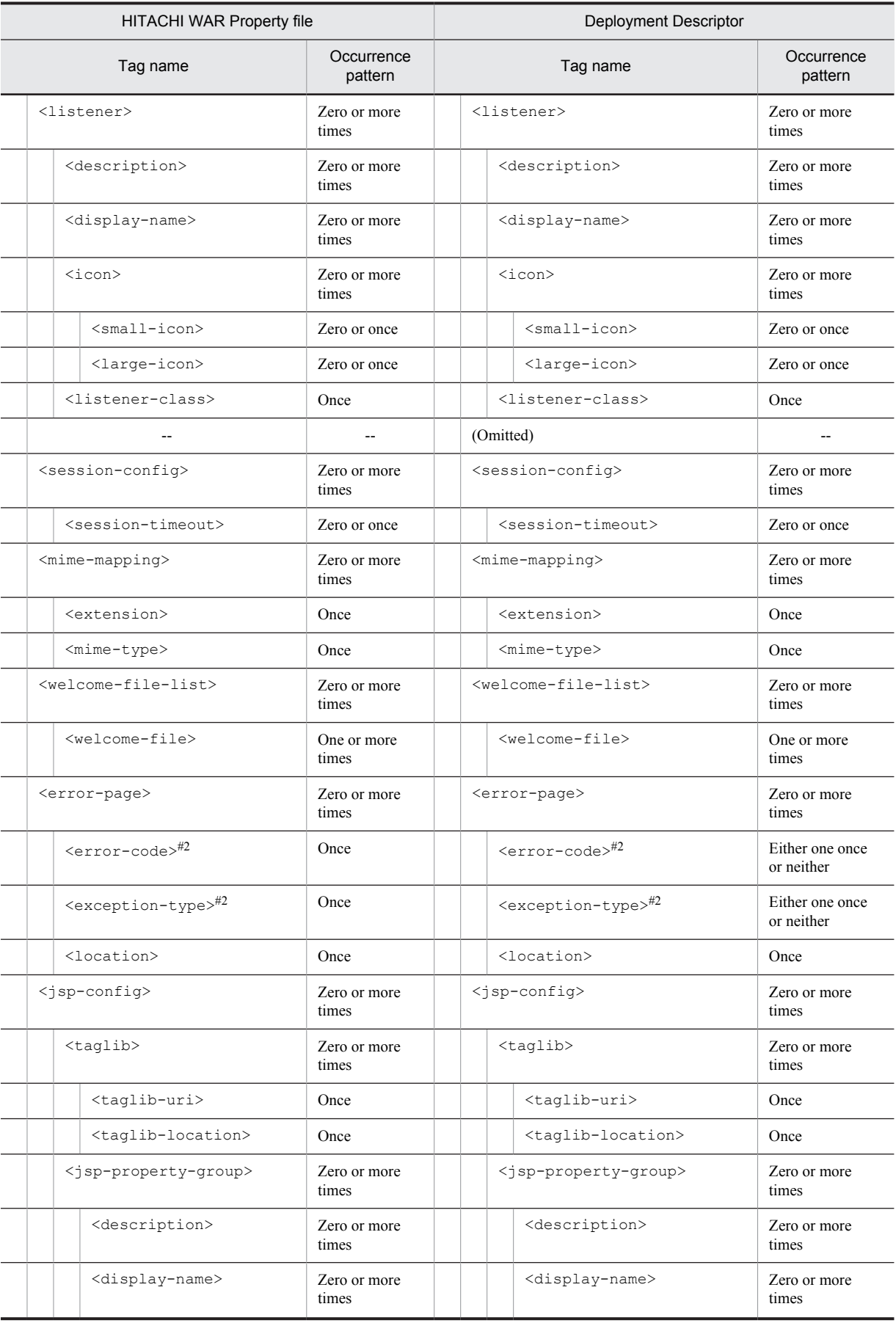

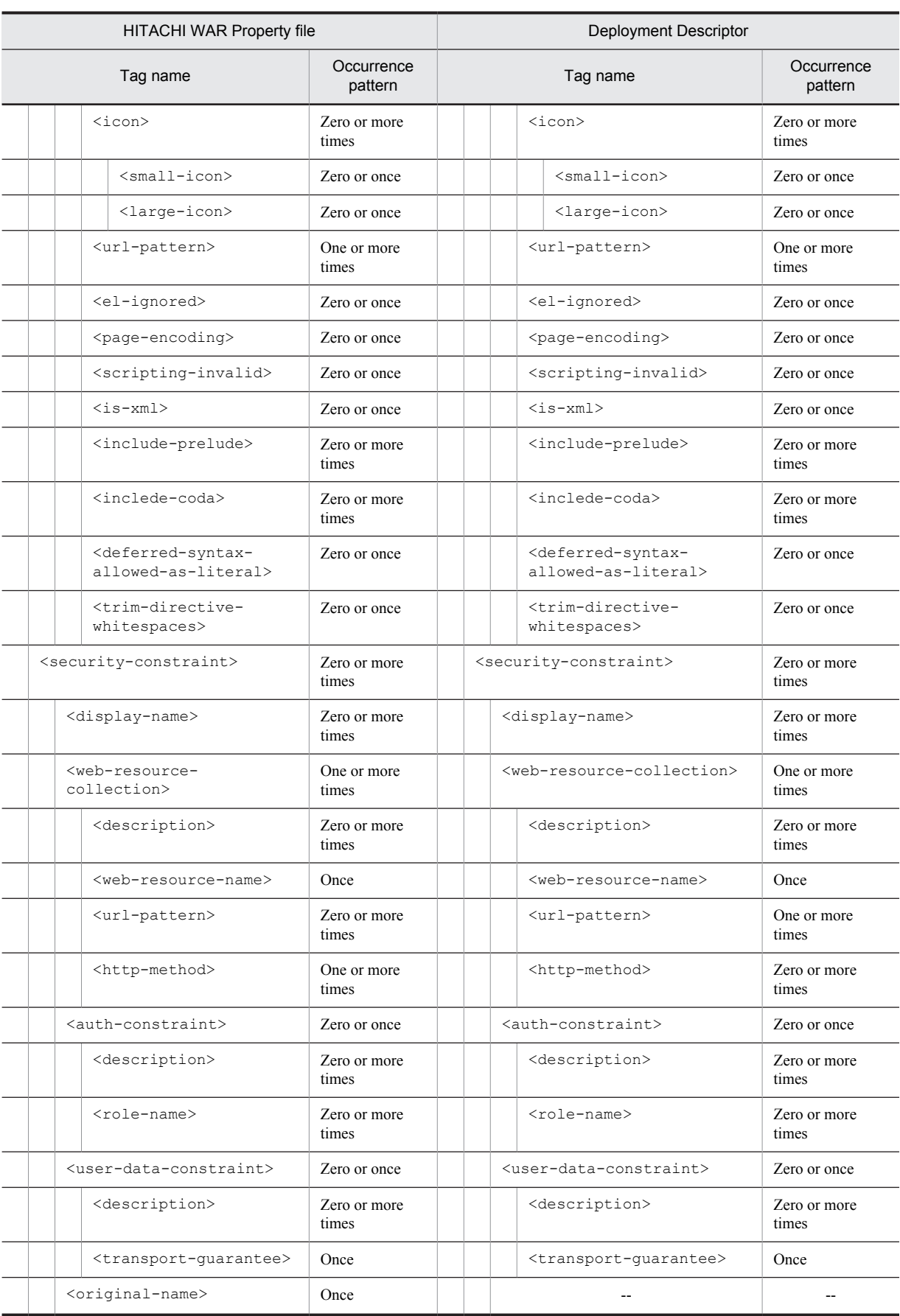

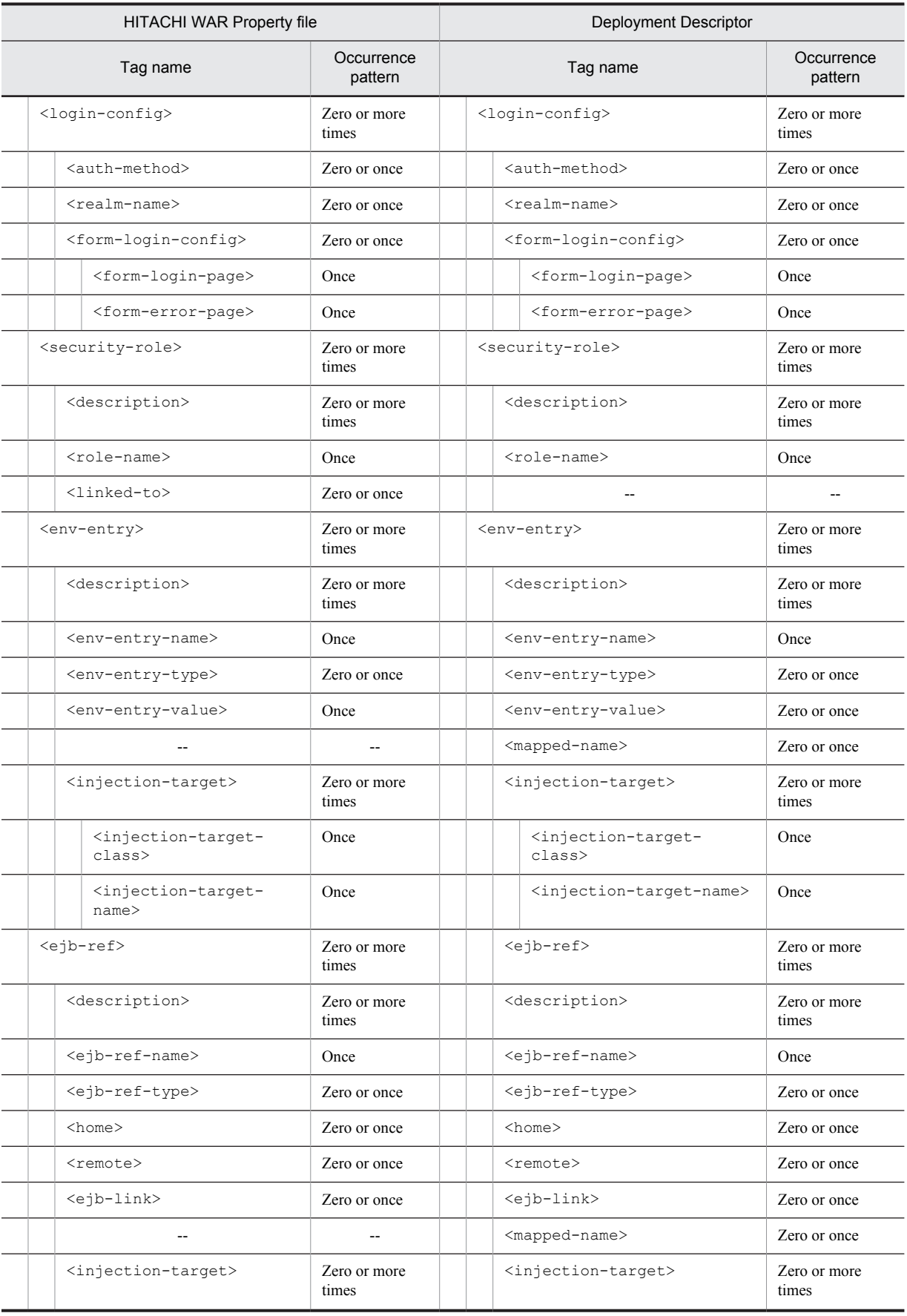

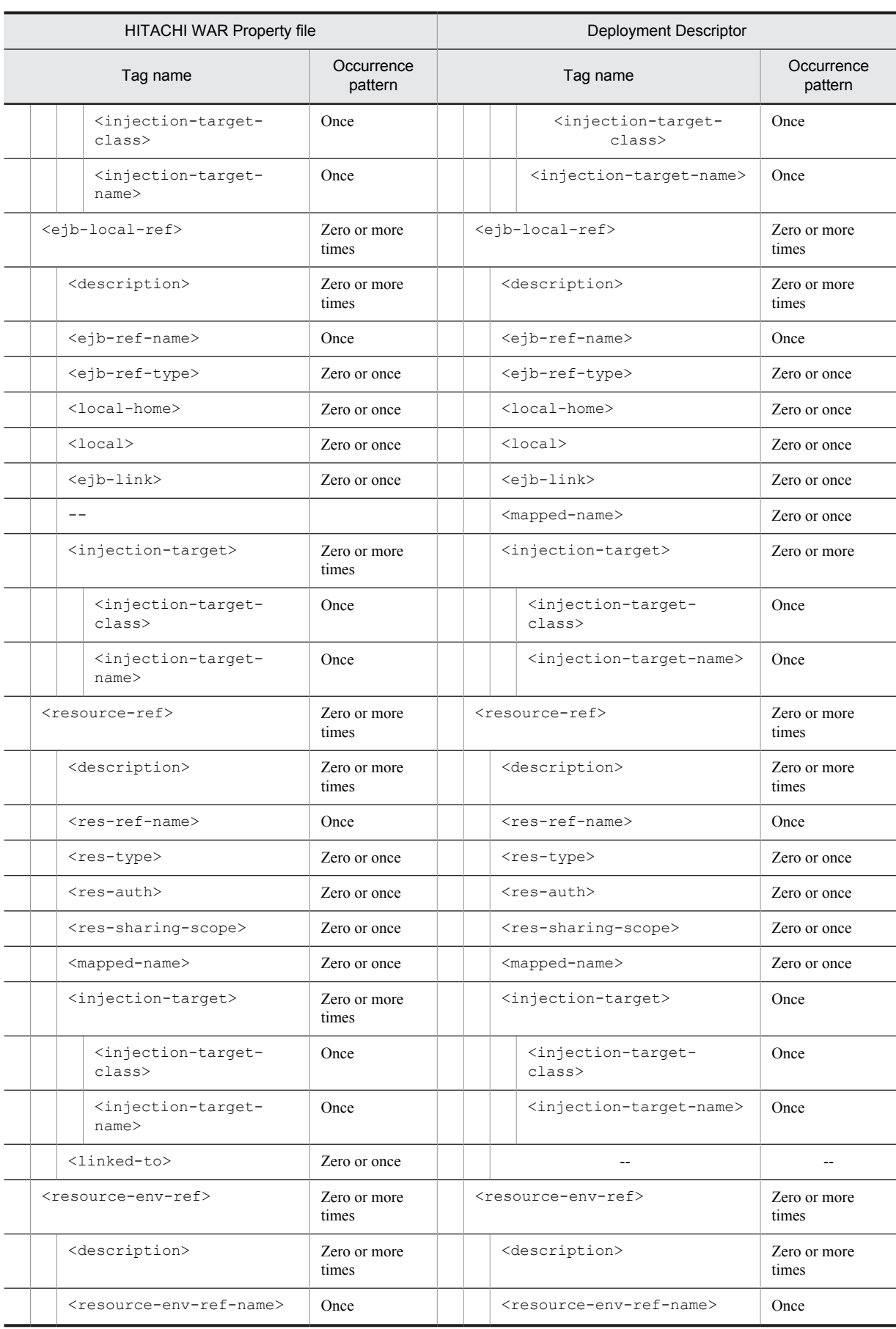

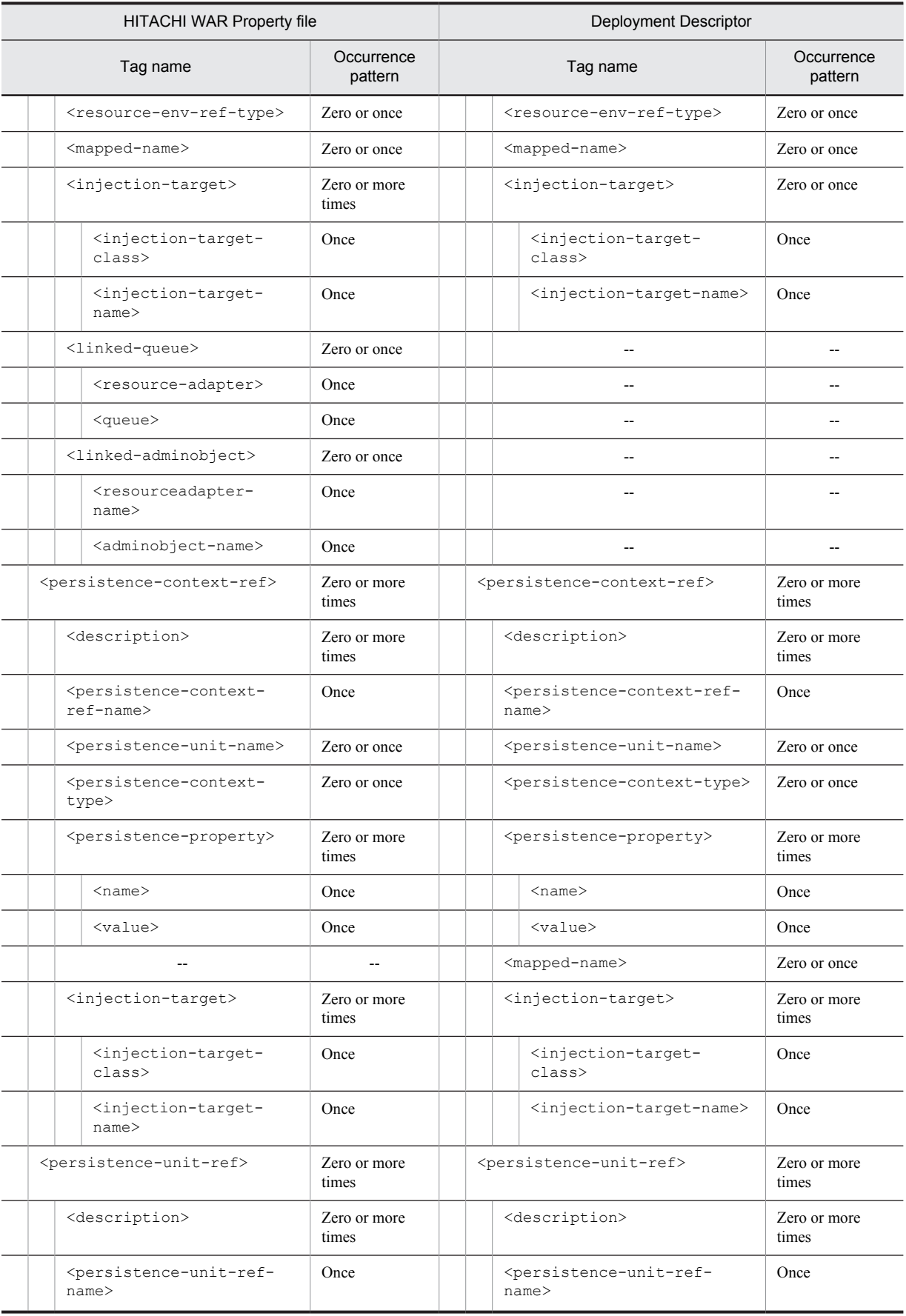

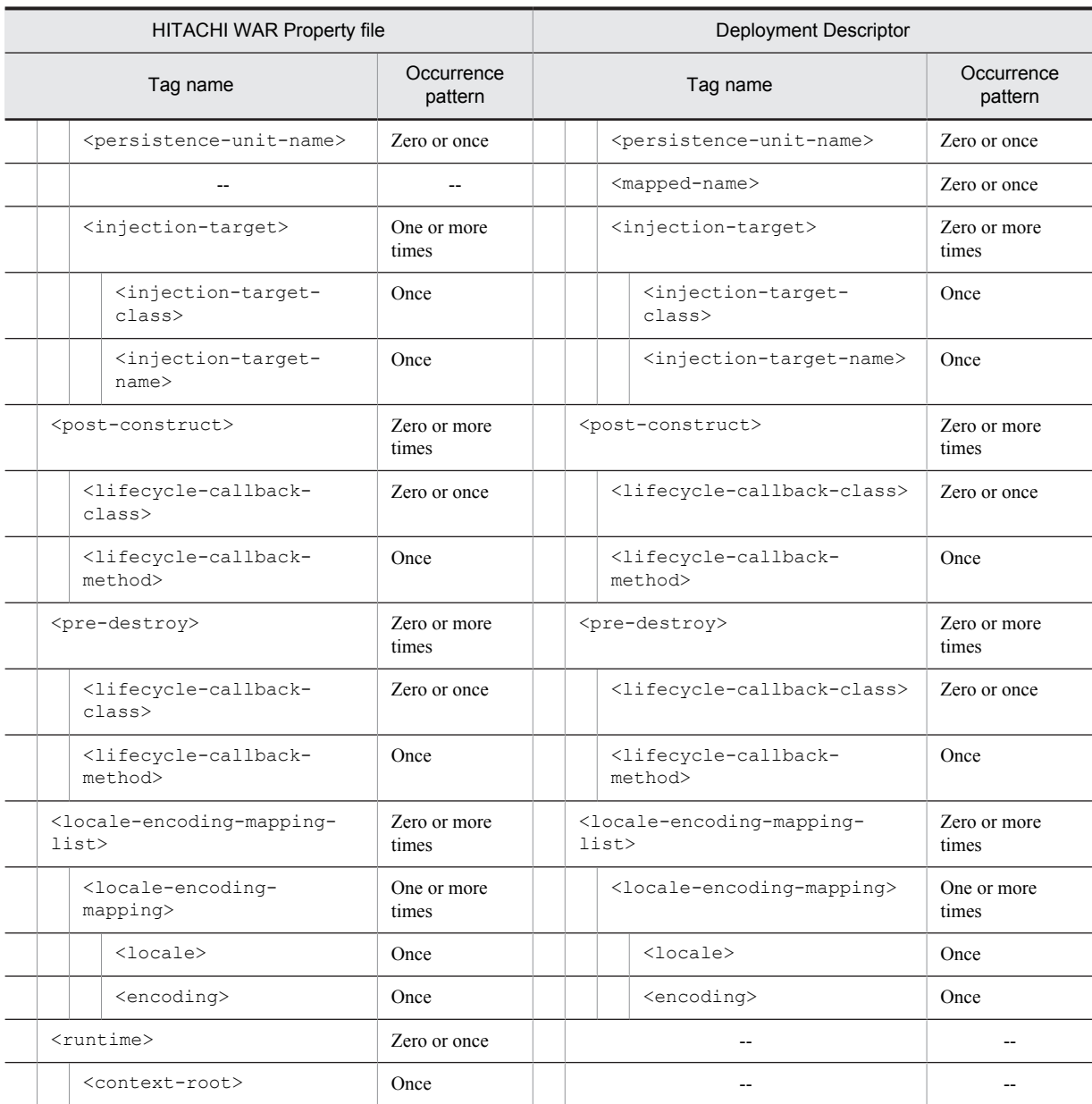

--: No corresponding tag. Alternatively, the description of the occurrence pattern is omitted because the corresponding tag does not exist or the tag is omitted.

(Omitted): The tag is omitted.

#1

Specify either <url-pattern> or <servlet-name>, or both the values.

#2

Specify either <error-code> or <exception-type>.

### (4) In Servlet 3.0

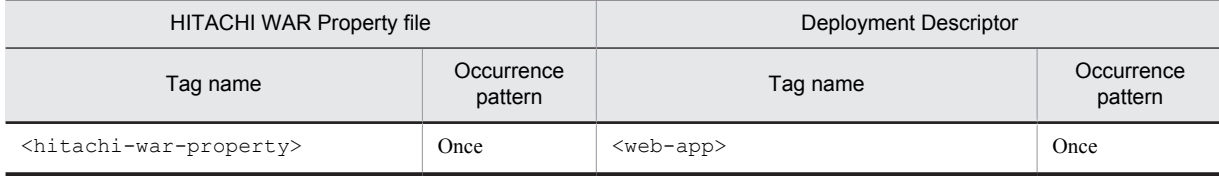

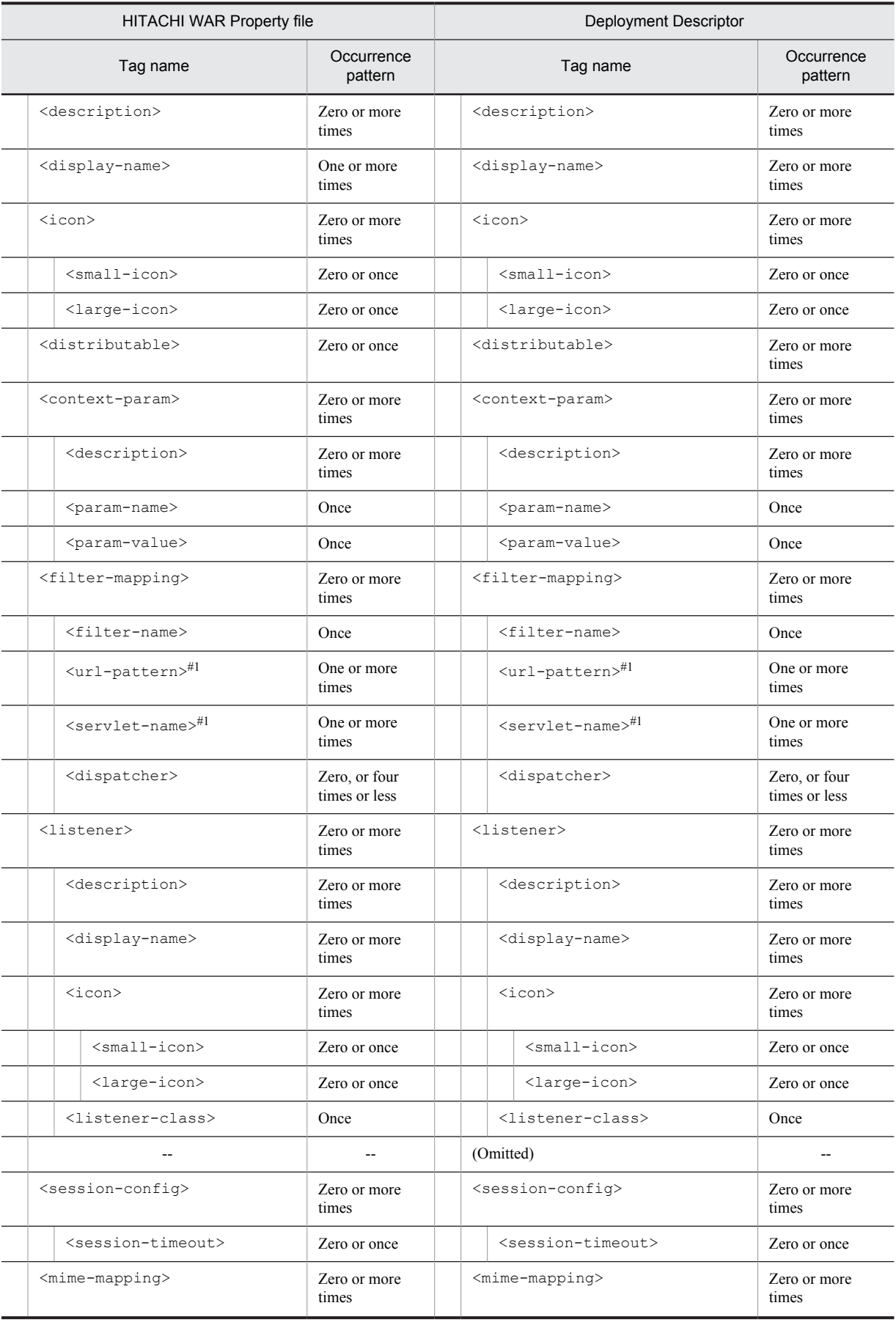

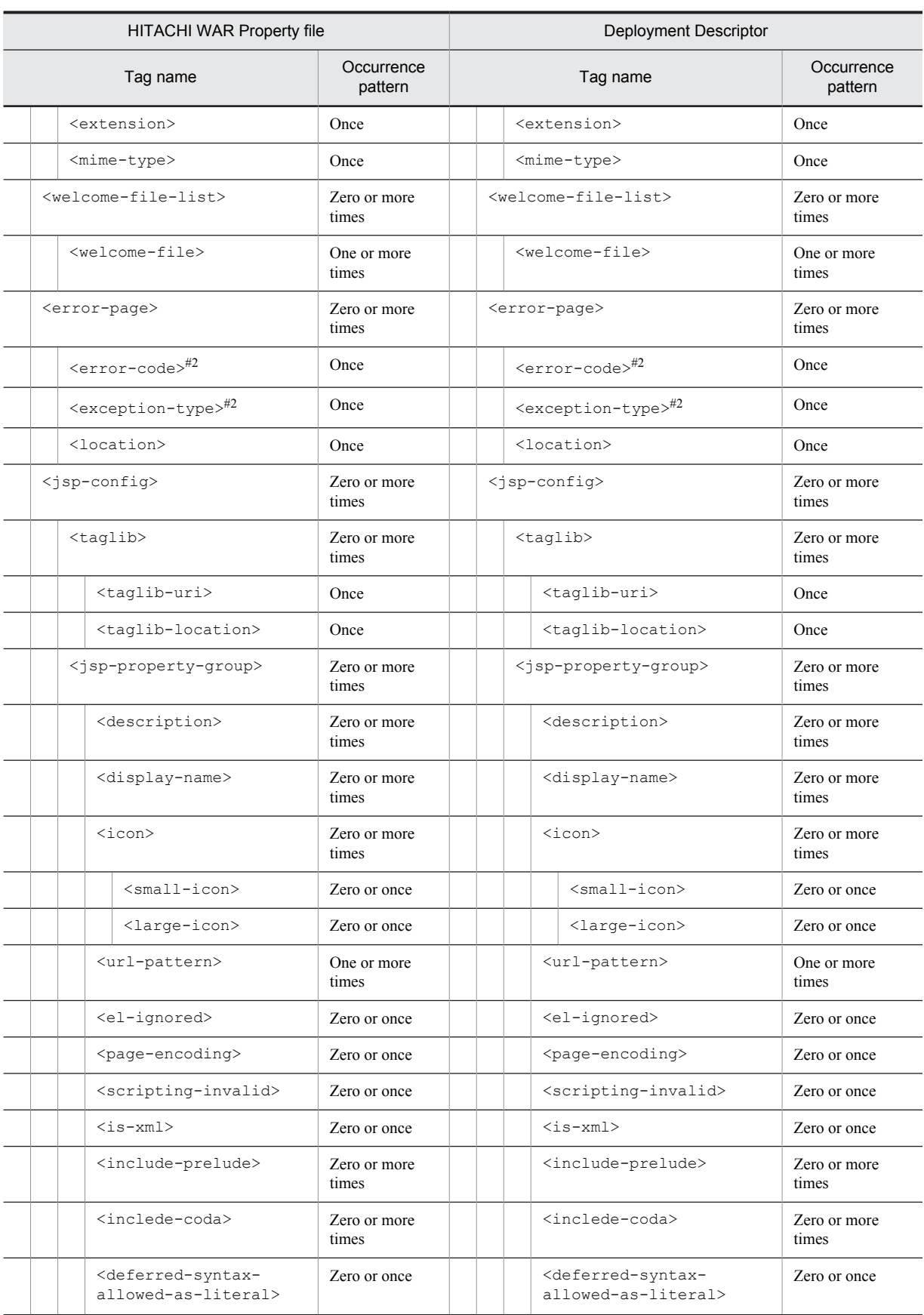

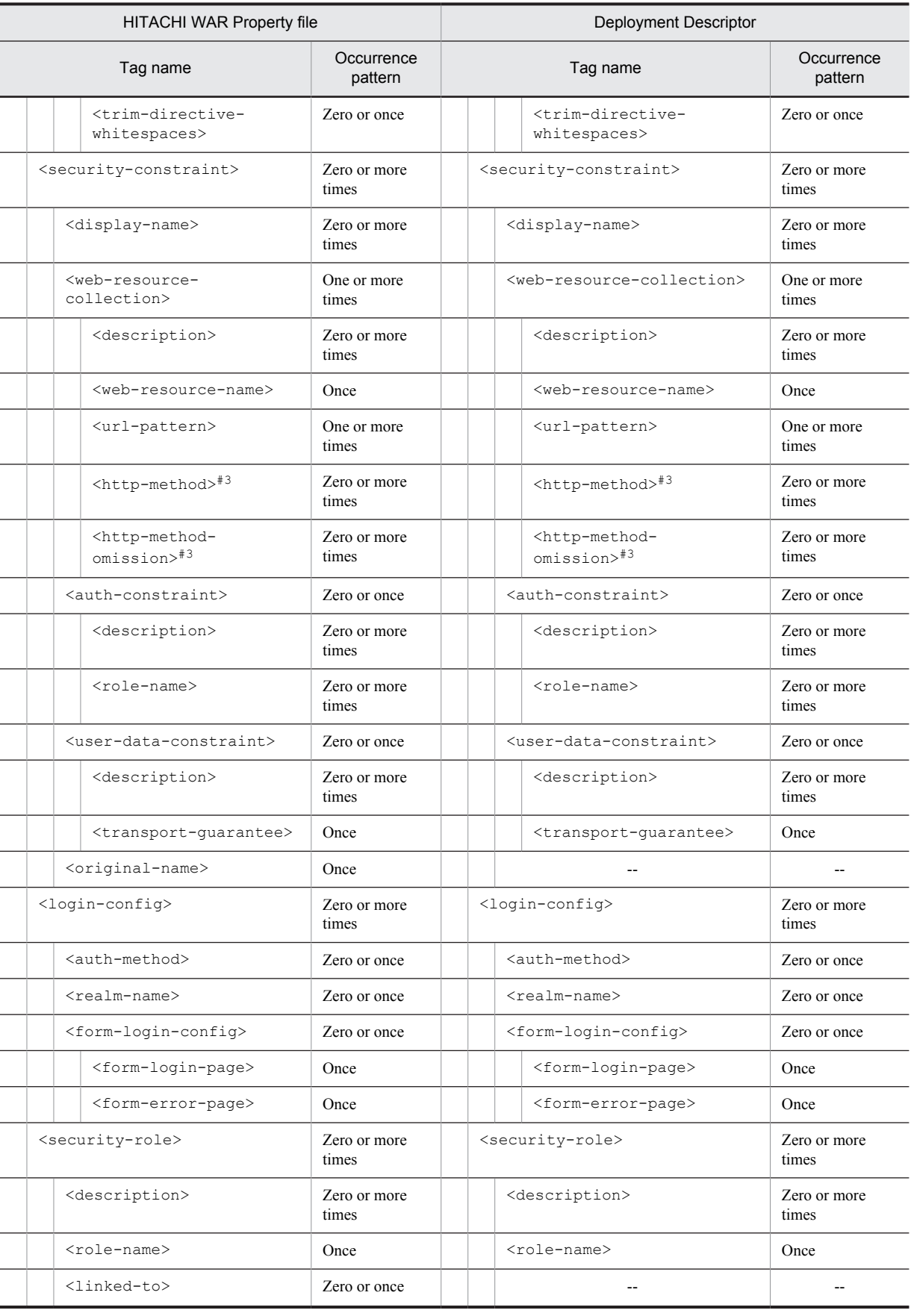

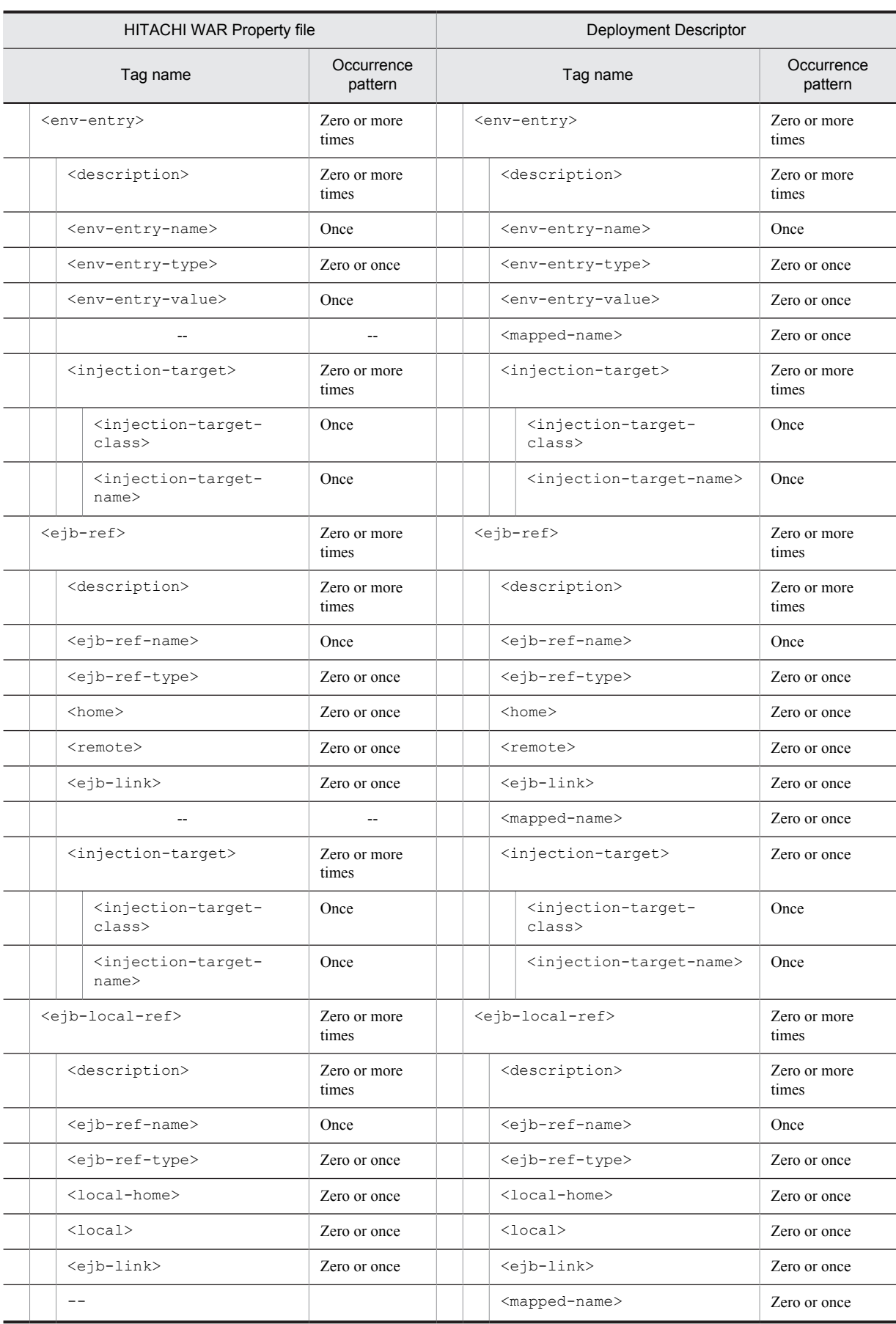

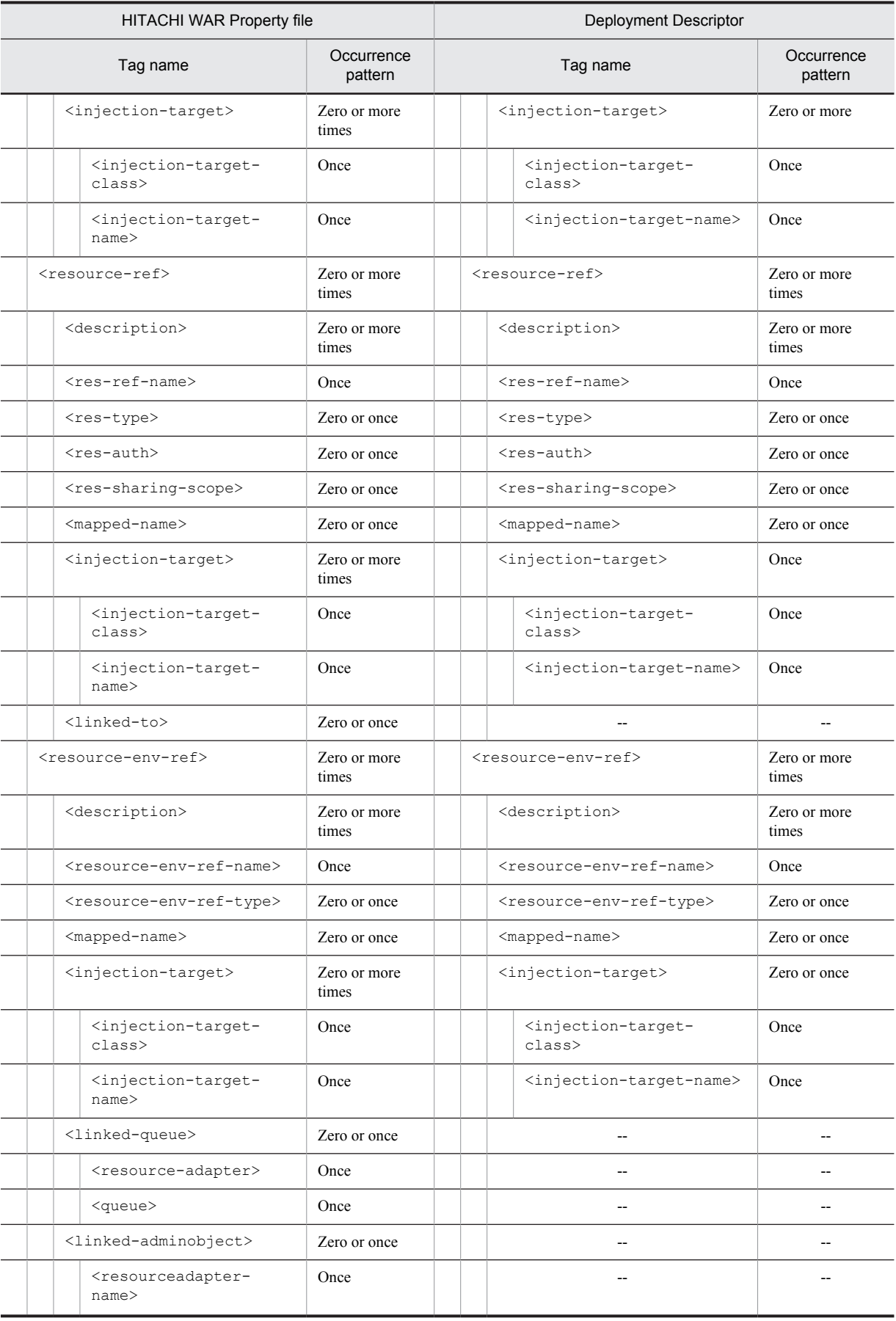

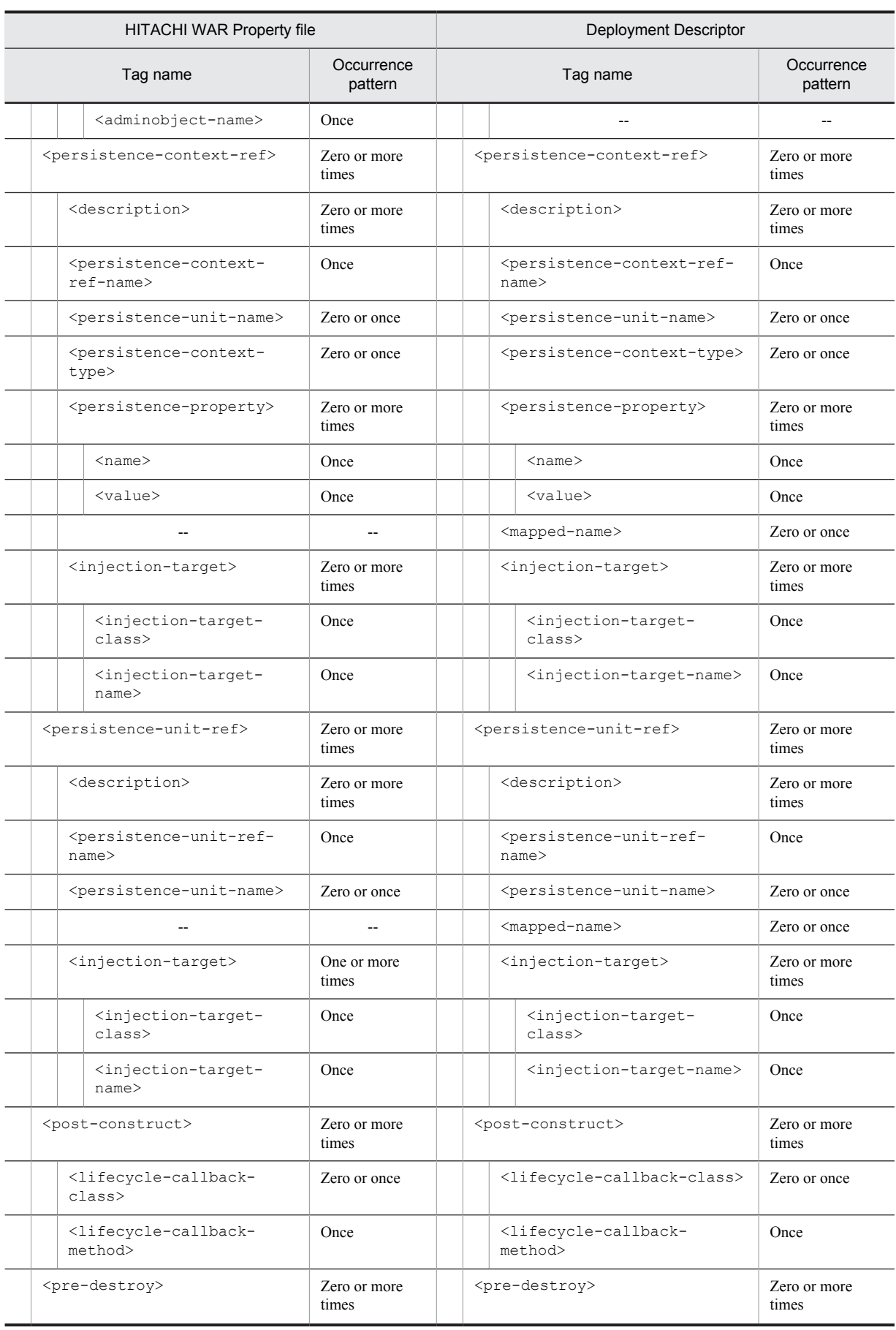

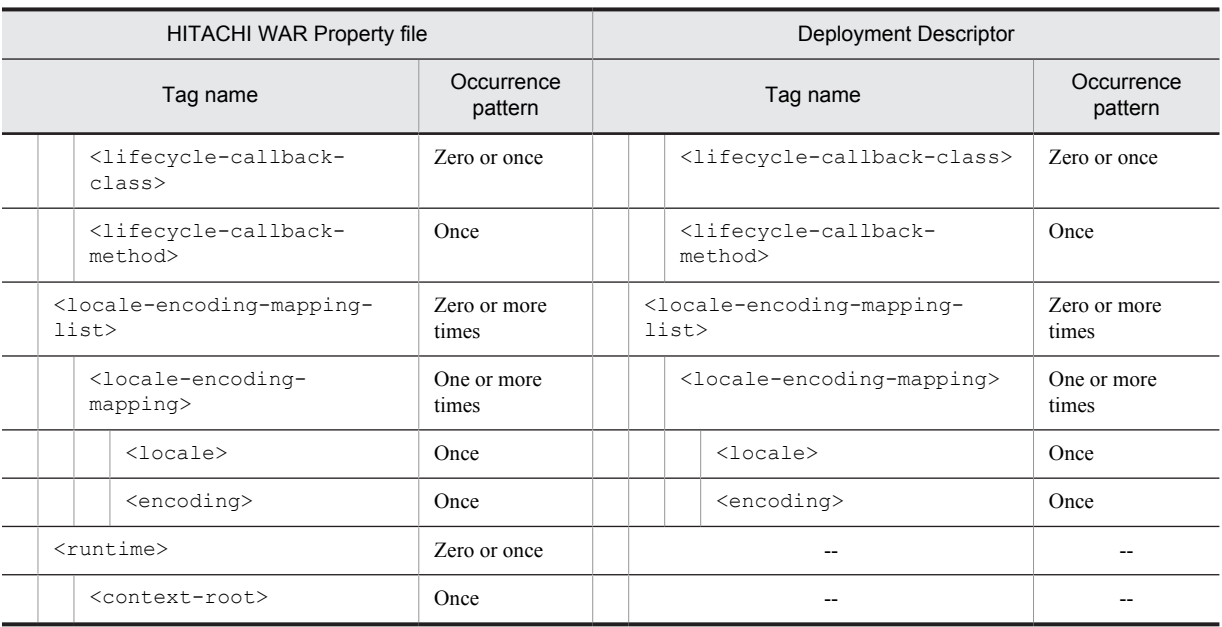

--: No corresponding tag. Alternatively, the description of the occurrence pattern is omitted because the corresponding tag does not exist or the tag is omitted.

```
(Omitted): The tag is omitted.
```

```
#1
```
Specify either <url-pattern> or <servlet-name>, or both.

#2

Specify either <error-code> or <exception-type>, or neither.

#3

Specify either <http-method> or <http-method-omission>. You can specify each tag zero or more times.

### 3.7.3 Mapping with cosminexus.xml

The following table describes the correspondence between the HITACHI WAR Property file and cosminexus.xml:

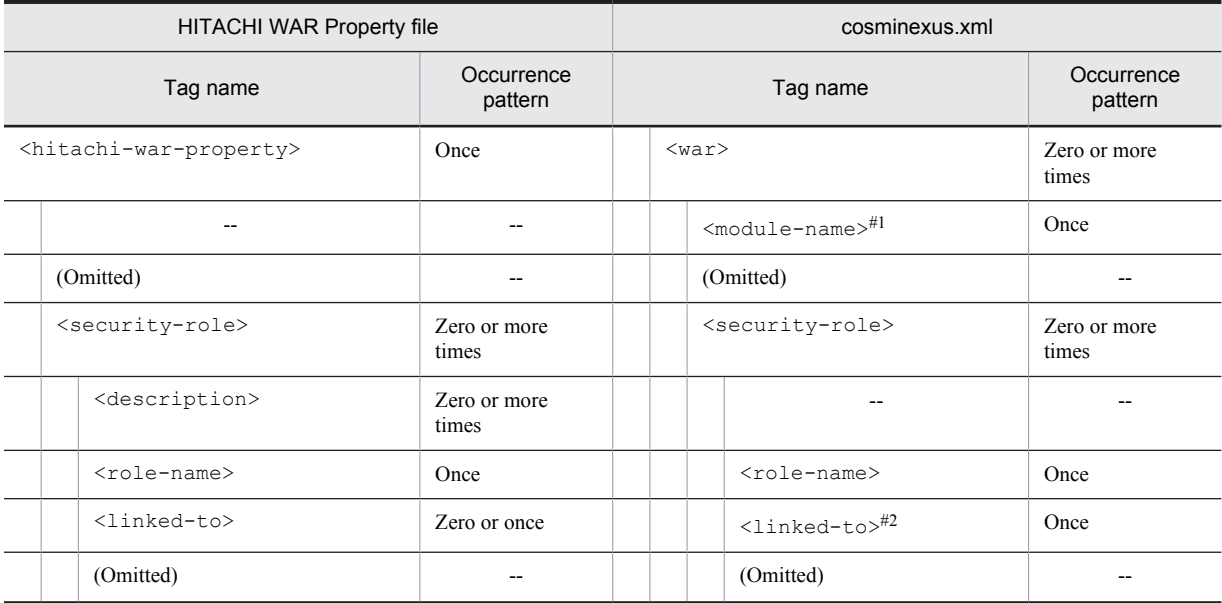

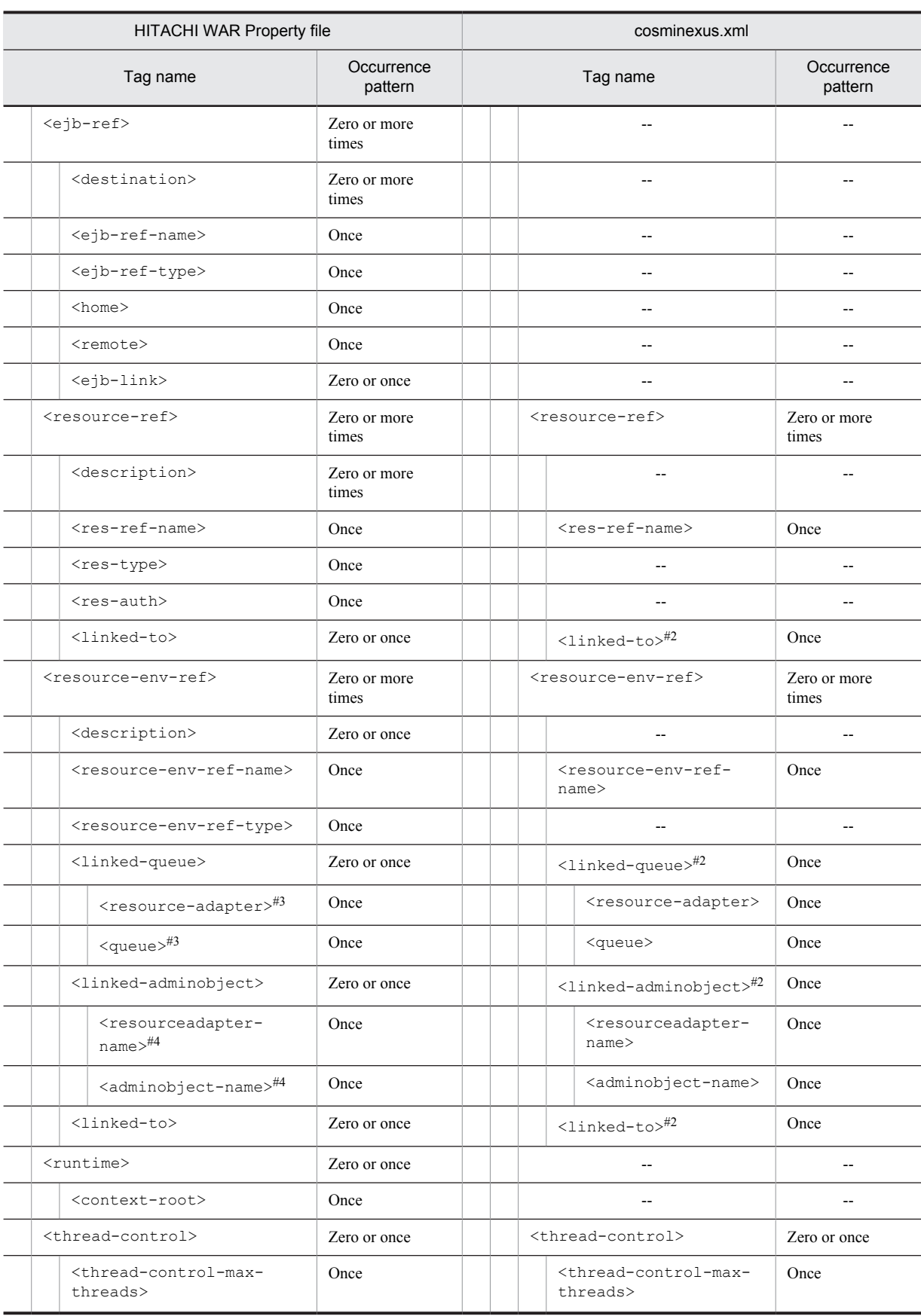

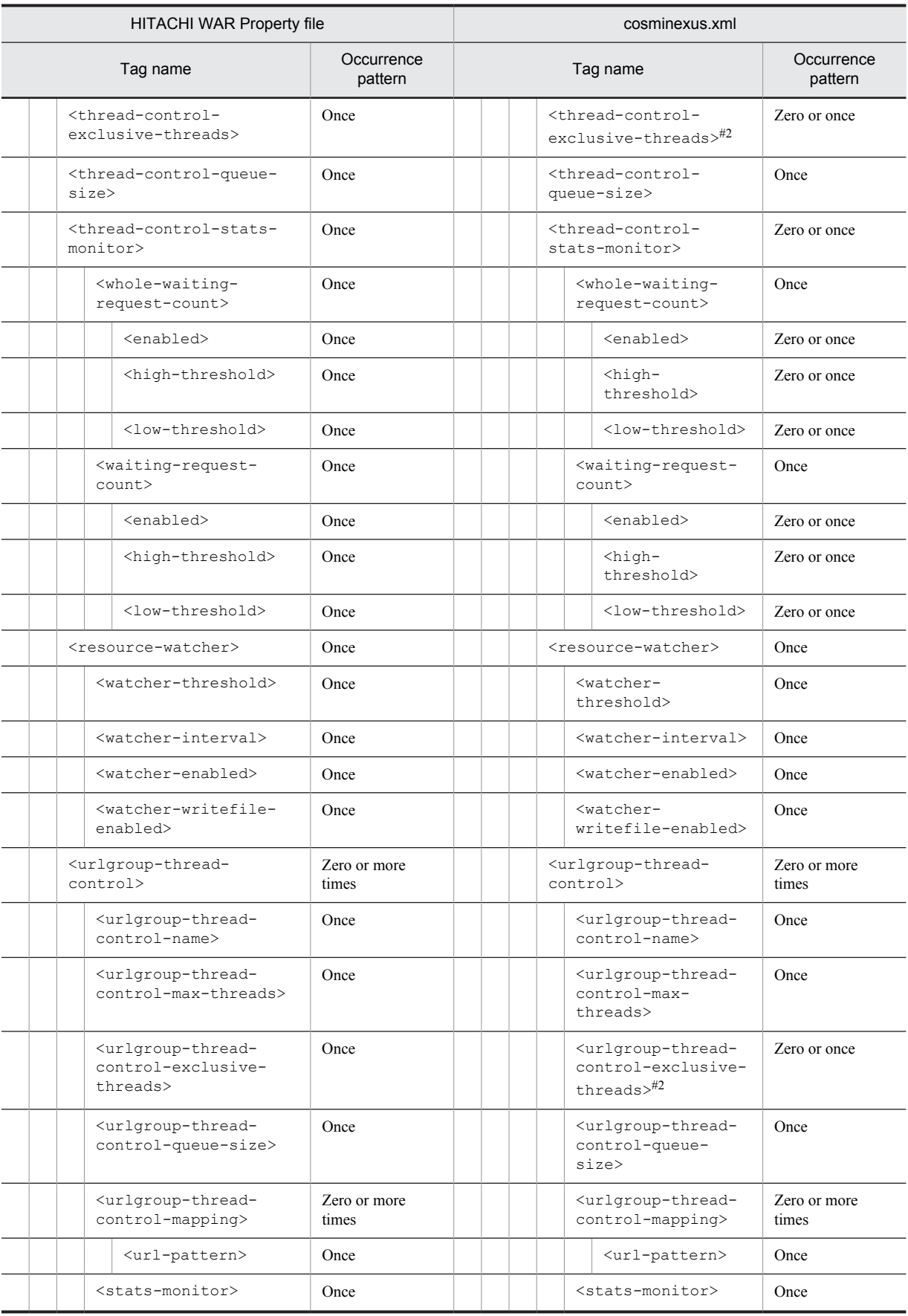

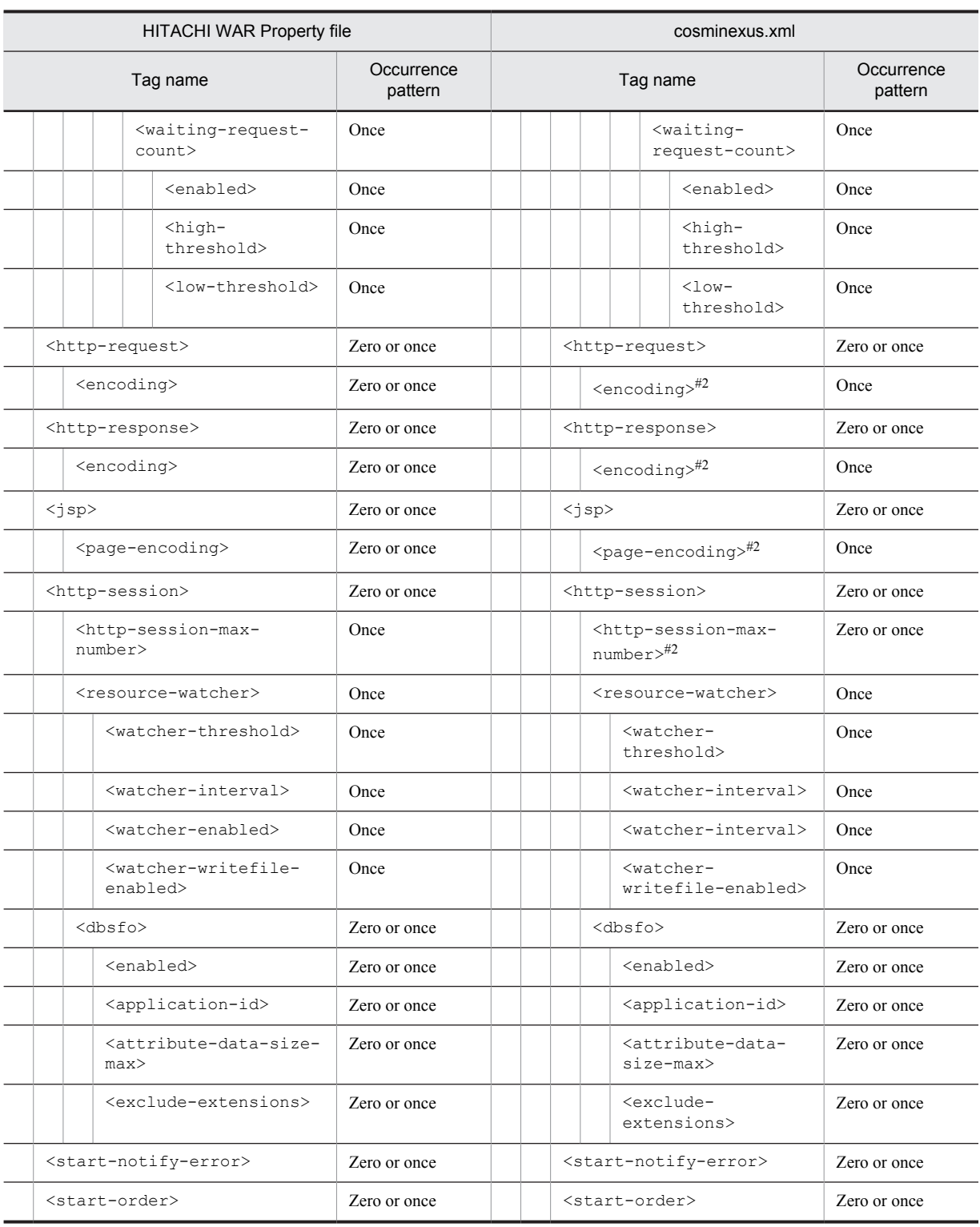

--: No corresponding tag. Alternatively, the description of the occurrence pattern is omitted because the corresponding tag does not exist or the tag is omitted.

(Omitted): The tag is omitted.

#1

This tag corresponds to <application>-<module>-<web>-<web-uri> in the application.xml and does not exist in the property file, however, the tag is unique to cosminexus.xml. This tag is the key for identifying WAR files.

#### #2

The occurrence pattern is different from the property file because only the elements to be customized are coded in cosminexus.xml.

#3

Enter the resource adapter display name in resource-adapter and the QUEUE name in <queue>.

#4

Enter the resource adapter display name in <resourceadapter-name> and the administered object name in <adminobject-name>.

# 3.8 HITACHI Filter Property file

The HITACHI Filter Property file is used to acquire and edit the filter properties.

## 3.8.1 Specifications of the HITACHI Filter Property file

The HITACHI Filter Property file has the following DOCTYPE declaration:

<!DOCTYPE hitachi-filter-property PUBLIC '-//Hitachi, Ltd.//DTD Filter Property 7.0//EN' 'file:///*Cosminexus-installation-directory*/CC/admin/dtds/hitachi-filter-property\_7\_0.dtd'>

The HITACHI Filter Property file is an xml file containing the following tags. Note that you can also use the earlier versions of the property file.

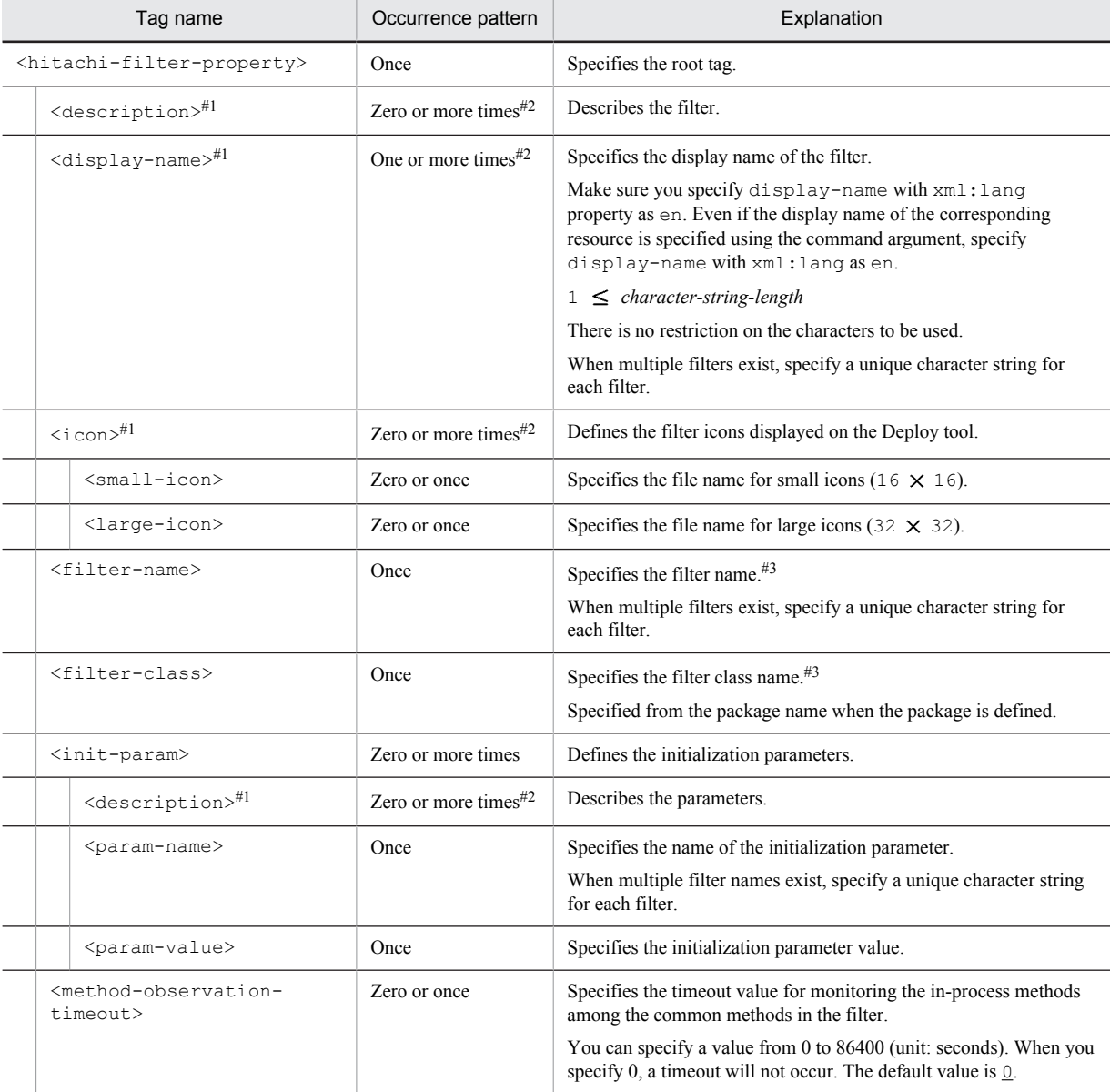

#1

You can specify the xml: lang property. If the xml: lang property is not specified, en (English) is assumed. Note that you cannot specify multiple tags with the same xml:lang property.

```
#2
```
You cannot specify this tag multiple times for the WARs of Servlet 2.3 or earlier versions.

#3

Do not change the tag name, add or delete the tag, or change the value for the tags output with the cjgetappprop or cjgetresprop commands.

## 3.8.2 Mapping with DD

The following table describes the correspondence between the HITACHI Filter Property file and the Deployment Descriptor:

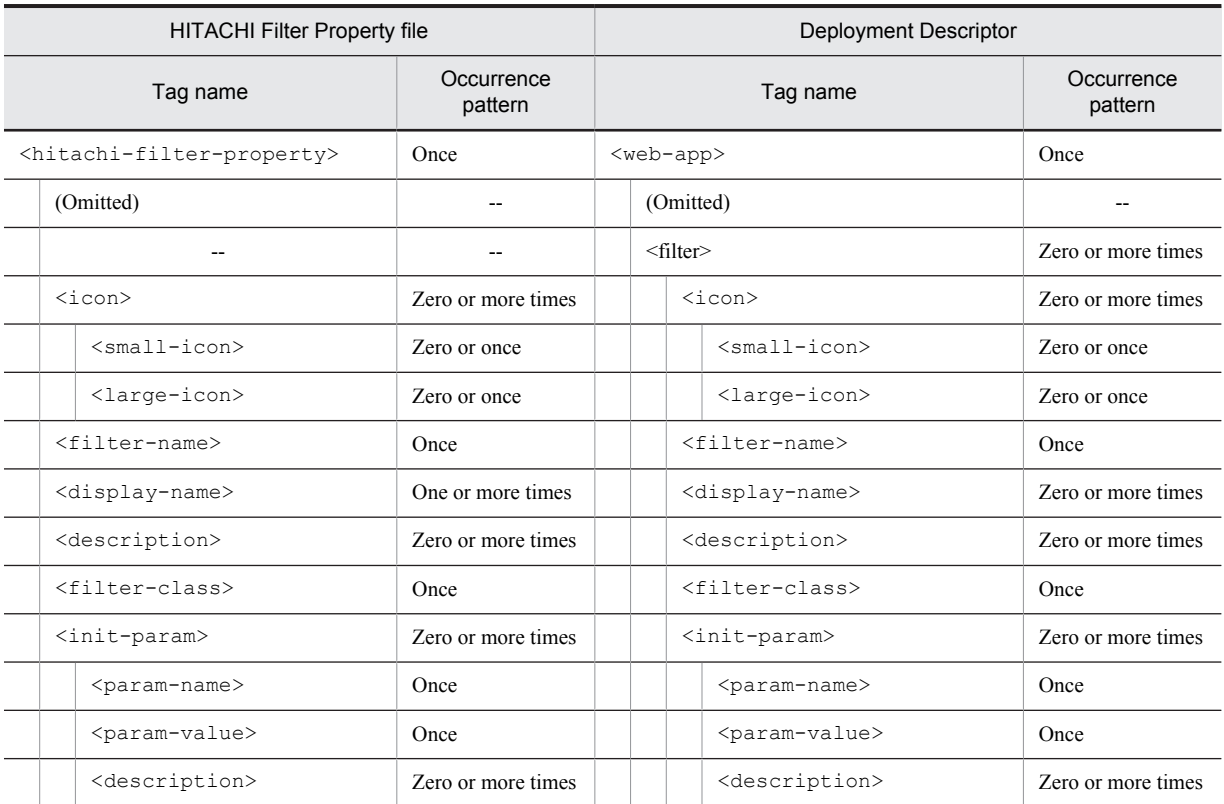

Legend:

--: No corresponding tag. Alternatively, the description of the occurrence pattern is omitted because the corresponding tag does not exist or the tag is omitted.

(Omitted): The tag is omitted.

## 3.8.3 Mapping with cosminexus.xml

The following table describes the correspondence between the HITACHI Filter Property file and cosminexus.xml:

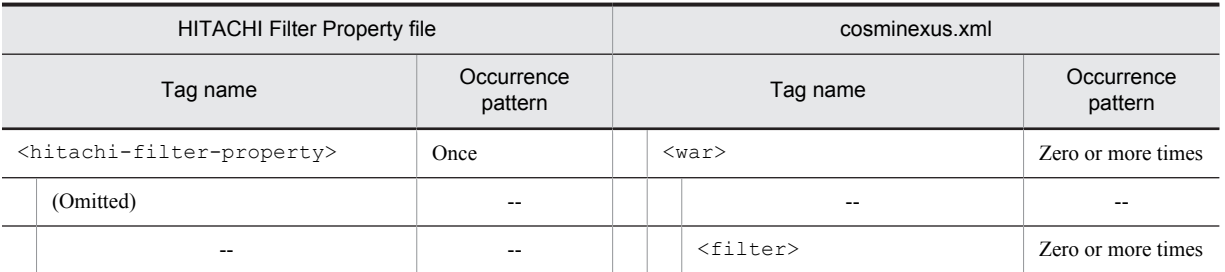

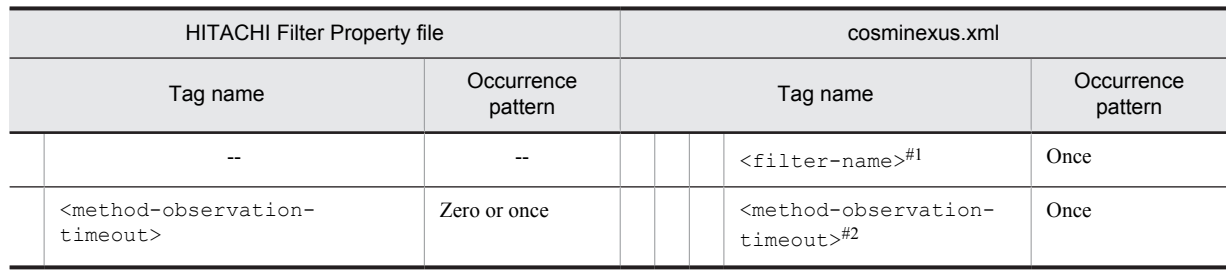

--: No corresponding tag. Alternatively, the description of the occurrence pattern is omitted because the corresponding tag does not exist or the tag is omitted.

(Omitted): The tag is omitted.

#1

This tag corresponds to <web-app>-<filter>-<filter-name> in the web.xml and does not exist in the property file. This tag is the key for identifying the Filter.

#### #2

The occurrence pattern is different from the property file because only the elements to be customized are coded in cosminexus.xml.
# 3.9 HITACHI Servlet Property file

The HITACHI Servlet Property file is used to acquire and edit the properties of servlets and JSPs.

# 3.9.1 Specifications of the HITACHI Servlet Property file

The HITACHI Servlet Property file has the following DOCTYPE declaration:

<!DOCTYPE hitachi-servlet-property PUBLIC '-//Hitachi, Ltd.//DTD Servlet Property 7.0//EN' 'file:///*Cosminexus-installation-directory*/CC/admin/dtds/hitachi-servlet-property\_7\_0.dtd'>

The HITACHI Servlet Property file is an xml file containing the following tags. Note that you can also use the earlier versions of the property file.

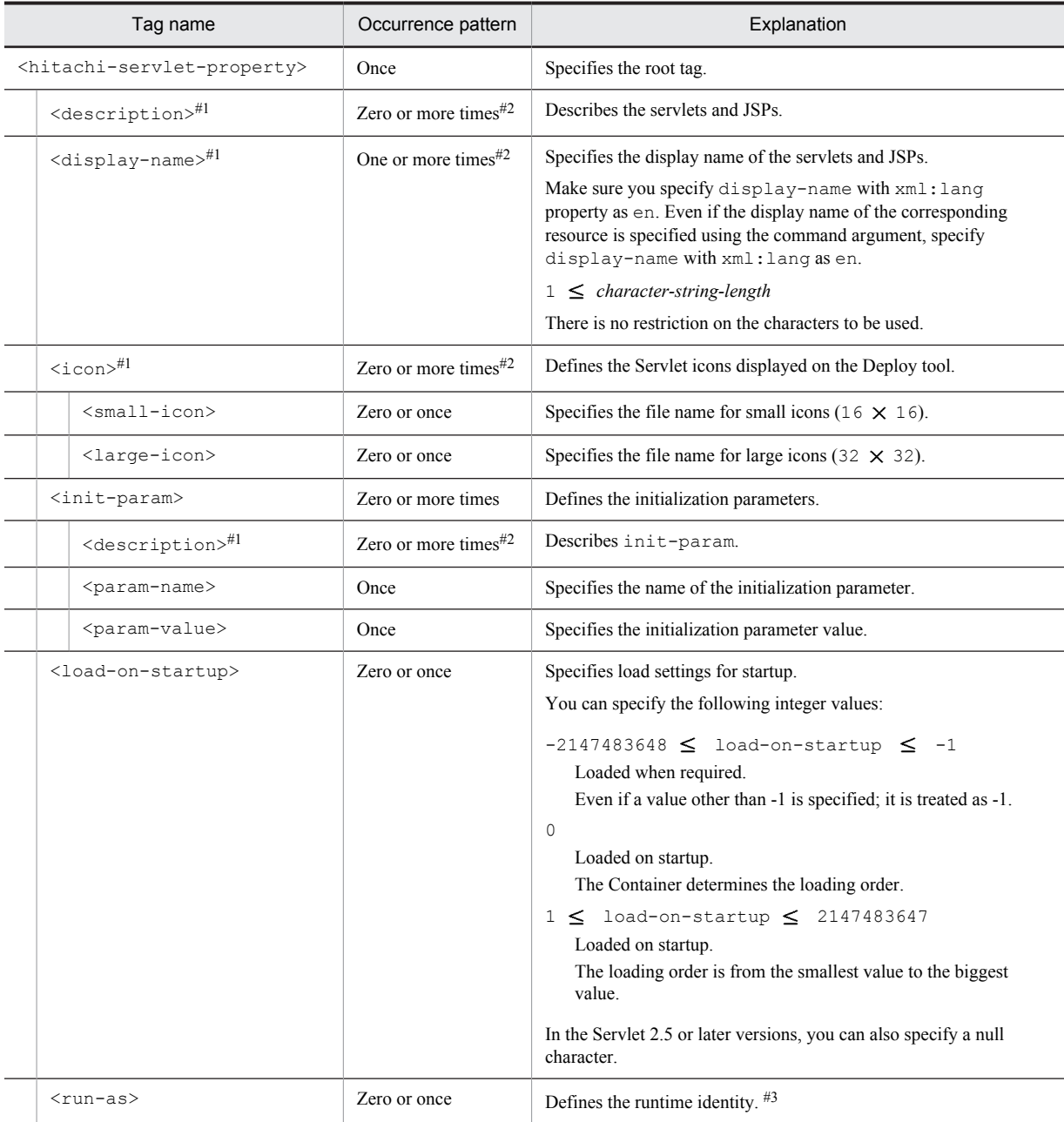

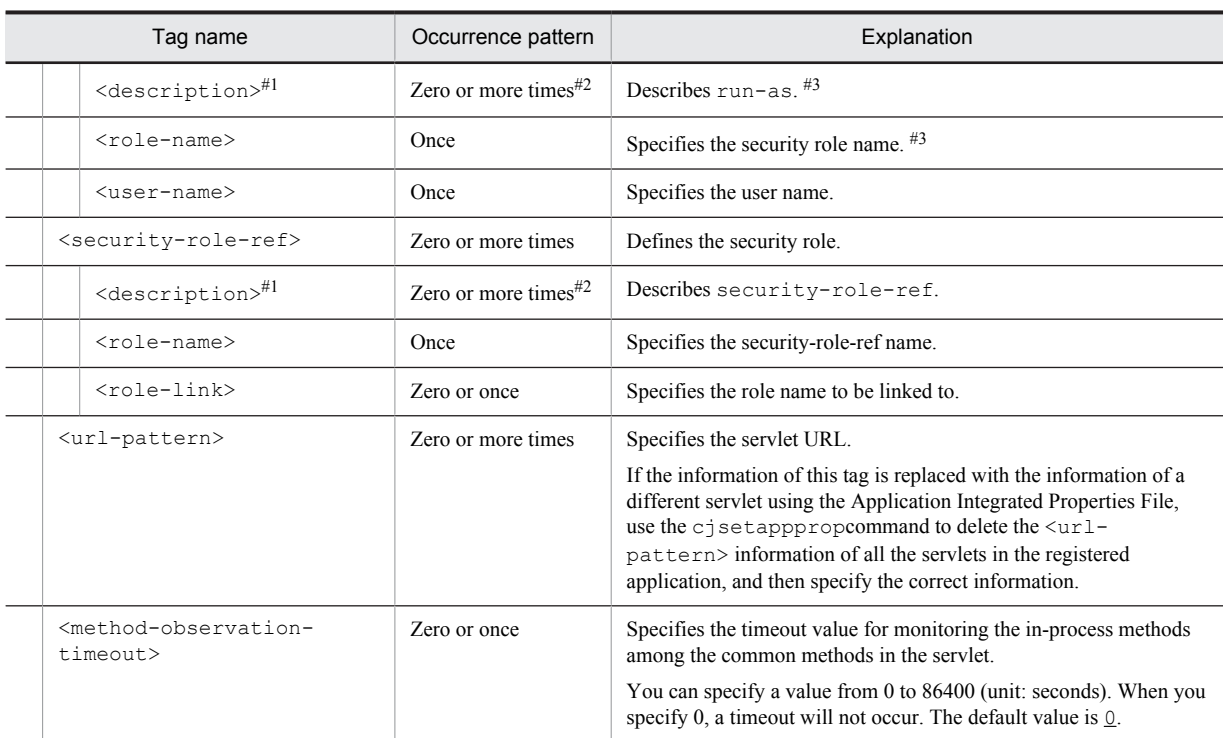

#1

You can specify the xml:lang property. If the xml:lang property is not specified, en (English) is assumed. Note that you cannot specify multiple tags with the same xml:lang property.

#2

You cannot specify this tag multiple times for the WARs of Servlet 2.3 or earlier versions.

# #3

If values are specified for annotations, the changes in the values are ignored.

# 3.9.2 Mapping with DD

The following table describes the correspondence between the HITACHI Servlet Property file and the Deployment Descriptor:

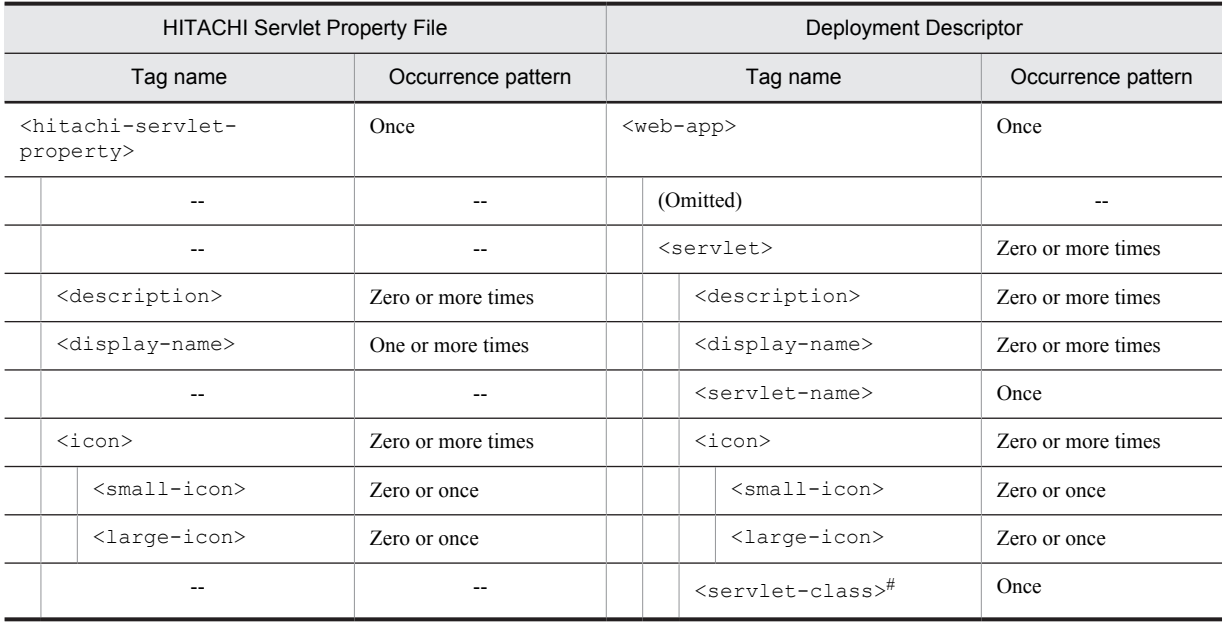

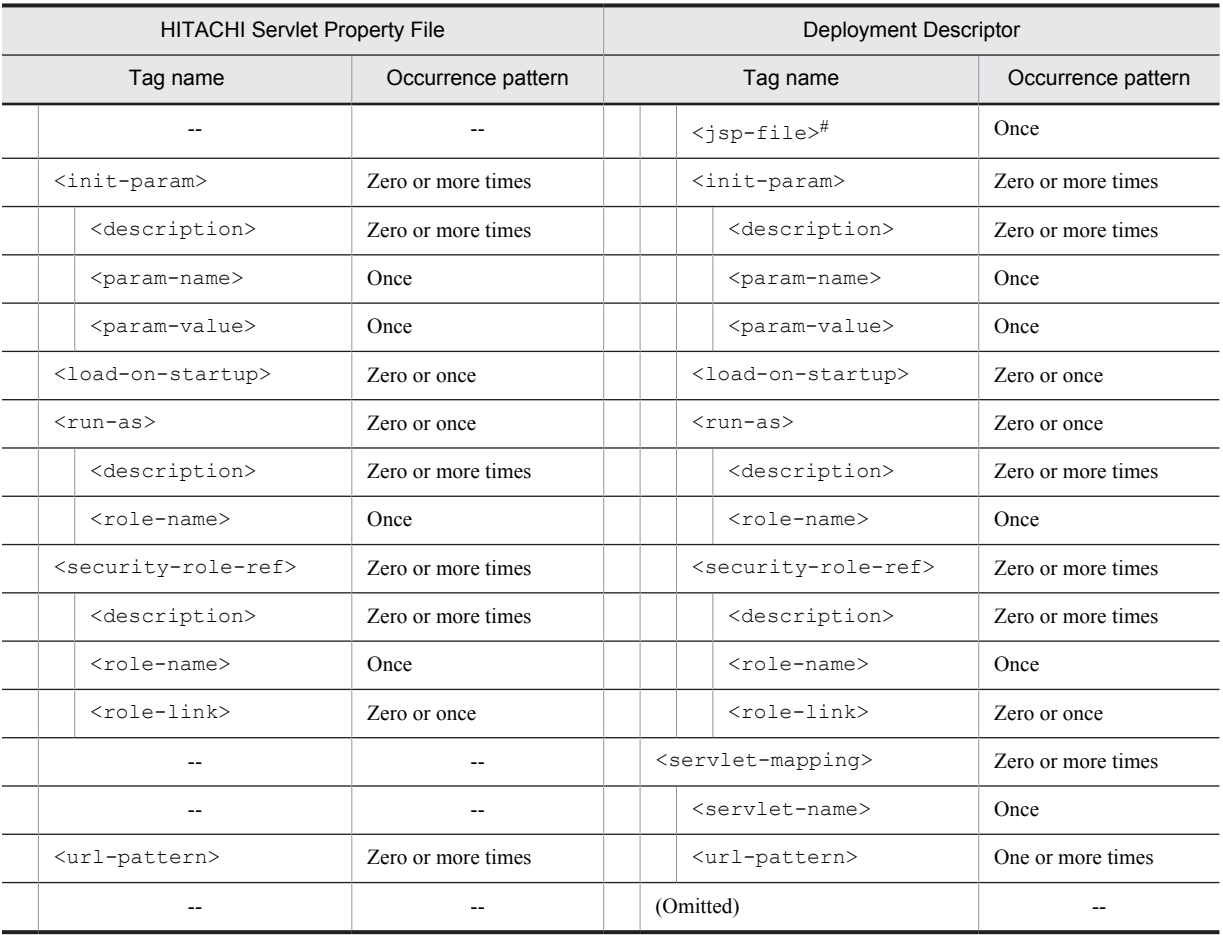

# Legend:

--: No corresponding tag. Alternatively, the description of the occurrence pattern is omitted because the corresponding tag does not exist or the tag is omitted.

(Omitted): The tag is omitted.

#

Specify either <servlet-class> or <jsp-file>.

# 3.9.3 Mapping with cosminexus.xml

The following table describes the correspondence between the HITACHI Servlet Property file and cosminexus.xml:

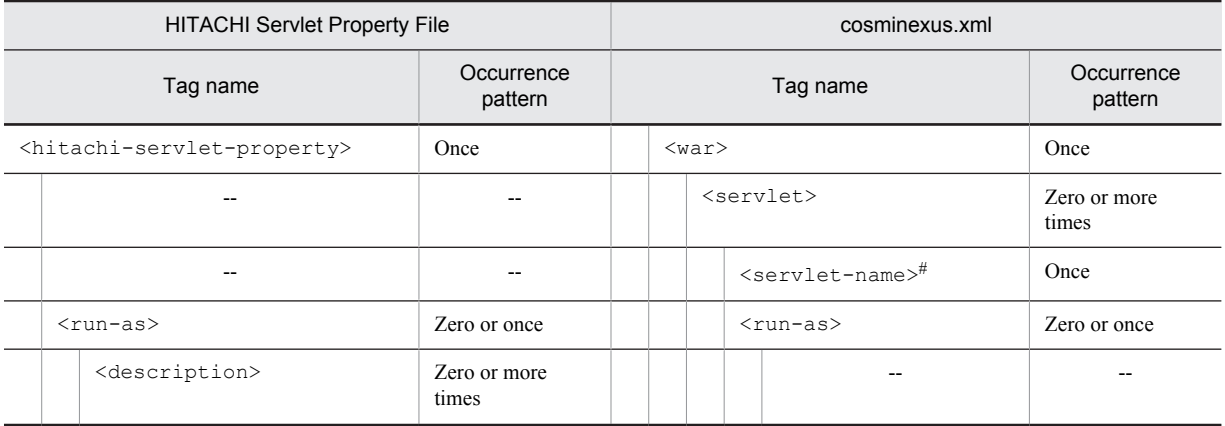

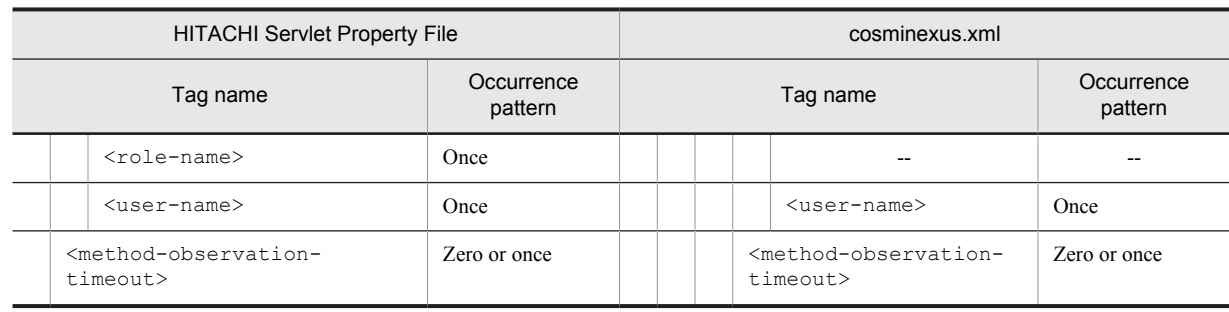

Legend:

--: No corresponding tag. Alternatively, the description of the occurrence pattern is omitted because the corresponding tag does not exist or the tag is omitted.

#

This tag corresponds to <web-app>-<servlet>-<servlet-name> in the web.xml and does not exist in the property file. This tag is the key for identifying the Servlet.

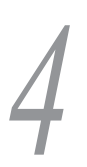

# *4* Property Files Used for Setting **Resources**

This chapter describes the files used for setting resources that are used with Application Server.

# <span id="page-329-0"></span>4.1 HITACHI Connector Property file

The HITACHI Connector Property file is used to acquire and edit the resource adapter properties.

# 4.1.1 Specifications of the HITACHI Connector Property file

The following table lists and describes the items used in the tables of the HITACHI Connector Property file:

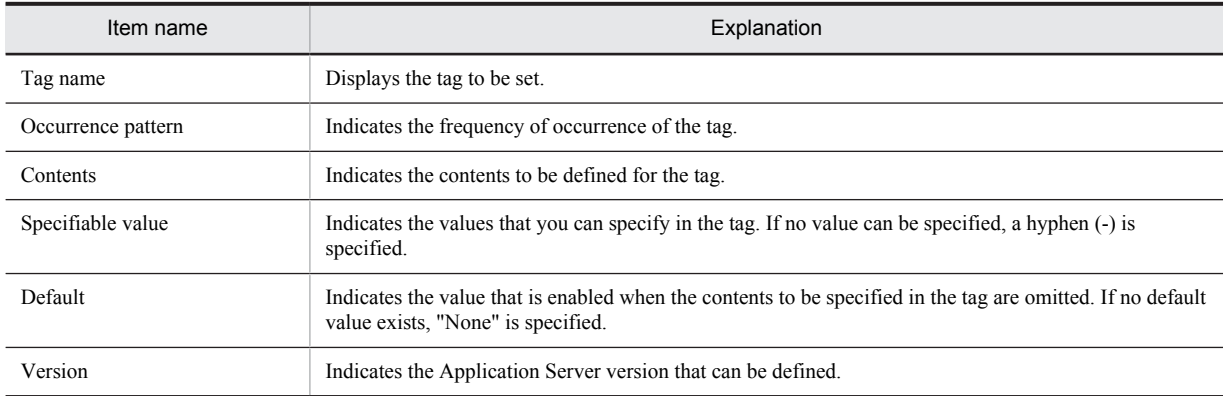

The details on the omission of the keys and values and the contents are described in each definition of the HITACHI Connector Property File.

The HITACHI Connector Property file has the following DOCTYPE declaration:

```
<!DOCTYPE hitachi-connector-property PUBLIC '-//Hitachi, Ltd.//DTD Connector Property
7.6//EN' 'file:///Cosminexus-installation-directory/CC/admin/dtds/hitachi-connector-property_7_6.dtd'>
```
The HITACHI Connector Property file is an xml file containing the following tags. Note that you can also use earlier versions of the property file.

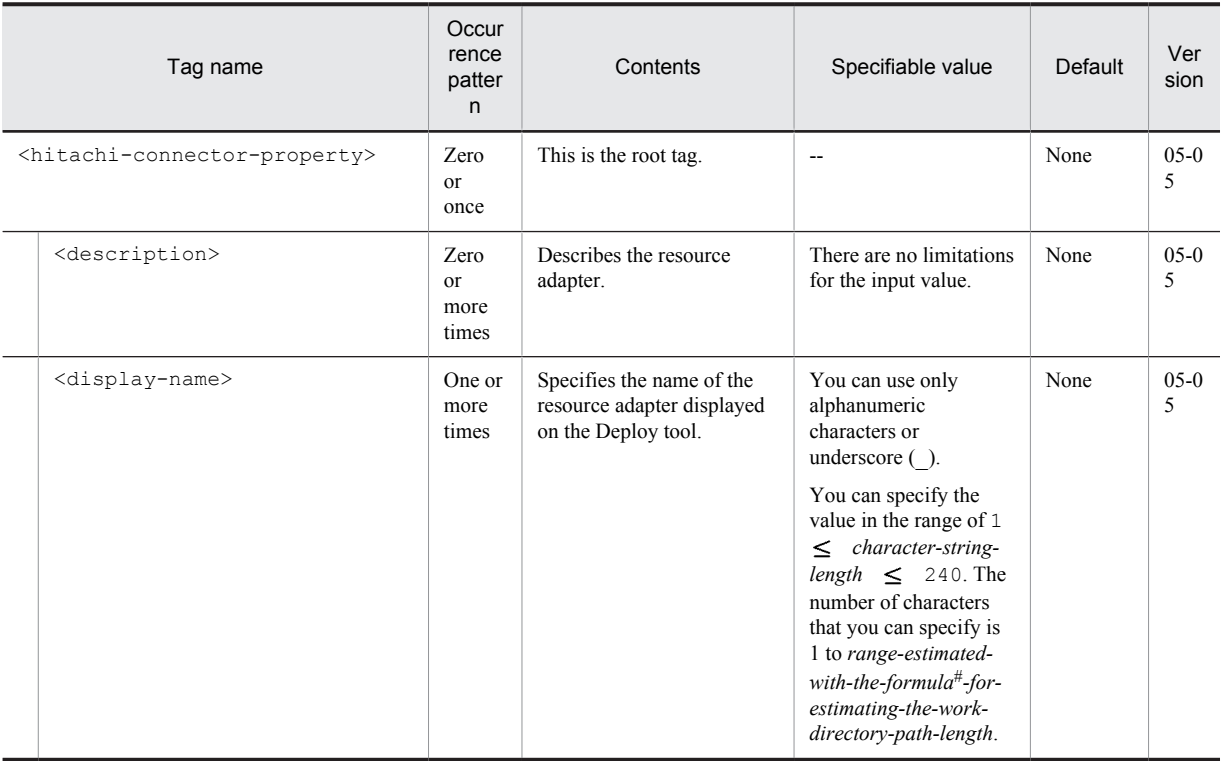

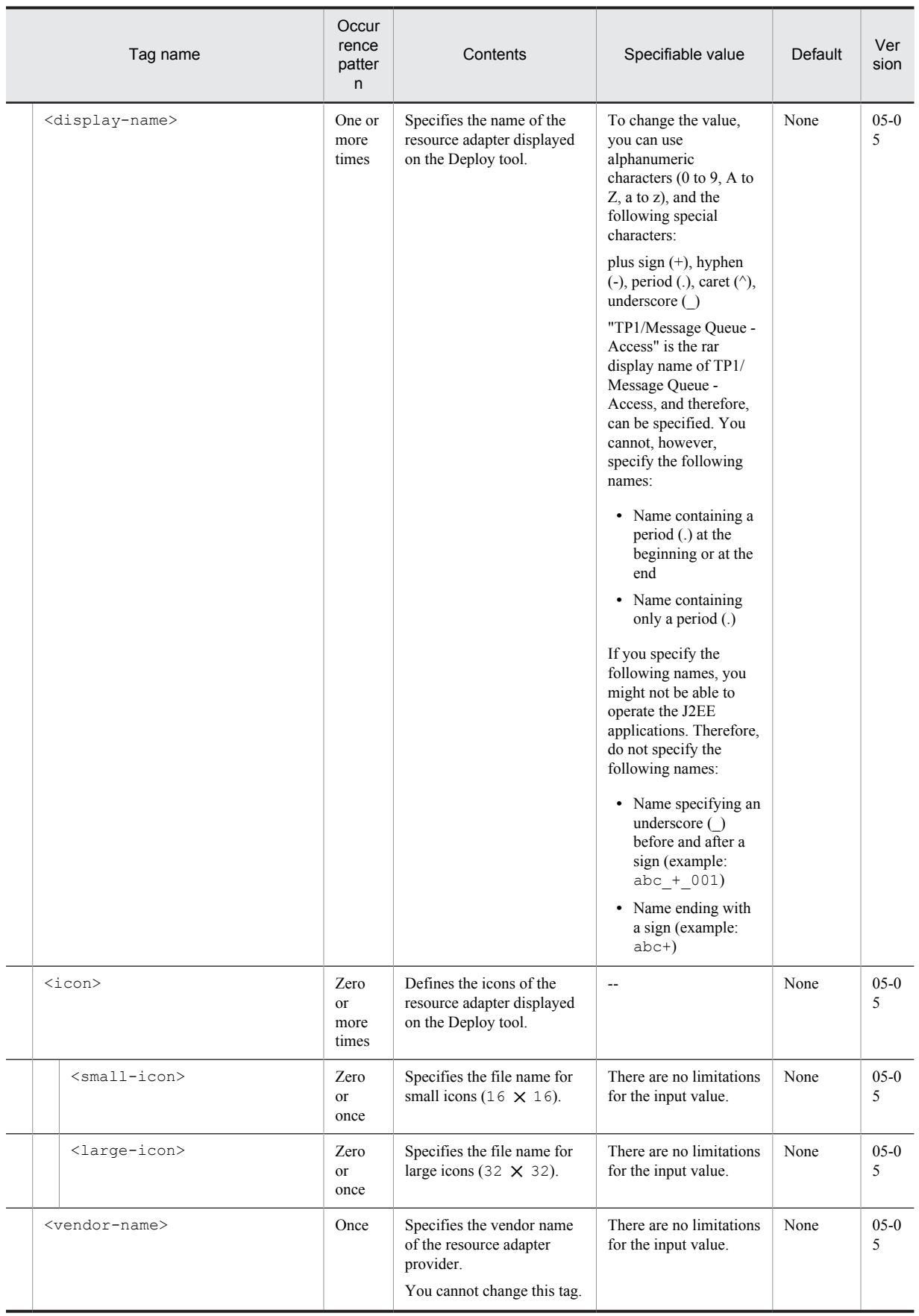

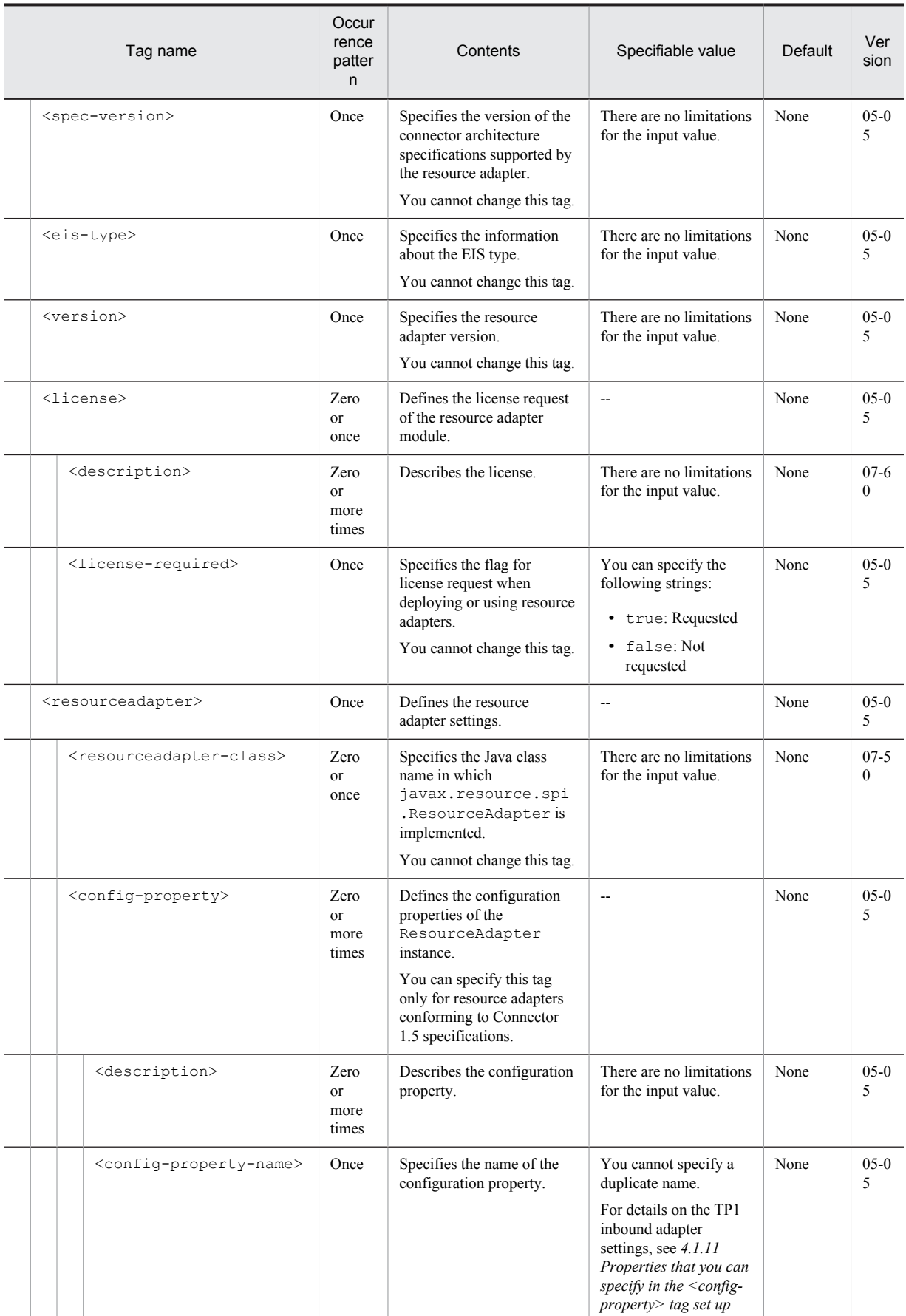

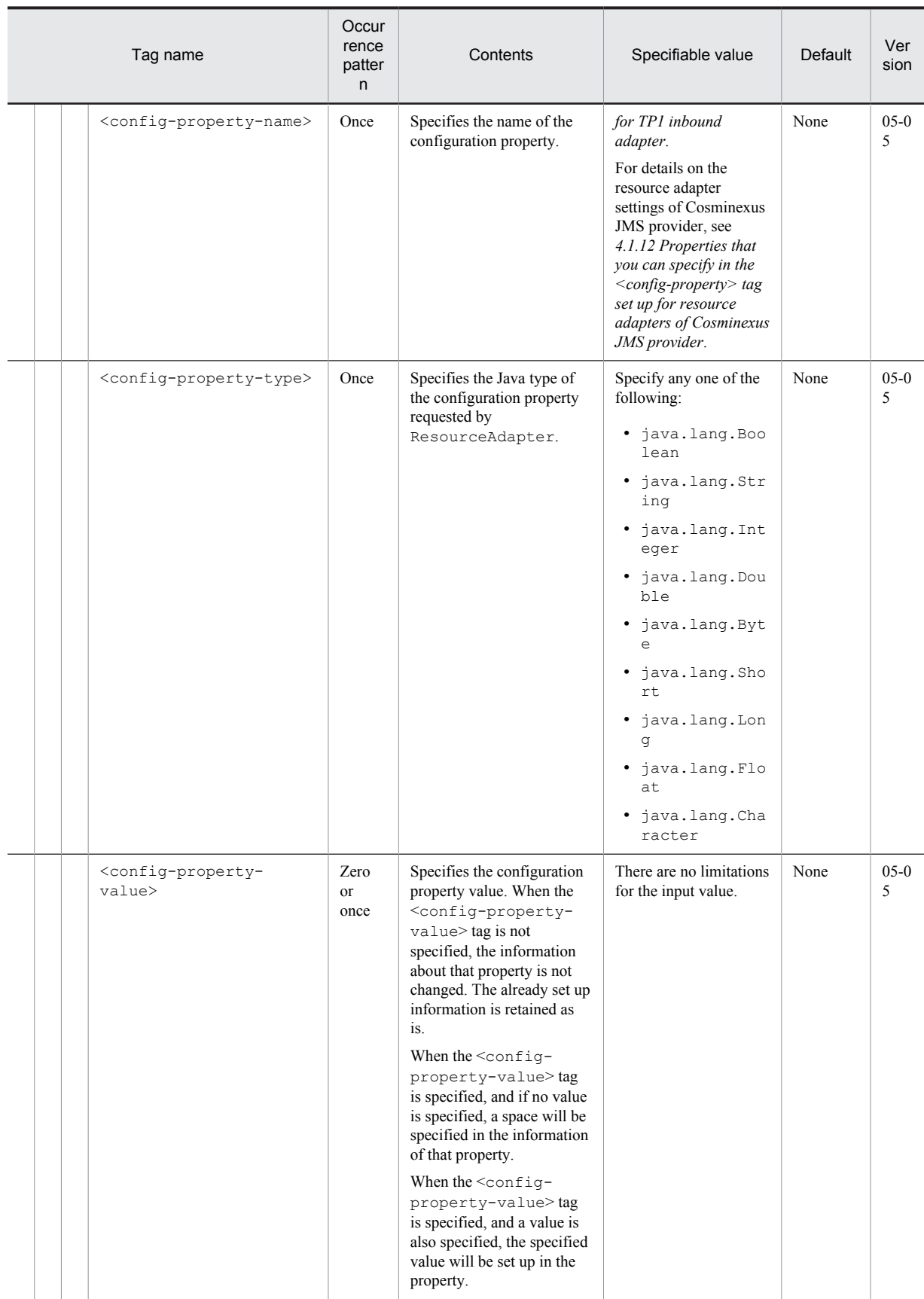

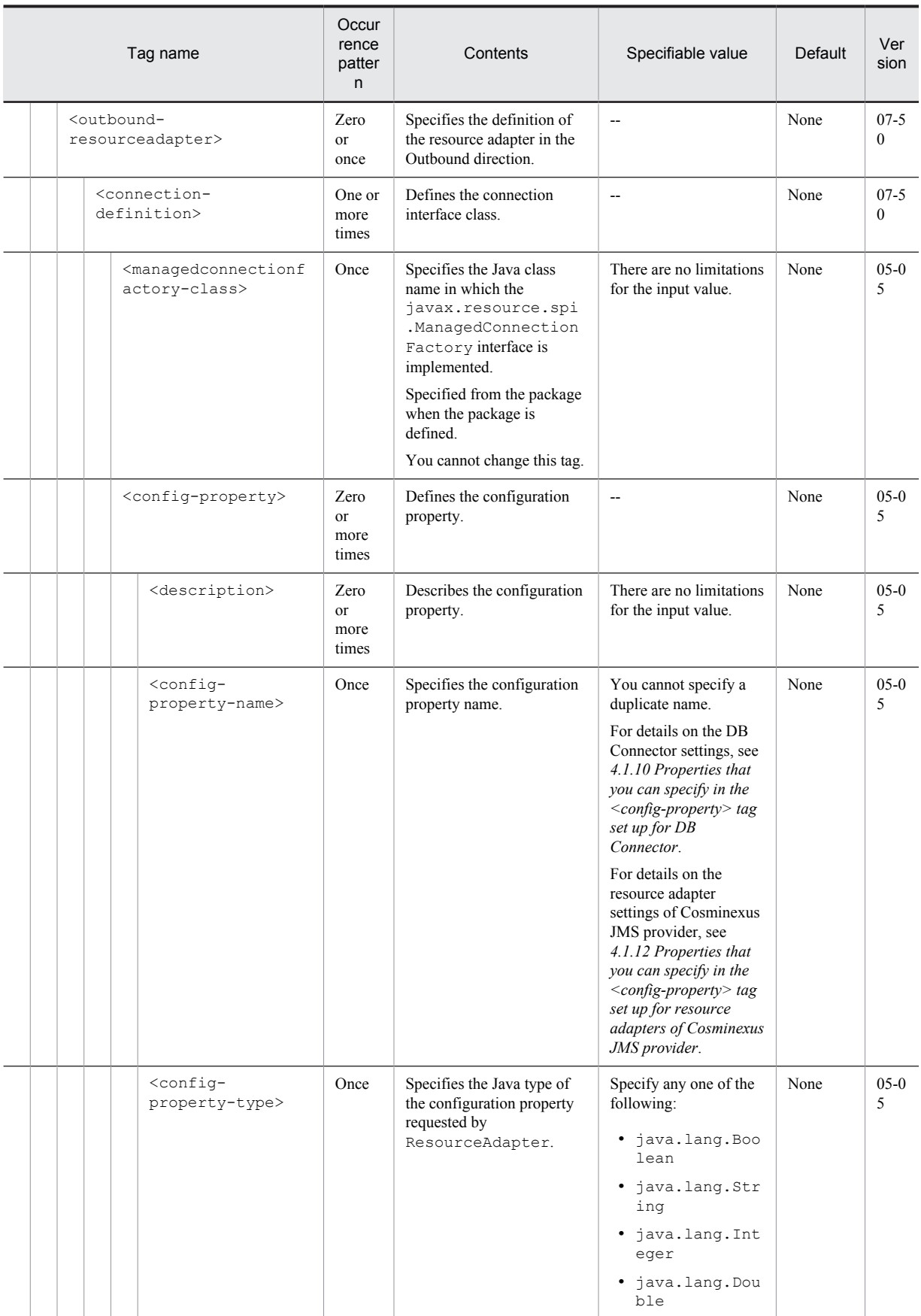

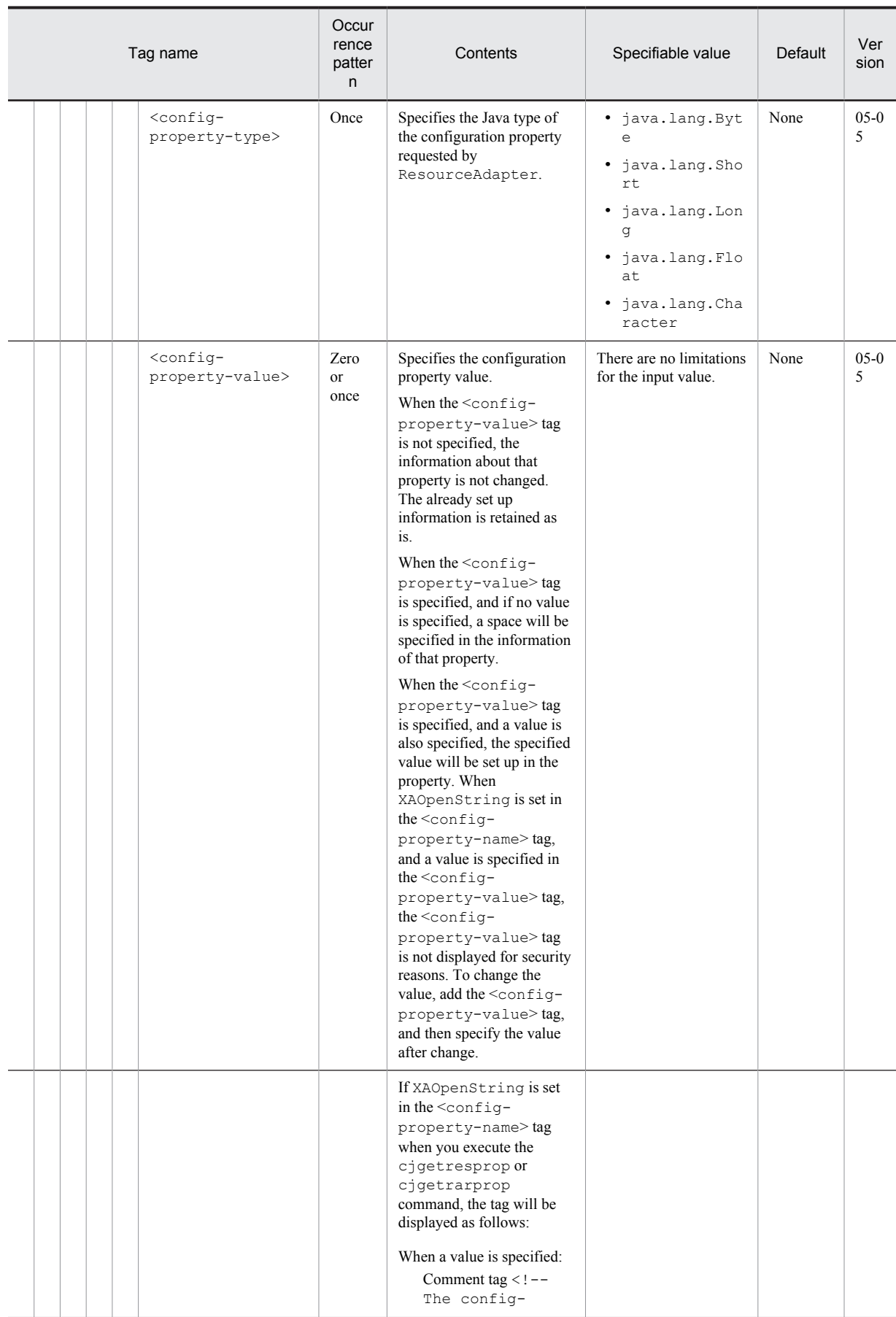

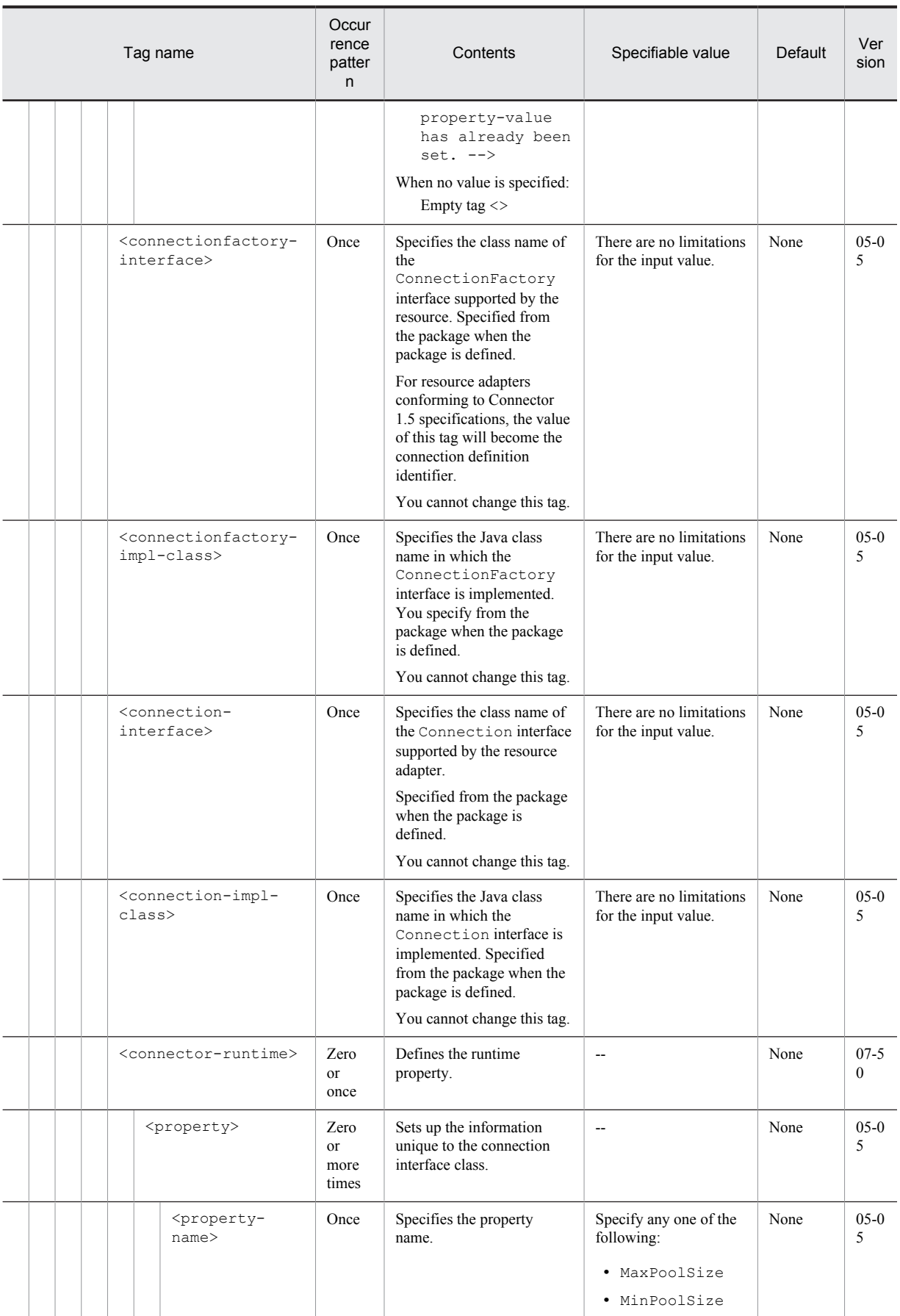

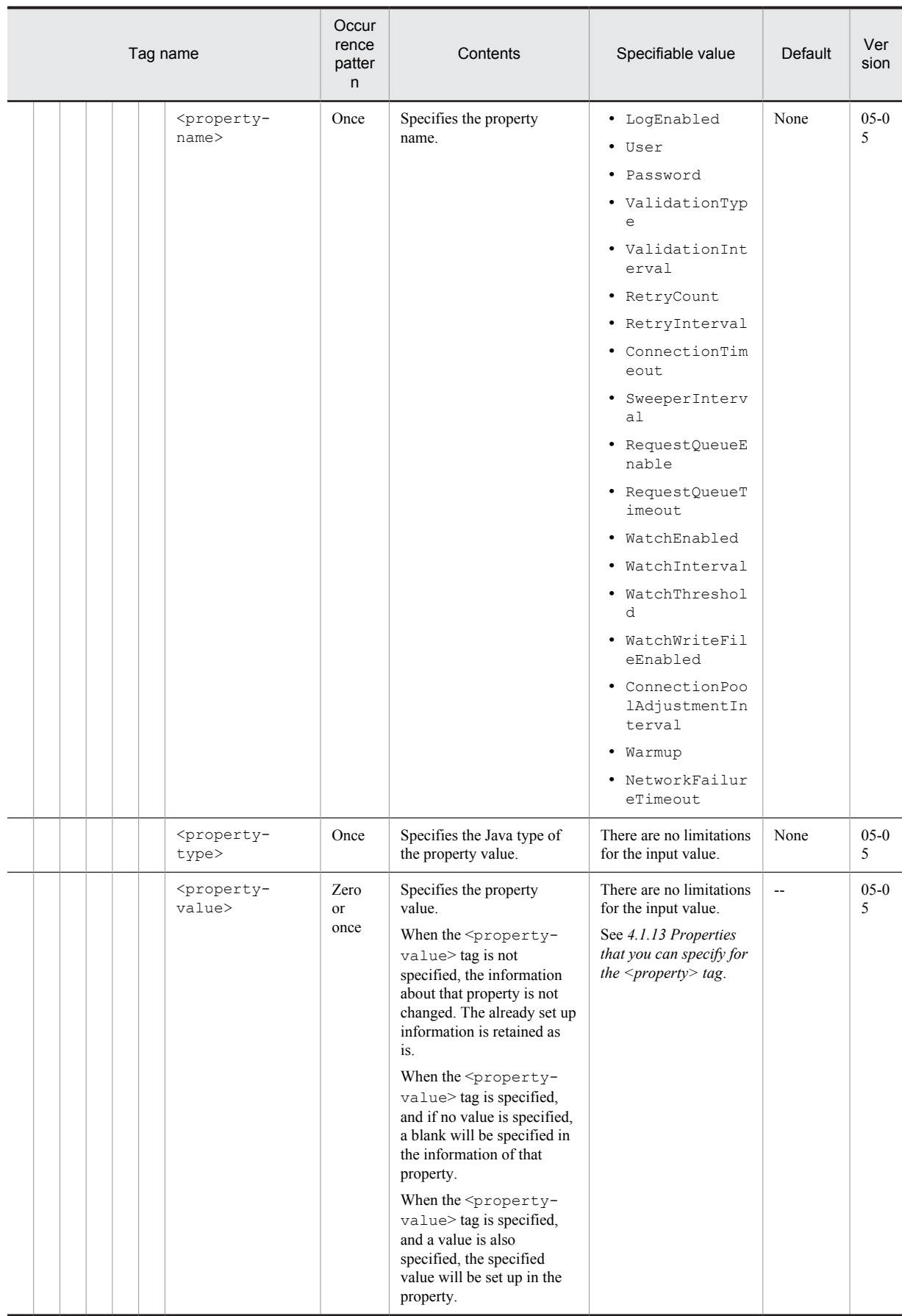

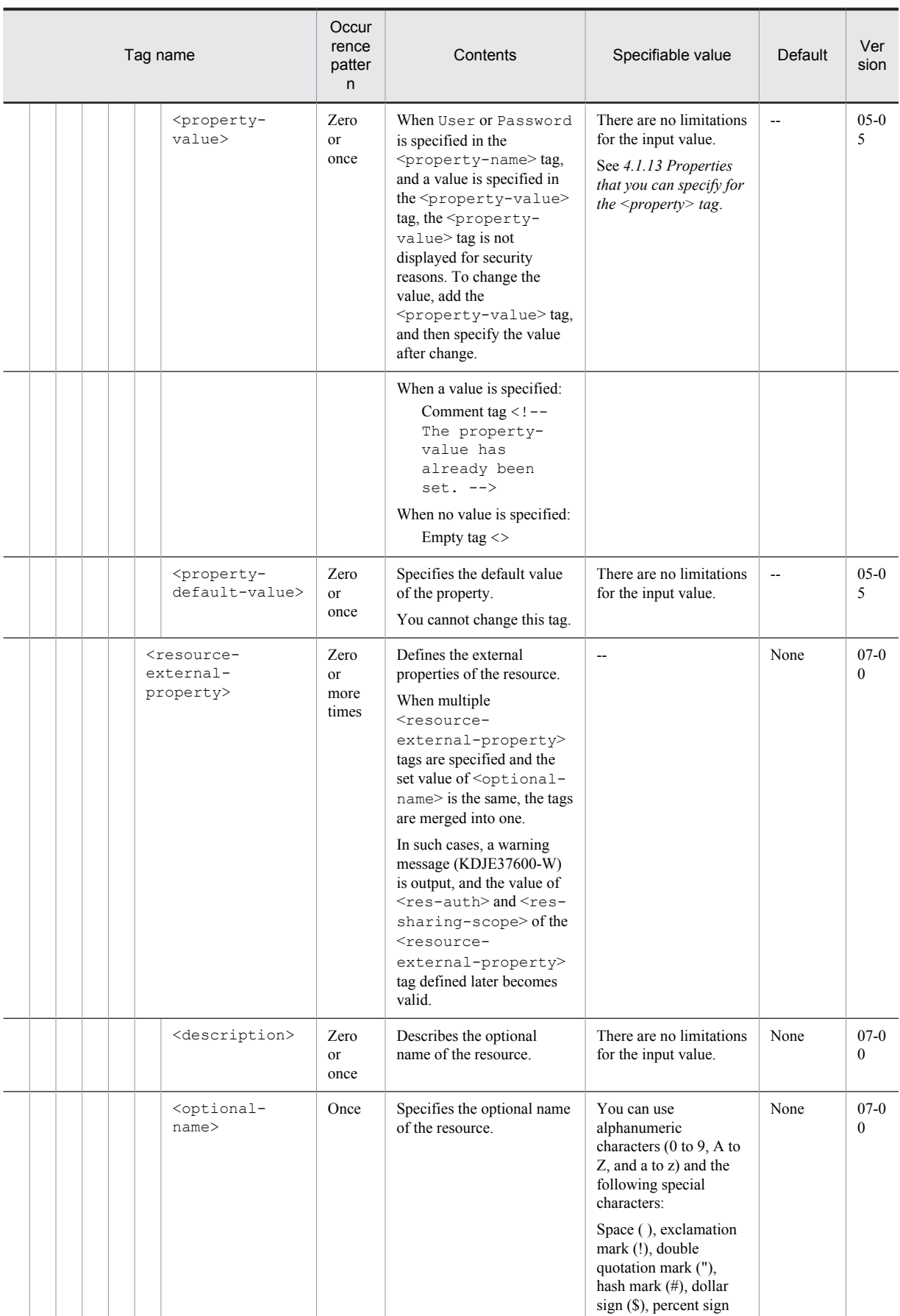

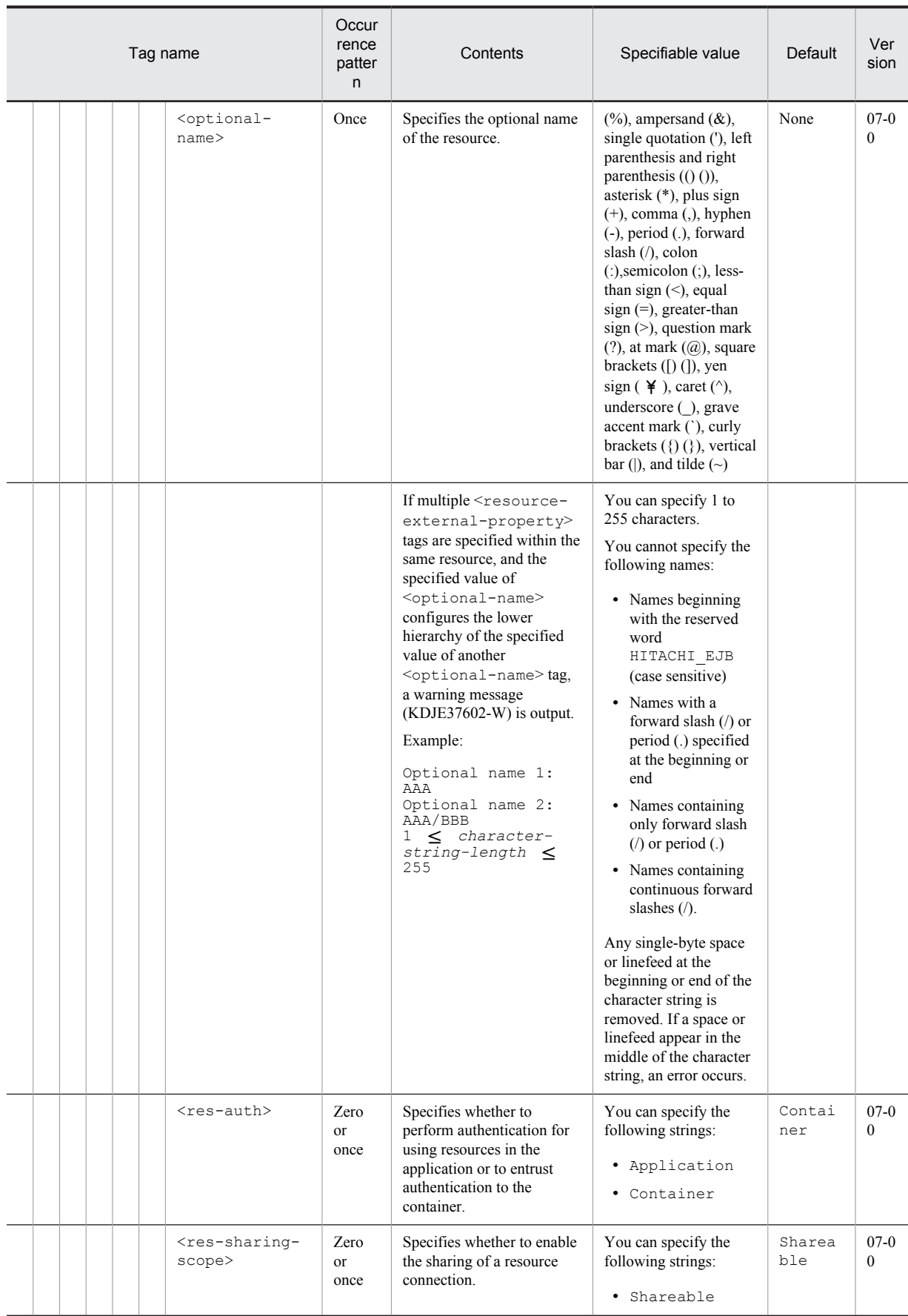

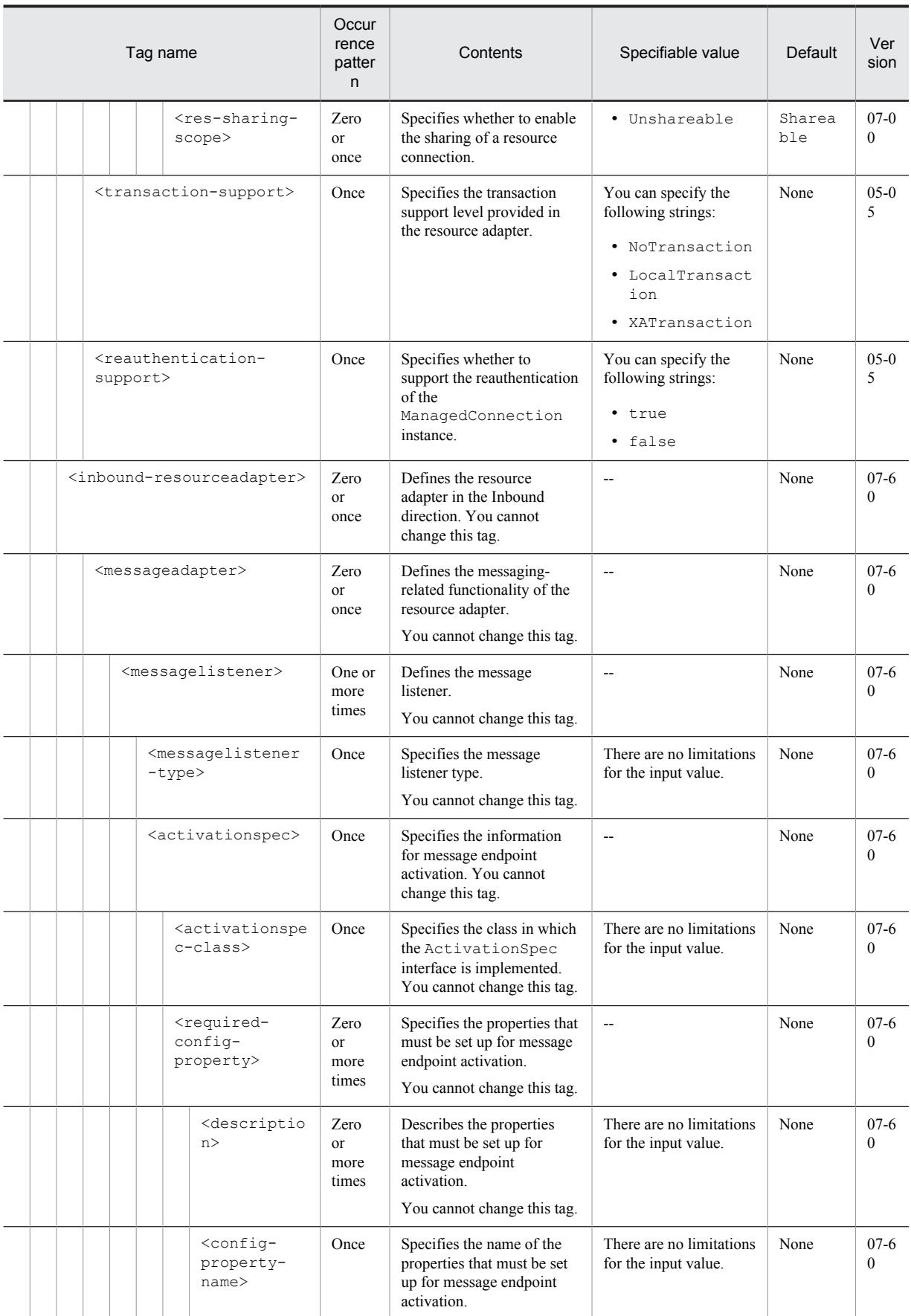

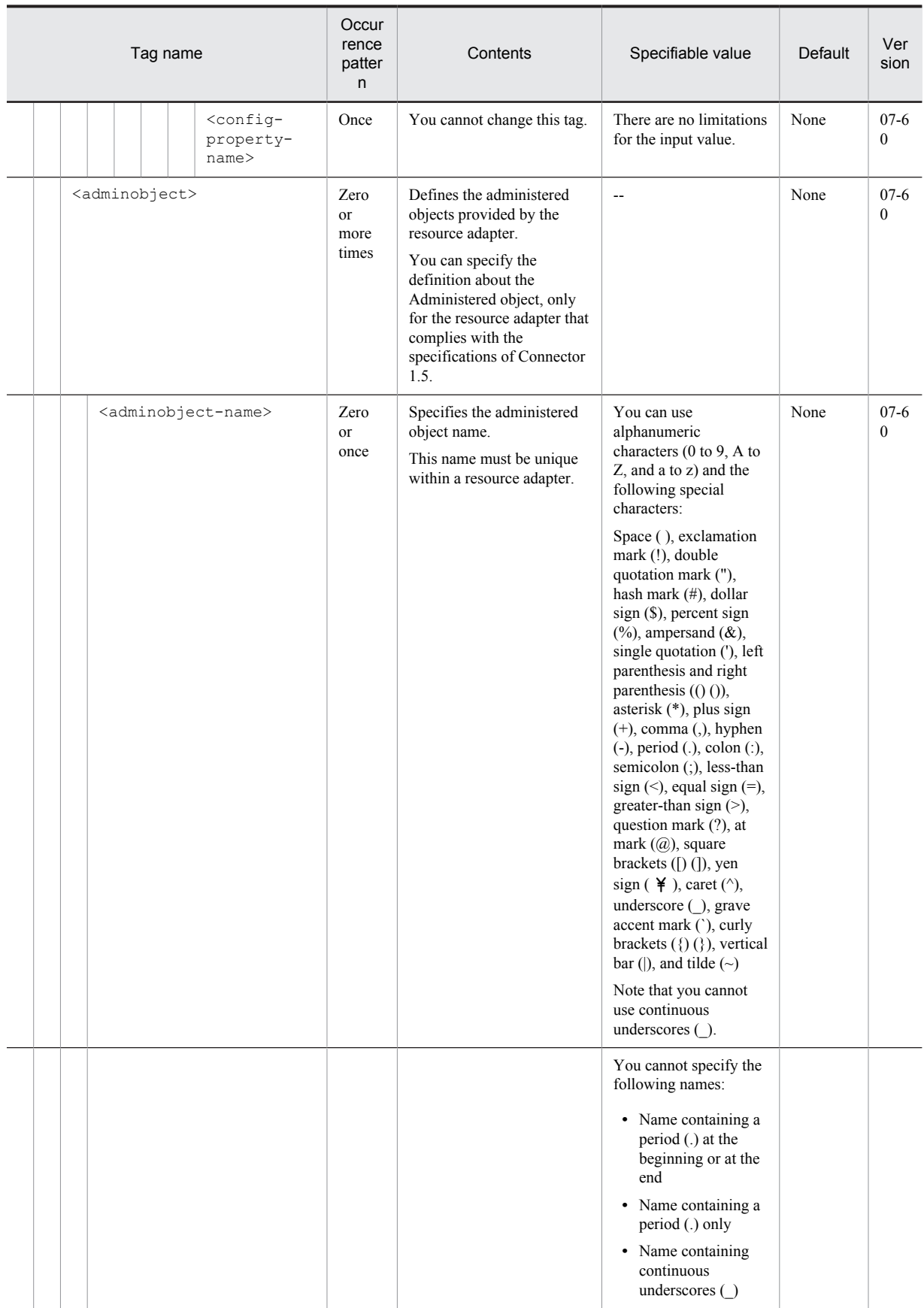

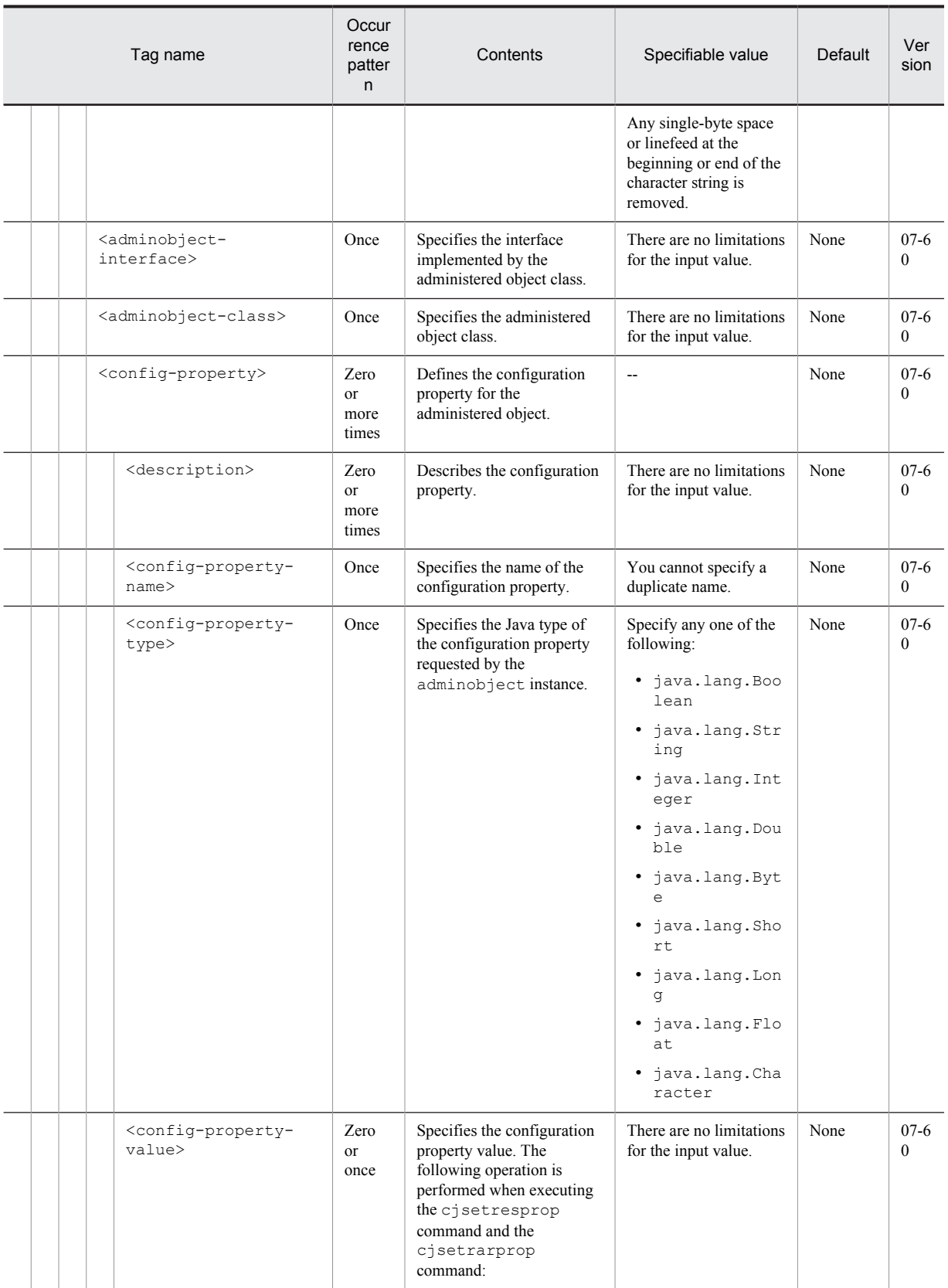

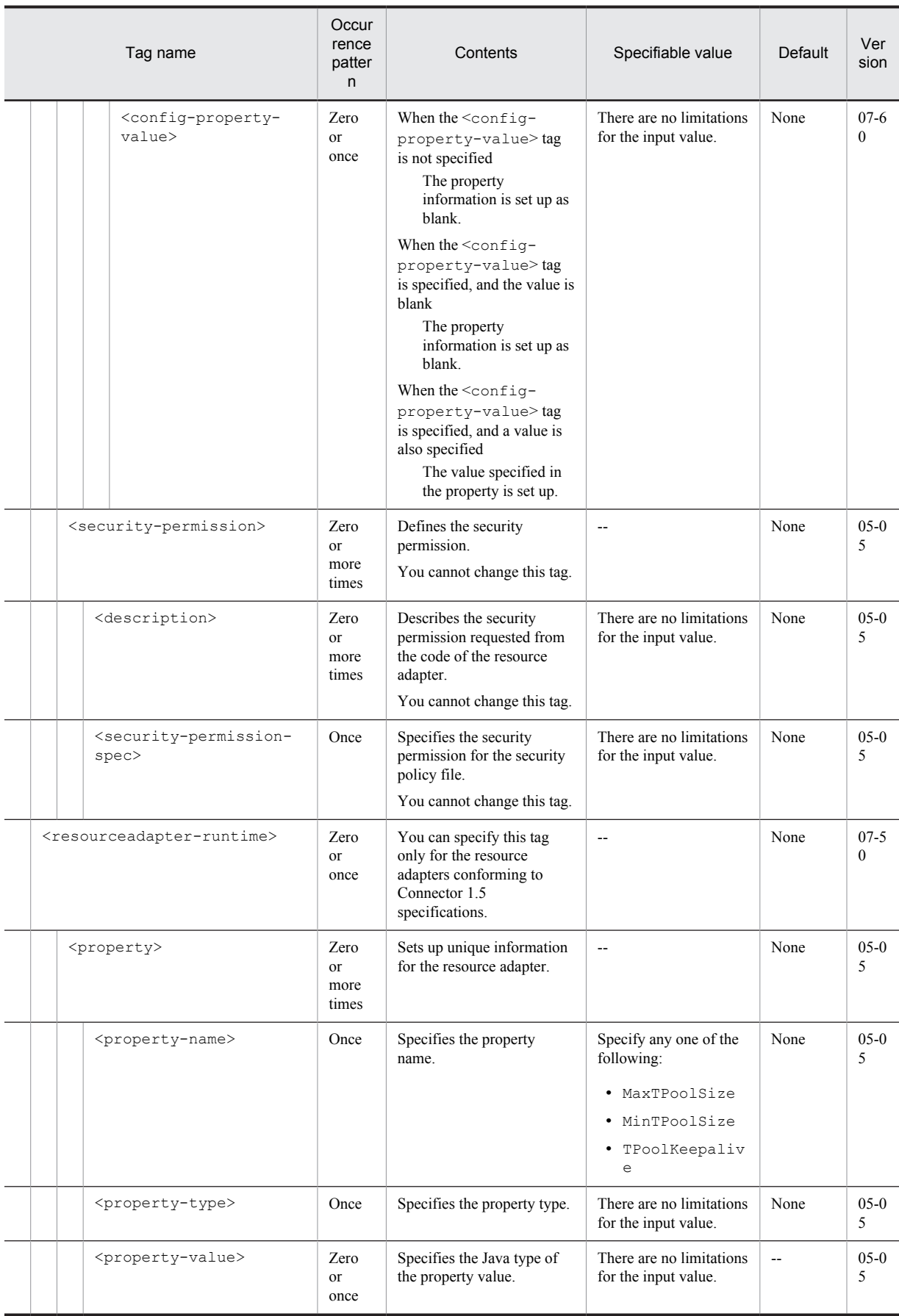

<span id="page-343-0"></span>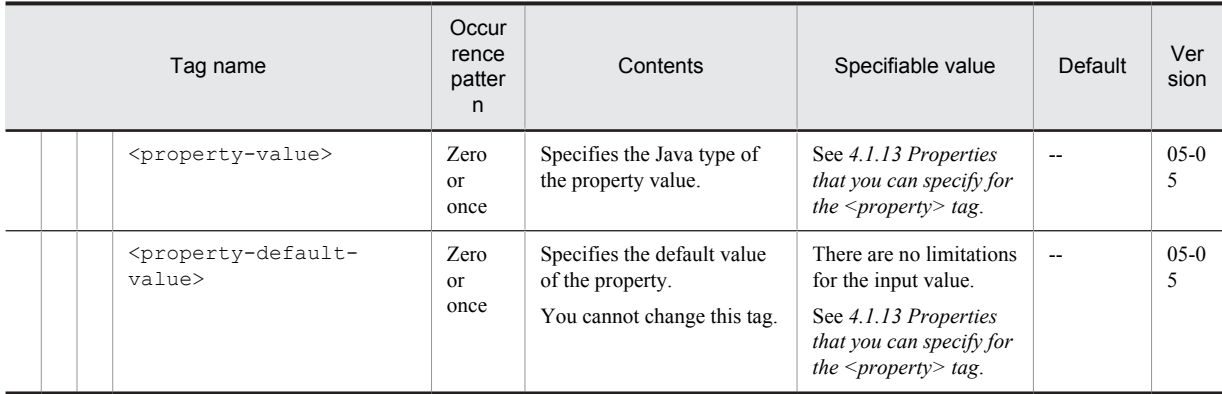

#

For details on the formula for estimating the length of the work directory path, see *Appendix C.1 Work directory of the J2EE server* in the *uCosminexus Application Server System Setup and Operation Guide*.

Legend:

--: You cannot specify any value.

# 4.1.2 Defining resource adapters

This subsection describes the information about defining resource adapters in the HITACHI Connector Property File with reference to each tag.

Note that the tag details are described in the order mentioned in *[4.1.1 Specifications of the HITACHI Connector](#page-329-0) [Property file](#page-329-0)*.

# (1) <hitachi-connector-property>

# **Description**

This is the root tag.

# **Specifiable value**

--

# **Tag omission**

You can omit this tag.

# **Value omission**

You cannot omit the value of this tag.

# (2) <description>

# **Description**

This tag describes the resource adapter.

# **Specifiable value**

There are no limitations for the input value.

# **Tag omission**

You can omit this tag.

# **Value omission**

You can omit the value of this tag.

# (3) <display-name>

# **Description**

This tag specifies the name of the resource adapter displayed on the Deploy tool.

<span id="page-344-0"></span>You can specify the value in the range of  $1 \leq$  *character-string-length*  $\leq$  240. The number of characters that you can specify is 1 to *range-estimated-with-the-formula*# *-for-estimating-the-work-directory-path-length*. To change the value, you can use alphanumeric characters (0 to 9, A to Z, a to z), and the following special characters:

Plus sign  $(+)$ , hyphen  $(-)$ , period  $(.)$ , caret  $(^\wedge)$ , underscore  $(\)$ 

You cannot, however, specify the following names:

- **•** Name containing a period (.) at the beginning or at the end
- **•** Name containing only a period (.)

"TP1/Message Queue - Access" is the rar display name of TP1/Message Queue - Access, and therefore, can be specified.

If you specify the following names, you might not be able to operate the J2EE applications. Therefore, do not specify the following names:

- Name specifying an underscore ( ) before and after a sign (example:  $abc_+001$ )
- Name ending with a sign (example:  $abc+$ )

#### #

For details on the formula for estimating the length of the work directory path, see *Appendix C.1 Work directory of the J2EE server* in the manual *uCosminexus Application Server System Setup and Operation Guide*.

#### **Tag omission**

You cannot omit this tag.

#### **Value omission**

You cannot omit the value of this tag.

# $(4)$  <icon>

#### **Description**

This tag defines the icons of the resource adapter displayed on the Deploy tool.

#### **Specifiable value**

--

# **Tag omission**

You can omit this tag.

#### **Value omission**

You cannot omit the value of this tag.

# (5) <small-icon>

# **Description**

This tag specifies the file name for small icons (16  $\times$  16).

# **Specifiable value**

There are no limitations for the input value.

# **Tag omission**

You can omit this tag.

# **Value omission**

You can omit the value of this tag.

# (6) <large-icon>

# **Description**

This tag specifies the file name for large icons (32  $\times$  32).

<span id="page-345-0"></span>There are no limitations for the input value.

#### **Tag omission**

You can omit this tag.

# **Value omission**

You can omit the value of this tag.

# (7) <vendor-name>

#### **Description**

This tag specifies the vendor name of the resource adapter provider. You cannot change this tag.

#### **Specifiable value**

There are no limitations for the input value.

# **Tag omission**

**Value omission**

You cannot omit this tag.

# You cannot omit the value of this tag.

# (8) <spec-version>

#### **Description**

This tag specifies the version of the connector architecture specifications supported by the resource adapter. You cannot change this tag.

# **Specifiable value**

There are no limitations for the input value.

# **Tag omission**

You cannot omit this tag.

#### **Value omission**

You cannot omit the value of this tag.

# (9) <eis-type>

#### **Description**

This tag specifies the information about the EIS type.

You cannot change this tag.

# **Specifiable value**

There are no limitations for the input value.

#### **Tag omission**

You cannot omit this tag.

# **Value omission**

You cannot omit the value of this tag.

# (10) <version>

# **Description**

This tag specifies the resource adapter version. You cannot change this tag.

# **Specifiable value**

There are no limitations for the input value.

#### <span id="page-346-0"></span>**Tag omission**

You cannot omit this tag.

#### **Value omission**

You cannot omit the value of this tag.

# $(11)$  <license>

# **Description**

This tag defines the license request of the resource adapter module.

# **Specifiable value**

--

# **Tag omission**

You can omit this tag.

#### **Value omission**

You cannot omit the value of this tag.

## (12) <description>

# **Description**

This tag describes the license.

# **Specifiable value**

There are no limitations for the input value.

#### **Tag omission**

You can omit this tag.

# **Value omission**

You can omit the value of this tag.

# (13) <license-required>

#### **Description**

This tag specifies the flag for license request when deploying or using resource adapters. You cannot change this tag.

# **Specifiable value**

- **•** true: Requested
- **•** false: Not requested.

# **Tag omission**

You cannot omit this tag.

# **Value omission**

You cannot omit the value of this tag.

# 4.1.3 Setting resource adapters

This subsection describes the details on the resource adapter settings in the HITACHI Connector Property File with reference to each tag.

Note that the tag details are described in the order mentioned in *[4.1.1 Specifications of the HITACHI Connector](#page-329-0) [Property file](#page-329-0)*.

# <span id="page-347-0"></span>(1) <resourceadapter>

# **Description**

This tag defines the resource adapter settings.

# **Specifiable value**

# --

**Tag omission**

You cannot omit this tag.

# **Value omission**

You cannot omit the value of this tag.

# (2) <resourceadapter-class>

#### **Description**

This tag specifies the Java class name in which javax.resource.spi.ResourceAdapter is implemented.

You cannot change this tag.

# **Specifiable value**

There are no limitations for the input value.

#### **Tag omission**

You can omit this tag.

#### **Value omission**

You can omit the value of this tag.

# 4.1.4 Defining the configuration properties of the ResourceAdapter instance

This subsection describes the details of the configuration properties of the ResourceAdapter instance in the HITACHI Connector Property File with reference to each tag.

Note that the tag details are described in the order mentioned in *[4.1.1 Specifications of the HITACHI Connector](#page-329-0) [Property file](#page-329-0)*.

# (1) <config-property>

## **Description**

This tag defines the configuration properties of the ResourceAdapter instance.

You can specify this tag only for resource adapters conforming to Connector 1.5 specifications.

# **Specifiable value**

--

# **Tag omission**

You can omit this tag.

# **Value omission**

You cannot omit the value of this tag.

# (2) <description>

## **Description**

This tag describes the configuration property.

# **Specifiable value**

There are no limitations for the input value.

#### <span id="page-348-0"></span>**Tag omission**

You can omit this tag.

#### **Value omission**

You can omit the value of this tag.

# (3) <config-property-name>

# **Description**

This tag specifies the name of the configuration property.

#### **Specifiable value**

You cannot specify a duplicate name.

For details on the TP1 inbound adapter settings, see *[4.1.11 Properties that you can specify in the <config](#page-379-0)[property> tag set up for TP1 inbound adapter](#page-379-0)*.

For details on the resource adapter settings of Cosminexus JMS provider, see *[4.1.12 Properties that you can](#page-381-0) [specify in the <config-property> tag set up for resource adapters of Cosminexus JMS provider](#page-381-0)*.

#### **Tag omission**

You cannot omit this tag.

#### **Value omission**

You cannot omit the value of this tag.

# (4) <config-property-type>

#### **Description**

This tag specifies the Java type of the configuration property requested by ResourceAdapter.

#### **Specifiable value**

Specify any one of the following:

- **•** java.lang.Boolean
- **•** java.lang.String
- **•** java.lang.Integer
- **•** java.lang.Double
- **•** java.lang.Byte
- **•** java.lang.Short
- **•** java.lang.Long
- **•** java.lang.Float
- **•** java.lang.Character

#### **Tag omission**

You cannot omit this tag.

#### **Value omission**

You cannot omit the value of this tag.

# (5) <config-property-value>

#### **Description**

This tag specifies the configuration property value.

When the <config-property-value> tag is not specified, the information about that property is not changed. The already set up information is retained as is. When the <config-property-value> tag is specified, and if no value is specified, a blank is set in the information of that property.

When the  $\leq$ config-property-value> tag is specified, and a value is also specified, the specified value is set in the property.

<span id="page-349-0"></span>There are no limitations for the input value.

## **Tag omission**

You can omit this tag.

# **Value omission**

You can omit the value of this tag.

# 4.1.5 Defining outbound resource adapters

This subsection describes the details on defining the outbound resource adapters in the HITACHI Connector Property File with reference to each tag.

Note that the tag details are described in the order mentioned in *[4.1.1 Specifications of the HITACHI Connector](#page-329-0) [Property file](#page-329-0)*.

# (1) <outbound-resourceadapter>

#### **Description**

This tag defines the resource adapter in the outbound direction.

#### **Specifiable value**

#### **Tag omission**

--

You can omit this tag.

#### **Value omission**

You cannot omit the value of this tag.

# (2) <connection-definition>

#### **Description**

This tag defines the connection interface class.

#### **Specifiable value**

--

# **Tag omission**

You cannot omit this tag.

#### **Value omission**

You cannot omit the value of this tag.

# (3) <managedconnectionfactory-class>

#### **Description**

This tag specifies the Java class name in which the javax.resource.spi.ManagedConnectionFactory interface is implemented. Specified from the package when the package is defined. You cannot change this tag.

# **Specifiable value**

There are no limitations for the input value.

#### **Tag omission**

You cannot omit this tag.

#### **Value omission**

You cannot omit the value of this tag.

# <span id="page-350-0"></span>(4) <config-property>

#### **Description**

This tag defines the configuration property for the connection interface class.

# **Specifiable value**

--

# **Tag omission**

You can omit this tag.

# **Value omission**

You cannot omit the value of this tag.

# (5) <description>

#### **Description**

This tag describes the configuration property.

#### **Specifiable value**

There are no limitations for the input value.

#### **Tag omission**

You can omit this tag.

# **Value omission**

You can omit the value of this tag.

# (6) <config-property-name>

#### **Description**

This tag specifies the name of the configuration property.

# **Specifiable value**

You cannot specify a duplicate name.

For details on the DB Connector settings, see *[4.1.10 Properties that you can specify in the <config-property> tag](#page-364-0) [set up for DB Connector](#page-364-0)*.

For details on the resource adapter settings of Cosminexus JMS provider, see *[4.1.12 Properties that you can](#page-381-0) [specify in the <config-property> tag set up for resource adapters of Cosminexus JMS provider](#page-381-0)*.

#### **Tag omission**

You cannot omit this tag.

# **Value omission**

You cannot omit the value of this tag.

# (7) <config-property-type>

# **Description**

This tag specifies the Java type of the configuration property requested by ResourceAdapter.

#### **Specifiable value**

Specify any one of the following:

- **•** java.lang.Boolean
- **•** java.lang.String
- **•** java.lang.Integer
- **•** java.lang.Double
- **•** java.lang.Byte
- **•** java.lang.Short
- <span id="page-351-0"></span>**•** java.lang.Long
- **•** java.lang.Float
- **•** java.lang.Character

# **Tag omission**

You cannot omit this tag.

# **Value omission**

You cannot omit the value of this tag.

# (8) <config-property-value>

#### **Description**

This tag specifies the configuration property value.

When the  $\langle$ config-property-value>tag is not specified, the information about that property is not changed. The already set up information is retained as is.

When the  $\leq$ config-property-value>tag is specified, and if no value is specified, a blank is set in the information of that property.

When the <config-property-value> tag is specified, and a value is also specified, the specified value is set in the property.

When XAOpenString is set in the <config-property-name>tag, and a value is specified in the <config-property-value> tag, the <config-property-value> tag is not displayed for security reasons. To change the value, you add the <config-property-value>tag, and then specify the value after change.

When XAOpenString is set in the  $\leq$ config-property-name> tag when you execute the cjgetresprop or cjgetrarprop command, the tag is displayed as follows:

#### When a value is specified:

Comment tag <!-- The config-property-value has already been set. -->

When no value is specified:

Empty tag <>

# **Specifiable value**

There are no limitations for the input value.

# **Tag omission**

You can omit this tag.

# **Value omission**

You can omit the value of this tag.

# (9) <connectionfactory-interface>

# **Description**

This tag specifies the class name of the ConnectionFactory interface supported by the resource. Specified from the package when the package is defined.

For resource adapters conforming to Connector 1.5 specifications, the value of this tag will become the connection definition identifier.

You cannot change this tag.

## **Specifiable value**

There are no limitations for the input value.

# **Tag omission**

You cannot omit this tag.

# **Value omission**

You cannot omit the value of this tag.

# <span id="page-352-0"></span>(10) <connectionfactory-impl-class>

#### **Description**

This tag specifies the Java class name in which the ConnectionFactory interface is implemented. Specified from the package when the package is defined.

You cannot change this tag.

# **Specifiable value**

There are no limitations for the input value.

# **Tag omission**

You cannot omit this tag.

#### **Value omission**

You cannot omit the value of this tag.

## (11) <connection-interface>

# **Description**

This tag specifies the class name of the Connection interface supported by the resource adapter. Specified from the package when the package is defined.

You cannot change this tag.

# **Specifiable value**

There are no limitations for the input value.

#### **Tag omission**

You cannot omit this tag.

# **Value omission**

You cannot omit the value of this tag.

# (12) <connection-impl-class>

#### **Description**

This tag specifies the Java class name in which the Connection interface is implemented. Specified from the package when the package is defined.

# **Specifiable value**

There are no limitations for the input value.

#### **Tag omission**

You cannot omit this tag.

# **Value omission**

You cannot omit the value of this tag.

# (13) <connector-runtime>

# **Description**

This tag defines the runtime property.

**Specifiable value**

# **Tag omission**

--

You can omit this tag.

#### **Value omission**

You cannot omit the value of this tag.

# <span id="page-353-0"></span>(14) <property>

# **Description**

This tag sets up the information unique to the connection interface class.

# **Specifiable value**

# --

# **Tag omission**

You can omit this tag.

# **Value omission**

You cannot omit the value of this tag.

# (15) <property-name>

#### **Description**

This tag specifies the property name.

# **Specifiable value**

Specify any one of the following:

- **•** MaxPoolSize
- **•** MinPoolSize
- **•** LogEnabled
- **•** User
- **•** Password
- **•** ValidationType
- **•** ValidationInterval
- **•** RetryCount
- **•** RetryInterval
- **•** ConnectionTimeout
- **•** SweeperInterval
- **•** RequestQueueEnable
- **•** RequestQueueTimeout
- **•** WatchEnabled
- **•** WatchInterval
- **•** WatchThreshold
- **•** WatchWriteFileEnabled
- **•** ConnectionPoolAdjustmentInterval
- **•** Warmup
- **•** NetworkFailureTimeout

## **Tag omission**

You cannot omit this tag.

# **Value omission**

You cannot omit the value of this tag.

# (16) <property-type>

# **Description**

This tag specifies the Java type of the property value.

There are no limitations for the input value.

#### <span id="page-354-0"></span>**Tag omission**

You cannot omit this tag.

# **Value omission**

You cannot omit the value of this tag.

# (17) <property-value>

#### **Description**

This tag specifies the property value.

When the  $\epsilon$  roperty-value> tag is not specified, the information about that property is not changed. The already set up information is retained as is.

When the  $\epsilon$  property-value> tag is specified, and if no value is specified, a blank is set in the information of that property.

When the  $\epsilon$  property-value> tag is specified, and a value is also specified, the specified value is set in the property.

When User or Password is set in the <property-name>tag, and a value is specified in the <propertyvalue> tag, the <property-value> tag is not displayed for security reasons. To change the value, you add the  $\epsilon$  property-value at  $t$  and then specify the value after change.

#### When a value is specified:

Comment tag <!-- The property-value has already been set. -->

When no value is specified:

Empty tag  $\langle \rangle$ 

#### **Specifiable value**

There are no limitations for the input value.

#### **Tag omission**

You can omit this tag.

# **Value omission**

You can omit the value of this tag.

# (18) <property-default-value>

#### **Description**

This tag specifies the default value of the property.

# **Specifiable value**

There are no limitations for the input value.

#### **Tag omission**

You can omit this tag.

# **Value omission**

You can omit the value of this tag.

# (19) <resource-external-property>

#### **Description**

This tag defines the external properties of the resource.

When multiple  $\le$ resource-external-property> tags are specified and the set value of  $\le$ optionalname> is the same, the tags are merged into one. In such cases, a warning message (KDJE37600-W) is output, and the values of <res-auth> and <res-sharing-scope> of the <resource-external-property> tag defined later become valid.

<span id="page-355-0"></span>--

#### **Tag omission**

You can omit this tag.

# **Value omission**

You cannot omit the value of this tag.

# (20) <description>

#### **Description**

This tag describes the optional name of the resource.

#### **Specifiable value**

There are no limitations for the input value.

#### **Tag omission**

You can omit this tag.

#### **Value omission**

You can omit the value of this tag.

# (21) <optional-name>

#### **Description**

This tag specifies the optional name of the resource.

```
If multiple <resource-external-property> tags are specified within the same resource, and the specified
value of <optional-name> configures the lower hierarchy of the specified value of another <optional-
name> tag, a warning message (KDJE37602-W) is output.
```
#### Example:

Optional name 1: AAA Optional name 2: AAA/BBB 1 < character-string-length < 255

#### **Specifiable value**

You can use alphanumeric characters (0 to 9, A to Z, and a to z) and the following special characters:

Space ( ), exclamation mark (!), double quotation mark ("), hash mark (#), dollar sign (\$), percent sign (%), ampersand ( $\&$ ), single quotation ('), left parenthesis and right parenthesis (() ()), asterisk (\*), plus sign (+), comma (,), hyphen (-), period (.), forward slash (/), colon (:), semicolon (;), less-than sign (<), equal sign (=), greater-than sign (>), question mark (?), at mark (@), square brackets ( $[$ ) ( $]$ ), yen sign ( $\angle$ ), caret ( $\land$ ), underscore (), grave accent mark (`), curly brackets  $(\{\})$  ( $\})$ , vertical bar ( $\)$ , and tilde  $(\sim)$ 

Any single-byte space or linefeed at the beginning or end of the character string is removed. If a space or linefeed appear in the middle of the character string, an error occurs.

You can specify 1 to 255 characters.

You cannot specify the following names:

- Names beginning with the reserved word HITACHI\_EJB (case sensitive)
- **•** Names with a forward slash (/) or period (.) specified at the beginning or end
- **•** Names containing only forward slash (/) or period (.)
- **•** Names containing continuous forward slashes (/).

#### **Tag omission**

You cannot omit this tag.

#### **Value omission**

You cannot omit the value of this tag.

# <span id="page-356-0"></span>(22) <res-auth>

#### **Description**

This tag specifies whether to perform authentication for using resources in the application, or to entrust authentication to the container.

#### **Specifiable value**

You can specify the following strings:

- **•** Application
- **•** Container

# **Tag omission**

You can omit this tag.

#### **Value omission**

You cannot omit the value of this tag.

# (23) <res-sharing-scope>

# **Description**

This tag specifies whether to share a resource connection.

# **Specifiable value**

You can specify the following strings:

- **•** Shareable
- **•** Unshareable

#### **Tag omission**

You can omit this tag.

## **Value omission**

You cannot omit the value of this tag.

# (24) <transaction-support>

# **Description**

This tag specifies the transaction support level provided in the resource adapter.

# **Specifiable value**

You can specify the following strings:

- **•** NoTransaction
- **•** LocalTransaction
- **•** XATransaction

# **Tag omission**

You cannot omit this tag.

#### **Value omission**

You cannot omit the value of this tag.

# (25) <reauthentication-support>

#### **Description**

This tag specifies whether to support the re-authentication of the ManagedConnection instance.

# **Specifiable value**

- **•** true
- **•** false

#### <span id="page-357-0"></span>**Tag omission**

You cannot omit this tag.

#### **Value omission**

You cannot omit the value of this tag.

# 4.1.6 Defining inbound resource adapters

This subsection describes the details on defining the inbound resource adapters in the HITACHI Connector Property File with reference to each tag.

Note that the tag details are described in the order mentioned in *[4.1.1 Specifications of the HITACHI Connector](#page-329-0) [Property file](#page-329-0)*.

# (1) <inbound-resourceadapter>

# **Description**

This tag defines the resource adapter in the inbound direction.

# **Specifiable value**

--

#### **Tag omission**

You can omit this tag.

#### **Value omission**

You cannot omit the value of this tag.

# (2) <messageadapter>

#### **Description**

This tag defines the messaging-related functionality of the resource adapter.

# **Specifiable value**

#### **Tag omission**

--

You can omit this tag.

#### **Value omission**

You cannot omit the value of this tag.

# (3) <messagelistener>

#### **Description**

This tag defines the message listener.

# **Specifiable value**

There are no limitations for the input value.

#### **Tag omission**

You cannot omit this tag.

#### **Value omission**

You cannot omit the value of this tag.

# (4) <messagelistener-type>

# **Description**

This tag specifies the message listener type.

There are no limitations for the input value.

#### <span id="page-358-0"></span>**Tag omission**

You cannot omit this tag.

# **Value omission**

You cannot omit the value of this tag.

# (5) <activationspec>

#### **Description**

This tag specifies the information for message endpoint activation.

#### **Specifiable value**

--

# **Tag omission**

You cannot omit this tag.

#### **Value omission**

You cannot omit the value of this tag.

# (6) <activationspec-class>

## **Description**

This tag specifies the class in which the ActivationSpec interface is implemented.

# **Specifiable value**

There are no limitations for the input value.

# **Tag omission**

You cannot omit this tag.

#### **Value omission**

You cannot omit the value of this tag.

# (7) <required-config-property>

# **Description**

This tag specifies the properties that must be set up for message endpoint activation.

## **Specifiable value**

--

# **Tag omission**

You can omit this tag.

#### **Value omission**

You cannot omit the value of this tag.

# (8) <description>

## **Description**

This tag describes the properties that must be set up for message endpoint activation.

# **Specifiable value**

There are no limitations for the input value.

#### **Tag omission**

You can omit this tag.

#### **Value omission**

You can omit the value of this tag.

# <span id="page-359-0"></span>(9) <config-property-name>

# **Description**

This tag specifies the name of the properties that must be set up for message endpoint activation.

#### **Specifiable value**

There are no limitations for the input value.

#### **Tag omission**

You cannot omit this tag.

#### **Value omission**

You cannot omit the value of this tag.

# 4.1.7 Defining administered objects

This subsection describes the details on defining the administered objects in the HITACHI Connector Property File with reference to each tag. You can specify the definition about the Administered object only for the resource adapter that complies with the specifications of Connector 1.5.

Note that the tag details are described in the order mentioned in *[4.1.1 Specifications of the HITACHI Connector](#page-329-0) [Property file](#page-329-0)*.

# (1) <adminobject>

## **Description**

This tag defines the administered objects provided by the resource adapter.

#### **Specifiable value**

--

# **Tag omission**

You can omit this tag.

# **Value omission**

You cannot omit the value of this tag.

# (2) <adminobject-name>

#### **Description**

This tag specifies the administered object name.

This name must be unique within a resource adapter.

#### **Specifiable value**

You can use alphanumeric characters (0 to 9, A to Z, and a to z) and the following special characters:

Space ( ), exclamation mark (!), double quotation mark ("), hash mark  $(\#)$ , dollar sign (\$), percent sign (%), ampersand  $(\&)$ , single quotation ('), left parenthesis and right parenthesis (() ()), asterisk (\*), plus sign (+), comma (,), hyphen (-), period (.), colon (:), semicolon (;), less-than sign  $($ ), equal sign  $(=)$ , greater-than sign  $(>)$ , question mark (?), at mark ( $\hat{a}$ ), square brackets ([) (]), yen sign ( $\cal Y$ ), caret ( $\hat{a}$ ), underscore (), grave accent mark (), curly brackets  $({})$   $)$ , vertical bar  $()$ , and tilde  $(\sim)$ 

You cannot specify the following names:

- **•** Name containing a period (.) at the beginning or at the end
- **•** Name containing a period (.) only
- Name containing continuous underscores ( $\overline{ }$ )

Any single-byte space or linefeed at the beginning or end of the character string is removed.

## **Tag omission**

You can omit this tag.
## **Value omission**

You cannot omit the value of this tag.

# (3) <adminobject-interface>

#### **Description**

This tag specifies the interface implemented by the administered object class.

## **Specifiable value**

There are no limitations for the input value.

#### **Tag omission**

You cannot omit this tag.

#### **Value omission**

You cannot omit the value of this tag.

## (4) <adminobject-class>

#### **Description**

This tag specifies the administered object class.

## **Specifiable value**

There are no limitations for the input value.

## **Tag omission**

You cannot omit this tag.

## **Value omission**

You cannot omit the value of this tag.

## (5) <config-property>

## **Description**

This tag defines the configuration property for the administered object.

#### **Specifiable value**

--

## **Tag omission**

You can omit this tag.

#### **Value omission**

You cannot omit the value of this tag.

## (6) <description>

## **Description**

This tag describes the configuration property.

## **Specifiable value**

There are no limitations for the input value.

#### **Tag omission**

You can omit this tag.

### **Value omission**

You can omit the value of this tag.

## (7) <config-property-name>

### **Description**

This tag specifies the configuration property name.

#### **Specifiable value**

You cannot specify a duplicate name. See *[4.1.10 Properties that you can specify in the <config-property> tag set](#page-364-0) [up for DB Connector](#page-364-0)*.

## **Tag omission**

You cannot omit this tag.

#### **Value omission**

You cannot omit the value of this tag.

## (8) <config-property-type>

#### **Description**

This tag specifies the Java type of the configuration property requested by the adminobject instance.

## **Specifiable value**

Specify any one of the following:

- **•** java.lang.Boolean
- **•** java.lang.String
- **•** java.lang.Integer
- **•** java.lang.Double
- **•** java.lang.Byte
- **•** java.lang.Short
- **•** java.lang.Long
- **•** java.lang.Float
- **•** java.lang.Character

#### **Tag omission**

You cannot omit this tag.

## **Value omission**

You cannot omit the value of this tag.

## (9) <config-property-value>

#### **Description**

This tag specifies the configuration property value.

The following operation is performed, when executing the cjsetresprop command and the cjsetrarprop command:

When the <config-property-value> tag is not specified

The property information is set up as blank.

When the <config-property-value>tag is specified, and if the value is blank The property information is set up as blank.

When the <config-property-value> tag is specified, and a value is also specified

The value specified in the property is set up.

## **Specifiable value**

There are no limitations for the input value.

### **Tag omission**

You can omit this tag.

## **Value omission**

You can omit the value of this tag.

# 4.1.8 Defining the security permissions

This subsection describes the details on defining the security permissions in the HITACHI Connector Property File with reference to each tag.

Note that the tag details are described in the order mentioned in *[4.1.1 Specifications of the HITACHI Connector](#page-329-0) [Property file](#page-329-0)*.

#### (1) <security-permission>

#### **Description**

This tag defines the security permission.

**Specifiable value**

--

# **Tag omission**

You can omit this tag.

## **Value omission**

You cannot omit the value of this tag.

## (2) <description>

#### **Description**

This tag describes the security permission requested from the code of the resource adapter. You cannot change this tag.

#### **Specifiable value**

There are no limitations for the input value.

## **Tag omission**

You can omit this tag.

#### **Value omission**

You can omit the value of this tag.

## (3) <security-permission-spec>

#### **Description**

This tag specifies the security permission for the security policy file. You cannot change this tag.

## **Specifiable value**

There are no limitations for the input value.

### **Tag omission**

You cannot omit this tag.

#### **Value omission**

You cannot omit the value of this tag.

# 4.1.9 Runtime information of resource adapters

This subsection describes the details on the runtime information of resource adapters in the HITACHI Connector Property File with reference to each tag.

Note that the tag details are described in the order mentioned in *[4.1.1 Specifications of the HITACHI Connector](#page-329-0) [Property file](#page-329-0)*.

## (1) <resourceadapter-runtime>

## **Description**

You can specify this tag only for resource adapters conforming to Connector 1.5 specifications.

#### **Specifiable value**

--

# **Tag omission**

You can omit this tag.

## **Value omission**

You cannot omit the value of this tag.

## (2) <property>

## **Description**

This tag sets up unique information for the resource adapter.

#### **Specifiable value**

#### **Tag omission**

--

You can omit this tag.

#### **Value omission**

You cannot omit the value of this tag.

## (3) <property-name>

#### **Description**

This tag specifies the property name.

## **Specifiable value**

Specify any one of the following:

- **•** MaxTPoolSize
- **•** MinTPoolSize
- **•** TPoolKeepalive

#### **Tag omission**

You cannot omit this tag.

#### **Value omission**

You cannot omit the value of this tag.

## (4) <property-type>

## **Description**

This tag specifies the property type.

### **Specifiable value**

There are no limitations for the input value.

#### **Tag omission**

You cannot omit this tag.

## **Value omission**

You cannot omit the value of this tag.

## <span id="page-364-0"></span>(5) <property-value>

#### **Description**

This tag specifies the Java type of the property value.

## **Specifiable value**

There are no limitations for the input value.

## **Tag omission**

You can omit this tag.

#### **Value omission**

You can omit the value of this tag.

## (6) <property-default-value>

#### **Description**

This tag specifies the default value of the property.

#### **Specifiable value**

There are no limitations for the input value.

#### **Tag omission**

You can omit this tag.

## **Value omission**

You can omit the value of this tag.

# 4.1.10 Properties that you can specify in the <config-property> tag set up for DB Connector

This subsection describes the values that you can specify in the <config-property> tag set up for DB Connector.

## (1) When HiRDB Type4 JDBC Driver is used for connecting to HiRDB

**•** DBConnector\_HiRDB\_Type4\_CP.rar, DBConnector\_HiRDB\_Type4\_CP\_Cosminexus\_RM.rar, DBConnector HiRDB Type4 XA.rar, or DBConnector\_HiRDB\_Type4\_XA\_Cosminexus\_RM.rar Use the above when the transaction is not managed or when a local transaction is used. Furthermore, use

DBConnector\_HiRDB\_Type4\_CP\_Cosminexus\_RM.rar when integrating with Cosminexus RM. For details on the properties that you can specify, see *Table 4-1*.

- **•** DBConnector\_HiRDB\_Type4\_CP.rar or DBConnector\_HiRDB\_Type4\_CP\_Cosminexus\_RM.rar Use the above when using a global transaction. Furthermore, use DBConnector\_HiRDB\_Type4\_XA\_Cosminexus\_RM.rar when integrating with Cosminexus RM. For details on the properties that you can specify, see *[Table 4-2](#page-367-0)*.
- **•** DBConnector\_HiRDB\_Type4\_XA.rar or DBConnector\_HiRDB\_Type4\_XA\_Cosminexus\_RM.rar Use the above when using a global transaction. Furthermore, use DBConnector\_HiRDB\_Type4\_XA\_Cosminexus\_RM.rar when integrating with Cosminexus RM. For details on the properties that you can specify, see *[Table 4-3](#page-368-0)*.
	- Table 4-1: Properties that you can specify when using DBConnector HiRDB Type4 CP.rar. DBConnector\_HiRDB\_Type4\_CP\_Cosminexus\_RM.rar,

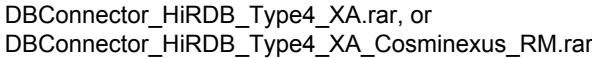

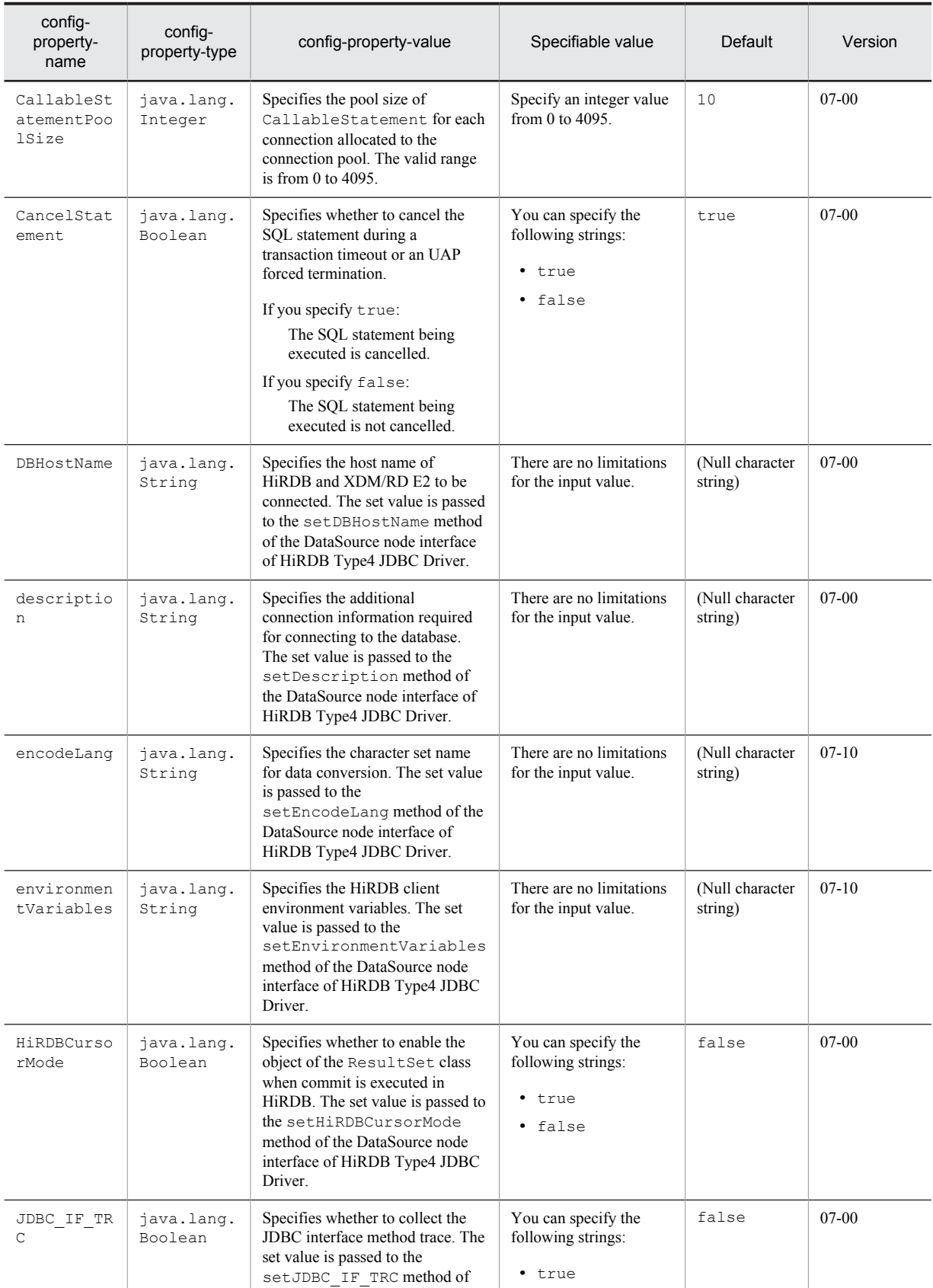

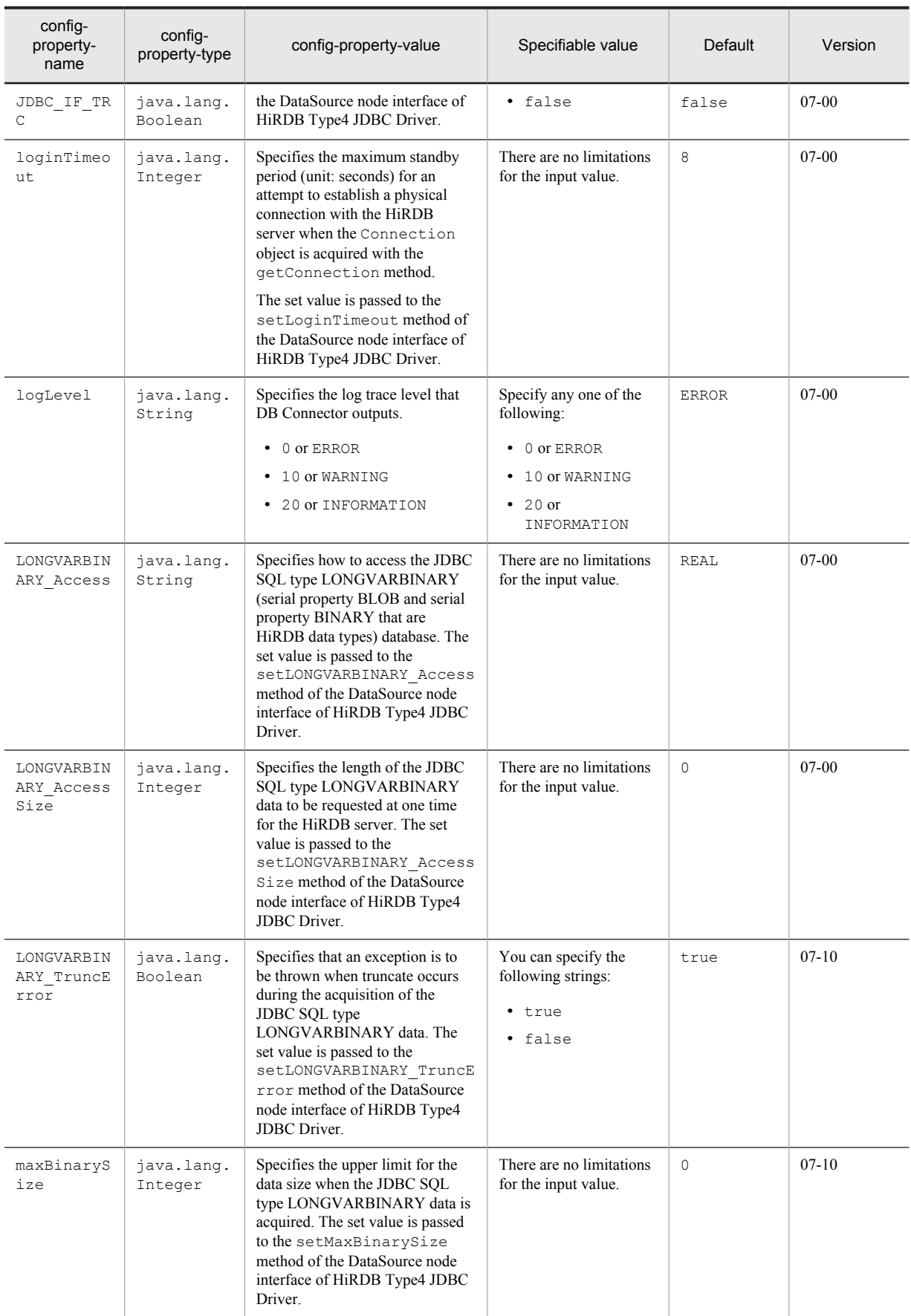

<span id="page-367-0"></span>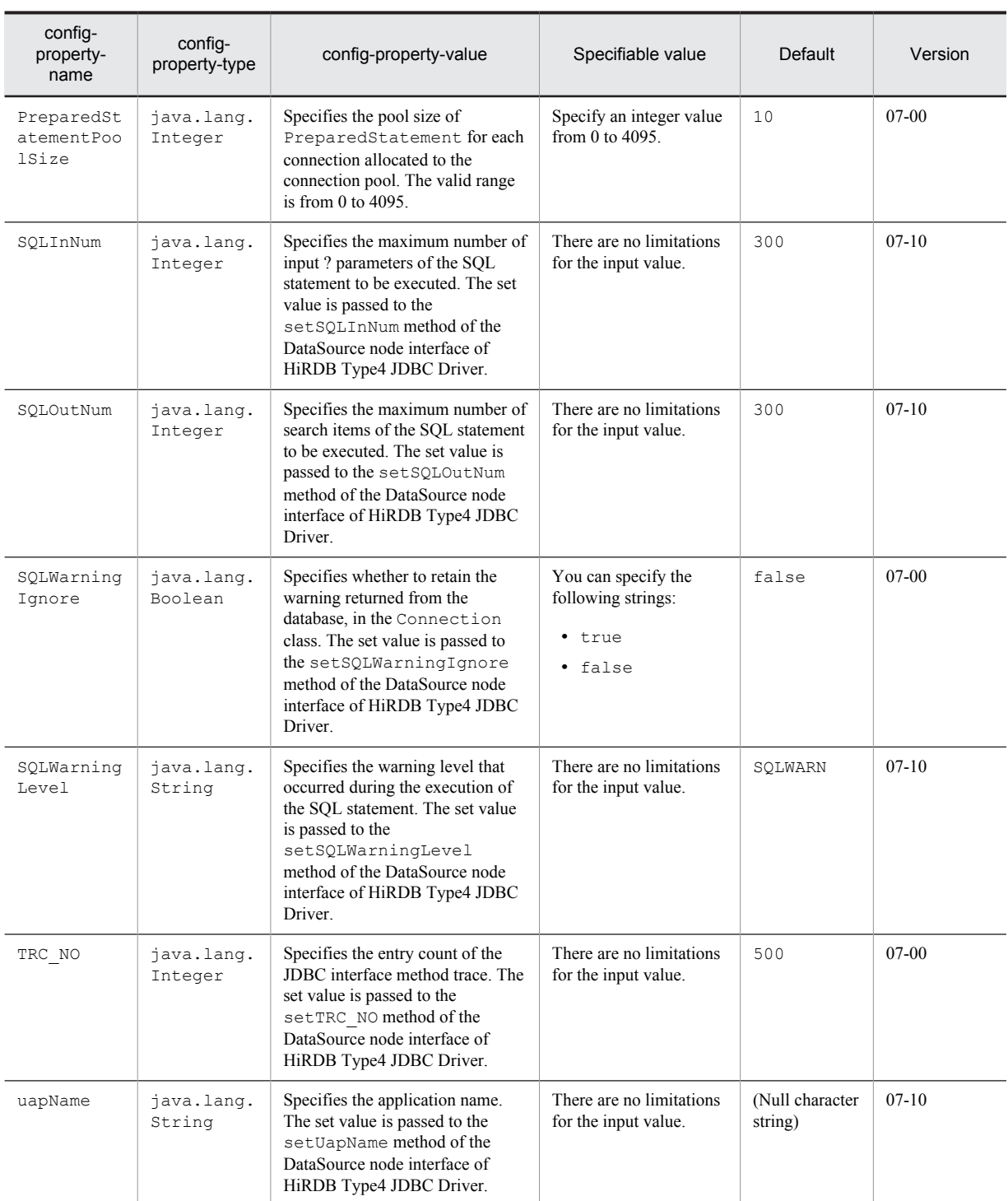

## Table 4-2: Properties that you can specify when using DBConnector\_HiRDB\_Type4\_CP.rar or DBConnector\_HiRDB\_Type4\_CP\_Cosminexus\_RM.rar

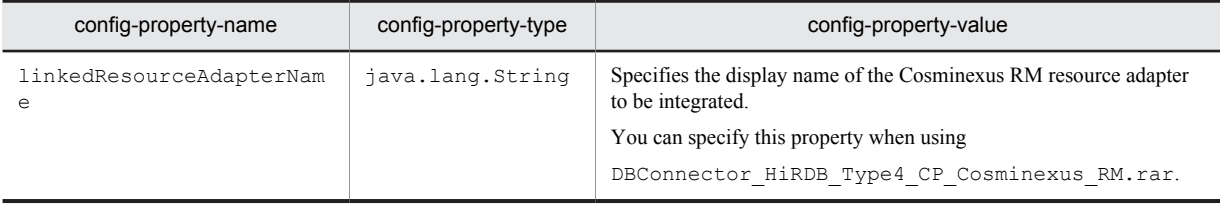

<span id="page-368-0"></span>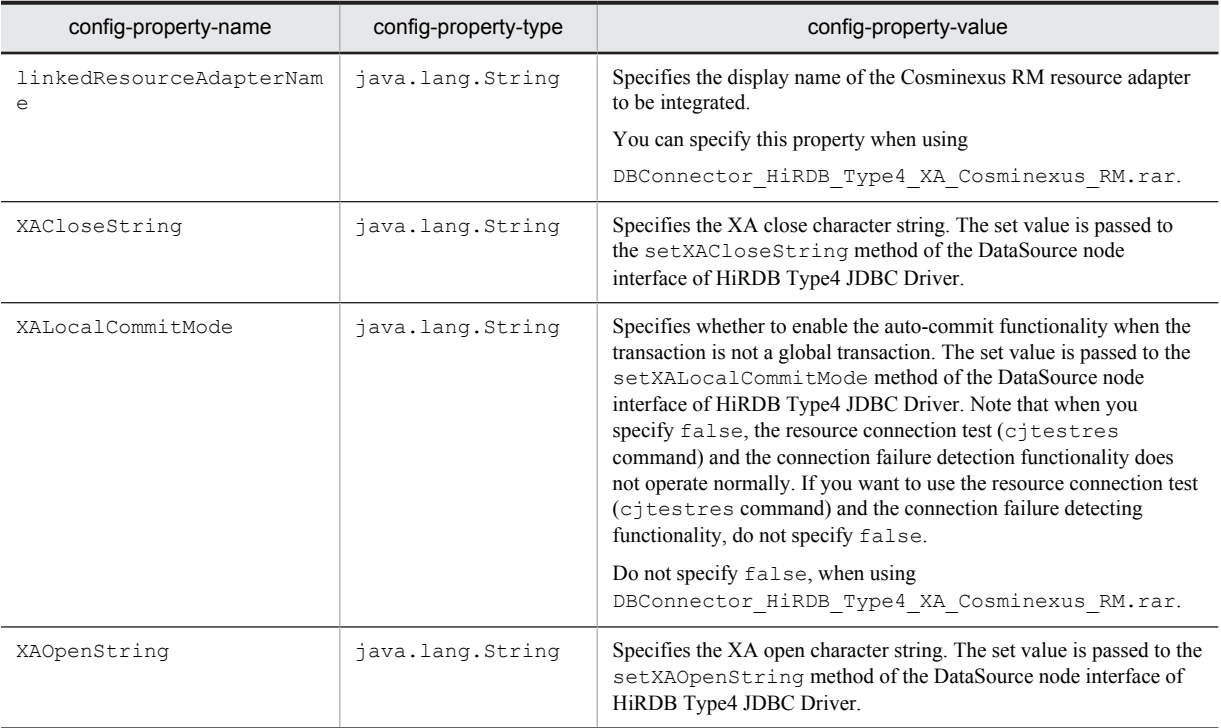

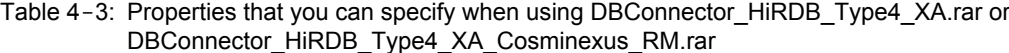

## (2) When connecting to Oracle using Oracle JDBC Thin Driver

- **•** DBConnector\_Oracle\_CP.rar, DBConnector\_Oracle\_CP\_Cosminexus\_RM.rar, DBConnector\_Oracle\_XA.rar, or DBConnector\_Oracle\_XA\_Cosminexus\_RM.rar Use the above when the transaction is not managed or when a local transaction is used. Also, use the DBConnector\_Oracle\_CP\_Cosminexus\_RM.rar file when integrating with Cosminexus RM. For details on the properties that you can specify, see *[Table 4-4](#page-369-0)*.
- **•** DBConnector\_Oracle\_CP.rar or DBConnector\_Oracle\_CP\_Cosminexus\_RM.rar Use the above when the transaction is not managed or when a local transaction is used. Also, use the DBConnector Oracle CP Cosminexus RM.rar file when integrating with Cosminexus RM. For details on the property of DBConnector Oracle CP.rar, see *[Table 4-5](#page-371-0)*. For details on the property that can be specified with DBConnector\_Oracle\_CP\_Cosminexus\_RM.rar, see *[Table 4-6](#page-371-0)*.
- **•** DBConnector\_Oracle\_XA.rar or DBConnector\_Oracle\_XA\_Cosminexus\_RM.rar Use the above when using a global transaction. Also, use the DBConnector\_Oracle\_XA\_Cosminexus\_RM.rar file when integrating with Cosminexus RM. For details on the property of DBConnector\_Oracle\_XA.rar, see *[Table 4-5](#page-371-0)* and *[Table 4-7](#page-371-0)*. For details on the property that can be specified with DBConnector\_Oracle\_XA\_Cosminexus\_RM.rar, see *[Table 4-6](#page-371-0)* and *[Table 4-7](#page-371-0)*.

For the values that you can specify in the properties, see the Oracle documentation.

<span id="page-369-0"></span>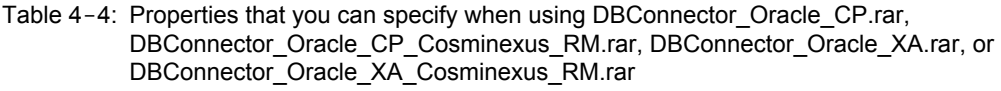

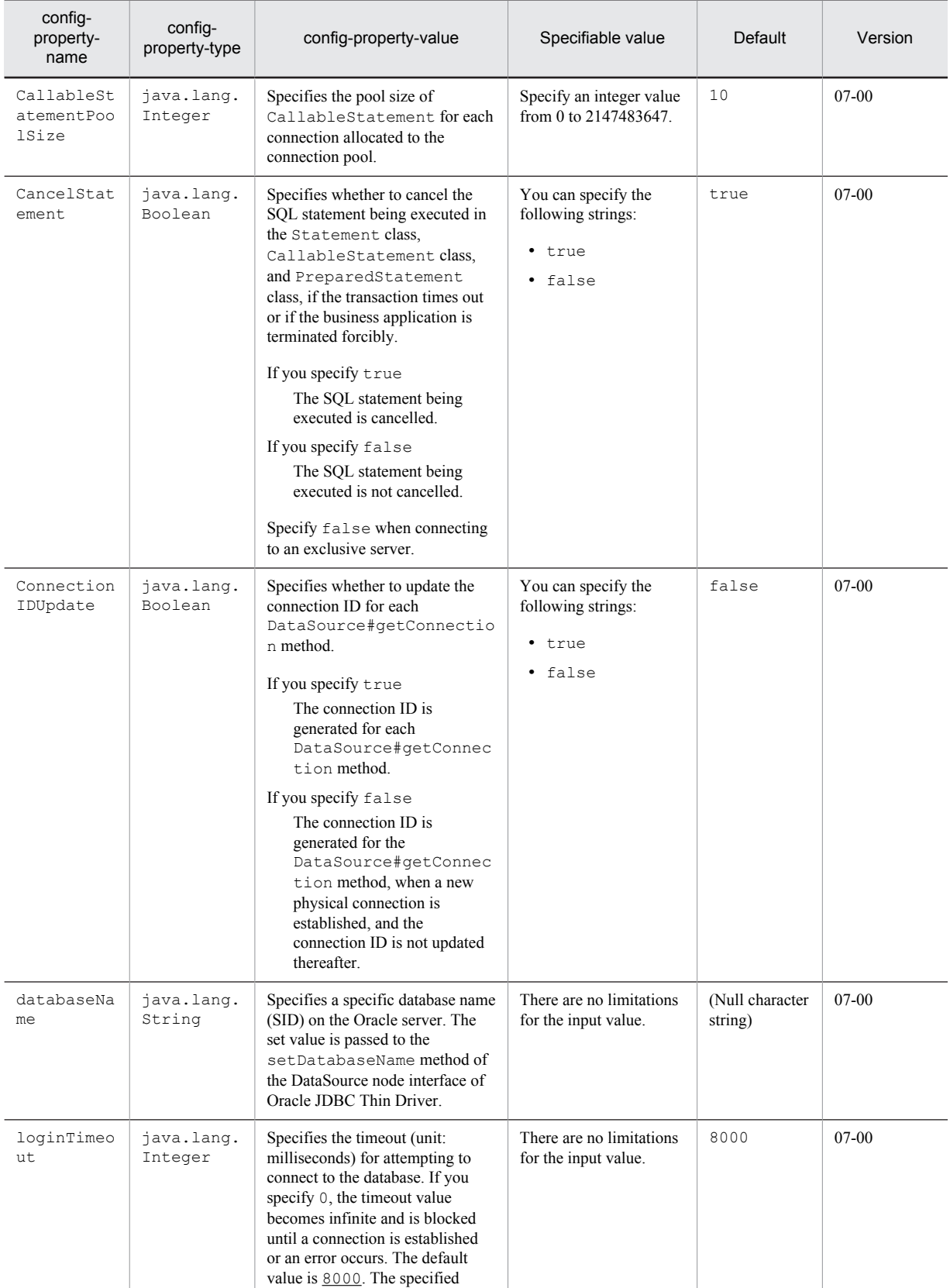

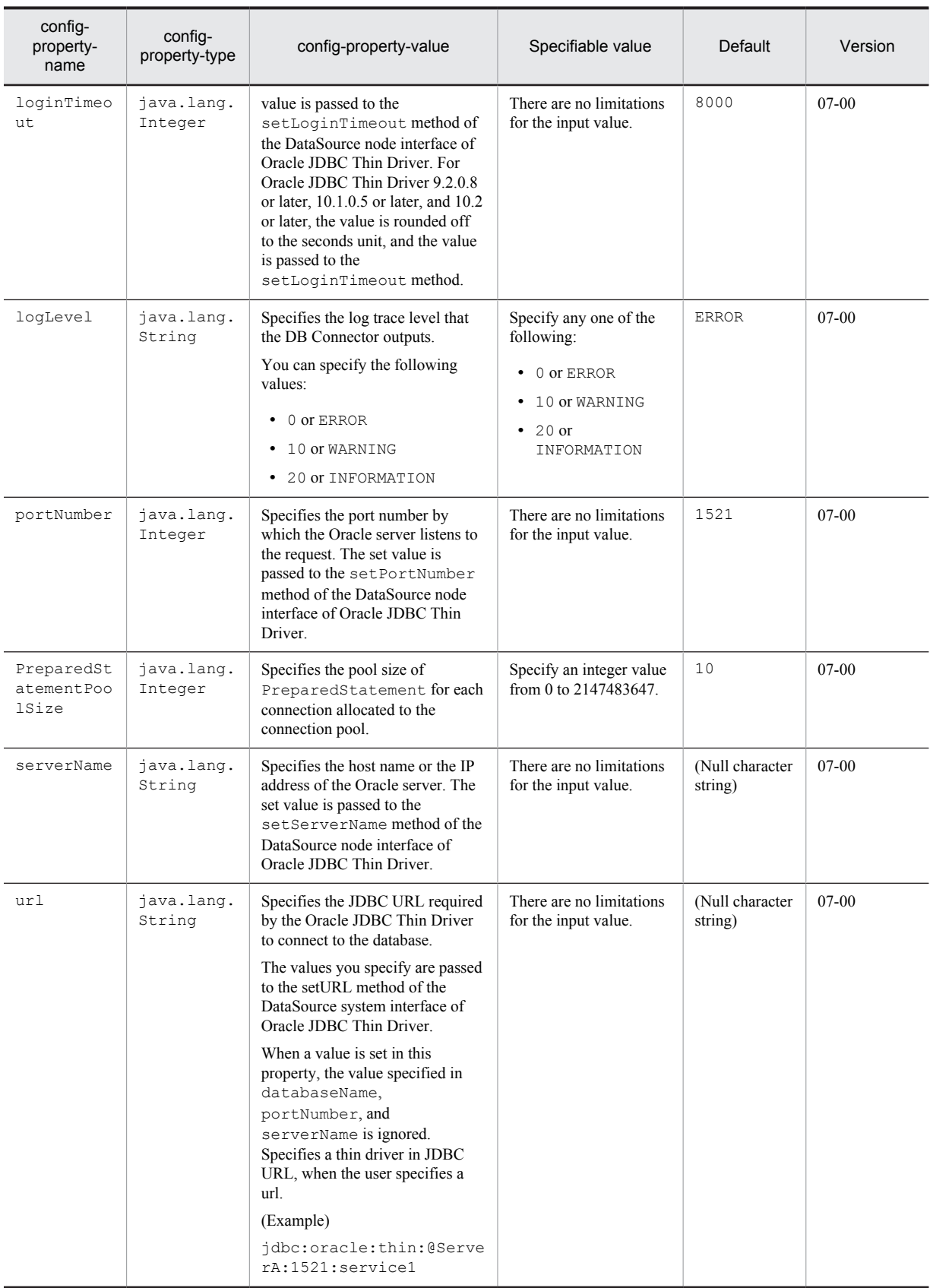

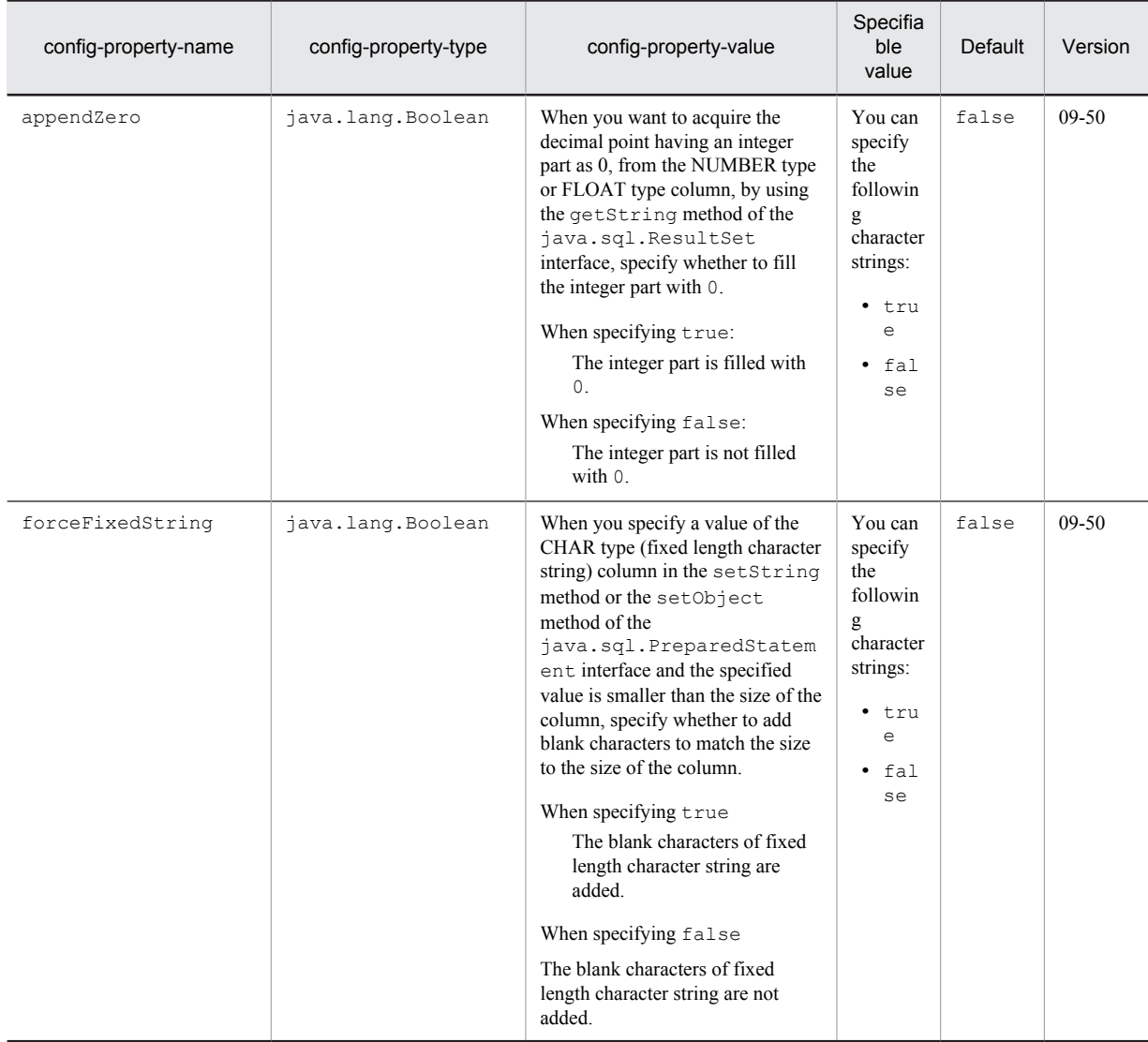

## <span id="page-371-0"></span>Table 4-5: Properties that you can specify when using DBConnector\_Oracle\_CP.rar or DBConnector\_Oracle\_XA.rar

## Table 4-6: Properties that you can specify when using DBConnector\_Oracle\_CP\_Cosminexus\_RM.rar or DBConnector\_Oracle\_XA\_Cosminexus\_RM.rar

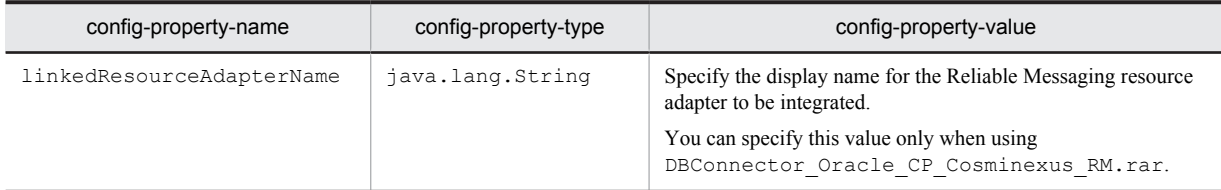

## Table 4-7: Properties that you can specify when using DBConnector\_Oracle\_XA.rar or DBConnector\_Oracle\_XA\_Cosminexus\_RM.rar

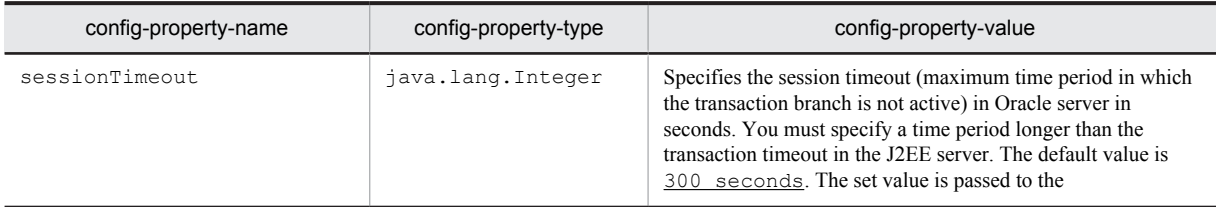

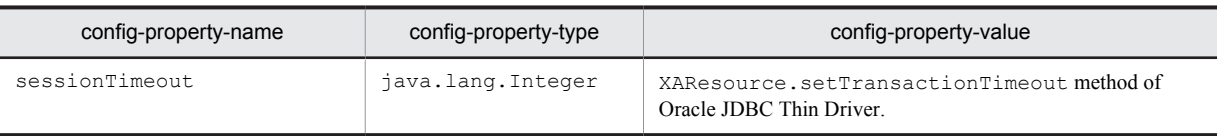

# (3) When SQL Server JDBC Driver is used to connect to SQL Server

# **•** DBConnector\_SQLServer2005\_CP.rar

Use the above when the transaction is not managed or when a local transaction is used. For details on the properties that you can specify, see the following table.

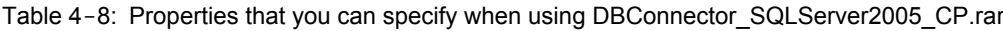

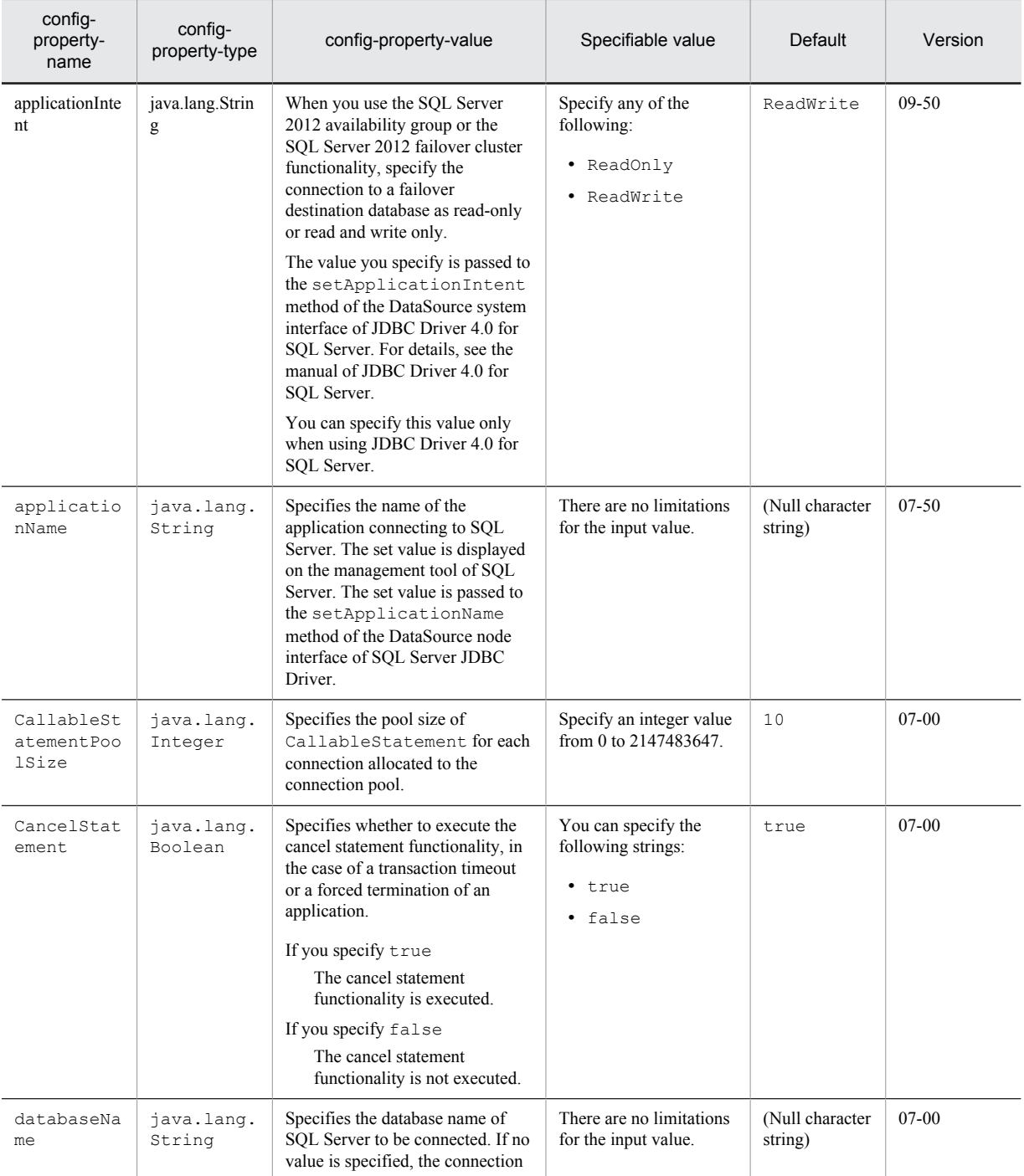

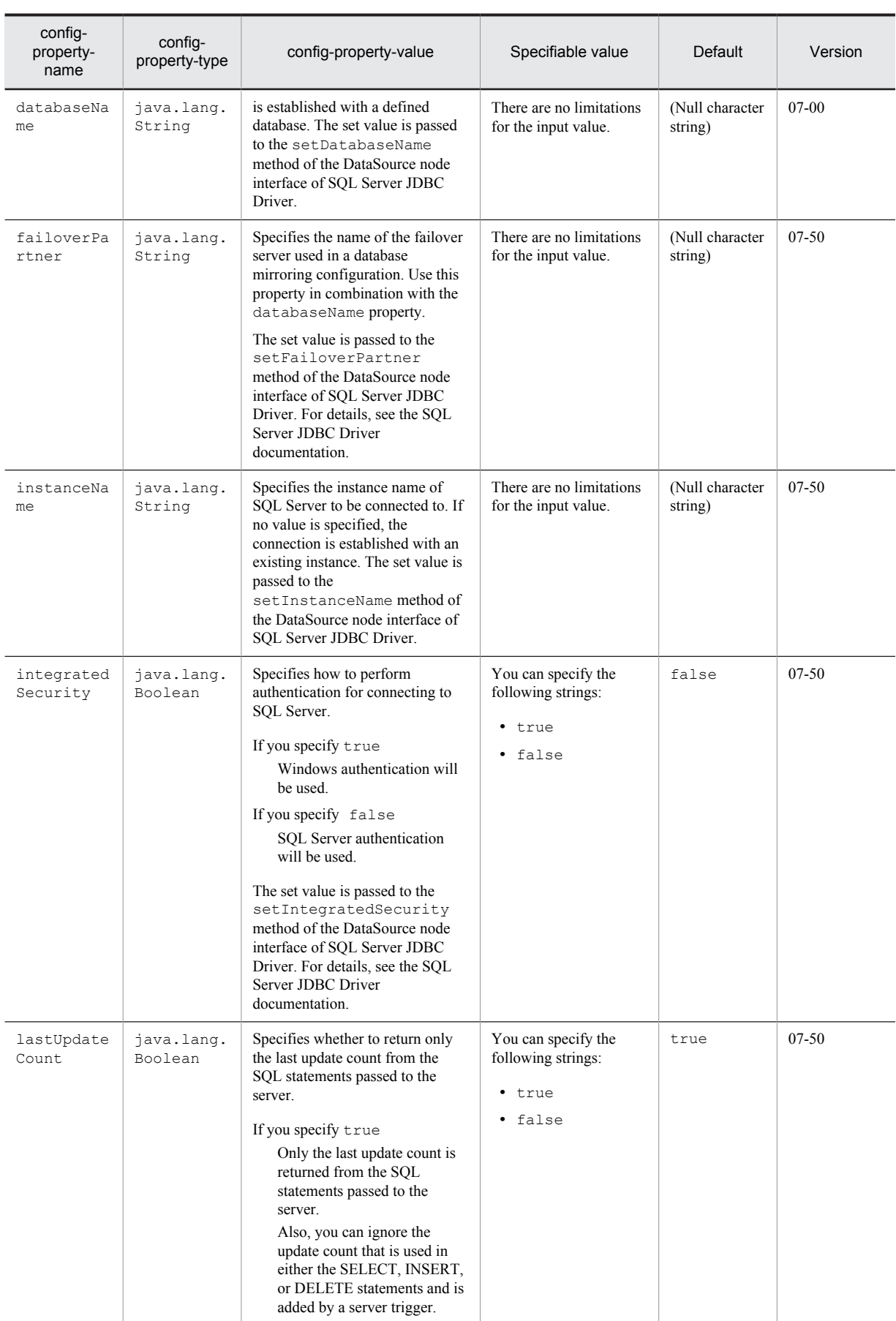

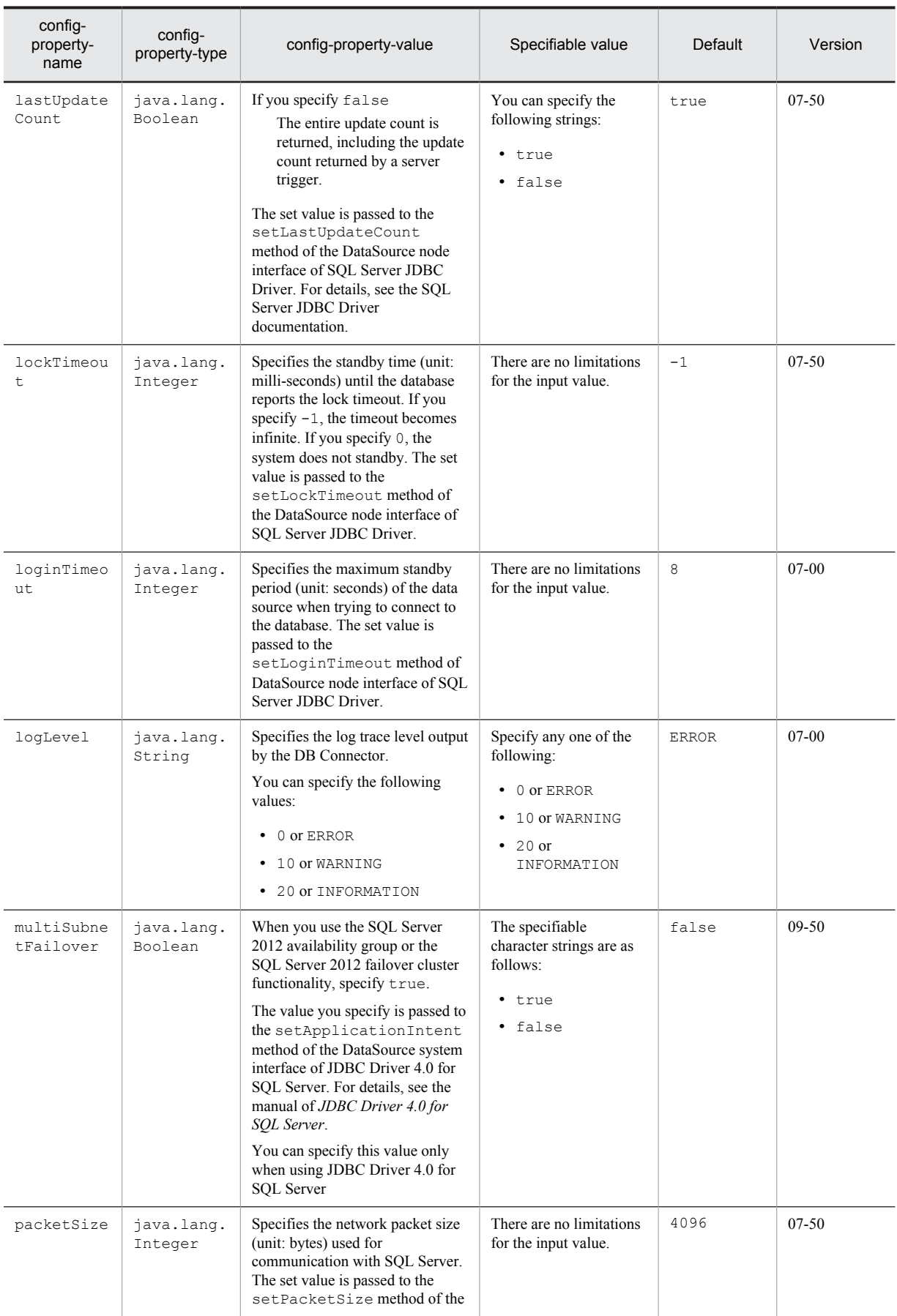

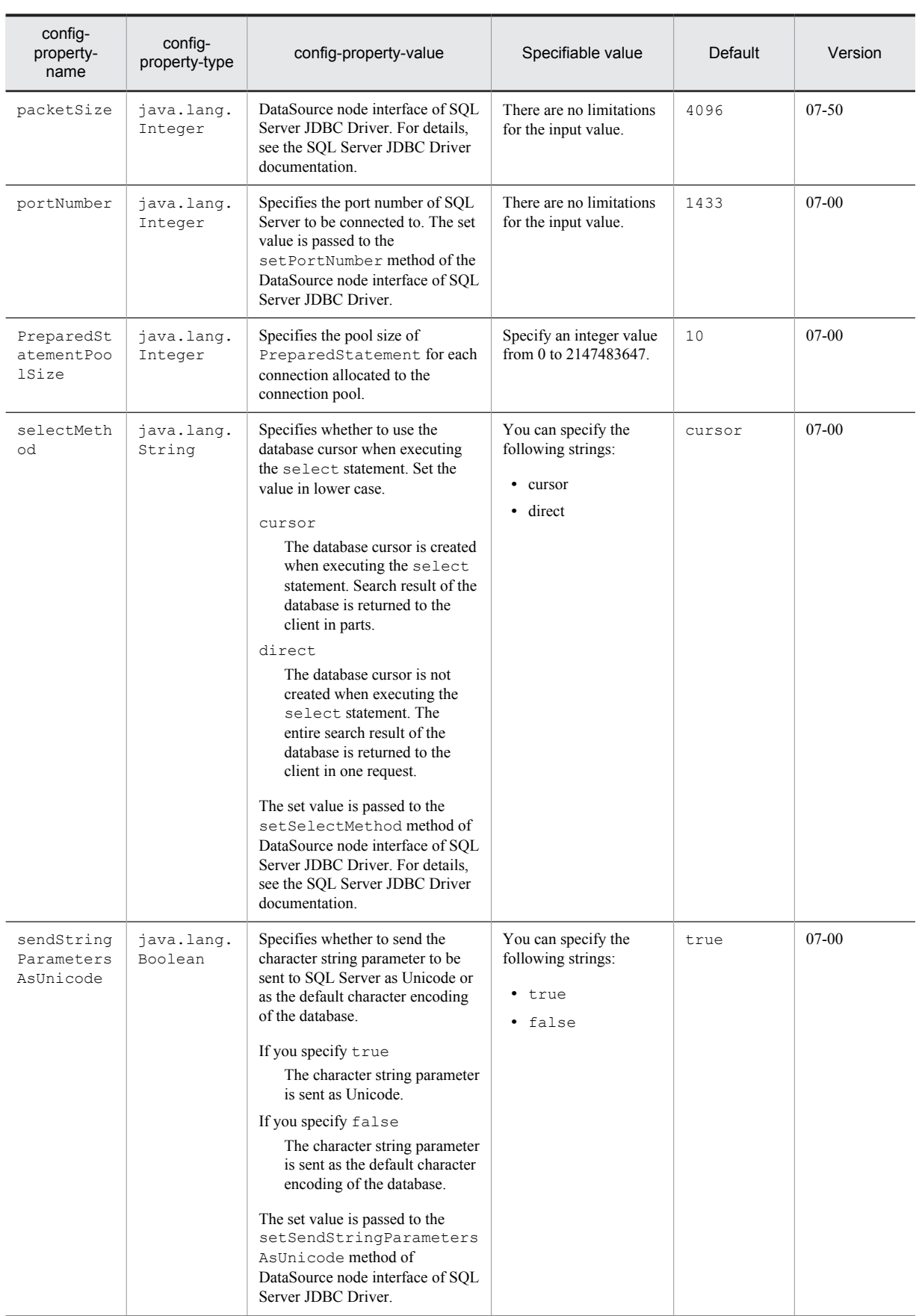

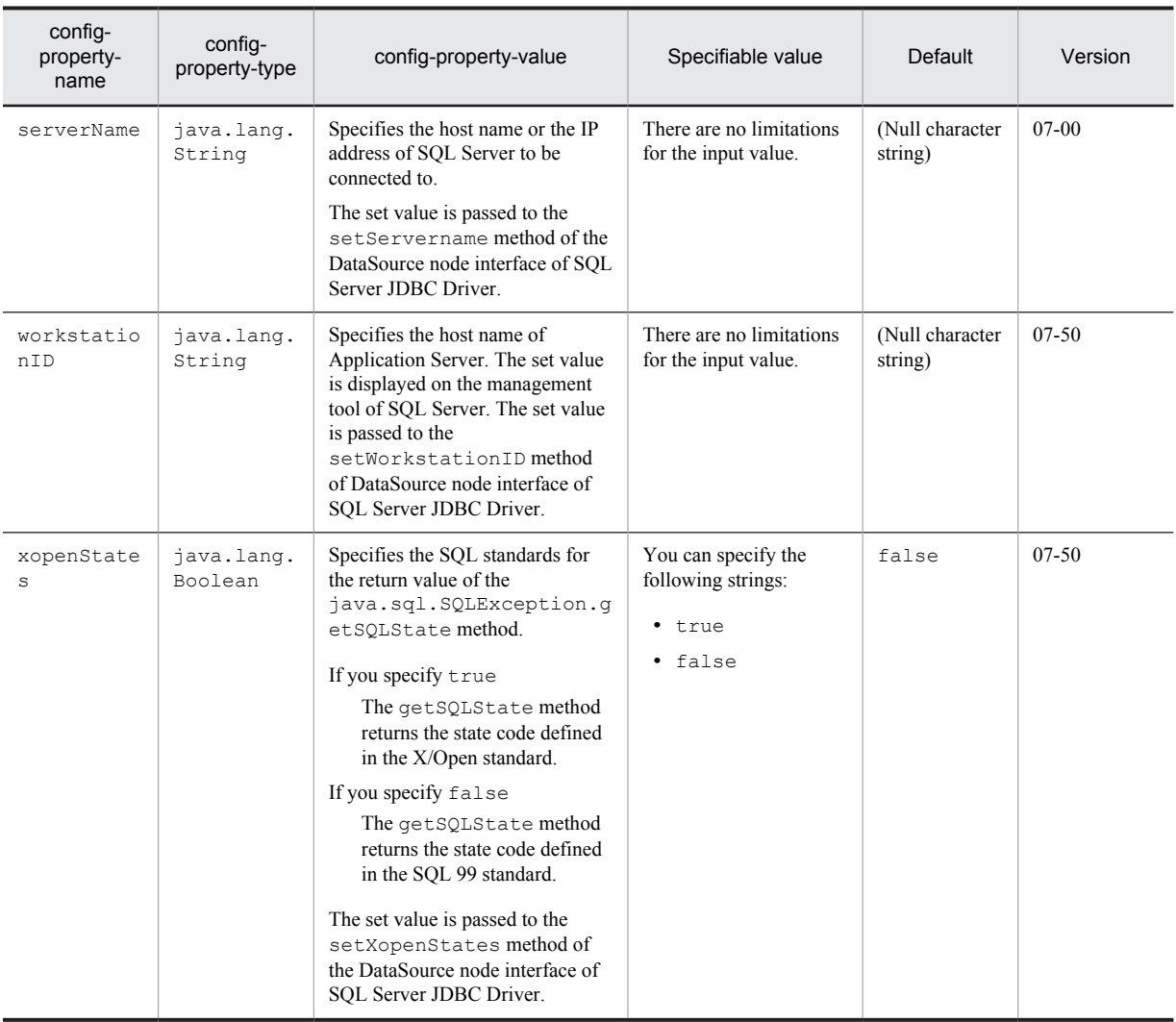

# (4) When connecting to Oracle by using cluster connection pool (root resource adapter)

**•** DBConnector\_CP\_ClusterPool\_Root.rar

Use the above when the transaction is not managed or when a local transaction is used. For details on the properties that you can specify, see the following table.

Table 4-9: Properties that you can specify when using DBConnector\_CP\_ClusterPool\_Root.rar

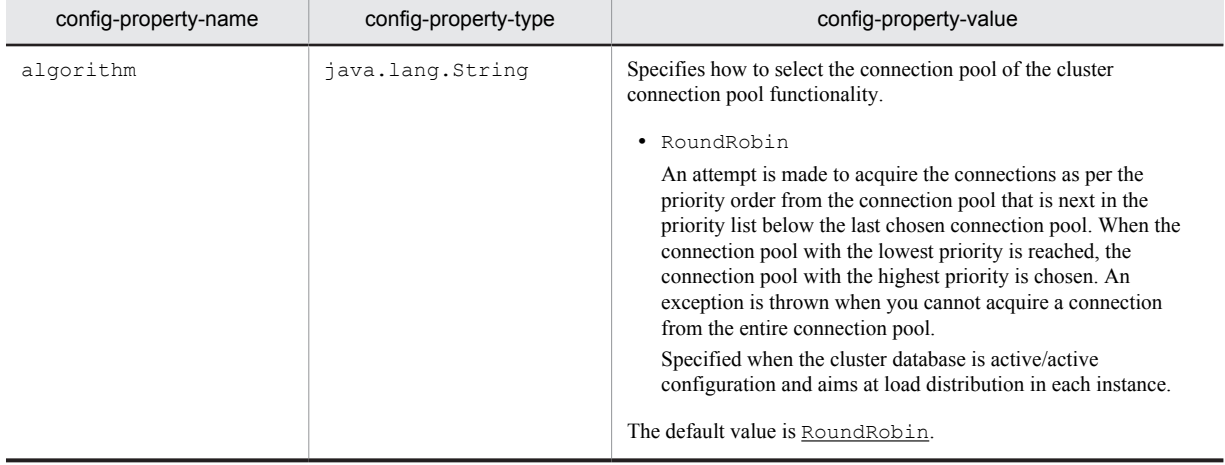

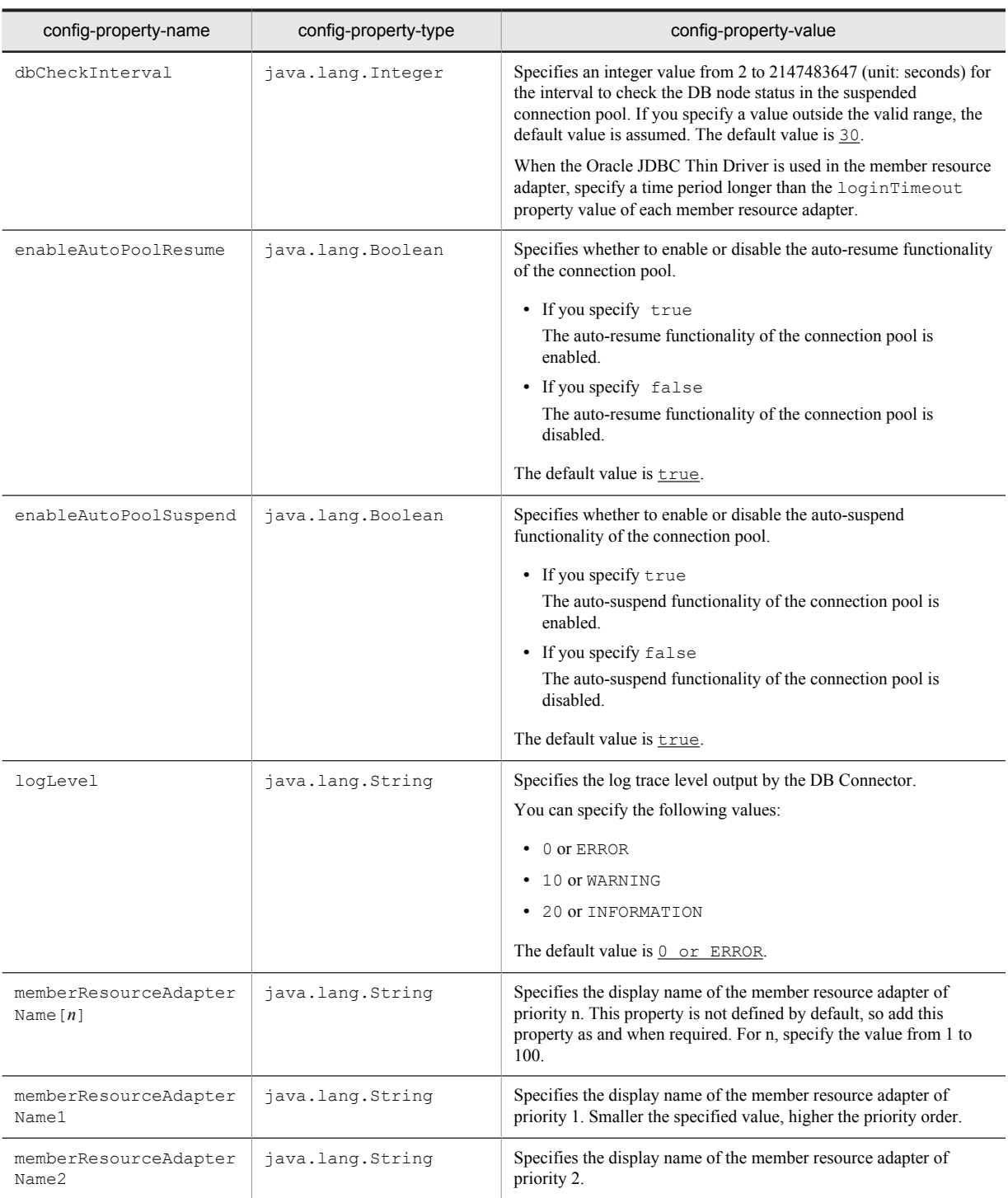

# (5) When connecting to Oracle by using the cluster connection pool (member resource adapter)

**•** DBConnector\_Oracle\_CP\_ClusterPool\_Member.rar Use the above when the transaction is not managed or when a local transaction is used. For details on the properties that you can specify, see the following table.

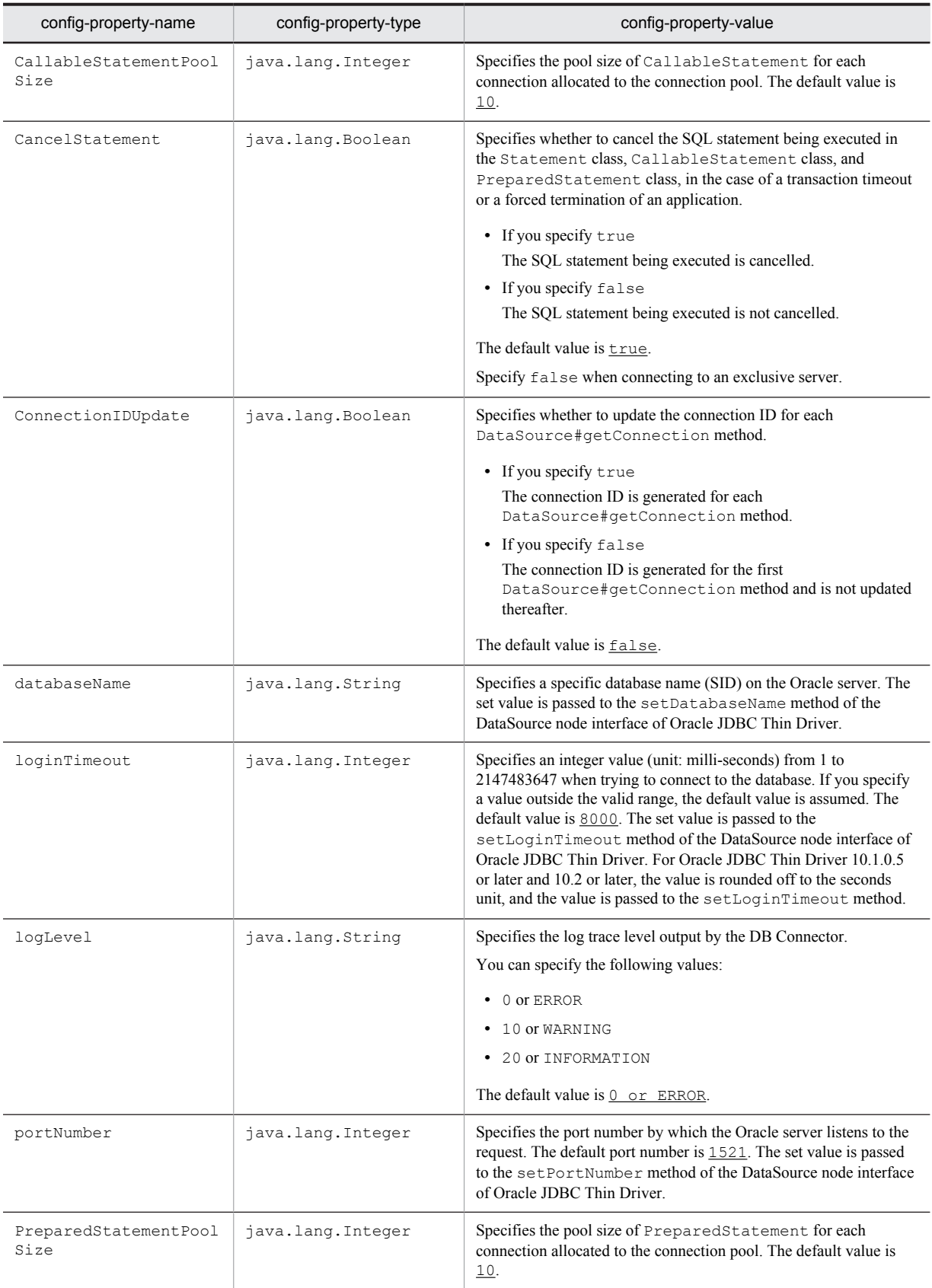

### Table 4-10: Properties that you can specify when using DBConnector\_Oracle\_CP\_ClusterPool\_Member.rar

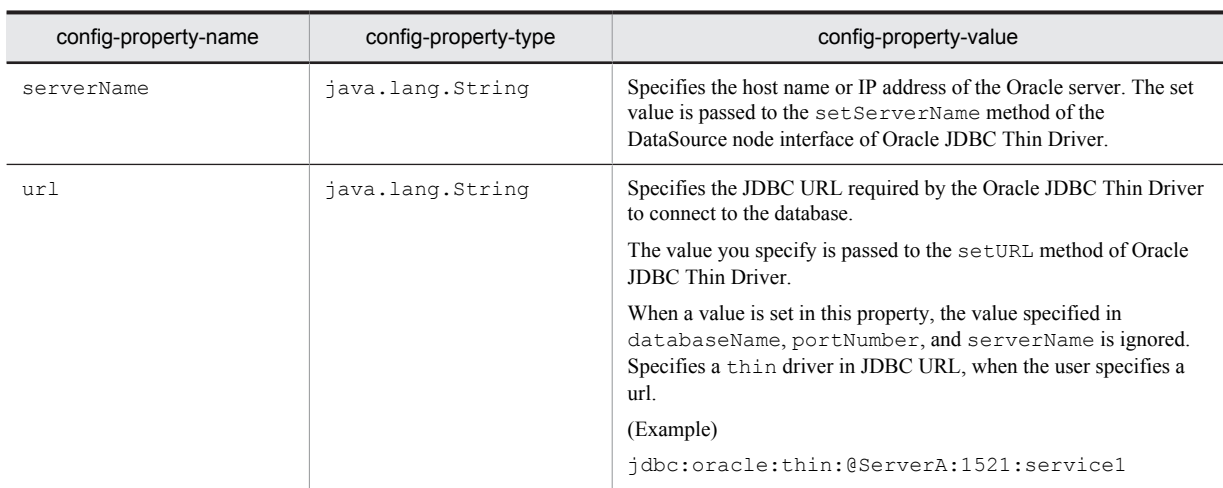

# 4.1.11 Properties that you can specify in the <config-property> tag set up for TP1 inbound adapter

This subsection describes the properties that you can specify in the <config-property> tag set up for TP1 inbound adapter.

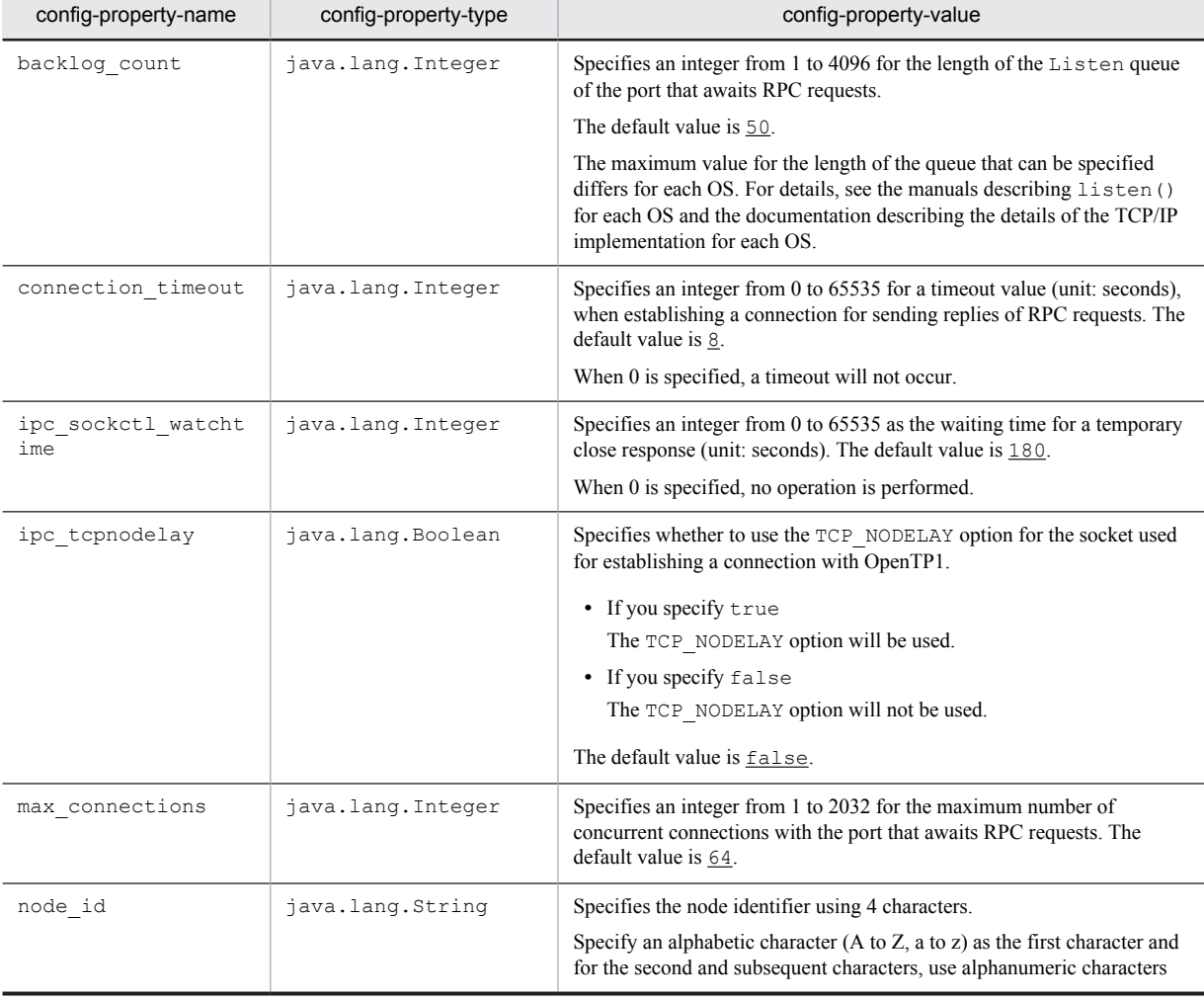

Table 4-11: Properties that you can specify in the <config-property> tag set up for TP1 inbound adapter

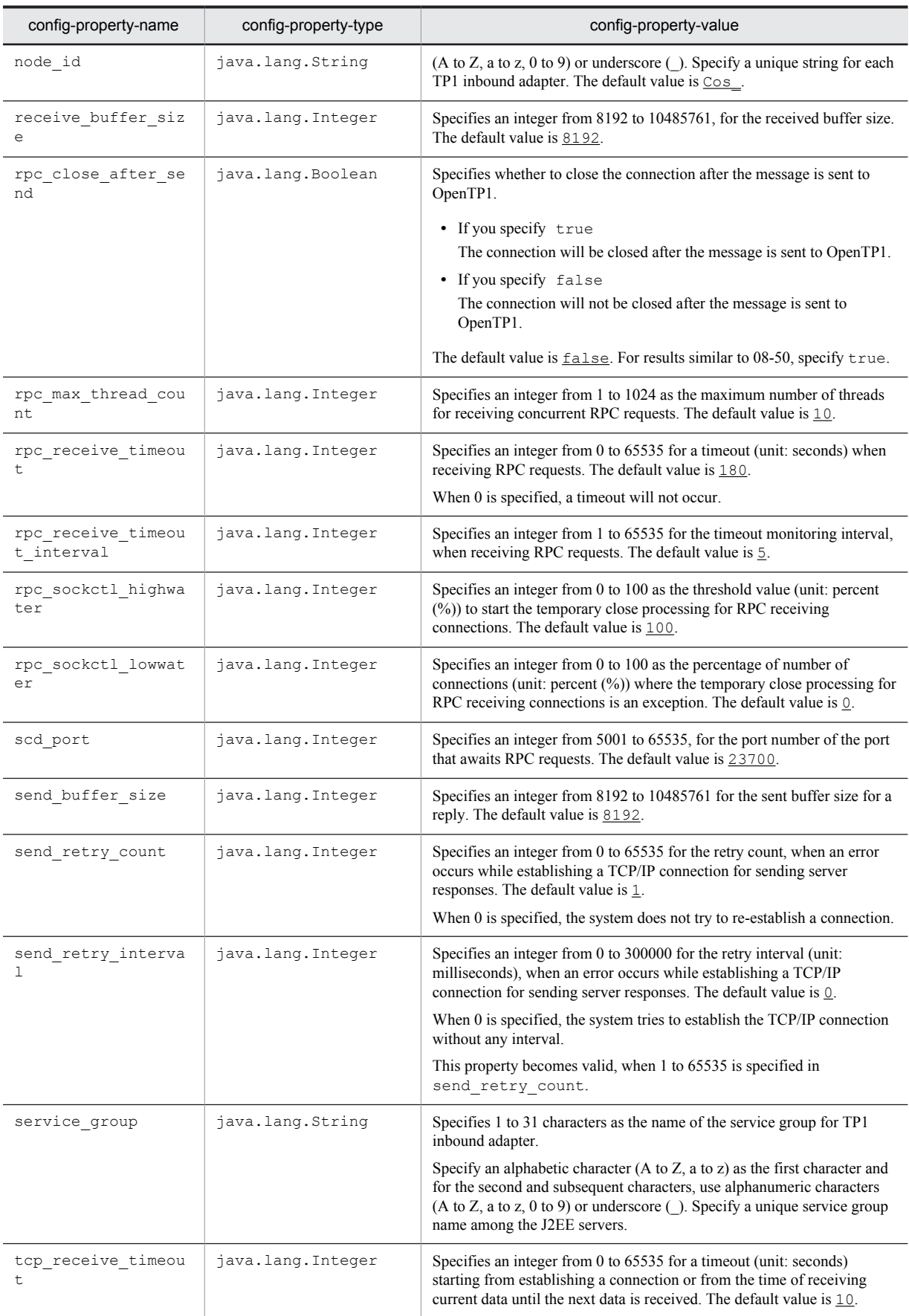

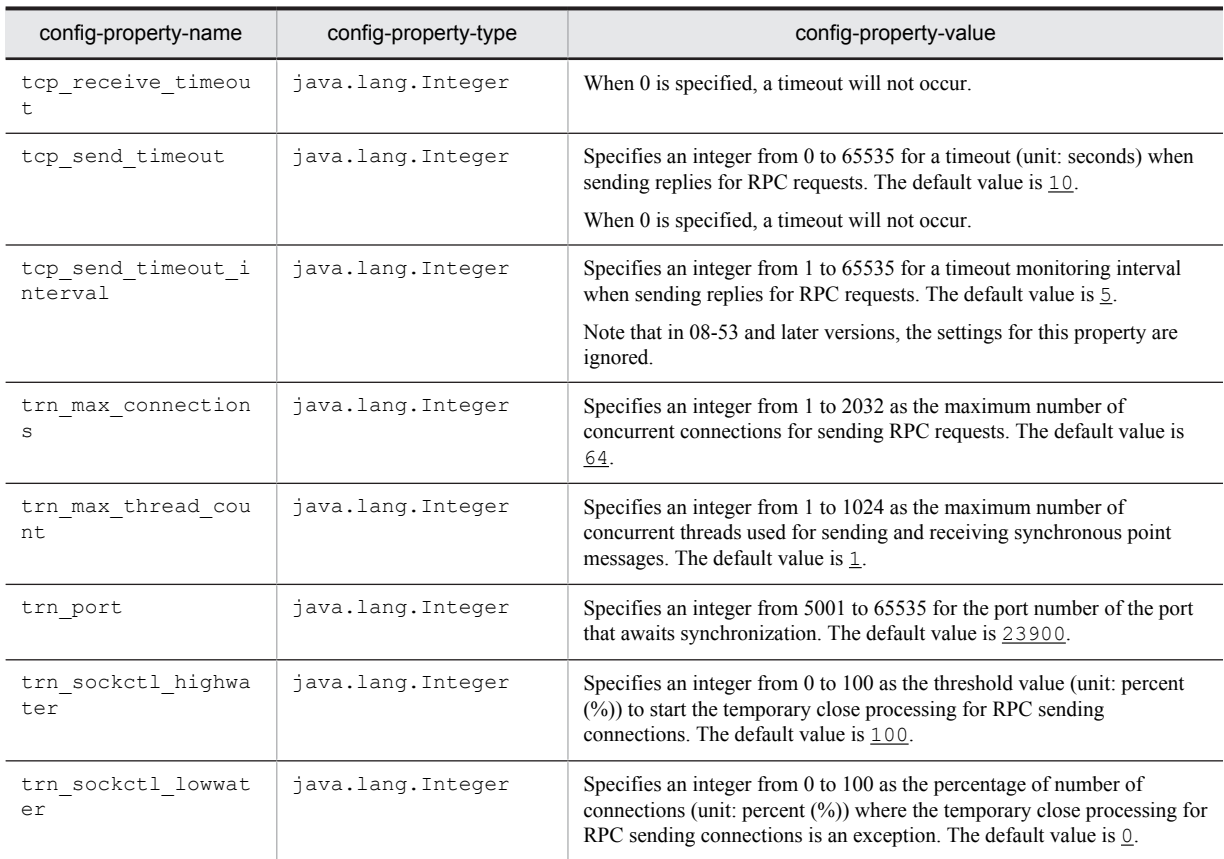

# 4.1.12 Properties that you can specify in the <config-property> tag set up for resource adapters of Cosminexus JMS provider

This subsection describes the values that you can specify in the <config-property> tag set up for resource adapters (CJMSP resource adapters) of Cosminexus JMS provider.

Note that you can use template files for specifying the properties of CJMSP resource adapters. For details on the template files, see *[4.1.14 Template files of the HITACHI Connector Property File](#page-388-0)*.

## (1) Resource adapter (<resourceadapter>) settings

This subsection describes the properties that you can set up for resource adapters.

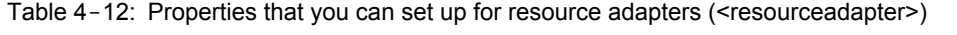

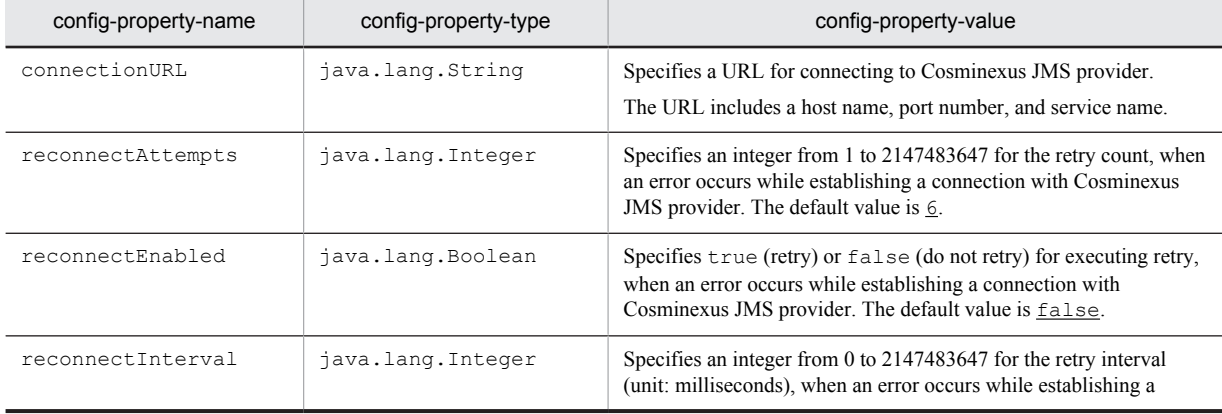

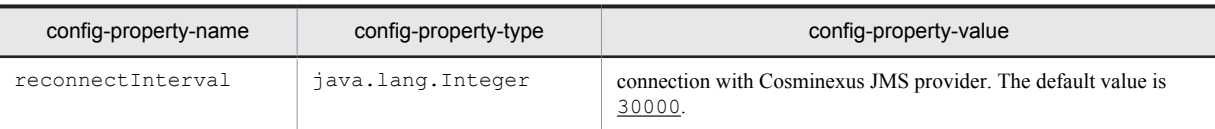

#### The following is an example of specification:

```
<resourceadapter-class>com.cosminexus.jmsprovider.messaging.jms.ra.ResourceAdapter</
resourceadapter-class>
 <config-property>
    <description xml:lang="en"/>
    <config-property-name>ConnectionURL</config-property-name>
 <config-property-type>java.lang.String</config-property-type>
 <config-property-value>mq://localhost:7676/</config-property-value>
 </config-property>
  <config-property>
   <description xml:lang="en"/>
    <config-property-name>ReconnectEnabled</config-property-name>
 <config-property-type>java.lang.Boolean</config-property-type>
 <config-property-value>false</config-property-value>
  </config-property>
 <config-property>
 <description xml:lang="en"/>
    <config-property-name>ReconnectAttempts</config-property-name>
    <config-property-type>java.lang.Integer</config-property-type>
    <config-property-value>6</config-property-value>
  </config-property>
  <config-property>
   <description xml:lang="en"/>
    <config-property-name>ReconnectInterval</config-property-name>
    <config-property-type>java.lang.Integer</config-property-type>
    <config-property-value>30000</config-property-value>
  </config-property>
```
#### **!** Important note

When setting the properties of resource adapters, if you try to start the resource adapters without editing the values of the administered object (AdminObject) for each queue or topic, an exception is thrown. This exception is output to cjexception*N*.log (*N* is the number of log files) in the log directory of the J2EE server.

## (2) ManagedConnectionFactory (<config-property> of <managedconnectionfactory-class>) settings

This subsection describes the properties that you can set up in ManagedConnectionFactory (<configproperty> of <managedconnectionfactory-class>).

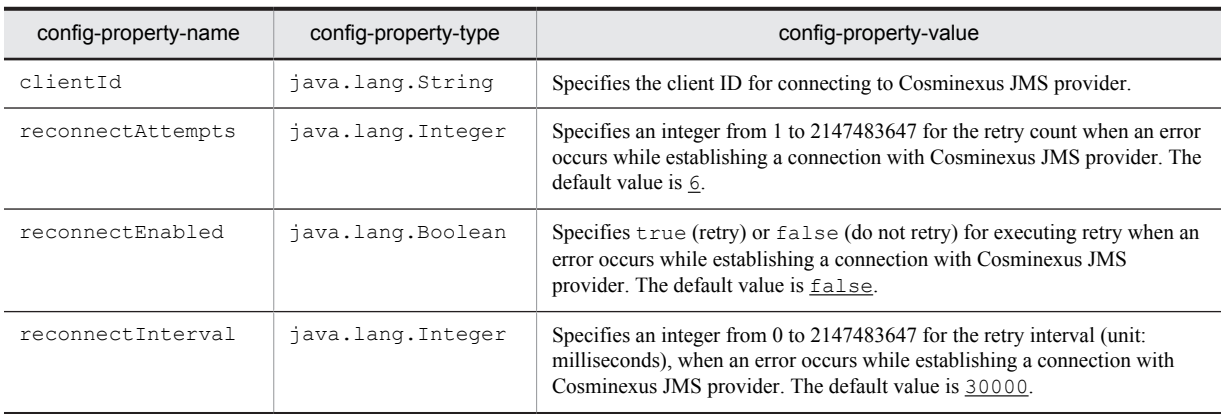

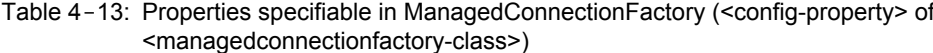

The following is an example of specification. Note that clientId is not set up in the default status. Add the characters in **bold** as and when required.

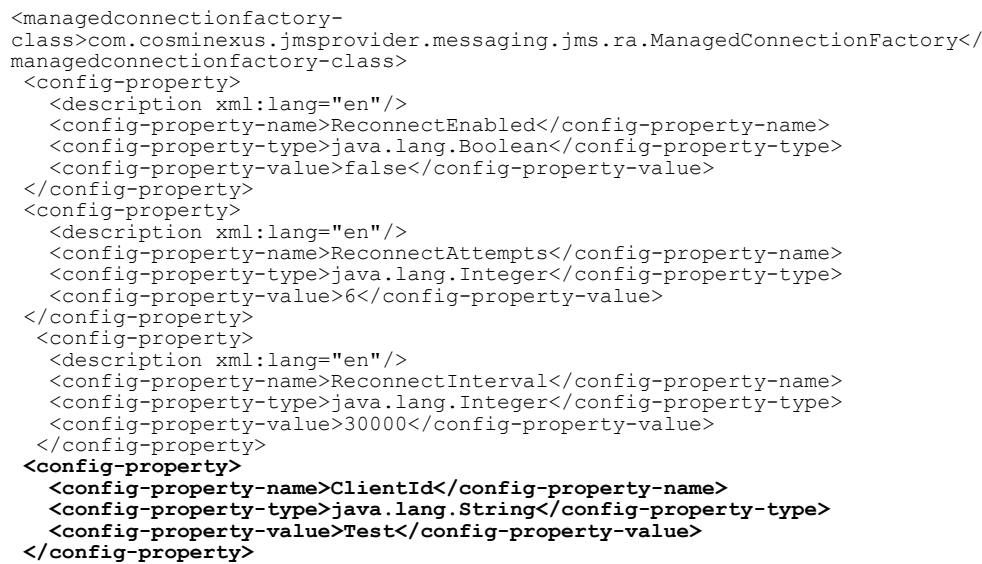

## (3) Administered object (<adminobject>) settings

This subsection describes the properties that you can set up in the administered object ( $\langle \text{config-property}\rangle$  of <adminobject>).

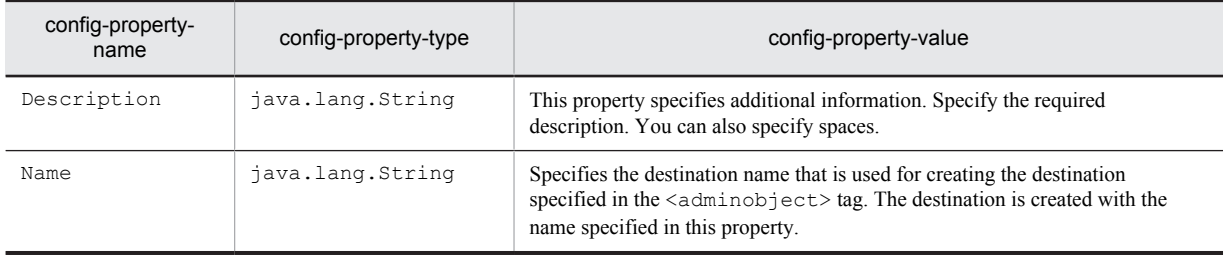

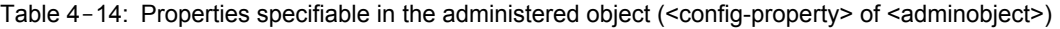

The following is the tag information in the settings for the administered objects. A queue is created in this example. To create a topic, change the type of the destination.

```
<adminobject>
 <adminobject-name>TestQueue</adminobject-name>
 <adminobject-interface>javax.jms.Queue</adminobject-interface>
 <adminobject-class>com.cosminexus.jmsprovider.messaging.Queue</adminobject-class>
 <config-property>
  <description xml:lang="en"></description>
 <config-property-name>Name</config-property-name>
 <config-property-type>java.lang.String</config-property-type>
  <config-property-value>TestQueue</config-property-value>
 </config-property>
 <config-property>
  <description xml:lang="en"></description>
 <config-property-name>Description</config-property-name>
 <config-property-type>java.lang.String</config-property-type>
  <config-property-value></config-property-value>
 </config-property>
</adminobject>
```
## (4) Log-related settings

This subsection describes the properties that you can set up for a log.

| config-property-name | config-property-type | config-property-value                                                                                                    |  |  |
|----------------------|----------------------|----------------------------------------------------------------------------------------------------|--|--|
| ExpLogFileNum        | java.lang.Integer    | Specifies an integer from 1 to 16 for the maximum number of log files to<br>output the exception log. The default value is 2.                                                                                                    |  |  |
| ExpLogFileSize       | java.lang.Integer    | Specifies an integer from 8192 to 4194304 for the maximum log file size<br>(bytes) to output the exception log. The default value is $1048576$ .<br>Once the specified size is reached, a new file is created, and the output<br>destination of log is switched to the created file.   |  |  |
| MsqLoqFileNum        | java.lang.Integer    | Specifies an integer from 1 to 16 for the maximum number of log files to<br>output the message log. The default value is 2.                                                                                                    |  |  |
| MsqLoqFileSize       | java.lang.Integer    | Specifies an integer from 8192 to 4194304 for the maximum log file size<br>(bytes) to output the message log. The default value is $1048576$ .<br>Once the specified size is reached, a new file is created, and the output<br>destination of the log is switched to the created file. |  |  |
| MsgLogLevel          | java.lang.String     | Specifies the log level.<br>Based on the specified level, the information is output to the log file.<br>You can specify one of the following values:<br>ERROR<br>$\bullet$<br>WARNING<br>INFO<br>٠<br>The default is ERROR.                                                            |  |  |

Table 4-15: Properties specifiable for a log

## **!** Important note

- The log file of the CJMSP resource adapter is output to the c ims directory below the <ejb.server.log.directory> directory. When the cjms directory does not exist, first the cjms directory is created below the <ejb.server.log.directory> directory, and then the log is output.
- **•** The properties of the resource adapter are verified in both the J2EE server and the CJMSP resource adapter. When there is a problem in verifying a property with the J2EE server, an error message is output to the log file of the J2EE server, and then the processing stops. When there is a problem in verifying a property with the CJMSP resource adapter, a warning message is output to the log file of the CJMSP resource adapter; however, the property value is considered as the default value, and the processing continues.

# 4.1.13 Properties that you can specify for the <property> tag

This subsection describes the properties that you can specify for the  $\langle$ property $\rangle$  tag.

| property-<br>name                             | property-type | property-value                                                                                                    | Specifiable value                                    | Default | Version   |
|-----------------------------------------------|---------------|----------------------------------------------------------------------------------------------------|------------------------------------------------------|---------|-----------|
| Connection<br>PoolAdjust<br>mentTntery<br>a l | int           | Specifies an integer (unit:<br>seconds) for the interval at which<br>the connection adjustment<br>functionality is to be operated.<br>If you specify 0, the operation is<br>not performed. | Specify an integer value<br>from 0 to 2147483647     | 600     | $06 - 70$ |
| Connection<br>Timeout                         | int           | Specifies an integer (unit:<br>seconds) for the timeout value<br>until the connection is cancelled.<br>If the time period from the last<br>usage of connection until the time              | Specify an integer value<br>from 0 to $2147483647$ . | $\circ$ | $06 - 50$ |

Table 4-16: List of information to be set in the <property> tag

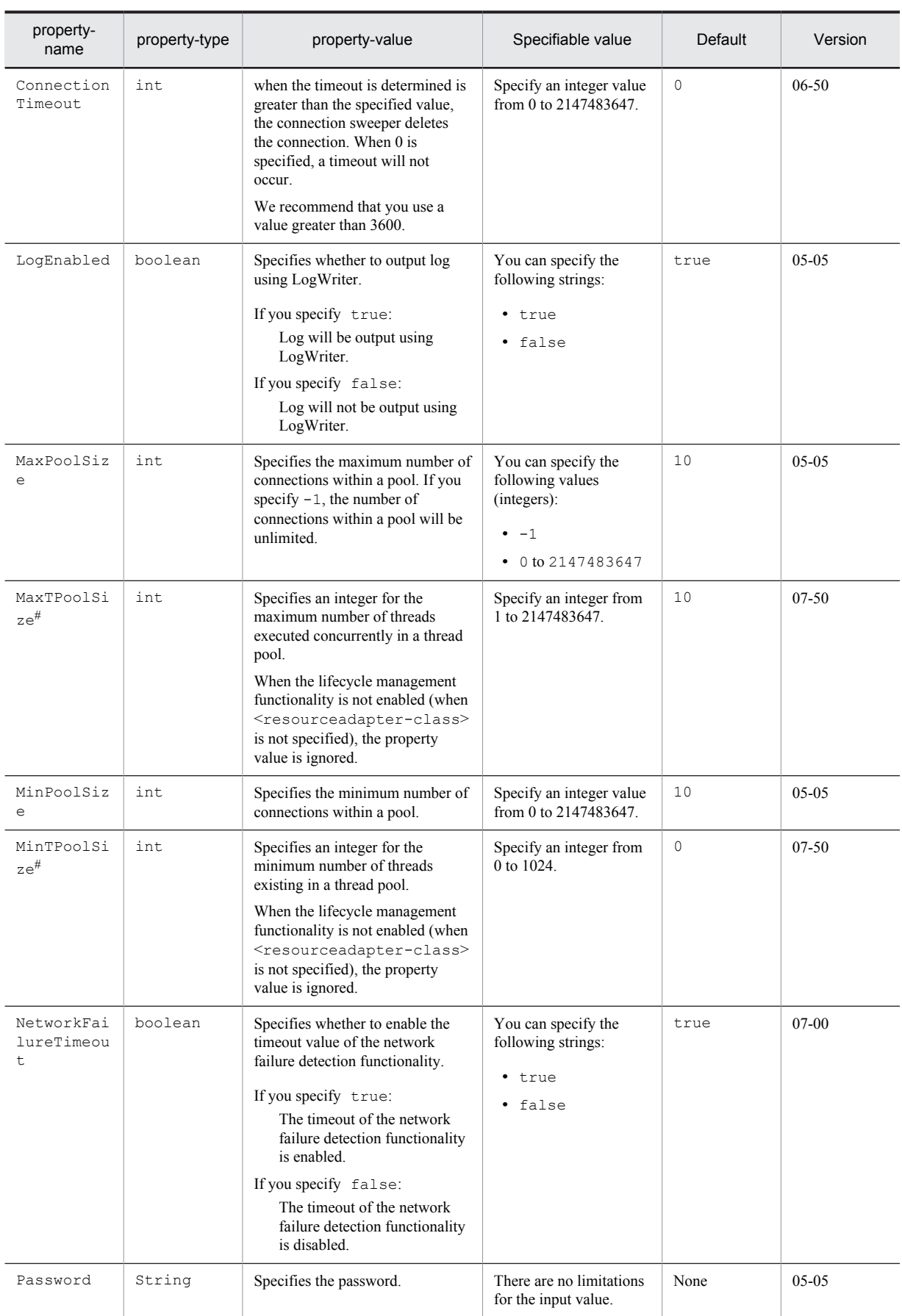

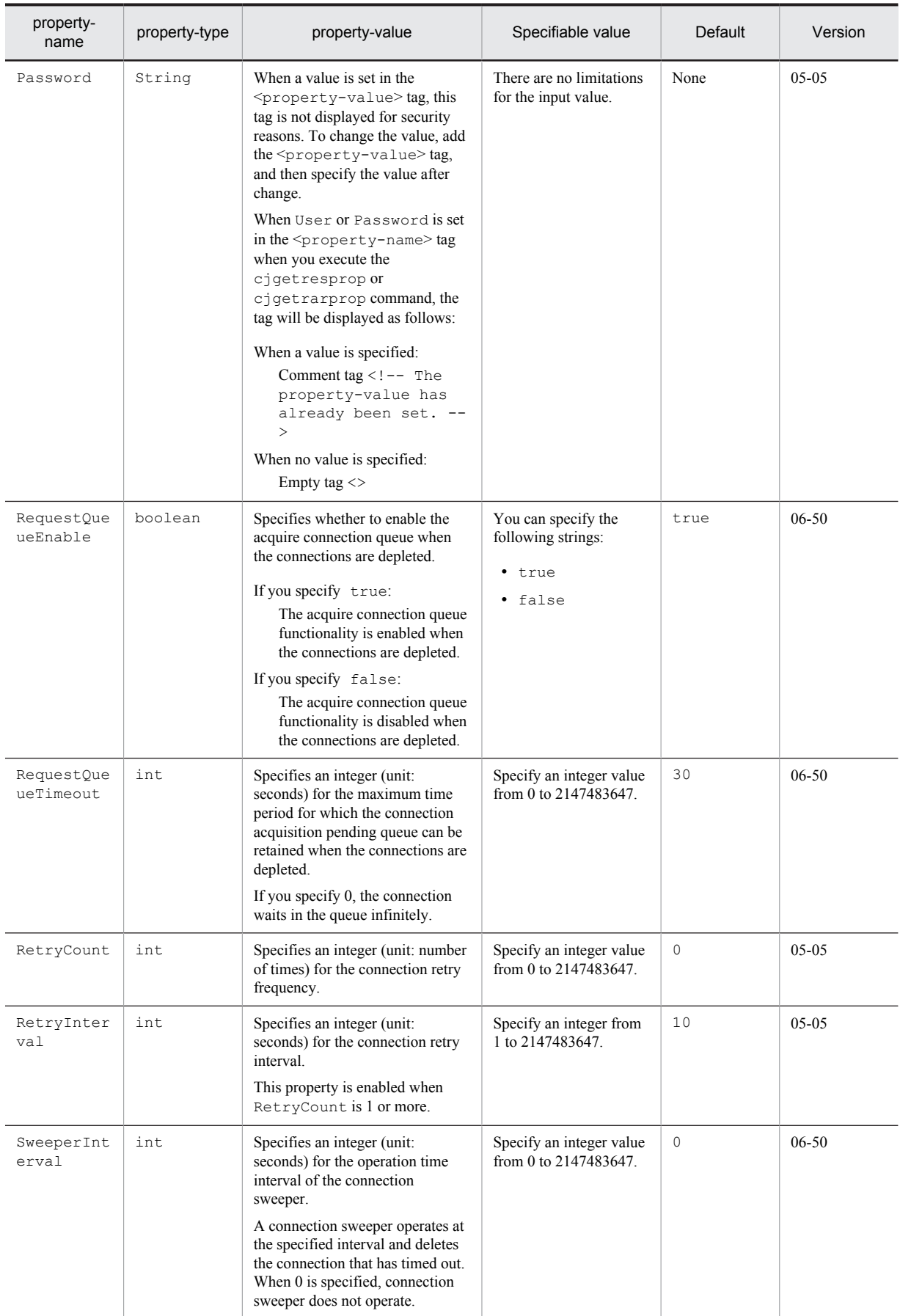

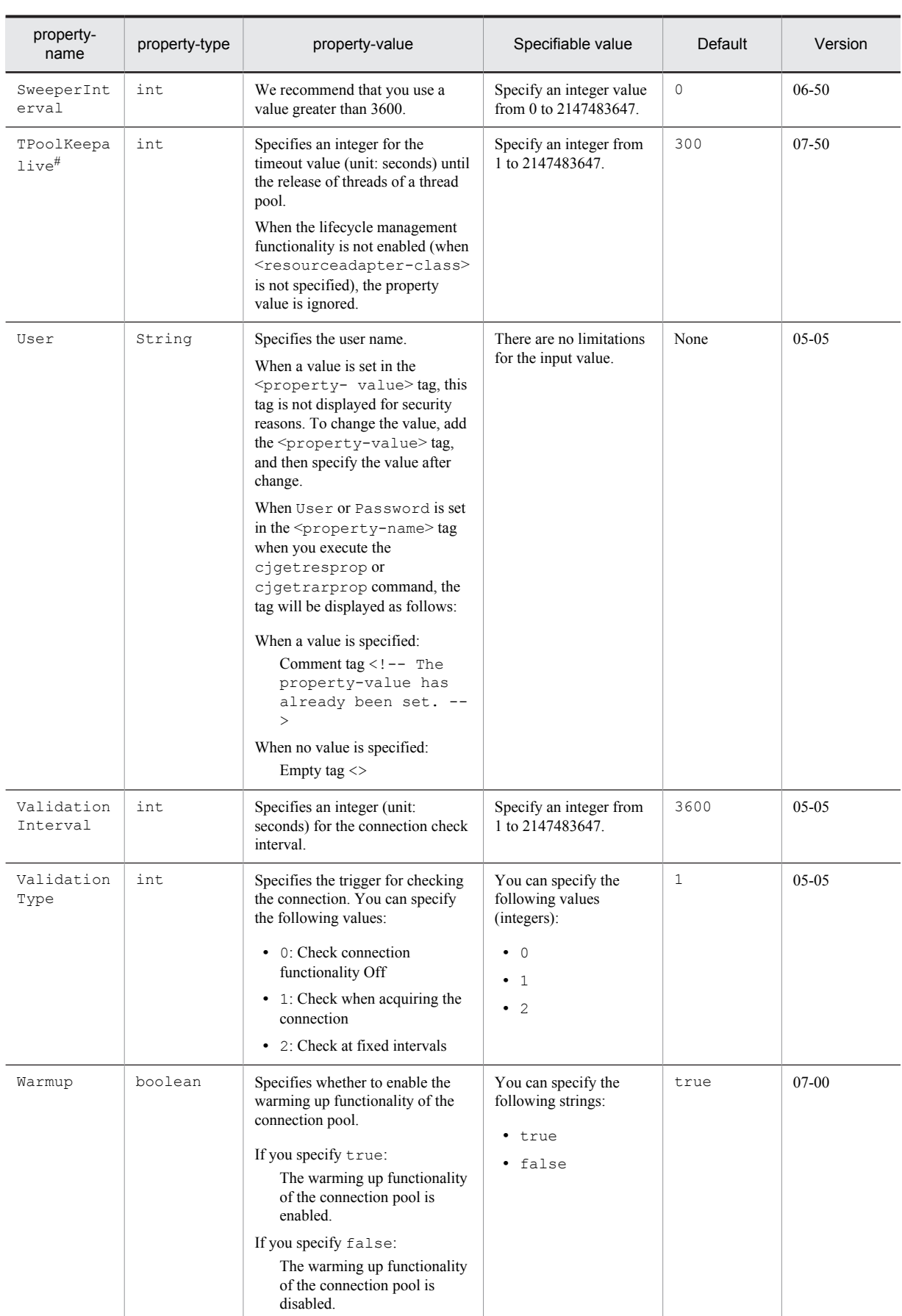

<span id="page-388-0"></span>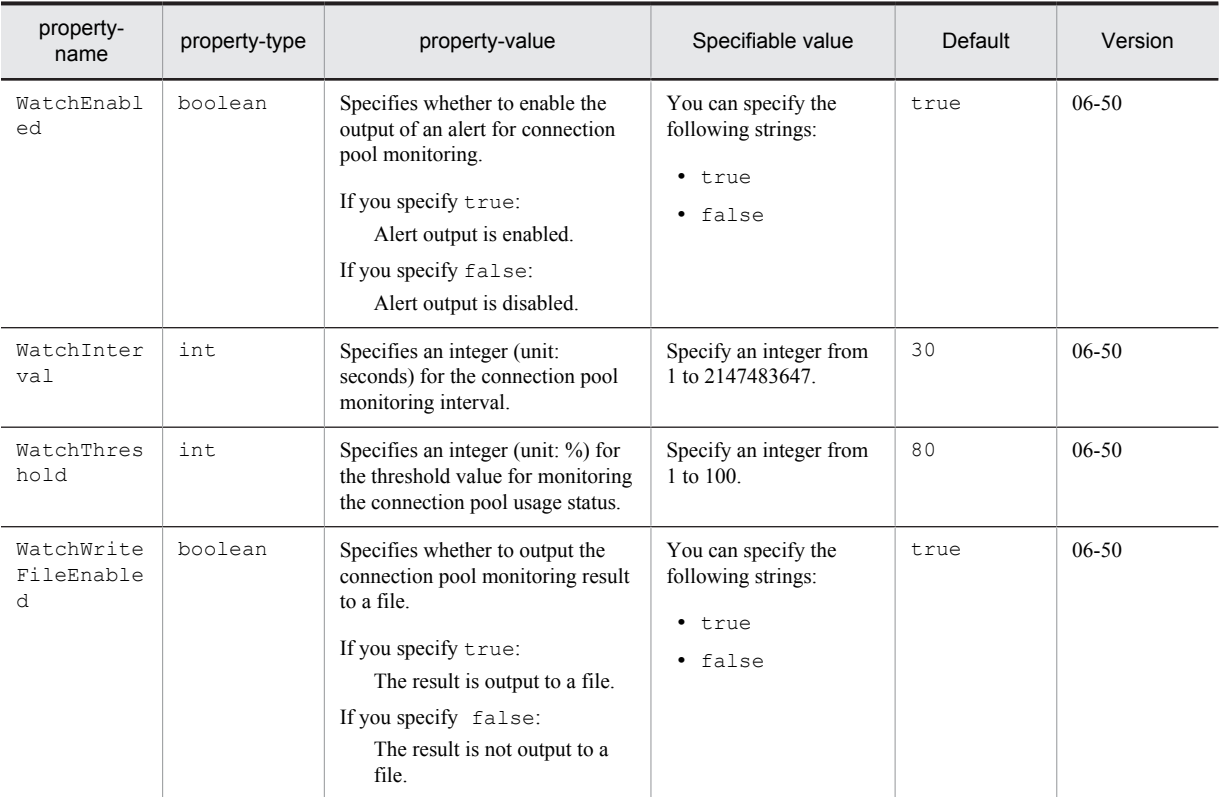

Legend:

--: Not set up

#

The property value is ignored when the lifecycle management functionality is not enabled (when <resourceadapterclass> is not specified).

# 4.1.14 Template files of the HITACHI Connector Property File

When you set up new properties of a DB Connector, TP1 inbound adapter, and resource adapters of Cosminexus JMS provider, you can use the template files that Cosminexus Component Container provides.

If you use these template files, you can edit the HITACHI Connector Property File before importing a DB Connector. You copy a template file and then use the file. The template file is in the *xml* file format.

Note that when you want to change the properties of a DB Connector, TP1 inbound adapter, and resource adapters of Cosminexus JMS provider where the properties are already setup, do not use the template file. You acquire the Connector properties of the imported DB Connector, TP1 inbound adapter, and resource adapters of Cosminexus JMS provider, and then edit the HITACHI Connector Property File.

This subsection describes template files and the storage location of the template files for DB Connector, TP1 inbound adapter, and resource adapters of Cosminexus JMS provider.

## (1) Template files of DB Connector

File storage location

**•** In Windows

*Cosminexus-installation-directory*\CC\admin\templates\

**•** In UNIX

/opt/Cosminexus/CC/admin/templates/

Template files

The following table lists and describes the DB Connector template files that Cosminexus Component Container provides.

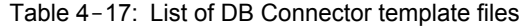

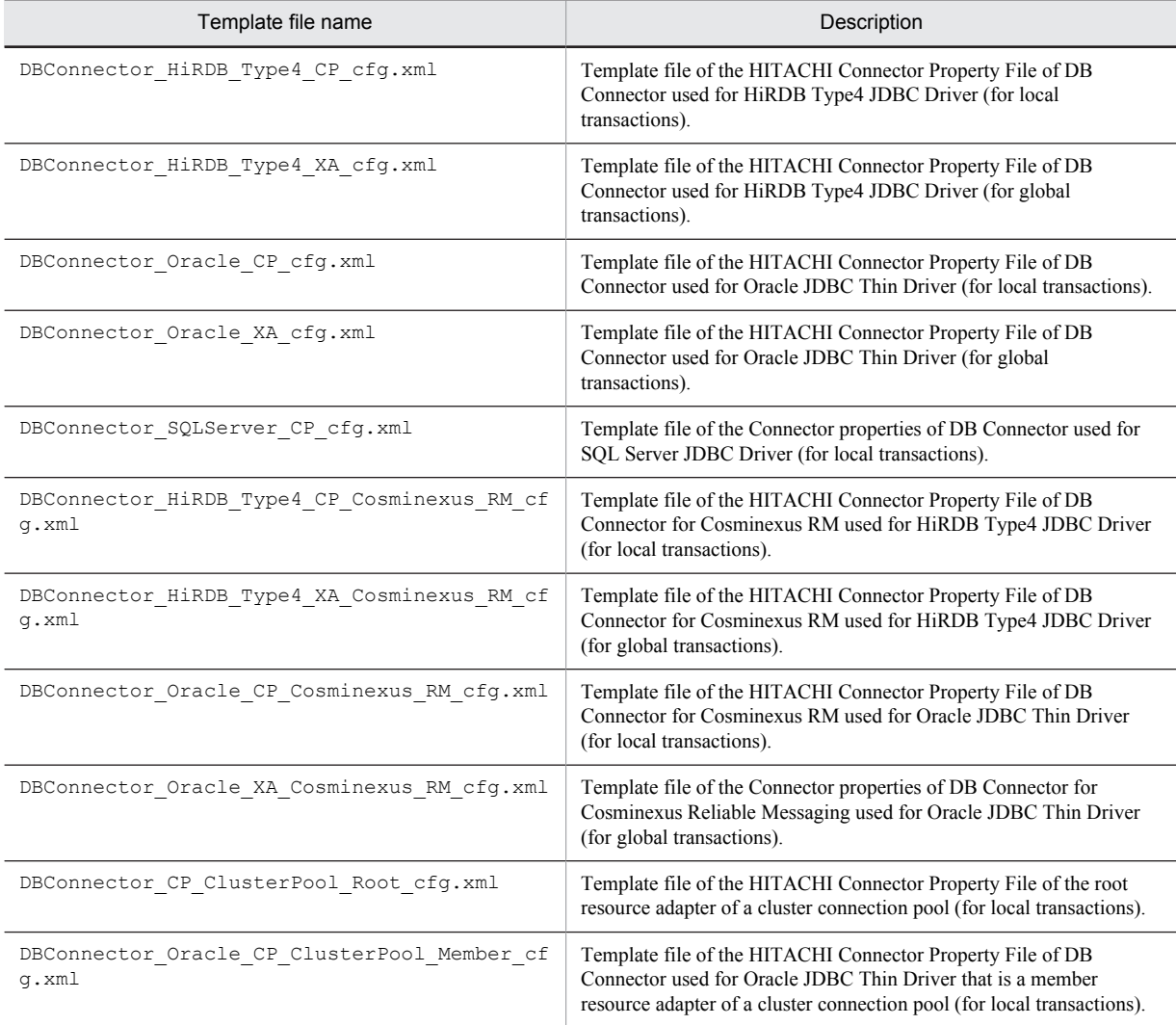

# (2) Template files of TP1 inbound adapter

File storage location

**•** In Windows

*Cosminexus-installation-directory*\CC\admin\templates\

**•** In UNIX

/opt/Cosminexus/CC/admin/templates/

## Template files

The following table lists and describes the template files of the TP1 inbound adapter that Cosminexus Component Container provides.

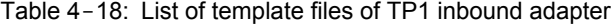

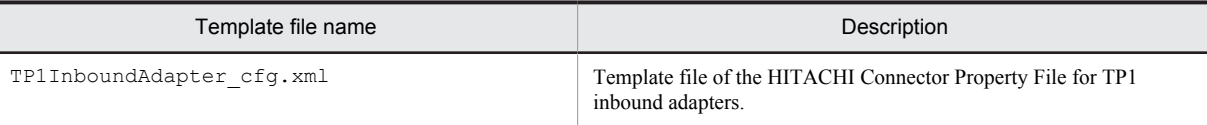

## (3) Template files of resource adapters of Cosminexus JMS provider

File storage location

```
• In Windows
  Cosminexus-installation-directory\CC\cjmsp\lib\templates\
```
**•** In UNIX

/opt/Cosminexus/CC/cjmsp/lib/templates/

Template files

The following table lists and describes the template files of resource adapters of Cosminexus JMS provider that Cosminexus Component Container provides.

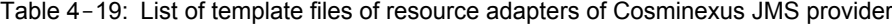

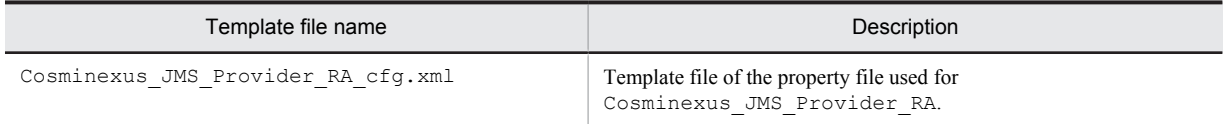

## (4) Notes

When the property file provided by the template file is used without using the server management commands, you must rewrite the URL specifications of the DOCTYPE declaration according to the environment used.

## **Example**

```
Before change
```
C:/Program%20Files/Hitachi/Cosminexus

```
After change
```
*Cosminexus-installation-directory*

# 4.1.15 Mapping with DD

The following table describes the correspondence between the HITACHI Connector Property file and the Deployment Descriptor.

# (1) In Connector 1.0

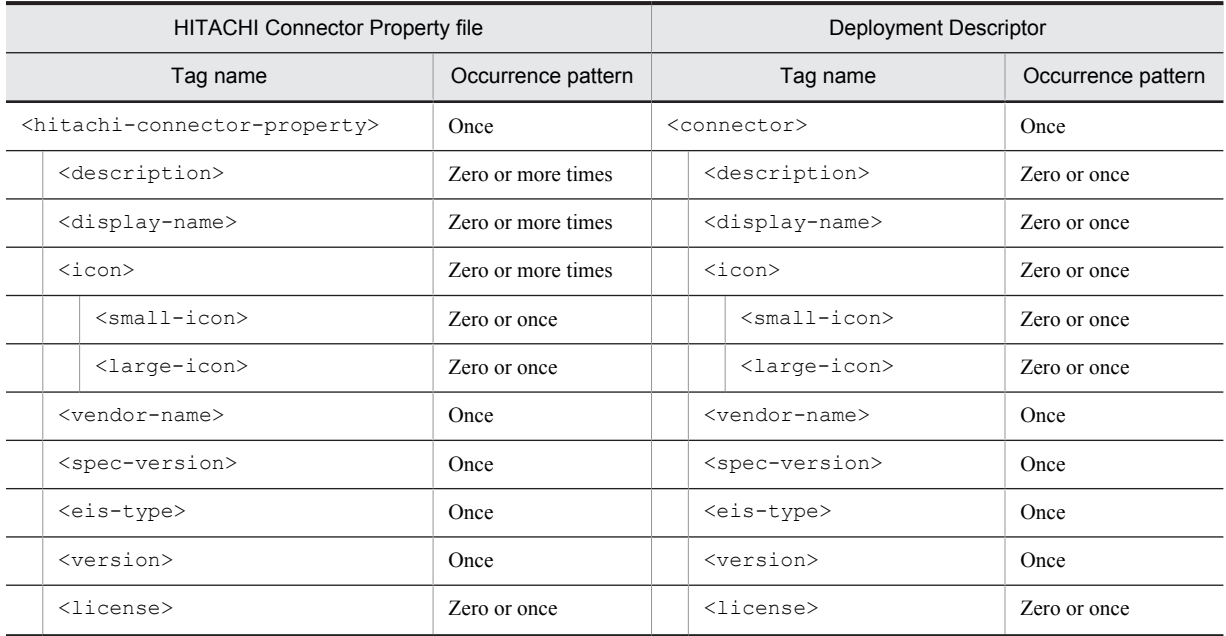

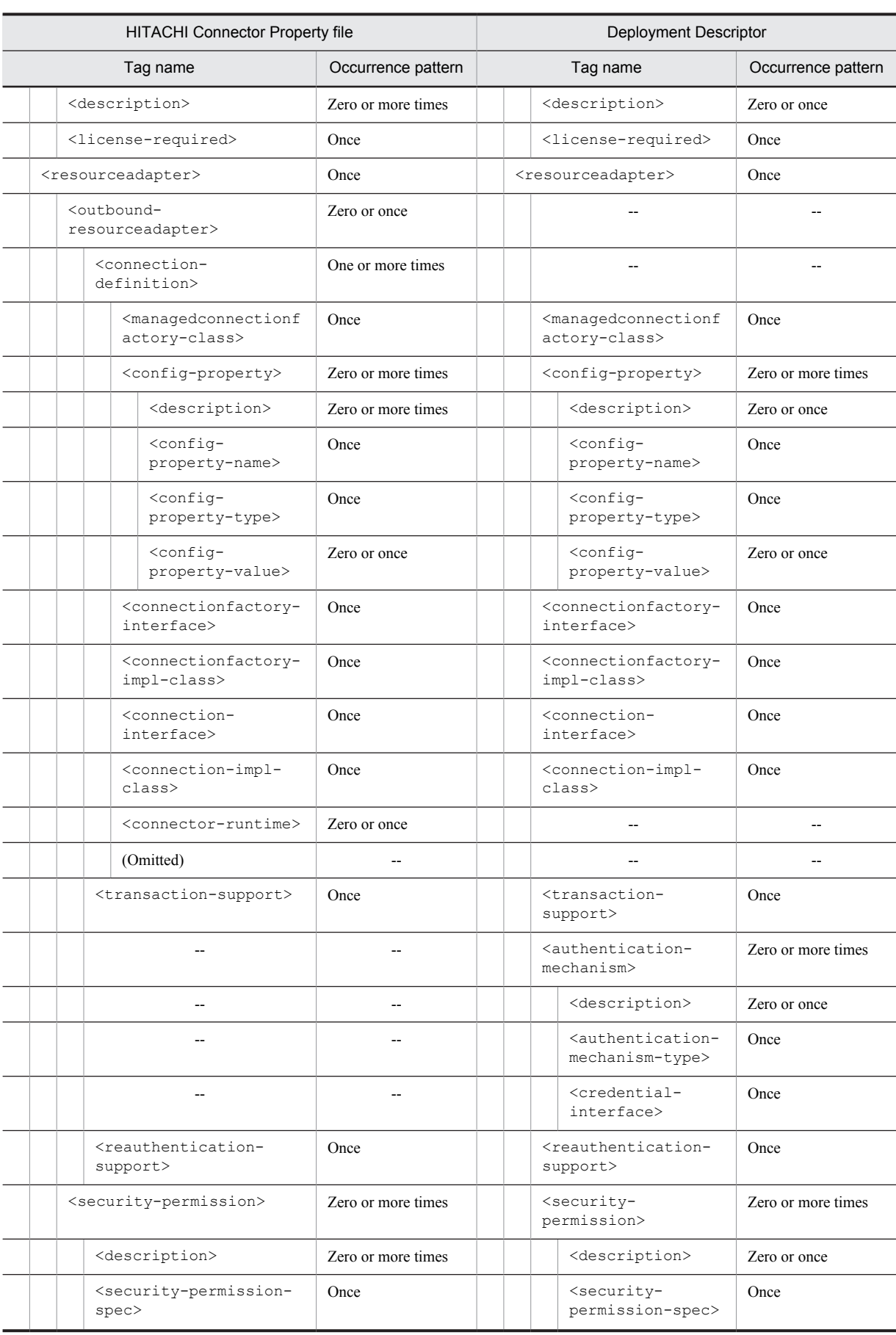

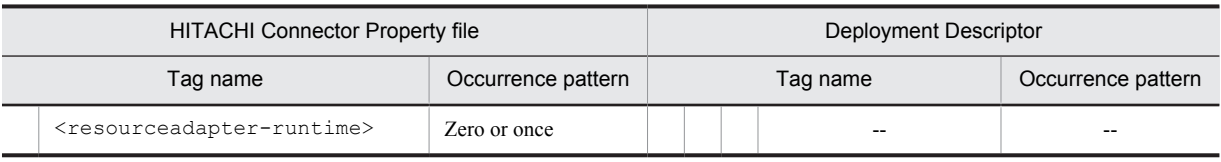

Legend:

--: No corresponding tag. Alternatively, the description of the occurrence pattern is omitted because the corresponding tag does not exist or the tag is omitted.

(Omitted): The tag is omitted.

# (2) In Connector 1.5

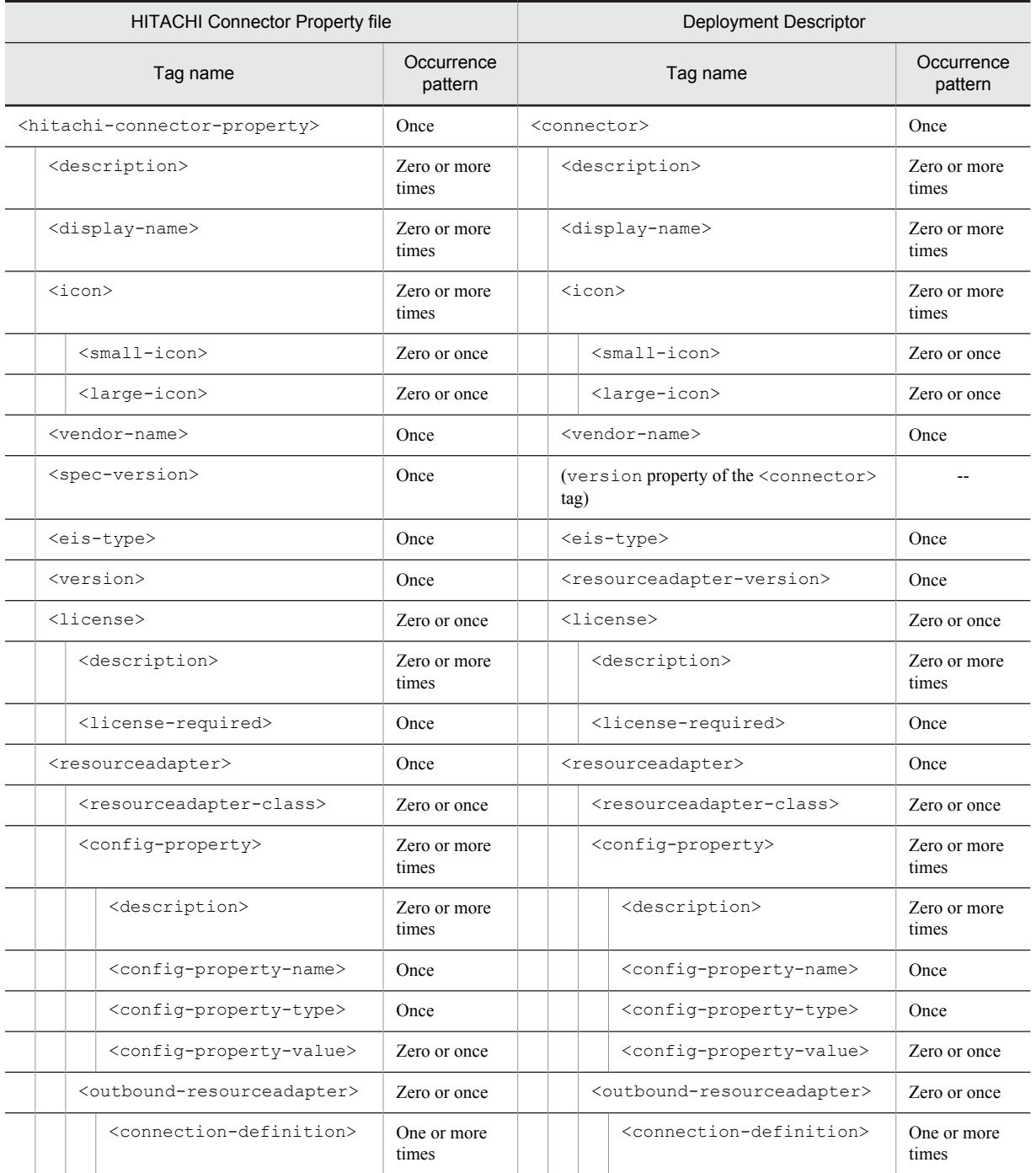

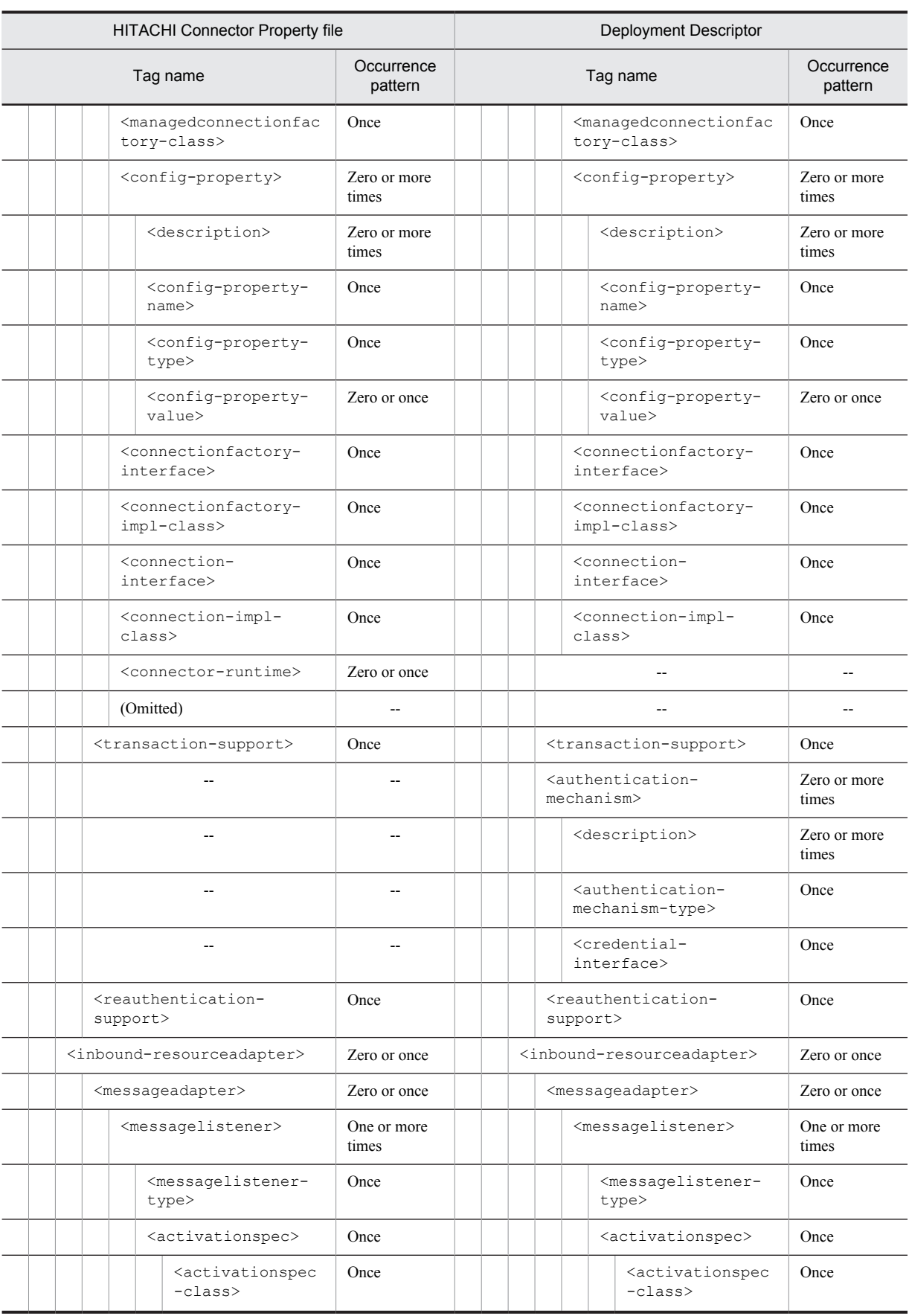

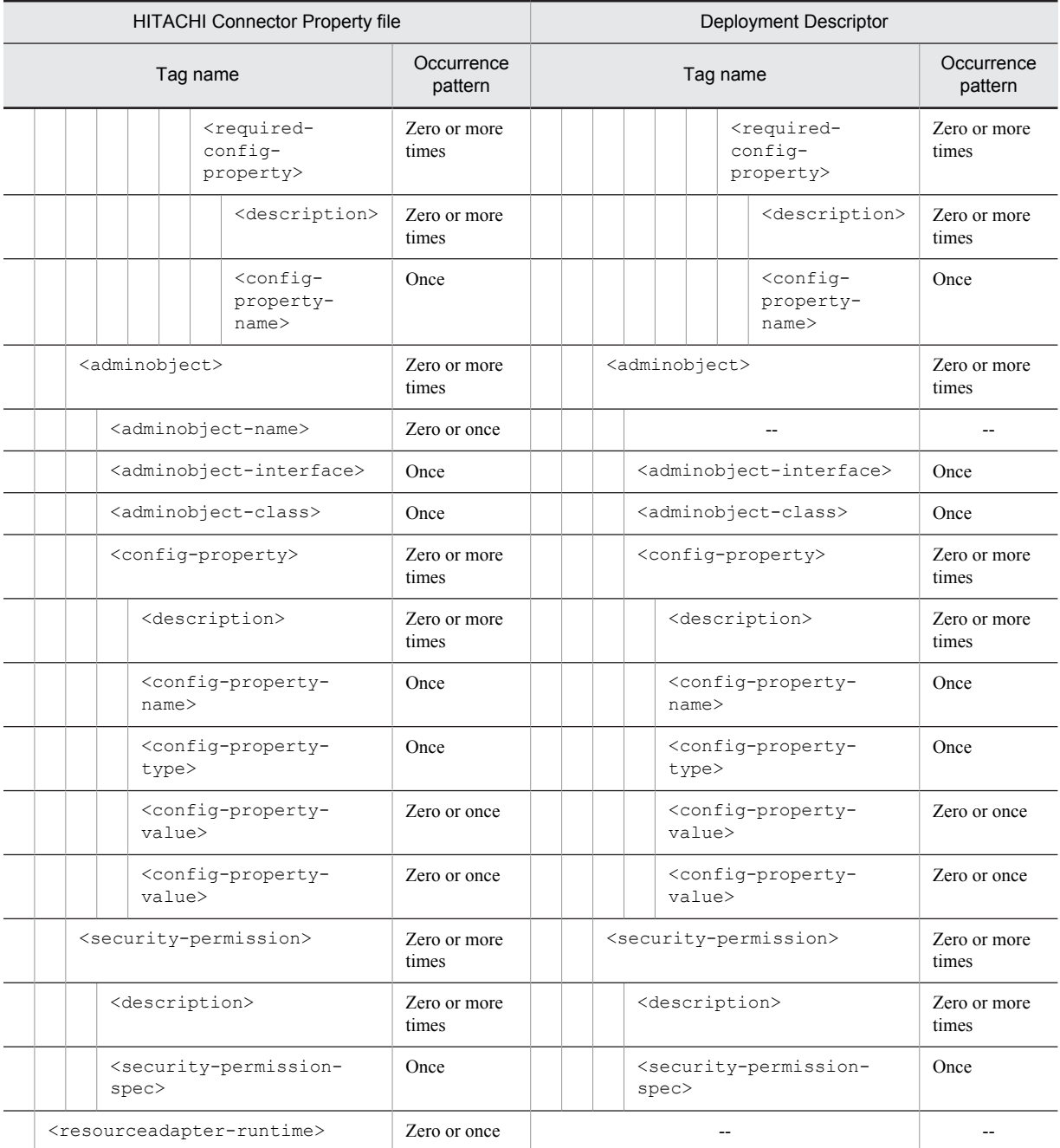

Legend:

--: No corresponding tag. Alternatively, the description of the occurrence pattern is omitted because the corresponding tag does not exist or the tag is omitted.

(Omitted): The tag is omitted.

# 4.1.16 Mapping with cosminexus.xml

The following table describes the correspondence between the HITACHI Connector Property file and cosminexus.xml:

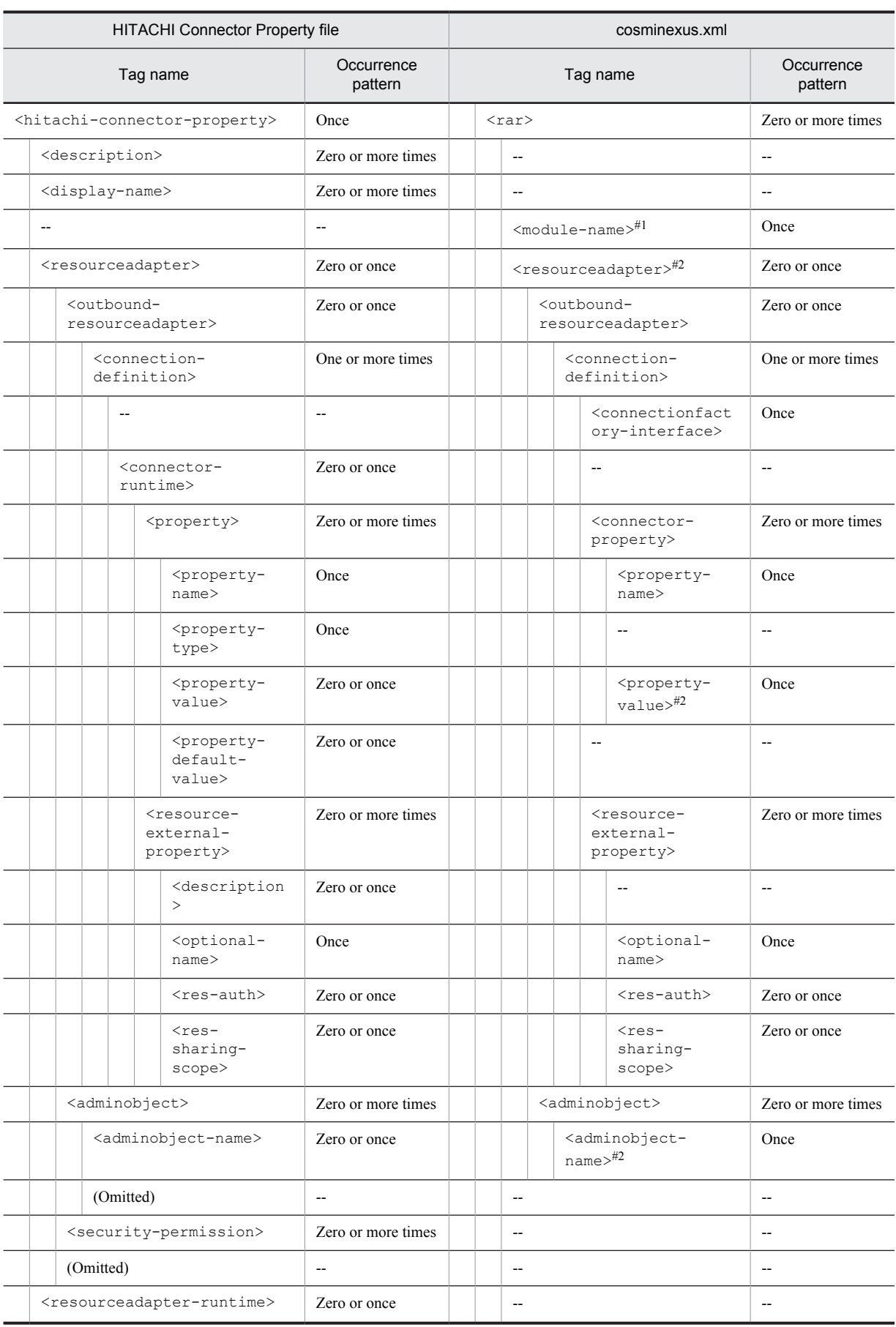
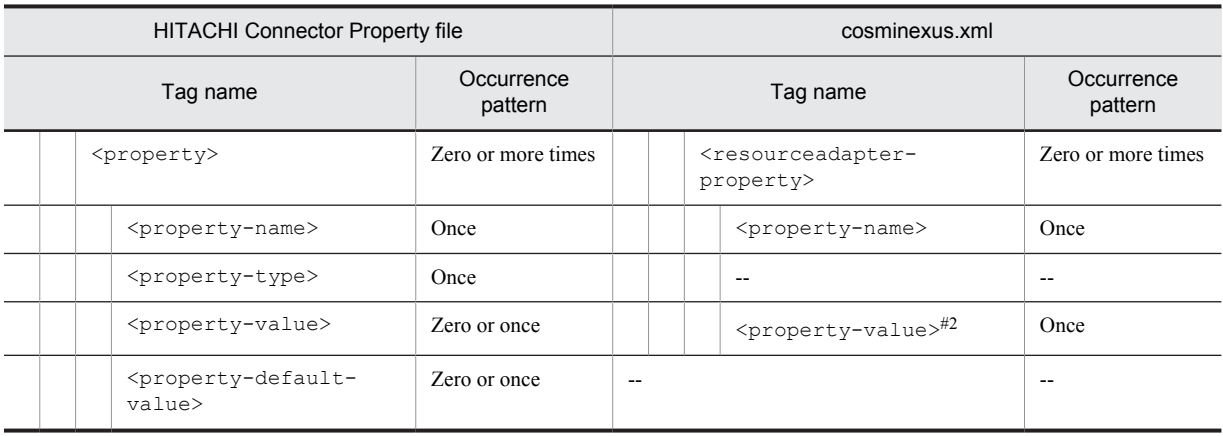

Legend:

--: No corresponding tag. Alternatively, the description of the occurrence pattern is omitted because the corresponding tag does not exist or the tag is omitted.

(Omitted): The tag is omitted.

### #1

This tag corresponds to <application>-<module>-<connector> in the application.xml, does not exist in the property file, and is unique to cosminexus.xml. This tag is the key for identifying the resource adapter.

#2

The occurrence pattern is different from the property file because only the elements to be customized are coded in cosminexus.xml.

# <span id="page-397-0"></span>4.2 HITACHI JavaBeans Resource Property file

The HITACHI JavaBeans Resource Property file is used to acquire and edit the properties of the JavaBeans.

# 4.2.1 Specifications of the HITACHI JavaBeans Resource Property file

The HITACHI JavaBeans Resource Property file has the following DOCTYPE declaration:

<!DOCTYPE hitachi-javabeans-resource-property PUBLIC '-//Hitachi, Ltd.//DTD JavaBeans Resource Property 7.0//EN' 'file:///*Cosminexus-installation-directory*/CC/admin/dtds/hitachi-javabeansresource-property\_7\_0.dtd'>

The HITACHI JavaBeans Resource Property file is an xml file containing the following tags. Note that you can also use the earlier versions of the property file.

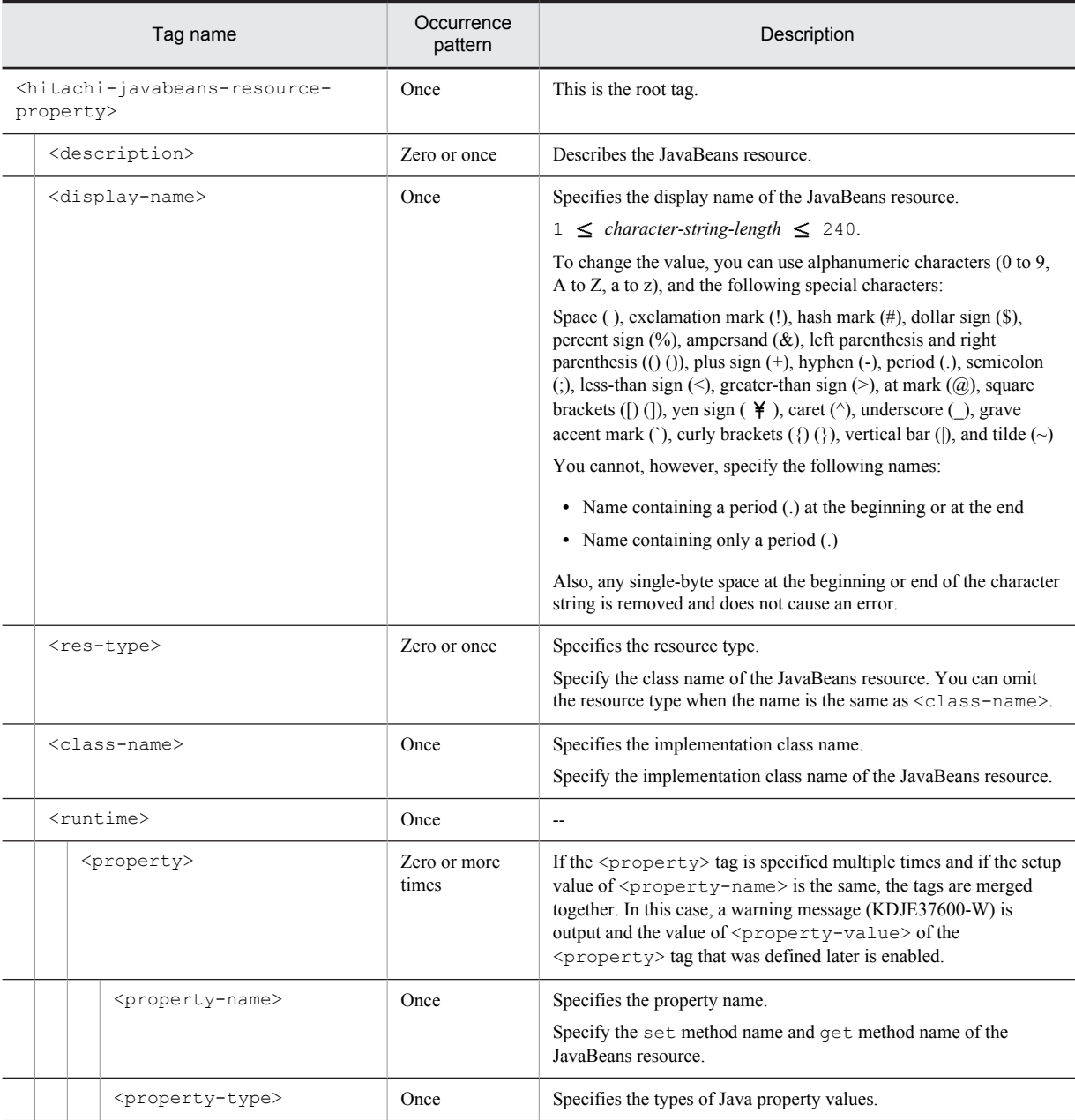

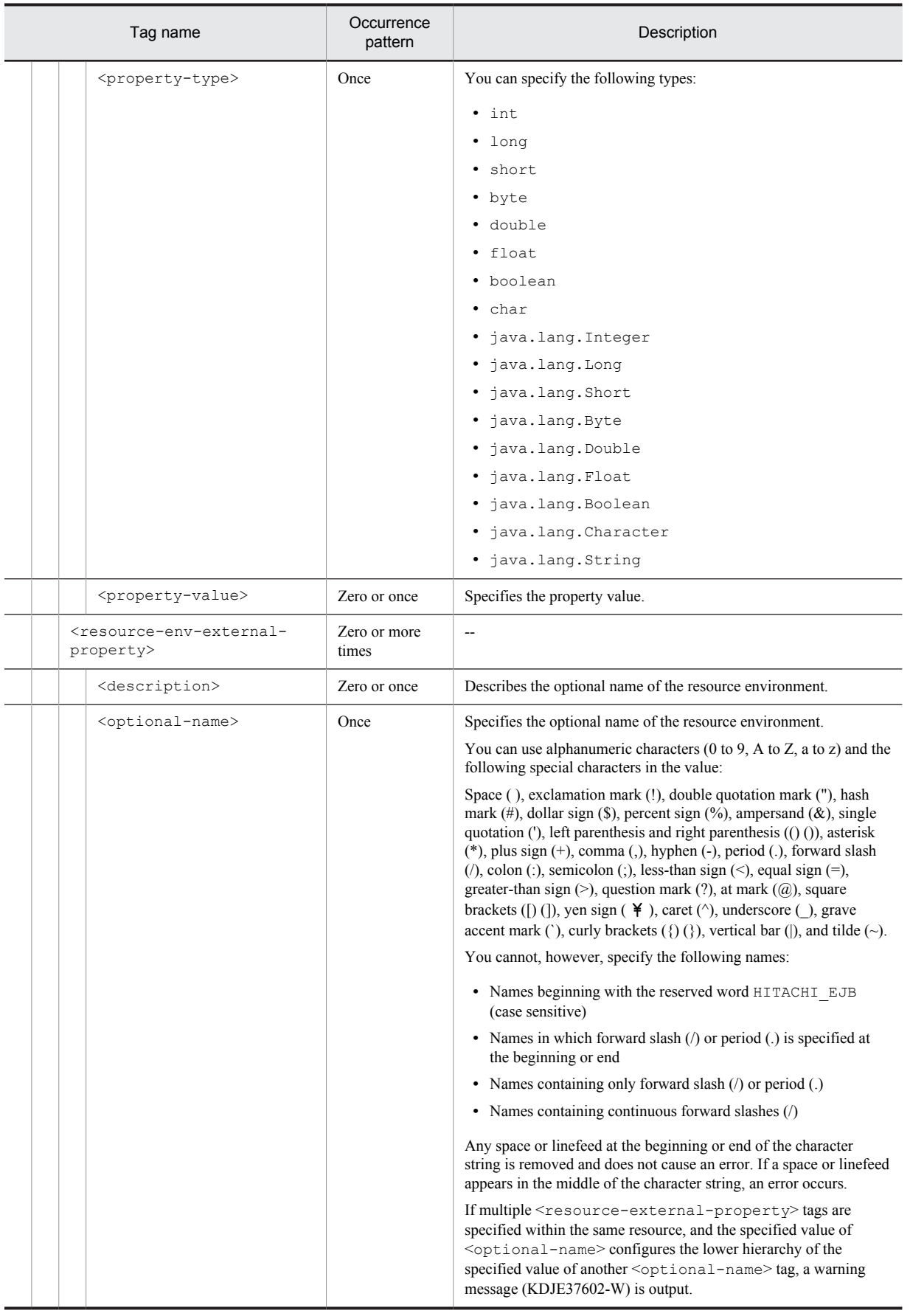

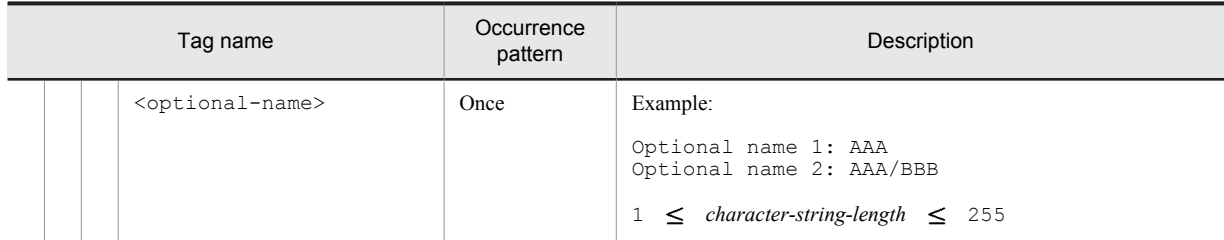

# <span id="page-400-0"></span>4.3 HITACHI Mail Property file

#### The HITACHI Mail Property file has the following DOCTYPE declaration:

```
<!DOCTYPE hitachi-mail-property PUBLIC '-//Hitachi, Ltd.//DTD Mail Property 7.1//EN'
'file:///Cosminexus-installation-directory/CC/admin/dtds/hitachi-mail-property_7_1.dtd'>
```
#### The HITACHI Mail Property file is an xml file containing the following tags:

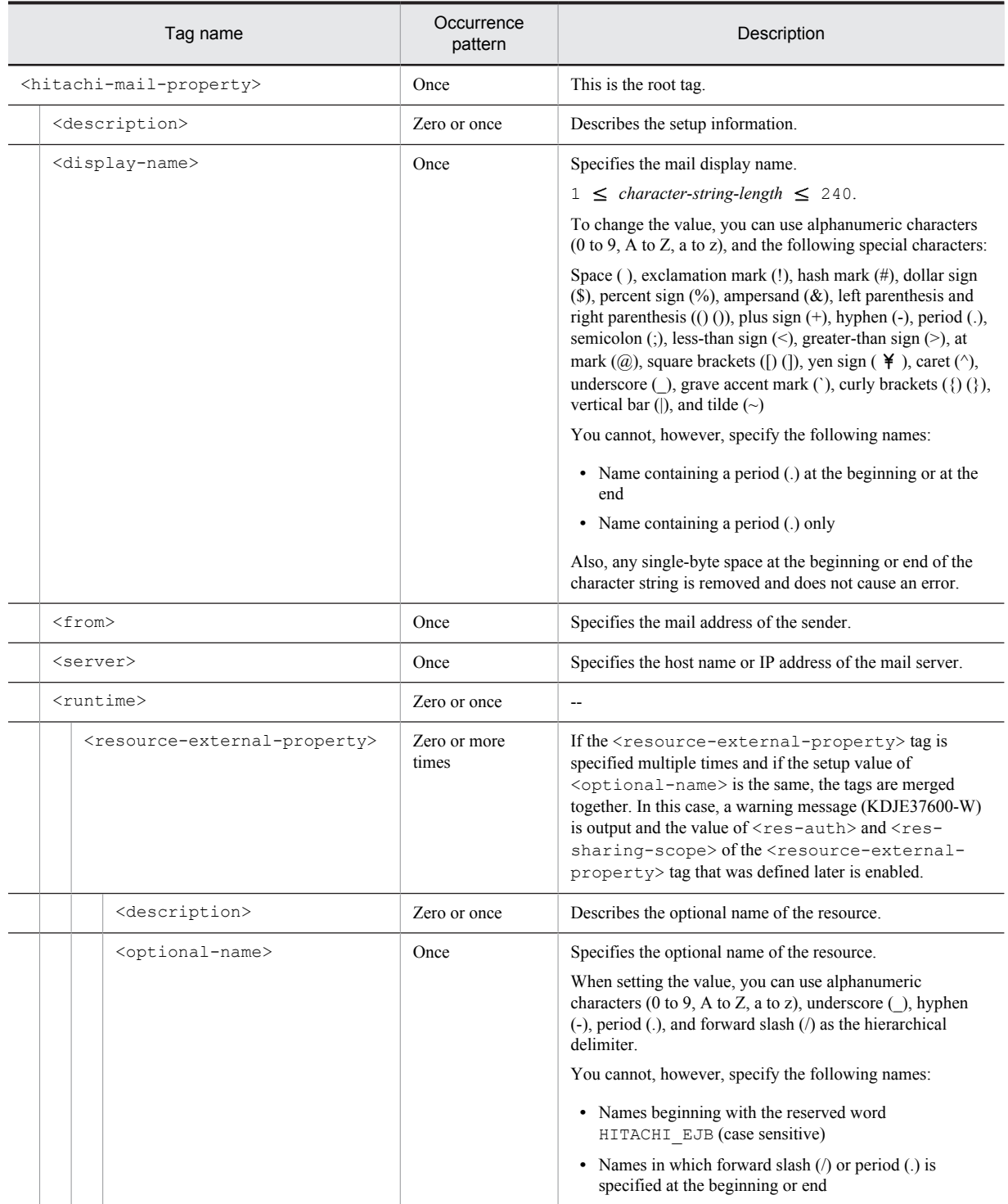

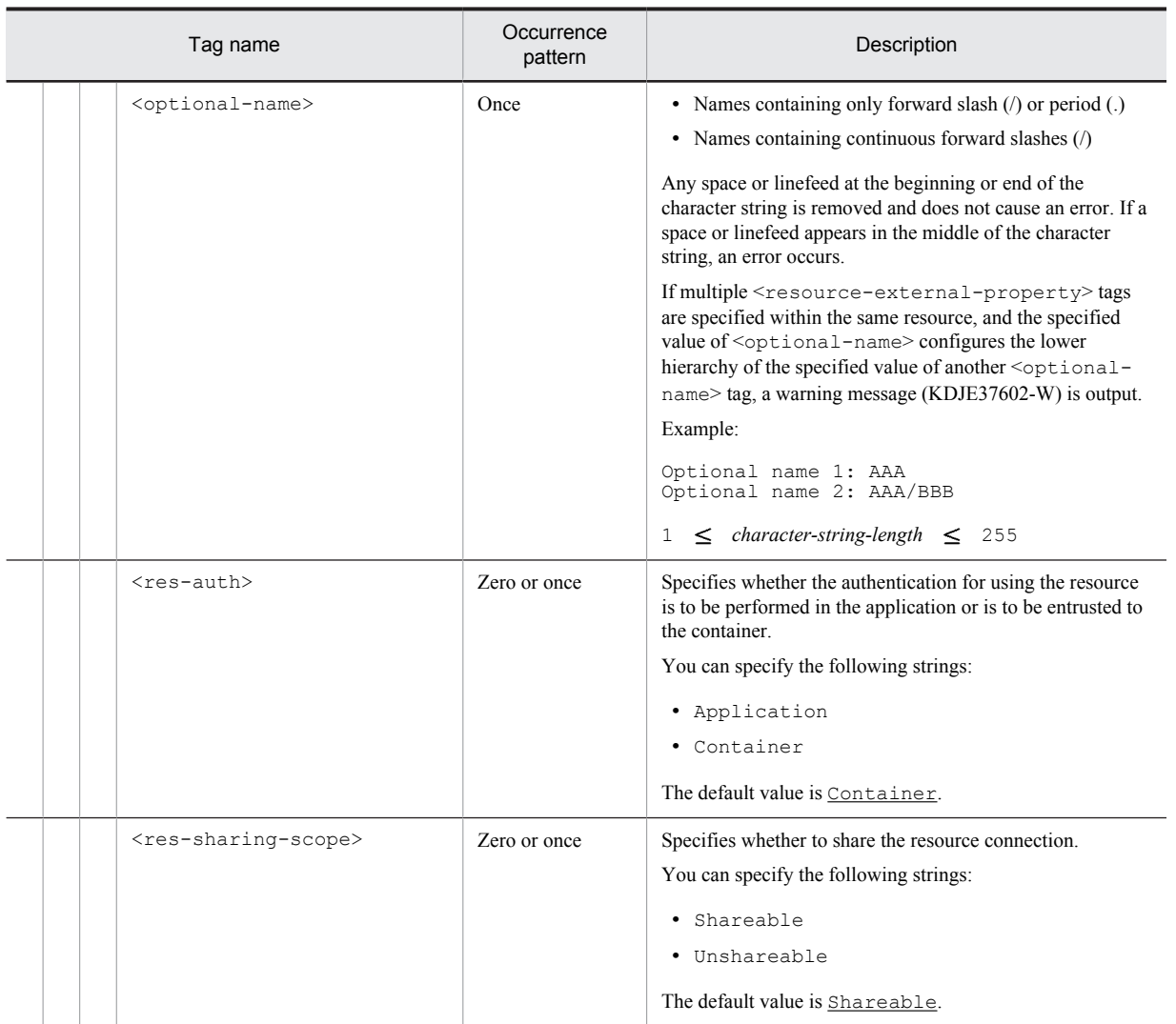

# Index

# C

cosminexus.xml [9](#page-18-0) Cosminexus Application Property File (cosminexus.xml) [9](#page-18-0)

### D

defining administered object (HITACHI Connector Property file) [350](#page-359-0)

defining configuration property of Resource Adapter instance (HITACHI Connector Property file) [338](#page-347-0)

defining inbound resource adapter (HITACHI Connector Property file) [348](#page-357-0)

- defining outbound resource adapter (HITACHI Connector Property file) [340](#page-349-0)
- defining resource adapter (HITACHI Connector Property file) [334](#page-343-0)
- defining security permission (HITACHI Connector Property file) [353](#page-362-0)

details of Connector property (cosminexus.xml) [137](#page-146-0) details of each property specified in Cosminexus application property file (cosminexus.xml) [56](#page-65-0)

details of EJB-JAR property (cosminexus.xml) [61](#page-70-0)

- details of Entity Bean property (cosminexus.xml) [79](#page-88-0)
- details of Filter property (cosminexus.xml) [134](#page-143-0)

details of HITACHI Application Integrated property

(cosminexus.xml) [56](#page-65-0)

details of Message-driven Bean property (cosminexus.xml) [98](#page-107-0)

- details of Servlet property (cosminexus.xml) [135](#page-144-0) details of Session Bean property (cosminexus.xml) [63](#page-72-0)
- details of WAR property (cosminexus.xml) [110](#page-119-0)

#### F

files specified in arguments when executing server management commands [2](#page-11-0)

#### H

Hitachi Application Integrated property file [162](#page-171-0) Hitachi Application property file [164](#page-173-0) HITACHI Connector Property file [320](#page-329-0) Hitachi EJB-JAR property file [168](#page-177-0) HITACHI Entity Bean property file [210](#page-219-0) Hitachi Filter property file [312](#page-321-0) HITACHI JavaBeans resource property file [388](#page-397-0) HITACHI Mail Property file [391](#page-400-0) HITACHI MessageDrivenBean property file [236](#page-245-0) HITACHI Servlet property file [315](#page-324-0) Hitachi Session Bean property file [185](#page-194-0) HITACHI WAR property file [253](#page-262-0)

#### L

list of information to be set in  $\leq$ property $\geq$  tag [375](#page-384-0)

# M

- mapping with cosminexus.xml (hitachi application property file) [166](#page-175-0)
- mapping with cosminexus.xml (hitachi connector property file) [385](#page-394-0)
- mapping with cosminexus.xml (hitachi ejb-jar property file) [183](#page-192-0)
- mapping with cosminexus.xml (hitachi entity bean property file) [232](#page-241-0)
- mapping with cosminexus.xml (hitachi filter property file) [313](#page-322-0)
- mapping with cosminexus.xml (hitachi messagedrivenbean property file) [250](#page-259-0)
- mapping with cosminexus.xml (hitachi servlet property file) [317](#page-326-0)
- mapping with cosminexus.xml (hitachi session bean property file) [206](#page-215-0)
- mapping with cosminexus.xml (hitachi war property file) [307](#page-316-0)

mapping with dd (hitachi application property file) [166](#page-175-0) mapping with dd (hitachi connector property file) [381](#page-390-0) mapping with dd (hitachi ejb-jar property file) [175](#page-184-0) mapping with dd (hitachi entity bean property file) [227](#page-236-0) mapping with dd (hitachi filter property file) [313](#page-322-0)

mapping with dd (hitachi messagedrivenbean property file)  $244$ 

mapping with dd (hitachi servlet property file) [316](#page-325-0) mapping with dd (hitachi session bean property file) [200](#page-209-0) mapping with dd (hitachi war property file) [285](#page-294-0)

## P

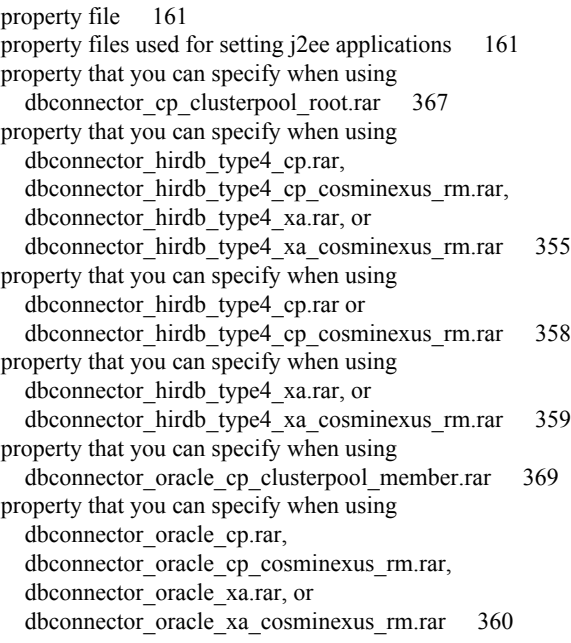

property that you can specify when using dbconnector\_oracle\_xa.rar or dbconnector\_oracle\_xa\_cosminexus\_rm.rar [362](#page-371-0) property that you can specify when using dbconnector\_sqlserver2005\_cp.rar [363](#page-372-0)

# R

runtime information of resource adapter (HITACHI Connector Property file) [353](#page-362-0)

## S

- setting resource adapter (HITACHI Connector Property file) [337](#page-346-0)
- specifications of Cosminexus application property file (cosminexus.xml) [10](#page-19-0)
- specifications of hitachi application integrated property file [162](#page-171-0)
- specifications of hitachi application property file [164](#page-173-0) specifications of HITACHI Connector Property file [320](#page-329-0)
- specifications of hitachi ejb-jar property file [168](#page-177-0) specifications of Hitachi Entity Bean property file [210](#page-219-0)
- specifications of HITACHI Filter Property file [312](#page-321-0)
- specifications of HITACHI JavaBeans resource property file [388](#page-397-0)
- specifications of HITACHI MessageDrivenBean property file [236](#page-245-0)
- specifications of HITACHI Servlet Property file [315](#page-324-0)
- specifications of hitachi session bean property file [185](#page-194-0) specifications of HITACHI WAR property file [253](#page-262-0)
- storage destination of DTD file corresponding to property file (in UNIX) [5](#page-14-0)
- storage destination of DTD file corresponding to property file (in Windows) [4](#page-13-0)

# T

template files of hitachi connector property file [379](#page-388-0)